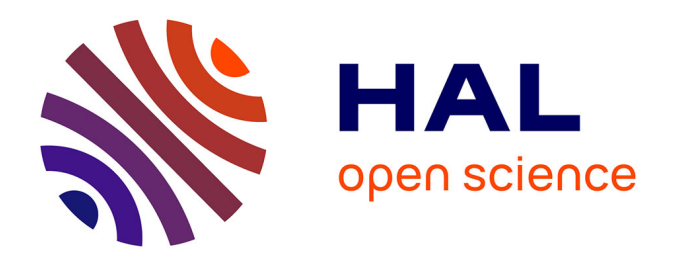

# **Modélisation de structures spatiales déployées par des mètres ruban : vers un outil métier basé sur des modèles de poutre à section flexible et la méthode asymptotique numérique**

Pernelle Marone-Hitz

# **To cite this version:**

Pernelle Marone-Hitz. Modélisation de structures spatiales déployées par des mètres ruban : vers un outil métier basé sur des modèles de poutre à section flexible et la méthode asymptotique numérique. Mécanique des solides [physics.class-ph]. Ecole Centrale Marseille, 2014. Français. NNT : 2014ECDM0011 tel-01152819

# **HAL Id: tel-01152819 <https://theses.hal.science/tel-01152819>**

Submitted on 18 May 2015

**HAL** is a multi-disciplinary open access archive for the deposit and dissemination of scientific research documents, whether they are published or not. The documents may come from teaching and research institutions in France or abroad, or from public or private research centers.

L'archive ouverte pluridisciplinaire **HAL**, est destinée au dépôt et à la diffusion de documents scientifiques de niveau recherche, publiés ou non, émanant des établissements d'enseignement et de recherche français ou étrangers, des laboratoires publics ou privés.

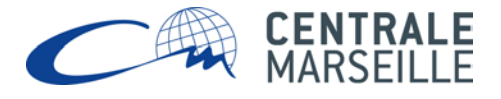

## École Doctorale : Sciences pour l'ingénieur – Mécanique, Physique, Micro et Nanoélectronique (ED353)

Laboratoire de Mécanique et d'Acoustique

# THÈSE DE DOCTORAT

pour obtenir le grade de

DOCTEUR de l'ECOLE CENTRALE de MARSEILLE ´

Discipline : Mécanique Option : Solides

# MODELISATION DE STRUCTURES SPATIALES ´ DÉPLOYÉES PAR DES MÉTRES RUBANS

# Vers un outil métier basé sur des modèles de poutre à section flexible et la méthode asymptotique numérique

par

# Pernelle MARONE-HITZ

### Directeur de thèse : Bruno COCHELIN Co-encadrant : Stéphane BOURGEOIS

Soutenue le 3 décembre 2014

devant le jury composé de :

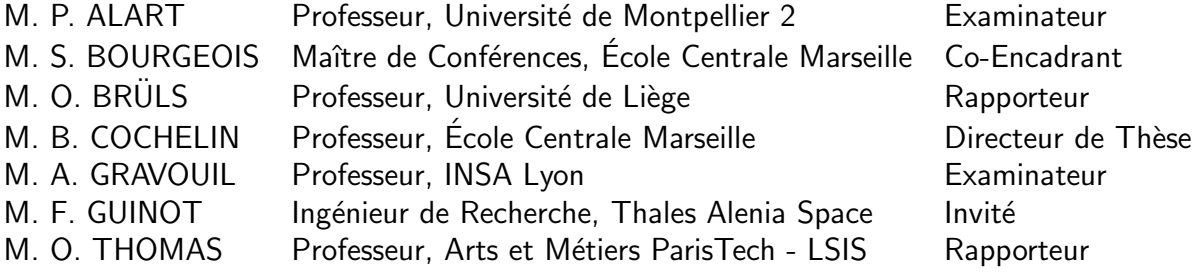

# Résumé

Les dimensions des satellites spatiaux tendent à croître fortement alors que le volume disponible dans la coiffe des lanceurs est limité. L'utilisation de structures déployables permet de résoudre cette contradiction. Afin de développer l'offre disponible, le département Recherche de Thales Alenia Space étudie les mètres rubans comme solution innovante de déploiement. La première structure envisagée est un télescope déployé par le déroulement de six mètres rubans assurant ´egalement le positionnement du miroir secondaire. D'autres structures d´eployables utilisant les propriétés des mètres rubans sont également en cours d'étude : mât, panneaux solaires, etc.

Il convient alors de se doter d'outils de modélisation spécifiques pour modéliser les scénarios de déploiement et multiplier les configurations envisagées. Deux précédentes thèses ont conduit à l'élaboration de modèles énergétiques de poutre à section flexible, rendant compte du comportement plan des rubans ([\[48\]](#page-229-0)) puis de leur comportement tridimensionnel ([\[72](#page-230-0)]).

Cette thèse présente différentes contributions autour de ces modèles de poutre à section flexible. Les hypothèses du modèle ont été améliorées. Le re-positionnement de la ligne de référence sur le barycentre des sections conduit à des résultats plus proches des scénarios physiques (apparition et disparition des plis sur le ruban). A ce jour, les hypothèses et les équations du modèle sont définitivement formalisées. Nous avons établi les équations locales 1D (équilibre, comportement) dans le cas des comportements tridimensionnels avec le souci de la plus grande généralité. Établir ensuite les équations dans des cas dérivés simplifiés (restriction aux comportements 2D, section faiblement courbée) nous a permis d'obtenir un certain nombre de solutions analytiques et les équations à implémenter dans l'outil métier.

Nous avons développé sur le logiciel de continuation ManLab les premiers éléments d'un outil métier performant dédié à la modélisation des mètres rubans. Nous avons ainsi pu réaliser deux contributions principales :

− Un outil généraliste, performant en temps de calcul, permettant d'étudier les systèmes différentiels 1D ( $BVP$ , Boundary Value Problems). Les équations locales des modèles de poutre  $\alpha$  is section flexible ont été implémentées dans cet outil, avec une discrétisation par interpolation polynomiale et collocation orthogonale.

− Un élément fini spécifique pour les poutres à section flexible et son implémentation dans Man-Lab.

Ces éléments ont permis de réaliser différentes simulations numériques conduisant à une meilleure compréhension du comportement des mètres rubans grâce aux diagrammes de bifurcation associés à plusieurs essais significatifs.

Mots-clés : Mètres rubans, Poutres à section flexible, Mécanique non-linéaire, Structures Minces, Structures flexibles, Structures déployables, Principe d'Hamilton, Méthodes asymptotiques numériques, Éléments finis, Collocation orthogonale

## Abstract

Modeling of spatial structures deployed by tape springs : Towards a home-made modeling tool based on rod models with flexible cross sections and asymptotic numerical methods

Dimensions of spatial satellites tend to grow bigger and bigger, whereas the volume in launchers remains very limited. Deployable structures must be used to meet this contradiction. To expand the offer of possible solutions, the Research Department of Thales Alenia Space is currently studying tape springs as an innovative deployment solution. The first structure to be considered is a telescope that is deployed by the uncoiling of six tape springs that also ensure the positioning of the secondary mirror. Other deployable structures that use the properties of tape springs are under investigation : mast, solar panels,...

Specific modeling tools then appear compulsory to model deployment scenarios and multiply the tested configurations. Two previous PhD thesis lead to the development of energetic rod models with flexible cross-sections that account for planar [\[48](#page-229-0)]) and three dimensional behavior of tape springs ([\[72\]](#page-230-0)).

This PhD thesis presents several contributions on these rod models with flexible cross-sections. The hypotheses of the model were improved. Re-positioning the reference rod line so that it passes through the sections' centroids leads to results that are closer to experimental scenarios (creation and disappearance of folds in the spring). The hypotheses and equations of the model are now definitively formalized. We have derived the 1D local equations in the three-dimensional behavior case in the most generalist way. Then, the derivation of the equations in simplified cases (restriction to 2D behavior, shallow cross-section) enabled us to obtain several analytic solutions and the equations to implement in the specific modeling tool.

We have developed on the continuation software ManLab the first elements towards a home made, efficient modeling tool dedicated to the modeling of tape springs. Two main contributions can be listed :

− A generalist tool, efficient in calculus times, to study 1D differential problems (BVP, Boundary Value Problems). The local equations of the rod models with flexible cross sections were implemented in this tool, with a discretization based on polynomial interpolation and orthogonal collocation.

− A specific finite element for rods with flexible cross sections and its implementation in Man-Lab.

These elements enabled us to perform several numerical simulations and have a better understanding of the behavior of tape springs thanks to full bifurcation diagrams obtained for significant tests.

Keywords: Tape springs, Beams with flexible cross-sections, Nonlinear mechanics, Thin structures, Flexible structures, Deployable structures, Hamilton principle, Asymptotic numerical methods, Finite elements, Orthogonal collocation

# Table des matières

# [Introduction](#page-9-0) 1

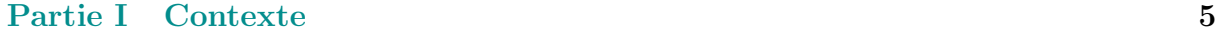

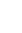

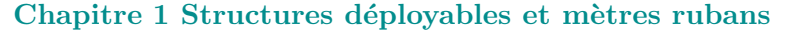

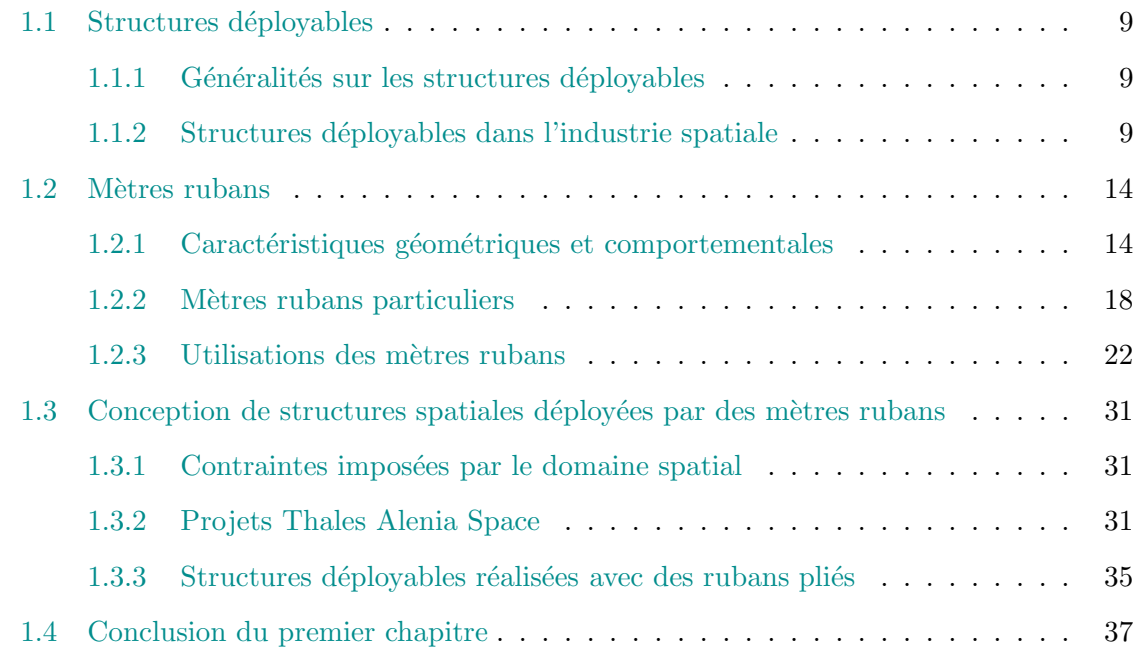

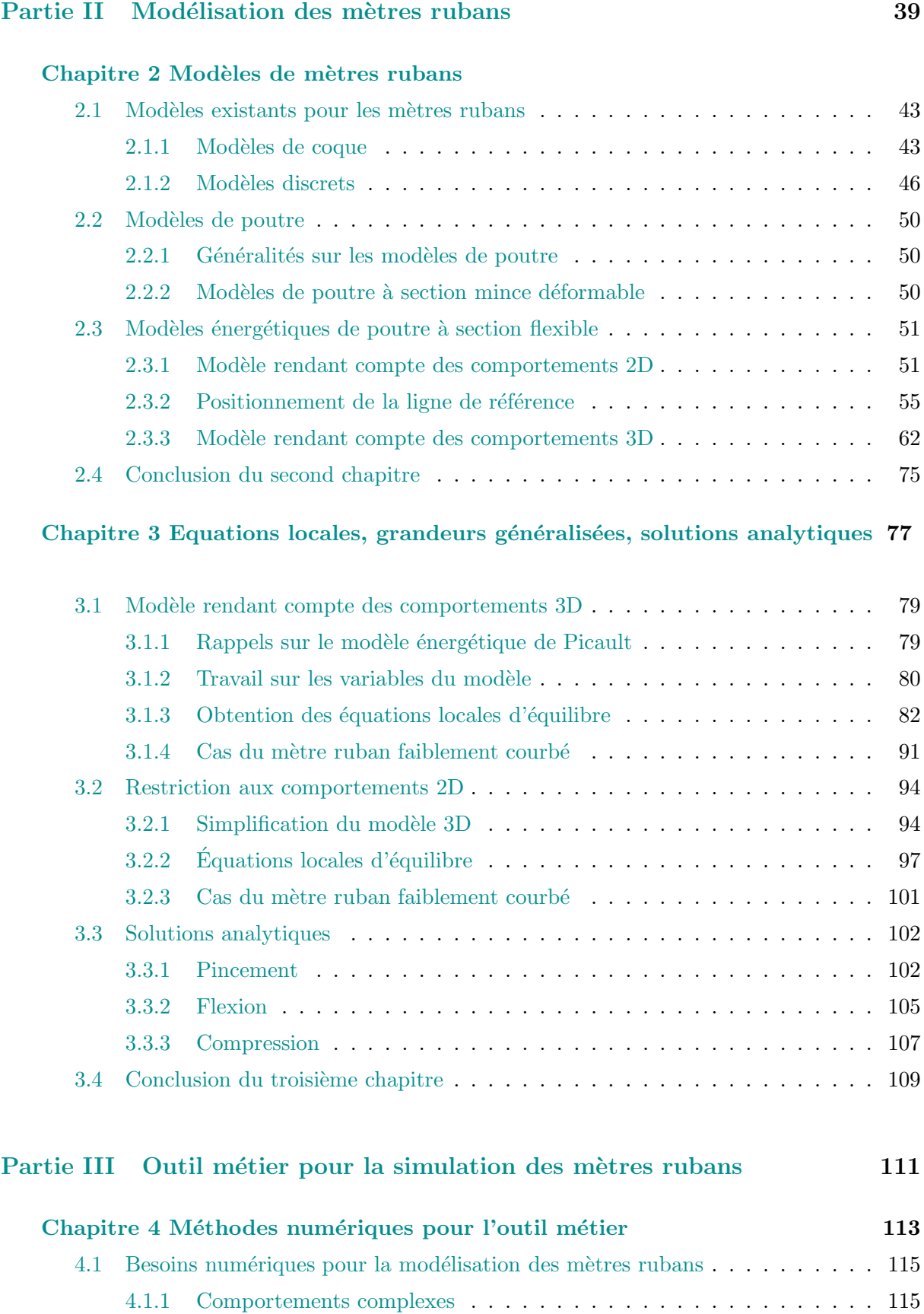

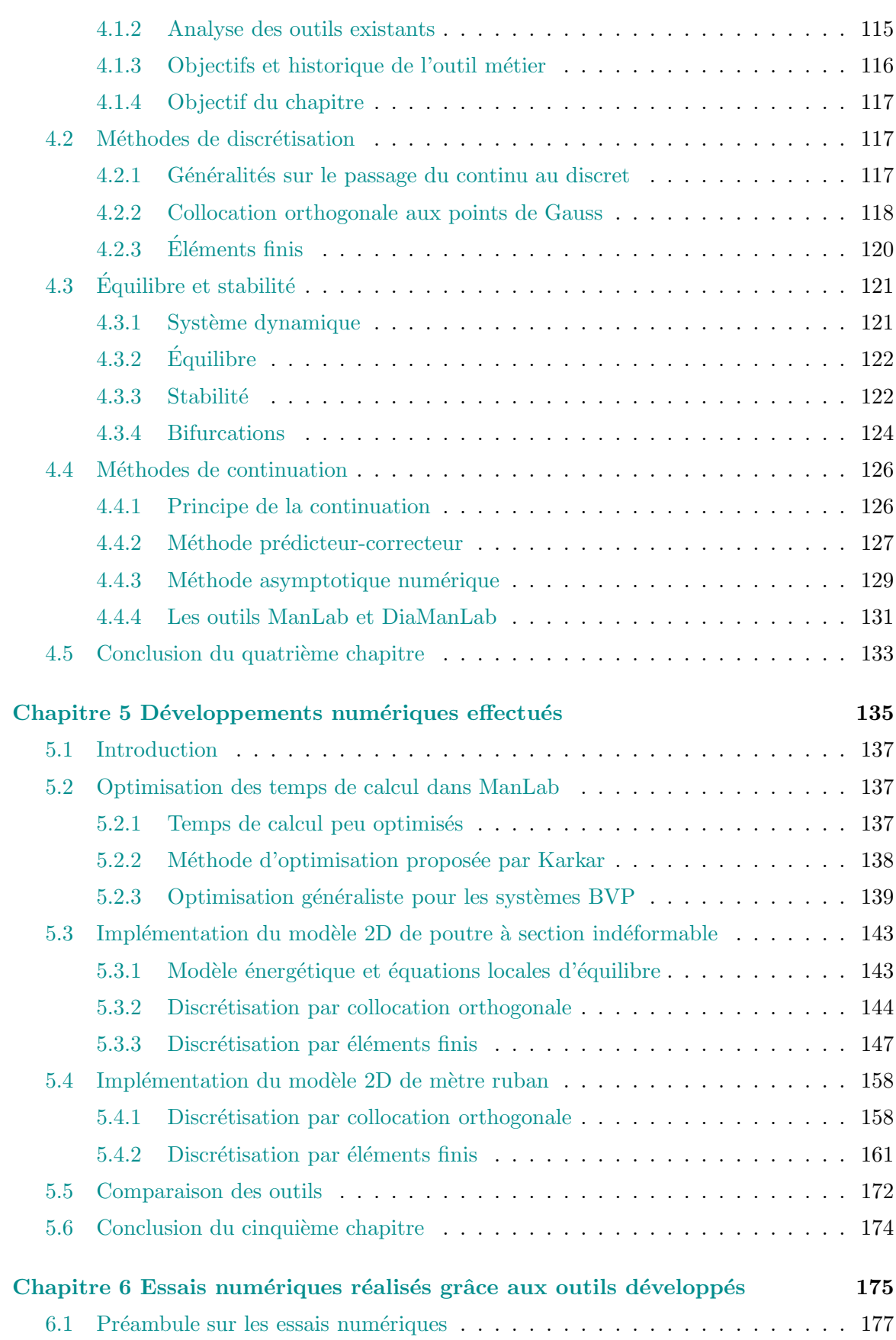

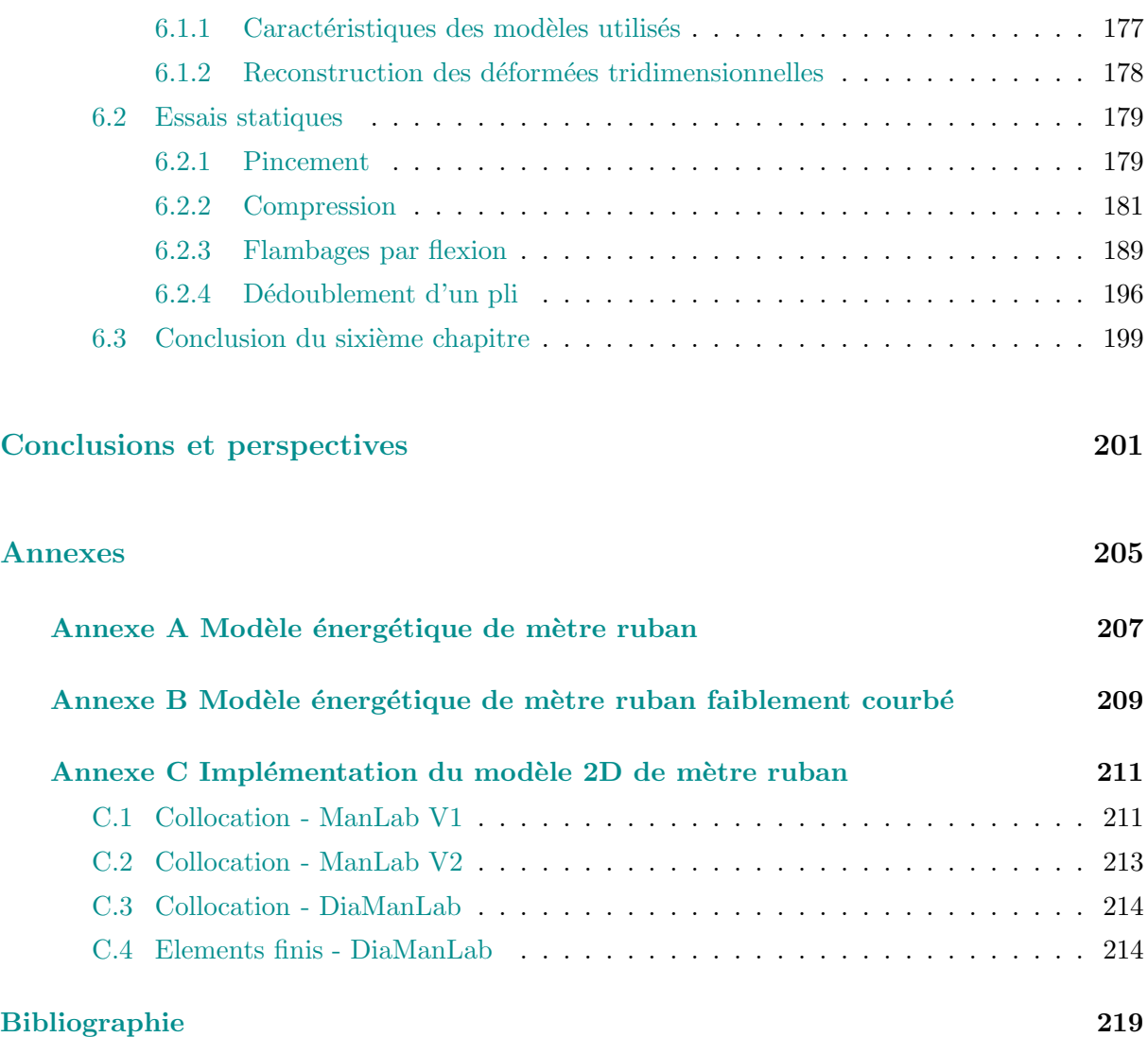

# <span id="page-9-0"></span>Introduction

Cette thèse réalisée à l'École Centrale Marseille, co-financée par Thales Alenia Space et la région Provence-Alpes-Côte d'Azur (PACA), est le fruit d'une collaboration étroite entre le service « Recherche Technologie Science et Observation » (RTSO) de Thales Alenia Space et le Laboratoire de Mécanique et d'Acoustique de Marseille (LMA).

Le service RTSO de Thales Alenia Space a pour mission d'anticiper les futurs enjeux de l'observation spatiale et d'effectuer les études amonts de développement permettant d'y répondre. Un des défis actuels concerne le ratio entre taille des satellites développés et volume disponible dans la coiffe des lanceurs : celui-ci ne cesse d'augmenter. Le recours à des systèmes déployables est alors obligatoire : structures rigides articulées, structures gonflables, structures flexibles. Cette dernière solution semble particulièrement avantageuse car elle offre un déploiement autonome de la structure. Aussi, Thales Alenia Space souhaite se positionner sur le secteur des structures spatiales déployables en utilisant des mètres rubans comme solution innovante de déploiement. En effet, ceux-ci peuvent être enroulés ou pliés afin d'obtenir une configuration gerbée très compacte et présentent une rigidité plutôt bonne dans la configuration déployée. Le passage entre les deux configurations s'effectue uniquement par libération d'énergie élastique stockée, sans apport d'énergie extérieure.

Pour passer du concept à une technologie industrielle, un certain nombre de verrous scientifiques et techniques doivent être levés. Afin d'assurer le déploiement fiable et précis de la structure envisagée, il faut être capable de comprendre et de modéliser précisément le comportement des mètres rubans. Interviennent alors des enjeux de mécanique et de stabilité des structures, de modélisation théorique, de simulation numérique, ainsi que des études concernant les matériaux utilisés.

Une première thèse ( $[48]$  $[48]$ ) a conduit à l'élaboration d'un modèle énergétique de poutre à section flexible rendant compte du comportement plan des rubans. Un brevet a également été déposé pour la mise au point d'un ruban hybride à déploiement régulé par viscosité et effet thermique ([\[15\]](#page-227-1)). Une seconde thèse ([\[72](#page-230-0)]) a permis d'étendre le modèle de poutre à section flexible pour rendre compte du comportement tridimensionnel des rubans. Dans ces travaux, les modèles ´energ´etiques ont ´et´e impl´ement´es dans le logiciel COMSOL. De nombreuses simulations ont pu être menées, présentant souvent des sauts de solution difficiles à maîtriser, caractéristiques de phénomènes de flambage.

Les travaux présentés ici sont l'objet de la troisième thèse effectuée en collaboration entre le LMA et le RTSO. Proposer un outil métier « maison », modulable à loisir et assurant une maîtrise totale des aspects numériques (discrétisation spatiale, continuation, équilibre, stabilité) pour la modélisation des mètres rubans est l'objectif principal de cette thèse. Cet outil, basé sur les modèles de poutre à section flexible développés dans les travaux précédents et la méthode asymptotique numérique, permettra de complèter les simulations effectuées dans le logiciel commercial COMSOL.

Ce mémoire est divisé en trois parties :

⋄ Nous verrons dans un premier temps le contexte industriel dans lequel s'inscrit le projet de Thales Alenia Space. Une brève revue des structures déployables notamment dans l'industrie spatiale nous conduit à développer une étude exhaustive sur les mètres rubans, leur structure, leurs propriétés, leurs domaines d'application et ainsi de présenter le projet de Thales Alenia Space.

 $\diamond$  Puis nous nous intéresserons à la modélisation des mètres rubans. Une synthèse bibliographique des différentes méthodes de modélisation ne souligne pas de théorie satisfaisante pour une modélisation fine et simple à mettre en œuvre, applicable au comportement complexe des mètres rubans. C'est là que se positionnent les travaux effectués en collaboration entre Thales Alenia Space et le LMA. Sont alors présentées les différentes contributions à l'élaboration d'un tel modèle : modèle énergétique plan de poutre à section flexible réalisé par Guinot ( $[47]$  $[47]$ ), repositionnement de la ligne de référence et amélioration du modèle effectués au cours de cette présente thèse, et extension du modèle énergétique plan en un modèle tridimensionnel par Picault  $([72])$  $([72])$  $([72])$ . Les hypothèses du modèle de poutre à section flexible ainsi que certains choix de description ont été définitivement arrêtés au cours de ce travail de thèse. Les équations locales  $1D$  (équilibre, comportement) ont alors été établies avec le souci de la plus grande généralité : comportement tridimensionnel, section quelconque, grandes rotations et présence de gauchissement. Nous nous sommes ensuite intéressés à des cas dérivés simplifiés : cas d'un mètre ruban faiblement courb´e, cas de la restriction aux comportements plans. Il est alors possible d'obtenir un certain nombre de solutions analytiques pour des essais caractéristiques.

◇ Nous aborderons dans la dernière partie de ce mémoire les aspects numériques de la modélisation des mètres rubans. Nous développerons les méthodes de discrétisation des systèmes continus (collocation orthogonale, éléments finis), puis les notions de système dynamique, d'équilibre, de stabilité et de bifurcation, et enfin les méthodes de continuation (prédicteur-correcteur, méthode asymptotique numérique). La méthode asymptotique numérique est à la base de l'outil numérique de continuation ManLab utilisé dans cette thèse. Nous développerons et présenterons une méthode généraliste d'optimisation des temps de calcul dans ManLab. Malgré l'approche tensorielle utilisée les temps de calcul restent trop longs, ce qui nous conduit à l'étude des méthodes de discrétisation et des formats d'implémentation numérique les mieux adaptés à la modélisation des mètres rubans. La collocation orthogonale utilisant les équations locales du système est comparée à un modèle éléments finis développé spécialement, puis nous aborderons différents formats d'implémentation numérique. Cette étude réalisée sur un modèle de poutre à section indéformable sera étendue au modèle de mètre ruban. Le dernier chapitre de ce manuscrit présente quelques résultats de simulations numériques effectuées avec le modèle de mètre ruban développé. Ces résultats devront être comparés à des résultats de référence, des solutions analytiques, et des résultats d'autres simulations numériques (modèles éléments-finis de coque résolus dans Abaqus notamment). Ces différents essais permettent une meilleure compréhension du comportement complexe des m`etres rubans.

Ce mémoire présente de façon exhaustive les travaux effectués au cours de cette thèse afin de servir de document de référence pour la poursuite des travaux de recherche sur les mètres rubans. Notamment les détails des implémentations numériques des modèles sont fournis afin d'aider les utilisateurs et développeurs futurs du modèle : les travaux effectués ici sont les premiers pas vers un outil métier performant pour la modélisation des mètres rubans.

Ces travaux de thèse ont donné lieu à une publication dans l'International Journal of Solids and Structures ( $[72]$  $[72]$ ) ainsi qu'à deux communication orales dans des congrès français avec actes publiés ([\[59](#page-230-1)] et [\[58](#page-230-2)]) et une présentation orale dans un congrès international avec actes publiés  $([60]).$  $([60]).$  $([60]).$ 

<span id="page-13-0"></span>Partie I Contexte

# <span id="page-15-0"></span>1

# Structures déployables et mètres rubans

industrie spatiale doit faire face à un défi majeur : le volume disponible pour la charge utile dans les lanceurs spatiaux est réduit et non-extensible, tandis que les dimensions des satellites, qu'ils soient commerciaux o 'industrie spatiale doit faire face à un défi majeur : le volume  $disponible pour la charge utile dans les lanceurs spatiaux est ré$ duit et non-extensible, tandis que les dimensions des satellites, fortement. Afin de pouvoir satelliser des structures dont la taille maximale dépasse celles des coiffes des lanceurs, il faut avoir recours à des structures déployables. Différentes solutions techniques sont alors envisageables : les structures rigides articulées, les structures gonflables et les structures élastiques qui utilisent leur énergie de déformation pour se déployer. Un état de l'art des solutions technologiques et des structures déployables utilisées dans le domaine spatial sera présenté dans ce chapitre.

Afin de développer l'offre disponible concernant les techniques de déploiement, Thales Alenia Space souhaite concevoir des structures utilisant des mètres rubans pour leur déploiement. Les propriétés des mètres rubans seront donc présentées, afin de cerner les enjeux dans leur utilisation en tant que solution technologique de déploiement. Enfin, nous présenterons différentes structures déployées par des mètres rubans.

# Plan du Chapitre 1

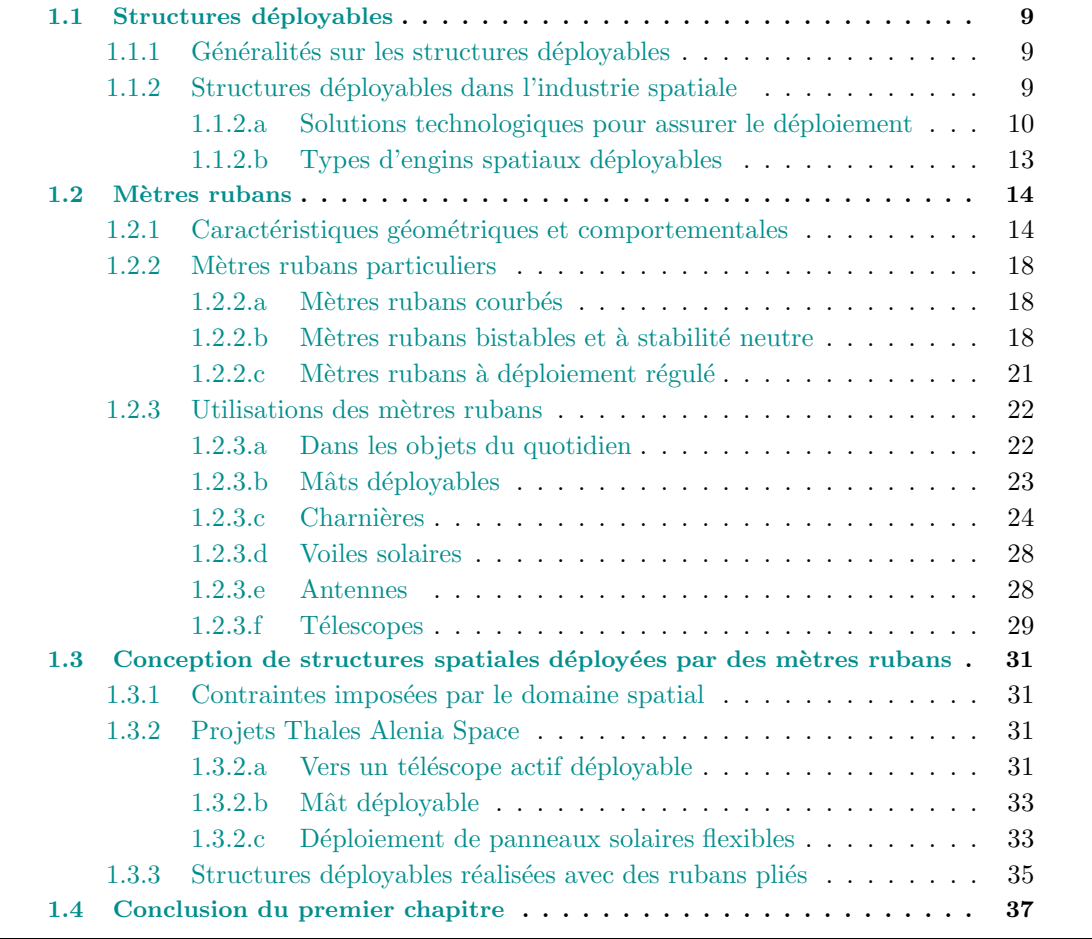

# <span id="page-17-0"></span>1.1 Structures déployables

## <span id="page-17-1"></span>1.1.1 Généralités sur les structures déployables

Les structures déployables sont des structures capables de changer de forme : elles peuvent, de façon autonome ou non, passer d'une configuration repliée à une configuration déployée. Cette capacité permet principalement un grand gain de place lorsque la structure est dans sa configuration repliée. Citons quelques exemples de structures déployables dans les objets du quotidien : un parapluie, une chaise pliante, une tente "instantanée", sont autant d'objets que nous transportons repliés et utilisons dépliés (figure [1.1\)](#page-17-3).

<span id="page-17-3"></span>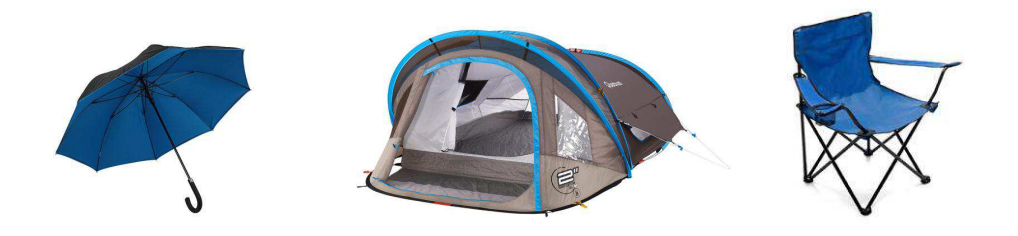

Figure 1.1: Objets déployables du quotidien (Nature et Découvertes, Quechua, Isea)

<span id="page-17-4"></span>De nombreuses structures déployables existent aussi dans la nature : les pétales de fleur, ou encore les ailes d'insectes en sont autant d'illustrations (figure [1.2\)](#page-17-4).

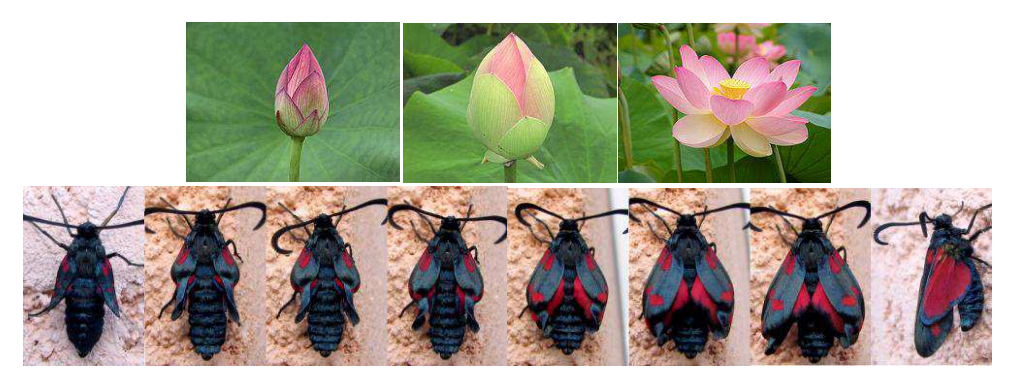

Figure 1.2: Scénarios de déploiement dans la nature

### <span id="page-17-2"></span>1.1.2 Structures d´eployables dans l'industrie spatiale

L'industrie spatiale s'intéresse très fortement aux structures déployables. En effet, le volume disponible pour la charge utile dans les lanceurs spatiaux est limité, tandis que les satellites, qu'ils soient commerciaux ou à visée de recherche, sont de plus en plus gros. Concevoir des satellites dont au moins une partie est déployable permet de réduire considérablement le volume du satellite dans sa configuration gerb´ee. Il devient alors possible de mettre en orbite des satellites dont les dimensions en configuration déployée dépassent celles de la coiffe du lançeur utilisé. Citons par exemple les satellites de télécommunication Astra 5B et Amazonas 4A (figure [1.3\)](#page-18-1), mis simultanément en orbite le 22 mars 2014, dont les envergures déployées sont respectivement de 40m et  $23m$  ([\[13](#page-227-2)], [\[12](#page-227-3)]). Le lanceur utilisé pour cette mise en orbite géostationnaire est Ariane

<span id="page-18-1"></span>5-ECA, dont la coiffe (qui transporte la charge utile) a une hauteur de 17m et un diamètre de 4*.*57m.

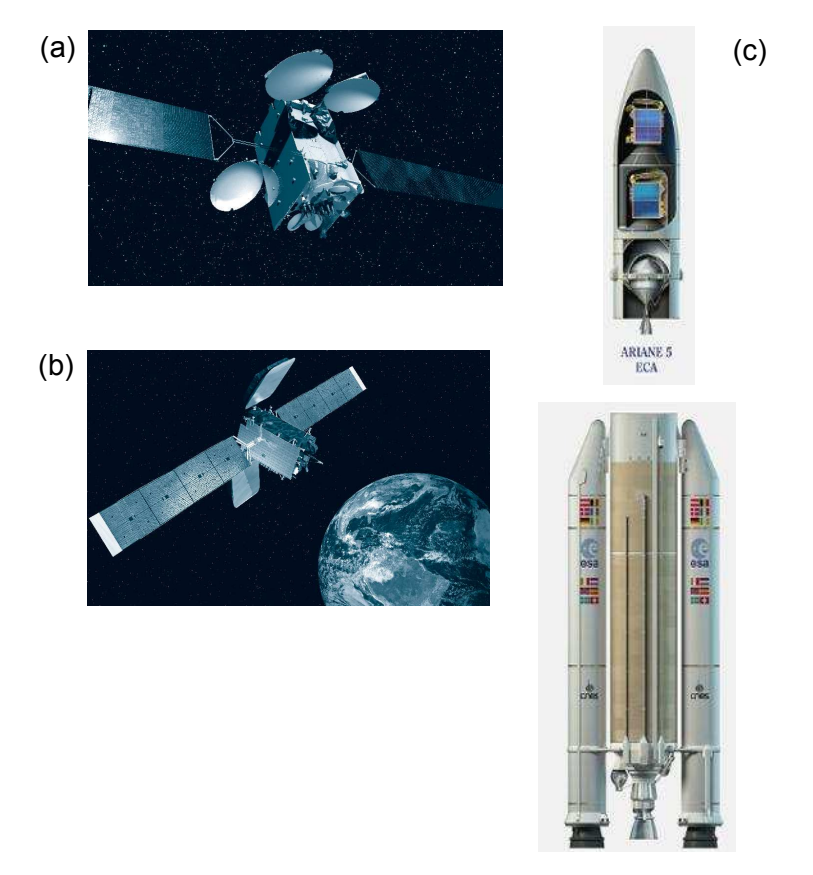

Figure 1.3: Satellites Astra 5B (a) et Amazonas 5A (b), mis en orbite grâce au lanceur Ariane 5-ECA (c) (Crédits : Arianespace, ESA / D. Ducros)

#### <span id="page-18-0"></span>1.1.2.a Solutions technologiques pour assurer le déploiement

Trois solutions distinctes de déploiement sont actuellement utilisées : les structures rigides articulées, les structures gonflables et enfin les structures flexibles.

Les structures rigides articulées sont constituées d'un ensemble d'éléments rigides, reliés entre eux par des articulations. Citons par exemple les antennes déployables DAISY (Deployable Antenna Integral System) et SSDA (Surface Deployable Antenna) (figure [1.4\)](#page-19-0), divisées en un certain nombre de panneaux incurvés reliés à un moyeux central qui assure le déploiement  $([46])$  $([46])$  $([46])$ .

Les mâts déployables, comme celui de 10m du télescope NuSTAR (Nuclear Spectroscopic Te-lescope Array) (figure [1.5,](#page-19-1) [\[6](#page-227-4)]), appartiennent également à la catégorie des structures rigides articulées.

Ces structures, faciles à concevoir et à fabriquer, résistent bien aux efforts subis pendant le lancement. En revanche les moteurs nécessaires pour assurer le déploiement consomment de l'énergie et peuvent être source de panne. Le lubrifiant utilisé dans les articulations, s'il se répand, risque de polluer les autres composants du satellite, ce qui peut-être dramatique si l'élément pollué est un système optique. Enfin, la précision avec laquelle le déploiement s'effectue est relativement mauvaise.

<span id="page-19-0"></span>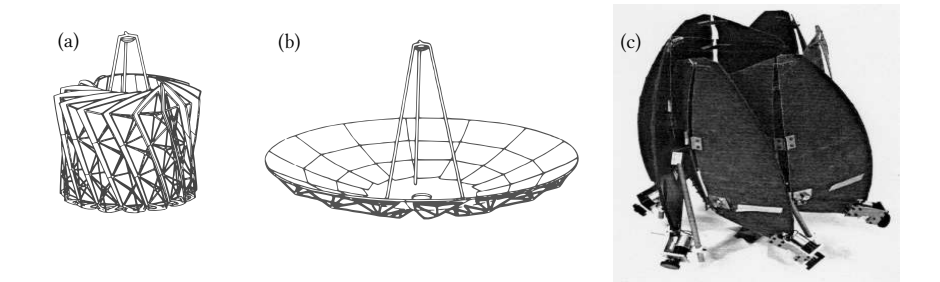

**Figure 1.4:** Antenne déployable DAISY : (a) configuration compacte; (b)  $\alpha$ configuration déployée ; (c) antenne déployable SSDA (Crédits : Dornier)

<span id="page-19-1"></span>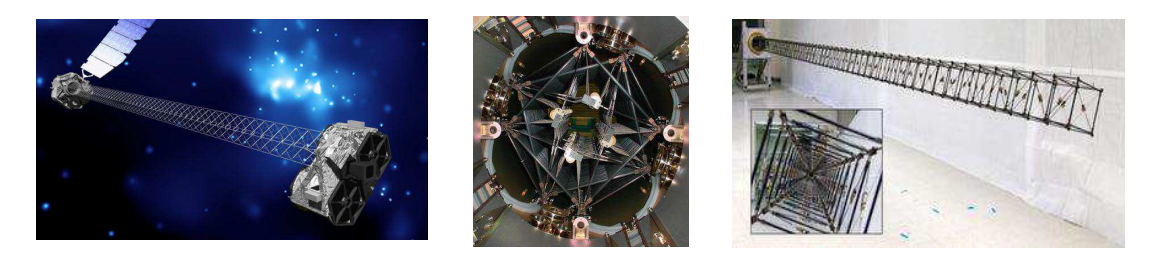

Figure 1.5: Vues du mât déployable du télescope NuSTAR

Les structures gonflables sont usuellement constituées d'une membrane souple en matériau composite. Un gaz de gonflage assure le d´eploiement de la structure puis la chaleur du Soleil durcit la membrane pour obtenir une structure rigide. Citons comme exemples les antennes gonflables IAE (Inflatable Antenna Experiment) (figure [1.6,](#page-19-2) [\[44\]](#page-229-3), [\[43](#page-229-4)]) et ISRS (Inflatable Space Rigidised  $Structure$ )(figure [1.7,](#page-20-0) [\[73](#page-230-4)]), et le projet de cylindre déployable présenté par Schenk ([\[81](#page-231-0)]) où le cylindre est replié dans son état compact selon un schéma d'origami (figure [1.8\)](#page-20-1).

<span id="page-19-2"></span>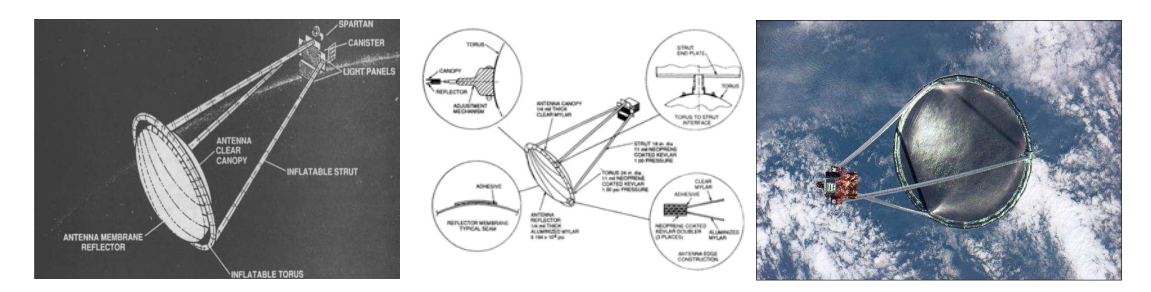

Figure 1.6: Antenne gonflable IAE (crédit : NASA)

Ce type de structure permet un très bon gain de volume. Cependant leur déploiement est peu précis, un système de gonflage est requis et la mince épaisseur des membranes combinée à la flexibilité des éléments confèrent peu de rigidité à la structure lors d'un chargement en compression.

Les structures flexibles semblent être la catégorie la plus prometteuse : leur déploiement peut s'effectuer uniquement grâce à l'énergie élastique stockée lors de la mise sous forme compacte. Lors du déploiement, la structure retrouve sa configuration déployée, sans qu'il y ait besoin d'avoir recours à un moteur ou à un système de gonflage. L'antenne flexible  $SpringBack An$ tenna, développée par Hughes Space and Communications Company a la forme d'un taco dans

<span id="page-20-0"></span>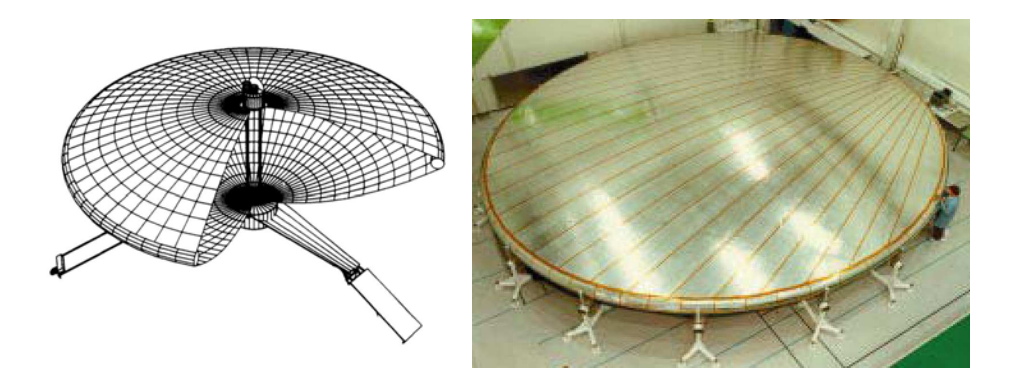

Figure 1.7: Antenne gonflable ISRS

<span id="page-20-1"></span>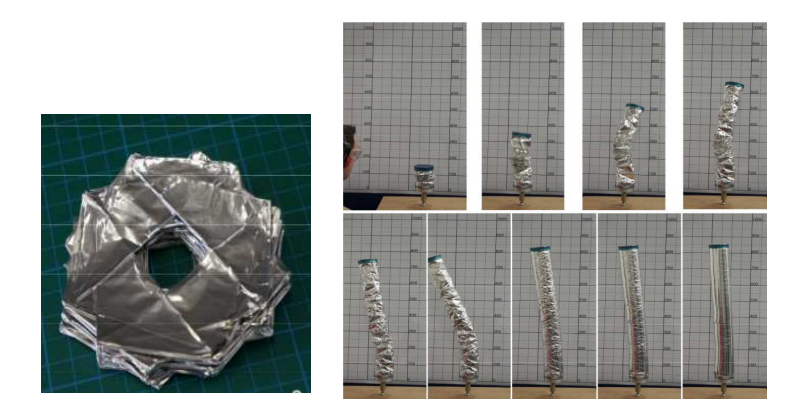

Figure 1.8: Cylindre gonflable replié selon un origami : configuration pliée et scénario de déploiement

<span id="page-20-2"></span>sa configuration compacte, et se déploie ensuite pour former une parabole  $(4]$ , figure [1.9\)](#page-20-2).

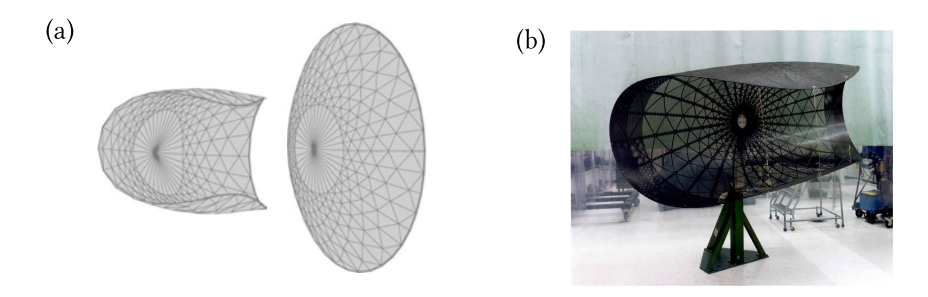

Figure 1.9: Antenne flexible Spring Back Antenna : (a) schéma de principe, (b) photographie

Les structures de tenségrité appartiennent également à la famille des structures flexibles. Un système de tenségrité est une interaction entre un jeu de composants discontinus travaillant en compression et un second jeu travaillant en tension. L'état replié est extrêmement compact, et la configuration déployée est assurée par l'équilibre des composants, le plus souvent des câbles et des tiges (figure [1.10\)](#page-21-1). Le mât déroulable (Coilable Mast, CM) inventé par Webb ([\[102](#page-232-0)]) est constitué de trois éléments longitudinaux reliés à intervalles réguliers par des composants orthogonaux et diagonaux.

<span id="page-21-1"></span>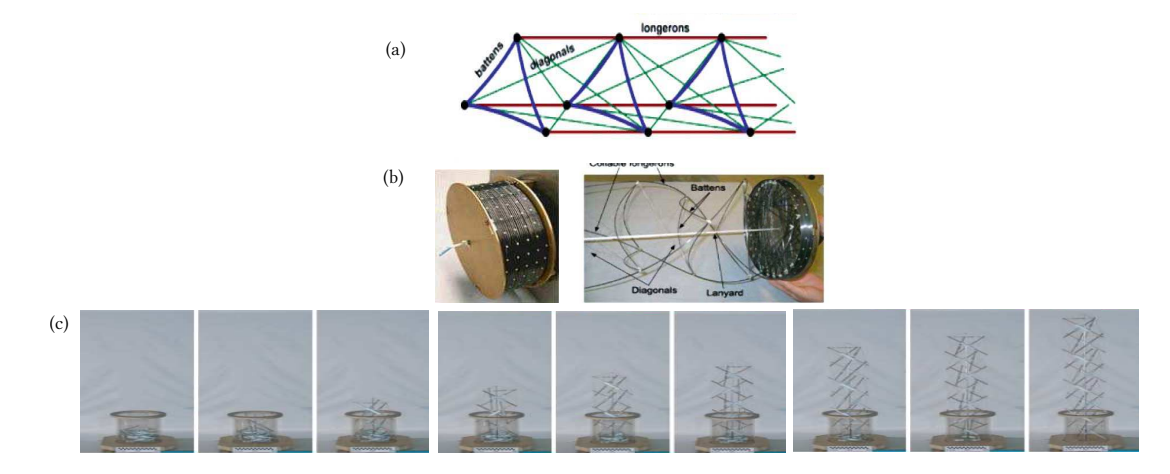

**Figure 1.10:** Structures de tenségrité : (a) schéma de principe, (b) déploiement d'un mât déroulable  $(CM)$ ,  $(c)$  déploiement d'une tour de huit étages ([\[93](#page-231-1)])

#### <span id="page-21-0"></span>1.1.2.b Types d'engins spatiaux déployables

A l'heure actuelle, différents engins spatiaux déployables sont couramment utilisés. Quatre catégories principales se différencient : les panneaux solaires, les mâts, les antennes et enfin les  $t\acute{e}$ lescopes (figure [1.11\)](#page-21-2).

<span id="page-21-2"></span>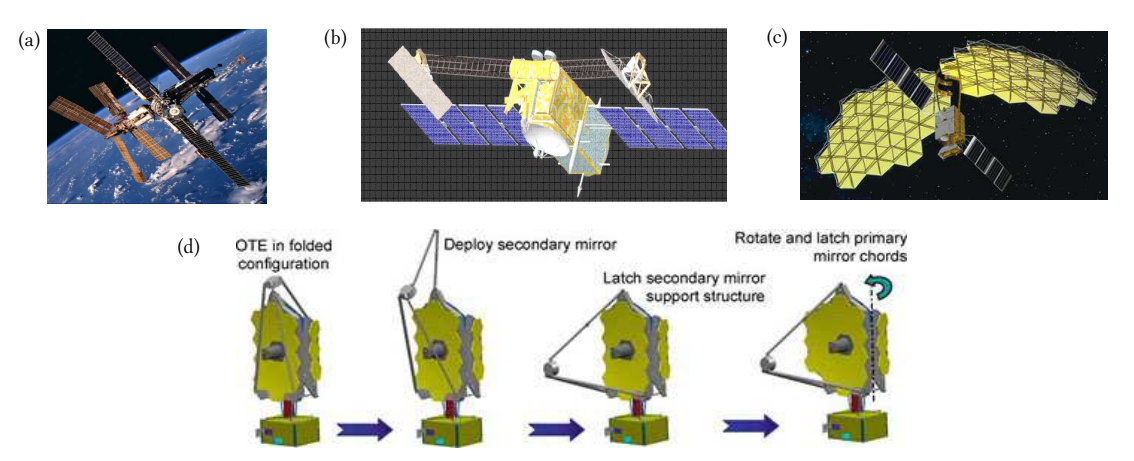

**Figure 1.11:** Engins spatiaux déployables : (a) panneaux solaires équipant un satellite, (b) mât déployable du satellite NuSTAR, (c) antennes déployables du satellite ETS 8, (d) scénario de déploiement du *James Webb Space Telescope*  $(crédit : NASA)$ 

Les panneaux solaires sont essentiels à la vie du satellite : ce sont eux qui assurent l'alimentation  $\acute{e}$ lectrique du satellite et des instruments embarqués. Plus le satellite est doté d'une grande superficie en panneaux solaires, plus la puissance électrique récoltée est importante. Les panneaux solaires sont le plus souvent formés de panneaux rigides articulés autour de charnières. Des panneaux solaires souples sont également utilisés, ils sont enroulés lors de la phase de lancement puis déroulés lors de la mise en orbite du satellite. Les mâts sont utilisés pour éloigner un objet du satellite (par exemple un appareil électronique pour diminuer les interférences) ou bien servent de support à d'autres structures, comme des panneaux solaires ou des éléments optiques. Les antennes servent `a la communication entre le satellite et la Terre ou un autre satellite ; il s'agit

donc d'un composant essentiel. Les télescopes permettent quant à eux de faire des observations (Terre, espace, objets spatiaux, ...) dans différents domaines de rayonnement (visible, infrarouge, ...).

# <span id="page-22-1"></span><span id="page-22-0"></span>1.2 Mètres rubans

#### 1.2.1 Caractéristiques géométriques et comportementales

Les mètres rubans sont des structures flexibles appartenant à la famille des lames souples. Le type de lames souples le plus connu du grand public est certainement celui des prothèses de sprint proposées aux amputés des membres inférieurs en dessous des genoux  $([66], [29],$  $([66], [29],$  $([66], [29],$  $([66], [29],$  $([66], [29],$  figure [1.12\)](#page-22-2). Quand le poids du corps vient en appui sur la prothèse, celle-ci se plie en stockant de l'énergie de déformation, qui sera restituée lors du relâchement.

<span id="page-22-2"></span>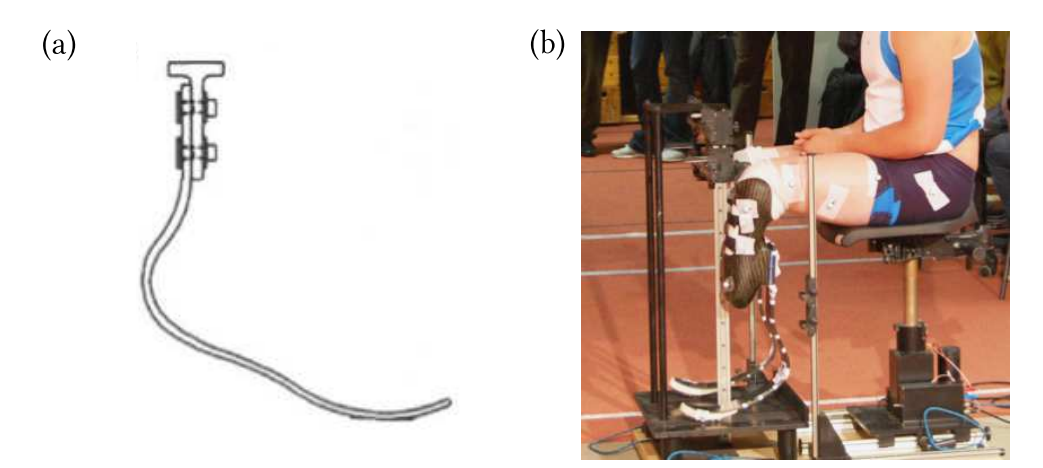

Figure 1.12: Prothèses en fibre de carbone pour les sprinters amputés :  $(a)$ design possible d'une prothèse, (b) photographie d'un sprinter équipé de telles prothèses

<span id="page-22-3"></span>Le mètre ruban est une lame souple particulière. Dans sa configuration relâchée, sa structure géométrique est très simple : c'est une structure élancée ressemblant à une poutre, de paroi mince et de section semi-circulaire, qui peut être entièrement caractérisée par sa longueur *L*, son  $\epsilon$ paisseur *h*, son rayon de courbure transverse *R* et son demi-angle d'ouverture  $\beta_0^e$  (figure [1.13\)](#page-22-3). La longueur *a* de la demi-section, égale à  $\beta_0^e R$ , peut également être introduite.

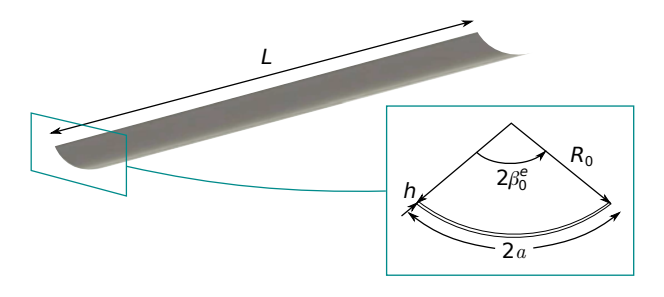

Figure 1.13: Géométrie d'un mètre ruban dans sa configuration déployée

Le comportement mécanique d'un mètre ruban est en revanche complexe, comme l'illustre la figure [1.14.](#page-23-0) Lorsque un mètre ruban est sollicité en flexion ou en compression, son comporte<span id="page-23-0"></span>ment initial est voisin de celui d'une poutre, puis il y a apparition de pliages localisés dus à l'aplatissement local de la section qui engendre une forte diminution du moment d'inertie et une concentration de la déformation de flexion.

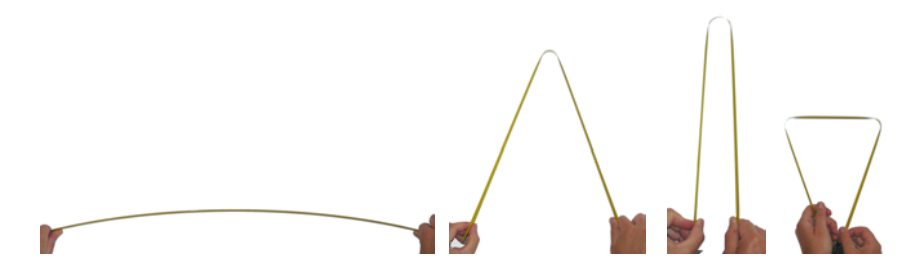

Figure 1.14: Sollicitation d'un mètre ruban

<span id="page-23-1"></span>Pour un ruban replié sur lui-même, trois zones caractéristiques peuvent être mises en évidence, comme illustré à la figure [1.15.](#page-23-1) Dans la zone du pli (zone 1), la section est totalement aplatie et une courbure longitudinale est apparue. Dans la partie 2, le ruban a gardé sa géométrie initiale : la courbure transversale est restée constante et le mètre ruban est droit. Enfin, la zone 3 effectue une transition entre les deux zones caractéristiques 1 et 2.

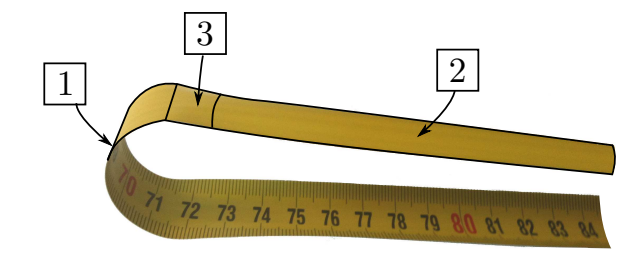

Figure 1.15: Zones caractéristiques d'un ruban plié

Le comportement d'un mètre ruban est différent selon la sollicitation de flexion imposée. Dans le cas des poutres à section circulaire ou carrée, le comportement est identique pour un essai de flexion autour des deux axes principaux d'inertie. Ce n'est plus le cas pour les mètres rubans, car leur section ne présente pas de symétrie centrale. Il faut alors distinguer la flexion dans le plan (de sym´etrie) autour de *e***2** et la flexion hors plan autour de *e***3** (voir figure [1.16\)](#page-24-0). L'axe *e***2** n''etant pas un axe de symétrie pour la section, le comportement du ruban sera différent selon le sens de rotation autour de cet axe : il faut distinguer flexion avec courbures de sens opposé (cas où les courbures longitudinale et transversale sont de signes opposé, cas (a) sur la figure  $1.16$ ) et flexion avec courbures de même sens (cas  $(b)$  sur la figure [1.16\)](#page-24-0).

Plusieurs auteurs se sont intéressés à l'étude du comportement des mètres rubans. Les premiers travaux datent de 1965 où Rimrott détermine le ratio critique entre le rayon de courbure initial *R* de la section et l'épaisseur *h* du ruban à partir duquel l'enroulement du ruban sur lui-même devient impossible, que ce soit pour un enroulement avec courbures de même sens ou courbures de sens opposé ([\[77\]](#page-231-2)). Viennent ensuite les travaux de Mansfield qui portent sur les comportements en grands déplacements de lames souples courbées et de section constante ou lenticulaire lorsque celles-ci sont soumises à des moments de flexion ou de torsion  $([57])$  $([57])$  $([57])$ . Il détermine notamment de façon théorique et expérimentale la longueur critique  $L^*$  à partir de laquelle un ruban déployé flambe sous son propre poids. Calladine démontre en 1988 que le rayon de courbure longitudinal d'un pli d'un ruban est égal au rayon de courbure transverse initial du ruban  $(31)$ , figure [1.17\)](#page-24-1)

<span id="page-24-0"></span>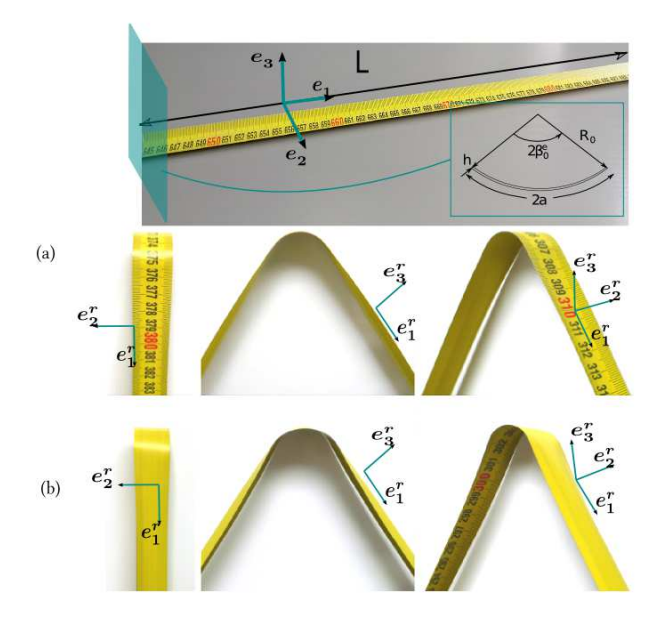

Figure 1.16: Pliage avec courbures de même sens (a) et courbures de sens opposé (b)

<span id="page-24-1"></span>pour un ruban constitué d'un matériau isotrope.

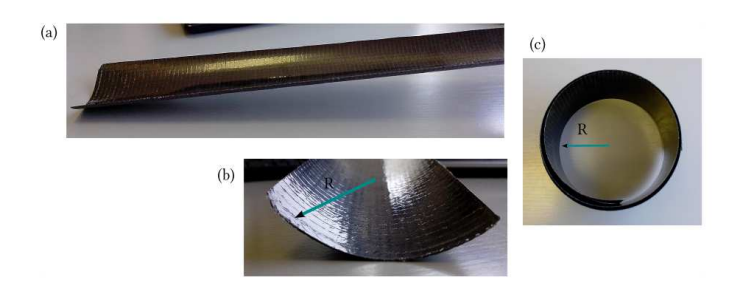

Figure 1.17: Le rayon de courbure longitudinal d'un ruban enroulé est égal au rayon de courbure transversal initial du ruban déployé

Seffen et Pellegrino effectuent ensuite des travaux expérimentaux, théoriques et de simulation sur les mètres rubans ( $[82]$  $[82]$ ,  $[83]$ ). Sur le plan expérimental, un premier essai consiste à étudier le sc´enario de d´eploiement sous gravit´e d'un ruban initialement pli´e puis `a tracer la portion *λL* de ruban déployée en fonction de l'angle du pli θ (figure [1.18\)](#page-25-0).

Un second essai, réalisé cette fois en statique, sollicite un ruban en flexion et permet de tracer le moment de flexion en fonction de l'angle de rotation imposé (figure  $1.19$ ). Une comparaison avec un modèle éléments finis de coque piloté par longueur d'arc (méthode de Riks) a été effectuée : la figure  $1.14$  superpose les points de mesure (croix et flèches) et la courbe obtenue par simulation numérique (courbe continue). Cet essai met en évidence le comportement fortement non-linéaire des mètres rubans et la différence de comportement selon le signe de l'angle de rotation. Pour un essai de flexion avec courbures de sens opposé (moment positif sur la figure [1.19\)](#page-25-1), le ruban se

<span id="page-25-0"></span>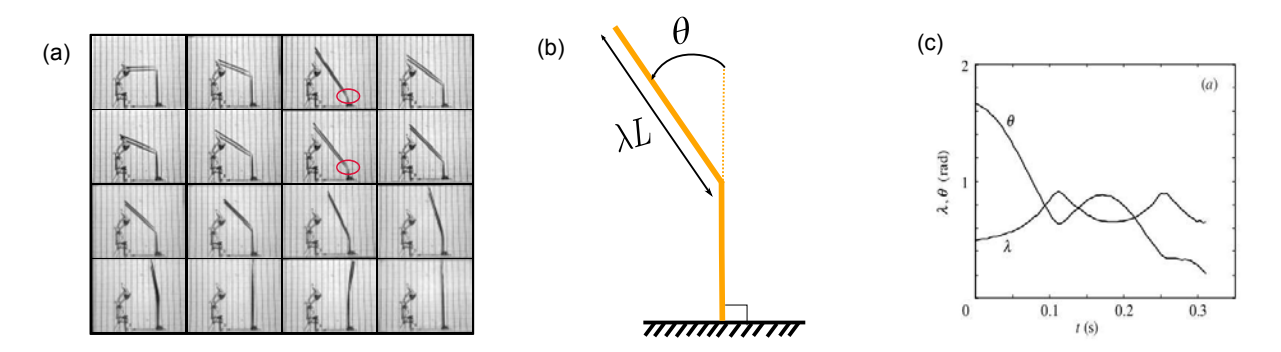

Figure 1.18: Essai de déploiement d'un ruban plié : (a) séquence de déploiement ; (b) modèle proposé ; (c) longueur de ruban déployé en fonction de l'angle de rotation

comporte au départ comme une poutre (courbe moment / angle de rotation linéaire). Ensuite apparaˆıt un aplatissement de la section, localis´e au centre du ruban. Au point *A*, le moment critique est atteint : un claquage conduit à la formation d'un pli central. Lors du déchargement, la courbe ne suit pas le même chemin : le pli disparaît au point *B*. Lors d'un essai avec courbures de même signe (moment négatif sur la figure [1.19\)](#page-25-1), des instabilités de torsion apparaı̂ssent rapidement et conduisent à un flambage de flexion-torsion au point *C*.

<span id="page-25-1"></span>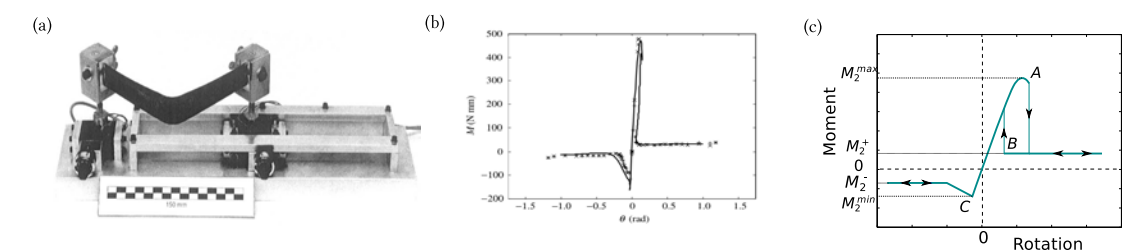

Figure 1.19: Essai de flambage par flexion : (a) banc d'essai , (b) points expérimentaux du moment de flexion en fonction de l'angle de rotation et comparaison aux résultats de simulation numérique, (c) courbe théorique du moment de flexion en fonction de l'angle de rotation

Seffen et Pellegrino ont également proposé deux modèles discrets, simples, permettant respectivement de rendre compte du déroulement d'un ruban enroulé et du déploiement d'un ruban plié. Ces modèles seront présentés en  $\S2.1.2$ . Walker et Aglietti s'intèressent ensuite au comportement expérimental des mètres rubans pliés dans les trois dimensions de l'espace ([\[97\]](#page-232-1), [\[100](#page-232-2)]) et mettent au point un banc d'essai pour ce besoin (figure [1.20\)](#page-26-3).

<span id="page-26-3"></span>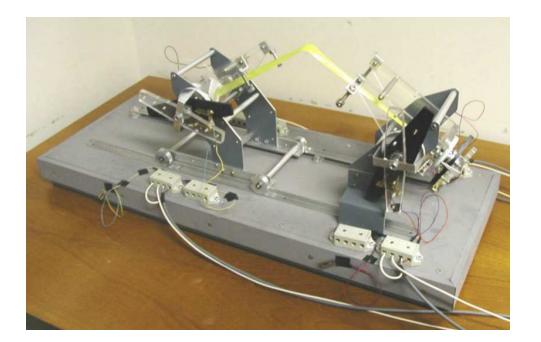

Figure 1.20: Banc d'essai développé par Walker et Aglietti permettant de solliciter un mètre ruban dans les trois dimensions

#### <span id="page-26-0"></span>1.2.2 Mètres rubans particuliers

Certains mètres rubans présentent des particularités supplémentaires à celles développées dans la section précédente. Nous allons aborder ici ces mètres rubans particuliers.

#### <span id="page-26-1"></span>1.2.2.a Mètres rubans courbés

Les mètres rubans présentés dans le  $\S1.2$  $\S1.2$  ont dans leur configuration déployée une courbure longitudinale nulle et une courbure transversale constante. Il est cependant possible de concevoir des m`etres rubans ayant une courbure longitudinale non nulle tout en conservant leur courbure transversale. Ces mètres rubans courbés longitudinalement et transversalement ont été étudiés par Seffen, You et Pellegrino [\[84\]](#page-231-5) dans le cadre d'études préliminaires à la conception de l'antenne d´eployable CRTS Collapsible Rib-Tensioned Surface Reflector dont la membrane reflective est soutenue par des mètres rubans courbés (figure [1.21\)](#page-26-4).

<span id="page-26-4"></span>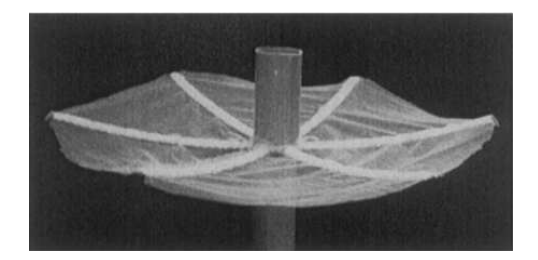

Figure 1.21: Démonstrateur de l'antenne déployable CRTS soutenue par des mètres rubans courbés

Ils ont montré que le comportement de ces rubans, caractérisé par la courbe du moment de flexion *M* en fonction de l'angle de rotation θ reste relativement similaire à celui des rubans ne présentant pas de courbure longitudinale (figure  $1.22$ ). En revanche, des différences existent pour les plis avec courbures de même sens dans le cas des petits angles de rotation.

#### <span id="page-26-2"></span>1.2.2.b Mètres rubans bistables et à stabilité neutre

Les mètres rubans que nous avons étudiés jusqu'à présent sont stables seulement dans leur configuration déployée. Certains mètres rubans peuvent être stables dans plus d'une configuration : nous allons aborder dans cette section les mètres rubans bistables et à stabilité neutre.

<span id="page-27-0"></span>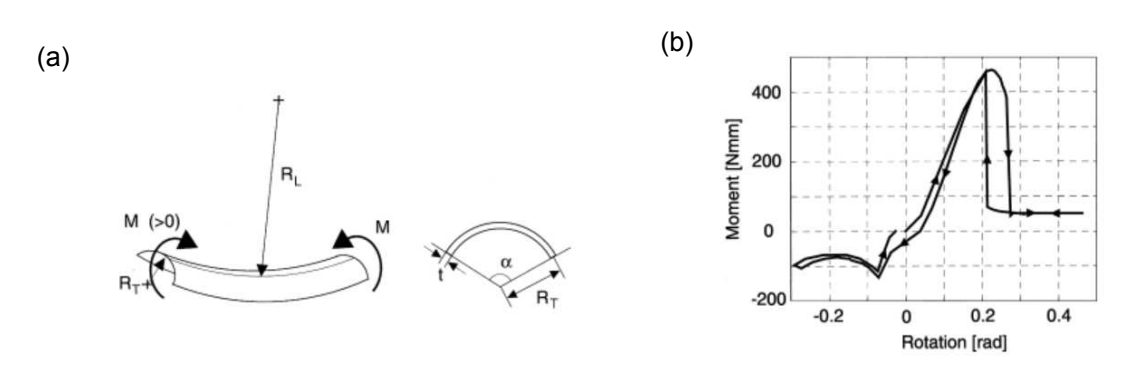

**Figure 1.22:** (a) schéma d'un mètre ruban courbé longitudinalement; (b) courbe exp´erimentale du moment en fonction de l'angle de rotation pour un essai de flexion

<span id="page-27-1"></span>Les mètres rubans bistables ont la particularité d'être stables dans leur état déroulé et dans leur état enroulé. Cette propriété est due à la présence de deux puits d'énergie dans la courbe représentant l'énergie de déformation du ruban en fonction de la configuration du ruban (points  $S_1$  et  $S_2$  figure [1.23\)](#page-27-1), correspondants à la configuration enroulée et à la configuration déployée.

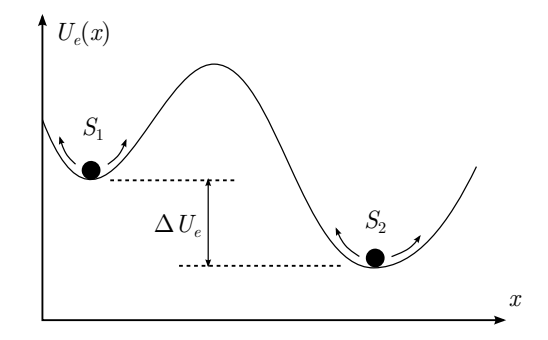

Figure 1.23: Energie de déformation d'un mètre ruban bistable en fonction de sa configuration

<span id="page-27-2"></span>Les mètres rubans bistables présentent un scénario de déroulement progressif, contrairement aux rubans non-bistables, comme le montre la figure [1.24.](#page-27-2)

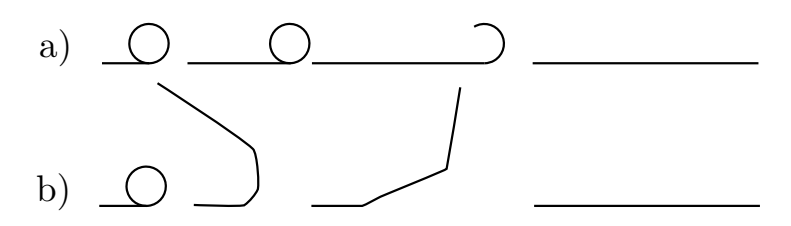

Figure 1.24: Déroulement d'un ruban bistable (a) et d'un ruban non-bistable (b)

Les mètres rubans bistables composites sont à différencier des mètres rubans bistables métalliques. Les mètres rubans bistables composites ont été brevetés en 1997 par Daton-Lovett et Andrew ([\[37](#page-229-5)]); le brevet est exploité par la société Rolatube (figure [1.25\)](#page-28-0). Le point  $S_1$  de la figure [1.23](#page-27-1) correspond à la configuration enroulée; le point  $S_2$  à la configuration déroulée. La propriété de bistabilité est obtenue grâce à une orientation spécifique des fibres constitutives du composite : le stratifié doit être anti-symétrique avec une alternance de plis d'orientation opposée. Si on note *α* l'angle d'orientation des fibres, un empilement  $[+\alpha/-\alpha/-\alpha/+\alpha]$  conduit à

un mètre ruban non-bistable, tandis qu'un empilement  $[+\alpha/ - \alpha/ + \alpha/ - \alpha]$  permettra de fabriquer un mètre ruban bistable. Un plus grand nombre de plis peut être mis en œuvre, à la seule condition de garder l'empilement anti-symétrique pour conserver la bistabilité. La courbure de la section est quant à elle obtenue en pré-formant le composite.

<span id="page-28-0"></span>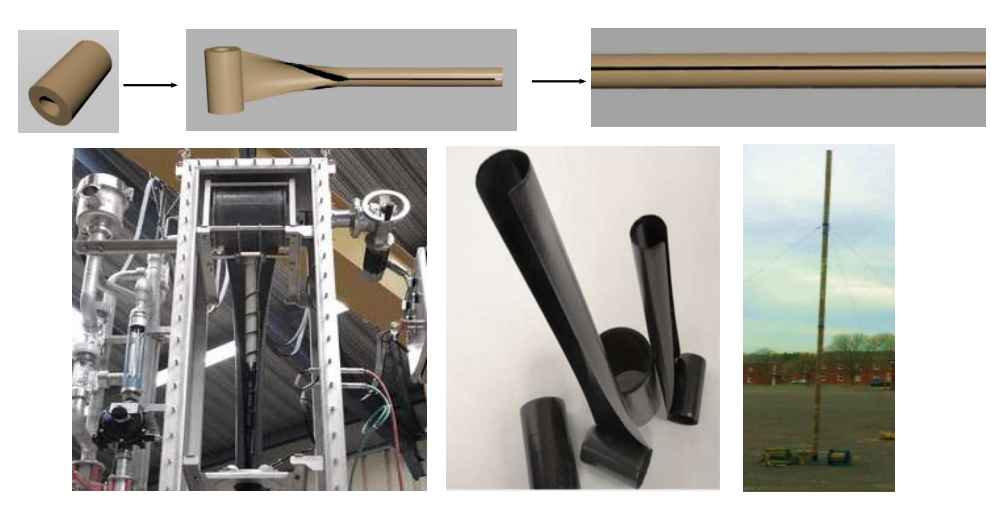

Figure 1.25: Rubans composites bistables développés par la société Rolatube

Les mètres rubans bistables métalliques (figure  $1.26$ ) présentent quelques différences par rapport aux mètres rubans bistables composites. L'état le plus stable des rubans bistables métalliques est l'état enroulé (point  $S_2$  sur la figure [1.23,](#page-27-1) [\[54\]](#page-229-6)). La transition de l'état enroulé à l'état déroulé demande donc un plus grand apport énergétique, ce qui les rend moins intéressants dans l'utilisation de structures déployables.

<span id="page-28-1"></span>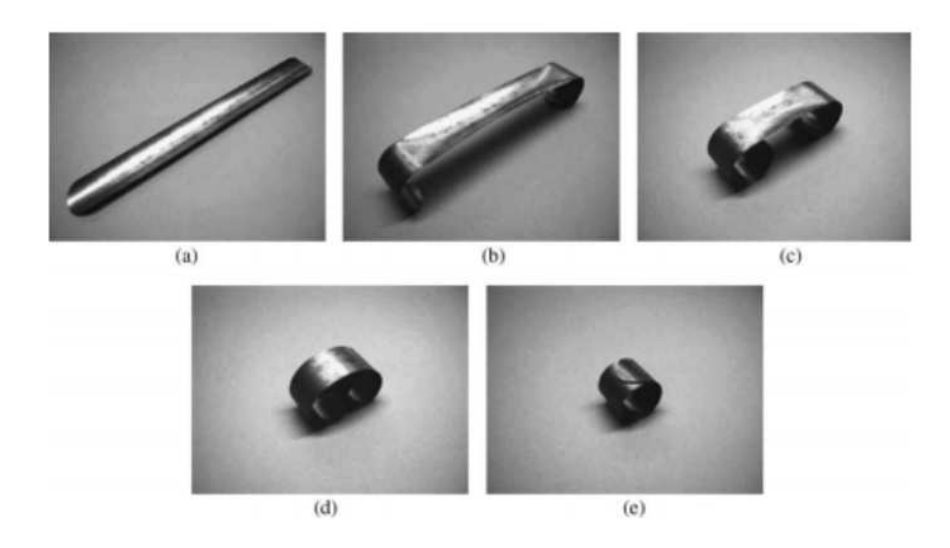

Figure 1.26: Déroulement d'un mètre ruban bistable métallique : passage de l'état déroulé (a) à l'état enroulé (e). Les configurations (a) et (e) sont stables, les configurations intermédiaires sont instables

Les mètres rubans à stabilité neutre constituent également un cas particulier de ruban en terme de stabilité : ils possèdent la même énergie de déformation dans leur configuration enroulée et déroulée (les points  $S_1$  et  $S_2$  de la figure [1.23](#page-27-1) sont au même niveau énergétique). Leur propriété principale est de pouvoir être partiellement enroulés et rester dans cette configuration intermé-diaire sans chercher à s'enrouler ou se dérouler complètement (figure [1.27\)](#page-29-1). Les premiers rubans à stabilité neutre ont été développés par Murphey et Pellegrino  $([63])$  $([63])$  $([63])$ .

<span id="page-29-1"></span>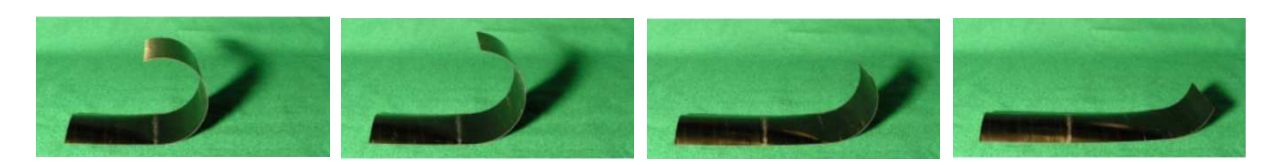

Figure 1.27: Différentes positions stables d'un ruban à stabilité neutre

#### <span id="page-29-0"></span>1.2.2.c Mètres rubans à déploiement régulé

Le déroulement d'un mètre ruban peut être particulièrement rapide et violent. Ceci peut générer des risques pour les structures déployées si les mètres rubans sont utilisés comme solution technique de déploiement.

Gardi et Pica proposent en 2004 une solution permettant d'amortir le déploiement d'un mètre ruban : deux mètres rubans de section lenticulaires sont collés entre eux par un polymère visco- $\ell$ elastique ([\[45](#page-229-7)]). Cela permet d'obtenir un système de déploiement opéré à effort constant qui va se déployer à vitesse régulée et ensuite se bloquer dans la configuration déployée. Le système tri-couche obtenu est nommé VEDLTS (Visco-Elastically Damped Lenticular Tape-Spring).

La collaboration entre Thales Alenia Space et le Laboratoire de Mécanique et d'Acoustique  $([47])$  $([47])$  $([47])$  a permis la mise au point d'un ruban hybride dont le déploiement est contrôlé grâce à une couche visco-élastique et le recours à un processus thermique. Ces travaux ont fait l'objet d'un dépôt de brevet  $([15])$  $([15])$  $([15])$ . Le ruban hybride est constitué d'une couche de matériau visco-élastique collée à froid sur un ruban composite en configuration déroulée (figure  $1.28$ ).

<span id="page-29-2"></span>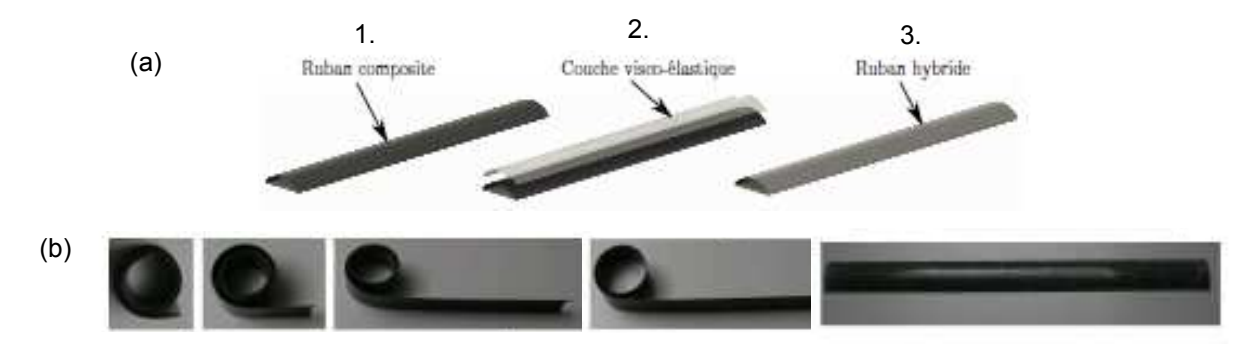

Figure 1.28: (a) Principe de fabrication du ruban hybride; (b) Déroulement d'un ruban hybride

Le ruban hybride est alors enroulé puis chauffé à une température supérieure à la température de transition vitreuse  $T_g$  de la couche visco-élastique. Le retour à une température inférieure à  $T_q$  et le relâchement du maintien en configuration enroulée permet au ruban hybride de se relaxer dans une configuration stable enroulée. Un chauffage localisé permet ensuite de dérouler le ruban de façon progressive (figure [1.29\)](#page-30-2).

<span id="page-30-2"></span>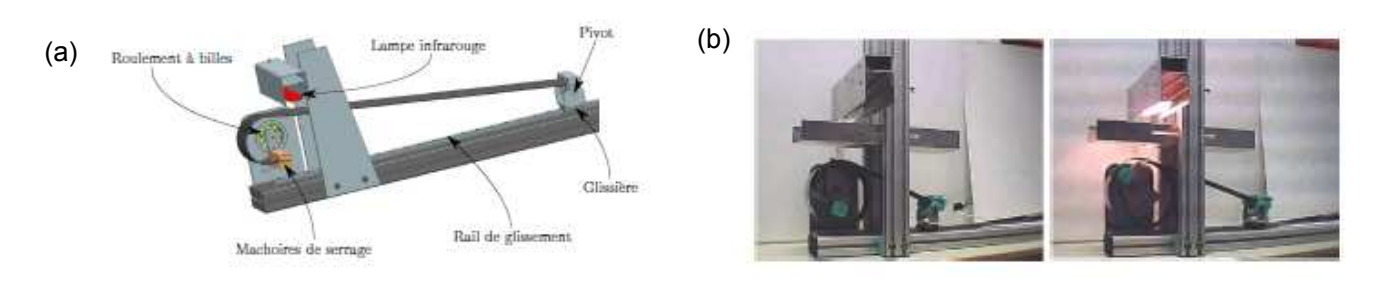

Figure 1.29: Déroulement contrôlé du ruban hybride : (a) principe du démonstrateur ; (b) photographies

#### <span id="page-30-0"></span>1.2.3 Utilisations des mètres rubans

L'utilisation des mètres rubans est relativement répandue, que ce soit dans les objets du quotidien ou dans la conception de structures déployables. Nous allons étudier quelques exemples dans cette partie.

#### <span id="page-30-1"></span>1.2.3.a Dans les objets du quotidien

Le mètre ruban est couramment utilisé dans le quotidien pour ses capacités d'enroulement : c'est l'élément constitutif des mètres rubans métalliques enroulables. Il est également utilisé pour fabriquer des pinces de pantalon pour les cyclistes, et dans les bracelets de montres "claquables" (figure [1.30\)](#page-30-3).

<span id="page-30-3"></span>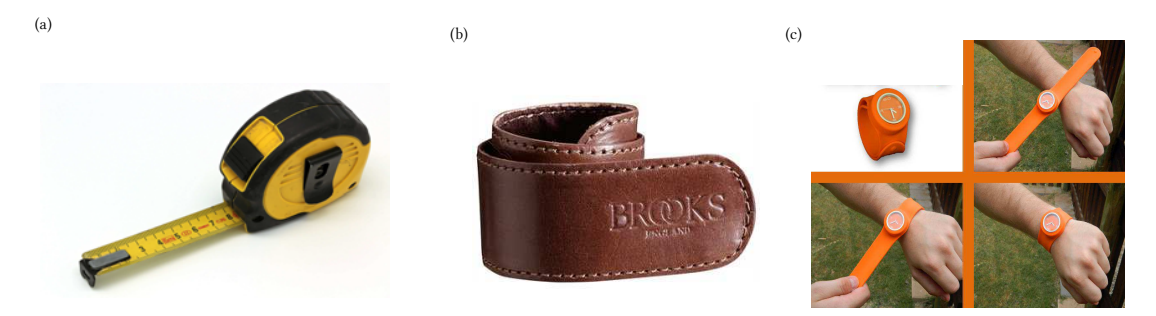

Figure 1.30: Objets du quotidien utilisants des mètres rubans : (a) mètre de mesure enroulable (Stanley), (b) pince de pantalon pour cycliste (Brooks), (c) montre-bracelet (Go slap watches)

Le mètre ruban a également inspiré l'artiste Bourgeat qui expose un mètre ruban géant dans le cadre de la biennale d'art contemporain Estuaire sur l'île de Nantes ([\[28](#page-228-2)]). Ce mètre ruban est large de 30cm et long de 136m (figure [1.31\)](#page-31-1).

<span id="page-31-1"></span>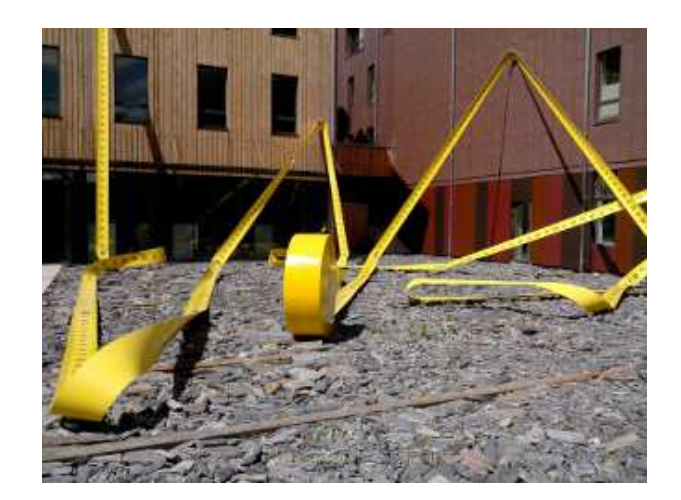

Figure 1.31: Mètre ruban géant réalisé par Bourgeat et exposé à la biennale d'art contemporain de Nantes

#### <span id="page-31-0"></span>1.2.3.b Mâts déployables

La structure déployable la plus simple pouvant être réalisée avec un mètre ruban est un mât déroulable ; c'est l'exploitation commerciale qu'effectue la société Rolatube avec ses mètres rubans bistables composites (figure [1.25\)](#page-28-0). Les mâts déployables ont été mis au point dans les années 1950 avec l'invention du STEM (Storable Tubular Extendible Member) par Klein. Cette structure métallique présente une section circulaire de plus de  $360°$  et forme donc un tube avec recouvrement dans sa configuration déployée. Dans sa configuration compacte, la lame est aplatie et enroulée dans un contenant. Le STEM a notamment été utilisé comme antenne déployable sur le satellite canadien Alouette ([\[7\]](#page-227-6), [\[5\]](#page-227-7), figure [1.32\)](#page-31-2).

<span id="page-31-2"></span>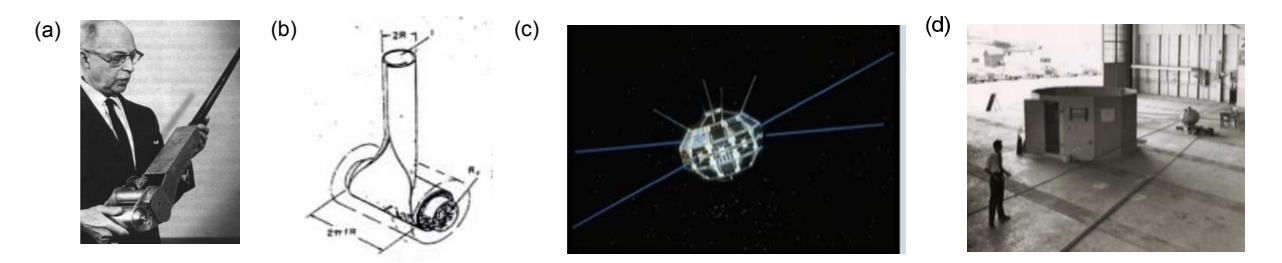

Figure 1.32: (a) Le STEM et son inventeur G. Klein; (b) Schéma de d´eroulement du STEM ; (c) Vue d'artiste du satellite Alouette ; (d) Test de d´eploiement du satellite au sol

Des améliorations ont ensuite été apportées au STEM, afin notamment d'améliorer la rigidité de l'ensemble déployé. Le Bi-STEM repose sur l'association de deux STEM imbriqués l'un dans l'autre (figure [1.33](#page-32-1) (a), [\[55](#page-230-8)]). Une autre variante, le CTM (*Collapsible Tubular Mast*), consiste à utiliser deux lames de section en oméga soudées sur leurs bords pour obtenir une section fermée pouvant être aplatie et enroulée de façon similaire au STEM (figure [1.33](#page-32-1) (b),  $[14]$ ).

Le Centre Aérospatial Allemand (DLR) utilise cette dernière amélioration pour concevoir l' ultralight  $CFRP$  (carbon fiber reinforced plastic) deployable boom qui permettra de déployer une voile solaire (figure [1.34,](#page-32-2) [\[85\]](#page-231-6),[\[90\]](#page-231-7)).

Murphey propose également un mât déployable constitué de deux paires de rubans bistables

<span id="page-32-1"></span>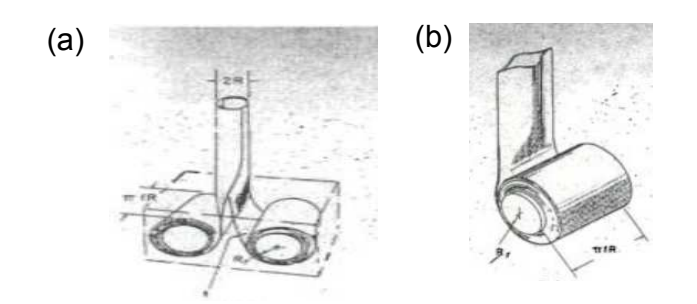

Figure 1.33: Améliorations possibles du STEM : (a) bi-STEM; (b) CTM

<span id="page-32-2"></span>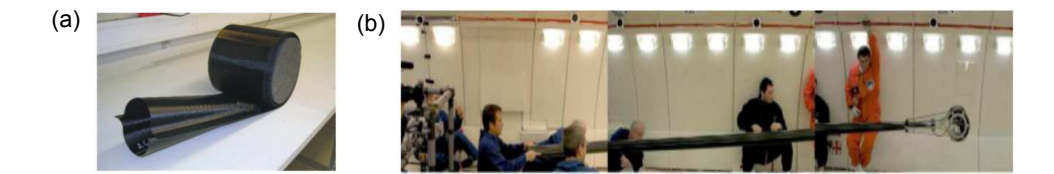

Figure 1.34: Ultralight CFRP deployable boom : (a) section du mât; (b) essai de déploiement

<span id="page-32-3"></span>fixés sur une cage contenant des roulements à billes  $([91])$  $([91])$  $([91])$  (figure [1.35\)](#page-32-3).

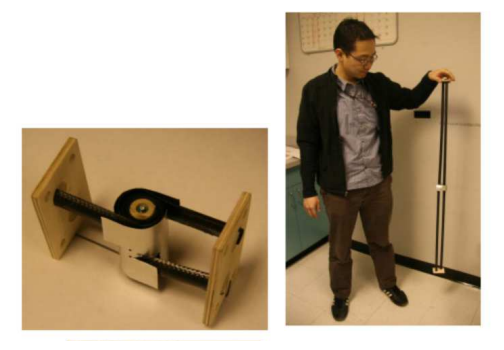

Figure 1.35: Mât déployable constitué de quatre rubans composites bistables

#### <span id="page-32-0"></span>1.2.3.c Charnières

Les mètres rubans offrent de nombreuses possibilités de réalisation de charnières. Vyvyan brevète en 1968 l'association de trois rubans en parallèle pour la réalisation d'une charnière autobloquante ([\[96](#page-232-3)], figure [1.36\)](#page-33-0).

Une charnière similaire est ensuite brevetée par Rubin et Schwartz, qui associent cette fois deux rubans en vis-à-vis  $([78],$  $([78],$  $([78],$  figure [1.37\)](#page-33-1).

De nombreuses autres charnières ont été développées sur ce principe d'association de mètres rubans. On peut citer par exemple la liaison Adèle, brevetée par l'Aérospatiale en 1992 ([\[21\]](#page-228-3)). Cette charnière est composée de deux blocs rigides en roulement l'un contre l'autre. Des mètres rubans sont collés sur la surface de roulement, permettant ainsi de guider la rotation et de bloquer la liaison en configuration ouverte. Cette charnière complexe a cependant deux inconvénients majeurs : son volume et son poids (1*.*1kg).

Pellegrino et Watt proposent dans les années 2000 une amélioration de la liaison Adèle, la

<span id="page-33-0"></span>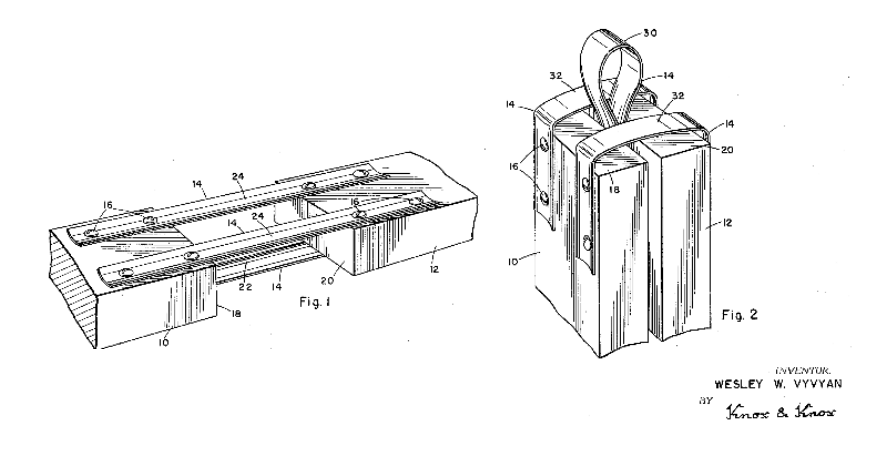

Figure 1.36: Charnière auto-bloquante brevétée par Vyvyan

<span id="page-33-1"></span>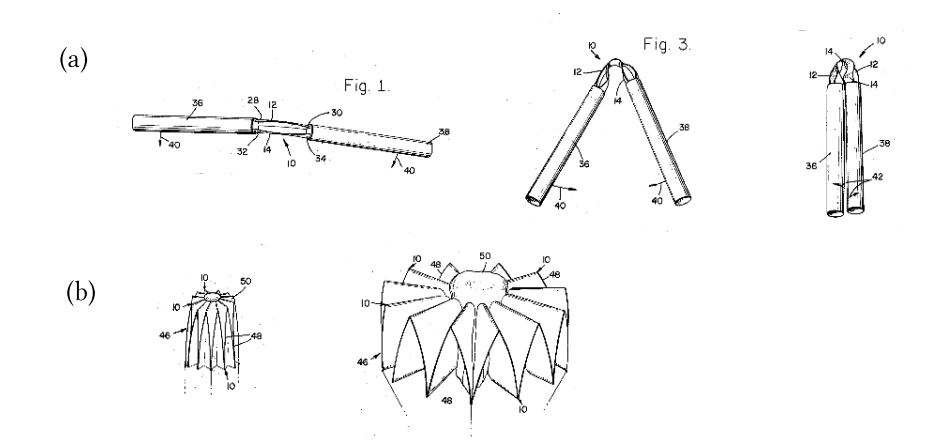

Figure 1.37: Charnière auto-bloquante brevétée par Rubin et Schwartz :(a) vue de la charnière en fonctionnement ; (b) utilisation de la liaison proposée pour  $d\acute{e}ployer$  une structure

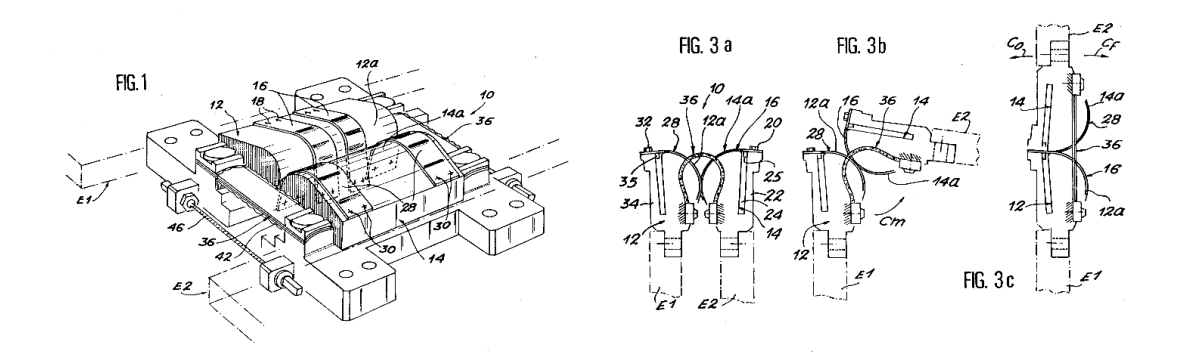

Figure 1.38: Liaison Adèle, développée par l'Aérospatiale

TSR (*Tape Spring Rolling Hinge*) ([\[69](#page-230-9)], [\[101](#page-232-4)]). La TSR et la liaison Adèle offrent un couple de déploiement élevé, présentent peu de frottements (elles ne nécessitent pas de lubrification), et sont auto-bloquantes en configuration déployée. Leur taille et leur complexité sont en revanche un frein à leur utilisation courante.

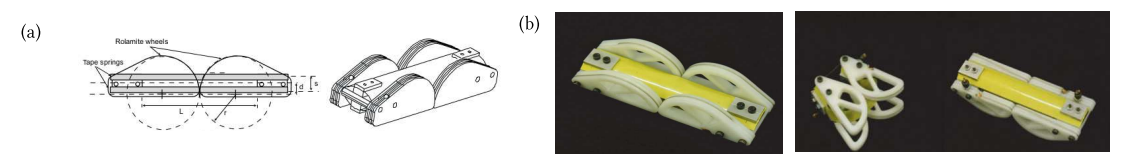

**Figure 1.39:** Liaison TSR, amélioration de la liaison Adèle : (a) schéma de principe ; (b) prototype

Enfin, la charnière MAEVA, développée par la société Metravibs et le CNES (Centre Nationale d'Etudes Spatiales), dont le brevet a été étendu en 2001 aux USA ( $[40]$  $[40]$ ) a été utilisée dans les micro-satellites pour déployer un certain nombre de panneaux solaires, antennes, et mâts ([\[86\]](#page-231-10)). Cette charnière est constituée de trois rubans parallèles (figure [1.40\)](#page-34-0). Contrairement à la charnière brevetée par Vyvyan, ici le ruban central est orienté dans le sens opposé aux rubans extrêmes. Le déploiement de cette charnière peut être amorti en utilisant une couche de matériau visco-élastique permettant de diminuer l'énergie cinétique du système (Donzier, Duperray et Sicre, [\[41](#page-229-9)]). Jeong *et al* ont recours à un alliage amortisseur à mémoire de forme, ce qui permet d'augmenter la rigidité de la configuration déployée et d'assurer un déploiement quasi-statique, donc non violent  $([52])$  $([52])$  $([52])$ . L'alliage utilisé n'est pas sensible à la température, contrairement aux matériaux visco-élastiques utilisés par Donzier, Duperray et Sicre ( $[41]$  $[41]$ ), ce qui rend cette charnière utilisable dans un environnement spatial.

<span id="page-34-0"></span>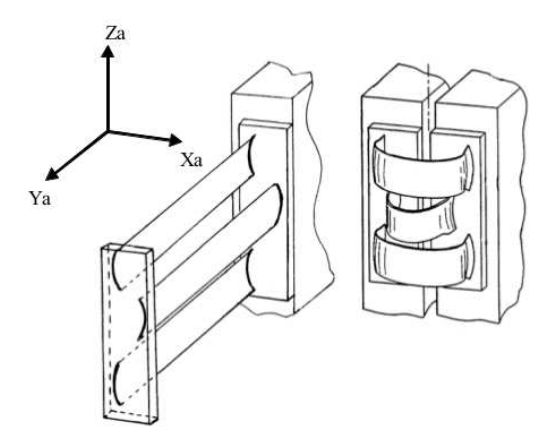

Figure 1.40: Charnière MAEVA

Soykasap étudie différentes configurations et assemblages utilisant un nombre variable de mètres rubans ([\[88\]](#page-231-11)). Quelques illustrations en sont données à la figure [1.41.](#page-35-0)

Boesch et al s'intéressent à l'utilisation de rubans de longueurs différentes dans la conception de charnières ( $[27]$  $[27]$ , $[26]$  $[26]$ ). La zone de pliage se situe alors au centre du ruban le plus long. Les rubans les plus courts permettent quant à eux d'augmenter la raideur de la liaison dans l'état déployé. Associer plusieurs de ces charnières en parallèle permet d'accroître la raideur en torsion de l'articulation.

<span id="page-35-0"></span>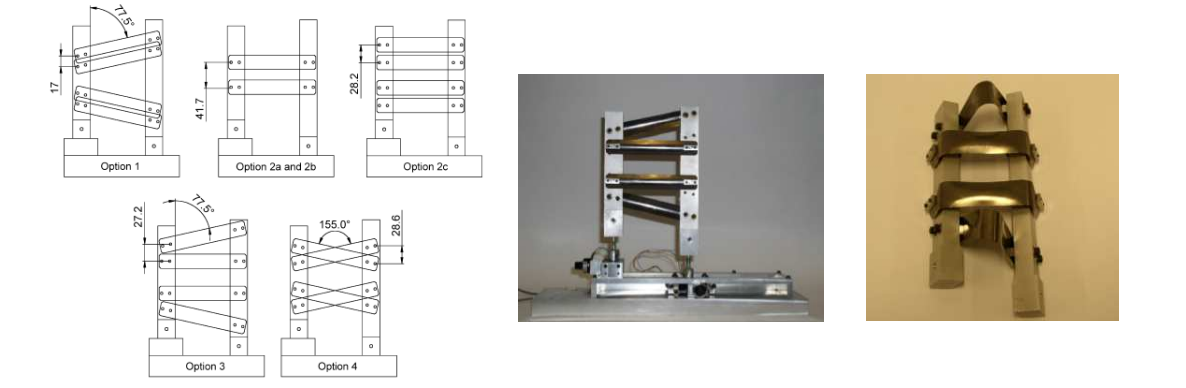

Figure 1.41: Charnières étudiées par Soykasap ([\[88](#page-231-11)])

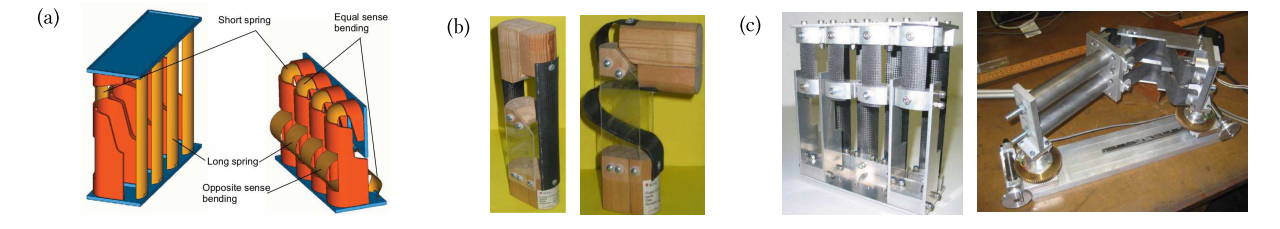

Figure 1.42: Charnières étudiées par Boesch et al : (a) schéma de principe ; (b) prototype  $1$ ; (c) prototype  $2$ 

<span id="page-35-1"></span>Vehar, Kotan et Dennis proposent une étude préliminaire concernant la fabrication de mécanismes réalisés avec des mètres-rubans en boucle fermée  $([94])$  $([94])$  $([94])$ . La figure [1.43](#page-35-1) illustre un certain nombre des structures étudiées.

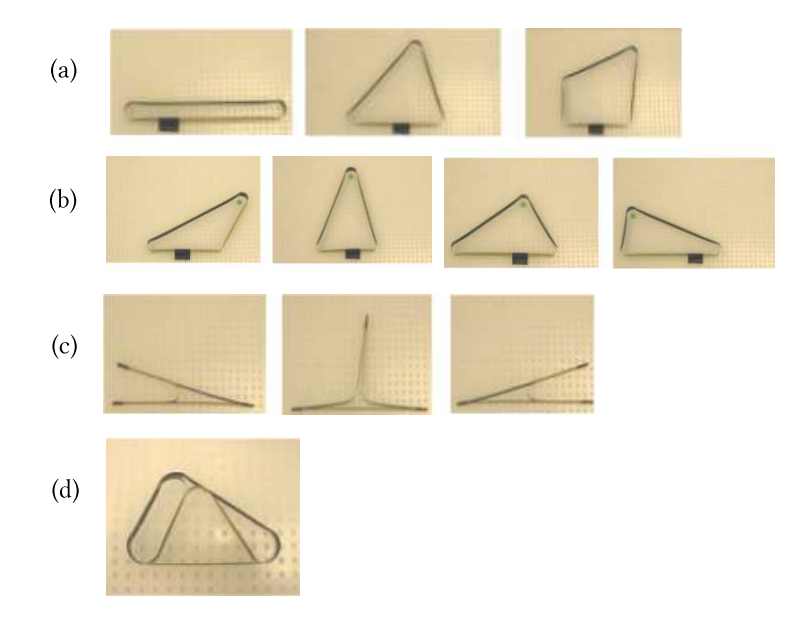

Figure 1.43: Mécanismes étudiés par Vehar : (a) mécanismes à 2, 3, ou 4 plis ; (b) 4 positions possibles pour un mécanisme à 3 plis ; (c) liaison tri-stable réalisée avec trois rubans de même longueur; (d) mécanisme à rigidité variable
<span id="page-36-0"></span>Il est possible de concevoir des charnières directement intégrées dans le mât qu'elles doivent déployer. C'est le cas des mâts auto-déployables CFRP possédant une charnière auto-bloquante réalisée en découpant le tube selon trois incisions comme le montre la figure  $1.44$  ([\[104](#page-232-0)]).

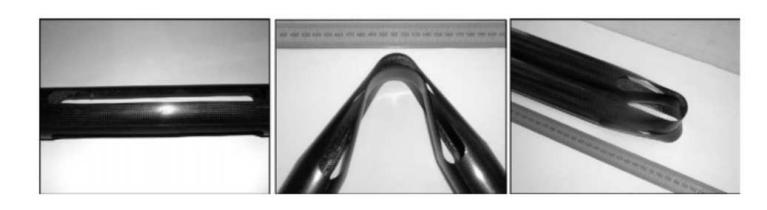

Figure 1.44: Charnière intégrée dans un mât CFRP

#### 1.2.3.d Voiles solaires

<span id="page-36-1"></span>Le projet mené par le Centre Aérospatial Allemand utilisant des mâts déroulables réalisés avec des mètres rubans pour déployer une voile solaire ([\[85\]](#page-231-0), [\[90](#page-231-1)]) a été évoqué au §[1.2.3.b.](#page-31-0) La figure [1.45](#page-36-1) présente le scénario de déploiement envisagé pour la voile solaire. La voile a une envergure de 20*m* par 20*m*, et les mâts de 14*m* de long sont réalisés avec l'ultralight CFRP deployable boom.

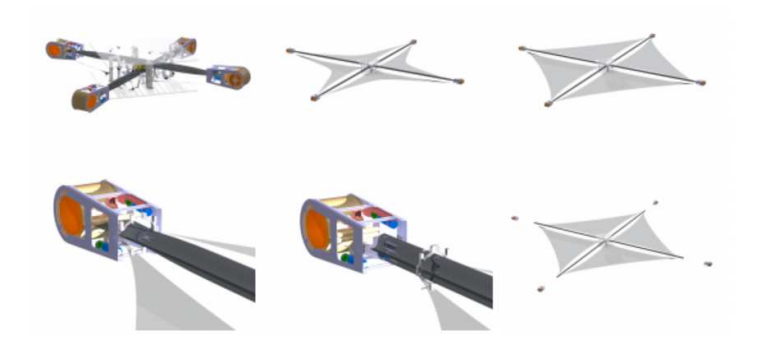

Figure 1.45: Déploiement d'une voile solaire grâce à l'Ultralight CFRP deployable boom

#### <span id="page-36-2"></span>1.2.3.e Antennes

Nous avons présenté dans le §[1.2.2.a](#page-26-0) la Collapsible Rib-Tensioned Surface Reflector développée par l'European Space Agency et étudiée par Seffen et al. L'utilisation de mètres rubans courbés longitudinalement permet d'assurer le déploiement de l'antenne et de lui confèrer sa forme pa-rabolique dans l'état déployé. La figure [1.46](#page-37-0) présente l'antenne en configuration déployée, et le scénario de déploiement ([\[68](#page-230-0)]).

Soykasap utilise de larges rubans comme baleines d'un réflecteur ultra-mince  $([89])$  $([89])$  $([89])$ . Les mètres rubans courbés transversalement et longitudinalement, fabriqués en composite carbone/epoxy, sont soumis à des plis en  $2$  ou  $3$  dimensions  $(1.47)$ .

Murphey propose un concept d'antenne déployable réalisée par un assemblage de rubans bistables, comme illustré sur la figure  $1.48$  ( [\[91](#page-231-3)]).

<span id="page-37-0"></span>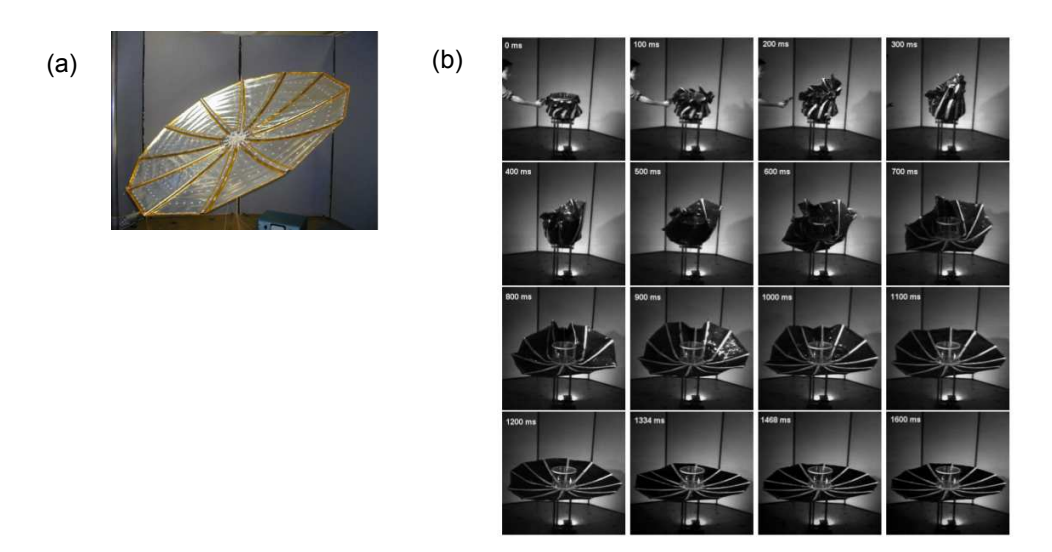

<span id="page-37-1"></span>Figure 1.46: Collapsible Rib-Tensioned Surface Reflector : (a) photographie en configuration déployée; (b) scénario de déploiement

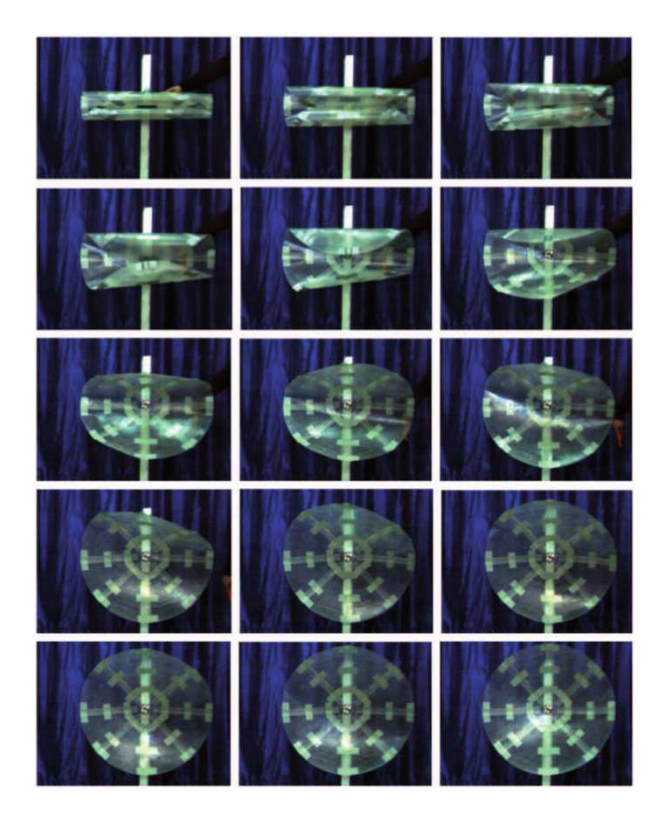

Figure 1.47: Séquence de déploiement du réflecteur développé par Soykasap

#### 1.2.3.f Télescopes

Black et al étudient la possibilité de déployer le miroir secondaire d'un télescope de type Cassegrain à l'aide de trois rubans composites pliés formant un tripode en configuration déployée ([\[24](#page-228-0)], figure [1.49\)](#page-38-1). Les tests de répétabilité et de précision montrent un écart de  $50 \mu m$  dans le positionnement du plateau supérieur (correspondant au miroir secondaire) entre les différents

<span id="page-38-0"></span>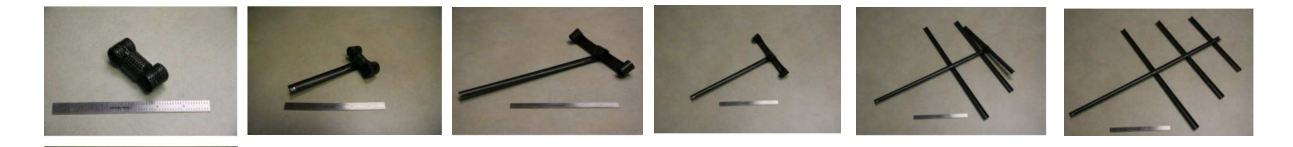

Figure 1.48: Déploiement d'une antenne déployable réalisée avec des rubans composites bistables

<span id="page-38-1"></span>essais. Les pliages répétés ne semblent pas détériorer la précision du positionnement.

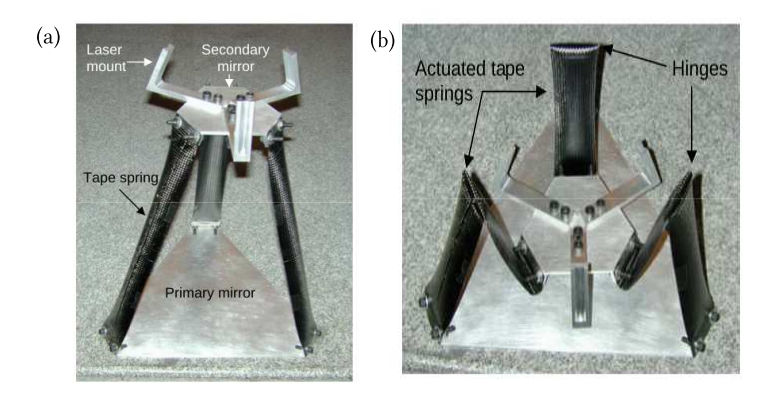

Figure 1.49: Télescope déployé par des rubans pliés : (a) configuration compacte; (b) configuration déployée

Les mètres rubans VEDLTS amortis par visco-élasticité développés par Gardi et Pica que nous avons présentés au  $\S1.2.2.c$  $\S1.2.2.c$  ont été utilisés pour le déploiement régulé du prototype de télescope MITAR (MIcro Teslescope with a high Resolution). Ce dernier est constitué d'une superposition de 5 octogones, reliés un à un par huit VEDLTS ( $[45]$  $[45]$ ). La figure [1.50](#page-38-2) présente le déploiement d'une couche de ce prototype  $(1.50 \text{ (a)}),$  un empilement de 3 octogones  $(1.50 \text{ (b)}),$  et la séquence de déploiement de cette structure  $(1.50 \text{ (c)})$ . Les premiers essais de déploiement ont montré que la structure n'était pas toujours capable de se déployer de façon autonome, en raison du frottement entre les rubans et les octogones. L'ajout de ressorts de torsion a permis de résoudre le problème en initiant le déploiement.

<span id="page-38-2"></span>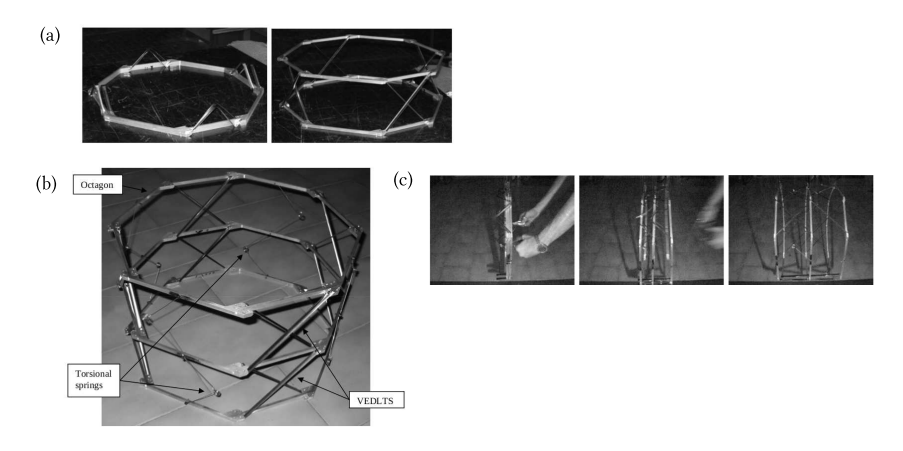

Figure 1.50: Prototype de télescope déployé par VEDLTS

### 1.3 Conception de structures spatiales déployées par des mètres rubans

#### 1.3.1 Contraintes imposées par le domaine spatial

Concevoir des systèmes spatiaux impose de respecter de nombreuses contraintes. Il faut tout d'abord assurer la tenue mécanique du système lors de la phase de lancement pendant laquelle le système va être très fortement sollicité mécaniquement : accélérations et décélérations de la fusée (jusqu'à 5g), vibrations des moteurs et turbo-pompes (0 à 2000 Hz), bruit lors du décollage (180 dBA). Lors de la conception du satellite, la résistance de celui-ci est vérifiée par des essais en vibrations sur pot vibrant, des essais de résistance au bruit en chambre acoustique, ...

Une fois la mise en orbite réussie, viennent les contraintes dues à l'environnement spatial. Le vide spatial, les rayonnements, les débris spatiaux, sont autant de points qui risquent d'être néfastes au satellite. Les contraintes thermiques sont également très importantes : le gradient thermique subit par le satellite est de l'ordre de 150 K, selon que le satellite est éclairé ou non par le Soleil. Ainsi, les matériaux utilisés et les traitements de surface doivent être qualifiés pour une utilisation en vide spatial, et les satellites sont recouverts d'un isolant thermique multi-couche (figure [1.51\)](#page-39-0).

<span id="page-39-0"></span>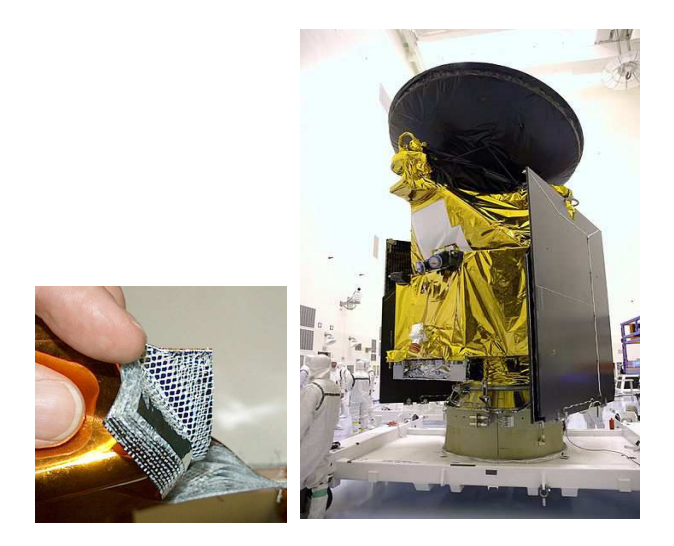

Figure 1.51: Isolant thermique multi-couche : vue de détail et intégration sur le satellite Mars Reconnaissance Orbiter

C'est dans ce contexte que Thales Alenia Space souhaite concevoir des structures déployables, répondant aux contraintes spatiales et déployées grâce à des mètres rubans. La section suivante a donc pour objectif de présenter les différents projets Thales Alenia Space autour des mètres rubans.

#### 1.3.2 Projets Thales Alenia Space

#### 1.3.2.a Vers un téléscope actif déployable

Un premier projet consiste au développement d'un télescope actif de type Cassegrain déployé par le déroulement autonome de rubans. Les dimensions envisagées pour ce télescope sont : un miroir primaire de 1m de diam`etre, de masse 40kg et un miroir secondaire de 250mm de diam`etre

<span id="page-40-0"></span>et de masse 3kg, le miroir primaire et le miroir secondaire étant séparés par une distance de 2m (figure [1.52\)](#page-40-0).

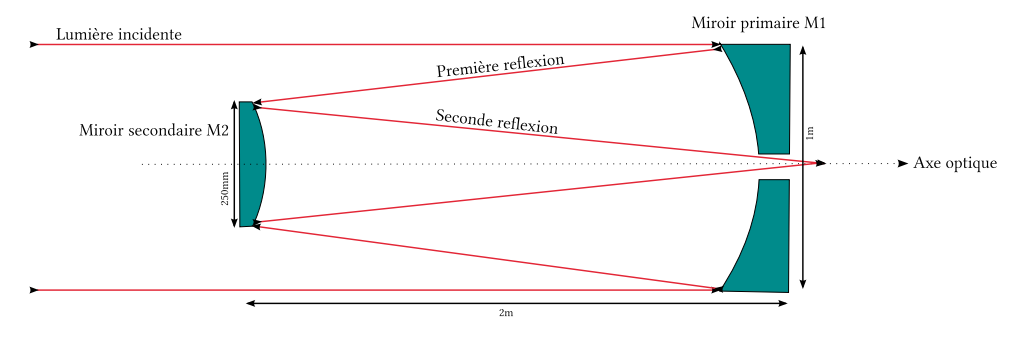

Figure 1.52: Schéma optique du télescope de type Cassegrain envisagé

La structure retenue est une plate-forme de Gough-Stewart dont les six pieds sont remplacés par des m`etres rubans. Le miroir primaire constitue le plateau inf´erieur de la plate-forme, et le miroir secondaire est positionné sur le plateau supérieur. Pendant le lancement, la structure est maintenue dans sa configuration gerbée où les six mètres rubans sont enroulés autour de bobines. Une fois le satellite mis en orbite, le télescope est déployé grâce au déroulement des rubans qui libèrent l'énergie élastique qu'ils ont stockée pendant l'enroulement. Une fois le télescope déployé, un système de poignets actifs (également réalisé avec des lames souples) reliant les pieds de l'hexapode au plateau inférieur permet de corriger le positionnement de la structure. Les incertitudes de positionnement entre le miroir primaire et le miroir secondaire doivent être contenues après déploiement dans  $1\mu$ m selon l'axe vertical, 5 $\mu$ m en latéral et de 10 $\mu$ rad en inclinaison. Les erreurs de second ordre seront ensuite corrigées par le biais de l'optique active. La figure [1.53](#page-40-1) présente le scénario de mise en fonctionnement du télescope.

<span id="page-40-1"></span>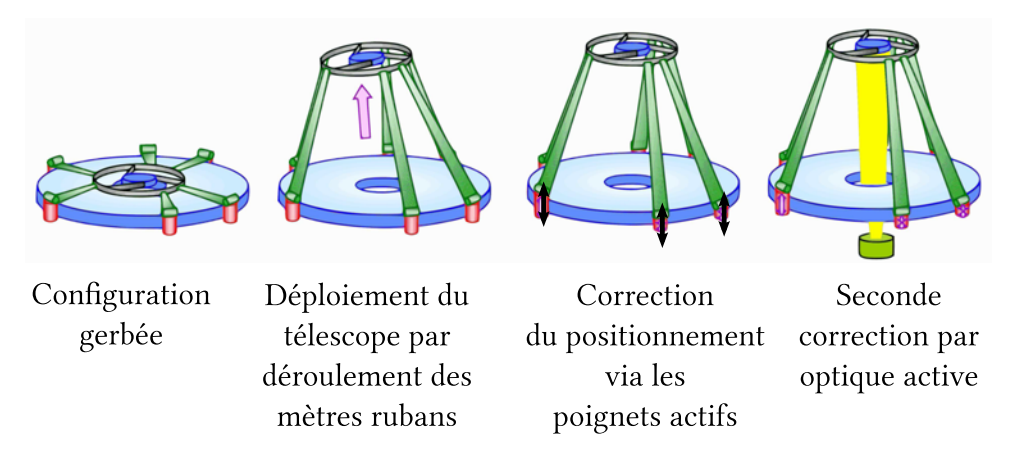

Figure 1.53: Mise en fonctionnement du télescope actif déployable

Un prototype à l'échelle  $\frac{1}{4}$  a été mis au point dans le cadre de travaux réalisés avec le soutien de l'European Space Agency (ESA) et de l'Institut National de Recherche en Informatique et en Automatique (INRIA)  $(25)$ . Le prototype déployé a ainsi une hauteur de 66cm. les mètres rubans utilisés sont en acier inoxydable. La figure [1.54](#page-41-0) présente des photographies de ce prototype dans ses configurations gerbée et déployée, ainsi qu'un zoom sur l'enrouleur utilisé pour les rubans. Le comportement en statique et en dynamique de la structure, la reproductibilité de son déploiement ainsi que ses capacités de correction ont été étudiés  $[25]$  et un modèle dynamique <span id="page-41-0"></span>de déploiement de l'hexapode a été développé dans le cadre de la thèse d'Aridon ([\[16](#page-227-0)], [\[17](#page-228-2)], [\[18](#page-228-3)],  $[19]$  $[19]$ ).

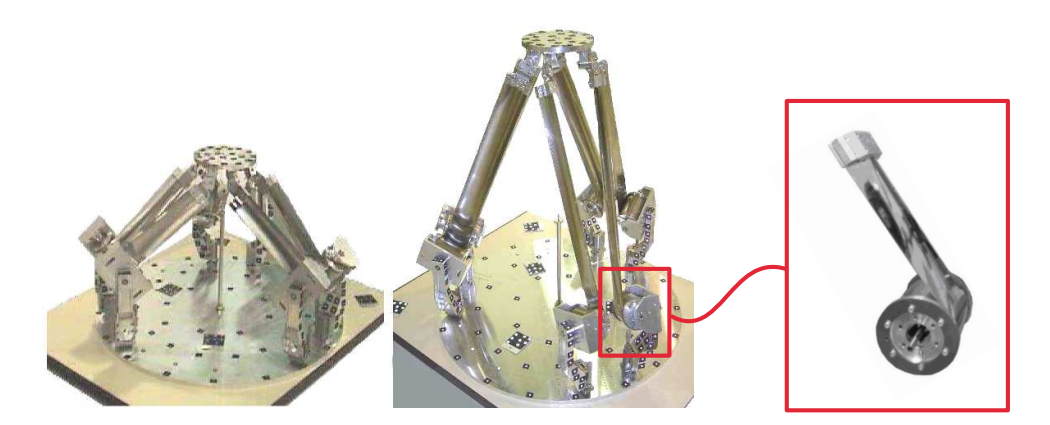

Figure 1.54: Prototype de télescope déployé par des mètres rubans

Ces travaux ont montré que l'utilisation de rubans métalliques n'était pas adaptée car le déploiement est trop brutal et provoque le déraillement des rubans hors des gorges des enrouleurs. Pour répondre à cette problématique, un nouveau type de mètre ruban à déploiement régulé a ´et´e mis au point dans le cadre de la collaboration entre Thales Alenia Space et le Laboratoire de Mécanique et d'Acoustique ([\[47](#page-229-1)]). Il s'agit du mètre ruban hybride composite sur lequel est collée une couche visco-élastique dont le déroulement est maitrisé par la thermique qui a été présenté au  $\S1.2.2.c.$  $\S1.2.2.c.$  Ce procédé a été breveté ([\[15](#page-227-1)]).

#### 1.3.2.b Mât déployable

Un second projet développé à Thales Alenia Space concerne un mât déployé par des rubans initialement pliés. Ce mât est constitué de trois étages superposés ; chaque étage étant constitué de deux cercles métalliques reliés par trois rubans. Les rubans sont pliés dans la configuration gerbée, et la disposition des cercles métalliques assure le développement du mât selon l'axe ver-tical. La figure [1.55](#page-42-0) présente un schéma du mât dans ses configurations gerbée et déployée, ainsi qu'une photographie d'une maquette réalisée à Thales Alenia Space. Ce dispositif déployable a  $\acute{e}t\acute{e}$  brevet $\acute{e}$  ([\[49\]](#page-229-2)).

#### 1.3.2.c Déploiement de panneaux solaires flexibles

Enfin, un dernier projet vise au déploiement de générateurs solaires flexibles assuré par le déroulement d'un assemblage de rubans. Trois rubans sont associés en parallèle formant ainsi un cadre sur lequel est déposé un panneau solaire flexible. La structure peut alors être enroulée pour le stockage et le lancement; le déploiement du générateur solaire est ensuite assuré par le déroulement des rubans une fois le satellite mis en orbite. La figure [1.56](#page-42-1) présente le schéma de principe du dispositif. Les modèles développés dans les thèses de Guinot ( $\left[47\right]$  $\left[47\right]$  $\left[47\right]$ ) et de Picault  $([71])$  $([71])$  $([71])$  ont été utilisés pour le dimensionnement des maquettes de démonstration de grande taille. La photographie de ce dispositif breveté  $([23])$  $([23])$  $([23])$  ne peut être fournie ici.

<span id="page-42-0"></span>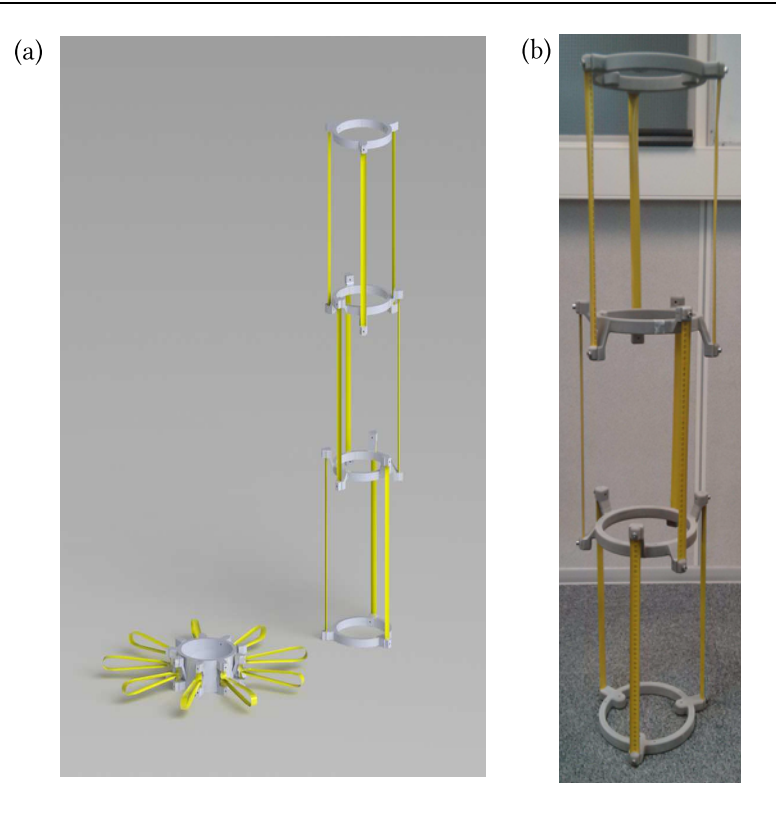

Figure 1.55: Mât déployable réalisé avec des rubans pliés : (a) schéma de principe ; (b) maquette

<span id="page-42-1"></span>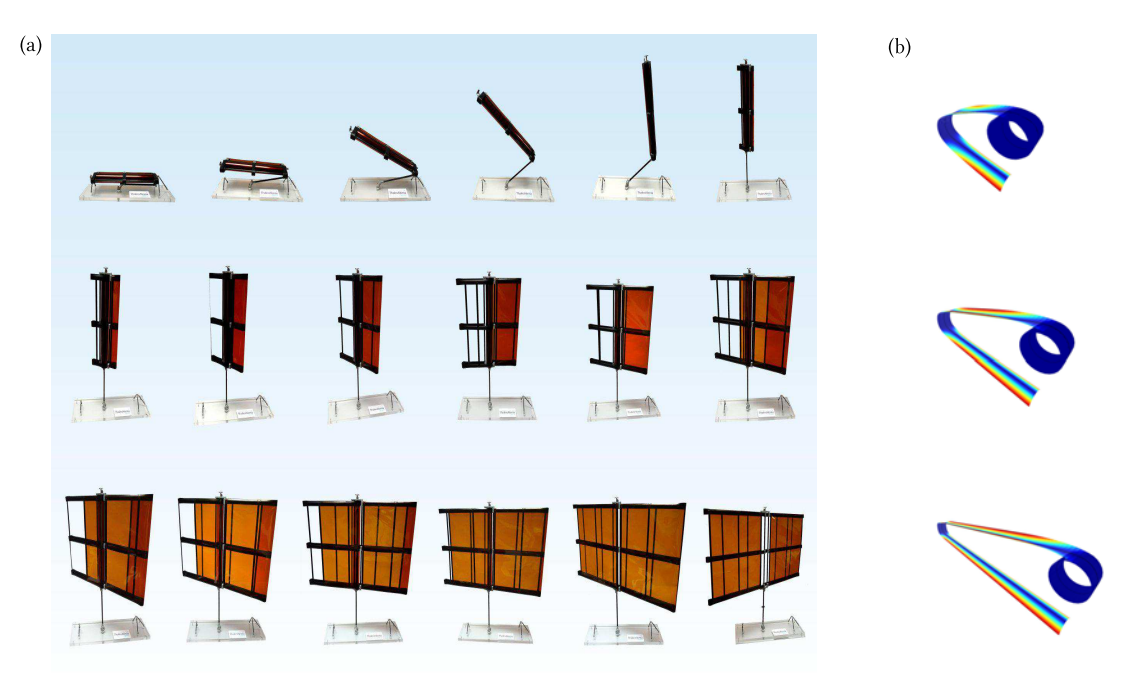

Figure 1.56: Déploiement de panneaux solaires flexibles par déroulement d'un assemblage de rubans : (a) schéma de principe ; (b) modélisation du déroulement d'un ruban

#### 1.3.3 Structures déployables réalisées avec des rubans pliés

Un projet d'élèves de l'École Centrale Marseille (Donville, Venel, Cochelin, Marone-Hitz) a permis d'effectuer une étude préliminaire concernant la conception d'un télescope déployable réalisé avec des rubans pliés. Un certain nombre de maquettes ont été réalisées à partir de mètres rubans et d'objets du commerce. La première réalisation présente une structure déployable avec des plateaux de même taille (figure [1.57\)](#page-43-0). Pour un télescope, le plateau supérieur devra être de plus petite taille que le plateau inférieur, mais utiliser des plateaux de même taille a permis dans un premier temps de dégager les grandes lignes de réponse de la structure. Les liaisons entre les plateaux et les rubans sont réalisées avec des équerres qui assurent un encastrement. Les essais de déploiement de cette structure ont montré que le déploiement était très violent, quel que soit le positionnement de la courbure (orientation vers l'intérieur ou l'extérieur) ou la configuration gerbée (rubans repliés à l'intérieur ou à l'extérieur de la structure).

<span id="page-43-0"></span>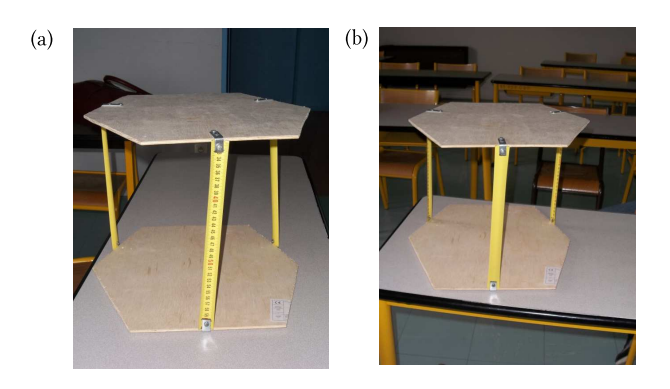

Figure 1.57: Maquette 1 : (a) rubans positionnés avec la courbure à l'extérieur; (b) rubans orientés avec la courbure vers l'intérieur

La maquette n<sup>o</sup> 2 reprend la même structure que la maquette n<sup>o</sup> 1, mais les équerres sont remplacées par des charnières : l'encastrement des rubans est remplacé par une liaison pivôt pour toutes les liaisons. Cette solution est alors trop souple : il n'y a pas de remontée autonome de la plateforme supérieure. De plus, les rubans se déforment en torsion (figure [1.58](#page-43-1) (d)), ce qui justifie la nécessité d'avoir un modèle rendant compte des comportements 3D des mètres rubans  $([71])$  $([71])$  $([71])$  pour appréhender la modélisation des structures multi-rubans.

<span id="page-43-1"></span>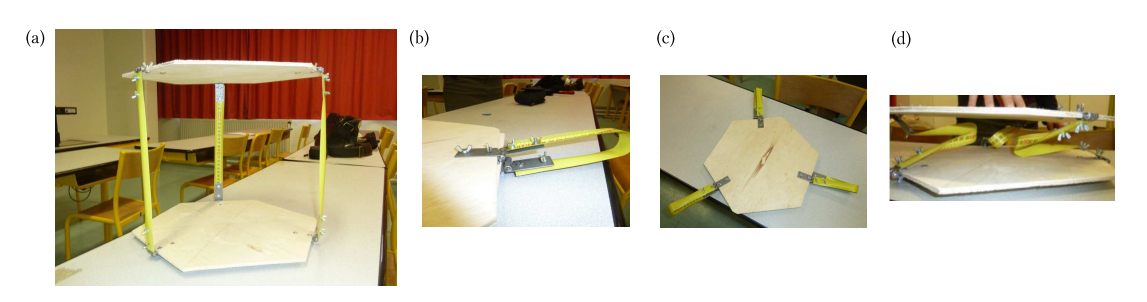

Figure 1.58: Maquette 2

Sur la troisième maquette, les rubans sont encastrés au plateau inférieur par des équerres. L'originalité réside dans la liaison entre les rubans et le plateau supérieur : afin d'amortir le déploiement, les rubans sont aplatis puis collés au plateau (figure [1.59\)](#page-44-0). On constate alors un déploiement <span id="page-44-0"></span>régulé et autonome de la structure. Ce type de structure semble être une piste à approfondir pour le déploiement autonome d'un télescope. Il faut alors concevoir une structure présentant le même type de liaisons, mais comportant un plateau supérieur de plus petite taille que le plateau inférieur.

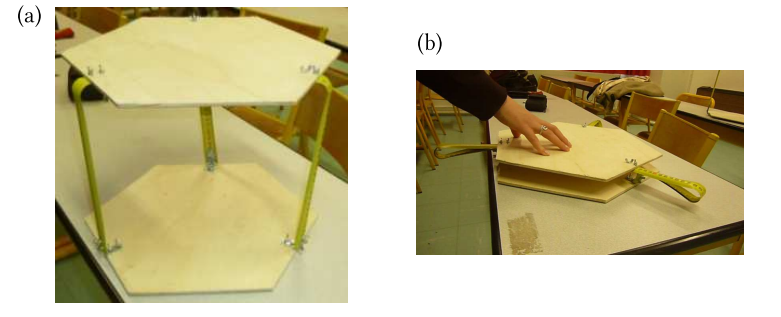

Figure 1.59: Maquette 3

<span id="page-44-1"></span>La maquette  $4$  (figure [1.60\)](#page-44-1) est la première maquette réalisée avec des tailles de plateaux dont les dimensions permettent de simuler un télescope de type Cassegrain. Les liaisons entre les rubans et le plateau supérieur (miroir secondaire) sont effectuées comme pour la maquette n° 3 pour obtenir un déploiement régulé. Les liaisons entre les rubans et le plateau inférieur sont réalisées par des charnières, comme pour la maquette n<sup>o</sup> 2. Comme attendu, la structure, soumise à la gravité, ne peut pas se déployer de façon autonome.

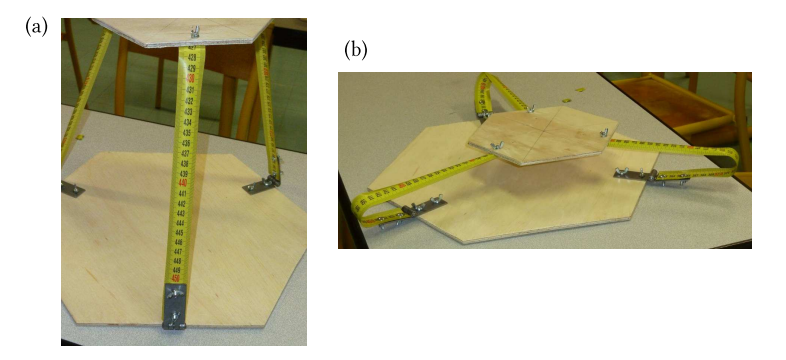

Figure 1.60: Maquette 4

L'ajout d'une force de rappel au niveau des jonctions basses, forçant le retour des rubans en position droite, permettra d'obtenir un d´eploiement autonome. Ceci peut se faire par l'ajout de ressorts, ou d'élastiques étirés dans la configuration repliée. La figure [1.61](#page-45-0) présente une telle maquette, tandis que la figure [1.62](#page-45-1) présente le scénario de déploiement autonome obtenu.

Cette étude permet également de mettre en évidence la nécessité d'avoir des outils de simulation pour des structures comportant un ou plusieurs rubans. En effet il est impossible de s'affranchir de la gravité lors des essais avec les maquettes, alors que cela peut être aisément fait avec un outil de simulation. De plus, la modélisation numérique permettra de tester un grand nombre de structures et de configurations différentes, dans un temps nettement inférieur à celui nécessaire à la réalisation de chacune des maquettes envisagées.

<span id="page-45-0"></span>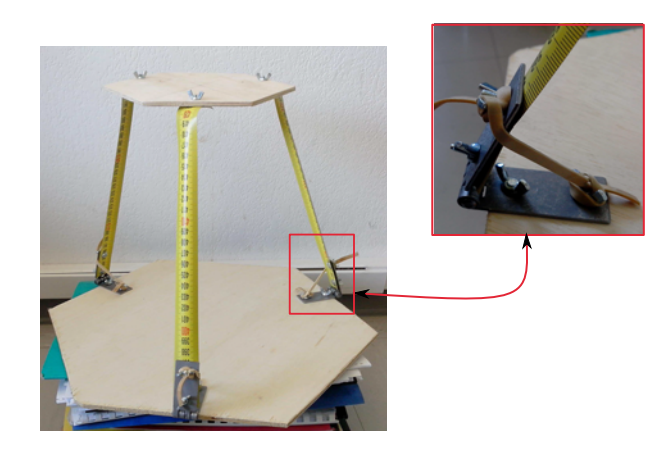

Figure 1.61: Maquette dont le déploiement autonome est assuré par des rubans pliées et des élastiques

<span id="page-45-1"></span>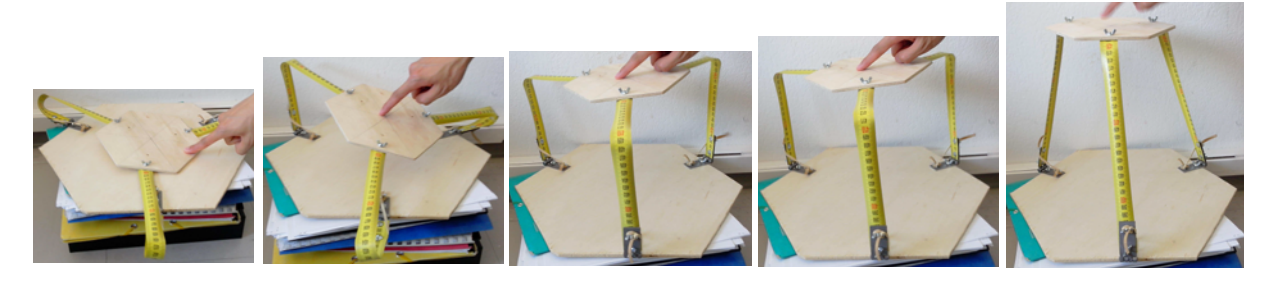

Figure 1.62: Scénario de déploiement de la maquette.

#### 1.4 Conclusion du premier chapitre

L'utilisation de structures déployables est indispensable dans le domaine spatial afin de satelliser des objets initialement trop grands pour être contenus dans une coiffe de lanceur. Différentes solutions technologiques ont été présentées dans ce chapitre : structures rigides articulées, structures gonflables, et enfin structures flexibles. Un inventaire des avantages et inconvénients de chacune de ces solutions place les structures flexibles comme les plus avantageuses.

Pour se positionner sur le secteur des structures déployables flexibles, Thales Alenia Space s'intéresse à l'utilisation des mètres rubans comme solution de déploiement. Ceux-ci ont l'avantage de se déployer de façon autonome et d'offrir une bonne rigidité en configuration déployée. Ils sont de plus légers et simples à fabriquer. Si leur déploiement peut être violent, différentes solutions ont été mises au point pour le réguler, en utilisant des matériaux visco-élastiques notamment. Des avancées dans les matériaux composites permettent de plus de fabriquer des mètres rubans stables dans plusieurs configurations.

Un état de l'art des différentes structures déployées par des mètres rubans a été présenté. Afin d'assurer la fiabilité du déploiement d'une telle structure, il convient de se doter d'outils de modélisation adaptés : il faut pouvoir simuler numériquement les scénarios de déploiement des configurations envisagées et être capable de rendre compte des comportements parfois complexes des mètres rubans. Le prochain chapitre abordera donc la question de la modélisation des mètres rubans.

## Partie II

# Modélisation des mètres rubans

#### **CHAPITRE**

# $2$  Modèles de mètres rubans

a première partie de ce second chapitre est consacrée à la présentation des différentes approches possibles pour modéliser les mètres rubans : modèles de coque, modèles discrets. Après un bref récapitulatif sur la théorie a première partie de ce second chapitre est consacrée à la présentation des différentes approches possibles pour modéliser les mètres rubans : modèles de coque, modèles discrets. Après un pitre présente les travaux développés dans le cadre de la collaboration entre Thales Alenia Space et le Laboratoire de Mécanique et d'Acoustique. Il s'agit de modèles de poutre à section flexible, particulièrement adaptés à la modélisation des mètres rubans. Un premier modèle développé lors de la thèse de Guinot  $(47)$  permet de rendre compte du comportement plan des mètres rubans. Une étude effectuée dans le cadre de cette présente thèse a permis d'améliorer ce modèle plan, en repositionnant la ligne de référence de la coque. Ces travaux ont été publiés dans l'International Journal of Solids and Structures ([\[72](#page-230-2)]). Enfin, une extension du modèle aux comportements tridimensionnels a été effectuée dans le cadre de la thèse de Picault  $([71])$  $([71])$  $([71])$ .

#### Plan du Chapitre 2

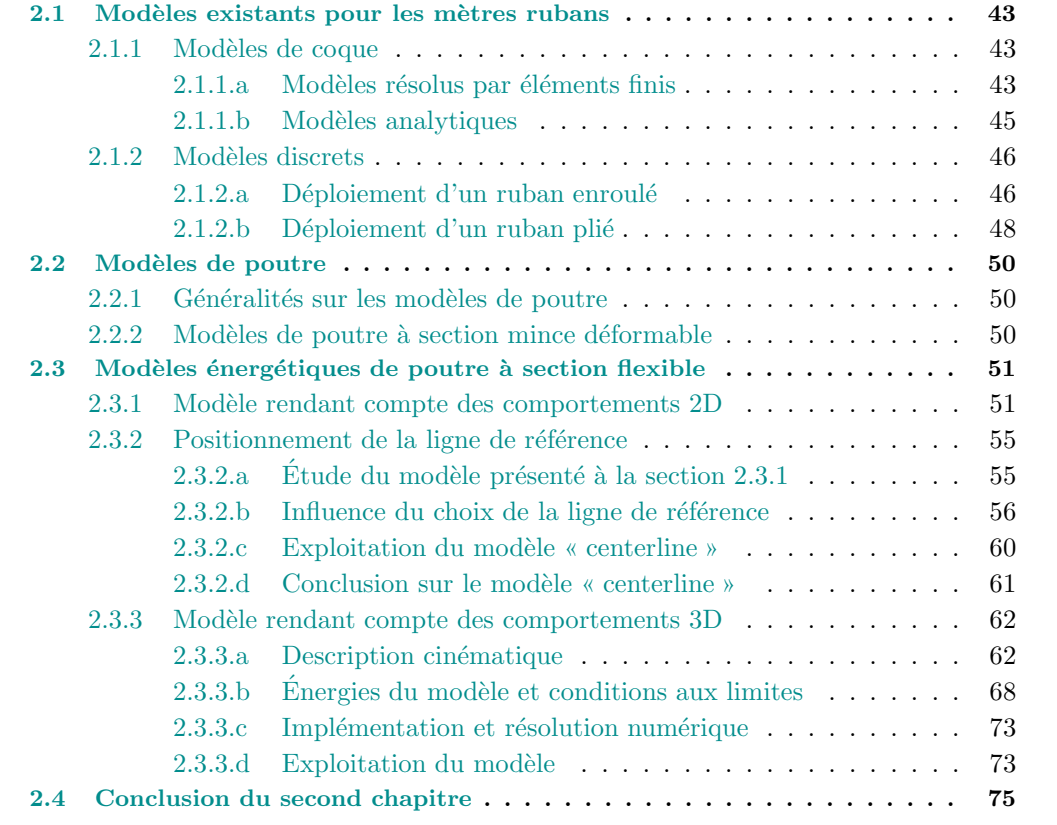

#### <span id="page-51-1"></span><span id="page-51-0"></span>2.1 Modèles existants pour les mètres rubans

#### <span id="page-51-2"></span>2.1.1 Modèles de coque

#### 2.1.1.a Modèles résolus par éléments finis

Les dimensions d'un mètre ruban sont de trois ordres de grandeur différents : son épaisseur est très faible devant sa largeur, elle-même très faible devant sa longueur. Un modèle de coque implémenté dans un code de calcul par éléments finis sera naturellement envisagé pour la modélisation des mètres rubans. Cependant le comportement complexe des mètres rubans, présentant instabilités et sauts de solution, rend la continuation des solutions d'équilibre statique délicate. La convergence du modèle numérique est difficile à obtenir et nécessite un réglage minutieux des paramètres du code de calcul en terme d'éléments, de maillage, et de paramètres du solveur numérique.

L'apparition de plis dans un ruban traduit un flambement par claquage ; un pilotage classique en effort ou en déplacement ne permet pas d'obtenir la branche de solution dans son intégralité. Reprenons l'essai de flambage par flexion présenté au [1.2.1](#page-22-0) effectué par Seffen et Pellegrino ([\[83](#page-231-4)]), en se restreignant à la flexion avec courbures de sens opposé. La figure [2.1](#page-51-3) présente l'évolution du moment de flexion en fonction de l'angle de rotation imposé à une extrémité du ruban. Un pilotage en effort conduit à se déplacer sur la courbe en effectuant des incréments de moment : le calcul s'effectue jusqu'à  $M_2^{max}$  (courbe rouge figure [2.1\)](#page-51-3). Un pilotage en déplacement conduit à se déplacer sur la courbe par des incréments de θ : la branche stable pré-flambement est parcourue puis il y a un saut de solution vers la branche stable post-flambement (courbe bleue figure [2.1\)](#page-51-3). Il n'est pas garanti que le saut de solution puisse être capturé par un algorithme de résolution classique, les deux branches étant trop éloignées. Pour obtenir le diagramme de comportement complet, il faut suivre l'intégralité de la branche de solution : branche stable pré-flambement, branche instable (courbe vert pointillé figure [2.1\)](#page-51-3) puis branche stable post-flambement. La mé-thode couramment utilisée dans les logiciels éléments-finis commerciaux de type ABAQUS ([\[1](#page-227-2)]) est la méthode de pilotage par longueur d'arc développée par Riks ([\[76](#page-231-5)],[\[75](#page-231-6)],[\[36](#page-229-3)]). Cette méthode de continuation permet de rechercher le point suivant d'une courbe d'équilibre dans l'espace généralisé des efforts et des déplacements au lieu d'utiliser uniquement un incrément d'effort ou un incrément de déplacement.

<span id="page-51-3"></span>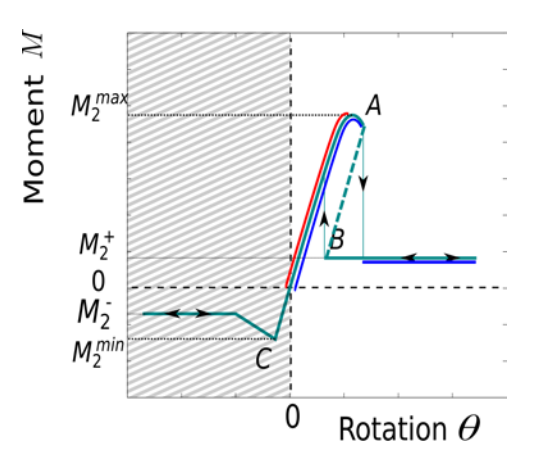

Figure 2.1: Essai de flambage par flexion : moment de flexion *M* en fonction de l'angle de rotation *θ*. Courbe rouge : pilotage en efforts ; Courbe bleue : pilotage en déplacements

La modélisation des mètres rubans par des modèles éléments finis de coque est d'autant plus difficile qu'il faut parfois gérer des conditions limites propres aux mètres rubans, notamment en terme de pilotage des sections terminales. Il est également parfois nécessaire d'introduire des imperfections dans le modèle numérique, pour forcer le suivi d'une branche d'équilibre particulière. Seffen et Pellegrino précisent que la simulation dans ABAQUS du flambage par flexion d'un mètre ruban n'a pu être effectuée qu'après avoir introduit une imperfection initiale dans le modèle et obtenu la combinaison optimale de paramètres de convergence  $([83])$  $([83])$  $([83])$ . Ils ont ensuite pu comparer leurs résultats numériques à ceux obtenus expérimentalement : la figure [2.2](#page-52-0) présente les résultats obtenus pour un ruban en alliage cuivre-béryllium de dimensions  $L = 200$ mm,  $h = 0.1$ mm,  $R_0 = 13.3$ mm,  $2\beta_0^e = 1.85$ rad.

<span id="page-52-0"></span>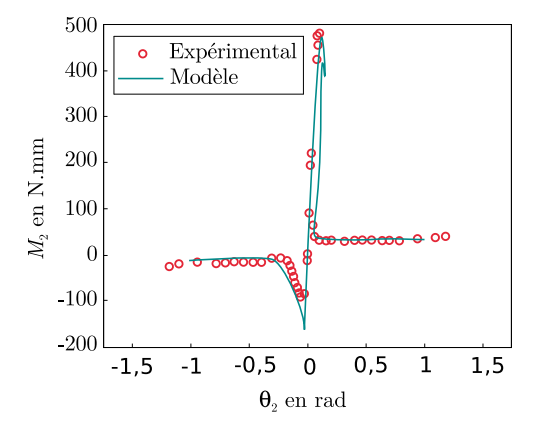

Figure 2.2: Relation  $M_2$  en fonction de l'angle de rotation  $\theta_2$  pour un essai de flambage par flexion

D'autres simulations de mètres rubans ont été effectuées grâce à des modèles de coque résolus par éléments-finis. Quelques exemples de simulations quasi-statiques sont donnés ci-après.

− Seffen, You, et Pellegrino ont réalisé dans ABAQUS un essai de flexion d'un mètre ruban courb´e longitudinalement, afin d'obtenir la courbe du moment de flexion en fonction de l'angle de rotation et de comparer ces résultats aux données expérimentales et aux résultats obtenus pour des m`etres rubans non-courb´es longitudinalement ([\[84](#page-231-7)]).

− Seffen présente une modélisation à l'aide d'ABAQUS d'un ruban initialement plié et soumis  $\alpha$  un effort de compression ([\[82](#page-231-8)]).

 $-$  Hoffait *et al* proposent un modèle éléments-finis pour une charnière MAEVA ([\[50](#page-229-4)], cf. §[1.2.3.c,](#page-32-0) figure [2.3\)](#page-53-1) réalisé avec le logiciel SAMCEF ([\[11](#page-227-3)]).

− Walker et Aglietti simulent le pliage de rubans en deux et trois dimensions, dans le logiciel ANSYS ([\[97](#page-232-1)], [\[2](#page-227-4)]) et dans le logiciel ABAQUS ([\[99](#page-232-2)]).

− Soykasap et al ont modélisé sous ABAQUS le pliage en deux et trois dimensions de rubans courbés longitudinalement, afin de dimensionner le réflecteur ultra-mince déroulé par des mètres rubans ([\[89\]](#page-231-2)). Ce réflecteur a été présenté au  $\S1.2.3.e.$  $\S1.2.3.e.$ 

La modélisation du comportement dynamique des mètres rubans est encore plus complexe, et semble avoir été peu abordée. Hoffait et al ont réalisé la modélisation de la charnière MAEVA en statique et en dynamique  $([50])$  $([50])$  $([50])$ , tandis que Mallikarachchi et Pellegrino ont modélisé dans ABAQUS Explicit le déploiement d'une charnière composée d'un tube relié par deux mètres rubans ([\[56\]](#page-230-3), figure [2.4\)](#page-53-2).

<span id="page-53-1"></span>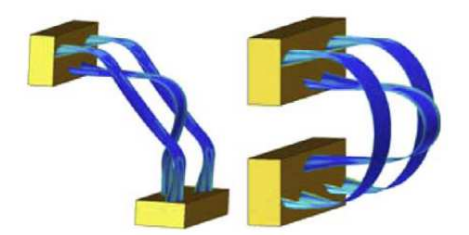

Figure 2.3: Modélisation éléments-finis d'une charnière MAEVA effectuée par Hoffait et al  $([50])$  $([50])$  $([50])$ 

<span id="page-53-2"></span>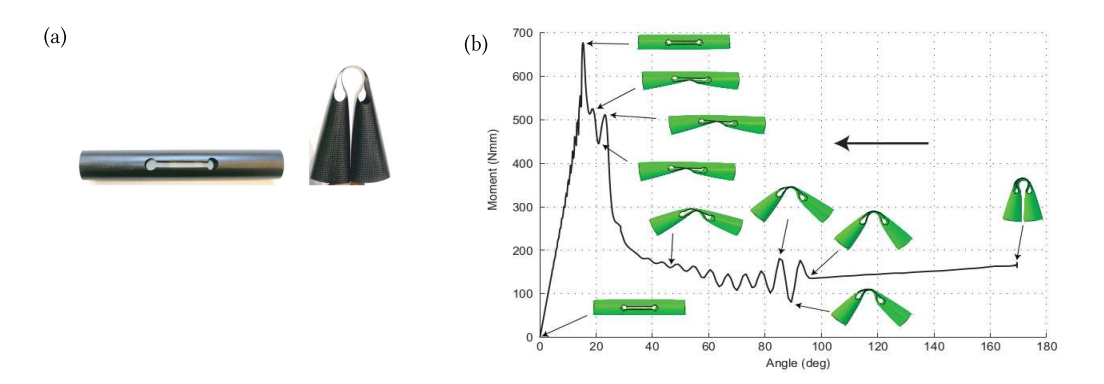

Figure 2.4: Déploiement d'une charnière : (a) photographies ; (b) scénario de déploiement et relation  $M - \theta$  obtenus par simulation éléments-finis (lecture de droite à gauche) ;  $([56])$  $([56])$  $([56])$ 

#### <span id="page-53-0"></span>2.1.1.b Modèles analytiques

Il est possible d'obtenir des expressions analytiques de la relation  $M_2(\theta_2)$  pour un mètre ruban en flexion, à partir de la théorie des coques. Ces relations ont été obtenues par Seffen et Pellegrino ( $[83]$  $[83]$ ) par simplification des travaux de Wuest ( $[103]$  $[103]$ , dont la traduction a été effectuée par Panovko et Gubanova [\[67\]](#page-230-4)), et les travaux de Calladine ([\[30](#page-228-6)]). L'expression analytique de la courbe  $M_2(\theta_2)$  est complexe, il est cependant possible de tracer cette relation, comme le montre la figure [2.5.](#page-54-2)

Seffen et Pellegrino ont également pu obtenir des expressions analytiques simples pour les moments de propagation  $M_2^+$  et  $M_2^-$  associés respectivement à la flexion dans le plan avec courbures de sens opposé et de même sens  $([83])$  $([83])$  $([83])$ . Dans le cas d'un ruban de courbure longitudinale initiale nulle, ces expressions sont :

$$
M_2^+ = 2\,\beta_0^e \, D \left(1 + \nu\right) \quad \text{et} \quad M_2^- = -2\,\beta_0^e \, D \left(1 - \nu\right) \quad \text{avec} \quad D = \frac{E \, h^3}{12 \left(1 - \nu^2\right)},\tag{2.1}
$$

où  $\beta_0^e$  est le demi-angle d'ouverture de la section du ruban, *D* la rigidité en flexion, *E* le module d'Young et *h* l'épaisseur du ruban.

D'autres recherches de solutions analytiques ont été effectuées, parmi lesquelles citons :

− l'´etude de la relation moment-rotation pour les m`etres rubans composites en fibre de carbone (CFRP) ([\[105](#page-232-4)]),

− le calcul de la réponse quasi statique d'un ruban plié et soumis à une compression ([\[82](#page-231-8)]),

<span id="page-54-2"></span>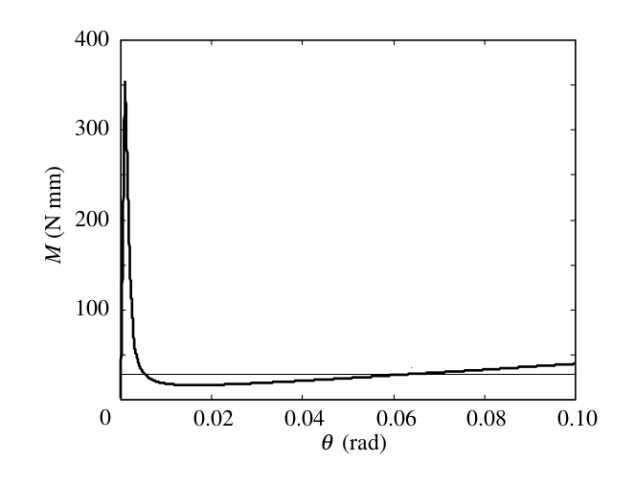

Figure 2.5: Relation analytique  $M_2(\theta_2)$  pour un mètre ruban en flexion, tracée pour un ruban de dimensions  $h = 0.1$ mm,  $R_0 = 14$ mm,  $2\beta_0^e = 1.92$ rad ([\[83](#page-231-4)])

− la recherche des moments de flexion, de torsion et d'ouverture d'un ruban plié en trois dimensions ([\[98](#page-232-5)]).

#### <span id="page-54-0"></span>2.1.2 Modèles discrets

Afin de modéliser plus aisément les mètres rubans, Seffen et Pellegrino ont développé deux modèles discrets permettant de rendre compte respectivement du déroulement d'un ruban enroulé, et du déploiement d'un ruban plié [\[83](#page-231-4)]. Ces modèles, basés sur une approche énergétique, ont ´et´e ´elabor´es pour ´etudier les deux sc´enarios de d´eploiement envisag´es pour l'antenne CRTS  $(\S1.2.3.e).$  $(\S1.2.3.e).$  $(\S1.2.3.e).$ 

#### <span id="page-54-1"></span>2.1.2.a Déploiement d'un ruban enroulé

Dans ce premier modèle, un mètre ruban est enroulé autour d'un cylindre. L'enrouleur est libre de tourner autour de son centre, et son rayon *r* est environ égal au rayon de courbure transverse initial  $R_0$  du ruban considéré. Le rayon de courbure longitudinal d'un ruban plié étant égal au rayon de courbure transverse initial du ruban ([\[31](#page-228-7)]), le ruban s'enroule parfaitement autour de l'enrouleur. Dans ce modèle, le mètre ruban peut être divisé en deux parties au cours de son déroulement. La première partie est la portion déroulée du ruban, tangente à l'enrouleur. Cette portion est de longueur variable et la courbure longitudinale est nulle. La deuxième partie est la portion encore enroulée du ruban, également de longueur variable (figure [2.6\)](#page-55-0). Le système peut alors ˆetre d´ecrit par deux param`etres : l'angle *ζ* entre l'axe horizontal *e***1** et le point d'attache du ruban, et l'angle  $\gamma$  formé par la partie enroulée de longueur  $l = r \gamma$ .

Les équations du mouvement sont obtenues par application des équations de Lagrange :

$$
\frac{d}{dt}\left(\frac{\partial \mathcal{L}}{\partial \dot{x}_i}\right) - \frac{\partial \mathcal{L}}{\partial x_i} = F_i,
$$
\n(2.2)

où  $\mathcal{L} = U_k - U_p$  est le Lagrangien du système avec  $U_k$  l'énergie cinétique et  $U_p$  l'énergie potentielle. Les  $x_i$  sont les coordonnées généralisées (*i.e.*  $\gamma$  et  $\zeta$ ) et les  $F_i$  les forces généralisées non-conservatives agissant sur le système.

L'énergie cinétique totale du système est la somme des énergies cinétiques des portions droites

<span id="page-55-0"></span>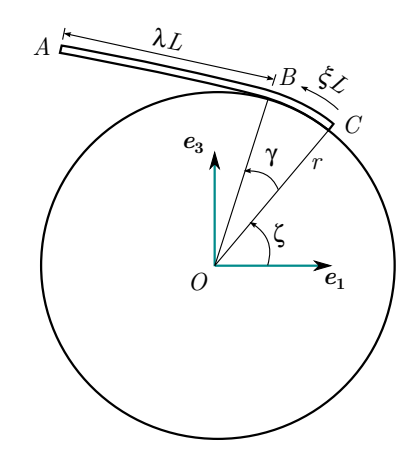

Figure 2.6: Schéma d'un ruban enroulé autour d'un cylindre

et enroulées et de l'énergie cinétique de l'enrouleur en rotation libre autour de son axe (respectivement en vert, rouge, bleu dans l'équation  $2.3$ ) :

<span id="page-55-1"></span>
$$
U_k = \frac{1}{2}\rho_l \left(\dot{\zeta}^2 r^2 (L - r\gamma) + \left(\dot{\zeta} + \dot{\gamma}\right)^2 \frac{1}{3} (L - r\gamma)^3\right) + \frac{1}{2}\rho_l \left(r^3 \gamma \dot{\zeta}^2\right) + \frac{1}{2}I \dot{\zeta}^2,\tag{2.3}
$$

o`u *ρ<sup>l</sup>* est la masse lin´eique du ruban, *L* sa longueur et *I* le moment d'inertie polaire de l'enrouleur. L'énergie potentielle du système est la somme de l'énergie de déformation emmagasinée dans la zone enroulée et de l'énergie potentielle de gravité. L'expression de l'énergie de déformation est :

$$
U_d = \mu R_0^{T^2} \beta_0^e \gamma,\tag{2.4}
$$

avec  $\mu$  la densité d'énergie de déformation par unité de surface :

$$
\mu = \frac{1}{2}D\left(k_0^{T^2} + 2\nu k_0^L k_0^T + k_0^{L^2}\right),\,
$$

où  $k_0^T$  et  $k_0^L$  sont les courbures transversale et longitudinale du ruban enroulé égales à  $\pm \frac{1}{R_1^2}$  $R_0^T$ , et  $\nu$  le coefficient de Poisson du matériau constitutif du ruban.

La gravité étant dirigée suivant −*e*<sub>3</sub>, l'expression de l'énergie potentielle de gravité est obtenue par addition de l'énergie potentielle de gravitation des parties déployées et enroulées (respectivement en vert et rouge dans l'équation  $2.5$ ) :

$$
U_g = +2 \rho_l g r^2 \sin\left(\frac{1}{2}\gamma\right) \sin\left(\zeta + \frac{1}{2}\gamma\right) + \rho_l g \left(L - r \gamma\right) \left(r \sin\left(\gamma + \zeta\right) + \frac{1}{2} \left(L - r \gamma\right) \cos\left(\gamma + \zeta\right)\right),
$$
(2.5)

<span id="page-55-2"></span>avec  $q$  l'accélération de pesanteur.

Le modèle intègre également le frottement de l'air, via une force répartie :

$$
f_{air} = C_{air} \rho_{air} R_0^T \sin(\beta_0^e) (\xi L - r \gamma)^2 (\dot{\zeta} + \dot{\gamma}) e,
$$
\n(2.6)

o`u *Cair* est le coefficient de frottement dans l'air de la section du ruban, *ρair* la masse volumique de l'air, *ξ* la coordonnée curviligne d'un point du ruban et *e* le vecteur directeur unitaire de la

droite  $\overline{OB}$  (cf. Figure [2.6\)](#page-55-0). Les solutions obtenues par résolution analytique de ces équations ont  $\acute{e}t$ été comparées à des résultats expérimentaux. Les résultats présentés à la figure [2.7](#page-56-1) concernent le cas où l'enrouleur est fixe. Il y a une très bonne corrélation entre les résultats analytiques et expérimentaux, à condition de bien prendre en compte le frottement de l'air dont l'influence est largement supérieure à la force de gravité. Des essais ont également été effectués pour des enrouleurs à faible et forte inertie de rotation. Dans ce cas le modèle rend parfaitement compte de la longueur de ruban déroulé, mais un écart de 10% est présent sur les valeurs de l'angle *ζ*(*t*). L'absence de la prise en compte des frottements entre l'enrouleur et le ruban dans le modèle pourrait permettre d'expliquer cet écart.

<span id="page-56-1"></span>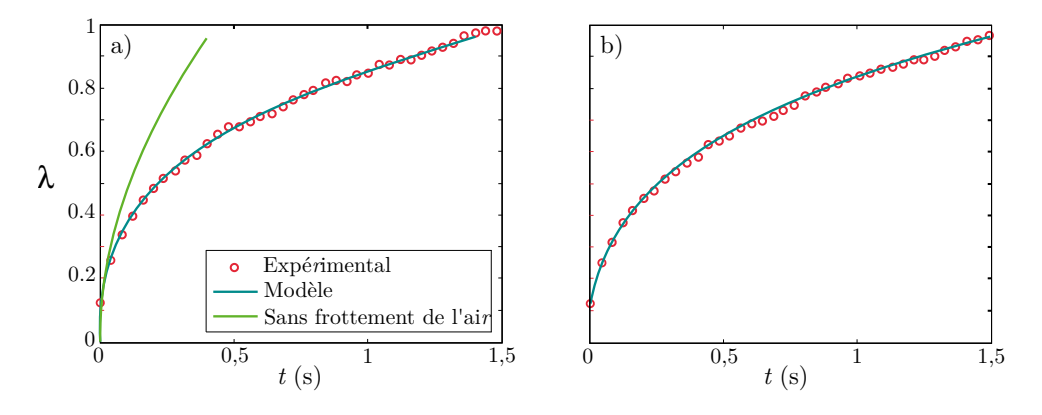

Figure 2.7: Déroulement d'un ruban : comparaison des résultats expérimentaux et analytiques, pour un déroulement avec courbures de signe opposé (a) et de même signe (b)  $[83]$ 

#### <span id="page-56-0"></span>2.1.2.b Déploiement d'un ruban plié

<span id="page-56-2"></span>La deuxième modélisation proposée par Seffen et Pellegrino concerne le déploiement d'un ruban plié, et non plus enroulé. Le ruban plié est considéré comme étant constitué de trois parties : deux bras rigides déployés et une rotule symbolisant la zone de pliage (figure [2.8](#page-56-2) (a)). Au cours du déploiement, la longueur des bras rigides varie, et la rotule se déplace (figure [2.8](#page-56-2) (b)).

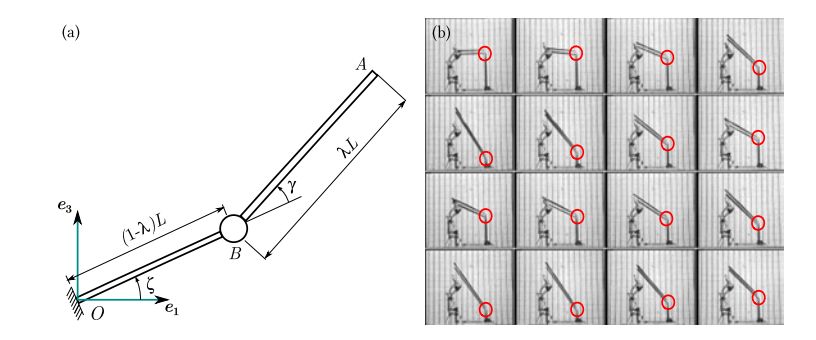

**Figure 2.8:** Etude d'un ruban plié proposée par Seffen et Pellegrino  $[83]$ : (a) modèle à deux degrés de libertés; (b) scénario expérimental et mise en évidence du déplacement de la rotule

Deux approches ont été utilisées pour élaborer le modèle. La première suppose la zone de pli ponctuelle et repose sur une formulation énergétique. Cependant ce problème est incompatible avec la conservation de l'énergie du système : la vitesse présente une discontinuité au point B

puisqu'elle est nulle pour le bras rigide encastré et non nulle pour l'autre bras. Les résultats obtenus par ce modèle sont donc assez peu réalistes.

Une seconde approche repose sur une formulation basée sur la conservation de l'impulsion. Ce type de formulation est utilisé pour l'étude de systèmes mécaniques pour lesquels les équations du mouvement de Newton doivent être écrites sous leur forme généralisée  $(2.7)$ , et notamment pour les systèmes à masse variable. Le déploiement d'un ruban plié rentre bien dans ce cas d'étude, puisque les bras du ruban changent de longueur et donc de masse au cours du temps.

<span id="page-57-0"></span>
$$
F = d(m\,\dot{r}) \quad \text{et} \quad M = d(I\,\dot{\gamma}).\tag{2.7}
$$

Pour écrire les équations du mouvement qui régissent son déploiement, le mètre ruban est divisé en quatre zones dont l'évolution est étudiée entre les instants  $t \text{ et } t + dt$  (figure [2.9\)](#page-57-1) :

- − le segment fixe rigide  $OB'$  (n'intervient pas dans les équations),
- $-$  le segment *B'B* de longueur infinitésimale,
- − le pivot qui se déplace de *B* à *B'*,
- − le segment rigide *AB* en rotation autour du pivot.

<span id="page-57-1"></span>Dans le cas général, le système à résoudre est un système de quatre équations à quatre inconnues. Lorsque le déploiement s'effectue dans le plan et que le pli n'a pas d'interaction avec le support, le problème se ramène à un système de deux équations à deux inconnues.

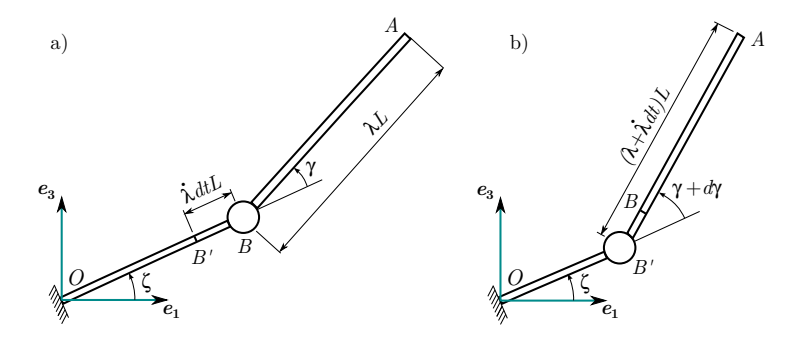

Figure 2.9: Modèle à deux degrés de libertés d'un ruban plié : configuration à l'instant *t* (a) et *t* + *dt* (b) [\[83\]](#page-231-4)

<span id="page-57-2"></span>Les résultats analytiques des équations obtenues ont été comparés à des essais expérimentaux et sont présentés en figure [2.10,](#page-57-2) la corrélation entre les résultats est bonne.

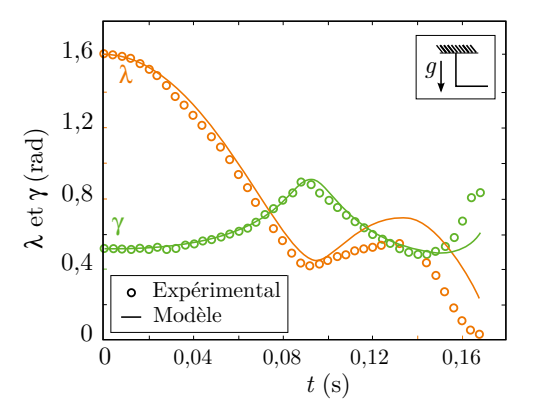

Figure 2.10: Déploiement d'un ruban plié et soumis à la gravité [\[83](#page-231-4)]

#### <span id="page-58-0"></span>2.2 Modèles de poutre

De la section précédente, nous pouvons conclure que pour la modélisation des mètres rubans, l'utilisation de modèles éléments finis conduit à des modèles lourds et difficiles à piloter, tandis que les modèles discrets ne peuvent rendre compte que de certains scénarios très particuliers (déroulement d'un ruban, déploiement d'un ruban plié). Au vu des dimensions caractéristiques d'un mètre ruban, leur modélisation peut avoir recours à des modèles de poutre qui devront bien entendu rendre compte de l'évolution de la section lors du pli du ruban. De tels modèles de poutre à section flexible ont été développés dans le cadre de la collaboration entre Thales Alenia Space et le Laboratoire de Mécanique et d'Acoustique ([\[47](#page-229-1)], [\[71](#page-230-1)]) et seront présentés à la section [2.3.](#page-59-0) Cette présente section effectue un rapide récapitulatif des différentes théories des poutres sur lesquelles repose l'élaboration des modèles de poutre à section flexible proposés.

#### <span id="page-58-1"></span>2.2.1 Généralités sur les modèles de poutre

Dans la théorie des poutres, le solide modélisé est engendré par des surfaces appelées « sections droites » telles que les centres de gravité des sections forment une courbe continue et dérivable appelée ligne moyenne. Les sections sont perpendiculaires à la ligne moyenne et leurs dimensions sont petites devant la longueur de la ligne moyenne. Dans la théorie des poutres classiques les sections droites sont supposées se comporter comme des corps rigides. Le cas linéaire de la théorie des poutres (c'est-à-dire vérifiant l'hypothèse des petites perturbations) propose deux familles de modèles. La première est la théorie d'Euler-Bernoulli (Leonhard Euler, 1707-1783, et Daniel Bernoulli, 1700-1782) où les sections restent perpendiculaires à la ligne moyenne. La seconde th´eorie, celle de Timoshenko (Stephen Timoshenko, 1878-1972), prend en compte les effets de cisaillement : les sections peuvent glisser les unes par rapport aux autres et donc ne restent pas forcément perpendiculaires à la ligne moyenne. Dans les deux cas, les composantes ( $\sigma_{22}$ ,  $\sigma_{33}$ ,  $\sigma_{23}$ ) du tenseur de Cauchy sont supposées négligeables devant les autres, si bien que :

$$
[\sigma] = \begin{bmatrix} \sigma_{11} & \sigma_{12} & \sigma_{13} \\ \sigma_{12} & 0 & 0 \\ \sigma_{13} & 0 & 0 \end{bmatrix} .
$$
 (2.8)

Une première étape vers des modèles non-linéaires (étude des poutres en grands déplacements, grandes rotations et éventuellement grandes déformations) consiste à utiliser des modèles nonlinaires géométriques. Dans ce cas, seuls les déplacements et les déformations sont non-linéaires, tandis que les lois de comportement considérées restent linéaires élastiques. Le cas le plus simple de ce type est le modèle de poutre de Von-Karman (de Théodore von Karman, 1881-1963) où l'hypothèse des petites perturbations du cas linéaire est remplacée par l'hypothèse des rotations modérées. Pour des modèles plus complexes dans le cas non-linéaire, il est possible d'utiliser les théories dites « géométriquement exactes » développées par Reissner [\[74\]](#page-230-5) et Simo [\[87](#page-231-9)].

#### <span id="page-58-2"></span>2.2.2 Modèles de poutre à section mince déformable

Les théories citées au  $\S2.2.1$  $\S2.2.1$  supposent toutes que la section de la poutre est indéformable et ne peuvent donc être utilisées pour modéliser les mètres rubans. Dans le cas des poutres à profil mince, l'épaisseur de la paroi est faible devant les autres dimensions de la section, ce qui favorise l'apparition de déformations additionnelles. L'approche de modélisation couramment utilisée pour les poutres à sections déformables est de partir d'un modèle de coque, puis d'introduire un certain nombre d'hypothèses cinématiques permettant de réduire le modèle bidimensionnel à un problème unidimensionel. Deux familles de modèle se différencient pour ces poutres particulières. Les modèles de type Vlassov  $([95])$  $([95])$  $([95])$  ne prennent en compte que le déplacement hors plan dû au gauchissement de torsion de la section. Cela permet de ne pas introduire de paramètres cinématiques supplémentaires ; les raideurs associées aux nouveaux termes présents dans l'expression de l'énergie de déformation de la poutre sont définies par la géométrie de la section. La seconde famille de modèle conduit à introduire de nouveaux paramètres cinématiques pour la poutre, le plus souvent des déplacements généralisés associés à des modes de déformations de la section. La « Méthode Variationnelle Générale » (GVM, pour *General Variational Method*) proposée par Vlassov ([\[95](#page-232-6)]) et la « Théorie Généralisée des Poutres » (GBT pour *Generalised Beam Theory*) initiée par Schardt  $([80])$  $([80])$  $([80])$  font partie de cette seconde famille.

#### <span id="page-59-0"></span>2.3 Modèles énergétiques de poutre à section flexible

Des modèles de poutre adaptés à la modélisation des mètres rubans ont été développés dans le cadre de la collaboration entre Thales Alenia Space et le Laboratoire de Mécanique et d'Acoustique. Il s'agit de modèles de poutre à section flexible, élaborés dans le cadre des grands déplacements, grandes rotations et en dynamique. L'originalité des ces modèles réside dans le choix de la cinématique pour la section, inspirée de la théorie de l'Elastica d'Euler ([\[42](#page-229-5)]) et qui conduit à un nombre réduit de paramètres cinématiques. Un premier modèle  $([48])$  $([48])$  $([48])$  rend compte du comportement plan des mètres rubans, tandis qu'un second modèle ([\[71](#page-230-1)]) a permis d'étendre la modélisation aux comportements en trois dimensions. Ces modèles seront respectivement pré-sentés en §[2.3.1](#page-59-1) et §[2.3.3.](#page-70-0) La section §[2.3.2](#page-63-0) présente une étude menée au cours de cette thèse pour améliorer la cinématique du modèle. Les résultats de cette étude ont été intégrés au modèle rendant compte des comportements tridimensionnels de la section §[2.3.3.](#page-70-0)

#### <span id="page-59-1"></span>2.3.1 Modèle rendant compte des comportements 2D

Nous présentons ici le modèle de poutre à section flexible développé par Guinot et al  $(47)$ . Le mètre ruban est au départ considéré comme une coque mince vérifiant l'hypothèse de Kirchhoff. Dans sa configuration initiale, la surface moyenne de cette coque résulte de l'extrusion d'une courbe de section circulaire le long de la ligne de référence, comme le montre la figure [2.11.](#page-59-2) Un repère orthonormal  $(O, e_1, e_2, e_3)$  est introduit de façon à ce que la ligne moyenne soit portée par  $e_1$ , que le section soit contenue dans le plan  $(O, e_2, e_3)$  et que le plan  $(O, e_1, e_3)$  soit un plan de symétrie pour la coque.

<span id="page-59-2"></span>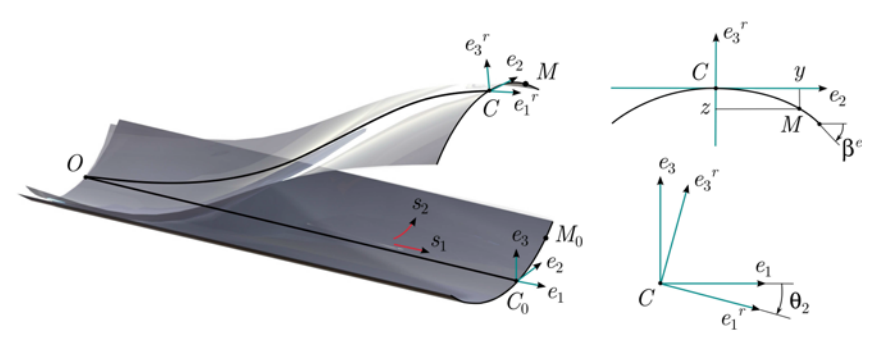

Figure 2.11: Description géométrique et cinématique du mètre ruban

Un système de coordonnées curvilignes  $(s_1, s_2)$  ∈ [0, L] × [−*a*, *a*] permet de paramétrer la coque,

avec  $L$  la longueur initiale du ruban et  $2a$  la longueur de la courbe section. <sup>[\(1\)](#page-60-0)</sup> La ligne matérielle décrite par  $s_1 \in [0, L]$  et  $s_2 = 0$  est appelée « ligne de fond de gorge ».

Dans la configuration déformée, un point matériel *M* de la coque est décrit par :

$$
OM(s_1, s_2, t) = OG(s_1, t) + GM(s_1, s_2, t),
$$
\n(2.9)

Trois hypothèses sont introduites sur la cinématique :

 $(H_1)$  la courbe section est contenue dans un plan après déformation,

 $(H_2)$  le plan de la section reste orthogonal au vecteur tangent à la déformée de la ligne de référence,

 $(H_3)$  la section est considérée inextensible et reste circulaire.

Les deux premières hypothèses sont les hypothèses classiques de la théorie des poutres d'Euler-Bernoulli. Seule l'étude des mouvements plans est réalisée et par hypothèse la section reste semi-circulaire et symétrique par rapport au plan  $(O, e_1, e_3)$ . Alors :

− le déplacement du point G de la ligne de référence est décrit par deux composantes  $u_1(s_1)$  et  $u_3(s_1),$ 

− la rotation de la section est décrite par un angle  $\theta_2(s_1)$  porté par l'axe **e**<sub>2</sub>.

Nous avons :  $\begin{cases} \mathbf{OG}(s_1) = (s_1 + u_1) \mathbf{e_1} + u_3 \mathbf{e_3}, \\ \mathbf{GN}(s_1) = (s_2 + u_1) \mathbf{e_2} \end{cases}$  $GM(s_1, s_2) = y(s_1, s_2) \mathbf{e_2} + z(s_1, s_2) \mathbf{e_3}.$ 

Une cinématique de type Elastica est retenue pour décrire les variations de forme de la courbe section : celle-ci peut alors être représentée par un seul paramètre cinématique, l'angle  $\beta(s_1, s_2, t)$ entre la tangente à la courbe section et le vecteur  $e_2$ . Les coordonnées locales d'un point de la courbe section sont données par :

$$
y_{,2} = \cos \beta(s_1, \xi, t) \quad \text{et} \quad z_{,2} = \sin \beta(s_1, \xi, t), \tag{2.10}
$$

où la notation  $X_2$  indique la dérivée partielle de  $X$  par rapport à l'abscisse curviligne  $s_2$ . Enfin, considérer la section comme circulaire revient à dire que l'angle  $\beta$  est une fonction linéaire de *s*<sup>2</sup> :

$$
\beta(s_1, s_2, t) = \beta^e(s_1, t)\frac{s_2}{a},\tag{2.11}
$$

où  $\beta^e(s_1, t) = \beta(s_1, s_2 = a, t)$  est l'angle  $\beta$  pris à l'extrémité de la courbe section et est appelé « angle d'ouverture de la section ». L'expression explicite des coordonnées *y* et *z* peut alors être obtenue :

<span id="page-60-1"></span>
$$
y(s_1, s_2, t) - y(s_1, s_2 = 0, t) = \int_0^{s_2} \cos \beta(s_1, \xi, t) d\xi = \frac{a}{\beta^e} \sin(\beta^e \frac{s_2}{a})
$$
  

$$
z(s_1, s_2, t) - z(s_1, s_2 = 0, t) = \int_0^{s_2} \sin \beta(s_1, \xi, t) d\xi = \frac{a}{\beta^e} \left(1 - \cos(\beta^e \frac{s_2}{a})\right).
$$
 (2.12)

Dans le modèle développé par Guinot *et al*, la ligne de fond de gorge a été choisie comme ligne de référence. Cela impose  $y(s_1, s_2 = 0, t) = 0$  et  $z(s_1, s_2 = 0, t) = 0$ .

La description cinématique de la coque est donc assurée par quatre paramètres : les translations  $u_1$  et  $u_3$  des points de la ligne de référence, la rotation  $\theta_2$  des sections autour de  $e_2$  et l'angle d'ouverture β<sup>e</sup> caractérisant la forme de la courbe section. Ces paramètres cinématiques permettent ensuite le calcul des d´eformations de membrane de Green-Lagrange et de courbures de coque. Il est notamment supposé que les déformations de membrane (c'est-à-dire les variations

<span id="page-60-0"></span><sup>(1).</sup> Dans [\[48](#page-229-6)] et [\[47\]](#page-229-1) la longueur initiale de la courbe section est *a*. Introduire une longueur 2*a* permet de simplifier un certain nombre d'expressions et de garder une uniformité avec les modèles qui seront présentés par la suite.

de longueur et d'aire dans le plan de la coque) sont petites, ce qui permet d'obtenir des expressions simplifiées des déformations :

$$
\begin{cases}\ne_{11} \approx e^r + z k_2^r + e^s, \\
k_{11} \approx -y_{,2} k_2^r + k_{11}^s, \\
k_{12} \approx k_{12}^s, \\
k_{22} \approx k_{22}^s,\n\end{cases}\n\text{ avec }\n\begin{cases}\ne^r = u_{1,1} + \frac{1}{2} \left( u_{1,1}^2 + u_{3,1}^2 \right) \\
k_2^r = \theta_{2,1} \\
e^s = \frac{1}{2} \left( y_{,1}^2 + z_{,1}^2 \right), \\
k_{11}^s = y_{,2} z_{,11} - z_{,2} y_{,11}, \\
k_{12}^s = \beta_{,1}, \\
k_{22}^s = \beta_{,2} - \beta_{0,2},\n\end{cases}\n\tag{2.13}
$$

où les termes avec un exposant *r* sont les déformations de la ligne de référence tandis que les termes avec un exposant *s* sont des déformations relatives à la cinématique locale de coque, et la notation  $X_i$  indique la dérivée partielle de  $X$  par rapport à  $s_i$ .

L'énergie de déformation  $U_e$  est ensuite calculée à partir de l'expression de l'énergie de déformation d'une coque où la géométrie fortement élancée du ruban conduirait à un comportement de type poutre. Dans ce cas, seule la contrainte de membrane uniaxiale  $N_{11}$  participe à l'énergie de déformation de membrane :

$$
U_e(u_1, u_3, \theta_2, \beta^e, \beta^e_{,1}) = \frac{1}{2} \int_0^L \int_{-a}^a (e_{11} N_{11} + k_{11} M_{11} + 2 k_{12} M_{12} + k_{22} M_{22}) ds_2 ds_1, \quad (2.14)
$$

où  $e_{11}$  et  $N_{11}$  sont respectivement la déformation et la contrainte uniaxiales de membrane, tandis que les  $k_{ij}$  et  $M_{ij}$  sont les courbures de coque et les moments associés. L'insertion des lois de comportement et l'intégration analytique de  $U_e$  le long de la courbe section (selon  $s_2$ ) permettent d'obtenir la densité linéique d'énergie de déformation  $u_e$  le long de  $s_1$ .

Un travail similaire est effectué pour l'énergie cinétique  $U_k$  afin d'obtenir la densité linéique d'énergie cinétique  $u_k$ . Les efforts extérieurs  $W_{ext}$  sont pris en compte sous la forme d'une densité linéique d'efforts généralisés de composantes  $f_1$  et  $f_3$  suivant  $e_1$  et  $e_3$  et des chargements pouvant être appliqués en dualité à  $u_1, u_3, \theta$  et  $\beta^e$  en chaque extrémité du mètre ruban. La contrainte  $C = 0$  d'orthogonalité entre la ligne de référence et la courbe section (hypothèse  $(H_2)$ ) est imposée grâce à un multiplicateur de Lagrange  $\lambda$  associé à une fonctionnelle  $W_C =$  $\int^L$  $\lambda C ds_1$ . Le modèle est alors implémenté sous forme faible dans le logiciel COMSOL ([\[3](#page-227-5)]) et  $\lambda C ds_1$ le problème élastodynamique est résolu par application du principe d'Hamilton sur un espace 1D correspondant à la ligne de référence discrétisé par éléments finis :

$$
\delta H = \delta \int_{t_1}^{t_2} (U_k - U_e + W_{ext} + W_C) dt = 0.
$$
 (2.15)

Ce modèle plan de poutre à section flexible a permis la simulation d'un grand nombre de scénarios en statique et en dynamique. Il a notamment démontré ses capacités à rendre compte de façon qualitative des comportements spécifiques aux mètres rubans : apparition, migration, disparition d'un ou de plusieurs plis, séparation d'un pli en deux plis distincts. La figure [2.12](#page-62-0) présente les déformées successives de différentes simulations effectuées avec ce modèle (les déformées sont reconstruites à partir des résultats du modèle unidimensionnel).

La figure [2.13](#page-63-2) reprend l'essai de flambage par flexion avec courbures de sens opposé, réalisé avec le modèle proposé et compare les résultats obtenus avec ceux d'un modèle de coque mince résolu par éléments-finis dans ABAQUS. Les relations moment-rotation montrent que le modèle de

<span id="page-62-0"></span>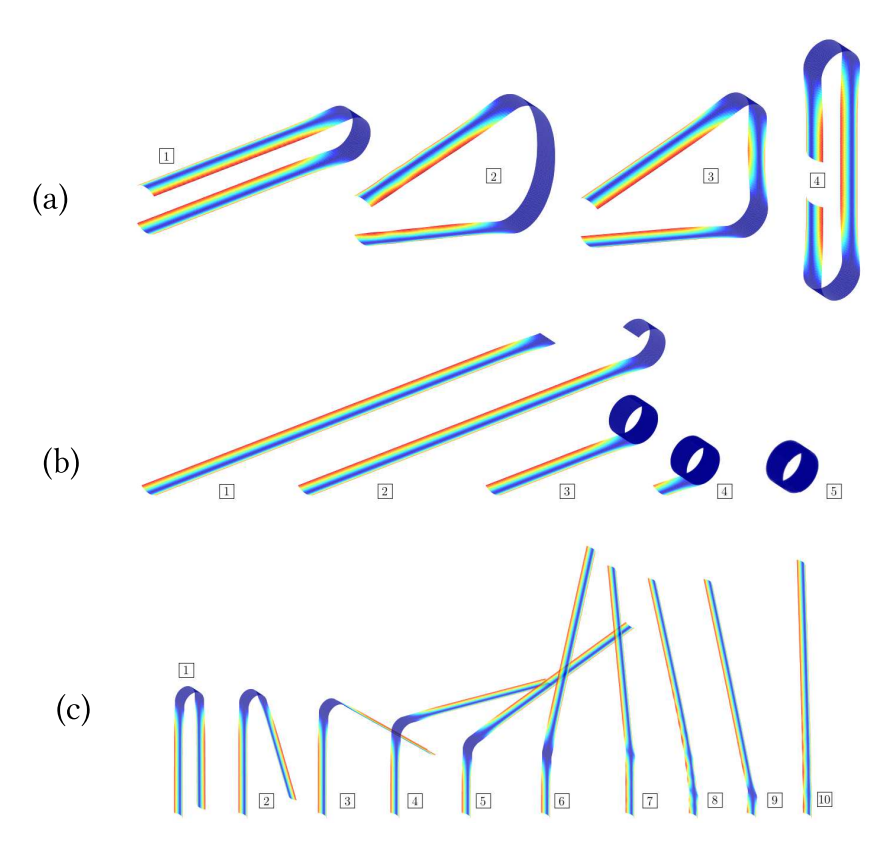

Figure 2.12: Scénarios simulés avec le modèle plan de poutre à section flexible : (a) Flambage par flexion d'un ruban pli´e conduisant `a la formation d'un pli supplémentaire ; (b) Enroulement d'un ruban ; (c) Lâché sous gravité d'un ruban plié et encastré à une extrémité

poutre à section flexible est plus raide que le modèle de coque : la valeur du moment critique associé au flambage et à l'apparition d'un pli localisé est surestimée. Toutefois le moment de propagation est équivalent. En revanche, le modèle ne rend pas compte du saut de solution lors du déchargement : le saut physique de solution (« snap-back ») lors du déchargement n'est pas capté, alors qu'une méthode de Riks associée à un réglage minutieux des paramètres permet de l'obtenir.

<span id="page-63-2"></span>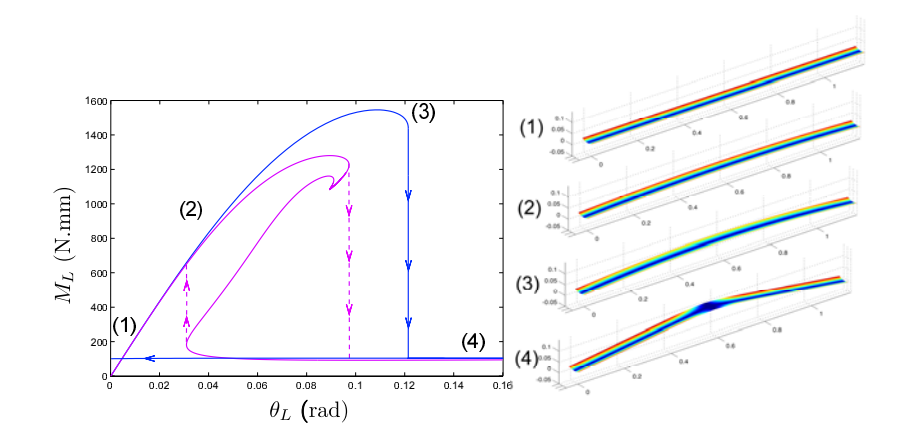

**Figure 2.13:** Essai de flexion avec courbures de sens opposé : relation  $M_2(\theta_2)$ obtenue par le modèle proposé et un modèle éléments-finis de coque ; reconstruction des déformées tridimensionnelles obtenues par le modèle, d'après [\[72\]](#page-230-2)

#### <span id="page-63-0"></span>2.3.2 Positionnement de la ligne de référence

Cette section présente des travaux réalisés par Picault et al publiés dans l'International Journal of Solids and Structures ([\[72\]](#page-230-2)). Plusieurs versions du modèle de poutre à section flexible de Guinot et al  $([47], [48])$  $([47], [48])$  $([47], [48])$  $([47], [48])$  $([47], [48])$  ont été utilisées. Les simulations effectuées dans COMSOL utilisent le modèle en grandes rotations et ont été principalement menées par Picault. Dans cette thèse, nous avons réalisé :

− la simplification du modèle par l'introduction des notions de rotations modérées et de section faiblement courbée.

- − les simulations conduites dans ManLab,
- − l'étude sur le positionnement de la ligne de référence.

#### <span id="page-63-1"></span>2.3.2.a Etude du modèle présenté à la section  $2.3.1$

Une version simplifiée (rotations modérées, section faiblement courbée) du modèle de Guinot et al  $([47], [48])$  $([47], [48])$  $([47], [48])$  $([47], [48])$  $([47], [48])$  présenté à la section précédente §[2.3.1](#page-59-1) a été adaptée pour permettre le suivi des branches d'équilibre par continuation dans l'outil numérique ManLab ([\[8\]](#page-227-6)), basé sur la Méthode Asymptotique Numérique  $([33])$  $([33])$  $([33])$ .  $(2)$ 

L'essai de flambage par flexion avec courbures de sens opposé a été repris et les résultats ont  $\acute{e}t\acute{e}$  comparés à ceux donnés par l'implémentation énergétique du modèle dans COMSOL. La figure  $2.14$  présente la courbe du moment de flexion en fonction de l'angle de rotation imposé pour les deux implémentations possibles du modèle. Il apparaît clairement à la lecture de la courbe d'équilibre que le modèle ne rend pas compte du saut retour lors du déchargement : le pli persiste jusqu'à ce que la rotation soit nulle (voir également la déformée au point A de la figure [2.14\)](#page-64-1). Ceci n'étant pas conforme au scénario expérimental (il y a un saut de solution lors du déchargement conduisant à la disparition du pli), une étude a été menée pour corriger le modèle

<span id="page-63-3"></span><sup>(2).</sup> Cette adaptation nécessite d'obtenir les équations fortes du modèle, puis de les discrétiser par collocation orthogonale  $([39])$  $([39])$  $([39])$ . La méthode suivie est similaire à celle qui sera présentée au  $\S 5.4.1.b$  $\S 5.4.1.b$  et ne sera donc pas détaillée ici.

<span id="page-64-1"></span>afin de rendre compte de ce phénomène de « snap-back ».

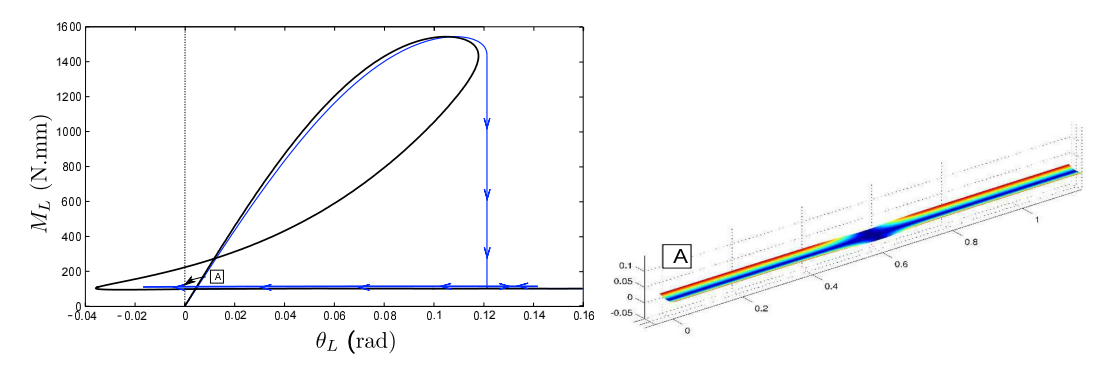

Figure 2.14: Relation  $M_2(\theta_2)$  obtenue pour un essai de flexion avec courbures de sens opposé. Courbe bleue : résultats obtenus par l'implémentation du modèle sous forme énergétique dans COMSOL. Courbe noire : résultats obtenus par l'implémentation du modèle sous forme forte et par continuation dans ManLab. Reconstruction de la déformée au point de rotation nulle lors du déchargement (point A) prévue par le modèle. D'après  $[72]$ .

<span id="page-64-2"></span>Les tracés de  $\theta(s_1)$  et de  $\beta^e(s_1)$  associés à la déformée au point A de la figure [2.14](#page-64-1) présentés à la figure [2.15](#page-64-2) laissent penser que les hypothèses cinématiques prises pour le modèle, où la ligne de référence est la ligne de fond de gorge, introduisent des efforts internes artificiels qui conduisent à une configuration d'équilibre irréaliste au point de rotation nulle lors du déchargement.

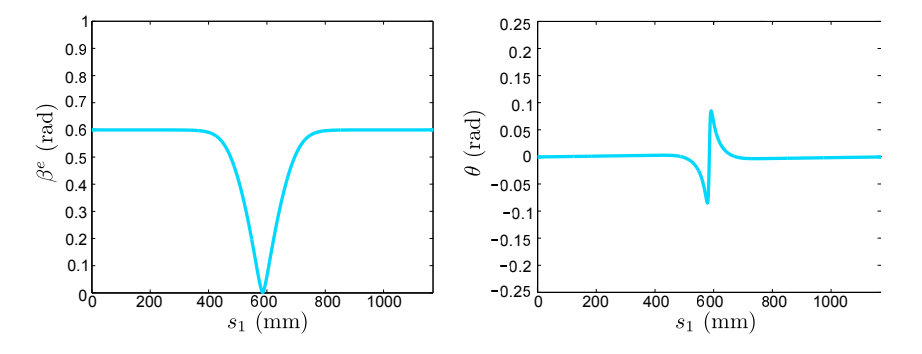

Figure 2.15: Angle d'ouverture  $\beta^{e}(s_1)$  et rotation  $\theta(s_1)$  de la section pour la déformée au point A de la figure  $2.14$ . D'après [\[72\]](#page-230-2).

#### <span id="page-64-0"></span>2.3.2.b Influence du choix de la ligne de référence

Le problème pourrait provenir du choix effectué pour la ligne de référence, une étude a donc été menée pour étudier son positionnement. Reprenons l'expression des coordonnées locales dans la section  $y$  et  $z$  obtenues au paragraphe précédent  $(2.12)$ :

$$
y(s_1, s_2, t) - y(s_1, s_2 = 0, t) = \int_0^{s_2} \cos \beta(s_1, \xi, t) d\xi = \frac{a}{\beta^e} \sin(\beta^e \frac{s_2}{a})
$$
  

$$
z(s_1, s_2, t) - z(s_1, s_2 = 0, t) = \int_0^{s_2} \sin \beta(s_1, \xi, t) d\xi = \frac{a}{\beta^e} \left(1 - \cos(\beta^e \frac{s_2}{a})\right).
$$

Les constantes d'intégration  $y(s_1, s_2 = 0, t)$  et  $z(s_1, s_2 = 0, t)$  permettent de préciser la position de la ligne de référence par rapport à la ligne de fond de gorge. L'hypothèse sur la symétrie de la coque par rapport au plan  $(O, e_1, e_3)$  impose de choisir  $y(s_1, s_2 = 0, t) = 0$ . Mais la position de la ligne de référence dans la direction  $z$  est libre. Dans les travaux précédents ([\[47](#page-229-1)], [\[48](#page-229-6)]) exposés au §[2.3.1,](#page-59-1) la ligne de référence a été placée au niveau de la ligne de fond de gorge, et ainsi  $z(s_1, s_2 = 0, t) = 0$ . D'autres choix sont également possibles : par exemple la ligne de référence peut être la ligne passant par les centres de gravité des sections, comme dans le cas habituel de la théorie des poutres. Il vient alors comme condition sur  $z(s_1, s_2 = 0, t)$  que  $\int_a^a$ −*a*  $z \, ds_2 = 0.$ Dans ce cas, les expressions de *y* et *z* sont :

<span id="page-65-1"></span>
$$
y(s_1, s_2, t) = \frac{a}{\beta^e} \sin(\beta^e \frac{s_2}{a})
$$
  
 
$$
z(s_1, s_2, t) = \frac{a}{\beta^e} \left( \frac{\sin(\beta^e)}{\beta^e} - \cos(\beta^e \frac{s_2}{a}) \right).
$$
 (2.16)

Dans le cas de poutres à section indéformable, choisir comme ligne de référence la ligne de fond de gorge ou la ligne passant par le centre de gravité des sections n'a pas d'influence sur les résultats. Par contre, dans le cas des mètres rubans où la section est déformable, ces choix ne sont plus équivalents. Prenons comme exemple un ruban plié : l'hypothèse  $(H_2)$  prise au §[2.3.1](#page-59-1) imposant l'orthogonalité entre le plan de la section et le vecteur tangent à la déformée de la ligne de référence conduit à deux conditions d'orthogonalité différentes selon le choix de la ligne de référence (ligne de fond de gorge ou ligne passant par le centre de gravité des sections, cf. figure [2.16\)](#page-65-0).

<span id="page-65-0"></span>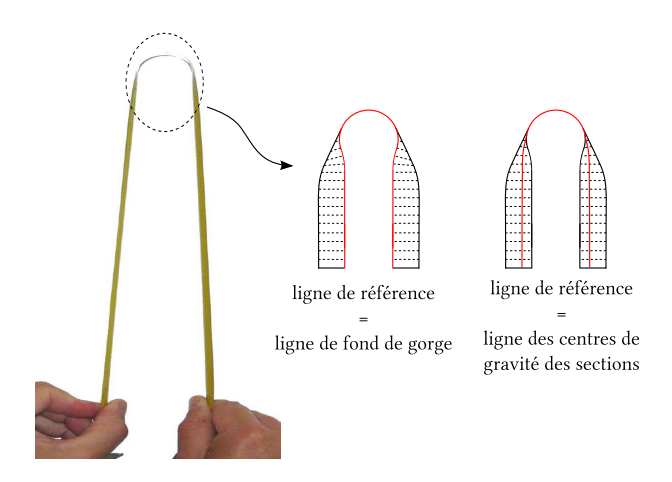

Figure 2.16: Orthogonalité des sections (lignes en noir pointillé) à la ligne de référence (ligne rouge) : étude sur la zone de pli d'un ruban en fonction du choix de la ligne de référence : ligne de fond de gorge ou ligne des centres de gravité des sections

Le modèle a ainsi été réécrit pour une ligne de référence passant par les centres de gravité des sections : les expressions initiales de *y* et *z* ont été remplacées par celles des équations [2.16](#page-65-1) et les expressions des énergies et des équations fortes ont été modifiées en conséquence. Le modèle où la ligne de référence est la ligne de fond de gorge sera appelé « bottomline » tandis que « centerline » désigne le modèle où la ligne de référence est la ligne passant par les centres de gravité des sections. Un nouvel essai de flambage par flexion réalisé dans COMSOL avec la version énergétique et dans ManLab avec les équations locales de cette nouvelle expression du modèle (modèle « centerline ») conduit aux résultats présentés par la figure  $2.17$ . Le modèle « centerline », dans sa version énergétique et sous forme forte, est cette fois-ci capable de rendre compte du « snap back » physique lors du déchargement.

<span id="page-66-0"></span>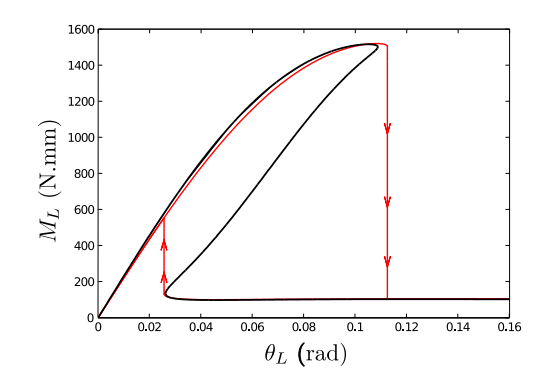

Figure 2.17: Relation  $M_2(\theta_2)$  obtenue pour un essai de flexion avec courbures de sens opposé. Courbe rouge : résultats obtenus par l'implémentation du modèle sous forme énergétique dans COMSOL. Courbe noire : résultats obtenus par l'implémentation du modèle sous forme forte et par continuation dans ManLab.

Une comparaison des résultats pour les différents modèles est présentée en figure [2.18.](#page-66-1) Choisir la ligne passant par les centres de gravité des sections comme ligne de référence permet non seulement de rendre compte du « snap-back » lors du déchargement, mais conduit également à un modèle moins raide que le précédent. Lors du chargement, le moment et l'angle critique de flambage sont plus faibles que pour le modèle « bottomline », se rapprochant ainsi des valeurs obtenues pour un modèle de coque résolu par éléments finis (courbe rose de la figure [2.18\)](#page-66-1). Pour le déchargement, le moment et l'angle critique de « snap-back » sont assez proches de ceux obtenus pour le modèle éléments finis de coque.

<span id="page-66-1"></span>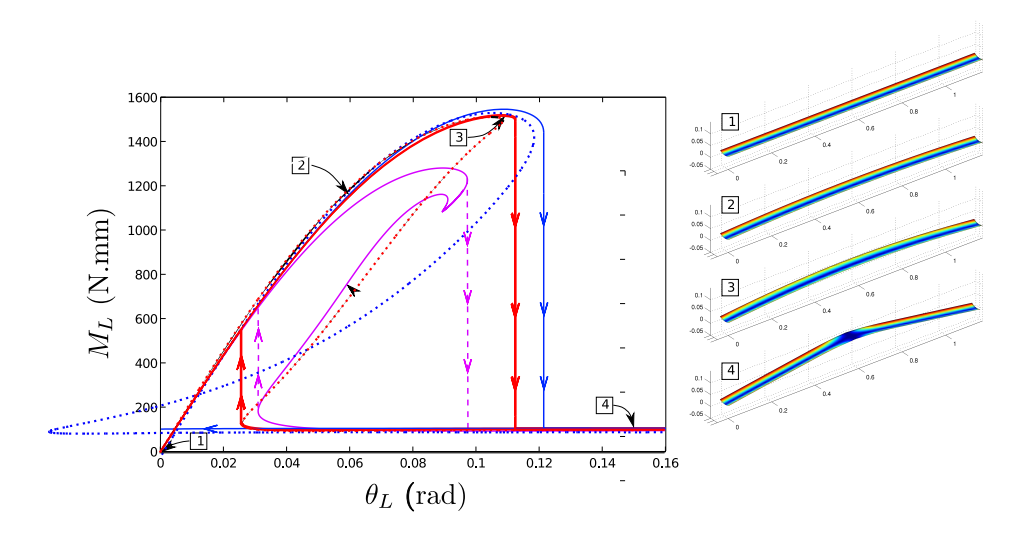

Figure 2.18: Relation  $M_2(\theta_2)$  et déformées associées obtenues pour un essai de flexion avec courbures de sens opposé. Courbes rouges : modèle « centerline » Courbes bleues : modèle « bottomline ». Courbe rose : modèle éléments finis de coque résolu par éléments finis dans Abaqus. Les courbes en trait plein présentent les résultats de la version énergétique du modèle (COMSOL); les courbes en pointillés présentent les résultats de la forme forte du modèle (ManLab)

La figure [2.19](#page-67-0) présente une description des propriétés du pli obtenu après claquage lors du

chargement ( $\theta_L = 1.5$ rad). Les résultats obtenus pour un modèle éléments finis de coque sont comparés à ceux obtenus pour le modèle « centerline » implémenté dans COMSOL. Les déformées montrent que la description de la zone de pli est identique, y compris la zone de transition. Les courbes en bas à gauche de la figure [2.19](#page-67-0) montrent une comparaison détaillée de la hauteur relative de la courbe section dans la configuration déformée. Pour le modèle centerline,  $\Delta z =$  $z(s_1, s_2 = a) - z(s_1, s_2 = 0)$  avec *z* donné par l'équation [2.16](#page-65-1) et  $\Delta z_0$  est la hauteur relative initiale (obtenue pour  $\beta^e = \beta_0^e$ ). Pour le modèle de coque,  $\Delta z$  est définie par :

$$
\Delta z = \sqrt{(\Delta u_1^s)^2 + (\Delta z_0 + \Delta u_3^s)^2},\tag{2.17}
$$

où  $u_i^s(s_1, s_2)$  sont les déplacements de la surface moyenne de la coque et  $\Delta u_i^s = u_i^s(s_1, s_2)$ *a*) −  $u_i^s(s_1, s_2 = 0)$ . Ainsi,  $\frac{\Delta z}{\Delta z_0} = 1$  traduit une courbe section non déformée ayant conservé sa courbure initiale, tandis que  $\frac{\Delta z}{\Delta z_0} = 0$  correspond à une section totalement aplatie. Les courbes ∆*z*  $\frac{\Delta z}{\Delta z_0}$  de la figure [2.19](#page-67-0) montrent que le modèle « centerline » décrit correctement la zone de pli et  $\overline{\mathsf{a}}$  zone de transition. Les courbes en bas à droite de la figure [2.19](#page-67-0) présentent une comparaison entre la rotation des sections prévue par le modèle de coque et par le modèle « centerline ». Une fois de plus, le modèle « centerline » est en adéquation avec le modèle de coque, et la courbure longitudinale de la zone de pli est égale à la courbure transverse initiale  $\frac{1}{R_0}$  du ruban. Le modèle « centerline » rend donc correctement compte des caractéristiques géométriques de la zone de pli et de la zone de transition d'un ruban plié.

<span id="page-67-0"></span>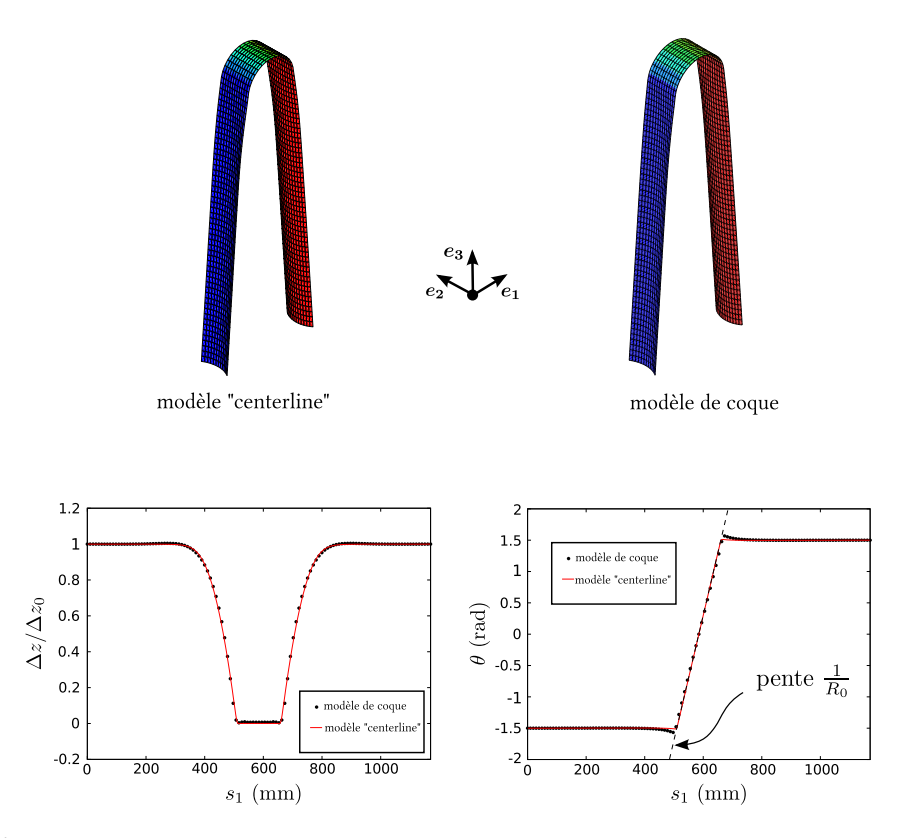

Figure 2.19: Comparaison des propriétés géométriques d'une zone de pli pour un modèle éléments finis de coque et le modèle de poutre à section flexible « centerline »

Il apparait que le modèle de poutre à section flexible « centerline » est plus performant que le modèle « bottomline » développé par Guinot et al  $([47], [48])$  $([47], [48])$  $([47], [48])$  $([47], [48])$  $([47], [48])$ . C'est donc cette nouvelle version du modèle qui sera retenue par la suite.

#### <span id="page-68-0"></span>2.3.2.c Exploitation du modèle « centerline »

<span id="page-68-1"></span>Les simulations numériques présentées ici sont basées sur les essais de déploiement réalisés par Seffen et Pellegrino ([\[83](#page-231-4)]) présentés au  $\S2.1.2.b$ . Cette fois-ci nous nous intéressons au déploiement d'un ruban présentant un pli d'angle 90° en son milieu, soumis à la gravité selon la figure [2.20.](#page-68-1)

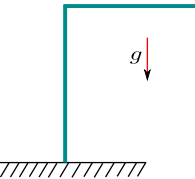

Figure 2.20: Configuration de l'essai de déploiement d'un ruban plié

La version énergétique du modèle de poutre à section flexible « centerline » en grandes rotations a été utilisée pour reconduire cet essai et comparer les résultats à ceux obtenus par Seffen et Pellegrino par modélisation éléments finis et essais expérimentaux. Les simulations numériques pour le modèle proposé ont été effectuées dans COMSOL. Les propriétés matériaux ont été identifiées grâce aux informations données par Seffen et Pellegrino ([\[83](#page-231-4)]). Ainsi le matériau considéré a un module d'Young  $E = 210\,000\,\text{MPa}$ , un coefficient de Poisson de 0.3 et une densité de 8350k.g.m.<sup> $-3$ </sup>. Les simulations sont effectuées en trois étapes :

 $(e_1)$  flexion statique (énergie cinétique  $U_k$  nulle),

 $(e_2)$  introduction de la gravité (toujours en statique),

(e<sub>3</sub>) déploiement dynamique par relâchement des conditions limites en l'extrémité non-encastrée du ruban.

La figure [2.21](#page-69-1) présente l'évolution de la ligne de référence durant l'étape de déploiement. Le scénario obtenu, à savoir la migration du pli le long du mètre ruban, est en accord avec les résultats expérimentaux de Seffen et Pellegrino ([\[83](#page-231-4)]). Dans les premiers instants du déploiement, le pli migre vers la partie encastrée du ruban avant de subir un rebond élastique dû à l'encastrement du bas du ruban empêchant la section terminale du ruban de s'aplatir. Quatre rebonds successifs du pli sont constatés au niveau de l'encastrement, puis le ruban retrouve sa configuration déployée qui va osciller autour de l'axe vertical.

Seffen et Pellegrino ont montré ([\[83\]](#page-231-4)) qu'un ruban plié en déploiement peut être modélisé comme l'assemblage de deux bras rigides reliés par une liaison rotule, un des deux bras étant encastré et l'autre laiss´e libre. La figure [2.22](#page-70-2) compare les ´evolutions de la longueur *λL* du bras d´epli´e et de l'angle de rotation *θ* de ce bras en fonction du temps, obtenues par Seffen et Pellegrino par des essais expérimentaux et un modèle énergétique discret, aux courbes obtenues par le modèle de poutre à section flexible « centerline ». Les déformées du ruban ont également été reconstruites à partir des résultats du modèle. Une densité de dissipation visqueuse a été introduite dans le modèle afin de rendre compte de la perte d'énergie lors de chaque rebond du pli sur l'encastrement. Cette densité de dissipation a été imposée sous la forme  $D = \frac{1}{2}$  $\frac{1}{2}\eta(\beta^e(s_1))^2, \ \beta^e$ <sup>ε</sup>tant l'angle d'ouverture du ruban, *η* un coefficient de dissipation dont la valeur a été identifiée pour correspondre aux résultats expérimentaux (7.10<sup>4</sup>N.s ici), et la notation  $\dot{X}$  représentant la  $\Delta$  dérivée de *X* par rapport au temps.

<span id="page-69-1"></span>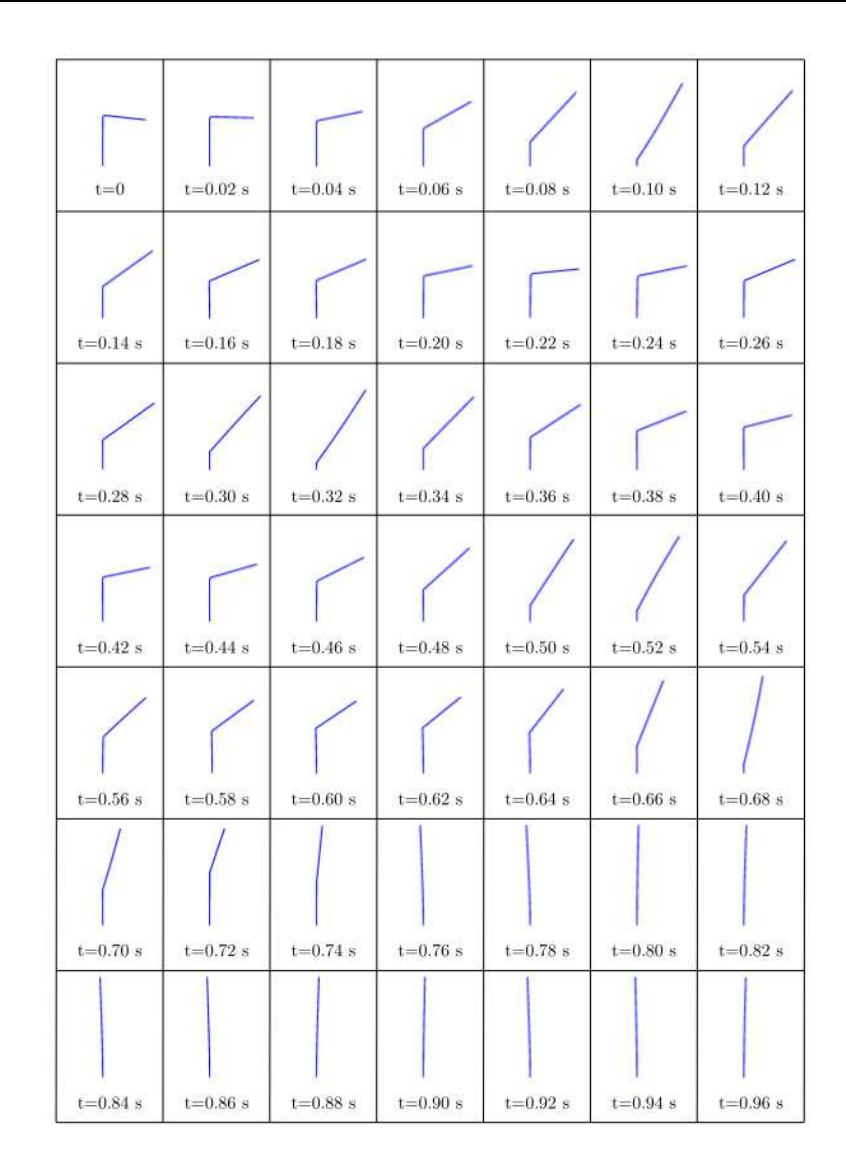

Figure 2.21: Déformée de la ligne moyenne pour l'essai de déploiement d'un ruban plié, obtenue par le modèle « centerline » de poutre à section flexible.

#### <span id="page-69-0"></span>2.3.2.d Conclusion sur le modèle « centerline »

En conclusion le choix de la ligne de référence est fondamental dans les résultats obtenus pour le modèle plan de poutre à section flexible. Opter pour la ligne passant par les centres de gravité des sections (modèle « centerline ») permet d'obtenir de meilleurs résultats que pour la ligne de fond de gorge (modèle « bottomline »). En effet, il est alors possible de rendre compte du « snapback » lors du déchargement pour un essai de flambage par flexion, et les propriétés géométriques des zones de pli sont correctement décrites. Le modèle est également performant en dynamique (essai de déploiement d'un ruban plié). Ainsi, le modèle de poutre à section flexible est amélioré en choisissant comme ligne de référence la ligne passant par les centres de gravité des sections. Ces travaux ont été présentés dans un article publié dans l'International Journal of Solids and Structures ([\[72\]](#page-230-2)).

<span id="page-70-2"></span>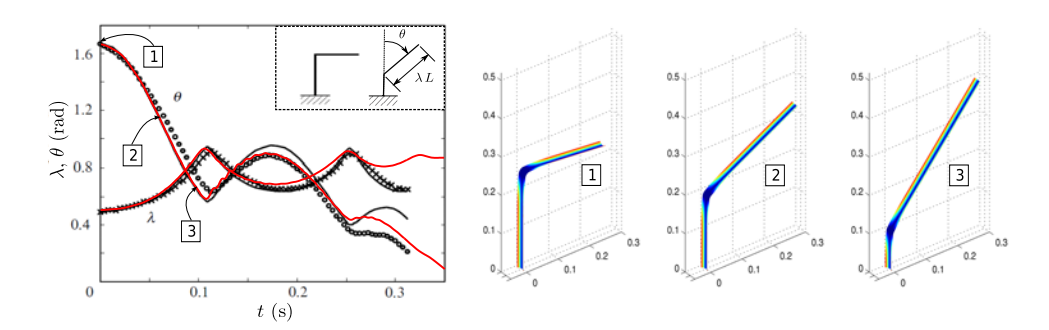

Figure 2.22: Déploiement d'un ruban plié. Evolution de l'angle θ et de la longueur de ruban déployé en fonction du temps. Courbe noire : obtenue par le modèle discret développé par Seffen et Pellegrino  $(83)$  et présenté au  $\S2.1.2.b$ . Croix et ronds : résultats expérimentaux  $([83])$  $([83])$  $([83])$ . Courbe rouge : résultats obtenus par le modèle proposé avec amortissement

#### <span id="page-70-0"></span>2.3.3 Modèle rendant compte des comportements 3D

L'extension aux comportements tridimensionnels du modèle de poutre à section flexible présenté au [2.3.1](#page-59-1) a été réalisé par Picault au cours de sa thèse, effectuée en collaboration entre Thales Alenia Space et le Laboratoire de Mécanique et d'Acoustique ([\[71](#page-230-1)]). L'étude concernant le posi-tionnement de la ligne de référence présentée à la section [2.3.2](#page-63-0) a été réalisée dans le cadre de cette présente thèse, en parallèle des travaux de Picault et al. Le positionnement adéquat de la ligne de référence a ainsi pu être directement pris en considération pour le modèle tridimensionnel. Nous présentons ici de façon exhaustive ce modèle énergétique tridimensionnel car celui-ci devient le modèle de référence pour la poursuite des travaux. Cependant seules les notions nécessaires ici seront développées, pour plus de détail se référer à la thèse de Picault ([\[71\]](#page-230-1)).

#### <span id="page-70-1"></span>2.3.3.a Description cinématique

Considérons une coque mince élancée (longueur  $\geq 10 \times \text{largeur}$ ) évoluant dans un espace tridimensionnel auquel est attaché un repère fixe  $(O, e_1, e_2, e_3)$  orthonormé direct. Cette coque mince est supposée respecter l'hypothèse de Kirchhoff :

 $(H_1)$  les fibres initialement perpendiculaires à la surface moyenne de la coque restent droites et perpendiculaires à celle-ci après déformation de la coque. La cinématique de la coque est alors totalement définie par celle de son feuillet moyen.

Nous nous restreignons au cas des coques où le feuillet moyen est obtenu par extrusion suivant la direction  $e_1$  d'une courbe plane de  $(e_2, e_3)$ . La coque non-déformée est assimilable à une poutre droite d'axe *Oe***1** de profil mince ouvert et invariant. La droite passant par le barycentre des sections est choisie comme ligne de référence suite aux travaux présentés au §[2.3.2](#page-63-0) et publiés dans l'International Journal of Solids and Structures([\[72](#page-230-2)]). Le point *O* est choisi de telle sorte que l'axe  $Oe_1$  contienne cette ligne de référence, comme illustré à la Figure [2.23.](#page-71-0) Les axes  $Oe_2$ et  $O_{23}$  coïncident quant à eux avec les axes principaux d'inertie de la section.

L'hypothèse  $(H_1)$  permet de dire que la cinématique d'une section transversale  $S$  est totalement définie par celle de sa ligne moyenne appelée « courbe section ». Le feuillet moyen de la coque est param´etr´e par les coordonn´ees curvilignes longitudinale *s*<sup>1</sup> et transversale *s*<sup>2</sup> qui sont respectivement les abscisses curvilignes le long de la ligne de référence et de la courbe section. L'origine des coordonnées  $s_1$  est choisie en *O* et l'origine des coordonnées  $s_2$  en *C*, milieu de la courbe section. Nous avons donc  $(s_1, s_2) \in [0, L] \times [-a, a]$ , où *L* et 2*a* sont respectivement les longueurs

<span id="page-71-0"></span>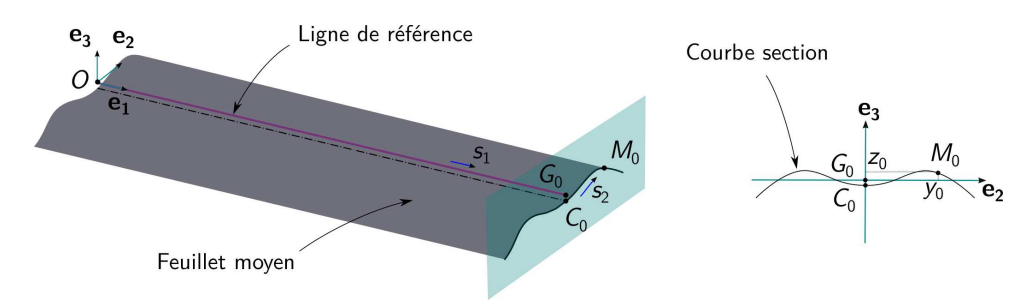

Figure 2.23: Description de la cinématique dans la configuration non déformée

initiales de la ligne de référence et de la courbe section.

Dans la configuration non déformée, la position d'un point matériel *M* de coordonnées ( $s_1, s_2$ ) attaché au feuillet moyen de la coque est donnée par le vecteur  $OM_0(s_1, s_2)$  qui peut être décomposé en deux parties :

$$
OM_0 = OG_0 + G_0M_0, \qquad (2.18)
$$

où  $G_0$  est le barycentre de la section à laquelle appartient le point  $M_0$ . Les coordonnées locales *y*<sub>0</sub>(*s*<sub>2</sub>) et *z*<sub>0</sub>(*s*<sub>2</sub>) du point *M*<sub>0</sub> dans le plan de la section non déformée (*G*<sub>0</sub>, *e*<sub>2</sub>, *e*<sub>3</sub>) sont :

$$
OG_0 = s_1 e_1,G_0M_0 = y_0 e_2 + z_0 e_3.
$$
 (2.19)

Le vecteur  $OG_0(s_1)$  donne la position du barycentre de la section courante dans le repère fixe  $(O, e_1, e_2, e_3)$ , et le vecteur  $G_0M_0(s_2)$  donne la position du point  $M_0$  dans le repère local  $(G_0, e_1, e_2, e_3)$  attaché à la section.

Dans la configuration déformée (figure [2.24\)](#page-71-1), la ligne de référence n'est plus forcément droite mais peut devenir une courbe plane ou gauche de l'espace à trois dimensions. De même, la courbe section peut s'être déformée dans son plan et/ou hors de son plan. Alors le vecteur position du point  $M$  à l'instant  $t$  est défini par :

$$
OM = OG + GM, \tag{2.20}
$$

<span id="page-71-1"></span>où  $G$  est le barycentre de la section dans la configuration déformée.

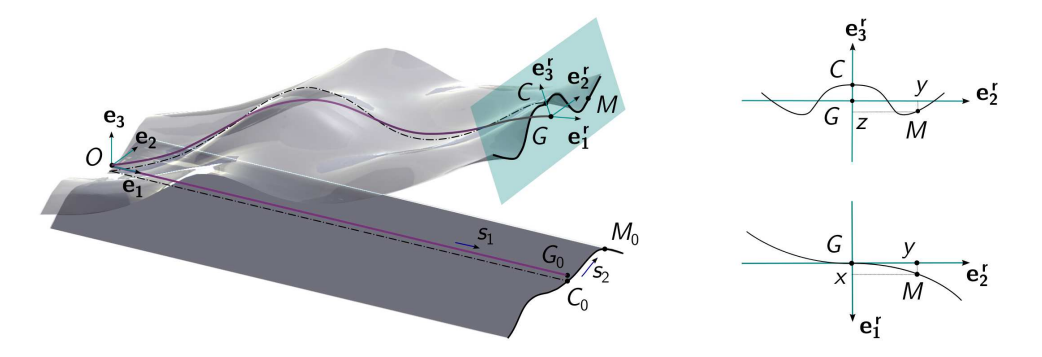

Figure 2.24: Description de la cinématique dans la configuration déformée

En introduisant les trois composantes  $u_1(s_1,t)$ ,  $u_2(s_1,t)$  et  $u_3(s_1,t)$  du champ de déplacement  $u(s_1, t)$  du barycentre de la section, il vient :

$$
OG = (s_1 + u_1) e_1 + u_2 e_2 + u_3 e_3.
$$
 (2.21)
Le vecteur  $\bm{G}\bm{M}(s_1,s_2,t)$  est quant à lui exprimé dans le repère orthonormé direct  $(G,\bm{e_1^r},\bm{e_2^r},\bm{e_3^r})$ qui suit le mouvement de corps rigide de la section :

$$
GM = x e_1^r + y e_2^r + z e_3^r,
$$
\n(2.22)

où  $x(s_1, s_2, t)$ ,  $y(s_1, s_2, t)$  et  $z(s_1, s_2, t)$  sont les coordonnées locales du point *M* dans la configuration déformée, avec  $x(s_1, s_2, t)$  un éventuel déplacement hors plan des points de la courbe section.

Plusieurs choix sont possibles pour paramètrer la rotation de la section. Une revue des dif-férentes solutions envisageables est disponible dans les références [\[71](#page-230-0)] et [\[51](#page-229-0)]. En pratique, il a ´et´e choisi d'opter pour une param´etrisation par un quaternion unitaire, comme dans les travaux de Zupan  $(107)$ . Cela permet de réduire le nombre de paramètres nécessaires : un quaternion unitaire comporte quatre composantes, contre neuf pour une matrice de rotation. De plus, les quaternions offrent une représentation non singulière des rotations, contrairement aux angles d'Euler par exemple. Un autre avantage, particulièrement important en vue de l'implémentation dans l'outil ManLab $(\lceil 8 \rceil)$  du modèle, est que l'utilisation d'un quaternion unitaire rend la matrice de rotation quadratique par rapport à ses arguments. La contrepartie est la difficulté à identifier les efforts duaux au sens des travaux virtuels des composantes du quaternion unitaire et de les relier aux efforts généralisés classiques pour appliquer des moments de flexion et de torsion au ruban.

Soit donc  $\mathcal R$  la rotation de corps rigide de la section à l'instant *t* à laquelle est associé le quaternion unitaire  $q(s_1, t)$  tel que :

$$
q = q_0 + \mathbf{q} = q_0 + q_1 \mathbf{i} + q_2 \mathbf{j} + q_3 \mathbf{k}.\tag{2.23}
$$

Le quaternion  $q(s_1, t)$  doit être unitaire, ses composantes ne sont donc pas indépendantes : trois paramètres suffisent pour définir une rotation dans l'espace tridimensionnel.  $q_0(s_1, t)$ ,  $q_1(s_1, t)$ ,  $q_2(s_1, t)$  et  $q_3(s_1, t)$  doivent alors vérifier :

<span id="page-72-0"></span>
$$
q_0^2 + q_1^2 + q_2^2 + q_3^2 = 1.
$$
\n(2.24)

Les vecteurs  $e_1^r(s_1, t)$ ,  $e_2^r(s_1, t)$  et  $e_3^r(s_1, t)$  de la base locale attachée à la section peuvent alors  $\hat{\text{etc}}$  exprimés dans la base fixe  $(O, e_1, e_2, e_3)$  en fonction de ces quatre paramètres :

$$
\mathbf{e}_{1}^{\mathbf{r}} = q \,\mathbf{e}_{1} \, q^* = (1 - 2 \, q_{2}^2 - 2 \, q_{3}^2) \, \mathbf{e}_{1} + 2 \left( q_{1} \, q_{2} + q_{0} \, q_{3} \right) \mathbf{e}_{2} + 2 \left( q_{1} \, q_{3} - q_{0} \, q_{2} \right) \mathbf{e}_{3},
$$
\n
$$
\mathbf{e}_{2}^{\mathbf{r}} = q \,\mathbf{e}_{2} \, q^* = 2 \left( q_{1} \, q_{2} - q_{0} \, q_{3} \right) \mathbf{e}_{1} + (1 - 2 \, q_{1}^2 - 2 \, q_{3}^2) \, \mathbf{e}_{2} + 2 \left( q_{2} \, q_{3} + q_{0} \, q_{1} \right) \mathbf{e}_{3}, \tag{2.25}
$$
\n
$$
\mathbf{e}_{3}^{\mathbf{r}} = q \,\mathbf{e}_{3} \, q^* = 2 \left( q_{1} \, q_{3} + q_{0} \, q_{2} \right) \mathbf{e}_{1} + 2 \left( q_{2} \, q_{3} - q_{0} \, q_{1} \right) \mathbf{e}_{2} + \left( 1 - 2 \, q_{1}^2 - 2 \, q_{2}^2 \right) \mathbf{e}_{3}.
$$

où  $q^*(s_1, t)$  est le conjugué du quaternion unitaire  $q(s_1, t)$  tel que  $q^* = q_0 - \boldsymbol{q}$ .

La cinématique de corps rigide de la section est ainsi totalement définie. Il faut maintenant caractériser la déformation de la courbe section. Dans la théorie des poutres à section déformable, les modes de déformation de la section sont généralement répartis en trois catégories : − la d´eformation de cisaillement (glissement des sections),

− la d´eformation de la section hors de son plan (gauchissement),

− et la déformation de la section dans son plan (distorsion).

L'objectif ici est de rendre compte de deux aspects caractéristiques du comportement des mètres rubans en trois dimensions :

− la formation de plis localisés due à un aplatissement de la section,

− les couplages flexion-torsion dus au gauchissement de torsion.

Trois hypothèses cinématiques sont alors introduites concernant la nature des modes de déformation de la section :

 $(H_2)$ le plan $(G,\boldsymbol{e_2^r},\boldsymbol{e_3^r})$ reste perpendiculaire à la ligne de référence ,

 $(H_3)$  le gauchissement de la courbe section est uniquement dû à la torsion et est régi par une cinématique de type Vlassov,

 $(H_4)$  la courbe projection de la courbe section dans le plan  $(G, e_2^r, e_3^r)$  est inextensible.

L'hypothèse  $(H_2)$  est similaire à celle classiquement prise en théorie des poutres et elle revient `a n´egliger la d´eformation de cisaillement. Dans le cas d'une section rigide, cette hypoth`ese a pour conséquence que le plan de la section reste perpendiculaire à toute fibre longitudinale de la poutre (hypothèse de Bernoulli) et conduit, dans le cas des petites perturbations, à  $u_{2,1} = \theta_3$  et  $u_{3,1} = -\theta_2$ , où  $u_2(s_1, t)$  et  $u_3(s_1, t)$  sont les déplacements du barycentre de la section et  $\theta_2(s_1, t)$ et  $\theta_3(s_1, t)$  les rotations de celle-ci autour des axes  $e_2$  et  $e_3$ <sup>[\(3\)](#page-73-0)</sup>.

Dans notre cas où la section est déformable, l'hypothèse  $(H_2)$  conduit également à deux relations liant les dérivées des déplacements du barycentre de la section à la rotation de corps rigide de celle-ci : le vecteur  $a_1^r(s_1, t)$  tangent à la ligne de référence au point *G* est orthogonal au plan  $(G, e_2^r, e_3^r)$ . Cela se traduit par les deux égalités suivantes :

<span id="page-73-3"></span>
$$
\boldsymbol{a}_1^r \cdot \boldsymbol{e}_2^r = 0 \quad \text{et} \quad \boldsymbol{a}_1^r \cdot \boldsymbol{e}_3^r = 0,\tag{2.26}
$$

où  $a_1^r = OG_{,1}$ .

L'hypothèse (*H*<sub>3</sub>) conduit à exprimer le déplacement hors plan  $x(s_1, s_2, t)$  d'un point *M* de la courbe section part :

<span id="page-73-1"></span>
$$
x = \omega k_t^r \quad \text{avec} \quad \omega_{,2} = y_{,2} z - y z_{,2}, \tag{2.27}
$$

où  $\omega(s_1, s_2, t)$  est une fonction géométrique appelée « fonction de gauchissement »et est homogène `a une inertie. Cette fonction est habituellement exprim´ee en fonction des coordonn´ees initiales  $y_0(s_2)$  et  $z_0(s_2)$ . Ici elle est définie à partir des coordonnées actualisées  $y(s_1, s_2, t)$  et  $z(s_1, s_2, t)$  du point *M* dans le plan  $(G, e_2^r, e_3^r)$  afin de tenir compte de la déformation de la section. Le déplacement hors plan  $x(s_1, s_2, t)$  dépend alors uniquement des expressions de  $y(s_1, s_2, t)$ ,de  $z(s_1, s_2, t)$ et de la courbure de torsion  $k_t^r(s_1, t)$ .

Considérons maintenant l'hypothèse  $(H_4)$  à propos de la déformation de la courbe section dans le plan  $(G, e_2^r, e_3^r)$ . En accord avec les hypothèses des travaux de Guinot *et al* ([\[48\]](#page-229-1)), le phénomène principal gouvernant la flexion transverse est supposé être la minimisation de l'inertie de flexion de la poutre. Le profil de la section dans le plan  $(G, e_2^r, e_3^r)$  peut alors être considéré comme inextensible car les déformations transversales ont un impact négligeable sur le comportement de la coque comparé à celui des grands déplacements que peuvent subir les points de la courbe section. Il s'agit d'une hypothèse couramment admise dans la théorie classique de poutres qui néglige l'effet Poisson dans l'évaluation de l'inertie de flexion. Cette hypothèse revient à choisir une cinématique de type Elastica pour la courbe section, par référence au nom donné au modèle de poutre inextensible en grands d´eplacements d'Euler-Bernoulli.

Soit *M'* la projection d'un point *M* de la courbe section dans le plan  $(G, e_2^r, e_3^r)$ . La courbe section étant inextensible dans  $(G, e_2^r, e_3^r)$  implique que  $GM'_{,2}(s_1, s_2, t)$  (vecteur tangent à la projection de la courbe section dans le plan  $(G, e_2^r, e_3^r)$  est de norme constante.

<span id="page-73-2"></span>
$$
\|\mathbf{G}\mathbf{M}_{,2}'\|^2 = \|\mathbf{G}_0\mathbf{M}_{0,2}\|^2 = 1 \quad \Leftrightarrow \quad y_{,2}^2 + z_{,2}^2 = y_{0,2}^2 + z_{0,2}^2 = 1. \tag{2.28}
$$

<span id="page-73-0"></span><sup>(3).</sup> La notation  $X_{\alpha}$  désigne la dérivée partielle de *X* par rapport à  $s_{\alpha}$ .

<span id="page-74-0"></span>Les dérivées  $y_{,2}(s_1, s_2, t)$  et  $z_{,2}(s_1, s_2, t)$  des coordonnées locales d'un point de la courbe section déformée peuvent alors s'écrire très simplement grâce à l'introduction de l'angle  $\beta(s_1, s_2, t)$  entre l'axe  $Ge_2^r$  et le vecteur unitaire  $t = GM'_{,2}$  (voir figure [2.25\)](#page-74-0) :

$$
y_{,2} = \cos \beta \quad \text{et} \quad z_{,2} = \sin \beta. \tag{2.29}
$$

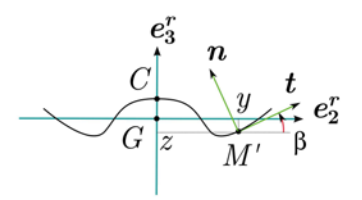

Figure 2.25: Description de la cinématique de la section dans le plan  $(G, e_2^r, e_3^r)$ 

L'angle  $\beta(s_1, s_2, t)$  joue un rôle fondamental dans ce modèle puisqu'il est le seul paramètre cinématique utilisé pour décrire l'allure de la courbe section dans la configuration déformée. Pour séparer la fonction  $\beta(s_1, s_2, t)$  en une contribution dépendant de  $s_1$  et une autre dépendant de  $s_2$ , la méthode de Ritz est utilisée :

<span id="page-74-1"></span>
$$
\beta = \sum_{m=1}^{p} N_m(s_2) \,\beta_m(s_1, t),\tag{2.30}
$$

où les  $N_m(s_2)$  sont des fonctions de forme donnant la loi de répartition des coordonnées généralisées  $\beta_m(s_1, t)$  sur la courbe section. Les fonctions de forme  $N_m(s_2)$  doivent être choisies a priori, tandis que les coordonnées généralisées  $\beta_m(s_1, t)$  sont de nouveaux paramètres cinématiques du modèle unidimensionnel.

Les coordonnées  $y(s_1, s_2, t)$  et  $z(s_1, s_2, t)$  du point *M* de la courbe section ainsi que la fonction de gauchissement  $\omega(s_1, s_2, t)$  s'obtiennent alors par intégration :

<span id="page-74-2"></span>
$$
y(s_1, s_2, t) = \int_0^{s_2} \cos \beta(s_1, \zeta, t) d\zeta + y_C(s_1, t),
$$
  
\n
$$
z(s_1, s_2, t) = \int_0^{s_2} \sin \beta(s_1, \zeta, t) d\zeta + z_C(s_1, t),
$$
  
\n
$$
\omega(s_1, s_2, t) = \int_0^{s_2} \left(\frac{\partial y}{\partial \zeta}(s_1, \zeta, t) z(s_1, \zeta, t) - y(s_1, \zeta, t) \frac{\partial z}{\partial \zeta}(s_1, \zeta, t)\right) d\zeta + \omega_C(s_1, t),
$$
\n(2.31)

où  $y_C(s_1, t)$ ,  $z_C(s_1, t)$  et  $\omega_C(s_1, t)$  sont les valeurs de *y*, *z* et  $\omega$  au point *C* appartenant à la courbe section et origine des coordonnées  $s_2$ . Les valeurs de  $y_C$ ,  $z_C$  et  $\omega_C$  sont déterminées en imposant l'appartenance de *C* `a la courbe section et que *G* soit le barycentre de la section dans la configuration déformée. Nous avons alors :

<span id="page-74-3"></span>
$$
y_C(s_1, t) = -\frac{1}{2a} \int_{-a}^{a} \int_{0}^{s_2} \cos \beta(s_1, \zeta, t) d\zeta ds_2,
$$
  
\n
$$
z_C(s_1, t) = -\frac{1}{2a} \int_{-a}^{a} \int_{0}^{s_2} \sin \beta(s_1, \zeta, t) d\zeta ds_2,
$$
  
\n
$$
\omega_C(s_1, t) = -\frac{1}{2a} \int_{-a}^{a} \int_{0}^{s_2} \left( \frac{\partial y}{\partial \zeta}(s_1, \zeta, t) z(s_1, \zeta, t) - y(s_1, \zeta, t) \frac{\partial z}{\partial \zeta}(s_1, \zeta, t) \right) d\zeta ds_2.
$$
\n(2.32)

Un choix quelconque des fonctions de forme  $N_m(s_2)$  intervenant dans l'équation [2.30](#page-74-1) conduit en général à une impossibilité d'intégrer analytiquement les expressions [2.31.](#page-74-2) Cependant, si  $\beta(s_1, s_2, t)$  est choisi linéaire par morceaux, une intégration analytique est possible. Dans ce cas, la méthode utilisée revient à discrétiser la courbe section en un nombre *n* d'éléments finis ayant une interpolation linéaire de l'angle  $\beta(s_1, s_2, t)$ . C'est l'approche qui a été retenue pour la modélisation des mètres rubans. Choisir une interpolation linéaire de l'angle  $\beta(s_1, s_2, t)$  en fonction de  $s_2$  revient à supposer que la projection de la courbe section dans le plan  $(G, e_2^r, e_3^r)$ est circulaire par morceaux. Dans le cas des m`etres rubans dont la section est initialement circulaire il semble raisonnable, dans un premier temps et dans un souci de simplicité, de faire l'hypothèse suivante :

<span id="page-75-0"></span> $(H_5)$  la projection dans le plan  $(G, e_2^r, e_3^r)$  de la courbe section reste circulaire mais son rayon de courbure varie au cours du temps. La description géométrique et cinématique du ruban est alors présentée en figure [2.26.](#page-75-0)

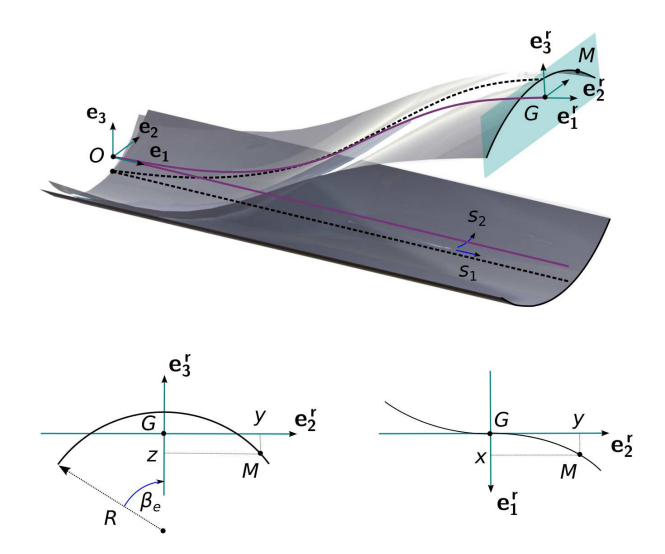

Figure 2.26: Description géométrique et cinématique d'un mètre ruban

L'angle  $\beta(s_1, s_2, t)$  est alors une fonction linéaire en  $s_2$  où le paramètre cinématique  $\beta^e(s_1, t)$ correspond à l'angle  $\beta$  pris à l'extrémité de la section (en  $s_2 = a$ ) :

$$
\beta(s_1, s_2, t) = \beta^e(s_1, t) \frac{s_2}{a},\tag{2.33}
$$

Il devient alors possible d'intégrer analytiquement les expressions  $2.31$  et  $2.32$ , ce qui conduit aux expressions suivantes des coordonnées locales  $y(s_1, s_2, t)$  et  $z(s_1, s_2, t)$  et de la fonction de gauchissement  $\omega(s_1, s_2, t)$ :

<span id="page-75-1"></span>
$$
y = \frac{a}{\beta^e} \sin\left(\beta^e \frac{s_2}{a}\right),
$$
  
\n
$$
z = \frac{a}{\beta^e} \left[\frac{\sin \beta^e}{\beta^e} - \cos\left(\beta^e \frac{s_2}{a}\right)\right],
$$
  
\n
$$
\omega = \frac{a}{\beta^e} \left[\frac{a}{\beta^e} \frac{\sin \beta^e}{\beta^e} \sin\left(\beta^e \frac{s_2}{a}\right) - s_2\right].
$$
\n(2.34)

Si le mètre ruban est faiblement courbé, il est possible de simplifier les expressions ci-dessus en ne gardant que les termes de premier ordre en  $\beta^{e}(s_1,t)$  dans les développements limités de

 $y(s_1, s_2, t), z(s_1, s_2, t)$  et  $\omega(s_1, s_2, t)$ :

$$
y = \frac{a}{\beta^e} \left[ \beta^e \frac{s_2}{a} + \frac{1}{3!} \left( \beta^e \frac{s_2}{a} \right)^3 + \dots \right] \approx s_2,
$$
  
\n
$$
z = \frac{a}{\beta^e} \left[ \frac{1}{\beta^e} \left( \beta^e - \frac{(\beta^e)^3}{3!} + \dots \right) - 1 + \frac{1}{2!} \left( \beta^e \frac{s_2}{a} \right)^2 + \dots \right] \approx \beta^e \left( \frac{s_2^2}{2a} - \frac{a}{6} \right),
$$
  
\n
$$
\omega = \frac{a}{\beta^e} \left[ \frac{a}{(\beta^e)^2} \left( \beta^e - \frac{(\beta^e)^3}{3!} + \dots \right) \left( \beta^e \frac{s_2}{a} + \frac{1}{3!} \left( \beta^e \frac{s_2}{a} \right)^3 + \dots \right) - s_2 \right] \approx -\frac{\beta^e}{6} \left( a s_2 + \frac{s_2^3}{a} \right).
$$
\n(2.35)

#### 2.3.3.b Energies du modèle et conditions aux limites

L'étape suivante dans l'écriture du modèle correspond au calcul de l'énergie de déformation  $\acute{e}$ lastique  $U_e(t)$  à partir de l'expression habituelle de la théorie des coques minces :

<span id="page-76-1"></span>
$$
U_e = \frac{1}{2} \int_0^L \int_{-a}^a \left( e_{\alpha\beta} \, N_{\alpha\beta} + k_{\alpha\beta} \, M_{\alpha\beta} \right) \mathrm{d}s_2 \, \mathrm{d}s_1 \, \,^{(4)},\tag{2.36}
$$

o`u :

 $-e_{\alpha\beta}(s_1, s_2, t)$  et  $k_{\alpha\beta}(s_1, s_2, t)$  sont les déformations de membrane de Green-Lagrange et les courbures de flexion du feuillet moyen,

 $-N_{\alpha\beta}(s_1,s_2,t)$  et  $M_{\alpha\beta}(s_1,s_2,t)$  sont les contraintes généralisées de membrane de Piola-Kirchhoff et les moments de flexion énergétiquement conjugués aux déformations de flexion.

La base naturelle  $(a_1, a_2, a_3)$  associée au paramétrage  $(s_1, s_2)$  du feuillet moyen est introduite telle que :

$$
a_{\alpha} = OM_{,\alpha} = a_{\alpha}^r + a_{\alpha}^s \quad \text{avec} \quad a_{\alpha}^r = OG_{,\alpha} \quad \text{et} \quad a_{\alpha}^s = GM_{,\alpha},
$$
  
et 
$$
a_3 = \frac{1}{j}(a_1 \wedge a_2),
$$
 (2.37)

 $\partial$ **u** *j*(*s*<sub>1</sub>*, s*<sub>2</sub>*, t*) =  $\|\boldsymbol{a}_1 \wedge \boldsymbol{a}_2\|$  est le Jacobien de la surface moyenne de la coque. Les déformations de membrane *eαβ*(*s*1*, s*2*, t*) du feuillet moyen sont obtenues `a partir du tenseur de Green-Lagrange et sont données par :

$$
e_{\alpha\beta} = \frac{1}{2} \left( \boldsymbol{a}_{\alpha} \cdot \boldsymbol{a}_{\beta} - \boldsymbol{a}_{0\alpha} \cdot \boldsymbol{a}_{0\beta} \right). \tag{2.38}
$$

Les déformations de flexion du feuillet moyen sont définies comme la différence du tenseur des courbures initiales et du tenseur des courbures courantes et s'expriment de la façon suivante :

$$
k_{\alpha\beta} = b_{\alpha\beta} - b_{0\alpha\beta} \quad \text{avec} \quad b_{\alpha\beta} = \mathbf{a_3} \cdot \mathbf{a}_{\alpha,\beta}.
$$
 (2.39)

La courbure de torsion  $k_t^r(s_1,t)$ , la courbure  $k_2^r(s_1,t)$  de flexion dans le plan  $(G, e_1^r, e_3^r)$  et la courbure  $k_3^r(s_1, t)$  de flexion dans le plan  $(G, e_1^r, e_2^r)$  de la ligne de référence se définissent par :

$$
k_2^r = \mathbf{e}_{3,1}^r \cdot \mathbf{e}_1^r \nk_3^r = \mathbf{e}_{1,1}^r \cdot \mathbf{e}_2^r \nk_t^r = \mathbf{e}_{2,1}^r \cdot \mathbf{e}_3^r
$$
\n(2.40)

<span id="page-76-0"></span> $(4)$ . Ici la convention de sommation d'Einstein est utilisée où les indices grecs varient de 1 à 2 et les indices latins de 1 à 3, sauf indication contraire.

Un certain nombre d'hypothèses supplémentaires sont alors introduites pour obtenir des expressions simplifiées des déformations :

 $(H_6)$  hypothèse de structure élancée,

 $(H<sub>7</sub>)$  hypothèse de petites déformations de membrane,

 $(H_8)$  hypothèse sur la déformation d'extension  $e_{11}$ ,

 $(H<sub>9</sub>)$  hypothèse sur l'ordre de grandeur du gauchissement.

L'hypothèse  $(H_6)$  provient de considérations géométriques sur la coque. Celle ci présentant une longueur au moins dix fois supérieure à sa largeur, elle est assimilable à une poutre de section mince. Cela conduit à supposer les composantes  $S_{12}$  et  $S_{22}$  du tenseur de Piola Kirchhoff comme négligeables et en conséquence seule la contrainte uniaxiale de membrane  $N_{11}(s_1, s_2, t)$  participe à l'énergie de déformation de membrane. Ainsi :

$$
N_{12} = N_{22} = 0.\t\t(2.41)
$$

L'énergie de déformation élastique s'écrit alors :

<span id="page-77-0"></span>
$$
U_e = \frac{1}{2} \int_0^L \int_{-a}^a \left( e_{11} N_{11} + k_{11} M_{11} + 2 k_{12} M_{12} + k_{22} M_{22} \right) \mathrm{d}s_2 \, \mathrm{d}s_1. \tag{2.42}
$$

Par la suite, la coque mince est considérée élastique orthotrope sans couplage entre les comportements en membrane et en flexion. La loi de comportement qui en résulte s'écrit alors :

$$
N_{11} = A e_{11},
$$
  
\n
$$
M_{11} = D_{11} k_{11} + D_{12} k_{22},
$$
  
\n
$$
M_{22} = D_{22} k_{22} + D_{12} k_{11},
$$
  
\n
$$
M_{12} = 2 D_{33} k_{12},
$$
\n(2.43)

où *A*,  $D_{11}$ ,  $D_{22}$ ,  $D_{33}$  et  $D_{12}$  sont les constantes d'élasticité de la coque. Dans le cas d'une coque d'épaisseur *h* constante, constituée d'un matériau isotrope de module d'Young E et de coefficient de Poisson *ν*, ces constantes d'élasticité valent :

$$
A = Eh, \quad D_{11} = D_{22} = \frac{E h^3}{12 (1 - \nu^2)}, \quad D_{12} = \nu D_{11} \quad \text{et} \quad D_{33} = \frac{E h^3}{24 (1 + \nu)}.
$$
 (2.44)

L'hypothèse  $(H_7)$ , qui revient à considérer que les variations de longueur et d'aire dans le plan de la coque sont petites et l'hypoth`ese (*H*8) sur la d´eformation d'extension permettent d'obtenir un certain nombre d'inégalités visant à limiter la grandeur des déformations :

$$
|x_{,1} - y k_3^r + z k_2^r| << 1, |y_{,1} + x k_3^r - z k_t^r| << 1, |z_{,1} - x k_2^r + y k_t^r| << 1, |y k_t^r| << 1 \quad \text{et} \quad |z k_t^r| << 1, |x k_2^r| << 1 \quad \text{et} \quad |z k_2^r| << 1, |x k_3^r| << 1 \quad \text{et} \quad |y k_3^r| << 1.
$$
\n(2.45)

Enfin, l'hypothèse ( $H_9$ ) permet de borner la fonction de gauchissement  $\omega(s_1, s_2, t)$  par rapport à la géométrie de la section :

$$
|\omega| \le 2\,a\,|y| \quad \text{et} \quad |\omega| \le 2\,a\,|z|.\tag{2.46}
$$

La combinaison des relations [2.27,](#page-73-1) [2.28](#page-73-2) et des hypothèses  $(H_7)$ ,  $(H_8)$ ,  $(H_9)$  permet d'obtenir des expressions simplifiées des déformations :

<span id="page-78-0"></span>
$$
e_{11} \approx e^r - y k_3^r + z k_2^r + \frac{1}{2} (y^2 + z^2) (k_t^r)^2 + \omega k_{t,1}^r + e^s + (y z_{,1} - z y_{,1}) k_t^r + \omega_{,1} k_t^r,
$$
  
\n
$$
k_{11} \approx -y_{,2} k_2^r - z_{,2} k_3^r + (y y_{,2} + z z_{,2}) k_{t,1}^r - \omega_{,2} (k_t^r)^2 + \omega (y_{,2} k_3^r - z_{,2} k_2^r) (k_t^r)^2
$$
  
\n
$$
+ k_{11}^s + 2 (y_{,1} y_{,2} + z_{,1} z_{,2}) k_t^r,
$$
  
\n
$$
k_{12} \approx k_t^r + k_{12}^s,
$$
  
\n
$$
k_{22} \approx k_{22}^s,
$$
  
\n
$$
(2.47)
$$

avec 
$$
k_{11}^s = y_{,2} z_{,11} - z_{,2} y_{,11}, \quad k_{12}^s = \beta_{,1}, \quad k_{22}^s = \beta_{,2} - \beta_{0,2},
$$
  
\n
$$
e^r = \frac{1}{2} \left[ (j^r)^2 - 1 \right] = u_{1,1} + \frac{1}{2} \left( u_{1,1}^2 + u_{2,1}^2 + u_{3,1}^2 \right) \quad \text{et} \quad e^s = \frac{1}{2} \left( y_{,1}^2 + z_{,1}^2 \right), \tag{2.48}
$$

où les termes :

− avec un exposant *r* sont les déformations de la ligne de référence,

− les termes avec un exposant *s* sont des déformations relatives à la cinématique locale de coque.

− Les termes en bleu sont des d´eformations relatives au comportement classique d'une poutre `a section rigide en grands d´eplacements et en grandes rotations. Ils font uniquement intervenir la déformation d'extension  $e^r$  et les courbures de torsion  $k_t^r$  et de flexion  $k_2^r$  et  $k_3^r$  de la ligne de référence. Le terme  $e^r$  est la déformation classique d'extension de poutre en non-linéaire géométrique. Les déformations  $y k_3^r$  et  $z k_2^r$  sont les déformations des fibres longitudinales de la poutre dues à la flexion et au déport par rapport à la ligne moyenne.

− Les termes en vert découlent de la prise en compte du gauchissement de torsion et font intervenir la fonction de gauchissement *ω*.

− Enfin, les termes en rouge sont liés à la déformation de la section dans son plan et font intervenir les dérivées des coordonnées locales  $x, y$  et  $z$  selon  $s_1$ .

Les déformations  $e^s$  et  $k^s_{\alpha\beta}$  dépendent uniquement de la variation de l'angle  $\beta$  et traduisent l'évolution de la forme de la section le long de la ligne de référence, tandis que les termes restants traduisent le couplage entre la torsion globale de poutre (par la présence de la courbure de torsion  $k_t^r$ ) et la déformation de la section dans son plan. Les déformations de flexion  $k_{11}$  et  $k_{12}$ sont toutes deux composées respectivement d'une courbure globale de poutre et d'une courbure locale due à la variation de forme de la section. La déformation  $k_{22}$  est la seule à ne pas être influencée par le comportement global de poutre.

En injectant les expressions  $2.47$  dans l'expression de l'énergie de déformation  $2.42$ , nous obtenons l'expression de la densité linéique de l'énergie de déformation  $u_e(s_1, t)$  du modèle général, qui peut être décomposée de la manière suivante :

$$
U_e(t) = \int_0^L u_e \, ds_1 = \int_0^L \left( u_e^r + u_e^s + u_e^{rs} \right) ds_1. \tag{2.49}
$$

 $u_e^r(s_1, t)$  représente la densité linéique de l'énergie de déformation d'une poutre de type Vlassov, c'est-`a-dire dont la section est uniquement d´eformable par gauchissement de torsion.

 $u^s_e(s_1,t)$  correspond à la densité linéique de l'énergie de déformation induite uniquement par la

déformation de la section dans son plan. Quant à  $u_e^{rs}(s_1, t)$ , il s'agit de la densité linéique de l'énergie de déformation issue du couplage entre la cinématique globale de poutre et la cinématique locale de coque. Les expressions généralistes de  $u_e^r(s_1, t)$ ,  $u_e^s(s_1, t)$  et  $u_e^{rs}(s_1, t)$  ont été obtenues dans le cas d'une coque et sont disponibles dans la thèse de Picault ([\[71](#page-230-0)]).

L'énergie cinétique  $U_k(s_1, s_2, t)$  du modèle est calculée à partir de l'expression habituelle de l'énergie cinétique d'une coque :

$$
U_k = \frac{1}{2} \int_0^L \int_{-a}^a j \, \rho_s \left( \mathbf{OM} \right)^2 \, \mathrm{d}s_2 \, \mathrm{d}s_1 \,^{(5)}, \tag{2.50}
$$

o`u *ρs*(*s*1*, s*2) est la masse surfacique initiale de la coque et *j*(*s*1*, s*2*, t*) le Jacobien de la surface. Avec le modèle présenté, l'énergie cinétique  $u_k(s_1, t)$  obtenue dans le cas général peut également être décomposée en trois parties :

$$
U_k(t) = \int_0^L u_k \, ds_1 = \int_0^L \left( u_k^r + u_k^s + u_k^{rs} \right) ds_1. \tag{2.51}
$$

Dans le cas où la coque est un mètre ruban, l'hypothèse ( $H_5$ ) s'applique et l'expression de ces énergies se simplifie : certains termes s'annulent, l'axe  $G e_3^r$  étant un axe de symétrie de la courbe section. Les expressions analytiques de ces énergies sont données en annexe [A.](#page-215-0) Dans le cas d'un mètre ruban faiblement courbé, les énergies du modèle sont encore simplifiées. Les  $\acute{e}$ quations qui en d $\acute{e}$ coulent sont donn $\acute{e}$ es en annexe [B.](#page-217-0)

L'analyse de l'énergie de déformation nous amène à imposer des conditions aux limites cinématiques sur les grandeurs suivantes :

− les composantes *u*1, *u*<sup>2</sup> et *u*<sup>3</sup> du champ de d´eplacement du barycentre de la section ;

- − les composantes  $q_0, q_1, q_2$  et  $q_3$  du quaternion unitaire q associé à la rotation de corps rigide de la section ;
- − la courbure de torsion  $k^r_t$  contrôlant le gauchissement de la courbe section ;
- − les *p* coordonnées généralisées  $β<sub>m</sub>$  décrivant la courbe section ;
- − et les dérivées premières  $β_{m,1}$  des coordonnées généralisées.

Les conditions aux limites peuvent aussi porter sur les paramètres sthéniques en dualité de ces paramètres cinématiques :

- − les forces ponctuelles *F<sup>i</sup>* duales des *u<sup>i</sup>* ,
- − les moments généralisés ponctuels  $M_0$  et  $M_i$  duaux de  $q_0$  et des  $q_i$ ,
- − le bimoment *B* de Vlassov dual de *k r t* ,
- − les *p* moments ponctuels d'ouverture *Mβ<sup>m</sup>*

 $−$  et les *p* « bimoments » transverses ponctuels  $B_{\beta_m}$  duaux des  $\beta_{m,1}$  et homogènes au bimoment de Vlassov.

Le travail des efforts extérieurs prend en compte les efforts généralisés ponctuels pouvant être appliqués comme conditions aux limites en  $s_1 = 0$  ou en  $s_1 = L$ , ainsi que les efforts généralisés linéiques pouvant être appliqués le long de la ligne de référence qui sont :

- − les forces linéiques *f<sub>i</sub>*;
- − les moments généralisés linéiques  $m_0$  et  $m_i$ ;
- − le bimoment de Vlassov lin´eique *b* ;
- − les moments lin´eiques d'ouverture *mβ<sup>m</sup>* ;

<span id="page-79-0"></span><sup>(5).</sup> La notation  $\dot{X}$  désigne la dérivée partielle par rapport au temps de la grandeur  $X$ .

− et les « bimoments » transverses linéiques  $b_{βm}$  homogènes au bimoment de Vlassov. Le travail des efforts extérieurs est donc égal à :

$$
W_{ext} = \int_0^L w_{ext} ds_1 + W_{ext}^{0/L}
$$
\n
$$
= \int_0^L \left( f_i u_i + m_0 q_0 + m_i q_i + b k_t^r + m_{\beta^e} \beta^e + b_{\beta^e} \beta_{,1}^e \right) ds_1
$$
\n
$$
+ F_i u_i (s_1 = 0/L) + M_0 q_0 (s_1 = 0/L) + M_i q_i (s_1 = 0/L) + B k_t^r (s_1 = 0/L)
$$
\n
$$
+ M_{\beta^e} \beta^e (s_1 = 0/L) + B_{\beta^e} \beta_{,1}^e (s_1 = 0/L).
$$
\n(2.52)

Il s'agit de l'expression classique de l'énergie des efforts extérieurs d'une poutre de type Vlassov, à laquelle s'ajoutent des termes liés à la déformation de la section dans son plan.

Une fois les énergies du modèle unidimensionnel déterminées, le problème élastodynamique associé est résolu par application du principe d'Hamilton (principe de moindre action : un corps prend la direction qui lui permet de minimiser la quantité d'énergie cinétique transformée en ´energie potentielle, tout en pr´eservant la continuit´e du mouvement s'il y a continuit´e des conditions physiques). Ce principe se résume à l'égalité suivante :

<span id="page-80-0"></span>
$$
\delta \int_{t_1}^{t_2} \mathcal{H} dt = \delta \left\{ \int_{t_1}^{t_2} \int_0^L (u_k - u_e + w_{ext}) ds_1 dt + \int_{t_1}^{t_2} W_{ext}^{0/L} dt \right\} = 0, \quad (2.53)
$$

où  $\mathcal{H}(t)$  est le Hamiltonien,  $u_k(s_1, t)$  la densité linéique de l'énergie cinétique,  $u_e(s_1, t) − w_{ext}(s_1, t)$ la densité linéique d'énergie potentielle et  $W_{ext}^{0/L}$  la part de l'énergie des efforts extérieurs due aux efforts généralisés ponctuels appliqués en  $s_1 = 0$  et en  $s_1 = L$ .

Utiliser le principe d'Hamilton pour résoudre le problème élastodynamique consiste donc à déterminer les conditions de stationnarité de la fonctionnelle  $\mathcal{H}(t)$ . Dans le cas d'un problème statique ou quasi-statique  $(u_k = 0)$ , le principe d'Hamilton se résume tout simplement au principe de minimisation de l'énergie potentielle.

La relation [2.53](#page-80-0) correspond au principe d'Hamilton appliqué à un problème non contraint. Or, le modèle développé repose sur un certain nombre d'hypothèses ou de relations entre les grandeurs cinématiques qui doivent être vérifiées par la solution obtenue pour que celle-ci soit valable. Le problème élastodynamique à résoudre doit donc prendre en compte les contraintes suivantes : − le vecteur  $a_1^r(s_1, t)$  doit être orthogonal au plan  $(G, e_2^r, e_3^r)$  par l'hypothèse  $(H_2)$  $(cf.$  relations  $3.44$ ),

− et le quaternion *q*(*s*1*, t*) doit ˆetre unitaire (cf. relation [2.24\)](#page-72-0).

Pour que ces contraintes soient prises en compte lors de la résolution du problème, des multiplicateurs de Lagrange  $\lambda_n(s_1, t)$  sont utilisés. La nouvelle fonctionnelle  $\mathcal{H}^*(t)$  correspondant au problème contraint est alors :

$$
\mathcal{H}^* = \mathcal{H} + \int_0^L \lambda_n C_n \, \mathrm{d}s_1,\tag{2.54}
$$

où les  $C_n(s_1, t)$  sont les contraintes à respecter qui s'écrivent ainsi :

$$
C_1 = \boldsymbol{a}_1^r \cdot \boldsymbol{e}_2^r = 0,\tag{2.55}
$$

$$
C_2 = \boldsymbol{a}_1^r \cdot \boldsymbol{e}_3^r = 0,\tag{2.56}
$$

$$
C_3 = q_0^2 + q_1^2 + q_2^2 + q_3^2 - 1 = 0.
$$
 (2.57)

#### 2.3.3.c Implémentation et résolution numérique

L'utilisation du principe d'Hamilton pour résoudre numériquement le problème élastodynamique ou élastostatique nécessite de différentier la fonctionnelle  $\mathcal{H}^*$ . Or certains logiciels, dont COM- $\text{SOL}$  ([\[3](#page-227-1)]), proposent des environnements de calcul capables de réaliser une différentiation automatique. Le modèle est implémenté par le bais du module Weak form PDE disponible dans l'environnement *Mathematics* de COMSOL. L'équation aux dérivées partielles à résoudre correspond à l'expression du Hamiltonien avant son intégration en fonction de  $s_1$ , c'est-à-dire à :

$$
\delta\left(u_k-u_e+w_{ext}\right).
$$

COMSOL effectue les différenciations de façon autonome grâce à la fonction test pour la densité linéique d'énergie potentielle  $u_e-w_{ext}$ . Une différenciation « à la main » est cependant nécessaire pour la densité d'énergie cinétique  $u_k$  dont la différentiation nécessite une intégration par parties par rapport au temps. Le problème élastostatique ou élastodynamique est résolu par la méthode des éléments finis en utilisant un solveur temporel. La solution obtenue est donc fonction de deux variables : x qui correspond à l'abscisse curviligne  $s_1$  le long de la ligne de référence et t qui peut être soit le temps dans le cas d'un essai dynamique, soit le paramètre de charge dans le cas d'un essai statique.

#### $2.3.3.d$  Exploitation du modèle

<span id="page-81-0"></span>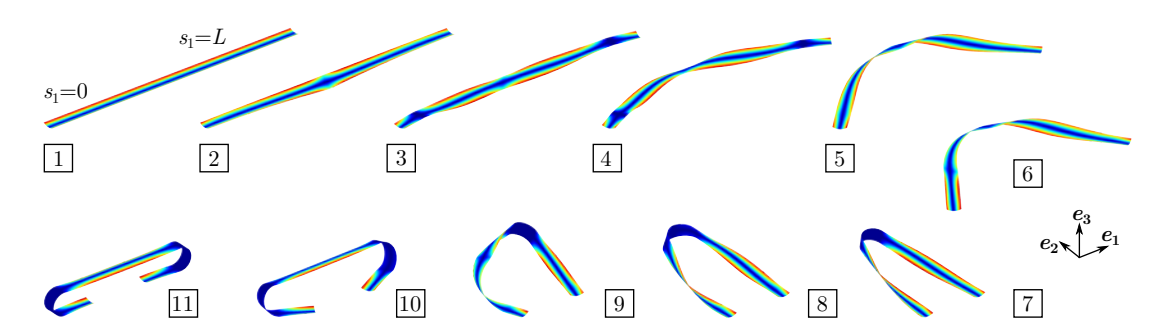

Figure 2.27: Déformées successives de l'essai statique de flexion hors plan. Une rotation est imposée autour de  $e_3$  en imposant  $q_0 = \cos(\frac{\theta}{2})$ ,  $q_1 = 0$ ,  $q_2 = 0$ ,  $q_3 = \sin(\frac{\theta}{2})$  et en augmentant l'amplitude  $\theta$ . Durant la première phase du chargement  $(\theta \in [0; 1, 5] \text{ rad})$  le déplacement du barycentre de la section est bloqué en  $s_1 = 0$  ( $u_1 = u_2 = u_3 = 0$ ) et le déplacement selon  $e_1$  est autorisé en  $s_1 = L$  ( $u_1$ ) libre et  $u_2 = u_3 = 0$ ). Durant la seconde phase du chargement  $(\theta \in [1, 5; \pi] \text{ rad})$ , les déplacements sont bloqués en 0 et en  $L$ ;  $u_1(L)$  reste fixé à la valeur atteinte durant la première phase de chargement. De plus, tout au long de l'essai,  $k_t^r$ ,  $\beta^e$  et  $\beta_{,1}^e$  sont bloqués en 0 et en *L*.

Le modèle énergétique tridimensionnel de poutre à section flexible implémenté sous forme faible dans COMSOL a permis de conduire de nombreuses simulations en statique et en dynamique  $([71])$  $([71])$  $([71])$  :

− essai statique de torsion,

− essais de flexion statique : dans le plan avec courbures de sens opposé, dans le plan avec courbures de même sens, hors plan,

− essai dynamique de d´eploiement d'un ruban pli´e en trois dimensions. Pour chacun de ces essais, l'influence des conditions aux limites a été testée et la capacité du modèle à rendre compte de comportements tridimensionnels des mètres rubans a été démontrée. La figure [2.27](#page-81-0)

<span id="page-82-0"></span>présente la reconstruction des déformées tridimensionnelles prévues par le modèle de poutre à section flexible, pour un essai statique de flexion hors-plan, tandis que la figure [2.28](#page-82-0) présente les déformées successives obtenues pour un essai dynamique de déploiement d'un ruban plié.

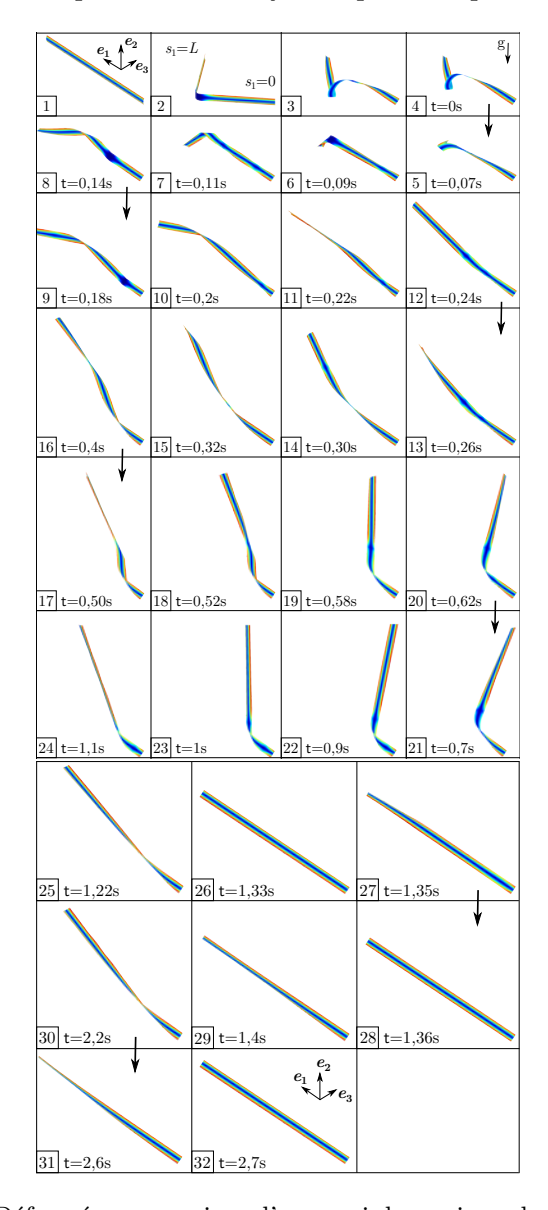

Figure 2.28: Déformées successives d'un essai dynamique de déploiement d'un ruban plié. La première phase de l'essai consiste à obtenir un pli en deux dimensions, d'angle $\frac{\pi}{2}$ entre les deux bras du ruban, en appliquant une rotation d'angle $\frac{\pi}{4}$ selon $\boldsymbol{e_2}$ des extrémités du ruban. Dans un deuxième temps, une rotation supplémentaire est imposée aux extrémités du ruban, selon  $e_1^r$ , de sens opposé, et d'amplitude finale  $\frac{\pi}{4}$ . Cette étape permet de transformer le pli 2D en pli 3D. Lors de la troisième étape, une densité linéique de force selon −*e*<sub>2</sub> est ajoutée pour modéliser la gravité. Enfin, la quatrième étape correspond au déploiement dynamique du ruban : l'extrémité $s_1 = L$  est libérée sans vitesse initiale.

## 2.4 Conclusion du second chapitre

La première partie de ce second chapitre nous a permis d'identifier les différentes approches ayant été utilisées pour la modélisation des mètres rubans et de dresser les points forts et les points faibles de chacune des méthodes utilisées. Les modèles de coque résolus par éléments finis donnent de bons résultats, mais les calculs sont très difficiles à piloter et conduisent à des temps de calcul très longs. Les modèles discrets, quant à eux, sont performants mais trop restrictifs : ils ne rendent compte que d'un scénario donné (déploiement d'un ruban plié, déroulement d'un ruban enroulé) et ne permettent pas de rendre compte de l'apparition ou la disparition d'un pli mais seulement de la migration de ces derniers.

La seconde partie de ce chapitre a permis de décrire les différents travaux issus de la collaboration entre Thales Alenia Space et le Laboratoire de Mécanique et d'Acoustique sur le développement de modèles énergétiques de poutre à section flexible particulièrement adaptés à la modélisation des mètres rubans. Une première thèse  $([47])$  $([47])$  $([47])$  a permis d'obtenir un modèle plan 2D rendant compte du comportement plan des mètres rubans. Une seconde thèse a été consacrée à l'extension de ce modèle aux comportements tridimensionnels  $([71])$  $([71])$  $([71])$ . Enfin, une des contributions de cette présente thèse a été d'améliorer ces modèles en repositionnant la ligne de référence ([\[72](#page-230-1)]) et d'obtenir des modèles simplifiés en introduisant les notions de « rotations modérées » et de « rubans faiblement courbés ».

Dans tous ces travaux, le point de départ est un modèle non linéaire de coque mince vérifiant l'hypothèse de Kirchhoff dans lequel des hypothèses cinématiques et sthéniques adaptées sont introduites pour simplifier le problème bidimensionnel de coque en un problème unidimensionnel de poutre. Une approche énergétique basée sur le principe d'Hamilton est utilisée. Les densités linéiques de l'énergie de déformation et de l'énergie cinétique, obtenues par intégration analytique des énergies du modèle de coque le long de la courbe section, sont différenciées de façon automatique dans le logiciel COMSOL.

Si l'utilisation de COMSOL permet de s'affranchir de la différenciation analytique de l'énergie du système, ce logiciel ne permet pas d'avoir une maîtrise des aspects numériques du problème. COMSOL est notamment incapable de d´etecter l'existence de plusieurs solutions coexistantes. Un travail a donc été effectué pour élaborer un outil métier permettant de modéliser des systèmes mécaniques à un ou plusieurs rubans. L'objectif de ces travaux est d'avoir une maîtrise totale de l'outil métier, tant sur les modèles théoriques que sur les aspects numériques. Ces travaux seront présentés dans la partie 3 de ce manuscrit. Toutefois, l'outil métier développé nécessite au minimum la différenciation analytique des énergies, voire l'obtention des équations locales du système. Le prochain chapitre est donc consacré à l'obtention des équations locales des modèles de poutre à section flexible.

# $3$  Modèles de poutre à section flexible : équations locales, grandeurs généralisées et solutions analytiques

 $\begin{array}{c} \begin{array}{c} \bullet \end{array}$  troisième chapitre présente le travail réalisé pour obtenir les équations locales du modèle énergétique de mètre ruban développé par Picault ([71]) et présenté au §2.3.3. L'obtention des équations e troisième chapitre présente le travail réalisé pour obtenir les équations locales du modèle énergétique de mètre ruban développé par Picault ([\[71](#page-230-0)]) et présenté au §[2.3.3.](#page-70-0) L'obtention du modèle de mètre ruban dans le logiciel de continuation Man-Lab  $(|8|)$  que nous présenterons au  $\S 4.4.4$ . Une fois les équations fortes du modèle tridimensionnel obtenues, une restriction aux comportements bi-dimensionnels sera considérée. Le cas où le mètre ruban présente une faible courbure dans sa section sera également considéré. Enfin, les équations locales du modèle permettent d'obtenir un certain nombre de solutions analytiques pour des essais de pincement, de flexion et de compression du ruban. Ces solutions analytiques seront présentées en fin de chapitre et seront comparées par la suite aux résultats des simulations numériques.

# Plan du Chapitre 3

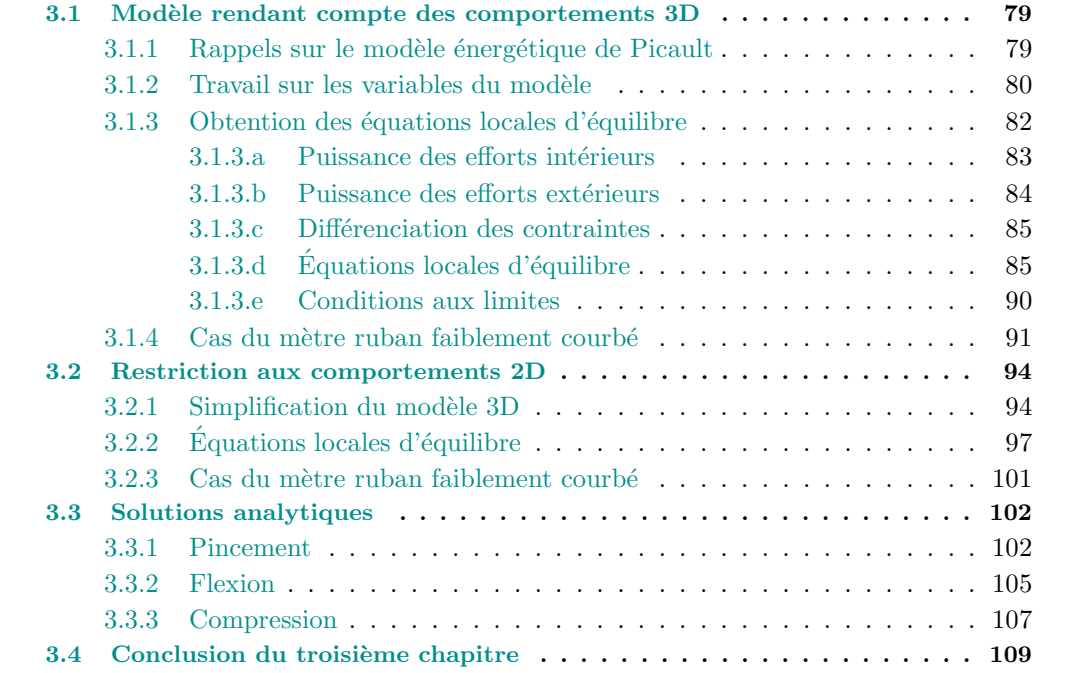

Avant toute chose, il peut être utile d'effectuer un bref récapitulatif de la chronologie des modèles développés. La thèse de Guinot  $\left(\frac{47}{} \right)$  a conduit à l'élaboration d'un modèle énergétique de poutre à section flexible rendant compte des comportements plans des rubans (cf.  $\S 2.3.1$ ). Ce modèle utilise comme ligne de référence la ligne de fond de gorge du ruban et ne rend pas compte de certains phénomènes physiques des rubans (« snap-back » lors du déchargement d'un essai de flexion notamment). Une version simplifiée de ce premier modèle a été obtenue au cours de cette thèse, dans le cadre de l'hypothèse des rotations modérées et pour une section faiblement courbée. Les équations locales du modèle ont été calculées et différentes simulations numériques effectuées dans ManLab ont conduit au re-positionnement de la ligne de référence (cf. §[2.3.2\)](#page-63-0). Ce nouveau positionnement de la ligne de référence (ligne passant par les centres de gravité des sections) a été intégré dans la thèse de Picault ([\[71](#page-230-0)]) qui a conduit à l'élaboration d'un modèle ´energ´etique de poutre `a section flexible rendant compte du comportement tridimensionnel des rubans (cf.  $\S 2.3.3$ ). C'est à partir de ce modèle énergétique 3D que seront obtenues les équations locales présentées dans ce chapitre.

## <span id="page-87-1"></span><span id="page-87-0"></span>3.1 Modèle rendant compte des comportements 3D

#### 3.1.1 Rappels sur le modèle énergétique de Picault

Pour obtenir les équations locales du modèle tridimensionnel de poutre à section flexible, il faut prendre comme point de départ le modèle énergétique et appliquer le principe d'Hamilton de façon analytique. Nous reprenons donc les expressions des énergies et des déformations obtenues par Picault ([\[71](#page-230-0)]) pour le modèle de mètre ruban qui ont été présentées au  $\S 2.3.3$ . Plus particulièrement, l'énergie de déformation du système est :

$$
U_e = \frac{1}{2} \int_0^L \int_{-a}^a \left( e_{11} N_{11} + k_{11} M_{11} + 2 k_{12} M_{12} + k_{22} M_{22} \right) \mathrm{d}s_2 \, \mathrm{d}s_1,\tag{3.1}
$$

où les déformations d'extension  $e_{11}$  et de courbures  $k_{\alpha\beta}$  sont données par :

$$
e_{11} = e^r - y k_3^r + z k_2^r + \frac{1}{2} (y^2 + z^2) (k_t^r)^2 + \omega k_{t,1}^r + e^s + (y z_{,1} - z y_{,1}) k_t^r + \omega_{,1} k_t^r,
$$
  
\n
$$
k_{11} = -y_{,2} k_2^r - z_{,2} k_3^r + (y y_{,2} + z z_{,2}) k_{t,1}^r - \omega_{,2} (k_t^r)^2 + \omega (y_{,2} k_3^r - z_{,2} k_2^r) (k_t^r)^2
$$
  
\n
$$
+ k_{11}^s + 2 (y_{,1} y_{,2} + z_{,1} z_{,2}) k_t^r,
$$
  
\n
$$
k_{12} = k_t^r + k_{12}^s,
$$
  
\n
$$
k_{22} = k_{22}^s
$$
  
\n(3.2)

avec 
$$
k_{11}^s = y_2 z_{,11} - z_2 y_{,11}, \quad k_{12}^s = \beta_{,1}, \quad k_{22}^s = \beta_{,2} - \beta_{0,2},
$$
  
\n $e^r = u_{1,1} + \frac{1}{2} \left( u_{1,1}^2 + u_{2,1}^2 + u_{3,1}^2 \right) \quad \text{et} \quad e^s = \frac{1}{2} \left( y_{,1}^2 + z_{,1}^2 \right).$ 

Pour une coque mince élastique et orthotrope sans couplage entre les comportements en membrane et en flexion, les lois de comportements s'écrivent :

$$
N_{11} = A e_{11}, \quad M_{11} = D_{11} k_{11} + D_{12} k_{22}, \quad M_{22} = D_{22} k_{22} + D_{12} k_{11}, \quad M_{12} = 2 D_{33} k_{12}, \tag{3.3}
$$

et si la coque est d'épaisseur *h* constante et est constituée d'un matériau isotrope de module d'Young  $E$  et de coefficient de Poisson  $\nu$ , les constantes d'élasticité valent :

$$
A = Eh, \quad D_{11} = D_{22} = \frac{E h^3}{12 (1 - \nu^2)}, \quad D_{12} = \nu D_{11}, \quad D_{33} = \frac{E h^3}{24 (1 + \nu)}.
$$
 (3.4)

Le travail des efforts extérieurs prend en compte les efforts généralisés ponctuels pouvant être appliqués comme conditions aux limites en  $s_1 = 0$  ou en  $s_1 = L$ , ainsi que les efforts généralisés linéiques pouvant être appliqués le long de la ligne de référence. Ici nous considérons que peuvent intervenir dans le travail des efforts extérieurs :

- − les forces lin´eiques *f<sup>i</sup>* ,
- − les moments généralisés linéiques  $m_0$  et  $m_i$ ,
- − le bimoment de Vlassov lin´eique *b* ,
- − le moment d'ouverture lin´eique *mβ<sup>e</sup>* ,
- − le « bimoment » transverse lin´eique *bβ<sup>e</sup>* ,

− les forces ponctuelles *F<sup>i</sup>* duales des composantes *u<sup>i</sup>* du champ de d´eplacement du barycentre de la section,

− les moments g´en´eralis´es ponctuels *M*<sup>0</sup> et *M<sup>i</sup>* duaux des composantes *q*0, *q*1, *q*<sup>2</sup> et *q*<sup>3</sup> du quaternion unitaire *q*,

− le moment d'ouverture ponctuel *M<sup>β</sup> e* ,

− le « bimoment » transverse ponctuel  $B_{\beta^e}$  dual de  $\beta^e_{,1}$ . Le travail des efforts extérieurs est alors égal à :

<span id="page-88-1"></span>
$$
W_{ext} = \int_0^L w_{ext} ds_1 + W_{ext}^{0/L}
$$
  
=  $\int_0^L \left( f_i u_i + m_0 q_0 + m_i q_i + b k_t^r + m_{\beta^e} \beta^e + b_{\beta^e} \beta_{,1}^e \right) ds_1$   
+  $F_i u_i (s_1 = 0/L) + M_0 q_0 (s_1 = 0/L) + M_i q_i (s_1 = 0/L)$   
+  $M_{\beta^e} \beta^e (s_1 = 0/L) + B_{\beta^e} \beta_{,1}^e (s_1 = 0/L).$  (3.5)

L'énergie cinétique sera ici considérée comme nulle. En effet, l'objectif final de l'outil métier développé est d'analyser les réponses possibles d'un système multi-rubans utilisé comme instrument de déploiement dans l'espace. Le déploiement d'un tel système doit se faire de façon quasi-statique pour ne pas risquer d'endommager la structure. Si les effets dynamiques auront bien entendu leur importance, il est tout à fait cohérent de ne considérer que les comportements quasi-statiques dans une première phase de développement de l'outil.

#### <span id="page-88-0"></span>3.1.2 Travail sur les variables du modèle

Dans le cas du modèle de mètre ruban proposé par Picault  $([71])$  $([71])$  $([71])$ , la courbe section est supposée rester circulaire dans le plan  $(e_2^r, e_3^r)$  (voir figure [3.1\)](#page-89-0). L'angle  $\beta(s_1, s_2, t)$  est alors donné par :

$$
\beta(s_1, s_2, t) = \beta^e(s_1, t) \frac{s_2}{a},
$$

et la fonction de gauchissement  $\omega(s_1, s_2, t)$  ainsi que les coordonnées locales  $y(s_1, s_2, t)$  et  $z(s_1, s_2, t)$ sont données par les expressions  $2.34$ :

$$
y(s_1, s_2, t) = \frac{a}{\beta^e(s_1, t)} \sin\left(\beta^e(s_1, t) \frac{s_2}{a}\right),
$$
  
\n
$$
z(s_1, s_2, t) = \frac{a}{\beta^e(s_1, t)} \left[\frac{\sin \beta^e(s_1, t)}{\beta^e(s_1, t)} - \cos\left(\beta^e(s_1, t) \frac{s_2}{a}\right)\right],
$$
  
\n
$$
\omega(s_1, s_2, t) = \frac{a}{\beta^e(s_1, t)} \left[\frac{a}{\beta^e(s_1, t)} \frac{\sin \beta^e(s_1, t)}{\beta^e(s_1, t)} \sin\left(\beta^e(s_1, t) \frac{s_2}{a}\right) - s_2\right].
$$

<span id="page-89-0"></span>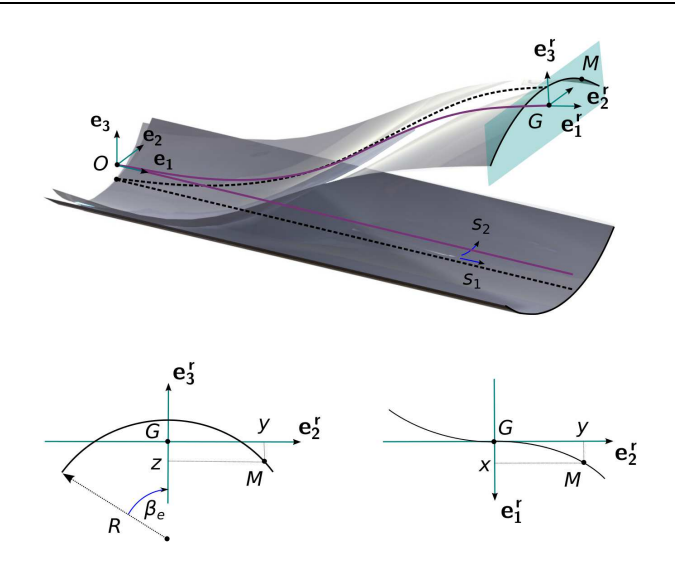

Figure 3.1: Description cinématique du ruban

Afin d'obtenir les équations locales du système de la façon la plus généraliste possible, les fonctions *y*, *z*, *ω* et *β* sont réécrites comme des fonctions de  $\beta^{e}(s_1)$  et de  $s_2$ :

$$
y = y(\beta^{e}(s_1), s_2), \quad z = z(\beta^{e}(s_1), s_2), \quad \omega = \omega(\beta^{e}(s_1), s_2), \quad \beta = \beta(\beta^{e}(s_1), s_2).
$$
 (3.6)

Les dérivées première et seconde de *y*, *z*,  $\omega$  et  $\beta$  par rapport à  $s_1$  s'expriment alors par :

$$
y_{,1} = y_{,\beta^e} \beta_{,1}^e,
$$
  
\n
$$
z_{,1} = z_{,\beta^e} \beta_{,1}^e,
$$
  
\n
$$
\omega_{,1} = \omega_{,\beta^e} \beta_{,1}^e,
$$
  
\n
$$
y_{,11} = y_{,\beta^e} \beta_e (\beta_{,1}^e)^2 + y_{,\beta^e} \beta_{,11}^e,
$$
  
\n
$$
\omega_{,1} = \omega_{,\beta^e} \beta_{,1}^e,
$$
  
\n
$$
\beta_{,1} = \beta_{,\beta^e} \beta_{,1}^e,
$$
  
\n(3.7)

Sur le même principe, la différenciation de ces fonctions et de leurs dérivées donne :

$$
\delta y = y_{,\beta} e \delta \beta^{e}, \n\delta z = z_{,\beta} e \delta \beta^{e}, \n\delta \omega = \omega_{,\beta} e \delta \beta^{e}, \n\delta \beta = \beta_{,\beta} e \delta \beta^{e}, \n\delta y_{,1} = y_{,\beta} e_{\beta} e_{\beta}^{e} \delta \beta^{e} + y_{,\beta} e \delta \beta^{e}_{,1}, \n\delta z_{,1} = z_{,\beta} e_{\beta} e_{\beta}^{e} \delta \beta^{e} + z_{,\beta} e \delta \beta^{e}_{,1}, \n\delta \omega_{,1} = \omega_{,\beta} e_{\beta} e_{\beta}^{e} \delta \beta^{e} + \omega_{,\beta} e \delta \beta^{e}_{,1}, \n\delta \beta_{,1} = \beta_{,\beta} e_{\beta} e_{\beta}^{e} \delta \beta^{e} + \beta_{,\beta} e \delta \beta^{e}_{,1}, \n\delta y_{,2} = y_{,2\beta} e_{\beta} \delta \beta^{e}, \n\delta z_{,2} = z_{,2\beta} e_{\beta} \beta^{e}, \n\delta \omega_{,2} = \omega_{,2\beta} e_{\beta} \beta^{e}, \n\delta \beta_{,1} = y_{,\beta} e_{\beta} e_{\beta} \beta^{e}, \n\delta y_{,11} = y_{,\beta} e_{\beta} e_{\beta} ( \beta^{e}_{,1})^{2} \delta \beta^{e} + 2y_{,\beta} e_{\beta} e_{\beta}^{e} \delta \beta^{e}_{,1} + y_{,\beta} e_{\beta} e_{\beta}^{e} \delta \beta^{e}_{,11}, \n\delta z_{,11} = z_{,\beta} e_{\beta} e_{\beta} ( \beta^{e}_{,1})^{2} \delta \beta^{e} + 2z_{,\beta} e_{\beta} e_{\beta}^{e} \delta \beta^{e}_{,1} + z_{,\beta} e_{\beta} e_{\beta}^{e} \delta \beta^{e}_{,11}.
$$
\n(3.8)

L'utilisation d'un quaternion unitaire q pour représenter la rotation de corps rigide de la section comme dans les travaux de Zupan  $(107)$  a l'avantage d'offrir une représentation non-singulière des rotations, et de n'avoir que quatre composantes de rotation à gérer plutôt que les neuf coefficients d'une matrice de rotation. Cependant, pour des raisons de compacité d'écriture et de simplicité, il est utile de réintroduire *a posteriori* la matrice de rotation qui est quadratique par rapport aux composantes du quaternion unitaire. Si  $\mathcal{R}$  est une rotation d'amplitude  $\theta(s_1, t)$  autour d'un axe orienté défini par le vecteur unitaire  $r(s_1, t)$ , les quatre composantes du quaternion unitaire peuvent s'exprimer en fonction de l'angle  $\theta(s_1, t)$  et des composantes du vecteur  $r(s_1, t)$ dans la base fixe  $(O, e_1, e_2, e_3)$ :

$$
q_0 = \cos(\theta/2) \quad \text{et} \quad q_i = r_i \sin(\theta/2). \tag{3.9}
$$

Les composantes de la matrice de rotation sont alors :

$$
\boldsymbol{Q}(\mathcal{R}) = [Q]_{ij} = \begin{bmatrix} 1 - 2 q_2^2 - 2 q_3^2 & 2 (q_1 q_2 - q_0 q_3) & 2 (q_1 q_3 + q_0 q_2) \\ 2 (q_2 q_1 + q_0 q_3) & 1 - 2 q_1^2 - 2 q_3^2 & 2 (q_2 q_3 - q_0 q_1) \\ 2 (q_3 q_1 - q_0 q_2) & 2 (q_3 q_2 + q_0 q_1) & 1 - 2 q_1^2 - 2 q_2^2 \end{bmatrix}
$$
(3.10)

Les vecteurs de la base locale peuvent alors être donnés par rapport aux composantes de la matrice de rotation :

$$
\mathbf{e}_{1}^{r} = \begin{pmatrix} Q_{11} \\ Q_{21} \\ Q_{31} \end{pmatrix} \quad \mathbf{e}_{2}^{r} = \begin{pmatrix} Q_{12} \\ Q_{22} \\ Q_{32} \end{pmatrix} \quad \mathbf{e}_{3}^{r} = \begin{pmatrix} Q_{13} \\ Q_{23} \\ Q_{33} \end{pmatrix}
$$
(3.11)

De même, les courbures  $k_t^r(s_1, t)$ ,  $k_2^r(s_1, t)$  et  $k_3^r(s_1, t)$ , courbures de torsion, de flexion dans le plan  $(G,\bm{e_1^r},\bm{e_3^r})$  et de flexion dans le plan  $(G,\bm{e_1^r},\bm{e_2^r})$  de la ligne de référence peuvent être données par rapport aux coefficients de la matrice de rotation :

$$
k_2^r = \mathbf{e}_{3,1}^r \cdot \mathbf{e}_1^r = Q_{13,1} Q_{11} + Q_{23,1} Q_{21} + Q_{33,1} Q_{31},
$$
  
\n
$$
k_3^r = \mathbf{e}_{1,1}^r \cdot \mathbf{e}_2^r = Q_{11,1} Q_{12} + Q_{21,1} Q_{22} + Q_{31,1} Q_{32},
$$
  
\n
$$
k_t^r = \mathbf{e}_{2,1}^r \cdot \mathbf{e}_3^r = Q_{12,1} Q_{13} + Q_{22,1} Q_{23} + Q_{32,1} Q_{33},
$$
  
\n
$$
k_{t,1}^r = Q_{12,11} Q_{13} + Q_{12,1} Q_{13,1} + Q_{22,11} Q_{23} + Q_{22,1} Q_{23,1} + Q_{32,11} Q_{33} + Q_{32,1} Q_{33,1}.
$$
  
\n(3.12)

#### <span id="page-90-0"></span>3.1.3 Obtention des équations locales d'équilibre

Une fois les énergies du modèle unidimensionnel déterminées, le problème élastodynamique associé est résolu par application du principe d'Hamilton (principe de moindre action) :

$$
\delta \int_{t_1}^{t_2} \mathcal{H} dt = \delta \left\{ \int_{t_1}^{t_2} \int_0^L (u_k - u_e + w_{ext}) ds_1 dt + \int_{t_1}^{t_2} W_{ext}^{0/L} dt \right\} = 0, \quad (3.13)
$$

où  $\mathcal{H}(t)$  est le Hamiltonien,  $u_k(s_1, t)$  la densité linéique de l'énergie cinétique,  $u_e(s_1, t) − w_{ext}(s_1, t)$ la densité linéique d'énergie potentielle et  $W_{ext}^{0/L}$  la part de l'énergie des efforts extérieurs due aux efforts généralisés ponctuels appliqués en  $s_1 = 0$  et en  $s_1 = L$ . Nous nous intéressons ici à l'étude de problèmes statiques avec  $u_k(s_1, t) = 0$ .

La relation  $3.49$  correspond au principe d'Hamilton appliqué à un problème non contraint. Or, le modèle développé repose sur un certain nombre d'hypothèses ou de relations entre les grandeurs cinématiques qui doivent être vérifiées par la solution obtenue pour que celle-ci soit valable. Le problème élastodynamique à résoudre doit donc prendre en compte les contraintes suivantes : − le vecteur  $a_1^r(s_1, t)$  doit être orthogonal au plan  $(G, e_2^r, e_3^r)$  par l'hypothèse  $(H_2)$ 

 $(cf.$  relations  $2.26$ ),

 $-$  le quaternion  $q(s_1, t)$  doit être unitaire (*cf.* relation [2.24\)](#page-72-0).

Ces contraintes sont prises en compte lors de la résolution du problème via des multiplicateurs

de Lagrange  $\lambda_n(s_1, t)$ . La nouvelle fonctionnelle  $\mathcal{H}^*(t)$  correspondant au problème contraint est alors :

$$
\mathcal{H}^* = \mathcal{H} + \int_0^L \lambda_n C_n \, \mathrm{d}s_1,\tag{3.14}
$$

où les  $C_n(s_1, t)$  sont les contraintes à respecter qui s'écrivent ainsi :

$$
C_1 = \boldsymbol{a}_1^r \cdot \boldsymbol{e}_2^r = 0,\tag{3.15}
$$

$$
C_2 = \boldsymbol{a}_1^r \cdot \boldsymbol{e}_3^r = 0,\tag{3.16}
$$

$$
C_3 = q_0^2 + q_1^2 + q_2^2 + q_3^2 - 1 = 0.
$$
 (3.17)

Le principe d'Hamilton devient alors :

$$
\delta \mathcal{H}^* = 0. \tag{3.18}
$$

Dans le cas statique, il y a trois contributions au principe d'Hamilton : la puissance des efforts intérieurs  $\mathcal{P}_{int}$ , la puissance des efforts extérieurs  $\mathcal{P}_{ext}$ , et la puissance liée aux contraintes  $\mathcal{P}_{cont}$ . Ces puissances respectives s'écrivent :

$$
\mathcal{P}_{int} = \delta \int_0^L -u_e \, ds_1; \quad \mathcal{P}_{ext} = \delta \int_0^L w_{ext} \, ds_1 + \delta W_{ext}^{0/L}; \quad \mathcal{P}_{cont} = \delta \int_0^L \lambda_n C_n \, ds_1. \tag{3.19}
$$

La différenciation doit s'effectuer par rapport à chacune des variables cinématiques et par rapport à chacune des contraintes. Nous avons ici : les déplacements  $u_1, u_2, u_3$ , l'angle  $\beta^e$ , les paramètres de rotations (coefficients de la matrice de rotation *Qij* ou quaternions *q*0, *q*1, *q*2, *q*3) ainsi que les trois contraintes  $\lambda_1$ ,  $\lambda_2$ ,  $\lambda_3$ .

#### <span id="page-91-0"></span>3.1.3.a Puissance des efforts intérieurs

La puissance des efforts intérieurs  $\mathcal{P}_{int}$ , égale à *δ*  $\int$ <sup>L</sup>  $\int_{0}^{1}$   $-u_{e} \, ds_{1}$ , se calcule de la façon suivante :

$$
\mathcal{P}_{int} = -\int_0^L \int_{-a}^a (N_{11} \delta e_{11} + M_{11} \delta k_{11} + 2 M_{12} \delta k_{12} + M_{22} \delta k_{22}) \, ds_2 \, ds_1. \tag{3.20}
$$

Après différenciation, la puissance des efforts intérieurs peut se mettre sous la forme :

$$
\mathcal{P}_{int} = -\int_{0}^{L} \left( N^{r} \delta e^{r} + M_{2}^{r} \delta k_{2}^{r} + M_{3}^{r} \delta k_{3}^{r} + M_{t}^{r} \delta k_{t}^{r} + M_{\omega}^{r} \delta k_{t,1}^{r} + T^{o} \delta \beta^{e} + M^{t} \delta \beta^{e}_{,1} + M^{b} \delta \beta^{e}_{,11} \right) \, \mathrm{d}s_{1} \tag{3.21}
$$

Cette écriture fait apparaître huit efforts généralisés :

- − l'effort généralisé de tension  $N^r$  (en N),
- − le moment généralisé $M^r_2$  de flexion dans  $(G,\pmb{e^r_1},\pmb{e^r_3})$  (en Nm) ,
- − le moment généralisé $M^r_3$  de flexion dans  $(G,\boldsymbol{e^r_1},\boldsymbol{e^r_2})$  (en Nm),
- − le moment généralisé $M_t^r$  de torsion dans  $(G, \mathbf{e_2^r}, \mathbf{e_3^r})$  (en Nm),
- − le bi-moment de torsion (effort généralisé lié au gauchissement de torsion)  $M^r_\omega$  (en Nm<sup>2</sup>),
- − l'effort g´en´eralis´e d'ouverture de la section *T o* (en N),
- − le moment généralisé  $M<sup>t</sup>$  lié à  $δβ<sup>e</sup><sub>7</sub>$  (en Nm),
- − le « bi-moment » généralisé  $M^b$  lié à  $\delta\beta^e_{,11}$  (en Nm<sup>2</sup>).

En introduisant la notation  $\overline{A} = \int^a$ −*a*  $Ads_2$ , ces efforts généralisés s'écrivent :

<span id="page-92-1"></span>
$$
N' = \overline{N_{11}} = \overline{M_{11} y_{12}} - (k_1^*)^2 \overline{M_{11} \omega z_2}
$$
  
\n
$$
M_3^x = \overline{-N_{11} y} - \overline{M_{11} z_2} + (k_1^*)^2 \overline{M_{11} \omega z_2}
$$
  
\n
$$
M_t^x = k_t^* \overline{N_{11} (y^2 + z^2)} - 2 k_t^* \overline{M_{11} \omega_2}
$$
  
\n
$$
+ 2 \beta_3^2 \overline{M_{11} y_2 \omega} - \beta_3^2 \overline{N_{11} z_2 \omega} + \beta_3^2 \overline{N_{11} \omega_3 \omega}
$$
  
\n
$$
+ 2 \beta_2^2 \overline{M_{11} y_1 y_2 \omega} - 2 k_2^* \overline{k} \overline{M_{11} z_2 \omega}
$$
  
\n
$$
+ 2 \beta_2^2 \overline{M_{11} y_1 y_2 \omega} - 2 k_2^* \overline{k} \overline{M_{11} z_2 \omega}
$$
  
\n
$$
M_{\omega}^x = \overline{N_{11} \omega} + \overline{M_{11} y_2 y_2} - \overline{M_{11} z_2 z_2}
$$
  
\n
$$
T^o = \left( \overline{N_{11} z_{\beta^o} - \overline{M_{11} y_{\beta^o} z}} \right) k_2^r
$$
  
\n
$$
+ \left( - \overline{N_{11} y_{\beta^o} z} + \overline{M_{11} z_{2\beta^o} - \overline{M_{11} z_{2\beta^o}} \right) k_2^r
$$
  
\n
$$
+ \left( \overline{N_{11} y_{\beta^o} z} + \overline{M_{11} y_{2\beta^o} z} - \overline{M_{11} z_{2\beta^o} z} \right) (k_t^r)^2
$$
  
\n
$$
+ \left( \overline{N_{11} y_{\beta^o} z} + \overline{M_{11} y_{2\beta^o} z} - \overline{M_{11} z_{2\beta^o} z} - \overline{M_{
$$

## <span id="page-92-0"></span>3.1.3.b Puissance des efforts extérieurs

En introduisant l'expression de  $W_{ext}$  [\(3.5\)](#page-88-1) dans l'équation de  $\mathcal{P}_{ext}$ , la puissance des efforts  ${\rm ext}$ écrit :

$$
\mathcal{P}_{ext} = \int_0^L \left( f_1 \, \delta u_1 + f_2 \, \delta u_2 + f_3 \, \delta u_3 + m_0 \, \delta q_0 \right. \\
\left. + m_1 \, \delta q_1 + m_2 \, \delta q_2 + m_3 \, \delta q_3 + b \, \delta k_t^r + m_{\beta^e} \, \delta \beta^e + b_{\beta^e} \, \delta \beta_{,1}^e \right) \mathrm{d} s_1 \\
\left. + F_1 \, \delta u_1 (s_1 = 0/L) + F_2 \, \delta u_2 (s_1 = 0/L) + F_3 \, \delta u_3 (s_1 = 0/L) \\
\left. + M_0 \, \delta q_0 (s_1 = 0/L) + M_1 \, \delta q_1 (s_1 = 0/L) + M_2 \, \delta q_2 (s_1 = 0/L) + M_3 \, \delta q_3 (s_1 = 0/L) \\
\left. + M_{\beta^e} \, \delta \beta^e (s_1 = 0/L) + B_{\beta^e} \, \delta \beta_{,1}^e (s_1 = 0/L). \right. \\
\tag{3.23}
$$

## <span id="page-93-0"></span>3.1.3.c Différenciation des contraintes

Calculons tout d'abord l'expression des contraintes  $C_1,\,C_2$  et  $C_3$  :

$$
C_1 = \mathbf{a}_1^r \cdot \mathbf{e}_2^r = \begin{pmatrix} 1 + u_{1,1} \\ u_{2,1} \\ u_{3,1} \\ u_{3,1} \end{pmatrix} \cdot \begin{pmatrix} Q_{12} \\ Q_{22} \\ Q_{32} \end{pmatrix} = 0
$$
  
\n
$$
C_2 = \mathbf{a}_1^r \cdot \mathbf{e}_3^r = \begin{pmatrix} 1 + u_{1,1} \\ u_{2,1} \\ u_{3,1} \\ u_{3,1} \end{pmatrix} \cdot \begin{pmatrix} Q_{13} \\ Q_{23} \\ Q_{33} \end{pmatrix} = 0
$$
  
\n
$$
C_3 = q_0^2 + q_1^2 + q_2^2 + q_3^2 - 1 = 0
$$
\n(3.24)

La différenciation des contraintes donne alors :  $\,$ 

$$
\mathcal{P}_{cont} = \int_{0}^{L} \delta \lambda_{n} C_{n} ds_{1} + \int_{0}^{L} \lambda_{n} \delta C_{n} ds_{1}
$$
\n
$$
= \int_{0}^{L} \left( (1 + u_{1,1}) Q_{12} + u_{2,1} Q_{22} + u_{3,1} Q_{32} \right) \delta \lambda_{1} ds_{1}
$$
\n
$$
+ \int_{0}^{L} \left( (1 + u_{1,1}) Q_{13} + u_{2,1} Q_{23} + u_{3,1} Q_{33} \right) \delta \lambda_{2} ds_{1}
$$
\n
$$
+ \int_{0}^{L} \left( q_{0}^{2} + q_{1}^{2} + q_{2}^{2} + q_{3}^{2} - 1 \right) \delta \lambda_{3} ds_{1}
$$
\n
$$
+ \int_{0}^{L} \lambda_{1} \left( Q_{12} \delta u_{1,1} + Q_{22} \delta u_{2,1} + Q_{32} \delta u_{3,1} \right)
$$
\n
$$
+ (1 + u_{1,1}) \delta Q_{12} + u_{2,1} \delta Q_{22} + u_{3,1} \delta Q_{32} \right) ds_{1}
$$
\n
$$
+ \int_{0}^{L} \lambda_{2} \left( Q_{13} \delta u_{1,1} + Q_{23} \delta u_{2,1} + Q_{33} \delta u_{3,1} \right)
$$
\n
$$
+ (1 + u_{1,1}) \delta Q_{13} + u_{2,1} \delta Q_{23} + u_{3,1} \delta Q_{33} \right) ds_{1}
$$
\n
$$
+ \int_{0}^{L} \lambda_{3} \left( 2 q_{0} \delta q_{0} + 2 q_{1} \delta q_{1} + 2 q_{2} \delta q_{2} + 2 q_{3} \delta q_{3} \right) ds_{1}
$$

## <span id="page-93-1"></span>3.1.3.d Équations locales d'équilibre

Finalement le principe d'Hamilton $\delta \mathcal{H}^* = 0$  donne :

$$
- \int_0^L \left( N^r \delta e^r + M_2^r \delta k_2^r + M_3^r \delta k_3^r + M_t^r \delta k_t^r + M_\omega^r \delta k_{t,1}^r + T^o \delta \beta^e + M^t \delta \beta_{,1}^e + M^b \delta \beta_{,11}^e \right) ds_1
$$
  
+ 
$$
\int_0^L \left( f_1 \delta u_1 + f_2 \delta u_2 + f_3 \delta u_3 + m_0 \delta q_0 + m_1 \delta q_1 + m_2 \delta q_2 + m_3 \delta q_3 + b \delta k_t^r + m_{\beta^e} \delta \beta^e + b_{\beta^e} \delta \beta_{,1}^e \right) ds_1
$$

$$
+ \int_{0}^{L} \lambda_{1} \left( Q_{12} \delta u_{1,1} + Q_{22} \delta u_{2,1} + Q_{32} \delta u_{3,1} + (1 + u_{1,1}) \delta Q_{12} + u_{2,1} \delta Q_{22} + u_{3,1} \delta Q_{32} \right) ds_{1} + \int_{0}^{L} \lambda_{2} \left( Q_{13} \delta u_{1,1} + Q_{23} \delta u_{2,1} + Q_{33} \delta u_{3,1} + (1 + u_{1,1}) \delta Q_{13} + u_{2,1} \delta Q_{23} + u_{3,1} \delta Q_{33} \right) ds_{1} + \int_{0}^{L} \lambda_{3} \left( 2 q_{0} \delta q_{0} + 2 q_{1} \delta q_{1} + 2 q_{2} \delta q_{2} + 2 q_{3} \delta q_{3} \right) ds_{1} + \int_{0}^{L} \left( (1 + u_{1,1}) Q_{12} + u_{2,1} Q_{22} + u_{3,1} Q_{32} \right) \delta \lambda_{1} ds_{1} + \int_{0}^{L} \left( (1 + u_{1,1}) Q_{13} + u_{2,1} Q_{23} + u_{3,1} Q_{33} \right) \delta \lambda_{2} ds_{1} + \int_{0}^{L} \left( q_{0}^{2} + q_{1}^{2} + q_{2}^{2} + q_{3}^{2} - 1 \right) \delta \lambda_{3} ds_{1} + F_{1} \delta u_{1}(s_{1} = 0/L) + F_{2} \delta u_{2}(s_{1} = 0/L) + F_{3} \delta u_{3}(s_{1} = 0/L) + M_{0} \delta q_{0}(s_{1} = 0/L) + M_{1} \delta q_{1}(s_{1} = 0/L) + M_{2} \delta q_{2}(s_{1} = 0/L) + M_{3} \delta q_{3}(s_{1} = 0/L) + M_{\beta e} \delta \beta^{e}(s_{1} = 0/L) + B_{\beta e} \delta \beta^{e}_{,1}(s_{1} = 0/L) = 0
$$
\n(3.26)

Il faut alors insérer dans cette équation les expressions des différenciations des déformations :

<span id="page-94-0"></span>
$$
\delta e^r = (1 + u_{1,1}) \delta u_{1,1} + u_{2,1} \delta u_{2,1} + u_{3,1} \delta u_{3,1},
$$
\n
$$
\delta k_2^r = Q_{13,1} \delta Q_{11} + Q_{23,1} \delta Q_{21} + Q_{33,1} \delta Q_{31} + Q_{11} \delta Q_{13,1} + Q_{21} \delta Q_{23,1} + Q_{31} \delta Q_{33,1},
$$
\n
$$
\delta k_3^r = Q_{11,1} \delta Q_{12} + Q_{21,1} \delta Q_{22} + Q_{31,1} \delta Q_{32} + Q_{12} \delta Q_{11,1} + Q_{22} \delta Q_{21,1} + Q_{32} \delta Q_{31,1}
$$
\n
$$
\delta k_t^r = Q_{12,1} \delta Q_{13} + Q_{22,1} \delta Q_{23} + Q_{32,1} \delta Q_{33} + Q_{13} \delta Q_{12,1} + Q_{23} \delta Q_{22,1} + Q_{33} \delta Q_{32,1},
$$
\n
$$
\delta k_{t,1}^r = Q_{12,11} \delta Q_{13} + Q_{22,11} \delta Q_{23} + Q_{32,11} \delta Q_{33}
$$
\n
$$
+ Q_{13,1} \delta Q_{12,1} + Q_{12,1} \delta Q_{13,1} + Q_{23,1} \delta Q_{22,1} + Q_{22,1} \delta Q_{23,1} + Q_{33,1} \delta Q_{32,1} + Q_{32,1} \delta Q_{33,1},
$$
\n
$$
+ Q_{13} \delta Q_{12,11} + Q_{23} \delta Q_{22,11} + Q_{33} \delta Q_{32,11}.
$$
\n(3.27)

L'intégration par parties de tous les termes en dualité avec la dérivée d'un déplacement généralisé permet enfin d'obtenir :

$$
\begin{split} &\int_0^L (N_{,1}^r + (N^r\,u_{1,1})_{,1}) \,\delta u_1 \, \text{d}s_1 + \int_0^L (N^r\,u_{2,1})_{,1} \,\delta u_2 \, \text{d}s_1 + \int_0^L (N^r\,u_{3,1})_{,1} \,\delta u_3 \, \text{d}s_1 \\ &+ \int_0^L \big(-M_2^r\,Q_{13,1} + (M_3^r\,Q_{12})_{,1}\big) \,\delta Q_{11} \, \text{d}s_1 \\ &+ \int_0^L \big(-M_2^r\,Q_{23,1} + (M_3^r\,Q_{22})_{,1}\big) \,\delta Q_{21} \, \text{d}s_1 \\ &+ \int_0^L \big(-M_2^r\,Q_{33,1} + (M_3^r\,Q_{32})_{,1}\big) \,\delta Q_{31} \, \text{d}s_1 \\ &+ \int_0^L \big(-M_3^r\,Q_{11,1} + (M_t^r\,Q_{13} + M_\omega^r\,Q_{13,1})_{,1} - (M_\omega^r\,Q_{13})_{,11}\big) \,\delta Q_{12} \, \text{d}s_1 \\ &+ \int_0^L \big(-M_3^r\,Q_{21,1} + (M_t^r\,Q_{23} + M_\omega^r\,Q_{23,1})_{,1} - (M_\omega^r\,Q_{23})_{,11}\big) \,\delta Q_{22} \, \text{d}s_1 \\ &+ \int_0^L \big(-M_3^r\,Q_{31,1} + (M_t^r\,Q_{33} + M_\omega^r\,Q_{33,1})_{,1} - (M_\omega^r\,Q_{33})_{,11}\big) \,\delta Q_{32} \, \text{d}s_1 \\ &+ \int_0^L \big(-M_t^r\,Q_{12,1} - M_\omega^r\,Q_{12,11} + (M_2^r\,Q_{11} + M_\omega^r\,Q_{12,1})_{,1}\big) \,\delta Q_{13} \, \text{d}s_1 \\ &+ \int_0^L \big(-M_t^r\,Q_{22,1} - M_\omega^r\,Q_{22,11} + (M_2^r\,Q_{21} + M_\omega^r\
$$

$$
\begin{split} &\qquad \qquad -\int_{0}^{L}(-T^{o}+M_{,1}^{t}-M_{,1,1}^{h})\,\delta\beta^{c}\,\mathrm{ds}_{1}\\ &-\left[N^{r}\,\delta u_{1}\right]_{0}^{L}-\left[N^{r}\,u_{1,1}\,\delta u_{1}\right]_{0}^{L}-\left[N^{r}\,u_{2,1}\,\delta u_{2}\right]_{0}^{L}-\left[N^{r}\,u_{3,1}\,\delta u_{3}\right]_{0}^{L}\\ &-\left[M_{1}^{r}\,Q_{12}\,\delta Q_{11}\right]_{0}^{L}-\left[M_{1}^{r}\,Q_{23}\,\delta Q_{21}\right]_{0}^{L}-\left[M_{1}^{r}\,Q_{23}+M_{,2}^{r}\,Q_{23,1}\right)\,\delta Q_{22}\right]_{0}^{L}-\left[\left(M_{1}^{r}\,Q_{23}+M_{,2}^{r}\,Q_{23,1}\right)\,\delta\left(Q_{21}\right]_{0}^{L}-\left[M_{1}^{r}\,Q_{23}+M_{,2}^{r}\,Q_{23,1}\right)\,\delta\left(Q_{21}\right]_{0}^{L}\\ &-\left[M_{2}^{r}\,Q_{13}\,\delta Q_{12,1}\right]_{0}^{L}+\left[M_{2}^{r}\,Q_{21}\right)_{0}^{L}\,\delta\left(Q_{1}^{r}\,Q_{21}+M_{,2}^{r}\,Q_{22,1}\right)\,\delta Q_{22}\right]_{0}^{L}-\left[\left(M_{2}^{r}\,Q_{13}+M_{,2}^{r}\,Q_{23,1}\right)\,\delta\left(Q_{22}\right]_{0}^{L}\\ &-\left(M_{2}^{r}\,Q_{33}\,\delta Q_{32,1}\right]_{0}^{L}+\left[M_{2}^{r}\,Q_{33}\right)_{1}^{L}\,\delta\left(Q_{1}^{r}\,Q_{21}\right)\,\delta\left(Q_{21}\right)_{0}^{L}\\ &-\left[M_{1}^{r}\,Q_{33}\,\delta\left(Q_{1}^{r}\,Q_{1}^{r}\right)+\left[M_{1}^{r}\,Q_{33}\right]_{1}^{L}\,\delta\left(Q_{21}\right)_{0}^{L}\\ &+\left(M_{1}^{r}\,Q_{33}\,\delta\left(Q_{1}^{r}\,Q_{1}^{r}\right)+\left[M_{1}^{r}\,Q_{32}\right]_{
$$

 $= 0$ 

(3.28)

Les termes en bleu proviennent de la puissance des efforts intérieurs  $P_{int}$ ; les termes en vert sont la contribution de la puissance des efforts extérieurs  $\mathcal{P}_{ext}$  et enfin les termes en rouge correspondent aux contraintes et multiplicateurs de Lagrange P*cont*.

Enfin, il faut insérer dans cette équation l'expression des différentielles des composantes  $Q_{ij}$ de la matrice de rotation :

$$
\delta Q_{11} = -4 q_2 \delta q_2 - 4 q_3 \delta q_3,\n\delta Q_{21} = 2 (q_3 \delta q_0 + q_2 \delta q_1 + q_1 \delta q_2 + q_0 \delta q_3),\n\delta Q_{31} = 2 (-q_2 \delta q_0 + q_3 \delta q_1 - q_0 \delta q_2 + q_1 \delta q_3),\n\delta Q_{12} = 2 (-q_3 \delta q_0 + q_2 \delta q_1 + q_1 \delta q_2 - q_0 \delta q_3),\n\delta Q_{22} = -4 q_1 \delta q_1 - 4 q_3 \delta q_3\n\delta Q_{32} = 2 (q_1 \delta q_0 + q_0 \delta q_1 + q_3 \delta q_2 + q_2 \delta q_3),\n\delta Q_{13} = 2 (q_2 \delta q_0 + q_3 \delta q_1 + q_0 \delta q_2 + q_1 \delta q_3),\n\delta Q_{23} = 2 (-q_1 \delta q_0 - q_0 \delta q_1 + q_3 \delta q_2 + q_2 \delta q_3),\n\delta Q_{33} = -4 q_1 \delta q_1 - 4 q_2 \delta q_2.
$$
\n(3.29)

Les équations locales d'équilibre obtenues alors sont données en page suivante :

<span id="page-97-0"></span> $N_{,1}^r + (N^r u_{1,1})_{,1} + f_1 - (\lambda_1 Q_{12})_{,1} - (\lambda_2 Q_{13})_{,1} = 0$  en dualité à  $\delta u_1$ ,  $(N^r u_{2,1})_{,1} + f_2 - (\lambda_1 Q_{22})_{,1} - (\lambda_2 Q_{23})_{,1} = 0$  en dualité à  $\delta u_2$ ,  $(N^r u_{3,1})_{,1} + f_3 - (\lambda_1 Q_{32})_{,1} - (\lambda_2 Q_{33})_{,1} = 0$  en dualité à  $\delta u_3$ ,  $-2 q_3 M_2^r Q_{23,1} + 2 q_3 (M_3^r Q_{22})_{,1} + 2 q_2 M_2^r Q_{33,1} - 2 q_2 (M_3^r Q_{32})_{,1}$  $+2\,q_3\,M_3^r\,Q_{11,1}-2\,q_3\left(M_t^r\,Q_{13}+M_\omega^r\,Q_{13,1}\right),_1+2\,q_3\left(M_\omega^r\,Q_{13}\right),_{11}+2\,q_3\left(b\,Q_{13}\right),_1-2\,q_3\,\lambda_1\left(1+u_{1,1}\right)$  $-2 q_1 M_3^r Q_{31,1} + 2 q_1 (M_t^r Q_{33} + M_\omega^r Q_{33,1})_{,1} - 2 q_1 (M_\omega^r Q_{33})_{,11} - 2 q_1 (b Q_{33})_{,1} + 2 q_1 \lambda_1 u_{3,1}$  $-2\,q_2\,M_t^r\,Q_{12,1}-2\,q_2\,M_{\omega}^r\,Q_{12,11}+2\,q_2\,\big(M_2^r\,Q_{11}+M_{\omega}^r\,Q_{12,1}\big),_1+2\,q_2\,b\,Q_{12,1}+2\,q_2\,\lambda_2\,(1+u_{1,1})$ +2 $q_1 M_t^r Q_{22,1}$  + 2 $q_1 M_\omega^r Q_{22,11}$  - 2 $q_1 (M_2^r Q_{21} + M_\omega^r Q_{22,1})$ , 1 - 2 $q_1 b Q_{22,1}$  - 2 $q_1 \lambda_2 u_{2,1}$  $+m_0 + 2\lambda_3 q_0 = 0$  en dualité à  $\delta q_0$ ,  $-2 q_2 M_2^r Q_{23,1} + 2 q_2 (M_3^r Q_{22})_{,1} - 2 q_3 M_2^r Q_{33,1} + 2 q_3 (M_3^r Q_{32})_{,1}$  $-2\, q_2\, M^r_3\, Q_{11,1}+2\, q_2\, (M^r_t\, Q_{13}+M^r_\omega\, Q_{13,1})_{,1}-2\, q_2\, (M^r_\omega\, Q_{13})_{,11}-2\, q_2\, (b\, Q_{13})_{,1}+2\, q_2\, \lambda_1\, (1+u_{1,1})$  $+4\,q_1\,M_3^r\,Q_{21,1}-4\,q_1\left(M_t^r\,Q_{23}+M_\omega^r\,Q_{23,1}\right),_1+4\,q_1\left(M_\omega^r\,Q_{23}\right),_{11}+4\,q_1\left(b\,Q_{23}\right),_1-4\,q_1\,\lambda_1\,u_{2,1}$  $-2\,q_0\,M_3^r\,Q_{31,1}+2\,q_0\,(M_t^r\,Q_{33}+M_\omega^r\,Q_{33,1})_{,1}-2\,q_0\,(M_\omega^r\,Q_{33})_{,11}-2\,q_0\,(b\,Q_{33})_{,1}+2\,q_0\,\lambda_1\,u_{3,1}$  $-2\,q_3\,M_t^r\,Q_{12,1}-2\,q_3\,M_\omega^r\,Q_{12,11}+2\,q_3\,\big(M_2^r\,Q_{11}+M_\omega^r\,Q_{12,1}\big),_1+2\,q_3\,b\,Q_{12,1}+2\,q_3\,\lambda_2\,(1+u_{1,1})$  $+2\,q_{0}\,M_{t}^{r}\,Q_{22,1}+2\,q_{0}\,M_{\omega}^{r}\,Q_{22,11}-2\,q_{0}\left(M_{2}^{r}\,Q_{21}+M_{\omega}^{r}\,Q_{22,1}\right),_{1}-2\,q_{0}\,b\,Q_{22,1}\,-2\,q_{0}\,\lambda_{2}\,u_{2,1}$ +4 $q_1 M_t^r Q_{32,1}$  + 4 $q_1 M_\omega^r Q_{32,11}$  - 4 $q_1 (M_2^r Q_{31} + M_\omega^r Q_{32,1})$ , 1 - 4 $q_1 b Q_{32,1}$  - 4 $q_1 \lambda_2 u_{3,1}$  $+m_1 + 2\lambda_3 q_1 = 0$  en dualité à  $\delta q_1$ ,  $-2 q_1 M_2^r Q_{23,1} + 2 q_1 (M_3^r Q_{22}),_1$  $+4 q_2 M_2^r Q_{13,1} - 4 q_2 (M_3^r Q_{12}),$  $+2 q_0 M_2^r Q_{33,1} - 2 q_0 (M_3^r Q_{32})_{,1}$  $-2\,q_1\,M_3^r\,Q_{11,1}+2\,q_1\,\big(M_t^r\,Q_{13}+M_\omega^r\,Q_{13,1}\big)_1-2\,q_1\,\big(M_\omega^r\,Q_{13}\big)_{,11}-2\,q_1\,\big(b\,Q_{13}\big)_{,1}~+2\,q_1\,\lambda_1\,(1+u_{1,1})$  $-2\, q_3\, M^r_3\, Q_{31,1}+2\, q_3\, (M^r_t\, Q_{33}+M^r_\omega\, Q_{33,1})_{,1}-2\, q_3\, (M^r_\omega\, Q_{33})_{,11}-2\, q_3\, (b\, Q_{33})_{,1}+2\, q_3\, \lambda_1\, u_{3,1}$  $-2\,q_0\,M_t^r\,Q_{12,1}-2\,q_0\,M_\omega^r\,Q_{12,11}+2\,q_0\,\big(M_2^r\,Q_{11}+M_\omega^r\,Q_{12,1}\big),_1+2\,q_0\,b\,Q_{12,1}+2\,q_0\,\lambda_2\,(1+u_{1,1})$  $-2\, q_3\, M_t^r\, Q_{22,1} - 2\, q_3\, M_\omega^r\, Q_{22,11} + 2\, q_3\, \big( M_2^r\, Q_{21} + M_\omega^r\, Q_{22,1} \big),_1 + 2\, q_3\, b\, Q_{22,1} \ + 2\, q_3\, \lambda_2\, u_{2,1}$ +4 $q_2 M_t^r Q_{32,1}$  + 4 $q_2 M_\omega^r Q_{32,11}$  - 4 $q_2 (M_2^r Q_{31}$  - 4 $q_2 M_\omega^r Q_{32,1})$ , 1 - 4 $q_2 b Q_{32,1}$  - 4 $q_2 \lambda_2 u_{3,1}$  $+m_2 + 2\lambda_3 q_2 = 0$  en dualité à  $\delta q_2$ ,  $-2 q_0 M_2^r Q_{23,1} + 2 q_0 (M_3^r Q_{22})_{,1} + 4 q_3 M_2^r Q_{13,1} - 4 q_3 (M_3^r Q_{12})_{,1}$  $-2 q_1 M_2^r Q_{33,1} + 2 q_1 (M_3^r Q_{32})_{,1}$  $+2\,q_0\,M_3^r\,Q_{11,1}-2\,q_0\left(M_t^r\,Q_{13}+M_\omega^r\,Q_{13,1}\right),_1+2\,q_0\left(M_\omega^r\,Q_{13}\right),_{11}+2\,q_0\left(b\,Q_{13}\right),_1-2\,q_0\,\lambda_1\left(1+u_{1,1}\right)$ +4  $q_3 M_3^r Q_{21,1} - 4 q_3 (M_t^r Q_{23} + M_\omega^r Q_{23,1})_{,1} + 4 q_3 (M_\omega^r Q_{23})_{,11} + 4 (b Q_{23})_{,1} - 4 q_3 \lambda_1 u_{2,1}$  $-2\,q_2\,M_3^r\,Q_{31,1}+2\,q_2\,(M_t^r\,Q_{33}+M_\omega^r\,Q_{33,1})_{,1}-2\,q_2\,(M_\omega^r\,Q_{33})_{,11}-2\,q_2\,(b\,Q_{33})_{,1}+2\,q_2\,\lambda_1\,u_{3,1}$  $-2 q_1 M_t^r Q_{12,1} - 2 q_1 M_\omega^r Q_{12,11} + 2 q_1 (M_2^r Q_{11} + M_\omega^r Q_{12,1})_{,1} + 2 q_1 b Q_{12,1} + 2 q_1 \lambda_2 (1 + u_{1,1})$  $-2\, q_2\, M_t^r\, Q_{22,1} - 2\, q_2\, M_\omega^r\, Q_{22,11} + 2\, q_2\, \big( M_2^r\, Q_{21} + M_\omega^r\, Q_{22,1} \big),_1 + 2\, q_2\, b\, Q_{22,1} \ + 2\, q_2\, \lambda_2\, u_{2,1}$  $+m_3 + 2\,\lambda_3\,q_3 = 0 \hspace{1cm} \text{en dualité à $\delta q_3$},$  $-T^{o} + M^{t}_{,1} - M^{b}_{,11} + m_{\beta^{e}} - (b_{\beta^{e}})_{,1} = 0$  en dualité à  $\delta \beta^{e}$ en dualité à  $\delta \beta^e$ ,  $(1 + u_{1,1}) Q_{12} + u_{2,1} Q_{22} + u_{3,1} Q_{32} = 0$  en dualité à  $\delta \lambda_1$ ,  $(1 + u_{1,1}) Q_{13} + u_{2,1} Q_{23} + u_{3,1} Q_{33} = 0$  en dualité à  $\delta \lambda_2$ ,  $q_0^2 + q_1^2 + q_2^2 + q_3^2 - 1 = 0$  en dualité à  $\delta \lambda_3$ .

Les équations en dualité à  $\delta u_1$ ,  $\delta u_2$  et  $\delta u_3$  sont similaires à celles obtenues dans le cas des poutres à section indéformable en grandes rotations. Cet ensemble d'équations peut se réécrire sous forme matricielle :

$$
[N^r \, a_1^r - \lambda_1 \, e_2^r - \lambda_2 \, e_3^r]_{,1} + \mathbf{f} = \mathbf{0},\tag{3.31}
$$

où  $a_1^r = OG_{,1}$  et  $f =$  $\sqrt{ }$  $\overline{ }$ *f*1 *f*2 *f*3  $\setminus$ . L'ensemble  $(N^r, \lambda_1, \lambda_2)$  définit ainsi les efforts internes dans le repère local  $(G, e_1^r, e_2^r, e_3^r)$ .

Les équations de moment en dualité à  $\delta q_0$ ,  $\delta q_1$ ,  $\delta q_2$  et  $\delta q_3$  sont assez complexes. Ceci est dû à l'usage des quaternions dans la paramétrisation de la rotation de la section, et l'interprétation physique de ces équations reste difficile.

L'équation en dualité de *δβ<sup>e</sup>* traduit l'équilibre d'ouverture du ruban. Cette équation est d'expression simple.

Enfin, les équations en dualité de  $\delta\lambda_1$ ,  $\delta\lambda_2$  et  $\delta\lambda_3$  sont simplement l'expression des contraintes cinématiques : plan de la section orthogonal à la ligne de référence et quaternion unitaire.

Pour rappel, les expressions des coefficients *Qij* en fonction des composantes du quaternion unitaire *q* sont :

$$
Q_{11} = 1 - 2 q_2^2 - 2 q_3^2,
$$
  
\n
$$
Q_{21} = 2 (q_2 q_1 + q_0 q_3),
$$
  
\n
$$
Q_{31} = 2 (q_3 q_1 - q_0 q_2),
$$
  
\n
$$
Q_{12} = 2 (q_1 q_2 - q_0 q_3),
$$
  
\n
$$
Q_{22} = 1 - 2 q_1^2 - 2 q_3^2,
$$
  
\n
$$
Q_{32} = 2 (q_3 q_2 + q_0 q_1),
$$
  
\n
$$
Q_{13} = 2 (q_1 q_3 + q_0 q_2),
$$
  
\n
$$
Q_{23} = 2 (q_2 q_3 - q_0 q_1),
$$
  
\n
$$
Q_{33} = 1 - 2 q_1^2 - 2 q_2^2
$$
  
\n(3.32)

Le système d'équations d'équilibre est donc composé de :

− huit ´equations diff´erentielles locales d'´equilibre : ´equilibre des r´esultantes (dualit´e `a (*δu*1, *δu*2,  $(\delta u_3)$ ), équilibre des moments (dualité à  $(\delta q_0, \delta q_1, \delta q_2, \delta q_3)$ ) et ouverture du ruban (dualité à *δβ<sup>e</sup>* ) ;

 $-$  trois équations différentielles locales liées aux contraintes *C*<sub>1</sub>, *C*<sub>2</sub> et *C*<sub>3</sub>, en dualité à *δλ*<sub>1</sub>, *δλ*<sub>2</sub> et  $\delta\lambda_3$ 

Ces équations font apparaitre huit efforts généralisés  $N^r,\,M^r_2,\,M^r_3,\,M^r_t,\,M^r_\omega,\,T^o,\,M^t,\,M^b\,;$  trois multiplicateurs de Lagrange  $\lambda_1$ ,  $\lambda_2$ ,  $\lambda_3$  et les variables cinématiques.

#### <span id="page-98-0"></span>3.1.3.e Conditions aux limites

Les conditions aux limites découlent directement de l'application du principe d'Hamilton suivie de l'intégration par parties effectuée en  $3.1.3.d$ . Ces conditions aux limites s'écrivent :

$$
-[N^r \delta u_1]_0^L - [N^r u_{1,1} \delta u_1]_0^L - [N^r u_{2,1} \delta u_2]_0^L - [N^r u_{3,1} \delta u_3]_0^L
$$
  
\n
$$
-[M_3^r Q_{12} \delta Q_{11}]_0^L - [M_3^r Q_{22} \delta Q_{21}]_0^L - [M_3^r Q_{32} \delta Q_{31}]_0^L
$$
  
\n
$$
-[(M_t^r Q_{13} + M_w^r Q_{13,1}) \delta Q_{12}]_0^L - [(M_t^r Q_{23} + M_w^r Q_{23,1}) \delta Q_{22}]_0^L - [(M_t^r Q_{33} + M_w^r Q_{33,1}) \delta Q_{32}]_0^L
$$
  
\n
$$
-[M_x^r Q_{11} + M_w^r Q_{12,1}) \delta Q_{13}]_0^L - [(M_2^r Q_{21} + M_w^r Q_{22,1}) \delta Q_{23}]_0^L - [(M_2^r Q_{31} + M_w^r Q_{32,1}) \delta Q_{33}]_0^L
$$
  
\n
$$
-[M_w^r Q_{13} \delta Q_{12,1}]_0^L + [(M_w^r Q_{13})_{,1} \delta Q_{12}]_0^L - [M_w^r Q_{23} \delta Q_{22,1}]_0^L + [(M_w^r Q_{23})_{,1} \delta Q_{22}]_0^L
$$
  
\n
$$
-[M_t^r \delta \beta^e]_0^L + [M_t^b \delta \beta^e]_0^L - [M^b \delta \beta^e]_0^L
$$
  
\n
$$
+[b_{\beta^e} \delta \beta^e]_0^L + [b_{\beta^e} \delta \beta^e]_0^L - [M^b \delta \beta^e]_0^L
$$
  
\n
$$
+F_i \delta u_i(s_1 = 0/L) + M_0 \delta q_0(s_1 = 0/L) + M_i \delta q_i(s_1 = 0/L)
$$
  
\n
$$
+M_{\beta^e} \delta \beta^e(s_1 = 0/L) + B_{\beta^e} \delta \beta^e_1(s_1 = 0/L)
$$
  
\n
$$
+[{\lambda_1} Q
$$

Le même code couleur est conservé : les termes en bleu proviennent de la puissance des efforts intérieurs  $\mathcal{P}_{int}$ ; les termes en vert sont la contribution de la puissance des efforts extérieurs  $\mathcal{P}_{ext}$ et enfin les termes en rouge correspondent aux contraintes et multiplicateurs de Lagrange P*cont*. En insérant les expressions des  $Q_{ij}$  et de leurs dérivées respectives par rapport à  $s_1$ , nous obtenons un système de treize conditions aux limites à écrire en  $s_1 = 0$  et  $s_1 = L$  en dualité de :

$$
- \delta u_1, \, \delta u_2, \, \delta u_3,
$$

− *δq*0, *δq*1, *δq*2, *δq*3,

$$
- \delta q_{0,1}, \delta q_{1,1}, \delta q_{2,1}, \delta q_{3,1},
$$

 $- δβ<sup>e</sup>, δβ<sup>e</sup><sub>,1</sub>.$ 

Le système complet d'équations pour le modèle tridimensionnel de mètre ruban a pour inconnues  $u_1, u_2, u_3, q_0, q_1, q_2, q_3, \lambda_1, \lambda_2, \lambda_3$  et  $\beta^e$ . Le système d'équations d'équilibre obtenu en [3.30](#page-97-0) met en jeu les dérivées d'ordre suivantes des variables cinématiques par rapport à  $s_1 : u_{1,11}, u_{2,11}, u_{3,11}$ ,  $q_{0,1111}, q_{1,1111}, q_{2,1111}, q_{3,1111}, \beta_{,1111}^e$ . Il est donc nécessaire d'imposer 26 conditions aux limites pour que le problème soit bien posé. Ceci correspond bien au nombre trouvé de conditions aux limites.

#### <span id="page-99-0"></span>3.1.4 Cas du mètre ruban faiblement courbé

Dans le cas où la courbure transversale du mètre ruban peut être considérée comme faible, les expressions de  $y(s_1, s_2)$ ,  $z(s_1, s_2)$  et  $\omega(s_1, s_2)$  peuvent être simplifiées en calculant leurs développements limités et en ne gardant que les termes de premier ordre en  $\beta^e(s_1)$  (*cf.* §[2.35\)](#page-76-1) :

$$
y = \frac{a}{\beta^e} \left[ \beta^e \frac{s_2}{a} + \frac{1}{3!} \left( \beta^e \frac{s_2}{a} \right)^3 + \dots \right] \approx s_2,
$$
  
\n
$$
z = \frac{a}{\beta^e} \left[ \frac{1}{\beta^e} \left( \beta^e - \frac{(\beta^e)^3}{3!} + \dots \right) - 1 + \frac{1}{2!} \left( \beta^e \frac{s_2}{a} \right)^2 + \dots \right] \approx \beta^e \left( \frac{s_2^2}{2a} - \frac{a}{6} \right),
$$
  
\n
$$
\omega = \frac{a}{\beta^e} \left[ \frac{a}{(\beta^e)^2} \left( \beta^e - \frac{(\beta^e)^3}{3!} + \dots \right) \left( \beta^e \frac{s_2}{a} + \frac{1}{3!} \left( \beta^e \frac{s_2}{a} \right)^3 + \dots \right) - s_2 \right] \approx -\frac{\beta^e}{6} \left( a s_2 + \frac{s_2^3}{a} \right).
$$

(3.33)

Il s'ensuit une simplification des huit efforts généralisés  $N^r,\,M^r_2,\,M^r_2,\,M^r_3,\,M^r_t,\,M^r_\omega,\,T^o,\,M^t,\,M^b$ obtenus en [3.22](#page-92-1) :

$$
N^{r} = \overline{N_{11}},
$$
\n
$$
M_{2}^{r} = \overline{N_{11} z} - \overline{M_{11}} - (k_{t}^{r})^{2} \overline{M_{11} \omega z_{2}},
$$
\n
$$
M_{3}^{r} = -\overline{N_{11} y} - \overline{M_{11} z_{2}} + (k_{t}^{r})^{2} \overline{M_{11} \omega},
$$
\n
$$
M_{t}^{r} = k_{t}^{r} \overline{N_{11} (y^{2} + z^{2})} - 2 k_{t}^{r} \overline{M_{11} \omega_{2}} + \beta_{t}^{e} \overline{N_{11} y z_{0}^{e}} + \beta_{t}^{e} \overline{N_{11} \omega_{0}^{e}} + 2 k_{3}^{r} k_{t}^{r} \overline{M_{11} \omega} - 2 k_{2}^{r} k_{t}^{r} \overline{M_{11} z_{2} \omega} + 2 \overline{M_{11}} (z_{2} z_{0}^{e}) \beta_{t}^{e} + 2 \overline{M_{12}},
$$
\n
$$
M_{\omega}^{r} = \overline{N_{11} \omega} + \overline{M_{11} y} - \overline{M_{11} z_{2} z},
$$
\n
$$
T^{o} = \left( \overline{N_{11} z_{0}^{e}} \right) k_{2}^{r} + \left( -\overline{M_{11} z_{2} z_{0}^{e}} \right) k_{3}^{r} + \left( \overline{N_{11} z z_{0}^{e}} - \overline{M_{11} \omega_{0} z_{0}^{e}} \right) (k_{t}^{r})^{2} + \left( \overline{N_{11} \omega_{0} \rho^{e}} - \overline{M_{11} z_{2} z_{0}^{e}} - \overline{M_{11} z_{2} z_{0}^{e}} \right) k_{t,1}^{r}
$$
\n
$$
+ \left( 2 \overline{M_{12} \beta_{0} e_{0} e} \right) \beta_{t,1}^{e} + \left( \overline{N_{11} z_{0} z_{0} z_{0} e} + \overline{M_{11} z_{0} z_{0} e} \right) (k_{t}^{e})^{2}
$$
\n

en conservant la notation  $\overline{A} = \int^a$ −*a A*d*s*2.

L'intégration analytique de ces expressions est alors simplifiée. Le calcul, réalisé avec le logiciel de calcul formel Mathematica ([\[10](#page-227-2)]) permet d'obtenir les expressions exactes :

$$
N^{r} = \frac{1}{45} a^{3} A (\beta_{,1}^{e})^{2} + \frac{1}{45} a^{3} A (\beta^{e})^{2} (k_{t}^{r})^{2}
$$
  
+  $\frac{1}{3} a^{3} A (k_{t}^{r})^{2} + a A u_{1,1}^{2} + 2 a A u_{1,1} + a A u_{2,1}^{2} + a A u_{3,1}^{2},$   

$$
M_{2}^{r} = \frac{94}{2835} a^{5} D_{11} (\beta^{e})^{4} k_{2}^{r} (k_{t}^{r})^{4} + \frac{2}{945} a^{4} A \beta^{e} (\beta_{,1}^{e})^{2} + \frac{2}{945} a^{4} A (\beta^{e})^{3} (k_{t}^{r})^{2} + \frac{2}{45} a^{4} A \beta^{e} (k_{t}^{r})^{2}
$$
  
+  $\frac{26}{945} a^{4} D_{11} (\beta^{e})^{2} (k_{t}^{r})^{2} \beta_{,11}^{e} + \frac{82}{945} a^{4} D_{11} (\beta^{e})^{3} (k_{t}^{r})^{4} + \frac{2}{45} a^{3} A (\beta^{e})^{2} k_{2}^{r}$   
-  $\frac{16}{45} a^{3} D_{11} (\beta^{e})^{2} k_{2}^{r} (k_{t}^{r})^{2} - \frac{8}{45} a^{2} D_{12} (\beta^{e})^{2} \beta_{0}^{e} (k_{t}^{r})^{2} - \frac{2}{3} a^{2} D_{11} \beta^{e} (k_{t}^{r})^{2}$   
+  $\frac{8}{45} a^{2} D_{12} (\beta^{e})^{3} (k_{t}^{r})^{2} + 2 a D_{11} k_{2}^{r} - 2 D_{12} (\beta^{e} - \beta_{0}^{e}),$ 

$$
\begin{array}{l} M_{3}^{2}=\frac{46}{95.6}\delta^{5}\,D_{11}\left(\beta^{6}\right)^{2}k_{3}^{2}\left(k_{1}^{2}\right)^{4}+\frac{4}{45}\,a^{4}\,A\,k_{1}^{2}\,\beta_{1}^{2}+\frac{8}{35}\,a^{4}\,A\,\beta^{6}\,k_{1}^{2}-\frac{52}{945}\,a^{4}\,D_{11}\left(\beta^{6}\right)^{2}\left(k_{1}^{2}\right)^{2}\,k_{1}^{2}-\frac{52}{36}\,a^{2}\,D_{11}\left(\beta^{6}\right)^{2}\,k_{1}^{2}\,\beta^{2}-\frac{52}{36}\,a^{2}\,D_{11}\left(\beta^{6}\right)^{2}\,k_{1}^{2}\,\beta^{2}-\frac{52}{36}\,a^{2}\,D_{11}\left(\beta^{6}\right)^{2}\,k_{1}^{2}\,\beta^{2}-\frac{52}{36}\,a^{2}\,D_{11}\left(\beta^{6}\right)^{2}\,k_{1}^{2}\,\beta^{2}-\frac{52}{36}\,a^{2}\,D_{11}\left(\beta^{6}\right)^{2}\,k_{1}^{2}\,\beta^{2}-\frac{52}{36}\,a^{2}\,D_{11}\left(\beta^{6}\right)^{2}\,k_{1}^{2}\,\beta^{2}-\frac{52}{36}\,a^{2}\,D_{11}\left(\beta^{6}\right)^{2}\,k_{1}^{2}\,\beta^{2}-\frac{12}{36}\,a^{2}\,D_{11}\left(\beta^{6}\right)^{2}\,k_{1}^{2}\,\beta^{2}+\frac{12}{36}\,a^{2}\,A\,f\left(\beta^{6}\right)^{2}\,k_{2}^{2}\,\beta^{2}+\frac{12}{36}\,a^{2}\,A\,\beta^{6}\,\beta^{2}+\frac{12}{36}\,a^{2}\,A\,\beta^{6}\,\beta^{2}+\frac{12}{36}\,a^{2}\,A\,\beta^{6}\,\beta^{2}+\frac{12}{36}\,a^{2}\,A\,\beta^{6}\,\beta^{2}\,k_{1}^{2}\,\beta^{2}-\frac{12}{36}\,a^{2}\,A\,\beta^{6}\,\beta^{2}\,k_{1}^{2}\,\beta^{2}-\frac{12}{36}\,a^{2}\,A\,\beta^{6}\,\
$$

Il faudrait effectuer une étude sur l'importance relative de chaque terme de ces expressions : selon les cas, certains termes peuvent s'avérer prépondérants et d'autres inutiles. Les expressions obtenues ici sans simplification sont relativement longues mais exactes et l'utilisation du logiciel de calcul formel Mathematica garantit la justesse des intégrations. Ces expressions présentent <span id="page-102-0"></span>de plus l'avantage de ne d´ependre que de l'abscisse curviligne *s*1.

## 3.2 Restriction aux comportements 2D

Devant la longueur des équations obtenues dans le cas du modèle tridimensionnel, même dans le cas simplifié du mètre ruban faiblement courbé, il a été choisi de restreindre dans un premier temps le modèle aux comportements bidimensionnels pour permettre une étude simplifiée de l'implémentation numérique et des méthodes numériques choisies. Cette section présente l'obtention des équations locales pour un modèle de mètre ruban dont le comportement est restreint au plan  $(O, e_1, e_3)$ .

#### <span id="page-102-1"></span>3.2.1 Simplification du modèle 3D

Le principe d'élaboration du modèle est strictement identique à celui suivi aux  $\S2.3.3$  $\S2.3.3$  et  $\S3.1$ . Les hypothèses  $(H_1)$  à  $(H_8)$  formulées pour le modèle tridimensionnel (§[2.3.3\)](#page-70-0) sont conservées. La position d'un point matériel *M* de coordonnées ( $s_1, s_2$ ) attaché au feuillet moyen de la coque est donnée par le vecteur  $OM_0(s_1, s_2)$ . Ce dernier peut être décomposé en deux parties :  $OM_0 =$  $OG_0 + G_0M_0$ , où  $G_0$  est le barycentre de la section à laquelle appartient le point  $M_0$  (cf. figure [3.2\)](#page-102-2). Les coordonnées locales  $y_0(s_2)$  et  $z_0(s_2)$  du point  $M_0$  dans le plan de la section non déformée  $(G_0, e_2, e_3)$  sont définies de telle sorte que  $OG_0 = s_1 e_1$  et  $G_0M_0 = y_0 e_2 + z_0 e_3$ . Le vecteur  $OG_0(s_1)$  donne la position du barycentre de la section courante dans le repère fixe  $(O, e_1, e_2, e_3)$ , et le vecteur  $G_0 M_0(s_2)$  donne la position du point  $M_0$  dans le repère local  $(G_0, e_1, e_2, e_3)$  attaché à la section. Dans la configuration déformée, le vecteur position du point *M* à l'instant *t* s'écrit :  $OM = OG + GM$ , où *G* est le barycentre de la section dans la configuration déformée.

<span id="page-102-2"></span>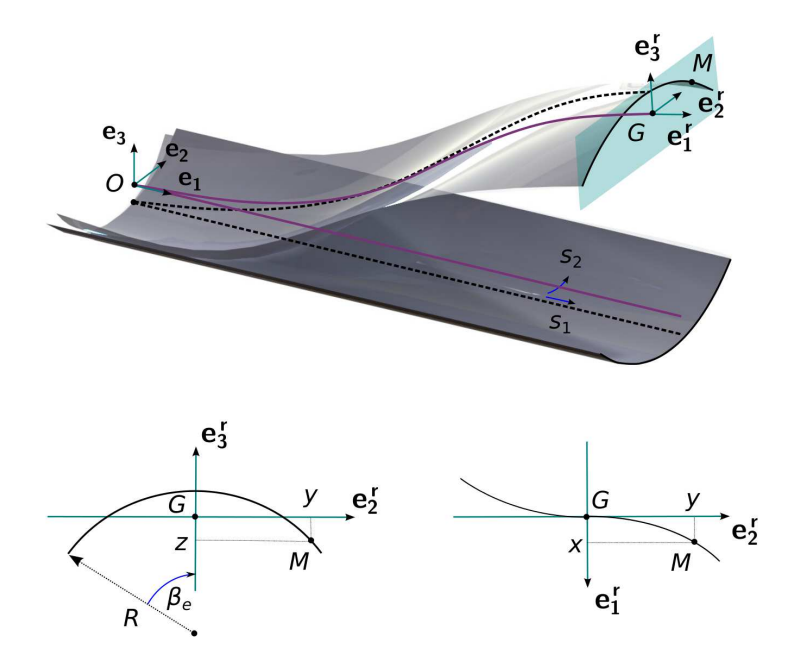

Figure 3.2: Description cinématique du ruban

La restriction du modèle aux comportements bidimensionnels conduit à imposer l'hypothèse  $(H_0)$ : la coque est symétrique par rapport au plan  $(O, e_1, e_3)$ , dans les configurations non déformée et déformée. Par conséquent, la composante  $u_2(s_1, t)$  du champ de déplacement  $u(s_1, t)$ 

du barycentre de la section est nulle, et la rotation de corps rigide de la section ne peut s'effectuer qu'autour de *e***2**.

Aussi, le champ de déplacement  $u(s_1, t)$  du barycentre de la section s'écrit :

$$
OG = (s_1 + u_1) e_1 + u_3 e_3. \tag{3.36}
$$

La position d'un point *M* de la courbe section est donnée par le vecteur  $GM(s_1, s_2, t)$  exprimé dans le repère orthonormé direct  $(G, e_1^r, e_2^r, e_3^r)$ . Ce repère suit le mouvement de corps rigide de la section.

$$
GM = y e_2^r + z e_3^r,\tag{3.37}
$$

où  $y(s_1, s_2, t)$  et  $z(s_1, s_2, t)$  sont les coordonnées locales du point *M* dans la configuration déform'ee. La composante  $x(s_1, s_2, t)$  est maintenant nulle, puisque la section ne peut plus subir de torsion et donc plus de gauchissement de torsion.

La courbe section ne pouvant subir qu'une rotation autour de  $e_2$ , il est commode d'introduire a posteriori l'angle de rotation  $\theta_2(s_1, t)$  tout en gardant le quaternion unitaire q comme paramétrisation principale de la rotation. Les composantes de  $q(s_1, t)$  peuvent alors être exprimées en fonction de cet angle  $\theta_2(s_1, t)$ :

$$
q_0 = \cos(\frac{\theta_2}{2}); \quad q_1 = 0; \quad q_2 = \sin(\frac{\theta_2}{2}); \quad q_3 = 0.
$$
 (3.38)

Les vecteurs  $e_1^r(s_1,t)$ ,  $e_2^r(s_1,t)$  et  $e_3^r(s_1,t)$  de la base locale attachée à la section deviennent alors :

$$
\begin{cases}\n\boldsymbol{e}_1^r = (q_0^2 - q_2^2) \boldsymbol{e}_1 - 2 q_0 q_2 \boldsymbol{e}_3, \\
\boldsymbol{e}_2^r = \boldsymbol{e}_2 \\
\boldsymbol{e}_3^r = 2 q_0 q_2 \boldsymbol{e}_1 + (q_0^2 - q_2^2) \boldsymbol{e}_3.\n\end{cases} \tag{3.39}
$$

Comme au §[3.1,](#page-87-0) il est commode d'introduire *a posteriori* la matrice de rotation  $\mathbf{Q}(\mathcal{R})$  dont les composantes sont alors :

$$
\boldsymbol{Q}(\mathcal{R}) = [Q]_{ij} = \begin{bmatrix} 1 - 2 q_2^2 & 0 & 2 q_0 q_2 \\ 0 & 1 & 0 \\ -2 q_0 q_2 & 0 & 1 - 2 q_2^2 \end{bmatrix}
$$
(3.40)

Les vecteurs  $e_1^r(s_1,t)$ ,  $e_2^r(s_1,t)$  et  $e_3^r(s_1,t)$  de la base locale attachée à la section peuvent ensuite être réécrits :

$$
\boldsymbol{e}_1^r = \begin{pmatrix} Q_{11} \\ 0 \\ Q_{31} \end{pmatrix} \quad \boldsymbol{e}_2^r = \begin{pmatrix} 0 \\ 1 \\ 0 \end{pmatrix} \quad \boldsymbol{e}_3^r = \begin{pmatrix} Q_{13} \\ 0 \\ Q_{33} \end{pmatrix} \tag{3.41}
$$

Des courbures  $k_t^r(s_1, t)$ ,  $k_2^r(s_1, t)$  et  $k_3^r(s_1, t)$ , courbures de torsion, de flexion dans le plan  $(G, e_1^r, e_3^r)$  et de flexion dans le plan  $(G, e_1^r, e_2^r)$  de la ligne de référence, ne subsiste maintenant que la courbure  $k_2^r(s_1, t)$  de flexion dans le plan  $(G, e_1^r, e_3^r)$  dont l'expression est :

$$
k_2^r = \mathbf{e}_{3,1}^r \cdot \mathbf{e}_1^r = Q_{13,1} Q_{11} + Q_{33,1} Q_{31} \tag{3.42}
$$

La courbure  $k_2^r(s_1, t)$  peut ici se réécrire  $2(q_0 q_{2,1} - q_2 q_{0,1})$ :

$$
k_2^r = e_{3,1}^r \cdot e_1^r
$$
  
=  $\begin{pmatrix} Q_{13,1} \\ 0 \\ Q_{33,1} \end{pmatrix} \cdot \begin{pmatrix} Q_{11} \\ 0 \\ Q_{31} \end{pmatrix}$   
=  $Q_{13,1} Q_{11} + Q_{33,1} Q_{31}$   
=  $Q_{13,1} Q_{11} - Q_{11,1} Q_{13}$   
=  $(2 q_0 q_2)_{,1} (q_0^2 - q_2^2) - (q_0^2 - q_2^2)_{,1} (2 q_0 q_2)$   
=  $(2 q_{0,1} q_2 + 2 q_0 q_{2,1}) (q_0^2 - q_2^2) - (2 q_0 q_{0,1} - 2 q_2 q_{2,1}) (2 q_0 q_2)$   
=  $2 q_0^2 q_2 q_{0,1} + 2 q_0^3 q_{2,1} - 2 q_2^3 q_{0,1} - 2 q_0 q_2^2 q_{2,1} - 4 q_0^2 q_2 q_{0,1} + 4 q_0 q_2^2 q_{2,1}$   
=  $-2 (q_0^2 q_2 - q_2^3) q_{0,1} + 2 (q_0 q_2^2 - q_0^3) q_{2,1}$   
=  $-2 [(1 - q_2^2) q_2 - q_2^3] q_{0,1} + 2 [q_0 (1 - q_0^2) - q_0^3] q_{2,1}$   
=  $2 (q_0 q_{2,1} - q_2 q_{0,1})$  (1)

Les hypothèses  $(H_1)$  à  $(H_8)$  formulées pour le modèle tridimensionnel (§[2.3.3\)](#page-70-0) sont conservées, toutefois l'hypothèse  $(H_2)$  imposant que le plan  $(G, e_2^r, e_3^r)$  reste perpendiculaire à la ligne de référence ne donne plus pour conséquence qu'une seule condition :

<span id="page-104-0"></span>
$$
\boldsymbol{a}_1^r \cdot \boldsymbol{e}_3^r = 0 \quad \text{on} \quad \boldsymbol{a}_1^r = \boldsymbol{O}\boldsymbol{G}_{,1} \tag{3.44}
$$

L'hypothèse  $(H_3)$  sur le gauchissement de la section disparait.

L'énergie de déformation devient ici :

$$
U_e = \frac{1}{2} \int_0^L \int_{-a}^a \left( e_{11} N_{11} + k_{11} M_{11} + 2 k_{12} M_{12} + k_{22} M_{22} \right) \mathrm{d}s_2 \, \mathrm{d}s_1,\tag{3.45}
$$

où les expressions des déformations sont simplifiées par rapport au cas tridimensionnel :

$$
e_{11} = e^r + z k_2^r + e^s,
$$
  
\n
$$
k_{11} = -y_{,2} k_2^r + k_{11}^s,
$$
  
\n
$$
k_{12} = k_{12}^s,
$$
  
\n
$$
k_{22} = k_{22}^s,
$$
  
\n
$$
k_{11}^s = y_{,2} z_{,11} - z_{,2} y_{,11}, \quad k_{12}^s = \beta_{,1}, \quad k_{22}^s = \beta_{,2} - \beta_{0,2},
$$
  
\n
$$
e^r = u_{1,1} + \frac{1}{2} \left( u_{1,1}^2 + u_{3,1}^2 \right) \quad \text{et} \quad e^s = \frac{1}{2} \left( y_{,1}^2 + z_{,1}^2 \right).
$$
\n(3.46)

Les termes avec un exposant *r* sont les déformations de la ligne de référence tandis que les termes avec un exposant *s* sont des déformations relatives à la cinématique locale de coque. Les termes en bleu sont les déformations relatives au comportement classique d'une poutre à section rigide en grands déplacements et en grandes rotations. Les termes en rouge sont liés à la déformation de la section dans son plan et font intervenir les d´eriv´ees des coordonn´ees locales *y* et *z* selon *s*1. Les lois de comportement et les constantes d'élasticité restent inchangées.

L'énergie cinétique sera toujours considérée comme nulle, tandis que l'énergie des efforts extérieurs prend en compte les efforts généralisés ponctuels pouvant être appliqués comme conditions aux limites en  $s_1 = 0$  ou en  $s_1 = L$ , ainsi que les efforts généralisés linéiques pouvant être appliqués le long de la ligne de référence qui sont :

- − les forces lin´eiques *f*<sup>1</sup> et *f*3,
- − les moments lin´eiques g´en´eralis´es *m*<sup>0</sup> et *m*2,
- − le moment lin´eique d'ouverture *m<sup>β</sup> e* ,
- − le bimoment lin´eique d'ouverture *bβ<sup>e</sup>* ,
- − les forces ponctuelles *F*<sup>1</sup> et *F*3,
- − les moments ponctuels g´en´eralis´es *M*<sup>0</sup> et *M*2,
- − le moment ponctuel d'ouverture *Mβ<sup>e</sup>* dual de *β e* ,
- − le bimoment ponctuel d'ouverture  $B_{\beta^e}$  dual de  $\beta^e_{,1}$ .

Le travail des efforts extérieurs est donc égal  $\hat{a}$  :

$$
W_{ext} = \int_0^L w_{ext} ds_1 + W_{ext}^{0/L}
$$
(3.47)  
= 
$$
\int_0^L (f_1 u_1 + f_3 u_3 + m_0 q_0 + m_2 q_2 + m_{\beta^e} \beta^e + b_{\beta^e} \beta^e_{,1}) ds_1
$$
  
+ 
$$
F_1 u_1 (s_1 = 0/L) + F_3 u_3 (s_1 = 0/L) + M_0 q_0 (s_1 = 0/L) + M_2 q_2 (s_1 = 0/L)
$$
  
+ 
$$
M_{\beta^e} \beta^e (s_1 = 0/L) + B_{\beta^e} \beta^e_{,1} (s_1 = 0/L).
$$
(3.47)

Les fonctions cinématiques  $y(s_1, s_2)$ ,  $z(s_1, s_2)$  et  $\beta(s_1, s_2)$  seront réécrites comme précédemment comme des fonctions de  $\beta^e(s_1 \text{ et de } s_2)$ :

$$
y = y(\beta^{e}(s_1), s_2), \quad z = z(\beta^{e}(s_1), s_2), \quad \beta = \beta(\beta^{e}(s_1), s_2).
$$
 (3.48)

#### <span id="page-105-0"></span>3.2.2 Équations locales d'équilibre

Les équations locales d'équilibre s'obtiennent comme précédemment par application du principe d'Hamilton puis intégration par parties :

<span id="page-105-1"></span>
$$
\delta \int_{t_1}^{t_2} \mathcal{H} dt = \delta \left\{ \int_{t_1}^{t_2} \int_0^L (u_k - u_e + w_{ext}) ds_1 dt + \int_{t_1}^{t_2} W_{ext}^{0/L} dt \right\} = 0, \quad (3.49)
$$

où  $\mathcal{H}(t)$  est le Hamiltonien,  $u_k(s_1, t)$  la densité linéique de l'énergie cinétique,  $u_e(s_1, t) − w_{ext}(s_1, t)$ la densité linéique d'énergie potentielle et  $W_{ext}^{0/L}$  la part de l'énergie des efforts extérieurs due aux efforts généralisés ponctuels appliqués en  $s_1 = 0$  et en  $s_1 = L$ . Ici seuls les problèmes statiques sont considérés :  $u_k(s_1, t) = 0$ .

Il faut ajouter `a cette fonctionnelle d'Hamilton la prise en compte des contraintes :

$$
\mathcal{H}^* = \mathcal{H} + \int_0^L \lambda_n C_n \, \mathrm{d}s_1,\tag{3.50}
$$

où les  $C_n(s_1, t)$  sont les contraintes à respecter qui s'écrivent ainsi<sup>[\(1\)](#page-105-2)</sup> :

$$
C_2 = \boldsymbol{a}_1^r \cdot \boldsymbol{e}_3^r = 0,\tag{3.51}
$$

$$
C_3 = q_0^2 + q_1^2 + q_2^2 + q_3^2 - 1 = 0.
$$
\n(3.52)

Le principe d'Hamilton devient alors :

$$
\delta \mathcal{H}^* = 0. \tag{3.53}
$$

<span id="page-105-2"></span><sup>(1).</sup> Pour garder une cohérence entre les modèles 3D et 2D, la numérotation des contraintes n'a pas été modifiée, bien que dans le cas 2D la contrainte *C*<sup>1</sup> disparaisse.

Il y a toujours trois contributions au principe d'Hamilton : la puissance des efforts intérieurs  $\mathcal{P}_{int}$ , la puissance des efforts extérieurs  $\mathcal{P}_{ext}$ , et la puissance liée aux contraintes  $\mathcal{P}_{cont}$ . Ces puissances respectives s'écrivent :

$$
\mathcal{P}_{int} = \delta \int_0^L -u_e \, ds_1; \quad \mathcal{P}_{ext} = \delta \int_0^L w_{ext} \, ds_1 + \delta W_{ext}^{0/L}; \quad \mathcal{P}_{cont} = \delta \int_0^L \lambda_n C_n \, ds_1. \tag{3.54}
$$

La différenciation doit s'effectuer par rapport à chacune des variables cinématiques et par rapport à chacune des contraintes. Nous avons ici : les déplacements  $u_1, u_3$ , l'angle  $\beta^e$ , les paramètres de rotation (coefficients de la matrice de rotation *Qij* ou composantes *q*<sup>0</sup> et *q*<sup>2</sup> du quaternion) ainsi que les deux contraintes  $\lambda_2$ ,  $\lambda_3$ .

La puissance des efforts intérieurs  $\mathcal{P}_{int}$  met en évidence cinq efforts généralisés :

$$
\mathcal{P}_{int} = -\int_{0}^{L} \left( N^{r} \delta e^{r} + M_{2}^{r} \delta k_{2}^{r} + T^{o} \delta \beta^{e} + M^{t} \delta \beta_{,1}^{e} + M^{b} \delta \beta_{,11}^{e} \right) ds_{1}, \tag{3.55}
$$

où  $N^r$  est un effort généralisé de tension,  $M_2^r$  le moment généralisé de flexion dans  $(G, e_1^r, e_3^r)$ ,  $T^o$  un effort généralisé d'ouverture de la section,  $M^t$  un effort généralisé lié à  $\delta \beta^e_{,1}$  et  $M^b$  un effort généralisé lié à  $\delta\beta^{e}_{,11}$ .

Ces efforts généralisés s'écrivent  ${}^{(2)}$  ${}^{(2)}$  ${}^{(2)}$  :

$$
N^{r} = \overline{N_{11}} \times \overline{N_{11} y_{r}}
$$
  
\n
$$
N_{2}^{r} = \overline{N_{11} z - M_{11} y_{r}}
$$
  
\n
$$
T^{o} = \left( \overline{N_{11} z_{,\beta^{e}} - M_{11} y_{,2\beta^{e}}} \right) k_{2}^{r}
$$
  
\n
$$
+ \left( 2 \overline{M_{12} \beta_{,\beta^{e}} \beta^{e}} \right) \beta_{r}^{e}
$$
  
\n
$$
+ \left( \overline{N_{11} y_{,\beta^{e}} y_{,\beta^{e}} \beta^{e}} + \overline{N_{11} z_{,\beta^{e}} z_{,\beta^{e}} \beta^{e}} - \overline{M_{11} y_{,\beta^{e}} \beta^{e}} z_{,2\beta^{e}} + \overline{M_{11} y_{,2} \beta^{e}} z_{,\beta^{e}} \beta^{e}} - \overline{M_{11} z_{,2} y_{,\beta^{e}} \beta^{e}} \beta^{e} + \overline{M_{11} y_{,2} z_{,\beta^{e}} \beta^{e}} \right) (\beta_{r}^{e})^{2}
$$
  
\n
$$
+ \left( -\overline{M_{11} y_{,\beta^{e}} z_{,2\beta^{e}}} + \overline{M_{11} y_{,2} z_{,\beta^{e}} \beta^{e}} - \overline{M_{11} z_{,2} y_{,\beta^{e}} \beta^{e}} + \overline{M_{11} y_{,2} z_{,\beta^{e}} \beta^{e}} \right) \beta_{r}^{e}
$$
  
\n
$$
+ \left( M_{22} \left( \beta_{r} z_{\beta^{e}} - \beta_{r}^{0} z_{\beta^{e}} \right) \right)
$$
  
\n
$$
M^{t} = \left( \overline{N_{11} (y_{,\beta^{e}})^{2}} + \overline{N_{11} (z_{,\beta^{e}})^{2}} - 2 \overline{M_{11} z_{,2} y_{,\beta^{e}} \beta^{e}} + 2 \overline{M_{11} y_{,2} z_{,\beta^{e}} \beta^{e}} \right) \beta_{r}^{e} + \left( 2 \overline{M_{12} \beta_{,\beta^{e}}} \right)
$$
  
\n
$$
M^{b} = -\overline{M_{11}
$$

La puissance des efforts extérieurs  $\mathcal{P}_{ext}$  devient :

$$
\mathcal{P}_{ext} = \int_0^L \left( f_1 \delta u_1 + f_3 \delta u_3 + m_0 \delta q_0 + m_2 \delta q_2 + m_{\beta^e} \delta \beta^e + b_{\beta^e} \delta \beta^e_{,1} \right) ds_1 \n+ F_1 \delta u_1(s_1 = 0/L) + F_3 \delta u_3(s_1 = 0/L) + M_0 \delta q_0(s_1 = 0/L) + M_2 \delta q_2(s_1 = 0/L) \n+ M_{\beta^e} \delta \beta^e(s_1 = 0/L) + B_{\beta^e} \delta \beta^e_{,1}(s_1 = 0/L),
$$
\n(3.57)

<span id="page-106-0"></span>(2). La notation  $\overline{A} = \int^a$ −*a*  $Ads_2$  est conservée. et la différenciation des contraintes permet d'obtenir :

$$
\mathcal{P}_{cont} = \int_{0}^{L} \left( (1+u_{1,1}) Q_{13} + u_{3,1} Q_{33} \right) \delta \lambda_{2} ds_{1} \n+ \int_{0}^{L} \left( q_{0}^{2} + q_{2}^{2} - 1 \right) \delta \lambda_{3} ds_{1} \n+ \int_{0}^{L} \lambda_{2} \left( Q_{13} \delta u_{1,1} + Q_{33} \delta u_{3,1} + (1+u_{1,1}) \delta Q_{13} + u_{3,1} \delta Q_{33} \right) ds_{1} \n+ \int_{0}^{L} \lambda_{3} \left( 2 q_{0} \delta q_{0} + 2 q_{2} \delta q_{2} \right) ds_{1}.
$$
\n(3.58)

Après application du principe d'Hamilton, la différenciation des déformations et des composantes de la matrice de rotation  $(\delta e^r, \delta k_2^r, \delta Q_{ij})$  est réalisée. Ceci permet d'obtenir les équations locales du système.

L'écriture de ces équations est grandement simplifiée car  $\delta k_2^r$  peut se mettre sous la forme  $2(q_0 \, \delta q_2 - q_2 \, \delta q_0)_{,1}$ :

$$
\delta k_2^r = \delta(2(q_0 q_{2,1} - q_2 q_{0,1})) = 2(\delta q_0 q_{2,1} - \delta q_2 q_{0,1} + q_0 \delta q_{2,1} - q_2 \delta q_{0,1}),
$$

donc :

$$
\delta k_2^r - 2(q_0 \delta q_2 - q_2 \delta q_0)_{,1} \n= 2(\delta q_0 q_{2,1} - \delta q_2 q_{0,1} + q_0 \delta q_{2,1} - q_2 \delta q_{0,1} - 2(q_0 \delta q_2 - q_2 \delta q_0)_{,1} \n= 2(\delta q_0 q_{2,1} - \delta q_2 q_{0,1} + q_0 \delta q_{2,1} - q_2 \delta q_{0,1} - q_{0,1} \delta q_2 - q_0 \delta q_{2,1} + q_{2,1} \delta q_0 + q_2 \delta q_{0,1}) \n= 4(q_{0,1} \delta q_2 - q_{2,1} \delta q_0).
$$

Si  $q_0$  et  $q_2$  sont réécrites comme des fonctions de  $\theta_2(s_1)$ , il vient :

$$
q_{0,1} = q_{0,\theta_2} \theta_{2,1}, \quad q_{2,1} = q_{2,\theta_2} \theta_{2,1}, \quad \delta q_0 = q_{0,\theta_2} \delta \theta_2, \quad \delta q_2 = q_{2,\theta_2} \delta \theta_2,
$$

 $\mathop{\rm d}\nolimits'$ où :

$$
\delta k_2^r - 2(q_0 \delta q_2 - q_2 \delta q_0)_{,1} = 4 (q_{0,1} \delta q_2 - q_{2,1} \delta q_0)
$$
  
= 4 (q\_{0,\theta\_2} \theta\_{2,1} q\_{2,\theta\_2} \delta \theta\_2 - q\_{2,\theta\_2} \theta\_{2,1} q\_{0,\theta\_2} \delta \theta\_2)  
= 0.

Les équations locales d'équilibre s'écrivent alors :

$$
(N^{r} (1 + u_{1,1}))_{,1} + f_{1} - (\lambda_{2} Q_{13})_{,1} = 0 \t\t\t en dualité à  $\delta u_{1}$   
\n
$$
(N^{r} u_{3,1})_{,1} + f_{3} - (\lambda_{2} Q_{33})_{,1} = 0 \t\t en dualité à  $\delta u_{3}$   
\n
$$
M_{2,1}^{r} 2 (q_{0} \delta q_{2} - q_{2} \delta q_{0}) + \lambda_{2} (1 + u_{1,1}) 2 (q_{2} \delta q_{0} + q_{0} \delta q_{2}) + \lambda_{2} u_{3,1} (2 q_{0} \delta q_{0} - 2 q_{2} \delta q_{2})
$$
\n
$$
+ 2 \lambda_{3} q_{0} \delta q_{0} + 2 \lambda_{3} q_{2} \delta q_{2} + m_{0} \delta q_{0} + m_{2} \delta q_{2} = 0 \t\t en dualité à  $(\delta q_{0}, \delta q_{2})$   
\n
$$
-T^{o} + M_{,1}^{t} - M_{,11}^{b} + m_{\beta}e - (b_{\beta}e)_{,1} = 0 \t\t en dualité à  $\delta \beta^{e}$   
\n
$$
(1 + u_{1,1}) Q_{13} + u_{3,1} Q_{11} = 0 \t\t en dualité à  $\delta \lambda_{2}$   
\n
$$
q_{0}^{2} + q_{2}^{2} - 1 = 0 \t\t en dualité à  $\delta \lambda_{3}$
$$
$$
$$
$$
$$
$$
L'équation de moment en dualité à  $(\delta q_0, \delta q_2)$  doit être nulle sur chacune des projections sur  $\delta q_0$ et δq<sub>2</sub>. Si m<sub>0</sub> et m<sub>2</sub> sont considérés comme nuls (la présence de moments généralisés linéiques semble peu probable dans la réalité), il vient :

$$
-q_2 M_{2,1}^r + \lambda_2 (1 + u_{1,1}) q_2 + \lambda_2 u_{3,1} q_0 + \lambda_3 q_0 = 0 \quad \text{en dualité à } (\delta q_0)
$$
  
\n
$$
q_0 M_{2,1}^r + \lambda_2 (1 + u_{1,1}) q_0 - \lambda_2 u_{3,1} q_2 + \lambda_3 q_2 = 0 \quad \text{en dualité à } (\delta q_2)
$$
\n(3.60)

Une combinaison linéaire de ces équations

 $(q_0 * \acute{e}$ quation en dualité à  $\delta q_0 + q_2 * \acute{e}$ quation en dualité à  $\delta q_2$  et

 $-q_2 *$ équation en dualité à  $\delta q_0 + q_0 *$ équation en dualité à  $\delta q_2$ ) permet d'obtenir deux nouvelles équations de moment :

$$
\lambda_2 (1 + u_{1,1}) Q_{13} + \lambda_2 u_{3,1} Q_{11} + \lambda_3 = 0,M_{2,1}^r + \lambda_2 [(1 + u_{1,1}) Q_{11} - u_{3,1} Q_{13}] = 0.
$$
\n(3.61)

Les équations locales du système sont alors réécrites :

- $(N^{r}(1+u_{1,1}))_{1} + f_{1} (\lambda_{2} Q_{13})_{1} = 0$
- $(Y^r u_{3,1})_1 + f_3 (\lambda_2 Q_{11})_1 = 0$
- $(3)$   $\lambda_2$   $[(1+u_{1,1})Q_{13}+u_{3,1}Q_{11}]+\lambda_3=0$
- $M_{2,1}^r + \lambda_2 [(1+u_{1,1}) Q_{11} u_{3,1} Q_{13}] = 0$  $(5.)$   $-T^{o} + M^{t}_{,1} - M^{b}_{,11} + m_{\beta^{e}} - (b_{\beta^{e}})_{,1} = 0$ (3.62)
- (6*.*) (1 + *u*1*,*1) *Q*<sup>13</sup> + *u*3*,*<sup>1</sup> *Q*<sup>11</sup> = 0
- $(7.)$   $q_0^2 + q_2^2 1 = 0$

La combinaison des équations (3.) et (5.) donne directement :  $\lambda_3 = 0$ . Deux variables  $T_1$  et  $T_3$  sont introduites telles que :

<span id="page-108-1"></span>
$$
T_1 = N^r (1 + u_{1,1}) - \lambda_2 Q_{13} \quad \text{et} \quad T_3 = N^r u_{3,1} - \lambda_2 Q_{11}. \tag{3.63}
$$

 $T_1$  et  $T_3$  sont en réalité les efforts internes de tension et de cisaillement exprimés dans le repère global  $(0, e_1, e_2, e_3)$ . Les équations d'équilibre du système s'écrivent alors :

<span id="page-108-0"></span>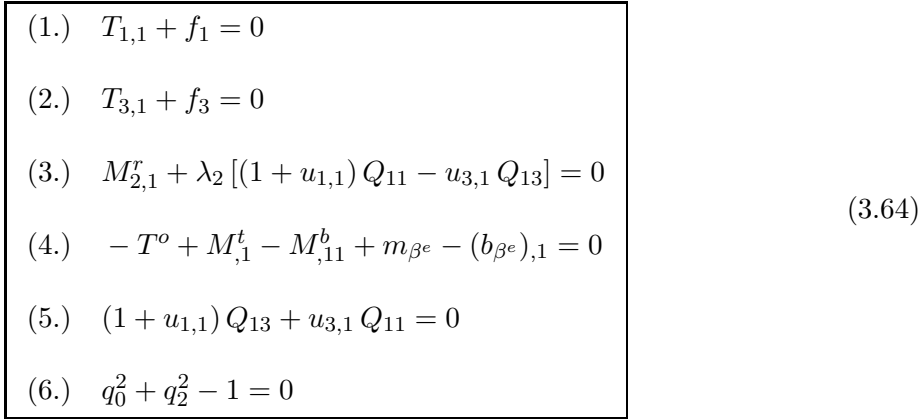

Quant aux conditions aux limites, elles s'écrivent :

<span id="page-109-0"></span>
$$
-[T_1]_0^L = 0 \text{ en dualité à } \delta u_1,
$$
  
\n
$$
-[T_3]_0^L = 0 \text{ en dualité à } \delta u_3,
$$
  
\n
$$
-[M_2^r 2 (q_0 \delta q_2 - q_2 \delta q_0)]_0^L = 0 \text{ en dualité à } (\delta q_0, \delta q_2),
$$
  
\n
$$
-[M^t \delta \beta^e]_0^L + [M_1^b \delta \beta^e]_0^L + [b_{\beta^e} \delta \beta^e]_0^L + M_{\beta^e} \delta \beta^e (s_1 = 0/L) = 0 \text{ en dualité à } \delta \beta^e,
$$
  
\n
$$
-[M^b \delta \beta^e_{,1}]_0^L + B_{\beta^e} \delta \beta^e_{,1} (s_1 = 0/L) = 0 \text{ en dualité à } \delta \beta^e_{,1}.
$$
  
\n(3.65)

Insérons les expressions des  $Q_{ij}$  et de leurs dérivées par rapport à  $s_1$  dans les équations [3.64](#page-108-0) et [3.65.](#page-109-0) Ajoutons au système les expressions des efforts généralisés obtenues en [3.56](#page-106-0) ainsi que les expressions des variables  $T_1$  et  $T_3$  obtenues en [3.63.](#page-108-1) Nous obtenons ainsi le système complet d'équations pour le modèle bidimensionnel de mètre ruban, avec comme seules inconnues  $u_1$ ,  $u_3$ ,  $q_0$ ,  $q_2$ ,  $\lambda_2$  et  $\beta^e$ . Le système final met en jeu l'ordre suivant des dérivées par rapport à  $s_1$ des variables cinématiques :  $u_{1,11}$ ,  $u_{3,11}$ ,  $q_{0,11}$ ,  $q_{2,11}$ ,  $\beta_{,1111}^e$ . Il est donc nécessaire d'imposer 12 conditions aux limites pour que le problème soit bien posé. Ceci correspond bien au nombre de conditions aux limites trouvées puisque  $3.65$  donne six conditions aux limites en  $s_1 = 0$  et six en  $s_1 = L$ .

#### 3.2.3 Cas du mètre ruban faiblement courbé

Dans le cas où la courbure transversale du mètre ruban peut être considérée comme faible, les expressions de  $y(s_1, s_2)$  et  $z(s_1, s_2)$  peuvent être simplifiées en calculant leurs développements limités et en ne gardant que les termes de premier ordre en  $\beta^e(s_1)$  (*cf.* §[2.35\)](#page-76-0) :

$$
y = \frac{a}{\beta^e} \left[ \beta^e \frac{s_2}{a} + \frac{1}{3!} \left( \beta^e \frac{s_2}{a} \right)^3 + \dots \right] \approx s_2,
$$
  

$$
z = \frac{a}{\beta^e} \left[ \frac{1}{\beta^e} \left( \beta^e - \frac{(\beta^e)^3}{3!} + \dots \right) - 1 + \frac{1}{2!} \left( \beta^e \frac{s_2}{a} \right)^2 + \dots \right] \approx \beta^e \left( \frac{s_2^2}{2a} - \frac{a}{6} \right),
$$

Il s'ensuit une simplification des cinq efforts généralisés  $N^r$ ,  $M_2^r$ ,  $T^o$ ,  $M^t$ ,  $M^b$  obtenus en [3.56](#page-106-0) :

$$
N^{r} = \overline{N_{11}}
$$
  
\n
$$
M_{2}^{r} = \overline{N_{11} z} - \overline{M_{11}}
$$
  
\n
$$
T^{o} = \overline{N_{11} z_{,\beta^{e}}} k_{2}^{r} + \overline{M_{22} (\beta_{,2\beta^{e}} - \beta_{,2\beta^{e}}^{0})}
$$
  
\n
$$
M^{t} = \overline{N_{11} (z_{,\beta^{e}})^{2}} \beta_{,1}^{e} + 2 \overline{M_{12} \beta_{,\beta^{e}}}
$$
  
\n
$$
M^{b} = \overline{M_{11} z_{,\beta^{e}}}
$$
\n(3.66)

L'intégration analytique de ces expressions est alors simplifiée. Le calcul, réalisé avec le logiciel de calcul formel Mathematica ([\[10](#page-227-0)]) permet d'obtenir :

<span id="page-110-1"></span>
$$
N^{r} = \frac{1}{45} a^{3} A (\beta_{,1}^{e})^{2} + 2 a A e^{r},
$$
  
\n
$$
M_{2}^{r} = \frac{2}{945} a^{4} A \beta^{e} (\beta_{,1}^{e})^{2} + \frac{2}{45} a^{3} A (\beta^{e})^{2} k_{2}^{r} + 2 a D_{11} k_{2}^{r} - 2 D_{12} (\beta^{e} - \beta_{0}^{e}),
$$
  
\n
$$
T^{o} = \frac{2}{945} a^{4} A k_{2}^{r} (\beta_{,1}^{e})^{2} + \frac{2}{45} a^{3} A \beta^{e} (k_{2}^{r})^{2} + \frac{2}{a} D_{22} (\beta^{e} - \beta_{0}^{e}) - 2 D_{12} k_{2}^{r}
$$
  
\n
$$
M^{t} = \frac{1}{945} a^{5} A (\beta_{,1}^{e})^{3} + \frac{4}{945} a^{4} A \beta^{e} k_{2}^{r} \beta_{,1}^{e} + \frac{2}{45} a^{3} A \beta_{,1}^{e} e^{r} + \frac{8}{3} a D_{33} \beta_{,1}^{e},
$$
  
\n
$$
M^{b} = \frac{2}{45} a^{3} D_{11} \beta_{,11}^{e}.
$$
  
\n
$$
A^{r} = u_{1,1} + \frac{1}{2} (u_{1,1}^{2} + u_{3,1}^{2}) \text{ et } k_{2}^{r} = 2 (q_{0} q_{2,1} - q_{2} q_{0,1}).
$$
  
\n(3.67)

#### <span id="page-110-4"></span>3.3 Solutions analytiques

Il est possible d'obtenir un certain nombre de solutions analytiques grâce à la forme forte du modèle de poutre à section flexible, dans le cas de la restriction aux comportements bidimensionnels et à une section faiblement courbée. Cette partie a pour objectif de présenter un certain nombre de ces solutions pour des essais caractéristiques qui seront réalisés par simulation numérique au chapitre [6.](#page-183-0)

#### <span id="page-110-3"></span>3.3.1 Pincement

<span id="page-110-0"></span>Le premier essai considéré est un essai de pincement. La section terminale gauche d'un mètre ruban est aplatie, tandis que l'extrémité droite est laissée libre. L'essai réel conduit à une élévation de la section terminale droite du ruban, comme l'illustre la figure [3.3.](#page-110-0)

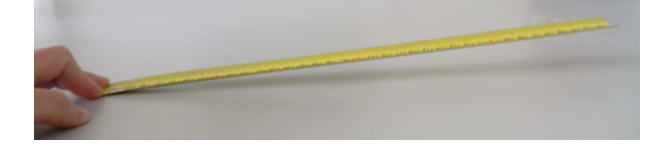

Figure 3.3: Essai de pincement : déformée finale d'un mètre ruban lorsque la section terminale gauche est totalement aplatie

Une simulation numérique par un modèle de coque résolu par éléments finis permet également de constater l'apparition d'une flèche dans la section terminale non aplatie, comme l'illustre la figure [3.4.](#page-111-0)

Retranscrivons cet essai dans le modèle de poutre à section flexible. Les équations locales [3.64](#page-108-0) et les lois de comportement [3.67](#page-110-1) doivent être vérifiées et les chargements répartis sont nuls. La section terminale  $s_1 = 0$  est aplatie tandis que la section  $s_1 = L$  est laissée libre. Le pincement est supposé être appliqué de telle manière à avoir une résultante des efforts imposés nulle dans les sections terminales  $(T_1(0) = T_1(L) = 0$  et  $T_3(0) = T_3(L) = 0$  et un couple également nul dans ces sections  $(M_2^r(0) = M_2^r(L) = 0)$ . Le pincement est également supposé « ponctuel » c'est à dire que l'effort associé à  $\beta_{,1}^e$  est considéré nul. Soit  $\beta_i^e$  l'ouverture imposée en  $s_1 = 0$ , avec  $\beta_i^e > 0.$  Les conditions aux limites s'écrivent alors :

<span id="page-110-2"></span>
$$
T_1(0) = 0, \quad T_3(0) = 0, \quad M_2^r(0) = 0, \quad \beta^e(0) = \beta^e_0 - \beta^e_i, \quad M^b(0) = 0
$$
  
\n
$$
T_1(L) = 0, \quad T_3(L) = 0, \quad M_2^r(L) = 0, \quad (M^t - M_1^b)(L) = 0, \quad M^b(L) = 0.
$$
\n(3.68)

<span id="page-111-0"></span>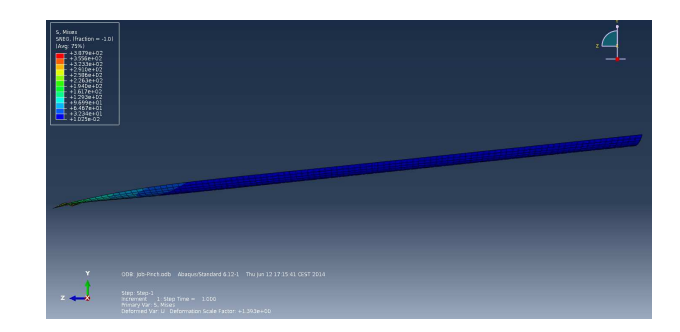

Figure 3.4: Simulation de pincement réalisée dans ABAQUS ([1]) avec un modèle éléments finis de coque

Le système d'équations d'équilibre s'écrit :

 $(1.)$   $T_{1,1} = 0$  $(2.)$   $T_{3,1}=0$ (3.)  $M_{2,1}^r + \lambda_2 [(1+u_{1,1}) Q_{11} - u_{3,1} Q_{13}] = 0$ (4.)  $-T^{o} + M^{t}_{,1} - M^{b}_{,11} = 0$ (5.)  $(1+u_{1,1})Q_{13}+u_{3,1}Q_{11}=0$ (6.)  $q_0^2 + q_2^2 - 1 = 0$ 

Les équations (1.) et (2.) combinées aux conditions aux limites sur  $T_1$  et  $T_3$  donnent  $T_1(s_1) = 0$ et  $T_3(s_1) = 0$  pour  $s_1 \in [0; L]$ . Les équations donnant  $T_1$  et  $T_3$  (3.63) permettent de déduire que :

(7.) 
$$
N^r (1 + u_{1,1}) - \lambda_2 Q_{13} = 0
$$
 et (8.)  $N^r u_{3,1} - \lambda_2 Q_{11} = 0.$  (3.69)

Une combinaison linéaire des équations (7.) et (8.)  $(Q_{11}*(7) - Q_{13}*(8.))$  et  $Q_{13}*(7.)+Q_{11}*(8.))$ ainsi que l'utilisation de l'équation (5.) permet d'obtenir :

$$
(9.) \quad \lambda_2 = 0 \quad \text{et} \quad (10.) \quad N^r \left[ (1 + u_{1,1}) Q_{11} - u_{3,1} Q_{13} \right] = 0. \tag{3.70}
$$

L'équation (3.) donne alors  $M_{2,1}^r = 0$ , d'où  $M_2^r(s_1) = cste = M_2^r(0) = M_2^r(L) = 0$ . Quant à l'expression (10.), elle implique  $N^r(s_1) = 0$ , l'autre terme ne pouvant être nul :

$$
(1+u_{1,1}) Q_{11} - u_{3,1} Q_{13} = (1+u_{1,1}) (q_0^2 - q_2^2) - u_{3,1} (2 q_0 q_2)
$$
  
= (1+u\_{1,1}) (cos<sup>2</sup>( $\frac{\theta_2}{2}$ ) - sin<sup>2</sup>( $\frac{\theta_2}{2}$ )) - u\_{3,1} (2 cos( $\frac{\theta_2}{2}$ ) sin( $\frac{\theta_2}{2}$ ))  
= (1+u\_{1,1}) cos( $\theta_2$ ) - u\_{3,1} sin( $\theta_2$ ),  
\ne 0.

L'utilisation de la loi de comportement sur  $N^r$  et sur  $M_2^r$  (3.67) donne alors :

$$
\begin{array}{ll}\n(11.) & \frac{1}{45} a^3 A (\beta_1^e)^2 + a A u_{1,1}^2 + 2 a A u_{1,1} + a A u_{3,1}^2 = \frac{1}{45} a^3 A (\beta_1^e)^2 + 2 a A e^r = 0\\
(12.) & \frac{2}{945} a^4 A \beta^e (\beta_1^e)^2 + \frac{2}{45} a^3 A (\beta^e)^2 k_2^e + 2 a D_{11} k_2^e - 2 D_{12} (\beta^e - \beta_0^e) = 0\n\end{array} \tag{3.71}
$$

Les expressions de  $T^o$ ,  $M^t$ ,  $M^b$  sont insérées dans (4.) pour obtenir l'équation différentielle régissant  $\beta^e$ :

$$
(13.) \quad -\frac{2}{945} a^4 A k_2^r (\beta_1^e)^2 - \frac{2}{45} a^3 A \beta^e (k_2^r)^2 - \frac{2}{a} D_{22} (\beta^e - \beta_0^e) + 2 D_{12} k_2^r \n\frac{3}{945} a^5 A (\beta_{,11}^e)^2 \beta_{,11}^e + \frac{4}{945} a^4 A (\beta_{,1}^e)^2 k_2^r + \frac{4}{945} a^4 A \beta^e k_{2,1}^r \beta_{,1}^e + \frac{4}{945} a^4 A \beta^e k_2^r \beta_{,11}^e \n+ \frac{2}{45} a^3 A \beta_{,11}^e e^r + \frac{2}{45} a^3 A \beta_{,1}^e e_{,1}^r + \frac{8}{3} a D_{33} \beta_{,11}^e - \frac{2}{45} a^3 D_{11} \beta_{,111}^e = 0.
$$
\n
$$
(3.72)
$$

L'équation (11.) permet de déduire que  $e^r = -\frac{1}{90} a^2 (\beta_1^e)^2$  et nous insérons cette expression dans (13.). Alors (12.) et (13'.) forment alors un système d'équations différentielles couplées pour  $k_2^r$ et  $\beta^e$  :

(12.) 
$$
\frac{2}{945} a^4 A \beta^e (\beta_1^e)^2 + \frac{2}{45} a^3 A k_2^e (\beta^e)^2 + 2 a D_{11} k_2^e - 2 D_{12} (\beta^e - \beta_0^e) = 0,
$$
  
\n(13'.) 
$$
- \frac{2}{945} a^4 A k_2^e (\beta_1^e)^2 - \frac{2}{45} a^3 A (k_2^e)^2 \beta^e - \frac{2}{a} D_{22} (\beta^e - \beta_0^e) + 2 D_{12} k_2^e
$$

$$
+ \frac{3}{945} a^5 A (\beta_1^e)^2 \beta_{11}^e + \frac{4}{945} a^4 A k_2^e (\beta_1^e)^2 + \frac{4}{945} a^4 A k_{2,1}^e \beta^e \beta_1^e + \frac{4}{945} a^4 A k_2^e \beta^e \beta_{11}^e
$$

$$
- \frac{3}{2025} a^5 A (\beta_1^e)^2 \beta_{11}^e + \frac{8}{94} a D_{33} \beta_{11}^e - \frac{2}{45} a^3 D_{11} \beta_{1111}^e = 0, \text{ soit :}
$$

$$
\frac{2}{945} a^4 A k_2^e (\beta_1^e)^2 - \frac{2}{45} a^3 A (k_2^e)^2 \beta^e - \frac{2}{a} D_{22} (\beta^e - \beta_0^e) + 2 D_{12} k_2^e
$$

$$
+ \frac{8}{4725} a^5 A (\beta_1^e)^2 \beta_{11}^e + \frac{4}{945} a^4 A k_{2,1}^e \beta^e \beta_1^e + \frac{4}{945} a^4 A k_2^e \beta^e \beta_{11}^e
$$

$$
- \frac{3}{2025} a^5 A (\beta_1^e)^2 \beta_{11}^e + \frac{4}{3} a D_{33} \beta_{11}^e - \frac{2}{45} a^3 D_{11} \beta_{1111}^e = 0.
$$

$$
(3.73)
$$

En linéarisant l'expression ci-dessus, il vient :

(12'.) 
$$
2 a D_{11} k_2^r - 2 D_{12} (\beta^e - \beta_0^e) = 0,
$$
  
\n(13'')  $-\frac{2}{a} D_{22} (\beta^e - \beta_0^e) + 2 D_{12} k_2^r + \frac{8}{3} a D_{33} \beta_{,11}^e - \frac{2}{45} a^3 D_{11} \beta_{,1111}^e = 0.$  (3.74)

L'équation (12'.) dans laquelle la loi de comportement 3.67 est insérée donne  $k_2^r = \frac{\nu}{a} (\beta^e - \beta_0^e)$ . Cette expression injectée dans  $(13'')$  conduit à :

$$
(13''') - \frac{2}{a}D_{22}(\beta^e - \beta_0^e) + 2D_{12}\frac{\nu}{a}(\beta^e - \beta_0^e) + \frac{8}{3}aD_{33}\beta_{,11}^e - \frac{2}{45}a^3D_{11}\beta_{,1111}^e = 0, \quad (3.75)
$$

qui peut réécrire sous la forme :

<span id="page-112-0"></span>
$$
(13''') \quad -\frac{1}{6} \left( \beta^e - \beta_0^e \right) + \frac{a^2}{9 \left( 1 + \nu \right)} \beta_{,11}^e - \frac{a^4}{270 \left( 1 - \nu^2 \right)} \beta_{,1111}^e = 0. \tag{3.76}
$$

La solution générale de 3.76 est :

<span id="page-112-1"></span>
$$
\beta^{e} = \beta_{0}^{e} + A \exp(r_{1} \frac{s_{1}}{a}) + B \exp(-r_{1} \frac{s_{1}}{a}) + C \exp(r_{2} \frac{s_{1}}{a}) + D \exp(-r_{2} \frac{s_{1}}{a}), \qquad (3.77)
$$

où  $r_1$  et  $r_2$  sont les racines de l'équation caractéristique suivante :

$$
-\frac{1}{270\left(1-\nu^2\right)}r^4 + \frac{1}{9\left(1+\nu\right)}r^2 - \frac{1}{6} = 0,\tag{3.78}
$$

avec  $r_1^2$  et  $r_1^2$  sont dans  $\mathbb{R}^+$ . Afin d'étudier l'importance relative des coefficients A, B, C et D dans 3.77, l'équation 3.76 peut être adimensionnalisée en introduisant la variable adimensionnelle<br>  $s_1^* = \frac{s_1}{L}$ . Alors  $\beta^e(s_1) = \beta^e(s_1^*(s_1))$  et  $\beta_{,1}^e = \frac{\partial \beta^e}{\partial s_1} = \frac{\partial \beta^e}{\partial s_1^*} \frac{\partial s_1^*}{\partial s_1} = \frac{\partial \beta^e}{$ 

<span id="page-112-2"></span>
$$
(\beta^{e} - \beta^{e}_{0}) - \frac{a^{2}}{L^{2}} \frac{2}{3(1+\nu)} \beta^{e}_{,s_{1}^{*}s_{1}^{*}} + \frac{a^{4}}{L^{4}} \frac{1}{45(1-\nu^{2})} \beta^{e}_{,s_{1}^{*}s_{1}^{*}s_{1}^{*}} = 0, \qquad (3.79)
$$

Les dimensions d'un mètre ruban sont de trois ordres de grandeur différents : son épaisseur h est petite devant sa largeur  $2a$ , elle même petite devant sa longueur L. Pour les valeurs habituelles

du coefficient de Poisson *<sup>ν</sup>*, nous obtenons alors : *<sup>a</sup>* 4 *L*4 1  $\frac{1}{45(1-\nu^2)} < \frac{a^2}{L^2}$ *L*2 2  $\frac{2}{3(1+\nu)} \ll 1$ . Ainsi l'équation [3.79](#page-112-2) traduit un phénomène de couche limite sur  $\beta^{\hat{e}}$  :  $\beta^{\hat{e}}(s_1)$  est constant presque partout sauf au voisinage de  $s_1 = 0$ . Alors nécessairement  $A \approx C \approx 0$  et en utilisant les conditions aux limites [3.68](#page-110-2) la solution en  $\beta^e$  peut s'écrire :

$$
\beta^{e}(s_1) \approx \beta_0^{e} - \beta_i^{e} \frac{r_2^{2} \exp(-r_1 \frac{s_1}{a}) - r_1^{2} \exp(-r_2 \frac{s_1}{a})}{r_2^{2} - r_1^{2}}.
$$
\n(3.80)

#### 3.3.2 Flexion

<span id="page-113-0"></span>Considérons maintenant un essai de flexion pure où deux moments égaux sont imposés aux extrémités du ruban (cf. figure [3.5\)](#page-113-0). Tous les autres efforts généralisés sont nuls aux extrémités et il n'y a pas d'efforts répartis. Les mouvements de solide rigide sont bloqués en imposant  $u_1(\frac{L}{2})$  $(\frac{L}{2}) = 0, u_3(\frac{L}{2})$  $(\frac{L}{2}) = 0, \theta_2(\frac{L}{2})$  $\frac{L}{2}$ ) = 0 (comportement symétrique du ruban sur  $[0; \frac{L}{2}]$  et  $[\frac{L}{2}]$  $\frac{L}{2}$ ;  $L$ ]).

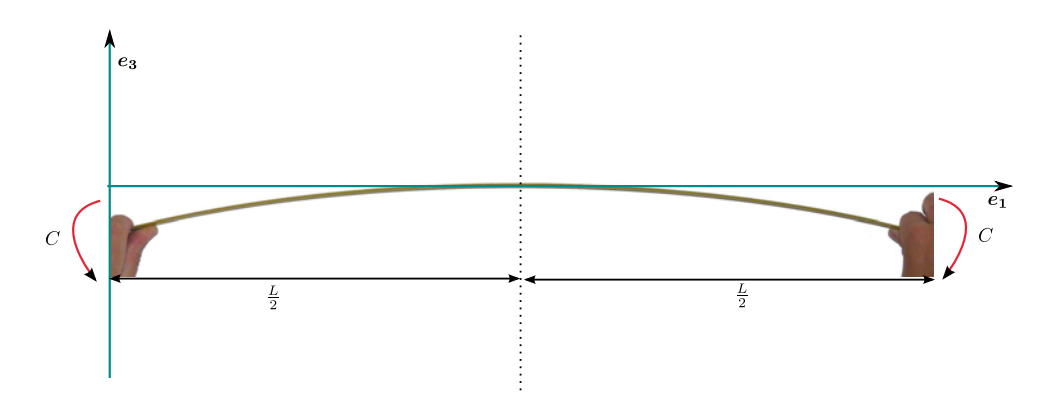

Figure 3.5: Essai de flexion

Comme précédemment, le système d'équations d'équilibre s'écrit :

 $(T_1)$   $T_{1,1} = 0$  $(T_3)$   $T_{3,1} = 0$  $(M_{2,1}^r + \lambda_2 [(1+u_{1,1}) Q_{11} - u_{3,1} Q_{13}] = 0$ (4*.*)  $-T^o + M^t, 1 - M^b, 11 + m_{\beta^e} - (b_{\beta^e}), 1 = 0$  $(5)$   $(1 + u_{1,1}) Q_{13} + u_{3,1} Q_{11} = 0$ (6.)  $q_0^2 + q_2^2 - 1 = 0$ 

Les équations (1.) et (2.) combinées aux conditions aux limites sur  $T_1$  et  $T_3$  donnent  $T_1(s_1) = 0$ et  $T_3(s_1) = 0$  pour  $s_1 \in [0; L]$ . Comme au §[3.3.1,](#page-110-3) cela permet d'obtenir :

(7.) 
$$
\lambda_2 = 0
$$
 et (8.)  $N^r = 0$ . (3.81)

Puis (3.) donne  $M_{2,1}^r = 0$ , d'où  $M_2^r(s_1) = cste = M_2^r(0) = M_2^r(L) = C$ . Il existe une solution du système d'équations où  $\beta^e(s_1)$  et  $k_2^r(s_1)$  sont constants sur [0; *L*]. L'utilisation des lois de comportement [3.67](#page-110-1) donne alors :

$$
M_2^r = C = \frac{2}{45} a^3 A (\beta^e)^2 k_2^r + 2 a D_{11} k_2^r - 2 D_{12} (\beta^e - \beta_0^e),
$$
  
\n
$$
T^o = \frac{2}{45} a^3 A \beta^e (k_2^r)^2 + \frac{2}{a} D_{22} (\beta^e - \beta_0^e) - 2 D_{12} k_2^r,
$$
  
\n
$$
M^t = 0,
$$
  
\n
$$
M^b = 0.
$$
\n(3.82)

L'équation (4.) d'équilibre sur l'ouverture du ruban se réécrit alors :

$$
-\frac{2}{45}a^3A\beta^e(k_2^r)^2 - \frac{2}{a}D_{22}(\beta^e - \beta_0^e) + 2D_{12}k_2^r = 0.
$$
 (3.83)

L'ouverture $\beta^e$ et la courbure  $k_2^r$  du ruban sont alors régies par :

$$
\begin{array}{ll}\n(9.) & \frac{2}{45} a^3 A (\beta^e)^2 k_2^r + 2 a D_{11} k_2^r - 2 D_{12} (\beta^e - \beta_0^e) = C, \\
(10.) & -\frac{2}{45} a^3 A \beta^e (k_2^r)^2 - \frac{2}{a} D_{22} (\beta^e - \beta_0^e) + 2 D_{12} k_2^r = 0.\n\end{array} \tag{3.84}
$$

La résolution de (10*.*) en  $\beta^e$  donne :

$$
\beta^{e}(s_1) = \beta_0^{e} \frac{1 + \nu a \frac{k_2^{r}}{\beta_0^{e}}}{1 + \frac{12(1 - \nu^2)}{45} (\frac{a^2}{h})^2 (k_2^{r})^2}.
$$
\n(3.85)

Nous avons montré en [3.43](#page-104-0) que  $k_2^r = 2(q_0 q_{2,1} - q_2 q_{0,1})$ . En utilisant l'équation [3.38](#page-103-0) donnant  $q_0$ et  $q_2$  en fonction de l'angle de rotation  $\theta_2$ , il vient :

$$
k_2^r = 2 (q_0 q_{2,1} - q_2 q_{0,1})
$$
  
= 2 (cos<sup>2</sup>( $\frac{\theta_2}{2}$ )  $\frac{\theta_{2,1}}{2}$  + sin<sup>2</sup>( $\frac{\theta_2}{2}$ )  $\frac{\theta_{2,1}}{2}$ )  
=  $\theta_{2,1}$ . (3.86)

Une solution à  $k_2^r$  constant permet d'obtenir que  $\theta_2(s_1)$  est linéaire en  $s_1$ . L'utilisation de la condition  $\theta_2(\frac{L}{2})$  $\frac{L}{2}$ ) = 0 et l'introduction de  $\theta_2^L = \theta_2(L)$  permet d'obtenir :

$$
\theta_2(s_1) = \frac{\theta_2^L}{L} (2 s_1 - 1).
$$
\n(3.87)

Finalement, pour *β e* , il vient :

$$
\beta^{e}(s_1) = \beta_0^{e} \frac{1 + \nu a \frac{2}{L} \frac{\theta_2^{L}}{\beta_0^{e}}}{1 + \frac{48 (1 - \nu^2)}{45} (\frac{a^2}{h L})^2 (\theta_2^{L})^2},
$$
\n(3.88)

et pour  $M_2^r(s_1) = C$ , il vient :

$$
C = \frac{E a h^3}{3 L (1 - \nu^2)} \theta_2^L - \frac{\nu E h^3}{6 (1 - \nu^2)} (\beta^e - \beta_0^e) + \frac{4}{45} \frac{a^3}{L} E h \theta_2^L (\beta^e)^2.
$$
 (3.89)

La figure [3.6](#page-115-0) présente respectivement l'évolution de  $\frac{\beta^e}{\beta^e}$  $\frac{\beta^e}{\beta^e_0}$  et de  $\frac{C}{ES}$  en fonction de l'angle de rotation *θ*<sup>*L*</sup>, pour un ruban présentant les caractéristiques suivantes : *E* = 210000MPa, *ν* = 0.3, *L* = 1170mm,  $a = 30$ mm,  $h = 0.15$ mm,  $\beta_0^e = 0.6$ rad,  $S = 2 a h$ .

<span id="page-115-0"></span>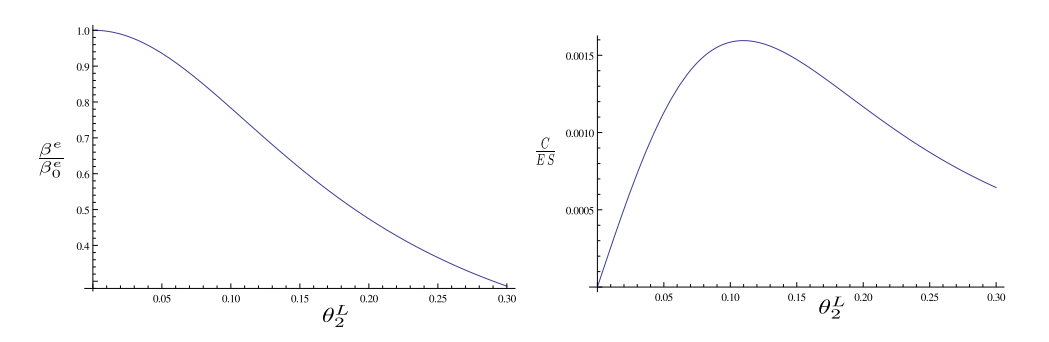

<span id="page-115-1"></span>**Figure 3.6:** Evolution de  $\frac{\beta^e}{\beta^e}$  $\frac{\beta^e}{\beta^e_0}$  et de de  $\frac{C}{ES}$  en fonction de la rotation  $\theta^L_2$  pour un essai de flexion pure.

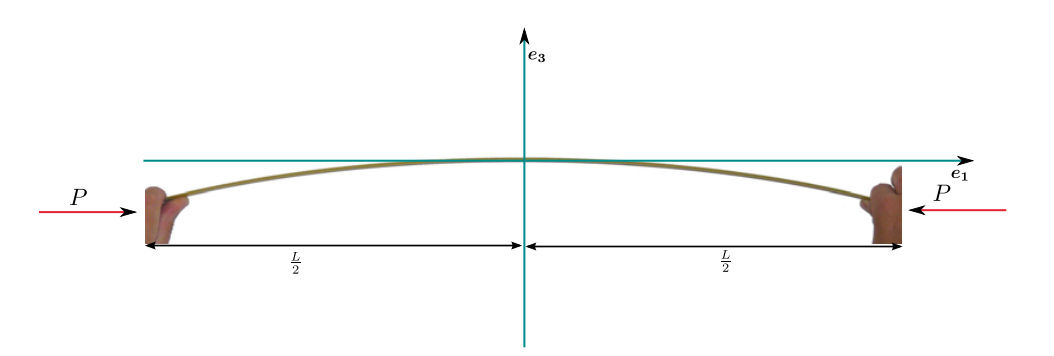

Figure 3.7: Essai de compression

#### 3.3.3 Compression

Enfin, considérons un essai de compression. Le ruban est soumis à deux forces de compression, comme le montre la figure [3.7.](#page-115-1)

Les conditions aux limites imposées sont :

$$
T_1(\pm \frac{L}{2}) = P \quad \text{avec } P < 0, \quad T_3(\pm \frac{L}{2}) = 0, \quad M_2^r(\pm \frac{L}{2}) = 0, M^t(\pm \frac{L}{2}) = 0, \quad M^b(\pm \frac{L}{2}) = 0, \quad u_3(\pm \frac{L}{2}) = 0, \quad u_1(0) = 0.
$$
\n
$$
(3.90)
$$

La branche de solution fondamentale de ce problème de flambage est la solution de compression de poutre donnée par  $T_1(s_1) = N^r(s_1) = P$  et  $u_1(s_1) = \frac{P}{2aEh} s_1$ , avec  $u_3(s_1) = 0$ ,  $\beta^e(s_1) = \beta_0^e$ ,  $q_0(s_1) = 1$ ,  $q_2(s_1) = 0$ ,  $\lambda_2(s_1) = 0$  et  $T_3$ ,  $M_2^r$ ,  $T^o$ ,  $M^t$ ,  $M^b$  nuls sur  $[0; L]$ .

Les solutions bifurquées à partir de cette branche fondamentale peuvent être trouvées par la méthode de l'équilibre adjacent. Posons :

<span id="page-115-2"></span>
$$
u_1(s_1) = \frac{P}{2aEh}s_1 + u_1^{(1)}
$$
  
\n
$$
u_3(s_1) = 0 + u_3^{(1)}
$$
  
\n
$$
q_0(s_1) = 1 + q_0^{(1)}
$$
  
\n
$$
q_2(s_1) = 0 + u_2^{(1)}
$$
  
\n
$$
\lambda_2(s_1) = 0 + \lambda_2^{(1)}
$$
  
\n
$$
\beta^e(s_1) = \beta_0^e + \beta_2^{e(1)}
$$
  
\n(3.91)  
\n6ndamentale perturbation

où  $u_1^{(1)}, u_3^{(1)}, q_0^{(1)}, q_2^{(1)}, \lambda_2(s_1)$  et  $\beta^{e(1)}$  sont de petites perturbations. Nous recherchons les valeurs de P pour lesquelles les équations du système admettent une solution non nulle en  $u_1^{(1)}, u_3^{(1)}$ ,  $q_0^{(1)}$ ,  $q_2^{(1)}$ ,  $\lambda_2^{(1)}$  et  $\beta^{e(1)}$ . En introduisant les expressions 3.91 et 3.4 dans 3.67 et en ne conservant que les termes du premier ordre, il vient :

$$
Q_{11} = 1 +2 q_0^{(1)},
$$
  
\n
$$
Q_{13} = 0 +2 q_2^{(1)},
$$
  
\n
$$
k_2^r = 0 +2 a_2 h E u_{1,1}^{(1)},
$$
  
\n
$$
N^r = P +2 a h E u_{1,1}^{(1)},
$$
  
\n
$$
M_2^r = 0 +(\frac{4 a^3 E h}{45} (\beta_0^e)^2 + \frac{4 a E h^3}{12(1-\nu^2)}) q_{2,1}^{(1)} - \frac{2 \nu E h^3}{12(1-\nu^2)} \beta^{e(1)},
$$
  
\n
$$
T^o = 0 + \frac{2 E h^3}{12 a (1-\nu^2)} \beta^{e(1)} - \frac{\nu E h^3}{3(1-\nu^2)} q_{2,1}^{(1)},
$$
  
\n
$$
M^t = 0 +(\frac{a^2 E}{45} + \frac{a E h^3}{9(1+\nu)}) \beta_{,1}^{e(1)},
$$
  
\n
$$
M^b = 0 + \frac{a^3 E h^3}{270(1-\nu^2)} \beta_{,11}^{e(1)}.
$$
  
\n(3.92)

Les équations différentielles d'équilibre 3.64, après linéarisation, deviennent :

(1'.) 
$$
u_{1,11}^{(1)} = 0
$$
  
\n(2'.)  $P u_{3,11}^{(1)} - \lambda_{2,1}^{(1)} = 0$   
\n(3'.)  $\left(\frac{4a^3 Eh}{45} (\beta_0^e)^2 + \frac{4a Eh^3}{12(1-\nu^2)}\right) q_{2,11}^{(1)} - \frac{2\nu Eh^3}{12(1-\nu^2)} \beta_{,1}^{e(1)} + \left(1 + \frac{P}{2aEh}\right) \lambda_2^{(1)} = 0$   
\n(4'.)  $-\frac{2Eh^3}{12a(1-\nu^2)} \beta^{e(1)} + \left(\frac{a^2P}{45} + \frac{aEh^3}{9(1+\nu)}\right) \beta_{,11}^{e(1)} - \frac{a^3 Eh^3}{270(1-\nu^2)} \beta_{,1111}^{e(1)} + \frac{\nu Eh^3}{3(1-\nu^2)} q_{2,1}^{(1)} = 0$   
\n(5'.)  $2\left(1 + \frac{P}{2aEh}\right) q_2^{(1)} + u_{3,1}^{(1)} = 0$   
\n(6'.)  $q_0^{(1)} = 0$ .  
\n(6'.)  $q_0^{(1)} = 0$ .

L'équation (2'.) donne  $\lambda_2^{(1)} = P u_{3,1}^{(1)}$ ; l'équation (5'.) donne  $q_2^{(1)} = -\frac{1}{2(1 + \frac{P}{2 a E h})} u_{3,1}^{(1)}$ ; ce qui permet d'obtenir un système d'équations différentielles couplées en  $u_3^{(1)}$  et  $\beta^{e(1)}$  via  $(3')$  et  $(4')$ :

$$
(3'') \quad (1 + \frac{P^2}{2aEh}) u_{3,1}^{(1)} - \left(\frac{4a^3Eh}{45} (\beta_0^e)^2 + \frac{4aEh^3}{12(1-\nu^2)}\right) \frac{1}{2\left(1 + \frac{P}{2aEh}\right)} u_{3,111}^{(1)} - \frac{2\nu Eh^3}{12(1-\nu^2)} \beta_{,1}^{e(1)} = 0
$$
\n
$$
(4'') \quad \nu Eh^3 \quad 1 \quad (1) \quad 2Eh^3 \quad \beta e(1) + \left(a^2P + aEh^3\right) \beta^{e(1)} \quad a^3Eh^3 \quad \beta^{e(1)} = 0
$$

<span id="page-116-0"></span>
$$
(4'') \quad -\frac{\nu E h^3}{3(1-\nu^2)} \frac{1}{2(1+\frac{P}{2aEh})} u_{3,11}^{(1)} - \frac{2E h^3}{12a(1-\nu^2)} \beta^{e(1)} + \left(\frac{a^2 P}{45} + \frac{aE h^3}{9(1+\nu)}\right) \beta_{,11}^{e(1)} - \frac{a^3 E h^3}{270(1-\nu^2)} \beta_{,1111}^{e(1)} = 0
$$
\n
$$
(3.94)
$$

L'équation 3.94 montre qu'il y a une compétition lors de l'essai de compression entre des flambages de type poutre à  $\beta^{e}(s_1)$  constant et des flambages de type coque à  $u_3(s_1)$  constant. Selon la contribution de chaque coefficient dans  $(3'')$  et  $(4'')$ , essentiellement sur les rapports  $\frac{h}{a}$  et  $\frac{a}{b}$ , nous pouvons espérer obtenir un système découplé où le ruban flambera soit selon un flambage de type poutre soit selon un flambage de type coque. Une recherche de modes propres de flambement d'Euler réalisée dans ABAQUS ([1]) avec un modèle éléments finis de coque permet de mettre en évidence cette compétition entre les modes de flambage. En revanche les phénomènes ne sont pas toujours découplés, comme l'illustre la figure 3.8).

<span id="page-117-0"></span>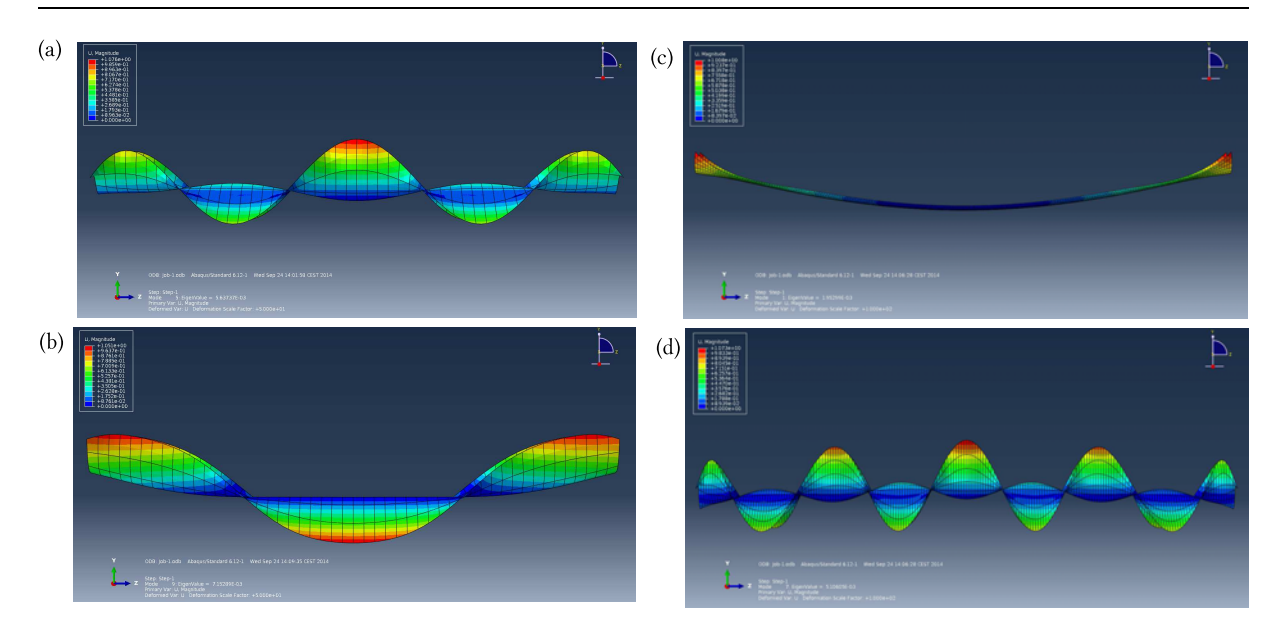

Figure 3.8: Essai de compression réalisé dans ABAQUS ([\[1](#page-227-1)]) avec un modèle éléments finis de coque : déformées de quelques modes de flambement linéaire obtenus : (a) ruban de longueur 500mm, flambage de coque prépondérant ; (b) ruban de longueur 500mm, compétition entre flambage de poutre et flambage de coque : (c) ruban de longueur 1000mm, flambage de poutre prépondérant ; (d) ruban de longueur 1000mm, flambage de coque prépondérant

### 3.4 Conclusion du troisième chapitre

Ce troisième chapitre nous a permis d'obtenir les formes fortes des modèles de poutre à section flexible. En partant du modèle énergétique tridimensionnel développé par Picault ([\[71\]](#page-230-0)), l'application analytique du principe d'Hamilton permet d'obtenir les équations locales du modèle et de mettre en évidence les huit efforts généralisés associés. Ce modèle peut ensuite être restreint aux comportements bidimensionnels. Subsistent alors cinq efforts généralisés et le nombre d'équations locales est réduit. Pour ces deux versions de formes fortes du modèle, le cas du mètre ruban présentant une faible courbure transversale a été considéré et conduit à une simplification des efforts généralisés. Enfin, différentes solutions analytiques ont été présentées : essais de pincement, de flexion et de compression. La prochaine partie de ce document présentera les développements numériques effectués pour la résolution des différents modèles de poutre à section flexible (modèles énergétiques ou formes fortes, cas 3D et cas 2D).

## Partie III

# Outil métier pour la simulation des mètres rubans

<span id="page-121-0"></span>**CHAPITRE** 

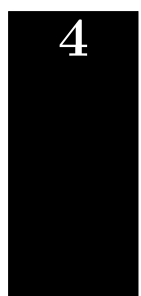

# Méthodes numériques pour l'outil métier

ette troisième partie du manuscrit est consacrée à la construction d'un outil métier pour la modélisation de structures déployées par un ou plusieurs mètres rubans. Une présentation préalable des méthodes numériques envisagées s'avère nécessaire; c'est l'objet de ce quatrième chapitre. Nous aborderons les besoins et enjeux de la modélisation des mètres rubans, deux méthodes de discrétisation des systèmes continus (collocation orthogonale, éléments finis), puis nous développerons les notions d'équilibre et de stabilité et enfin nous présenterons les méthodes de continuation qui permettent de suivre l'évolution d'un système lorsqu'un paramètre varie.

### PLAN DU CHAPITRE 4

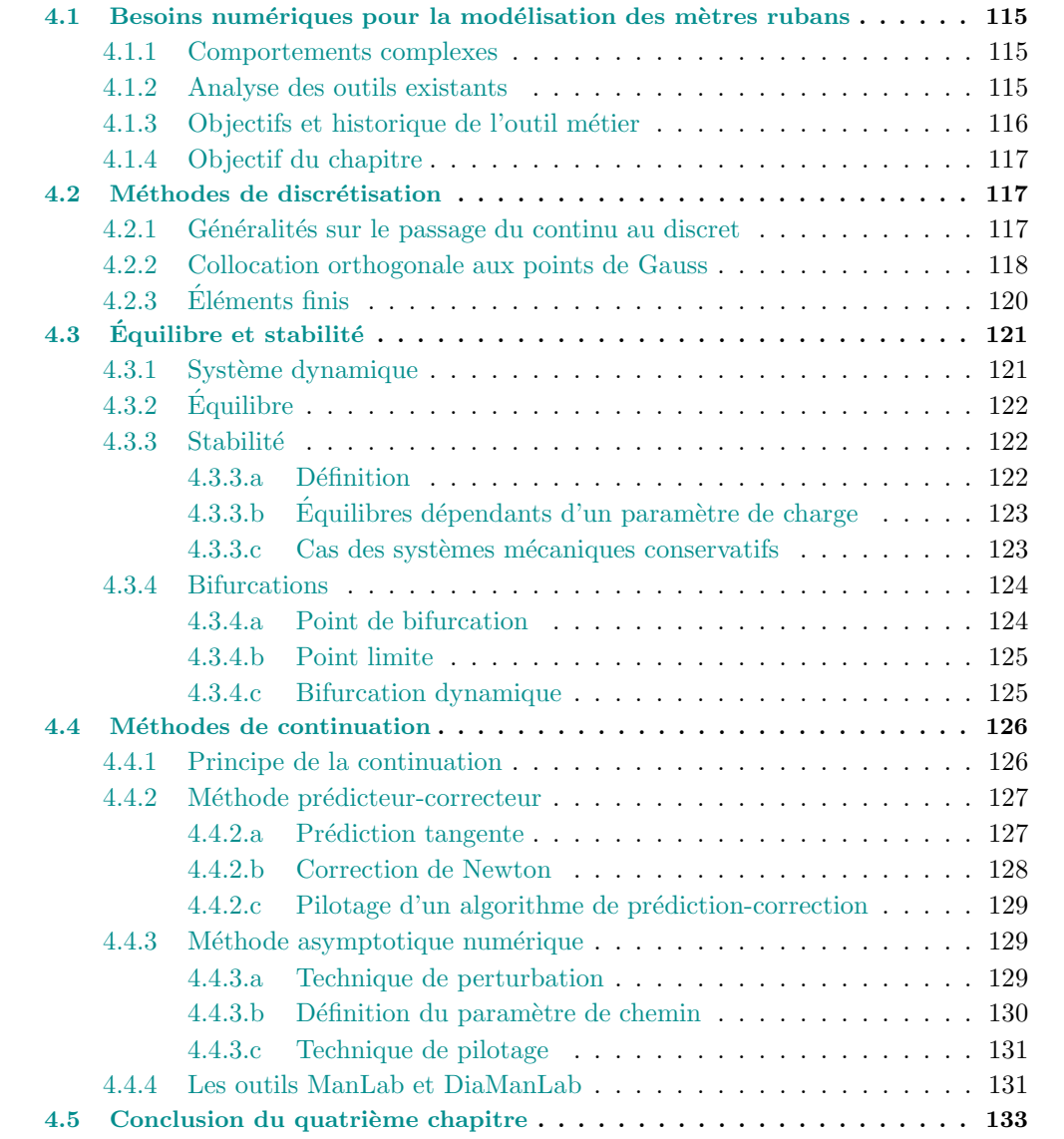

### <span id="page-123-0"></span>4.1 Besoins numériques pour la modélisation des mètres rubans

#### <span id="page-123-1"></span>4.1.1 Comportements complexes

Il suffit de manipuler à la main un mètre ruban pour constater la formation de pliages localisés dus `a un aplatissement local de la section. Les plis peuvent migrer le long du ruban, se dupliquer, disparaitre... Le nombre de pliages et leur positions dépendent des conditions limites appliquées et pour un même jeu de sollicitations il peut y avoir plusieurs positions d'équilibre stable, comme l'illustre la figure [4.1.](#page-123-3) Le comportement mécanique complexe des mètres rubans a été présenté aux chapitres [2](#page-49-0) et [3.](#page-85-0)

<span id="page-123-3"></span>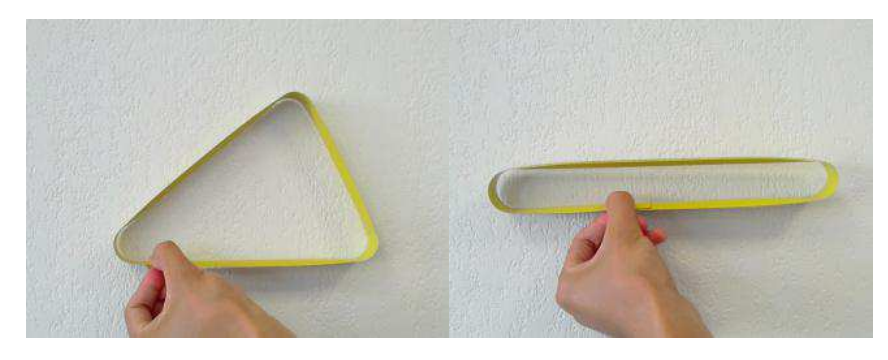

Figure 4.1: Deux positions d'équilibre pour un même jeu de conditions aux limites

#### <span id="page-123-2"></span>4.1.2 Analyse des outils existants

Les travaux précédents ( $\left[47\right]$  $\left[47\right]$  $\left[47\right]$  et  $\left[71\right]$ ) utilisent la version énergétique des modèles de poutre à section flexible implémentée dans COMSOL. Ce logiciel possède une fonctionnalité de différenciation automatique qui permet d'utiliser la formulation variationnelle associée au problème. La ligne de référence est discrétisée par des éléments finis 1D basés sur une interpolation de Hermite d'ordre 5 : l'élément fini est constitué de deux nœuds avec 3 degrés de liberté par nœud pour chaque variable (la valeur de cette variable et ses dérivées première et seconde en espace). L'intégration temporelle est réalisée par une méthode implicite (Backward Differenciation Formula, BDF) dont l'ordre varie de un à cinq. L'ordre un correspond au schéma d'Euler implicite. Dans ce cas, la solution de l'équation différentielle ordinaire  $\dot{x}(t) = F(x, t)$  avec  $x(t = 0) = x_0$  est recherchée en évaluant l'équation à l'instant  $t_{i+1}$  et en déduisant la dérivée temporelle de la dérivée du polynôme d'interpolation basé sur  $x_i$  et  $x_{i+1}$ :  $\dot{x}(t) \approx \frac{x_{i+1} - x_i}{\delta t}$  et  $F(x, t) \approx F(x_{i+1}, t_{i+1})$ <sup>[\(1\)](#page-123-4)</sup>. La solution est cherchée de façon itérative par un algorithme de Newton. Le solveur utilisé (MULtifrontal Massively Parallel sparse direct Solver, MUMPS) a recours à une méthode de résolution directe basée sur une décomposition *LU* (décomposition de la matrice tangente comme facteur d'une matrice triangulaire supérieure et triangulaire inférieure).

Le chapitre [2](#page-49-0) a permis de présenter un certain nombre de simulations effectuées dans COM-SOL avec la version énergétique des modèles de poutre à section flexible : essais de flexion dans le plan et hors plan, déploiement d'un ruban plié, ... Dans ces simulations, apparaissent souvent l'apparition de sauts de solution qu'il est difficile de maitriser totalement dans COMSOL. L'algorithme de Newton utilisé ne permet pas d'obtenir l'ensemble des branches de solutions possibles

<span id="page-123-4"></span><sup>(1).</sup> La notation  $\dot{X}$  signifie la dérivée temporelle de X

et l'utilisateur n'a pas de maitrise sur la convergence vers une solution plutôt qu'une autre. Afin de caractériser de façon complète le comportement d'un ruban ou d'une structure comportant des rubans, il est nécessaire de tracer les diagrammes de bifurcation donnant la réponse statique de la structure en fonction d'un paramètre de chargement donné. L'idée est alors d'utiliser une méthode de continuation et un logiciel sur lequel nous aurions une maîtrise intégrale. Nous nous tournons logiquement vers la méthode de continuation asymptotique numérique développ´ee au Laboratoire de M´ecanique et d'Acoustique et vers le logiciel ManLab ([\[8\]](#page-227-2)) qui supporte l'ensemble des développements autour de cette méthode. ManLab a été initialement conçu par Arquier ( $[20]$ ) pour traiter de petits systèmes algébriques, sans souci d'optimisation du code et des temps de calcul.

#### <span id="page-124-0"></span>4.1.3 Objectifs et historique de l'outil métier

L'objectif visé à terme est de mettre au point un outil métier simple d'utilisation et performant pour la modélisation des mètres rubans utilisant ManLab comme support pour la continuation. Par « performant », nous entendons sa capacité à rendre compte correctement du comportement des mètres rubans dans des temps de calcul raisonnable. Pour mettre en œuvre les modèles de mètres rubans dans ce contexte, il convient d'adopter une méthode de discrétisation spatiale pour se ramener à des systèmes algébriques.

La collocation orthogonale avec une interpolation polynomiale par morceaux a été utilisée en première intention. Cette méthode simple à mettre en œuvre supporte aisément une modification des équations du modèle. Karkar avait déjà implémenté cette méthode dans ManLab pour la continuation des solutions périodiques en temps des systèmes dynamiques ( $[53]$  $[53]$ ). Remplacer les dérivées temporelles par les dérivées spatiales permet d'obtenir aisément la discrétisation en espace. Ceci a permis de mettre en œuvre dans ManLab des modèles de poutre en grands déplacements de type Elastica comportant un petit nombre d'équations différentielles. L'adaptation aux modèles de mètres rubans a alors été effectuée. A cette date, le modèle de référence était celui développé par Guinot  $([47])$  $([47])$  $([47])$ , qui a été adapté dans ManLab sous l'hypothèse des rotations modérées et d'une section faiblement courbée. Les temps de calcul rencontrés avec ManLab pour l'obtention des diagrammes complets de bifurcation nous ont conduit à améliorer l'outil numé-rique en développant une approche tensorielle qui sera présentée au chapitre [5.](#page-143-0) Une seconde implémentation du même modèle dans la version améliorée de ManLab nous a menés à effectuer l'étude sur le positionnement de la ligne de référence présentée au chapitre  $2$  (§[2.3.2\)](#page-63-0). Ainsi le modèle théorique a été amélioré en positionnant la ligne de référence au niveau des centres de gravité des sections.

Malgré l'approche tensorielle utilisée dans ManLab les temps de calcul pour les modèles de mètres rubans restent longs : ces modèles complexes comportent un nombre élevé d'équations différentielles couplées et nécessitent une discrétisation fine pour rendre compte des pliages localisés. Nous nous sommes alors orientés vers la mise au point d'un élément fini 1D spécialisé pour les rubans, la discrétisation par éléments finis étant réputée plus robuste et plus performante que la collocation orthogonale. De plus une analyse de stabilité du système est plus simple à effectuer avec les éléments finis, ce qui est un des objectifs visés à terme. Nous souhaitions développer un modèle éléments finis simple et performant comportant peu de degrés de liberté et des fonctions d'interpolation de bas degré, avec de bonnes propriétés de convergence et une absence de verrouillage. Ce travail nécessitant de nombreuses études préalables n'a pu être abordé qu'au cours de la dernière année de thèse, une fois que le modèle 2D de mètre ruban a été totalement stabilisé dans sa formulation et que la signification physique des différents termes et de leurs ordres de grandeur ont été mieux maitrisés, grâce notamment aux solutions analytiques présentées au chapitre  $3$  ( $\S 3.3$ ).

#### <span id="page-125-0"></span>4.1.4 Objectif du chapitre

La synthèse bibliographique présentée ici permet de mieux appréhender les travaux menés aux chapitres [5](#page-143-0) et [6.](#page-183-0) Les deux méthodes de discrétisation que nous avons utilisées (collocation orthogonale et éléments finis) seront présentées puis nous développerons les notions d'équilibre et de stabilité et nous aborderons deux méthodes de continuation (méthode prédicteur-correcteur et méthode asymptotique numérique).

### <span id="page-125-1"></span>4.2 Méthodes de discrétisation

Les modèles de mètres rubans présentés aux chapitres [2](#page-49-0) et [3](#page-85-0) s'apparentent à des systèmes d'équations aux dérivées partielles en temps et en espace. Dans la suite de ce document, nous allons nous intéresser aux solutions statiques de ces problèmes, c'est à dire à un ensemble d'équations différentielles en espace. La dépendance en temps sera brièvement réintroduite lors de l'étude de la stabilité des systèmes considérés.

#### <span id="page-125-2"></span>4.2.1 Généralités sur le passage du continu au discret

Différentes méthodes d'approximation permettent de remplacer un problème physique défini sur un milieu continu (équations différentielles ou intégrales) par un problème mathématique discret (équation matricielle) de dimension finie.

Par souci de généralité, nous étudions un problème physique d'inconnue le champ scalaire  $u(M)$ défini sur un domaine spatial  $D$  et régi par un système d'équations  $\mathcal{R}(u) = 0$ . *u*<sup>\*</sup> est l'approximation du champ *u*, obtenue par la décomposition suivante :

<span id="page-125-5"></span>
$$
u^*(x) = \sum_{i=1}^n W_i(x) q_i = \mathbf{W}^T(x) \mathbf{q}.
$$
 (4.1)

Les fonctions  $W_i(x)$  sont appelées fonctions de forme <sup>[\(2\)](#page-125-3)</sup> et les  $q_i$  sont les paramètres de l'approximation (les participations des fonctions de forme dans la solution du probl`eme).

La méthode des résidus pondérés consiste à annuler au mieux l'erreur commise sur  $\mathcal{R}(u^*)$  en la pondérant sur le domaine par un nombre fini de fonctions de pondérations  $P_i(x)$ <sup>[\(3\)](#page-125-4)</sup> définies sur  $\mathcal{D}:$ 

<span id="page-125-6"></span>
$$
\forall P_i(x), \int_{\mathcal{D}} P_i(x) \mathcal{R}(u^*) dV = 0.
$$
\n(4.2)

Pour une approximation à *n* paramètres, il faut choisir *n* fonctions de pondération pour obtenir autant d'équations intégrales que de paramètres et former ainsi un système matriciel d'ordre *n*. Le système de  $n$  équations s'écrit alors :

$$
\forall i \in [1, n], \int_{\mathcal{D}} P_i(x) \mathcal{R}(\mathbf{W}^T(x) \mathbf{q}) dV = 0.
$$
 (4.3)

Deux sous-méthodes de la méthode des résidus pondérés sont utilisées ici :

 $\Diamond$  La méthode de collocation par point où les fonctions de pondération sont des fonctions de

<sup>(2).</sup> Les fonctions de forme  $W_i(x)$  sont parfois appelées fonctions de base, ou encore fonctions d'interpolation.

<span id="page-125-4"></span><span id="page-125-3"></span><sup>(3).</sup> Les fonctions de pondérations  $P_i(M)$  sont également parfois appelées fonctions test.

Dirac. Cette méthode revient à annuler l'erreur d'approximation en un nombre fini de points du domaine  $\mathcal{D}$ . Cette méthode est particulièrement simple à mettre en œuvre puisqu'il n'y a pas besoin de réaliser le calcul de l'intégrale sur le domaine. Cependant les résultats sont très sensibles au choix des points de collocation et les matrices obtenues sont quelconques.

 $\Diamond$  La méthode de Galerkin consiste à utiliser comme fonctions de pondération les fonctions de forme. Il faut réaliser le calcul d'intégration sur le domaine, mais si les opérateurs sont symétriques, les matrices le sont également, ce qui facilite la résolution du problème.

On présente dans les  $\S4.2.2$  $\S4.2.2$  et  $4.2.3$  ces deux méthodes d'approximation sur un domaine géométrique  $D$  unidimensionnel.

#### <span id="page-126-0"></span>4.2.2 Collocation orthogonale aux points de Gauss

Le domaine spatial  $D$  est considéré comme unidimensionnel de longueur  $L$ . Le système à résoudre ici est un système d'équations différentielles du premier ordre de la forme  $u'(x) - f(u, \lambda) = 0$ , où la notation *A'* indique la dérivée de *A* par rapport au domaine spatial, où  $u(x) \in \mathbb{R}^{N_{eq}}$  et  $\lambda$  est un paramètre de charge. La solution  $u(x)$  sera représentée par un ensemble de fonctions polynomiales d'ordre *m* par morceaux.

<span id="page-126-1"></span>Le domaine géométrique  $[0, L]$  est partitionné en  $N$  intervalles, comme illustré à la figure [4.2.](#page-126-1) Chaque intervalle (ou élément)  $[x_j, x_{j+1}]$ , de longueur constante  $\Delta x = \frac{L}{N}$  $\frac{L}{N}$  est ensuite redécoupé en *m* sous-éléments.

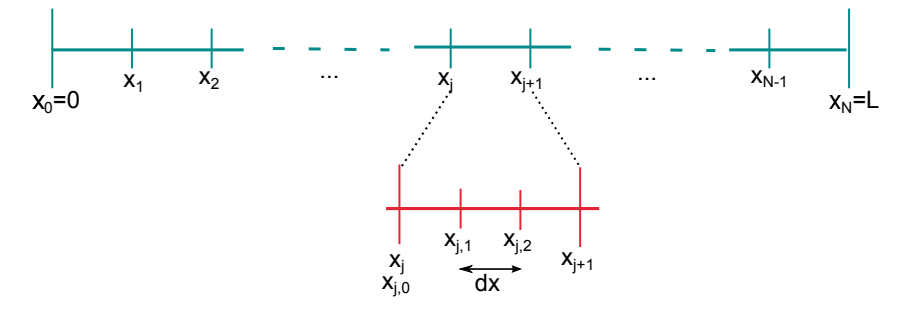

Figure 4.2: Division du domaine spatial : division en *N* intervalles puis sous-division de chaque élément en  $m = 3$  sous-élément

Soit  $u_{j,i}$  la valeur de la solution au point  $x_{j,i}$ . Nous cherchons alors une solution approchée  $u^*(x)$ telle que :

$$
\forall x \in [x_j, x_{j+1}], u^*(x) = \sum_{i=0}^m u_{j,i} l_{j,i}(x), \qquad (4.4)
$$

où  $l_{j,i,j=0...m}$  sont les polynômes de Lagrange d'ordre *m* basés sur les points  $x_{j,i,j=0...m}$ .

Comme nous l'avons vu au  $\S 4.2.1$ , la méthode de la collocation consiste à imposer que la solution approchée vérifie l'équation exacte du problème en un certain nombre de points, appelés points de collocation. Dans le cadre de la collocation orthogonale aux points de Gauss, sur chaque intervalle  $[x_j, x_{j+1}]$  les points de collocation  $z_{j,i}$ <sub>i=0</sub>*...m* sont définis comme étant les *m* points de Gauss-Legendre, racines du polynôme de Legendre d'ordre m.

Nous écrivons alors  $m N_{eq}$  équations de collocation pour chaque élément, pour  $u \in \mathbb{R}^{N_{eq}}$ . Le système est complété par  $N_{eq}$  conditions aux limites. La continuité de la solution s'obtient en  $\sum_{j=1}^{n} \text{lim} \text{cosant } u_{j+1,0} = u_{j,m} \text{ et le vecteur des inconnues s'écrit alors } \mathbf{U} = \left[ u_{0,0} u_{j,i,j=0...N-1,i=1...m} \right]$ L'ensemble des équations se met sous la forme  $\mathbf{R}(\mathbf{U}) = 0$  où  $dim(\mathbf{R}) = N_{eq}(mN + 1)$  et  $dim(\mathbf{U}) = N_{eq}(m N + 1) + 1.$ 

Les travaux menés par Karkar  $(53)$  ont permis de constater qu'une interpolation polynomiale d'ordre  $m = 3$  s'avère souvent suffisante. Notamment, lorsque la fonction  $f$  et la solution cherchée ne sont pas très régulières, il semble plus intéressant d'augmenter le nombre d'intervalles *N* que l'ordre des polynômes d'interpolation.

<span id="page-127-0"></span>Chaque élément réel est de longueur  $\Delta x = \frac{L}{N}$  $\frac{L}{N}$ , mais pour la définition des polynômes de Lagrange et des points de Gauss, il faut se ramener à un élément de référence défini sur [0, 1]. Le tableau [4.1](#page-127-0) donne la position des points de Gauss pour  $m = 3$  sur l'élément de référence [0, 1].

| ◡ | ⊇ |
|---|---|

**Table 4.1:** Position des points de Gauss sur l'élément de référence [0, 1] pour  $m = 3$ 

Les polynômes de Lagrange sont définis sur l'élément de référence par :

$$
l_k(\xi) = \frac{\prod_{i=0...3}^{i \neq k} (\xi - \frac{i}{3})}{\prod_{i=0...3}^{i \neq k} (\frac{k}{3} - \frac{i}{3})}.
$$
\n(4.5)

<span id="page-127-1"></span>La figure [4.3](#page-127-1) représente les points de Gauss et les polynômes de Lagrange pour une interpolation polynomiale d'ordre  $m = 3$  sur un élément de référence [0, 1].

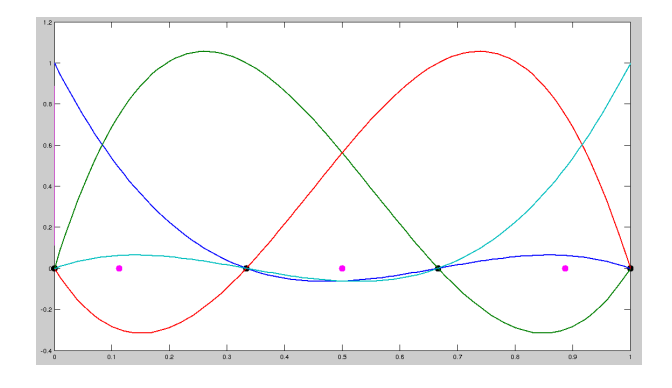

Figure 4.3: Elément de référence : représentation des polynômes de Lagrange et position des points de Gauss

La matrice locale  $P$  d'interpolation aux points de collocation s'écrit :

$$
P = \begin{bmatrix} l_0(\xi_1) & l_0(\xi_2) & l_0(\xi_3) \\ l_1(\xi_1) & l_1(\xi_2) & l_1(\xi_3) \\ l_2(\xi_1) & l_2(\xi_2) & l_2(\xi_3) \\ l_3(\xi_1) & l_3(\xi_2) & l_3(\xi_3) \end{bmatrix} .
$$
 (4.6)

En notant  $U_j = [u_{j,k}]_{k=0...3}$  la matrice  $N_{eq} \times 4$  des inconnues de l'intervalle  $j$  et  $U_col^{(j)}$  la matrice *N<sub>eq</sub>* × 3 des valeurs de *u*<sup>∗</sup> aux points de collocation  $z_{j,i_{i=0...m}}$ , le passage de l'une à l'autre s'obtient par :

$$
U_{col}^{(j)} = U_j P.
$$
\n(4.7)

L'équation différentielle à résoudre mettant en jeu la dérivée de  $u$  par rapport à  $x$ , il est aussi nécessaire d'estimer *u'*. Nous définissons alors la dérivée première des polynômes de Lagrange sur l'élément de référence ainsi que la matrice locale d'interpolation de la dérivée aux points de collocation :

$$
l'_{k}(\xi) = \sum_{l=0...3}^{l \neq k} \frac{\prod_{i=0...3}^{i \neq k, l} (\xi - \frac{i}{3})}{\prod_{i=0...3}^{i \neq k} (\frac{k}{3} - \frac{i}{3})},
$$
(4.8)

<span id="page-128-1"></span>
$$
P' = \frac{1}{\Delta x} \begin{bmatrix} l'_0(\xi_1) & l'_0(\xi_2) & l'_0(\xi_3) \\ l'_1(\xi_1) & l'_1(\xi_2) & l'_1(\xi_3) \\ l'_2(\xi_1) & l'_2(\xi_2) & l'_2(\xi_3) \\ l'_3(\xi_1) & l'_3(\xi_2) & l'_3(\xi_3) \end{bmatrix} .
$$
 (4.9)

Le facteur  $\Delta x$  de l'équation [4.9](#page-128-1) résulte du passage à l'élément de référence de longueur 1 alors que l'élément réel est de longueur ∆*x*. Le calcul de  $U'_{col}^{(j)}$ , matrice  $N_{eq} \times 3$  des valeurs de *u*'\* aux points de collocation s'écrit :

$$
U_{col}^{'}{}^{(j)} = U_j P'.\tag{4.10}
$$

Les 3 équations de collocation relatives à l'élément  $j$  s'écrivent alors sous forme matricielle :

$$
U_{col}^{'}{}^{(j)} - f(U_{col}^{(j)}, \lambda) = 0.
$$
\n(4.11)

L'ensemble des équations de collocation du système forme un système de  $N_{eq}(3N + 1) + 1$  $équations.$ 

#### <span id="page-128-0"></span> $4.2.3$  Eléments finis

La méthode des éléments finis est une méthode de Galerkin particulière où la décomposition  $4.1$ est effectuée « élément par élément ». A nouveau, le domaine spatial  $D$  est ici considéré comme unidimensionnel de longueur L. L'équation [4.2](#page-125-6) correspond cette fois à l'écriture du principe des travaux virtuels pour le modèle mécanique.

La discrétisation spatiale s'effectue en divisant le domaine géométrique  $[0, L]$  en *N* éléments  $[x_j, x_{j+1}]$  de longueur  $\Delta x = \frac{L}{N}$  $\frac{L}{N}$ . L'approximation *u*<sup>\*</sup> du champ des variables *u* est construite sur les valeurs approchées du champ aux nœuds de l'élément considéré  $\mathcal{D}_e$ :

$$
\forall M \in \mathcal{D}_e, u^*(x) = \mathbf{N}^T(x) \mathbf{u}_n.
$$
\n(4.12)

*u*<sup>\*</sup>(*x*) est la valeur de la fonction approchée en tout point *M* de l'élément, **N** le vecteur des fonctions d'interpolation sur l'élément et enfin  $\mathbf{u}_n$  représente les variables nodales relatives aux nœuds d'interpolation de l'élément. Nous utiliserons par la suite des éléments finis unidimensionnels de type Lagrange à deux nœuds (base linéaire). L'élément dans l'espace physique est défini de [0, *l*] dans [0, 1] par :  $N_1(x) = 1 - \frac{x}{l}$  $\frac{x}{l}$  et  $N_2(x) = \frac{x}{l}$ . Un changement de coordonnées est alors effectué pour passer à l'élément de référence, ainsi défini par deux fonctions de forme de  $[-1, 1]$  dans  $[0, 1]$ :  $N_1(\xi) = \frac{1-\xi}{2}$  et  $N_2(\xi) = \frac{1+\xi}{2}$ .

L'intégration sur l'élément s'effectue sur l'élément de référence, grâce à la formule :

$$
\int_0^l f(x) dx = \int_{-1}^1 f(\xi) det(J_T(\xi)) d\xi,
$$
\n(4.13)

où  $J_T$  est la matrice jacobienne de la transformation de l'élément réel à l'élément de référence. Ici :

$$
J_T = \frac{\partial x}{\partial \xi} = \frac{l}{2} \tag{4.14}
$$

et donc  $det(J_T) = \frac{l}{2}$ . La procédure d'intégration est ensuite réalisée par la méthode de quadrature de Gauss (méthode de Gauss-Legendre). Le calcul de l'intégrale est remplacé par un calcul de somme, selon la formule suivante :

<span id="page-129-2"></span>
$$
\int_{-1}^{1} f(\xi) d\xi = \sum_{i=1}^{n} f(\xi_i) w_i,
$$
\n(4.15)

<span id="page-129-3"></span>où *n* est le nombre de points d'intégration pris sur le domaine d'intégration, et  $w_i$  le poids affecté au point d'intégration  $\xi_i$ . Les  $\xi_i$  et  $w_i$  sont choisis tel qu'un polynôme de degré 2*n*−1 soit intégré exactement sur  $[-1, 1]$  par la formule [4.15](#page-129-2) en prenant *n* points sur le domaine d'intégration. Le tableau [4.2](#page-129-3) présente les informations nécessaires au calcul approché de l'intégrale avec un, deux, ou trois points d'intégration.

| Nombre de points $n \mid$ | Poids $w_i$ | Point $\xi_i$ |
|---------------------------|-------------|---------------|
|                           |             |               |
|                           |             |               |
|                           |             | ω             |

Table 4.2: Intégration approchée par la méthode de Gauss-Legendre

Le calcul du travail virtuel élémentaire permet d'obtenir les expressions des matrices élémentaires de masse et de raideur. Une opération d'assemblage conduit ensuite à la forme matricielle du problème complet. Le détail de la procédure de construction des modèles élément-finis étudiés sera donné aux  $\S 5.3.3.a$  $\S 5.3.3.a$  et  $\S 5.4.2.a$ .

### <span id="page-129-0"></span>4.3 Equilibre et stabilité

Après discrétisation spatiale, les équations aux dérivées partielles (EDP) en espace et en temps décrivant le mouvement des mètres rubans deviennent un système d'équations aux dérivées ordinaires (ODE, *Ordinary Differential Equation*) qui s'écrit formellement :

<span id="page-129-4"></span>
$$
\dot{u} = r(u, \lambda),\tag{4.16}
$$

où  $u\in\mathbb{R}^n$  est un vecteur d'état regroupant les variables d'état du système,  $\lambda\in\mathbb{R}$  un paramètre scalaire, *u*<sup>i</sup> la dérivée de *u* par rapport à une variable  $t \in \mathbb{R}$  et enfin *r* une application de  $\mathbb{R}^n \times \mathbb{R}$ dans  $\mathbb{R}^n$ . On supposera que *r* est non linéaire mais régulière (au moins  $C^1$ ).

#### <span id="page-129-1"></span>4.3.1 Système dynamique

Une solution dynamique du système  $4.16$  est donnée par la fonction définie par :

$$
\begin{array}{rcl}\n u & : & I \quad \to \quad \mathbb{R}^n \\
 & t \quad \mapsto \quad u(t),\n \end{array}\n \tag{4.17}
$$

où *I* ⊂ R et où à chaque instant *ù* vérifie la relation [4.16.](#page-129-4) Le théorème fondamental d'existence et d'unicité de la solution permet d'affirmer que si la fonction  $r$  est  $C^1$  sur un voisinage  $\nu(u_0)$ de  $u_0$  alors il existe un réel  $a > 0$  tel que le problème :

$$
\begin{aligned}\n\dot{u}(t) &= r(u, \lambda) \\
u(0) &= u_0\n\end{aligned} \tag{4.18}
$$

admet une solution unique  $u(t)$  sur l'intervalle  $[-a, a]$  ([\[70\]](#page-230-1)).

#### <span id="page-130-0"></span> $4.3.2$  **Équilibre**

Une évolution particulière, caractérisée par  $u(t) = u_e$  avec  $u_e$  constant quel que soit *t* définit une position d'équilibre du système. Le couple  $(u_e, \lambda_e)$  est alors un point fixe de [4.16](#page-129-4) :

$$
r(u_e, \lambda_e) = 0. \tag{4.19}
$$

Le théorème des fonctions implicites permet d'affirmer que si :

 $-(u_e, \lambda_e)$  est un point fixe de *r*,

− *r* est continument diff´erentiable dans un voisinage de *ue*,

− la matrice jacobienne de  $r : J = \left[\frac{\partial r_i}{\partial u_j}\right]$ *∂uj*  $\big]$  prise en  $u_e$  est inversible,

alors il existe une unique fonction  $u(\lambda)$  telle que  $u(\lambda_e) = u_e$  et  $r(u(\lambda), \lambda) = 0$  pour tout  $\lambda$  dans un voisinage de  $\lambda_e$  ([\[39](#page-229-2)], [\[53](#page-229-1)]). Alors le binôme  $(u(\lambda), \lambda)$  est appelé la branche de solutions statiques qui passe par  $(u_e, \lambda_e)$ . Cette branche existe tant que r est continument dérivable et *J* inversible.

#### <span id="page-130-2"></span><span id="page-130-1"></span>4.3.3 Stabilité

#### 4.3.3.a Définition

Une position d'équilibre  $u_e$  est dite stable si une petite perturbation des données initiales n'entraine qu'une faible évolution dynamique autour de l'équilibre  $([65])$  $([65])$  $([65])$ . Deux définitions principales de la stabilité locale sont à distinguer, toutes deux basées sur l'étude de la réponse du système  $\alpha$  une perturbation.

 $\Diamond$  La stabilité au sens de Lyapunov (ou stabilité uniforme) : une solution  $u(t)$  du problème [4.16](#page-129-4) est stable si et seulement si quel que soit *ε >* 0 il existe *δ >* 0 tel que pour toute solution  $v(t)$  satisfaisant  $||u(t) - v(t)|| < \delta$  à l'instant  $t = t_0$ , la relation  $||u(t) - v(t)|| < \varepsilon$  est vérifiée pour tout instant ultérieur (∀*t* < *t*<sub>0</sub>) ([\[79](#page-231-0)]). Pour cette définition de la stabilité, les trajectoires (les solutions) proches de la solution d'´equilibre restent en tout temps proches de cette solution  $d'$ équilibre  $([38])$  $([38])$  $([38])$ .

⋄ La stabilit´e asymptotique est un cas particulier de la stabilit´e au sens de Lyapunov, o`u le point d'équilibre doit être un attracteur  $([38])$  $([38])$  $([38])$  : une solution  $u(t)$  du problème [4.16](#page-129-4) est asymptotiquement stable si et seulement si elle est stable au sens de Lyapunov et que  $\lim_{t\to\infty} ||u(t) - v(t)|| = 0.$ Cette définition, plus souvent utilisée en mécanique, définit un système comme étant stable si une légère perturbation de l'état stable conduit à un retour à cet état stable au bout d'un temps infini.

La stabilité asymptotique d'un point fixe  $u_e$  peut être étudiée grâce à une technique de perturbation/linéarisation et à l'utilisation du théorème de Lyapunov. Considérons une solution du problème qui s'écrirait  $u(t) = u_e + u_p(t)$ . Alors un développement en série de Taylor à l'ordre 1 donne  $(4)$  :

$$
\dot{u}(t) = r(u) = r(u_e + u_p(t)) = r(u_e) + J(u_e)u_p(t) + \mathcal{O}(|u_p(t)|^2), \tag{4.20}
$$

<span id="page-130-3"></span><sup>(4).</sup> La dépendance en  $\lambda$  est par la suite omise pour alléger les notations.

 $\partial u \cdot J(u_e) = \frac{\partial r}{\partial u}(u_e)$  est une matrice constante appelée matrice jacobienne. Or, *r*(*u<sub>e</sub>*) = 0 car *u<sub>e</sub>* est un point d'équilibre. Nous obtenons alors :

<span id="page-131-2"></span>
$$
\dot{u}_p(t) = J(u_e) u_p(t). \tag{4.21}
$$

La solution générale de  $4.21$  s'écrit :

$$
u_p(t) = C \exp(J(u_e)t), \qquad (4.22)
$$

avec  $C \in \mathbb{C}^n$ . Il apparaît que les valeurs propres de  $J(u_e)$  permettent de déterminer la stabilité asymptotique du système :

 $-$  Si toutes les valeurs propres de  $J(u_e)$  sont à partie réelle strictement négative, alors  $\lim_{t\to\infty} ||u(t)|| =$ 0 : le point fixe est asymptotiquement stable.

− S'il existe au moins une valeur propre de  $J(u_e)$  possédant une partie réelle strictement positive, alors la perturbation est amplifiée au cours du temps : le point fixe  $u_e$  est instable.

− Si toutes les valeurs propres de *J*(*u<sub>e</sub>*) sont à partie réelle négative (non strictement) et qu'il existe au moins une valeur propre possédant une partie réelle nulle, aucune conclusion n'est possible quant à la stabilité asymptotique du système.

Cet ensemble de propriétés s'appelle le théorème de Lyapunov ([\[65\]](#page-230-2)).

#### <span id="page-131-0"></span> $4.3.3.b$  Equilibres dépendants d'un paramètre de charge

Les équilibres possibles sont définis par  $r(u_e, \lambda) = 0$ ; la stabilité de l'équilibre peut changer lorsque  $\lambda$  évolue. Il faut évaluer le signe des valeurs propres  $s_i(\lambda)$  de la matrice jacobienne prise au point d'équilibre dans l'application du théorème de Lyapunov. L'équilibre est stable si toutes les valeurs propres se trouvent à gauche de l'axe imaginaire. Il y a transition vers l'instabilité lorsque une des valeurs propres (et son conjugué) franchit l'axe imaginaire ou lorsqu'il y a confusion de deux valeurs propres sur l'axe imaginaire. La figure [4.4](#page-131-3) présente deux types possibles d'instabilité :

− l'instabilit´e par flottement : franchissement de l'axe imaginaire d'une valeur propre (cas a) ou  $\alpha$ confusion de deux valeurs propres imaginaires pures (confusion de deux fréquences, cas b),

− l'instabilit´e par divergence : franchissement de l'axe imaginaire (cas c) ou annulation de deux valeurs propres imaginaires pures conjuguées (annulation d'une fréquence de vibration, cas d).

<span id="page-131-3"></span>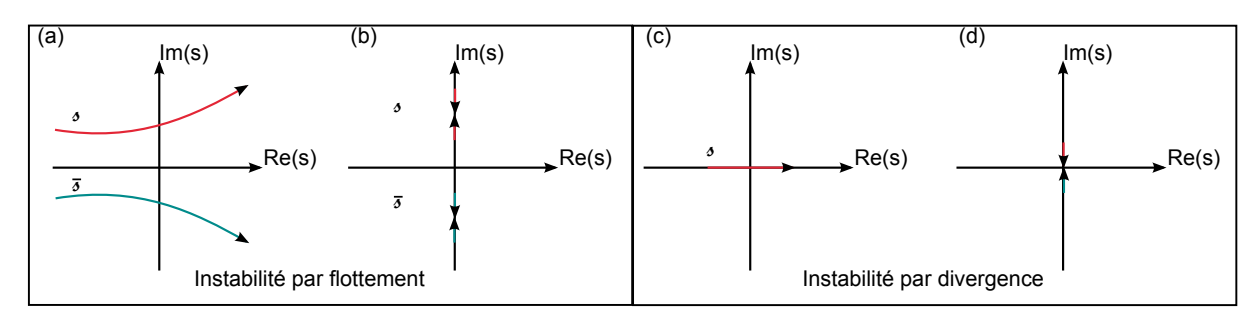

Figure 4.4: Transitions vers l'instabilité : scénarios possibles

#### <span id="page-131-1"></span>4.3.3.c Cas des systèmes mécaniques conservatifs

La stabilité des systèmes mécaniques conservatifs est particulièrement facile à étudier. Le théorème de Lejeune-Dirichlet définit que l'équilibre est stable s'il correspond à un minimum local de l'énergie potentielle  $E : \forall u \in \nu(u_e), u \neq u_e, E(u) > E(u_e)$ , où  $\nu(u_e)$  est un voisinage de  $u_e$ . Si l'énergie potentielle  $E(u)$  est différentiable, le critère de seconde variation donne une condition suffisante de stabilité : si la seconde variation de l'énergie potentielle d'un système conservatif est strictement positive, l'équilibre est stable. S'il existe une direction suivant laquelle la seconde variation est négative, l'équilibre est nécessairement instable.

Un cas particulier de système conservatif est celui présentant des liaisons cinématiques parfaites (cf. [\[64\]](#page-230-3)). Soit  $E_d(u)$  l'énergie potentielle du système. Celui-ci est supposé soumis à *n* liaisons parfaites bilatérales  $C_n(u) = 0$ . Le Lagrangien associé est alors  $L(u, \lambda_n) = E_d(u) - \lambda_n C_n$  où les  $\lambda_n$  sont des multiplicateurs de Lagrange. L'équilibre statique du système est alors défini par :

$$
L_{,u}(u, \lambda_n) = 0
$$
  
\n
$$
C_n(u) = 0.
$$
\n(4.23)

Le théorème de Lejeune-Dirichlet généralisé affirme que l'équilibre est stable s'il réalise un minimum local de l'énergie potentielle des efforts donnés  $E_d(u)$  sous les contraintes de liaison. Le critère de seconde variation du Lagrangien peut également être utilisé. Une vitesse virtuelle δu est définie comme compatible avec les liaisons si elle vérifie  $\delta C_n = C_{n,u} \, \delta u = 0$ . L'équilibre est considéré comme stable si la forme quadratique  $\delta^2 L = \delta u \cdot L_{,uu}^e \cdot \delta u$  est définie positive dans l'ensemble des vitesses virtuelles compatibles à l'équilibre  $(5)$ .

#### <span id="page-132-0"></span>4.3.4 Bifurcations

Nous nous intéressons dans cette section à un système dynamique de variable  $u \in \mathbb{R}^n$ , régi par l'équation différentielle  $\dot{u}(t) = r(u, \lambda)$  où  $\lambda$  est un paramètre de chargement. A  $\lambda$  fixé, les  $\epsilon$ quilibres du systèmes sont définis par  $r(u, \lambda) = 0$ . Il est cependant intéressant de faire varier le paramètre de charge  $\lambda$  et d'étudier l'évolution du système considéré.

#### <span id="page-132-1"></span>4.3.4.a Point de bifurcation

Un point de bifurcation statique est défini comme un point d'équilibre où au moins deux courbes d'équilibre se croisent. Bifurcation angulaire et bifurcation tangente se différencient selon que les directions tangentes aux courbes d'´equilibre sont distinctes ou identiques au point d'intersection, comme illustré à la figure [4.5.](#page-132-3)

<span id="page-132-3"></span>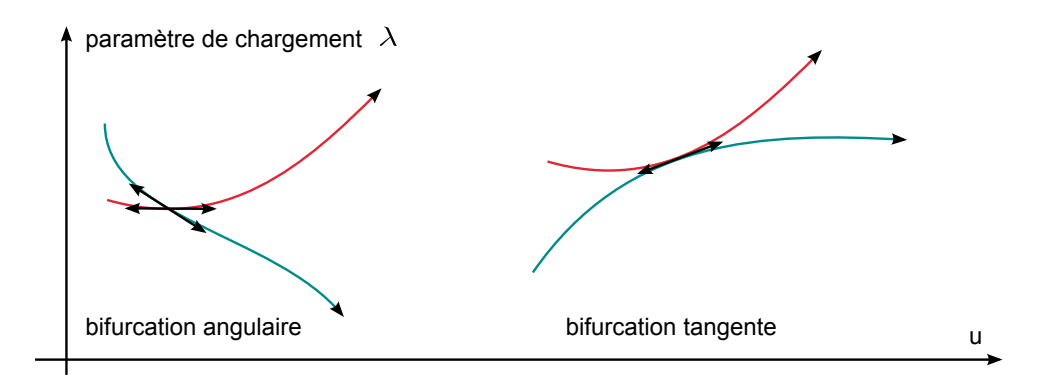

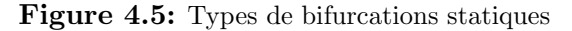

<span id="page-132-2"></span>(5). La notation  $L_{,uu}^e$  correspond à l'évaluation de la seconde variation du Lagrangien au point d'équilibre  $u_e$ .

Le problème fondamental est alors de déterminer la (ou les) courbe(s) d'équilibre passant par un point d'équilibre donné. Il faut alors calculer la direction tangente à chaque courbe :  $(x', \lambda')$ . La recherche d'équilibre est remplacée par la recherche des directions tangentielles susceptibles d'appartenir à des courbes d'équilibre : la résolution de l'équation  $r(u, \lambda) = 0$  est remplacée par la résolution de  $r_{,u} u' + r_{,\lambda} \lambda' = 0^{(6)}$  $r_{,u} u' + r_{,\lambda} \lambda' = 0^{(6)}$  $r_{,u} u' + r_{,\lambda} \lambda' = 0^{(6)}$ . Nous obtenons alors un système de *n* équations linéaires reliant les  $n+1$  inconnues  $u'$  et  $\lambda'$ , appelé équation en « vitesses ». Si  $J = r_{,u}(u, \lambda)$  est régulière,  $r_{,u}u' + r_{,\lambda}u \lambda' = 0$  est un système de Cramer ; il n'y a qu'une seule direction possible. En revanche si  $J$  est singulière, une infinité de directions éventuelles sont possibles.

#### <span id="page-133-0"></span>4.3.4.b Point limite

Un point d'une courbe d'équilibre est un point limite si les conditions suivantes sont réunies : − il s'agit d'un point `a tangente « horizontale » (la composante de la tangente `a la courbe d'équilibre suivant l'axe  $\lambda$  dans  $\mathbb{R}^n \times \mathbb{R}$  est nulle),

− ce n'est pas un point de bifurcation.

Du point de vue mathématique, un point limite correspond à une solution non triviale en *u*' du problème en vitesse associé à  $\lambda' = 0$ . Sur le plan physique, un point limite correspond ´eventuellement `a des charges maximales. La figure [4.6](#page-133-3) illustre la notion de point de bifurcation et de point limite d'une courbe d'équilibre.

<span id="page-133-3"></span>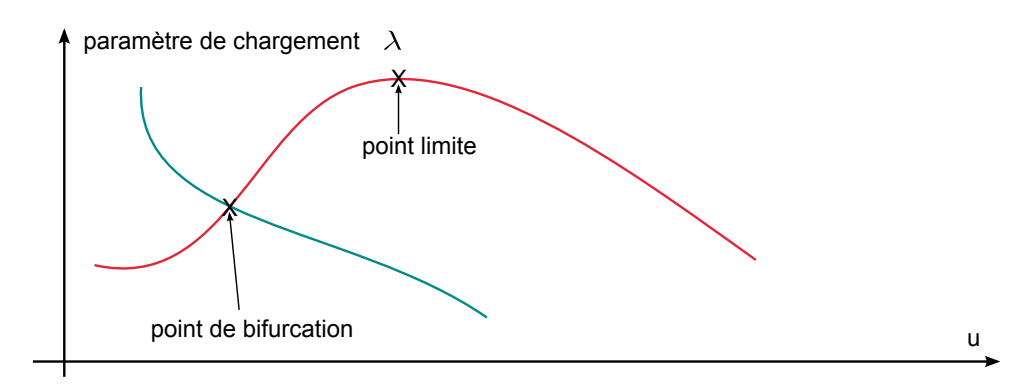

Figure 4.6: Point de bifurcation et point limite d'une courbe d'équilibre

En résumé, un point d'équilibre peut être soit un point régulier statique, soit un point singulier statique. Parmi les points singuliers statiques, se trouvent les points limites et les points de bifurcation qui traduisent tous deux des caractères singuliers de la matrice jacobienne. Un point limite est caractérisé par  $r_{u}u = 0$  et  $r_{\lambda}u_{e} \neq 0$  tandis que les conditions  $r_{u}u = 0; r_{\lambda}u_{e} = 0$ définissent éventuellement un point de bifurcation.

#### <span id="page-133-1"></span>4.3.4.c Bifurcation dynamique

Si une courbe d'équilibre n'admet pas de points singuliers statiques, cela ne veut pas dire que tout se passe bien du point de vue dynamique : un équilibre statiquement régulier peut être instable s'il possède une valeur propre non nulle à partie réelle positive. L'équilibre instable est alors un point répulsif : le système soumis à une légère perturbation tend à s'écarter de cette position . L'évolution ultérieure du système peut être très complexe. Citons par exemple la bifurcation de Hopf qui conduit d'un état d'équilibre à un régime périodique.

<span id="page-133-2"></span><sup>(6).</sup> La notation  $A'$  signifie la dérivée de  $A$  par rapport à un paramètre quelconque  $\tau$ 

### <span id="page-134-1"></span><span id="page-134-0"></span>4.4 Méthodes de continuation

#### 4.4.1 Principe de la continuation

Nous nous intéressons à l'évolution d'un système d'équations algébriques non linéaires à coefficients constants de la forme :

<span id="page-134-2"></span>
$$
R(U,\lambda) = 0\tag{4.24}
$$

lorsque le paramètre de charge  $\lambda$  varie.  $U \in \mathbb{R}^n$  est le vecteur des inconnues,  $\lambda \in \mathbb{R}$  est un paramètre de charge, et *R* est une application de  $\mathbb{R}^{n+1}$  dans  $\mathbb{R}^n$ . Partant d'une solution  $U_0$  obtenue  $\alpha$  *λ*<sub>0</sub> donné, les méthodes de continuation permettent de suivre l'évolution du système lorsque *λ* varie.

Les deux paragraphes suivants sont consacrés à la présentation des deux familles principales de continuation, les méthodes prédicteur-correcteur et les méthodes asymptotiques numériques. L'équation [4.24](#page-134-2) définit implicitement un ensemble de branches de solutions dont l'existence est supposée. Les méthodes de continuation de type prédicteur-correcteur permettent de traquer ces branches point par point en générant une suite de points  $(U^1, \lambda^1), (U^2, \lambda^2), ..., (U^j, \lambda^j)$  à partir d'un point de départ donné  $(U^0, \lambda^0)$  solution de [4.24.](#page-134-2) Ceci conduit à une représentation discrète d'une branche dans l'espace  $(U, \lambda)$ . Avec les méthodes asymptotiques numériques, les branches de solutions sont tracées non pas en recherchant un ensemble de points mais en générant une séquence de sections de branches : chaque portion de branche est représentée de façon continue par un développement en série entière. La figure [4.7](#page-134-3) illustre le suivi d'une branche de solution, par méthode prédicteur-correcteur et par méthode asymptotique numérique.

<span id="page-134-3"></span>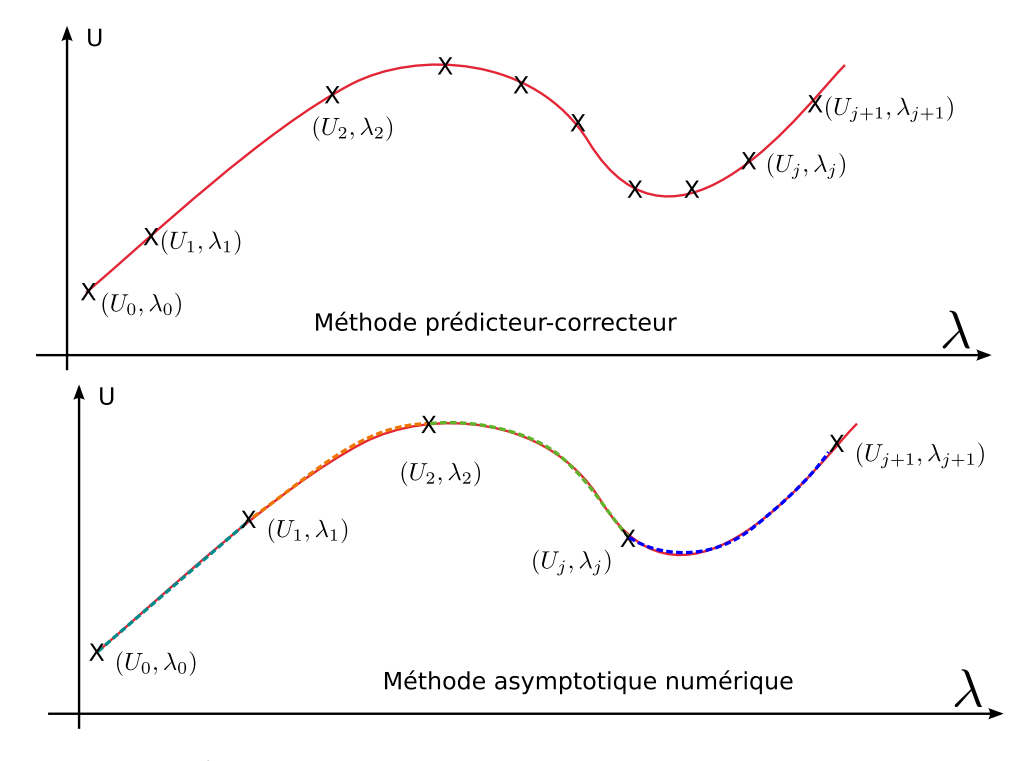

Figure 4.7: Comparaison des méthodes de continuation

#### <span id="page-135-0"></span>4.4.2 Méthode prédicteur-correcteur

A partir du point de solution courant  $(U_0, \lambda_0)$ , cette méthode de continuation consiste à utiliser la « direction tangente » de la branche de solution suivie pour effectuer une prédiction du prochain point sur la branche. L'avance sur la branche de solution se fait alors d'une certaine longueur de pas. Si la branche est une droite et la direction tangente correctement évaluée, un autre point de solution de la branche est obtenu. Si la branche est courbe, la prédiction tangente ne donnera qu'une approximation du point de solution suivant, approximation d'autant plus mauvaise que la branche est courbée. Une étape supplémentaire de correction peut alors s'avérer nécessaire pour passer du point non-solution obtenu par prédiction au point de solution suivant. Une fois le point de solution suivant obtenu, la méthode est réitérée pour obtenir un ensemble de points de la branche de solution. La figure [4.8](#page-135-2) illustre le principe de la méthode de prédiction-correction.

<span id="page-135-2"></span>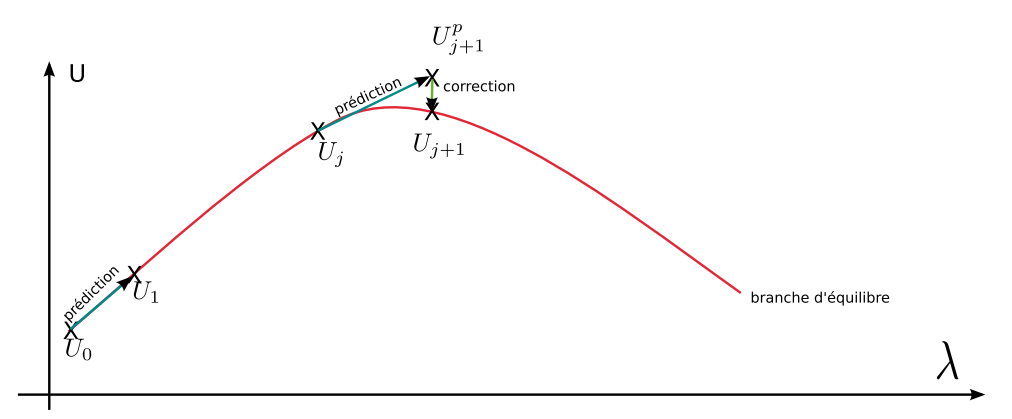

Figure 4.8: Principe de la méthode de prédiction-correction

Pour décrire la branche de solution, il faut introduire un « paramètre de chemin » noté *a* qui est une mesure curviligne le long de la branche de solution.

Les différentes méthodes de prédiction-correction se différencient par :

− le prédicteur : méthode de la sécante, de la tangente, méthodes d'ordre supérieur ;

− le correcteur : m´ethode de Newton, m´ethode Pseudo Arc-length, m´ethode de Moore-Penrose ; − le choix du param`etre de chemin : param´etrisation par pseudo-longueur d'arc

− le contrôle de la longueur des pas, c'est à dire la distance entre  $(U^j, \lambda^j)$  et  $(U^{j+1}, \lambda^{j+1})$ . Dans la suite nous présentons les méthodes les plus couramment utilisées, à savoir le prédicteur tangent, le correcteur de Newton et la paramétrisation par pseudo-longueur d'arc.

#### <span id="page-135-1"></span>4.4.2.a Prédiction tangente

A partir du point solution  $(U^j, \lambda^j)$ , le point suivant  $(U^{j+1}, \lambda^{j+1})$  est recherché en posant :

$$
U^{j+1} = U^j + \Delta U^{(0)} \quad \text{et} \quad \lambda^{j+1} = \lambda^j + \Delta \lambda^{(0)},\tag{4.25}
$$

où  $(\Delta U^{(0)}, \Delta \lambda^{(0)})$  est l'incrément de prédiction.  $(U^{j+1}, \lambda^{j+1})$  doit être solution de [4.24](#page-134-2) :

<span id="page-135-3"></span>
$$
R(U^{j+1}, \lambda^{j+1}) = 0 \Leftrightarrow R(U^j + \Delta U^{(0)}, \lambda^j + \Delta \lambda^{(0)}) = 0.
$$
\n(4.26)

Les dérivées  $\frac{\partial R}{\partial U}\big|_j$ ,  $\frac{\partial R}{\partial \lambda}\big|_j$ ,  $\frac{\partial^2 R}{\partial U^2}\big|_j$ , ... du vecteur résidu par rapport à ses arguments sont introduites et évaluées au point  $(U^j, \lambda^j)$ . Le développement asymptotique de [4.26](#page-135-3) permet d'écrire :

<span id="page-135-4"></span>
$$
0 = R(U^j, \lambda^j) + \frac{\partial R}{\partial U}|_j \Delta U^{(0)} + \frac{\partial R}{\partial \lambda}|_j \Delta \lambda^{(0)} + \frac{1}{2} \frac{\partial^2 R}{\partial U^2}|_j \Delta U^{(0)} \Delta U^{(0)} + \dots
$$
 (4.27)

*R* et *U* étant des vecteurs de  $\mathbb{R}^n$ ,  $\frac{\partial R}{\partial U}$  est une matrice *n* × *n* appelée matrice jacobienne (ou matrice tangente). Le terme d'indices *ij* de la matrice jacobienne est la dérivée de l'équation *i* par rapport `a la composante *j* du vecteur *U*.

En ne gardant que les termes d'ordre 0 ou 1 dans [4.27,](#page-135-4) et avec  $R(U^j, \lambda^j)$ , l'incrément de prédiction  $(\Delta U^{(0)}, \Delta \lambda^{(0)})$  doit être solution du problème linéaire suivant :

<span id="page-136-1"></span>
$$
0 = \frac{\partial R}{\partial U}|_j \Delta U^{(0)} + \frac{\partial R}{\partial \lambda}|_j \Delta \lambda^{(0)}.
$$
\n(4.28)

Le système linéaire [4.28](#page-136-1) comporte  $n + 1$  inconnues pour *n* équations. L'équation manquante est donnée par la définition de la longueur du pas de prédiction :

<span id="page-136-4"></span>
$$
\left\|\Delta U^{(0)}\right\|^2 + (\Delta \lambda^{(0)})^2 = (\Delta a)^2,\tag{4.29}
$$

où  $\|\cdot\|$  est la norme euclidienne et  $\Delta a$  l'incrément de longueur d'arc (donné).

#### <span id="page-136-0"></span>4.4.2.b Correction de Newton

Si le point de prédiction ne vérifie pas  $R(U^{j+1}, \lambda^{j+1}) = 0$ , ou plutôt  $||R(U^{j+1}, \lambda^{j+1})|| < \varepsilon$ avec  $\varepsilon$  la précision désirée, une ou plusieurs corrections sont effectuées pour rejoindre la courbe d'équilibre. Soit  $(U^{(i)}, \lambda^{(i)})$  l'approximation obtenue à l'itération de correction *i*. L'approximation  $\alpha$  l'itération suivante  $(i + 1)$  est exprimée par :

$$
U^{(i+1)} = U^{(i)} + \Delta U^{(i)} \quad \text{et} \quad \lambda^{(i+1)} = \lambda^{(i)} + \Delta \lambda^{((i))},\tag{4.30}
$$

où  $(\Delta U^{(i)}, \Delta \lambda^{(i)})$  est la correction à l'itération  $(i+1)$ . Le point  $(U^{(i+1)}, \lambda^{(i+1)})$  est recherché de façon à satisfaire [4.24.](#page-134-2) L'expression de  $(U^{(i+1)}, \lambda^{(i+1)})$  est injectée dans [4.24](#page-134-2) et un développement asymptotique de l'équation est réalisé comme précédemment. Seuls les termes d'ordre 1 sont conservés :

<span id="page-136-3"></span>
$$
\frac{\partial R}{\partial U}\big|_{(i)} \Delta U^{(i)} + \frac{\partial R}{\partial \lambda}\big|_{(i)} \Delta \lambda^{(i)} = -R(U^{(i)}, \lambda^{(i)})^{(7)}.
$$
\n(4.31)

Il faut à nouveau une condition supplémentaire pour résoudre le problème  $4.31$ . Plus couramment, l'incrément total (prédiction + correction) doit satisfaire une condition de longueur d'arc imposé du type [4.29.](#page-136-4) Il est commode de linéariser cette condition de longueur, en imposant plutôt :

$$
\Delta U^{(i)} \cdot \Delta U^{(0)} + \Delta \lambda^{(i)} \cdot \Delta \lambda^{(0)} = 0. \tag{4.32}
$$

Les corrections sont alors effectuées de façon orthogonale aux points de prédiction. Si le point de prédiction n'est pas trop éloigné de la courbe,  $||R(U, \lambda)||$  tend vers 0 lors de l'étape de correction. Les corrections sont stoppées lorsque le critère de tolérance  $||R(U^j, \lambda^j)|| < \varepsilon$  est satisfait. Une nouvelle étape de prédiction peut être menée.

Le passage du point-solution  $(U^j, \lambda^j)$  à  $(U^{j+1}, \lambda^{j+1})$  demande une étape de prédiction et  $N_{iter}$ ´etapes de correction, ce qui peut ˆetre couteux en temps de calcul si le nombre d'´equations *n* `a résoudre est grand. L'algorithme de Newton modifié permet de gagner en temps de calcul par utilisation répétée de la même matrice tangente  $\frac{\partial R}{\partial U}|_{(1)}$  dans les itérations de corrections, mais la convergence est alors plus lente.

<span id="page-136-2"></span> $(7)$ . Attention ici l'indice  $(i)$  indique le numéro d'itération et non le numéro de pas.

#### <span id="page-137-0"></span>4.4.2.c Pilotage d'un algorithme de prédiction-correction

Les techniques de correction n'aboutissent pas toujours. De plus, un problème non linéaire peut présenter plusieurs solutions, et le processus itératif peut converger vers l'une ou vers l'autre, sans maîtrise de la part de l'utilisateur. Utiliser des incréments Δ*a* très petits et les matrices jacobiennes exactes permet en général d'assurer la convergence du calcul, au détriment du temps passé.

L'optimisation des temps de calcul passe alors par la gestion de la longueur des pas. La longueur de pas optimale peut être grande si la branche de solution suivie est quasi-rectiligne. En revanche, en présence d'une forte courbure, cette longueur optimale peut devenir très petite. L'idéal dans l'algorithme de continuation est alors de ne pas utiliser la même longueur de pas à chaque pas de continuation, mais d'avoir recours à une méthode d'adaptation du pas de continuation. La solution la plus simple à mettre en œuvre est de se donner un pas initial et un nombre d'itérations de correction maximal  $N_{cor}^{max}$  et minimal  $N_{cor}^{min}$ . Si la prédiction  $j + 1$  effectuée avec un pas  $\Delta a$ nécessite plus de  $N_{cor}^{max}$  itérations, la correction est stoppée et une prédiction avec un pas plus petit ( $\frac{\Delta a}{2}$  par exemple) est effectuée. Si la correction converge en moins de  $N_{cor}^{min}$  itérations, un pas plus important pour la prédiction suivante (2∆*a* par exemple) sera utilisé.

#### <span id="page-137-1"></span>4.4.3 Méthode asymptotique numérique

La méthode asymptotique numérique consiste à générer des tronçons de branche de solution (et non une séquence de points). Chaque tronçon de branche est représenté de façon continue grâce à un développement en série entière par rapport à un paramètre de chemin *a*. Cette série entière est tronquée à un ordre élevé, et une analyse *a posteriori* de cette série tronquée permet d'estimer la longueur de branche *amax* au dessus de laquelle l'approximation n'est plus valable.

#### <span id="page-137-2"></span>4.4.3.a Technique de perturbation

Partant d'un point-solution connu  $(U^j, \lambda^j)$ , la recherche d'un nouveau morceau de branche est effectuée en cherchant sa représentation en série entière par rapport à un paramètre de chemin *a* :

<span id="page-137-3"></span>
$$
U(a) = U^j + \sum_{p=1}^{\infty} a^p U_p = U^j + a U_1 + a^2 U_2 + \cdots
$$
  

$$
\lambda(a) = \lambda^j + \sum_{p=1}^{\infty} a^p \lambda_p = \lambda^j + a \lambda_1 + a^2 \lambda_2 + \cdots
$$
 (4.33)

Cette branche doit être solution de [4.24](#page-134-2) :

$$
0 = R(U^{j} + a U_{1} + a^{2} U_{2} + ..., \lambda^{j} + a \lambda_{1} + a^{2} \lambda_{2} + ...).
$$
 (4.34)

Un développement en série de Taylor permet d'obtenir :

· · ·

$$
0 = R(U^j, \lambda^j)
$$
  
+  $\frac{\partial R}{\partial U}|_j (a U_1 + a^2 U_2 + \cdots) + \frac{\partial R}{\partial \lambda}|_j (a \lambda_1 + a^2 \lambda_2 + \cdots)$   
+  $\frac{1}{2} \frac{\partial^2 R}{\partial U^2}|_j (a U_1 + a^2 U_2 + \cdots) (a U_1 + a^2 U_2 + \cdots)$  (4.35)

En ordonnant les termes selon les puissances de *a* et en utilisant  $R(U^j, \lambda^j) = 0$ , il vient :

<span id="page-138-1"></span>
$$
0 = a \left(\frac{\partial R}{\partial U}\right_j U_1 + \frac{\partial R}{\partial \lambda}\right_j \lambda_1)
$$
  
+  $a^2 \left(\frac{\partial R}{\partial U}\right_j U_2 + \frac{\partial R}{\partial \lambda}\right_j \lambda_2 + \frac{1}{2} \frac{\partial^2 R}{\partial U^2}\right_j U_1 U_1 + \frac{1}{2} \frac{\partial^2 R}{\partial \lambda^2}\right_j \lambda_1 \lambda_1 + \frac{1}{2} \frac{\partial^2 R}{\partial U \partial \lambda}\right_j U_1 \lambda_1)$   
+  $a^3 \left(\frac{\partial R}{\partial U}\right_j U_3 + \frac{\partial R}{\partial \lambda}\right_j \lambda_3$  + terms dépendants de  $U_1, U_2, \lambda_1, \lambda_2$ )  
+ ...  
+  $a^p \left(\frac{\partial R}{\partial U}\right_j U_p + \frac{\partial R}{\partial \lambda}\right_j \lambda_p$  + terms dépendants de  $U_1, \dots, U_{p-1}, \lambda_1, \dots, \lambda_{p-1}$ )  
+  
+  
 $\vdots$ 

 $L'$ équation [4.36](#page-138-1) peut s'écrire sous forme compacte :

$$
R(U(a), \lambda(a)) = a R_1 + a^2 R_2 + \dots = 0.
$$
 (4.37)

Cette relation doit être vérifiée pour toute valeur de *a*, ce qui conduit à un ensemble de systèmes linéaires en cascade :

$$
\forall p \ge 1, R_p = 0. \tag{4.38}
$$

A chaque ordre *p*, l'équation  $R_p = 0$  est un système linéaire en  $U_p$ ,  $\lambda_p$  qui s'écrit sous la forme :

<span id="page-138-2"></span>
$$
\frac{\partial R}{\partial U}|_j U_p + \frac{\partial R}{\partial \lambda}|_j \lambda_p = F_p^{nl},\tag{4.39}
$$

où le second membre  $F_p^{nl}$  ne dépend que des ordres inférieurs à  $p$ .

#### <span id="page-138-0"></span>4.4.3.b Définition du paramètre de chemin

Le système d'équations [4.39](#page-138-2) n'est pas complet : il ne comporte que *n* équations pour  $n +$ 1 inconnues. Pour fermer le système, nous utilisons comme dans les méthodes de prédictioncorrection la d´efinition du param`etre de chemin *a*. Ici il s'agit de la pseudo-longueur d'arc qui correspond à la projection de l'incrément de solution sur la direction tangente  $(U_1, \lambda_1)$ :

<span id="page-138-3"></span>
$$
a = (U - U^j) \cdot U_1 + (\lambda - \lambda^j) \cdot \lambda_1. \tag{4.40}
$$

En reportant le développement en série de *U* et  $\lambda$  [\(4.33\)](#page-137-3) dans [4.40,](#page-138-3) la condition supplémentaire pour chaque ordre s'écrit :

$$
||U_1||^2 + \lambda_1^2 = 1 \quad \text{à l'ordre } 1
$$
  
\n
$$
U_p \cdot U_1 + \lambda_p \lambda_1 = 0 \quad \text{à l'ordre } p \ge 1.
$$
\n(4.41)

En effectuant une troncature des séries à l'ordre  $N_{ordre}$ , nous obtenons un ensemble de  $N_{ordre}$ systèmes linéaires à résoudre l'un après l'autre car chacun dépend de la solution du système précédent. Les termes  $U_1, U_2, \ldots$  de la série sont calculés de manière séquentielle :  $U_1$  ne dépend que du point de départ  $U^j$ ;  $U_2$  se calcule à partir de  $F_2^{nl}$  qui est fonction de  $U^j$  et de  $U_1$ , etc. Contrairement aux méthodes de type prédiction-correction, il n'y a qu'une seule matrice tangente  $\frac{\partial R}{\partial U}|_j$  à calculer et inverser. Ceci est très avantageux en temps de calcul : le traitement d'un second membre est faible devant le traitement (calcul et inversion) d'une matrice tangente.

#### <span id="page-139-0"></span>4.4.3.c Technique de pilotage

La représentation d'une fonction analytique par une série entière n'est valable que dans le rayon de convergence de la série  $|a| < a_{rc}$  et seulement un nombre fini  $N_{ordre}$  de termes du dévelop-pement en série [4.33](#page-137-3) peut être calculé. Ceci définit une représentation approchée sous la forme d'une fonction polynomiale de *a* :

<span id="page-139-2"></span>
$$
U(a) = U^j + \sum_{p=1}^{N_{order}} a^p U_p
$$
  
\n
$$
\lambda(a) = \lambda^j + \sum_{p=1}^{N_{order}} a^p \lambda_p.
$$
\n(4.42)

Le domaine de validité de cette solution approchée est défini en satisfaisant le critère de tolérance :

$$
||R(U(a), \lambda(a))|| < \varepsilon,
$$
\n(4.43)

o`u *ε* est le param`etre de pr´ecision. Nous d´efinissons ainsi un intervalle [0*, amax*] o`u le crit`ere de tolérance est satisfait pour tout *a* dans cet intervalle. Alors la formule [4.42](#page-139-2) prise pour  $a \in [0, a_{max}]$ donne la représentation de la branche de solution *j*.

Une fois le calcul de la branche *j* effectué, nous disposons d'un point de départ pour la branche  $j + 1 : (U^{j+1}, \lambda^{j+1}) = (U(a_{max}), \lambda(a_{max}))$ . Il est également possible d'intercaler une phase de correction entre deux calculs de série. En effet, en partant d'un point de départ exact, le résidu en fin de premier pas est de l'ordre de *ε*. En enchainant un grand nombre de pas, les r´esidus peuvent s'accumuler et le r´esidu final sera au dessus de la tol´erance *ε*, voire plusieurs ordres de grandeur au-dessus. Il est alors utile d'effectuer une correction en fin de pas, à l'aide d'un correcteur de type Newton par exemple.

#### <span id="page-139-1"></span>4.4.4 Les outils ManLab et DiaManLab

L'outil ManLab ([\[8](#page-227-2)]) est une application graphique interactive qui permet de piloter la continuation par la méthode asymptotique numérique à partir de la définition des équations du système algébrique. Cet outil est distribué librement avec son code source. ManLab est programmé en langage Matlab  $(61)$  et repose sur un formalisme quadratique : le système algébrique doit être de la forme :

<span id="page-139-4"></span>
$$
R(U) = L_0 + L(U) + Q(U, U),
$$
\n(4.44)

où  $\mathbf{U} \in \mathbb{R}^{n+1}$  est le vecteur des inconnues<sup>[\(8\)](#page-139-3)</sup>,  $L_0$  est un opérateur constant de taille  $n, L$  un opérateur linéaire de  $\mathbb{R}^{n+1}$  dans  $\mathbb{R}^n$  et  $Q$  un opérateur bilinéaire également défini de  $\mathbb{R}^{n+1}$  dans  $\mathbb{R}^n$ .

Ce formalisme permet une écriture simple et automatique de la matrice tangente et des seconds membres à partir du moment où l'utilisateur a renseigné les opérateurs  $L_0$ ,  $L$  et  $Q$ . En effet, si nous partons d'un point solution  $(\mathbf{U}^j)$ , la branche j de solution est recherchée sous la forme [4.42.](#page-139-2) Cette branche doit être solution de [4.44,](#page-139-4) ce qui donne :

$$
0 = \mathbf{R}(\mathbf{U}) = L_0 + L(\mathbf{U}^j + \sum_{p=1}^{N_{order}} a^p \mathbf{U}_p) + Q(\mathbf{U}^j + \sum_{p=1}^{N_{order}} a^p \mathbf{U}_p, \mathbf{U}^j + \sum_{p=1}^{N_{order}} a^p \mathbf{U}_p)
$$
(4.45)

<span id="page-139-3"></span><sup>(8).</sup> Ici le paramètre de continuation  $\lambda$  est intégré dans le vecteur **U** des inconnues :  $\mathbf{U} \in \mathbb{R}^{n+1}$ 

Nous avons déjà  $L_0 + L(\mathbf{U}^j) + Q(\mathbf{U}^j, \mathbf{U}^j) = 0$ . En ordonnant les termes restants selon les puissances de *a*, il vient :

$$
0 = a \mathbf{L}_t(\mathbf{U}_1) + a^2 (\mathbf{L}_t(\mathbf{U}_2) + \mathbf{Q}(\mathbf{U}_1, \mathbf{U}_1)) + a^3 (\mathbf{L}_t(\mathbf{U}_3) + 2 \mathbf{Q}(\mathbf{U}_1, \mathbf{U}_2)) + \vdots + a^p (\mathbf{L}_t(\mathbf{U}_p) + \sum_{r=1}^{p-1} \mathbf{Q}(\mathbf{U}_r, \mathbf{U}_{p-r})) + \vdots
$$
\n(4.46)

où  $L_t$  est l'opérateur tangent défini par :

$$
\mathbf{L}_{t}(\cdot) = \mathbf{L}(\cdot) + 2\mathbf{Q}(\cdot, \mathbf{U}^{j}). \tag{4.47}
$$

Nous avons alors l'ensemble des systèmes linéaires en cascade, qui ont la particularité de tous avoir le même opérateur tangent  $\mathbf{L}_t$ :

$$
\mathbf{L}_t(\mathbf{U}_1) = 0,
$$
  
\n
$$
\forall p > 1, \mathbf{L}_t(\mathbf{U}_p) = -\sum_{r=1}^{p-1} \mathbf{Q}(\mathbf{U}_r, \mathbf{U}_{p-r}).
$$
\n(4.48)

Ainsi, l'utilisateur a seulement besoin de définir les opérateurs  $L_0$ ,  $L$  et  $Q$ . Tous les calculs nécessaires à la continuation seront effectués automatiquement. Une fois que l'utilisateur a renseigné un point de départ, toute la continuation s'effectue par l'intermédiaire de l'interface graphique.

L'outil ManLab a connu les évolutions suivantes :

 $\Diamond$  ManLab 1.0 a été développé dans le cadre de la thèse d'Arquier ([\[20](#page-228-0)]) en vue de traiter de petits systèmes à faible nombre d'inconnues .

 $\Diamond$  Cochelin et Vergez adaptent l'outil pour permettre une discrétisation en temps de systèmes dynamiques par une m´ethode d'´equilibrage harmonique (HBM) ([\[35](#page-229-4)]).

◇ Karkar continue les développements de la méthode HBM et met également en place une discrétisation par collocation orthogonale pour l'étude des solutions périodiques. Il propose une méthode de traitement des non-linéarités polynomiales et développe une approche tensorielle du code pour diminuer les temps de calcul ([\[53\]](#page-229-1)).

◇ Cochelin et Medale démontrent que l'émergence d'une série géométrique est le signe d'un point de bifurcation simple  $([34])$  $([34])$  $([34])$ . Cette propriété peut alors être utilisée comme détection des points de bifurcation.

⋄ Moussi am´eliore la m´ethode EHMAN combinant l'´equilibrage harmonique (EH) et la m´ethode asymptotique numérique (MAN) en utilisant l'algorithme Fast Fourier Transform pour accélérer le calcul des termes non-linéaires  $([62])$  $([62])$  $([62])$ .

◇ Thomas et Lazarus mettent au point une méthode d'analyse de stabilité dans ManLab pour les vibrations périodiques  $([92])$  $([92])$  $([92])$ .

 $\Diamond$  Charpentier et Lampoh ont développé un outil de différenciation automatique des équations, nommé DiaManLab ([\[32\]](#page-228-2)). Avec cet outil il n'est plus nécessaire d'exprimer le système sous la forme  $L_0 + L(\mathbf{U}) + Q(\mathbf{U}, \mathbf{U})$ , il suffit de donner  $\mathbf{R}(\mathbf{U})$ , peu importe sa forme du moment que  $\mathbf{R}$ est régulier.

### <span id="page-141-0"></span>4.5 Conclusion du quatrième chapitre

L'objectif des travaux présentés dans cette troisième partie est le développement d'un outil métier dédié à la modélisation des mètres rubans et plus particulièrement au suivi des branches d'équilibres lorsqu'un paramètre de chargement varie. Il faut alors avoir recours à une méthode de continuation. L'idée est d'utiliser comme support de l'outil métier le logiciel de continuation ManLab développé au laboratoire qui intègre l'ensemble des développements autour de la méthode de continuation asymptotique numérique. L'introduction des modèles de poutre à section flexible présentés au chapitre [3](#page-85-0) dans ManLab nécessite une discrétisation spatiale pour passer des équations continues à un modèle discret. Nous nous sommes orientés en première intention vers la collocation orthogonale aux points de Gauss, simple à mettre en œuvre et déjà utilisée dans ManLab pour la discrétisation temporelle de solutions périodiques ( $[53]$  $[53]$ ). Nous avons ensuite utilisé les éléments finis, réputés plus performants et plus adaptés à la modélisation de systèmes mécaniques. Ce chapitre présente les notions nécessaires pour appréhender les travaux ultérieurs présentés aux chapitres [5](#page-143-0) et [6.](#page-183-0) Nous avons abordé les deux méthodes de discrétisation envisagées (collocation orthogonale, éléments finis), avons introduit les notions d'équilibre et de stabilité d'un système mécanique et nous avons présenté deux méthodes de continuation (prédicteur-correcteur, asymptotique numérique). L'outil de continuation ManLab et ses principes de fonctionnement et d'implémentation sont également présentés ici.

# <span id="page-143-0"></span> $\frac{5}{2}$  Développements numériques effectués

e chapitre 4 nous a permis de présenter l'outil de continuation numérique ManLab que nous souhaitons utiliser comme support pour l'élaboration de l'outil métier dédié à la modélisation des mètres rubans. ManLab a été initi e chapitre [4](#page-121-0) nous a permis de présenter l'outil de continuation numérique ManLab que nous souhaitons utiliser comme support pour l'élaboration de l'outil métier dédié à la modélisation tits systèmes algébriques, sans souci d'optimisation du code et des temps de calcul. Les temps de calcul rencontrés lors des premières implémentations des modèles de mètres rubans étaient rédhibitoires : plusieurs jours ´etaient n´ecessaires pour obtenir un diagramme complet de bifurcation. Une étude a alors été menée pour améliorer ces temps de calcul : il s'agit de l'approche tensorielle expliquée dans ce chapitre. Cette amélioration a été développée de façon généraliste pour tous les systèmes de type  $BVP$  (Boundary Value Problem) discrétisés par collocation orthogonale afin de pouvoir profiter à un plus grand nombre d'utilisateurs de Man-Lab. Différents formalismes pour les équations d'équilibre ont également été étudiés pour l'implémentation des modèles de mètres rubans discrétisés par collocation orthogonale. Deux formalismes d'implémentation comportant l'approche tensorielle ont été mis au point : le formalisme standard de ManLab, quadratique par rapport au vecteur *u* des inconnues et un second formalisme quadratique en  $(u, u')$ . Ces derniers ont été comparés au formalisme moins restrictif de DiaManLab qui ne possède pas l'approche tensorielle. L'élaboration d'un élément fini 1D spécifique a également été considérée. Pour des raisons de facilité, l'ensemble de ces études a d'abord été mené sur un modèle de poutre à section indéformable puis a été étendu au modèle plan de mètre ruban à section circulaire faiblement courbée. Ce chapitre est volontairement exhaustif afin d'aider les utilisateurs et développeurs futurs du modèle, les travaux effectués ici étant les premiers pas vers un outil métier performant pour la modélisation des mètres rubans.
# Plan du Chapitre 5

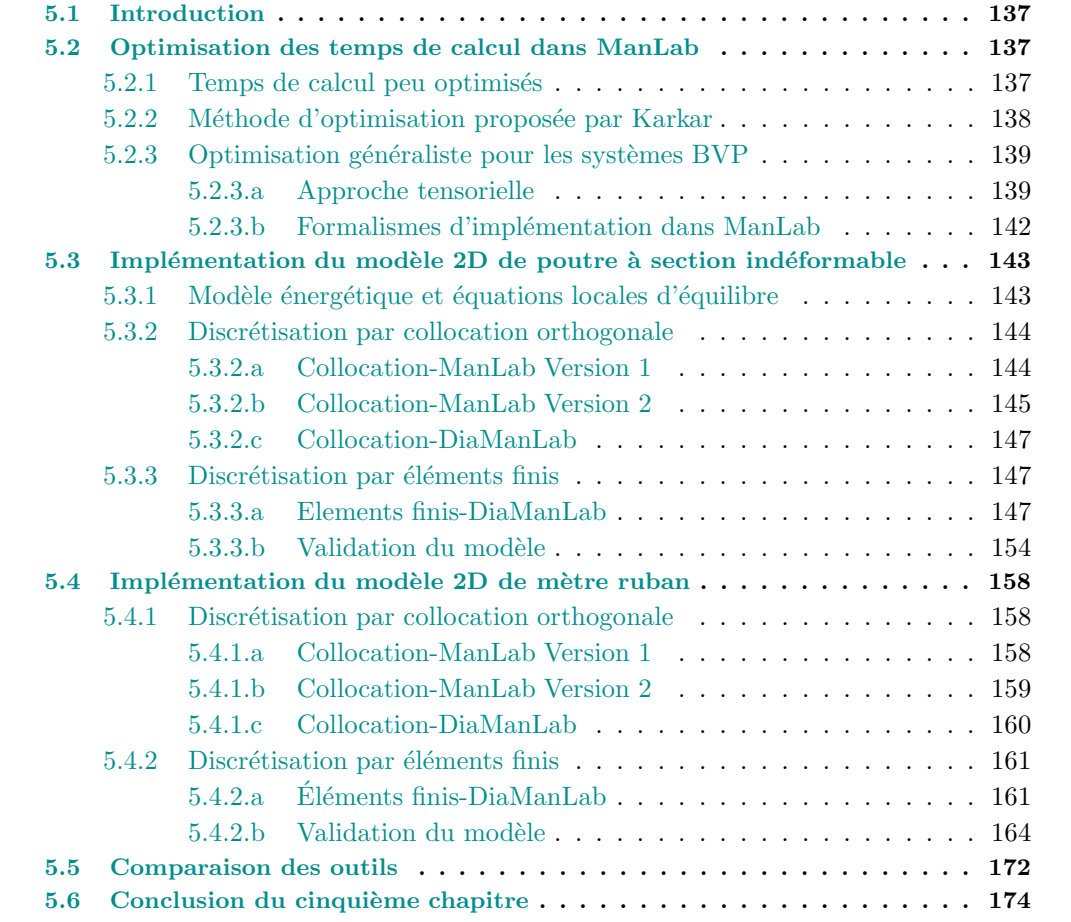

# <span id="page-145-0"></span>5.1 Introduction

Nous souhaitons utiliser comme support de l'outil m´etier le logiciel de continuation ManLab qui utilise la méthode asymptotique numérique. Deux versions principales de ce logiciel numérique coexistent :

 $-$  ManLab, qui requiert que le système soit exprimé sous la forme  $\mathbf{R}(\mathbf{U}) = L_0 + L(\mathbf{U}) + L_1$  $Q(\mathbf{U}, \mathbf{U}) = 0$ , où **U** est le vecteur des inconnues,  $L_0$  un opérateur constant,  $L$  un opérateur linéaire et  $Q$  un opérateur quadratique;

− DiaManLab, qui peut procéder à une différenciation automatique des équations ce qui autorise un formalisme d'implémentation de la forme  $\mathbf{R}(\mathbf{U}) = 0$ .

Presque tous les systèmes peuvent être mis sous la forme requise dans ManLab, mais cela conduit à introduire un certain nombre de variables supplémentaires pour rendre le système quadratique en *u* et d'ordre différentiel un (en *u'*). Parfois, comme nous allons le voir dans le cas du modèle de mètre ruban, le nombre d'équations supplémentaires vient doubler la taille du système. Cette multiplication des équations a évidemment un impact très négatif sur les temps de calcul. DiaManLab permet d'exprimer le système numérique exactement comme le système physique discrétisé, sans ajout d'équations supplémentaires si le système différentiel est d'ordre un. En revanche la différenciation automatique et le calcul des seconds membres peuvent s'avérer gourmands en temps de calcul.

Au début de la thèse, un modèle simplifié de mètre ruban 2D basé sur le modèle de Guinot  $([48])$  $([48])$  $([48])$  avec l'hypothèse des rotations modérées et d'une section faiblement courbée a été implémenté dans la version standard de ManLab avec une discrétisation par collocation orthogonale. L'outil s'est avéré beaucoup trop lent et nous a conduit à envisager l'approche tensorielle développée ci-après. Différents formalismes d'implémentation ont également été envisagés pour obtenir un outil de modélisation performant.

# <span id="page-145-1"></span>5.2 Optimisation des temps de calcul dans ManLab

## <span id="page-145-2"></span>5.2.1 Temps de calcul peu optimisés

L'outil disponible au début des travaux de thèse était ManLab  $2.0$ , comportant :

− l'outil de continuation ManLab 1.0 développé pour les petits systèmes par Arquier ([\[20](#page-228-0)]),

− la discr´etisation temporelle par HBM et collocation orthogonale pour l'´etude des solutions périodiques effectuée par Karkar  $([53])$  $([53])$  $([53])$ ,

− la détection des points de bifurcation ([\[34](#page-228-1)]).

Pour la discrétisation par collocation orthogonale effectuée avec trois points de Gauss par intervalle, la taille finale du système est  $N_{eq}(3N + 1) + 1$ , où  $N_{eq}$  est le nombre d'équations locales et *N* le nombre d'éléments. Ce nombre final d'équations se décompose comme suit :  $3 N N_{eq}$  $\acute{e}$ quations de collocation,  $N_{eq}$  conditions aux limites, et la dernière  $\acute{e}$ quation permettant la continuation. Concernant les équations de collocation, il s'agit de vérifier les équations locales du système aux points de Gauss. Pour rendre ManLab simple d'utilisation, une approche générique a été préférée. Ainsi, l'utilisateur renseigne :

 $-$  les fonctions  $l_0, l(u), q(u, u)$  représentant les équations locales du problème,

 $-$  les conditions aux limites en  $x = 0$  ou  $x = L$ .

Un algorithme calcule alors les opérateurs  $L_0$ ,  $L$ , et  $Q$  de façon automatique à chaque pas de

continuation. Cette procédure automatique est effectuée par l'intermédiaire de boucles imbriqu´ees, l'une sur l'intervalle courant, l'autre sur le point de collocation courant.

A chaque pas de continuation, pour construire le résidu  $\mathbf{R}(\mathbf{U}) = L_0 + L(\mathbf{U}) + Q(\mathbf{U}, \mathbf{U})$  les fonctions  $L_0$ ,  $L$ , et  $Q$  sont nécessaires et vont respectivement faire appel aux fonctions  $l_0$ ,  $l(u)$ ,  $q(u, u)$  pour tous les points de Gauss de chaque intervalle. Le calcul du résidu nécessite donc 3 *N* appels aux fonctions locales. Le calcul de la matrice tangente est effectué de la façon suivante : pour *i* allant de 1 à  $(3 N + 1) N_{eq}$ ,

− un vecteur de base **U**<sub>i</sub> est défini tel que **U**<sub>i</sub>(*i*) = 1 et **U**<sub>i</sub>( $j \neq i$ ) = 0,

− *L*(**Ui**) + *Q*(**U<sup>i</sup>** *,* **U**) + *Q*(**U***,* **Ui**) est ´evalu´e.

Il est donc fait appel  $(3 N+1) N_{eq}$  fois aux fonctions  $L_0$ ,  $L$ , et  $Q$ , et chaque appel de ces fonctions induit 3 *N* appels aux fonctions locales  $l_0$ ,  $l(u)$ ,  $q(u, u)$ .

Pour un système comportant un faible nombre d'équations et ne nécessitant pas une discrétisation raffinée, ces nombreux appels de fonctions imbriquées ne posent pas de problème. Dans le cadre de la modélisation des mètres rubans, cela est plus problématique. Nous avons vu au  $\S 3.2.3$  $\S 3.2.3$  que pour le modèle de mètre ruban faiblement courbé restreint aux comportements  $2D$ , nous avons un total de quatre équations différentielles d'équilibre, deux équations liées aux contraintes cinématiques, et cinq efforts généralisés, soit onze équations locales, sans considérer les équations supplémentaires pour exprimer le problème sous forme quadratique. Un mètre ruban peut présenter des déformations très localisées (cas d'un pli) : une discrétisation fine est alors nécessaire pour capter ces phénomènes. Nous arrivons ainsi à un grand nombre  $N_{eq}$  d'équations, couplé à un nombre important *N* d'intervalles de discrétisation (de l'ordre de la centaine). Les temps de calcul avec l'approche généraliste proposée ci-dessus deviennent alors inacceptables (plusieurs jours pour le tracé d'un diagramme de solution). Il a alors été nécessaire d'effectuer des d´eveloppements de l'outil ManLab afin d'optimiser les temps de calcul. Deux approches  $é$ taient possibles :

− effectuer les développements d'optimisation au profit du seul modèle de mètre ruban,

− effectuer cette amélioration de façon générique, pour pouvoir l'utiliser avec n'importe quel modèle de mètre ruban, mais aussi tout système de type BVP (Boundary Value Problem).

La seconde approche nous a semblé plus profitable, même si cela impose de garder un aspect généraliste pour les développements.

## <span id="page-146-0"></span>5.2.2 Méthode d'optimisation proposée par Karkar

Karkar a également rencontré lors de sa thèse  $([53])$  $([53])$  $([53])$  des problèmes de temps de calcul trop longs avec ManLab. Il a alors développé une approche tensorielle pour l'écriture des fonctions globales  $L_0$ ,  $L$ ,  $Q$  et des fonctions locales  $l_0$ ,  $l(u)$ ,  $q(u, u)$ . Plus précisément, il a considéré des systèmes dont les équations continues  $\dot{u} = f(u, \lambda)$  se mettent sous la forme quadratique suivante :

<span id="page-146-1"></span>
$$
m(\dot{u}) = c_0 + \lambda c_1 + l_0(u) + \lambda l_1(u) + q(u, u), \tag{5.1}
$$

où  $\lambda$  est le paramètre de continuation (paramètre de chargement),  $c_0$  et  $c_1$  sont des constantes,  $l_0$ ,  $l_1$  et *m* sont des opérateurs linéaires et *q* un opérateur bilinéaire.

Le système  $5.1$  est discrétisé puis réécrit sous forme tensorielle en définissant :

$$
c_0 \to \underline{\mathbf{c}}^0 := (\mathbf{c}_i^0)_{i=1..Neq}
$$
  
\n
$$
c_1 \to \underline{\mathbf{c}}^1 := (\mathbf{c}_j^1)_{i=1..Neq}
$$
  
\n
$$
l_0 \to \underline{\mathbf{l}}^0 := [\mathbf{l}_{i,j}^0]_{i,j=1..Neq}
$$
  
\n
$$
l_1 \to \underline{\mathbf{l}}^1 := [\mathbf{l}_{i,j}^1]_{i,j=1..Neq}
$$
  
\n
$$
m \to \underline{\mathbf{m}} := [\mathbf{m}_{i,j}]_{i,j=1..Neq}
$$
  
\n
$$
q \to \underline{\mathbf{q}} := \mathbf{q}_{i,j,k_{i,j,k=1..Neq}}
$$
  
\n(5.2)

En écrivant le vecteur des inconnues discrétisées  $\mathbf{u} = (\mathbf{u}_i^0)_{i=1..N}$  sous forme tensorielle, le système  $5.1$  se réécrit après discrétisation :

$$
\underline{\underline{\mathbf{m}}} \cdot \underline{\dot{\mathbf{u}}} = \underline{\mathbf{c}}^0 + \lambda \underline{\mathbf{c}}^1 + \underline{\underline{\mathbf{l}}}^0 \cdot \underline{\mathbf{u}} + \lambda \underline{\underline{\mathbf{l}}}^1 \cdot \underline{\mathbf{u}} + \underline{\mathbf{u}}^T \cdot \underline{\underline{\mathbf{q}}} \cdot \underline{\mathbf{u}} \tag{5.3}
$$

Il suffit ainsi au lancement du code informatique de calculer les tenseurs locaux  $\mathbf{c}^0,\mathbf{c}^1,\mathbf{l}^0,\mathbf{l}^1,\mathbf{m}$  et **q**. Ces petits tenseurs servent ensuite à définir les tenseurs globaux  $\underline{\mathbf{L}}_0$ ,  $\underline{\mathbf{L}}$ ,  $\underline{\mathbf{Q}}$  du système (*cf.* [\[53](#page-229-1)]).  $\overline{\text{C}}$ es tenseurs globaux sont calculés au lancement du code et sont réutilisés pour toute la durée d'utilisation de ManLab (ils peuvent également être stockés pour une utilisation ultérieure).

Le tenseur  $\underline{\mathbf{L}}_0$  est un vecteur et  $\underline{\mathbf{L}}$  est une matrice; leur gestion dans Matlab<sup>[\(1\)](#page-147-2)</sup> ne pose aucun problème. Mais **Q** est d'ordre 3 et Matlab gère avec difficulté les tenseurs d'ordre supérieur à 2. Le tenseur  $\underline{\mathbf{Q}}$  doit alors être décomposé en sous-matrices  $Q_i$  définies par :

$$
Q_i[j,k] = Q_{i,j,k} \tag{5.4}
$$

Le tenseur  $\underline{\mathbf{Q}}$  est alors représenté par un vecteur de matrices :

$$
\mathbf{Q} = [Q_1 \quad Q_2 \quad \dots \quad Q_{Ntot-1}] \tag{5.5}
$$

et le calcul du terme quadratique  $\underline{\mathbf{U}}^T\cdot\mathbf{Q}\cdot\underline{\mathbf{U}}$  s'effectue en deux temps (produit gauche puis produit droit).

L'approche tensorielle proposée par Karkar conduit à des temps de calcul grandement réduits, mais le processus de construction des tenseurs lors de l'initialisation peut s'avérer très long (plusieurs heures). La décomposition du tenseur  $\mathbf Q$  en sous-matrices  $Q_i$  et le stockage de ces dernières ne correspond pas à un format optimal.

### <span id="page-147-1"></span><span id="page-147-0"></span>5.2.3 Optimisation généraliste pour les systèmes BVP

#### 5.2.3.a Approche tensorielle

Une nouvelle méthode d'optimisation des temps de calcul a été développée au cours de cette thèse. Celle-ci est basée sur l'approche tensorielle proposée par Karkar ([\[53\]](#page-229-1)) et incorpore la diminution des temps d'initialisation et la simplification de la gestion des tenseurs (notamment pour le tenseur Q d'ordre 3). L'idée principale est de stocker non pas les tenseurs en tant que tels, mais des vecteurs (d'indice de ligne, d'indice de colonne, et de valeur), permettant de reconstruire les tenseurs. Les capacités de calcul de Matlab pour les matrices creuses (*« sparse matrix* ») sont utilisées au maximum : ces dernières sont justement définies par les indices de

<span id="page-147-2"></span> $(1)$ . Nous rappelons que ManLab est codé en langage Matlab.

ligne, les indices de colonne, et la valeur des termes non nuls de la matrice. Le vecteur résidu, la matrice jacobienne, et les seconds membres sont réécrits explicitement avec cette approche tensorielle.

<span id="page-148-0"></span>Illustrons cette nouvelle approche sur l'exemple simple d'un système de deux barres en com-pression, comme schématisé à la figure [5.1.](#page-148-0) Cet exemple est traité dans l'article de Baguet et al([\[22](#page-228-2)]). Les deux barres reposent sur des liaisons rotules et un effort  $\lambda$  et une perturbation  $\eta\lambda$ sont appliqués au sommet de l'assemblage. Soient *u* et *v* les déplacements longitudinaux et verticaux du point d'application des efforts tandis que  $\lambda$  joue le rôle de paramètre de continuation.

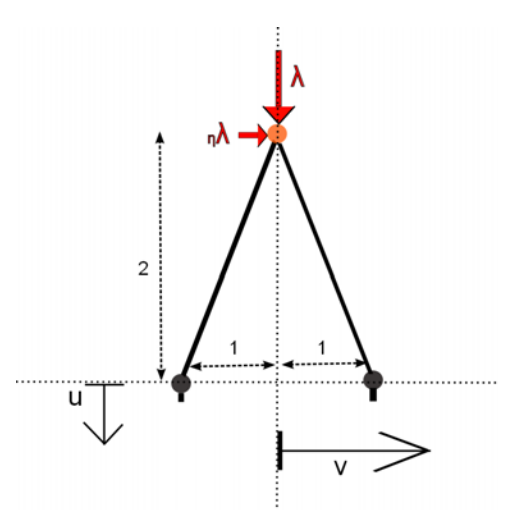

Figure 5.1: Système de deux barres en compression

Afin d'exprimer les équations d'équilibre du système sous forme quadratique, une variable supplémentaire *w* est introduite, telle que  $w = -4u + u^2 + v^2$ . L'équilibre du système est alors décrit par :

$$
-2 w - 25 \lambda + u w = 0\n2 v + v w = 0\n-4 u - w + u2 + v2 = 0
$$
\n(5.6)

 $U = [u \quad v \quad w \quad \lambda]^T$  est le vecteur des inconnues, retranscrit dans le code par

 $U = [U(1) U(2) U(3) U(4)]$ . Conserver une implémentation standard du système est préférable pour l'utilisateur. Celui-ci renseigne les fonctions *L*0, *L* et *Q* habituelles en identifiant les termes constants, linéaires et quadratiques des équations comme montré à la figure  $5.2$ .

Un algorithme permet de construire ensuite automatiquement les vecteurs d'indice de ligne, d'indice de colonne et de valeur associés à chacune des fonctions  $L_0$ ,  $L$  et  $Q$ , comme montré à la figure [5.3.](#page-149-1)

Les vecteurs  $iL_0$ ,  $vL_0$ ,  $iL$ ,  $jL$ ,  $vL$ ,  $iQ$ ,  $jQ$ ,  $kQ$ ,  $vQ$  suffisent à décrire le système. En effet, les opérateurs  $L_0$ ,  $L$  et  $Q$  peuvent être reconstruits à partir de ces vecteurs grâce à l'utilisation des matrices *«* sparses *»* :

$$
L_0 = sparse(iL0, 1, vL0, N_{eq}, 1)
$$
  
\n
$$
L(U) = sparse(iL, jL, vL, N_{eq}, N_{inc}) * U
$$
  
\n
$$
Q(U, U) = sparse(iQ, kQ, vQ'. * U(jQ), N_{eq}, N_{inc}) * U,
$$
\n(5.7)

où  $N_{eq}$  est le nombre d'équations du système et  $N_{inc}$  le nombre d'inconnues.

<span id="page-149-0"></span>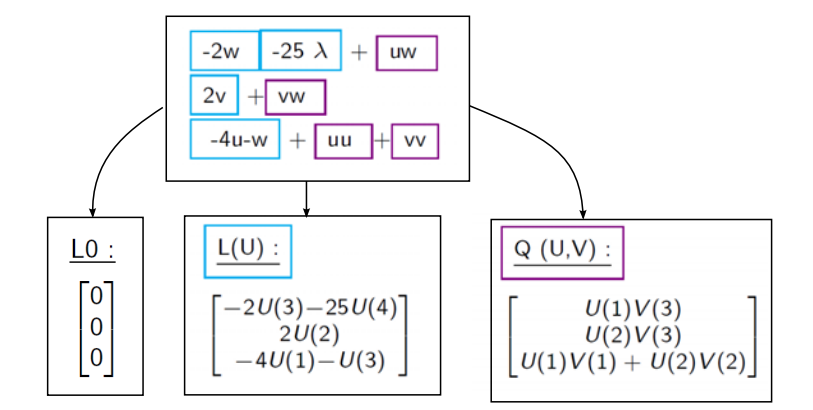

<span id="page-149-1"></span>Figure 5.2: Identification des termes constants, linéaires, quadratiques et expression des fonctions *L*0, *L* et *Q*.

| LO:<br>[o]<br>$\mathbf 0$<br>o<br>$\left  \frac{3}{2} \right $<br>$i$ L $0:$ $\lceil 1 \rceil$<br>2<br>$\mathbf{0}$<br>$vL0$ : $[0]$<br>$\overline{\mathbf{0}}$ | $L(U)$ :<br>$[-2U(3)-25U(4)]$<br>2U(2)<br>$-4U(1)-U(3)$<br>iL :<br>3<br>3<br>jL :<br>13<br>$4 \quad 2$ | $Q(U,V)$ :<br>U(1)V(3)<br>U(2)V(3)<br>$U(1)V(1) + U(2)V(2)$<br>iQ :<br>$\overline{3}$<br>3<br>$\overline{2}$<br>$\mathbf{1}$<br>$\overline{2}$<br>$\overline{2}$<br>jQ :<br>$kQ$ :<br>3<br>Γ3<br>$\overline{2}$ |
|----------------------------------------------------------------------------------------------------|----------------------------------------------------------------------------------------------------|----------------------------------------------------------------------------------------------------|
|                                                                                                    | $-25$<br>$vL$ :<br>$[-2]$<br>$\overline{\phantom{0}}$<br>$^{-1}$                                       | $vQ : \lceil 1$                                                                                                    |

Figure 5.3: Calcul automatique des vecteurs représentant les fonctions  $L_0$ ,  $L$  et *Q*.

Le vecteur résidu  $R(U) = L0 + L(U) + Q(U, U)$  peut alors se réécrire :

$$
R = sparse(iL0, 1, vL0, N_{eq}, 1) + sparse(iL, jL, vL, N_{eq}, N_{inc}) * U + sparse(iQ, kQ, vQ'. * U(jQ), N_{eq}, N_{inc}) * U
$$
\n(5.8)

De même, la matrice tangente est calculée à partir des vecteurs :

$$
dRdU = L(.) + Q(.,U) + Q(U,.)
$$
  
= sparse(iL, jL, vL, N<sub>eq</sub>, N<sub>inc</sub>) + sparse(iQ, kQ, vQ'. \* U(jQ), N<sub>eq</sub>, N<sub>inc</sub>)  
+ sparse(iQ, jQ, vQ'. \* U(kQ), N<sub>eq</sub>, N<sub>inc</sub>) (5.9)

Les seconds membres  $F_{nl}^p$  sont également calculés par cette méthode.

La méthode, après validation sur de petits systèmes ponctuels, a été étendue au cas des systèmes continus de la forme  $m(u') = l_0 + l(u) + q(u, u)$  discrétisés par collocation orthogonale. L'utilisateur renseigne les fonctions locales  $l_0$ ,  $l$ ,  $m$ ,  $q$  du système. Les conditions aux limites

doivent être écrites dans un formalisme similaire :  $CL\_L_0 + CL\_L(U) + CL\_Q(U, U) = 0$ <sup>[\(2\)](#page-149-2)</sup>. A partir de ces fonctions sont construits les vecteurs *il*0, *vl*0, *il*, *jl*, *vl*, *im*, *jm*, *vm*, *iq*, *jq*, *kq*,  $\nu q$  des équations locales et les vecteurs  $i$  *CL L*<sub>0</sub>,  $v$  *CL L*<sub>0</sub>,  $i$  *CL L*,  $j$  *CL L*,  $v$  *CL L*,  $i$  *CL Q*,  $\mathcal{L}CL_{j}Q$ ,  $k\mathcal{L}CL_{j}Q$ , *v* $\mathcal{L}CL_{j}Q$  des conditions aux limites. Les équations locales doivent être écrites en tout point de Gauss de chaque intervalle (équations de collocation). L'analyse du format donné par la collocation orthogonale nous permet de dégager un schéma de répétition permettant de construire chaque vecteur global à partir du vecteur local qui y est associé. En effet les même valeurs des fonctions d'interpolation sont répétées sur les points de Gauss de chaque

<span id="page-149-2"></span> $(2)$ . Ici *u* désigne le vecteur local des inconnues tandis que *U* désigne le vecteur global des inconnues

intervalle. Les vecteurs *il*0, *vl*0, *il*, *jl*, *vl*, *im*, *jm*, *vm*,*iq*, *jq*, *kq*, *vq* des ´equations locales sont alors utilisés avec le format de répétition trouvé pour construire les vecteurs globaux *iL*<sub>0</sub>*-coll*,  $vL_0\_{coll}$ , iL\_coll, jL\_coll,  $vL\_{coll}$ , iM\_coll, jM\_coll,  $vM\_{coll}$ , iQ\_coll, jQ\_coll, kQ\_coll, vQ\_coll des équations. Dans le code informatique, le nombre de boucles pour l'assemblage a été réduit au minimum au profit de l'utilisation de la fonction de répétition repmat, bien plus véloce. Un assemblage vectoriel permet ensuite d'obtenir les vecteurs du système complet :

$$
iL_0 = [i\_CL\_L_0 \quad iL_0\_coll]
$$
  
\n
$$
vL_0 = [v\_CL\_L_0 \quad vL_0\_coll]
$$
  
\n
$$
iL = [i\_CL\_L \quad iL\_coll]
$$
  
\n
$$
jL = [j\_CL\_L \quad jL\_coll]
$$
  
\n
$$
vL = [v\_CL\_L \quad vL\_coll]
$$
  
\n
$$
iM = [iM\_coll]
$$
  
\n
$$
jM = [jM\_coll]
$$
  
\n
$$
iQ = [i\_CL\_Q \quad iQ\_coll]
$$
  
\n
$$
jQ = [j\_CL\_Q \quad jQ\_coll]
$$
  
\n
$$
kQ = [k\_CL\_Q \quad kQ\_coll]
$$
  
\n
$$
vQ = [v\_CL\_Q \quad vQ\_coll]
$$

Cette nouvelle approche tensorielle a été testée sur de nombreux systèmes : petits systèmes ponctuels (barres en compression, Brusselator, ...) et systèmes discrétisés par collocation orthogonale (modèles non linéaires de poutre, modèles simplifiés de mètres rubans, ...). Les temps de construction des vecteurs lors de l'initialisation du calcul sont très réduits par rapport à ceux obtenus par Karkar ([\[53](#page-229-1)]) : quelques secondes au maximum sont nécessaires. Le temps nécessaire pour effectuer un pas de continuation est grandement réduit par rapport à la méthode de calcul standard de ManLab : pour un modèle simplifié de mètre ruban (modèle plan, rotations modérées, section faiblement courbée), l'accélération est d'un facteur 4000. Cette méthode reste cependant perfectible car le temps d'inversion de la matrice tangente reste inchang´e et peut devenir rédhibitoire pour des systèmes présentant un grand nombre d'inconnues, comme c'est le cas pour les m`etres rubans.

## <span id="page-150-0"></span>5.2.3.b Formalismes d'implémentation dans ManLab

L'approche tensorielle étant validée, une étude sur les formalismes d'implémentations dans Man-Lab a été réalisée. Deux formalismes d'implémentation avec l'approche tensorielle ont été mis au point :

⋄ ManLab version tensorielle standard, quadratique en *u* :

Les équations locales du système discrétisé doivent être mises sous la forme suivante :

$$
m(u') = l_0 + l(u) + q(u, u),
$$
\n(5.11)

où *u* est le vecteur des inconnues, *u*<sup> $\prime$ </sup> le vecteur dérivée,  $l_0$  un opérateur constant,  $l$  et *m* des opérateurs linéaires et  $q$  un opérateur quadratique. Si presque tous les systèmes peuvent être mis sous cette forme, ce formalisme impose d'introduire un certain nombre de variables supplémentaires pour exprimer le système sous la forme requise. Parfois, comme nous allons le voir dans le cas du modèle de mètre ruban, le nombre d'équations supplémentaires vient doubler la taille du système. Cette multiplication des équations a évidemment un impact très négatif sur les temps

de calcul.

 $\diamond$  ManLab version tensorielle quadratique en  $(u, u')$ :

Une seconde forme possible d'implémentation dans ManLab a été développée au cours de cette thèse, afin d'offrir un cadre moins restrictif pour l'expression des équations. Dans cette nouvelle version de l'outil numérique, le système doit être exprimé sous la forme :

$$
c + l(u) + l_d(u') + q(u, u) + q_d(u, u') + q_{dd}(u', u') = 0,
$$
\n(5.12)

où c est un opérateur constant,  $l$  et  $l_d$  des opérateurs linéaires,  $q$ ,  $q_d$ ,  $q_{dd}$  des opérateurs quadratiques. Ces opérateurs sont fonctions de *u* et/ou de *u'*. Cette nouvelle forme d'implémentation permet de réduire le nombre d'équations supplémentaires au détriment du nombre de fonctions et donc des vecteurs représentatifs des fonctions. Cette nouvelle version comporte bien sûr l'approche tensorielle développée au  $\S 5.2.3$ .

# <span id="page-151-0"></span>5.3 Implémentation du modèle 2D de poutre à section indéformable

Les formalismes de discrétisation et d'implémentation présentés ci-dessus ont été testés sur un modèle de poutre à section indéformable avant d'envisager l'implémentation du modèle plan de mètre ruban. Ce paragraphe présente un bilan de l'étude réalisée sur le modèle de poutre tandis que la partie suivante présentera la même étude étendue au mètre ruban. Le modèle de poutre considéré ici est vu comme une restriction du modèle de ruban dans le cas où la section n'est pas considérée comme flexible. Le modèle obtenu est un modèle de poutre à section indéformable en grandes rotations.

#### <span id="page-151-1"></span>5.3.1 Modèle énergétique et équations locales d'équilibre

Le modèle de poutre à section indéformable peut s'obtenir de la même façon que le modèle de mètre ruban (cf. chapitre [3\)](#page-85-0), avec le modèle énergétique et les équations locales du système. Il est cependant plus rapide de repartir des énergies et des équations locales du modèle de mètre ruban du §[3.2](#page-102-0) et de considérer que l'angle d'ouverture de la section est nul ( $\beta^e = 0$ ). Cela définit un modèle énergétique de poutre à section rectangulaire indéformable en statique. La différenciation de la fonctionnelle d'Hamilton donne :  $(3)$  :

<span id="page-151-3"></span>
$$
\delta \mathcal{H}^* = \mathcal{P}_{int} + \mathcal{P}_{ext} + \mathcal{P}_{cont} = 0 \tag{5.13}
$$

<span id="page-151-2"></span>([3](#page-85-0)). Au chapitre 3 nous avons utilisé la fonctionnelle d'Hamilton  $\mathcal{H}^* = \int^L$  $\int_0^L (u_k - u_e + w_{ext}) \, \mathrm{d} s_1 + \int_0^L$  $\lambda_n C_n =$  $\int^L$  $\int_{0}^{x} (u_k - u_e + w_{ext} + u_c) ds_1$ . Dans le cadre statique considéré ici et pour être plus proche de l'esprit éléments finis, nous allons utiliser comme fonctionnelle d'Hamilton  $\mathcal{H}^* = \int^L$  $\int_{0}^{t} (+u_e - w_{ext+uc}) ds_1$ . Cela revient exactement au même, seuls les multiplicateurs de Lagrange sont opposés à ceux obtenus par la première méthode.

avec :

<span id="page-152-3"></span>
$$
\mathcal{P}_{int} = \delta \int_{0}^{L} +u_{e} ds_{1} = \int_{0}^{L} (N^{r} \delta e^{r} + M_{2}^{r} \delta k_{2}^{r}) ds_{1}
$$
\n
$$
\mathcal{P}_{ext} = \delta \int_{0}^{L} -w_{ext} ds_{1} - \delta W_{ext}^{0/L} = -\int_{0}^{L} (f_{1} \delta u_{1} + f_{3} \delta u_{3} + m_{0} \delta q_{0} + m_{2} \delta q_{2}) ds_{1}
$$
\n
$$
-F_{1} \delta u_{1}(s_{1} = 0/L) - F_{3} \delta u_{3}(s_{1} = 0/L) - M_{0} \delta q_{0}(s_{1} = 0/L) - M_{2} \delta q_{2}(s_{1} = 0/L)
$$
\n
$$
\mathcal{P}_{cont} = \delta \int_{0}^{L} \lambda_{n} C_{n} ds_{1} = \int_{0}^{L} ((1 + u_{1,1}) Q_{13} + u_{3,1} Q_{33}) \delta \lambda_{2} ds_{1}
$$
\n
$$
+ \int_{0}^{L} (q_{0}^{2} + q_{2}^{2} - 1) \delta \lambda_{3} ds_{1}
$$
\n
$$
+ \int_{0}^{L} \lambda_{2} (Q_{13} \delta u_{1,1} + Q_{33} \delta u_{3,1} + (1 + u_{1,1}) \delta Q_{13} + u_{3,1} \delta Q_{33}) ds_{1}
$$
\n
$$
+ \int_{0}^{L} \lambda_{3} (2 q_{0} \delta q_{0} + 2 q_{2} \delta q_{2}) ds_{1}
$$
\n(5.14)

o`u

$$
e^{r} = u_{1,1} + \frac{1}{2}(u_{1,1}^{2} + u_{3,1}^{2})
$$
  
\n
$$
k_{2}^{r} = 2 (q_{0} q_{2,1} - q_{2} q_{0,1})
$$
  
\n
$$
N^{r} = 2 a A e^{r}
$$
  
\n
$$
M_{2}^{r} = 2 a D_{11} k_{2}^{r}.
$$
  
\n
$$
Q_{11} = q_{0}^{2} - q_{2}^{2}
$$
  
\n
$$
Q_{13} = 2 q_{0} q_{2}
$$
  
\n(5.15)

Les équations locales du système statique en l'absence d'efforts répartis s'écrivent :

<span id="page-152-2"></span>
$$
T_{1,1} = 0
$$
  
\n
$$
T_{3,1} = 0
$$
  
\n
$$
M_{2,1}^{r} + \lambda_2 [(1 + u_{1,1}) Q_{11} - u_{3,1} Q_{13}] = 0
$$
  
\n
$$
(1 + u_{1,1}) Q_{13} + u_{3,1} Q_{11} = 0
$$
  
\n
$$
q_0^2 + q_2^2 - 1 = 0
$$
  
\n
$$
N^r = 2 a A (u_{1,1} + \frac{1}{2} (u_{1,1}^2 + u_{3,1}^2))
$$
  
\n
$$
M_2^r = 4 a D_{11} (q_0 q_{2,1} - q_2 q_{0,1})
$$
  
\n
$$
T_1 = N^r (1 + u_{1,1}) - \lambda_2 Q_{13}
$$
  
\n
$$
T_3 = N^r u_{3,1} - \lambda_2 Q_{11}
$$
  
\n
$$
Q_{11} = q_0^2 - q_2^2
$$
  
\n
$$
Q_{13} = 2 q_0 q_2
$$
  
\n(5.16)

Nous pouvons discrétiser le système par collocation orthogonale aux points de Gauss ou par éléments finis unidimensionnels. La continuation peut être effectuée dans ManLab ou dans Dia-ManLab.

### <span id="page-152-1"></span><span id="page-152-0"></span>5.3.2 Discrétisation par collocation orthogonale

#### 5.3.2.a Collocation orthogonale - Implémentation tensorielle ManLab

Les équations locales du système étant connues, la collocation orthogonale est la méthode de discrétisation la plus simple : les équations locales du système [5.16](#page-152-2) doivent être vérifiées aux points de Gauss. Cependant pour une implémentation dans ManLab, les équations doivent être  $\alpha$ exprimées sous la forme  $m(u') = l_0 + l(u) + q(u, u)$  (système quadratique différentiel du premier

ordre). Pour le modèle associé à  $5.16$ , le vecteur des inconnues est ainsi défini :

$$
u^T = \begin{bmatrix} u_1 & u_3 & q_0 & q_2 & \lambda_2 & T_1 & T_3 & N^r & M_2^r & u_{1p} & u_{3p} & q_{0p} & q_{2p} & \dots \\ \dots & Q_{11} & Q_{13} & \lambda_2 Q_{11} & \lambda_2 Q_{13} & & & & \\ u(1) & u(2) & u(3) & u(4) & u(5) & u(6) & u(7) & u(8) & u(9) & u(10) & \dots \\ \dots & u(11) & u(12) & u(13) & u(14) & u(15) & u(16) & u(17) & & \end{bmatrix}
$$
(5.17)

 $A_p$  désigne la dérivée de *A* par rapport à  $s_1$  et il faut alors rajouter une équation liant  $A_{,1}$ à la variable  $A_p$ . Les termes  $u(1)$  à  $u(5)$  sont les inconnues principales du système (variables de déplacement et multiplicateurs de Lagrange). Les termes  $u(6)$  à  $u(9)$  définissent les efforts généralisés. Les termes  $u(10)$  à  $u(13)$  définissent un certain nombre de dérivées permettant d'exprimer le système sous la forme d'une équation différentielle d'ordre 1. Enfin, les termes  $u(14)$  à  $u(17)$  sont introduits afin d'obtenir un système quadratique. Le système d'équations à implémenter est :

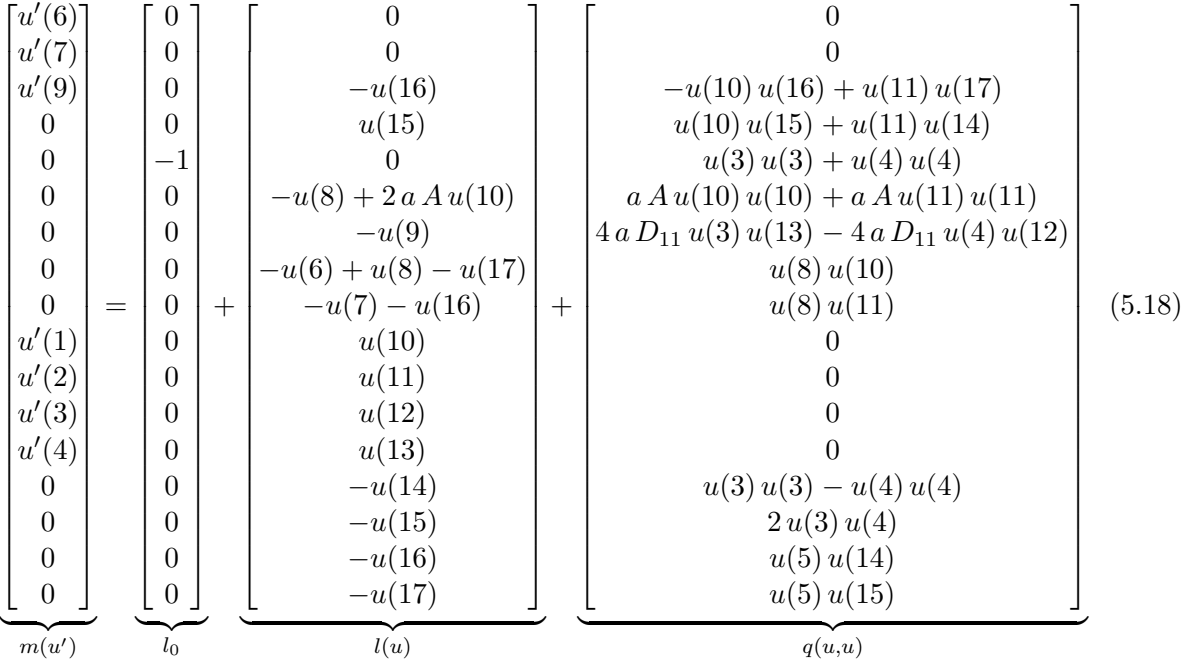

Le système final comporte 17 inconnues pour un système de départ à 11 équations. Ce formalisme d'implémentation ne semble pas optimal car il nécessite d'introduire un grand nombre de variables supplémentaires.

## <span id="page-153-0"></span> ${\bf 5.3.2.b\quad}$  Collocation orthogonale - Implémentation tensorielle quadratique en  $(u,u')$ dans ManLab

Avec le second formalisme d'implémentation de ManLab (formalisme quadratique en  $(u, u')$ ) :  $c + l(u) + l_d(u') + q(u, u) + q_d(u, u') + q_{dd}(u', u') = 0$ , le nombre d'équations supplémentaires à introduire est réduit. Les variables supplémentaires *Ap* correspondant aux dérivées  $A_1$  deviennent inutiles. Par contre les variables supplémentaires pour obtenir un formalisme quadratique sont toujours nécessaires. Ainsi le vecteur des inconnues peut être choisi comme :

$$
uT = \begin{bmatrix} u_1 & u_3 & q_0 & q_2 & \lambda_2 & T_1 & T_3 & N^r & M_2^r & Q_{11} & Q_{13} & \lambda_2 Q_{11} & \lambda_2 Q_{13} \\ u(1) & u(2) & u(3) & u(4) & u(5) & u(6) & u(7) & u(8) & u(9) & u(10) & \dots \\ \dots & u(11) & u(12) & u(13) & u(13) & u(14) & u(15) & \dots \end{bmatrix}
$$
(5.19)

et le système d'équations à implémenter devient :

 0 0 0 0 −1 0 0 0 0 0 0 0 0 | {z } *c* + 0 0 *u*(12) *u*(11) 0 −*u*(8) −*u*(9) −*u*(6) + *u*(8) − *u*(13) −*u*(7) − *u*(12) −*u*(10) −*u*(11) −*u*(12) −*u*(13) | {z } *l*(*u*) + *u* ′ (6) *u* ′ (7) *u* ′ (9) 0 0 2 *a A u*′ (1) 0 0 0 0 0 0 0 | {z } *ld*(*u*′) + 0 0 0 0 *u*(3) *u*(3) + *u*(4) *u*(4) 0 0 0 0 *u*(3) *u*(3) − *u*(4) *u*(4) 2 *u*(3) *u*(4) *u*(5) *u*(10) *u*(5) *u*(11) | {z } *q*(*u,u*) + 0 0 *u*(12) *u* ′ (1) − *u*(13) *u* ′ (2) *u*(11) *u* ′ (1) + *u*(10) *u* ′ (2) 0 *a A u*′ (1) *u* ′ (1) + *a A u*′ (2) *u* ′ (2) 4 *a D*<sup>11</sup> *u*(3) *u* ′ (4) − 4 *a D*<sup>11</sup> *u*(4) *u* ′ (3) *u*(8) *u* ′ (1) *u*(8) *u* ′ (2) 0 0 0 0 | {z } *qd*(*u,u*′) + 0 0 0 0 0 0 0 0 0 0 0 0 0 |{z} *qdd*(*u*′ *,u*′) = 0 0 0 0 0 0 0 0 0 0 0 0 0 (5.20)

C'est un système de 13 équations à 13 inconnues contre 17 dans la version précédente. Pour la construction du vecteur global des inconnues, le nombre total d'inconnues est multiplié par le nombre de points de Gauss par intervalle et par le nombre d'intervalles. Cette diminution est profitable sur le vecteur global des inconnues : pour une discrétisation comprenant 100 intervalles et trois points de Gauss par intervalle, de 5100 inconnues dans la version 1, le nombre diminue à 3900 inconnues dans la version 2. Bien sûr l'ajout des fonctions supplémentaires  $l_d(u')$  ,  $q_d(u, u')$ ,  $q_{dd}(u', u')$  a un impact sur les temps de calcul mais la formulation tensorielle rend cet impact peu significatif par rapport au gain sur le nombre d'inconnues. L'implémentation du système est rendue plus complexe car il faut répartir les équations sur six fonctions différentes. Cette version  $2$  (formulation tensorielle quadratique en  $(u, u')$ ) de l'implémentation dans ManLab semble donc préférable à la version 1 (formulation tensorielle uniquement) à condition d'être vigilant lors de l'implémentation.

## <span id="page-155-0"></span>5.3.2.c Collocation orthogonale - Implémentation DiaManLab

L'implémentation dans DiaManLab est très aisée : il suffit d'écrire les équations locales du système. Le vecteur des inconnues est choisi comme :

$$
uT = \begin{bmatrix} u_1 & u_3 & q_0 & q_2 & \lambda_2 & T_1 & T_3 & M_2^r \ u(1) & u(2) & u(3) & u(4) & u(5) & u(6) & u(7) & u(8) \end{bmatrix}
$$
 (5.21)

Pour optimiser les temps de calcul, les variables *N<sup>r</sup>* , *Q*11, *Q*<sup>13</sup> ne sont pas prises en compte dans le vecteur des inconnues et ne sont calculées qu'aux points de Gauss par les formules suivantes :

$$
Nr = 2 a A (u'(1) + \frac{1}{2}(u'(1)^2 + u'(2)^2))
$$
  
\n
$$
Q_{11} = u(3)^2 - u(4)^2
$$
  
\n
$$
Q_{13} = 2 u(3) u(4)
$$
\n(5.22)

Les équations du système sont écrites sous la forme suivante :

$$
\begin{bmatrix} u'(6) \\ u'(7) \\ u'(8) + u(5) \left[ (1 + u'(1)) Q_{11} - u'(2) Q_{13} \right] \\ (1 + u'(1)) Q_{13} + u'(2) Q_{11} \\ u(3)^2 + u(4)^2 - 1 \\ -u(6) + N^r (1 + u'(1)) - u(5) Q_{13} \\ -u(7) + N^r u'(2) - u(5) Q_{11} \\ -u(8) + 4a D_{11} (u(3) u'(4) - u(4) u'(3)) \end{bmatrix} = \begin{bmatrix} 0 \\ 0 \\ 0 \\ 0 \\ 0 \\ 0 \end{bmatrix}
$$
(5.23)

Ce formalisme d'implémentation permet de réduire au maximum le nombre d'inconnues.  $N^r$  est ici défini seulement aux points de Gauss (et non aux nœuds de discrétisation de la poutre) et notamment ni en 0 ni en *L*, il n'est donc pas possible de fixer une condition limite sur cette variable. Pour appliquer une condition aux limites à cette variable, il faut réintroduire  $N<sup>r</sup>$  dans le vecteur *u* des inconnues. L'équation de moment fait intervenir la dérivée de  $M_2^r$  par rapport à  $s_1$ , il faut donc conserver  $M_2^r$  dans le vecteur des inconnues.

#### <span id="page-155-1"></span>5.3.3 Discrétisation par éléments finis

La discrétisation par collocation orthogonale et l'utilisation de formalismes standards d'implémentation dans ManLab sont particulièrement intéressants pour des systèmes peu complexes ne comportant qu'un faible nombre d'inconnues. Pour des systèmes compliqués, non d'ordre un, non quadratiques, ou nécessitant une discrétisation fine, ces méthodes ne sont plus optimales car elles conduisent à des temps de calcul longs. Le même problème est rencontré dans DiaManLab qui offre un cadre très simple d'implémentation mais qui n'a pas été développé avec un souci de performance. Pour des systèmes complexes, il peut être intéressant de développer des modèles dédiés, avec une discrétisation par éléments finis, réputés plus performants que la collocation orthogonale.

#### <span id="page-155-2"></span>5.3.3.a Eléments finis 1D - Implémentation DiaManLab

Si un modèle éléments finis de poutre implémenté pour la continuation dans DiaManLab s'avère performant, un modèle similaire pourra être développé pour le modèle de mètre ruban. Dia-ManLab n'est pas choisi ici pour ses capacités de différenciation automatique (le code calculé

est implémenté à la main) mais parce qu'il offre comme avantage sur ManLab un format plus cadré dans l'écriture du code et la définition des variables. Notamment les variables peuvent être définies comme des « classes Taylor », c'est à dire comme des séries entières dont les coefficients sont stockés.

La discrétisation par éléments finis demande d'exprimer le problème sous forme variationnelle. Rappelons les équations  $5.13$  et  $5.14$  :

<span id="page-156-0"></span>
$$
\delta \mathcal{H}^* = \mathcal{P}_{int} + \mathcal{P}_{ext} + \mathcal{P}_{cont} = 0
$$
  
\n
$$
\mathcal{P}_{int} = \delta \int_0^L + u_e \, ds_1 = \int_0^L (N^r \, \delta e^r + M_2^r \, \delta k_2^r) \, ds_1
$$
  
\n
$$
\mathcal{P}_{ext} = \delta \int_0^L -w_{ext} \, ds_1 - \delta W_{ext}^{0/L} = -\int_0^L \left( f_1 \, \delta u_1 + f_3 \, \delta u_3 + m_0 \, \delta q_0 + m_2 \, \delta q_2 \right) ds_1
$$
  
\n
$$
-F_1 \, \delta u_1 (s_1 = 0/L) - F_3 \, \delta u_3 (s_1 = 0/L) - M_0 \, \delta q_0 (s_1 = 0/L) - M_2 \, \delta q_2 (s_1 = 0/L)
$$
  
\n
$$
\mathcal{P}_{cont} = \delta \int_0^L \lambda_n C_n \, ds_1 = \int_0^L \left( (1 + u_{1,1}) Q_{13} + u_{3,1} Q_{33} \right) \delta \lambda_2 \, ds_1
$$
  
\n
$$
+ \int_0^L \left( q_0^2 + q_2^2 - 1 \right) \delta \lambda_3 \, ds_1
$$
  
\n
$$
+ \int_0^L \lambda_2 \left( Q_{13} \, \delta u_{1,1} + Q_{33} \, \delta u_{3,1} + (1 + u_{1,1}) \, \delta Q_{13} + u_{3,1} \, \delta Q_{33} \right) ds_1
$$
  
\n
$$
+ \int_0^L \lambda_3 \left( 2 q_0 \, \delta q_0 + 2 q_2 \, \delta q_2 \right) ds_1
$$
  
\n(5.24)

La poutre de longueur *L* est découpée en éléments géométriques de longueur  $l = \frac{L}{N}$ , *N* étant le nombre d'éléments. Les intégrales de la formule [5.24](#page-156-0) sont alors décomposées sur les éléments de discrétisation :

$$
\mathcal{P}_{int} = \sum_{i=1}^{N} \mathcal{P}_{int}^{elem}
$$
\n
$$
\mathcal{P}_{ext} = \sum_{i=1}^{N} \mathcal{P}_{ext}^{elem}
$$
\n
$$
\mathcal{P}_{cont} = \sum_{i=1}^{N} \mathcal{P}_{cont}^{elem},
$$
\n(5.25)

avec :

$$
\mathcal{P}_{int}^{elem} = \delta \int_0^l + u_e \, ds_1
$$
\n
$$
\mathcal{P}_{ext}^{elem} = \delta \int_0^l - w_{ext} \, ds_1
$$
\n
$$
\mathcal{P}_{cont}^{elem} = \delta \int_0^l \lambda_n C_n \, ds_1
$$
\n(5.26)

En se reportant à l'élément de référence défini sur [−1, 1] (comme expliqué au §[4.2.3\)](#page-128-0), avec  $det(J) = \frac{l}{2}$ , nous avons :

$$
\mathcal{P}_{int}^{elem} + \mathcal{P}_{cont}^{elem} = \int_{-1}^{1} \begin{bmatrix} \delta u_{1,1} \\ \delta u_{3,1} \\ \delta q_0 \\ \delta q_2 \\ \delta q_{2,1} \\ \delta \lambda_2 \\ \delta \lambda_3 \end{bmatrix}^T
$$
\n
$$
f^{elem} det(J) d\xi
$$
\n(5.27)

où le vecteur  $f^{elem}$  est défini par :

$$
f^{elem} = \begin{bmatrix} N^r (1 + u_{1,1}) + \lambda_2 Q_{13} \\ N^r u_{3,1} + \lambda_2 Q_{11} \\ 2 M_2^r q_{2,1} + 2 \lambda_2 (1 + u_{1,1}) q_2 + 2 \lambda_2 u_{3,1} q_0 + 2 \lambda_3 q_0 \\ -2 M_2^r q_{0,1} + 2 \lambda_2 (1 + u_{1,1}) q_0 - 2 \lambda_2 u_{3,1} q_2 + 2 \lambda_3 q_2 \\ -2 M_2^r q_2 \\ 2 M_2^r q_0 \\ 2 M_2^r q_0 \\ (1 + u_{1,1}) Q_{13} + u_{3,1} Q_{11} \\ q_0^2 + q_2^2 - 1 \end{bmatrix}
$$
(5.28)

La même interpolation est choisie pour les champs tests et les champs réels. Une interpolation linéaire continue  $(C^0)$  pour  $u_1, u_3, q_0, q_2, \lambda_3$  et une interpolation constante pour  $\lambda_2$  sont introduites. Ce choix d'interpolation a été fait pour obtenir un modèle éléments finis le plus simple possible (d'où l'interpolation linéaire pour la plupart des inconnues).

Zupan a élaboré un modèle tridimensionnel de poutre à section indéformable avec cisaillement discrétisé par éléments finis et utilisant l'algèbre des quaternions ( $[106]$ ). Ses travaux fournissent un certain nombre d'informations pour le choix des éléments que nous espérons transposables à notre cas d'étude :

− Le multiplicateur de Lagrange *λ*<sup>3</sup> impose que le quaternion **q** soit unitaire. Ce multiplicateur doit être interpolé avec des polynômes de même ordre que ceux choisis pour l'interpolation des composantes  $q_0$  et  $q_2$  du quaternion et des variables de déplacement  $u_1$  et  $u_3$ . Les itérations de résolution divergent si  $\lambda_3$  est interpolé avec un polynôme d'ordre inférieur à celui choisi pour  $q_0$ et  $q_2$ . Si  $\lambda_3$  est interpolé avec un polynôme d'ordre supérieur à celui choisi pour  $q_0$  et  $q_2$ , la matrice de rigidité obtenue devient singulière. Des problèmes de singularité apparaissent également si  $\lambda_3$  n'est pas continu.

− Une interpolation linéaire des variables semble être satisfaisante si le nombre *N* d'éléments est suffisamment élevé.

Une analyse des équations mécaniques nous pousse à choisir une interpolation constante pour  $λ_2$ , l'effort tranchant dans le repère local. Or, en choisissant *q*<sub>0</sub> et *q*<sub>2</sub> linéaires sur l'élément, cela conduit à  $k_2^r$  linéaire  $(k_2^r = 2(q_0 q_{2,1}) - q_2 q_{0,1})$  et par suite à  $M_2^r$  linéaire  $(M_2^r = 2 a D_{11} k_2^r)$ . L'équation de moment  $M_{2,1}^r + \lambda_2 [(1 + u_{1,1}) Q_{11} - u_{3,1} Q_{13}] = 0$  donne  $\lambda_2$  constant car le facteur  $[(1 + u_{1,1}) Q_{11} - u_{3,1} Q_{13}]$  est proche de 1 (il s'agit du terme  $j^r$  dans [\[48\]](#page-229-0) et [\[71\]](#page-230-0) où il est considéré très proche de 1). De plus, une interpolation linéaire pour  $u_1$  et  $u_3$  conduit à  $N^r = 2 a A (u_{1,1} + \frac{1}{2} u_{1,1}^2 + \frac{1}{2} u_{3,1}^2)$  constant sur l'élément. Or  $N^r$  et  $\lambda_2$  sont les efforts locaux qui suivent la géométrie déformée dans le repère local ; il est donc préférable d'interpoler ces deux variables avec le même degré.

Les fonctions de formes linéaires sont définies sur l'élément de référence par  $(cf.$  figure  $5.4$ ) :

$$
N_1(\xi) = \frac{1-\xi}{2} \quad ; \quad N_2(\xi) = \frac{1+\xi}{2} \tag{5.29}
$$

<span id="page-158-0"></span>et leur dérivées s'écrivent :

$$
N_{1p}(\xi) = N_{1,\xi} \frac{\partial \xi}{\partial s_1} = -\frac{1}{l} \quad ; \quad N_{2p}(\xi) = N_{2,\xi} \frac{\partial \xi}{\partial s_1} = +\frac{1}{l}. \tag{5.30}
$$

Figure 5.4: Fonctions de formes linéaires sur l'élément de référence

Ainsi la matrice  $B$  des fonctions de formes s'écrit :

$$
\begin{bmatrix}\nN_{1p} & 0 & 0 & 0 & 0 & N_{2p} & 0 & 0 & 0 & 0 & 0 \\
0 & N_{1p} & 0 & 0 & 0 & 0 & N_{2p} & 0 & 0 & 0 & 0 \\
0 & 0 & N_{1} & 0 & 0 & 0 & 0 & N_{2} & 0 & 0 & 0 \\
0 & 0 & 0 & N_{1} & 0 & 0 & 0 & 0 & N_{2} & 0 & 0 \\
0 & 0 & N_{1p} & 0 & 0 & 0 & 0 & N_{2p} & 0 & 0 & 0 \\
0 & 0 & 0 & N_{1p} & 0 & 0 & 0 & 0 & N_{2p} & 0 & 0 \\
0 & 0 & 0 & 0 & 0 & 0 & 0 & 0 & 0 & 0 & 1 \\
0 & 0 & 0 & 0 & 0 & N_{1} & 0 & 0 & 0 & 0 & N_{2} & 0\n\end{bmatrix}, (5.31)
$$

de façon à avoir :

$$
\begin{bmatrix}\nu_{1,1} \\
u_{3,1} \\
u_{3,1} \\
u_{0} \\
u_{1} \\
u_{2} \\
u_{2} \\
\lambda_{3}\n\end{bmatrix} = \n\begin{bmatrix}\nB(\xi) \\
\frac{1}{2} \\
\frac{1}{2} \\
\frac{1}{2} \\
\frac{1}{2} \\
\frac{1}{2} \\
\frac{1}{2} \\
\frac{1}{2} \\
\frac{1}{2} \\
\frac{1}{2} \\
\lambda_{2} \\
\lambda_{3} \\
\lambda_{4} \\
\lambda_{5} \\
\lambda_{5} \\
\lambda_{6} \\
\lambda_{7}\n\end{bmatrix} = \n\begin{bmatrix}\nB(\xi) \\
\left[ U_{e} \right],\n\end{bmatrix},
$$
\n(5.32)

où  $U_e$  est le vecteur élémentaire des degrés de liberté,  $A^1$  désigne la valeur de  $A$  au nœud gauche de l'élément,  $A^2$  désigne la valeur de  $\overline{A}$  au nœud droit de l'élément et  $A^e$  la valeur de  $\overline{A}$  sur l'élément. Tous les termes seront intégrés avec deux points de Gauss par élément :

$$
\int_{-1}^{1} f(\xi) d\xi = f(-\frac{1}{\sqrt{3}}) + f(\frac{1}{\sqrt{3}})
$$
\n(5.33)

Le vecteur élémentaire des forces internes  $F_{int}^{elem}$ , qui inclut ici les contributions dues aux multiplicateurs de Lagrange, est défini à l'aide du vecteur  $f^{elem}$  et de la matrice  $B$  des fonctions de formes :

$$
\mathcal{P}_{int}^{elem} + \mathcal{P}_{cont}^{elem} = \left[\delta U_e\right]^T \left[F_{int}^{elem}\right],\tag{5.34}
$$

o`u

$$
F_{int}^{elem} = \int_{-1}^{1} B^T f^{elem} \, det(J) \, d\xi. \tag{5.35}
$$

Pour que le problème soit complet, les variables esclaves (slaves) suivantes sont définies :

<span id="page-159-0"></span>
$$
N^{r} = 2 a A (u_{1,1} + \frac{1}{2} u_{1,1}^{2} + \frac{1}{2} u_{31,1}^{2})
$$
  
\n
$$
M_{2}^{r} = 4 a D_{11} (q_{0} q_{2,1} - q_{2} q_{0,1})
$$
  
\n
$$
Q_{11} = q_{0}^{2} - q_{2}^{2}
$$
  
\n
$$
Q_{13} = 2 q_{0} q_{2}
$$
\n(5.36)

Afin d'optimiser au mieux les temps de calcul, ces variables ne seront calculées qu'aux points de Gauss et seront ensuite reportées dans les équations par un procédé de condensation. Introduire ces variables intermédiaires permet de stocker leurs valeurs, évitant ainsi de les recalculer à chaque évaluation des équations maîtresses. Un compromis doit être trouvé entre le temps de leur stockage et le temps éventuel de leur recalcul. La résolution finale du système s'effectue par rapport aux variables maîtresses uniquement.

Le système doit être exprimé sous forme quadratique. Les termes de  $f^{elem}$  et de [5.36](#page-159-0) non quadratiques sont identifiés en rouge :

$$
f^{elem} = \begin{bmatrix} N^r (1+u_{1,1}) + \lambda_2 Q_{13} \\ N^r u_{3,1} + \lambda_2 Q_{11} \\ 2 M_2^r q_{2,1} + 2 \lambda_2 (1 + u_{1,1}) q_2 + 2 \lambda_2 u_{3,1} q_0 + 2 \lambda_3 q_0 \\ -2 M_2^r q_{0,1} + 2 \lambda_2 (1 + u_{1,1}) q_0 - 2 \lambda_2 u_{3,1} q_2 + 2 \lambda_3 q_2 \\ -2 M_2^r q_2 \\ 2 M_2^r q_0 \\ 1 + u_{1,1}) Q_{13} + u_{3,1} Q_{11} \\ q_0^2 + q_2^2 - 1 \end{bmatrix}
$$
(5.37)

Cela nous conduit à introduire des variables esclaves supplémentaires :

$$
va_1 = (1 + u_{1,1}) q_0 \quad ; \quad va_2 = (1 + u_{1,1}) q_2 \quad ; \quad va_3 = u_{3,1} q_0 \quad ; \quad va_4 = u_{3,1} q_2 \tag{5.38}
$$

Les expressions quadratiques du vecteur élémentaire  $f^{elem}$  et du vecteur des variables esclaves sont obtenues :  $\overline{a}$ 

<span id="page-159-1"></span>
$$
f^{elem} = \begin{bmatrix} N^r (1+u_{1,1}) + \lambda_2 Q_{13} \\ N^r u_{3,1} + \lambda_2 Q_{11} \\ 2 M_2^r q_{2,1} + 2 \lambda_2 v a_2 + 2 \lambda_2 v a_3 + 2 \lambda_3 q_0 \\ -2 M_2^r q_{0,1} + 2 \lambda_2 v a_1 - 2 \lambda_2 v a_4 + 2 \lambda_3 q_2 \\ -2 M_2^r q_2 \\ 2 M_2^r q_0 \\ (1+u_{1,1}) Q_{13} + u_{3,1} Q_{11} \\ q_0^2 + q_2^2 - 1 \\ q_0^2 + q_2^2 - 1 \\ q_1^2 \end{bmatrix}
$$
\n
$$
Slaves^{elem} = \begin{bmatrix} N^r \\ M_2^r \\ Q_{11} \\ Q_{11} \\ Q_{12} \\ Q_{13} \\ Q_{14} \\ v a_1 \\ v a_2 \\ v a_3 \\ v a_4 \end{bmatrix} = \begin{bmatrix} 2a A(u_{1,1} + \frac{1}{2} u_{1,1}^2 + \frac{1}{2} u_{31,1}^2) \\ 4a D_{11} (q_0 q_{2,1} - q_2 q_{0,1}) \\ q_0^2 - q_2^2 \\ 2q_0 q_2 \\ 2q_0 q_2 \\ (1+u_{1,1}) q_0 \\ u_{3,1} q_0 \\ u_{3,1} q_2 \end{bmatrix}
$$
\n
$$
(5.39)
$$

Maintenant les inconnues sont exprimées sous la forme de séries entières :

<span id="page-160-0"></span>
$$
u_1(a) = u_1^{(0)} + u_1^{(1)} + u_1^{(2)} + \dots
$$
  
\n
$$
u_3(a) = u_3^{(0)} + u_3^{(1)} + u_3^{(2)} + \dots
$$
  
\n
$$
q_0(a) = q_0^{(0)} + q_0^{(1)} + q_0^{(2)} + \dots
$$
  
\n
$$
q_2(a) = q_2^{(0)} + q_2^{(1)} + q_2^{(2)} + \dots
$$
  
\n
$$
\lambda_2(a) = \lambda_2^{(0)} + \lambda_2^{(1)} + \lambda_2^{(2)} + \dots
$$
  
\n
$$
\lambda_3(a) = \lambda_3^{(0)} + \lambda_3^{(1)} + \lambda_3^{(2)} + \dots
$$
  
\n(5.40)

L'écriture du problème à l'ordre  $(p)$  permet d'obtenir l'expression de la matrice tangente élémentaire et des seconds membres élémentaires. Cette formulation à l'ordre p s'obtient en injectant les développements en série [5.40](#page-160-0) dans les expressions du vecteur résidu et des variables esclaves obtenues en [5.39.](#page-159-1) La matrice tangente élémentaire, de taille (11, 11), s'écrit :

$$
K_e = \int_{-1}^{1} B^T M T^{elem} B \, det(J) \, d\xi,
$$
\n(5.41)

où  $MT^{elem}$  est donnée par <sup>[\(4\)](#page-160-1)</sup> :

 $MT^{elem} =$ 

$$
\begin{bmatrix}\nE S (1+u_{1p})^2 & ES (1+u_{1p}) u_{3p} & 2 \lambda_2 q_2 & 2 \lambda_2 q_0 & 0 & 0 & Q_{13} & 0 \\
+ N^r & 2 \lambda_2 q_2 & 2 \lambda_2 q_0 & -2 \lambda_2 q_2 & 0 & 0 & Q_{11} & 0 \\
+ N^r & 2 \lambda_2 q_2 & 2 \lambda_2 q_0 & 4 D_{11} q_{2p}^2 & -4 D_{11} q_{0p} q_{2p} & -4 D_{11} q_2 q_{2p} & 4 D_{11} q_0 q_{2p} & 2 w a_2 & 2 q_0 \\
+2 \lambda_2 q_3 & 4 D_{11} q_{2p}^2 & -4 D_{11} q_{0p} q_{2p} & -4 D_{11} q_2 q_{2p} & 4 D_{11} q_0 q_{2p} & 2 w a_2 & 2 q_0 \\
+2 \lambda_2 q_0 & -2 \lambda_2 q_2 & -4 D_{11} q_0 p_1 q_{2p} & 4 D_{11} q_2^2 & 4 D_{11} q_2 q_{0p} & -4 D_{11} q_0 q_{0p} & 2 w a_1 & 2 q_2 \\
+2 \lambda_2 (1+u_{1p}) & -2 \lambda_2 u_{3p} & -2 M_2^r & -2 w a_4 \\
0 & 0 & -4 D_{11} q_2 q_{2p} & 4 D_{11} q_2^2 & 4 D_{11} q_2^2 & -4 D_{11} q_0 q_2 & 0 & 0 \\
-2 M_2^r & 4 D_{11} q_0 q_{2p} & -4 D_{11} q_0 q_0 p & -4 D_{11} q_0 q_2 & 4 D_{11} q_0^2 & 0 & 0 \\
+2 M_2^r & -4 D_{11} q_0 q_0 p & -4 D_{11} q_0 q_2 & 4 D_{11} q_0^2 & 0 & 0 \\
0 &
$$

L'expression des seconds membres s'obtient en plusieurs temps. Tout d'abord les termes non

<span id="page-160-1"></span><sup>(4).</sup> La notation  $A_p$  remplace ici la notation  $A_{,1}$ .

linéaires provenant du développement en série du vecteur  $f^{elem}$  s'écrivent :

$$
f^{elem(pnl)} = \begin{bmatrix} \sum_{\substack{r=1\\p-1}}^{p-1} N^{r(r)} u_{1p}^{(p-r)} + Q_{13}^{(r)} \lambda_2^{(p-r)} \\ \sum_{r=1}^{p-1} N^{r(r)} u_{3p}^{(p-r)} + Q_{11}^{(r)} \lambda_2^{(p-r)} \\ \sum_{r=1}^{p-1} M_2^{r(r)} 2 q_{2p}^{(p-r)} + \lambda_2^{(r)} 2 v a_2^{(p-r)} + \lambda_2^{(r)} 2 v a_3^{(p-r)} + \lambda_3^{(r)} 2 q_0^{(p-r)} \\ \sum_{r=1}^{p-1} M_2^{r(r)} 2 q_{0p}^{(p-r)} + \lambda_2^{(r)} 2 v a_1^{(p-r)} - \lambda_2^{(r)} 2 v a_4^{(p-r)} + \lambda_3^{(r)} 2 q_2^{(p-r)} \\ \sum_{r=1}^{p-1} M_2^{r(r)} 2 q_2^{(p-r)} \\ \sum_{r=1}^{p-1} M_2^{r(r)} 2 q_0^{(p-r)} \\ \sum_{r=1}^{p-1} u_{1p}^{(r)} Q_{13}^{(p-r)} + u_{3p}^{(r)} Q_{11}^{(p-r)} \end{bmatrix} \tag{5.43}
$$

Puis les termes non linéaires provenant du développement en série des variables esclaves doivent  $\hat{\text{etre}}$  calculés :

$$
Slaves^{elem(pnl)} = \begin{bmatrix} \sum_{r=1}^{pr} ES\left(\frac{1}{2} u_{1p}^{(r)} u_{1p}^{(p-r)} + \frac{1}{2} u_{3p}^{(r)} u_{3p}^{(p-r)}\right) \\ \sum_{r=1}^{pr-1} D_{11} 2 \left(q_0^{(r)} q_{2p}^{(p-r)} - q_2^{(r)} q_{0p}^{(p-r)}\right) \\ \sum_{r=1}^{pr} D_{11} 2 \left(q_0^{(r)} q_{2p}^{(p-r)} - q_2^{(r)} q_2^{(p-r)}\right) \\ Q_{11}^{(pnl)} \\ Q_{12}^{(pnl)} \\ v a_2^{(pnl)} \\ v a_3^{(pnl)} \\ v a_4^{(pnl)} \end{bmatrix} = \begin{bmatrix} N^r \left(\frac{pnl}{2}\right) \\ \sum_{r=1}^{pr-1} 2 q_0^{(r)} q_2^{(p-r)} - q_2^{(r)} q_2^{(p-r)} \\ \sum_{r=1}^{pr-1} 2 q_0^{(r)} q_2^{(p-r)} \\ \sum_{r=1}^{pr-1} u_{1p}^{(r)} q_2^{(p-r)} \\ \sum_{r=1}^{pr-1} u_{3p}^{(r)} q_2^{(p-r)} \\ \sum_{r=1}^{pr-1} u_{3p}^{(r)} q_2^{(p-r)} \\ \sum_{r=1}^{pr-1} u_{3p}^{(r)} q_2^{(p-r)} \end{bmatrix} \tag{5.44}
$$

L'expression des seconds membres élémentaires  $F_{nl}^{elem(p)}$  s'écrit :

$$
F_{nl}^{elem(p)} = \int_{-1}^{1} B^T f_{nl}^{elem(p)} \, det(J) \, d\xi,
$$
\n(5.45)

où le vecteur  $f_{nl}^{elem(p)}$  est donné par :

$$
f_{nl}^{elem(p)} = \begin{bmatrix} N^{r (pnl)} (1 + u_{1p}^{(0)}) + Q_{13}^{(pnl)} \lambda_{2}^{(0)} \\ N^{r (pnl)} u_{3p}^{(0)} + Q_{11}^{(nnl)} \lambda_{2}^{(0)} \\ M_{2}^{r (pnl)} 2 q_{2p}^{(0)} + \lambda_{2}^{(0)} 2 v a_{2}^{(pnl)} + \lambda_{2}^{(0)} 2 v a_{3}^{(pnl)} \\ -M_{2}^{r (pnl)} 2 q_{0p}^{(0)} + \lambda_{2}^{(0)} 2 v a_{1}^{(pnl)} - \lambda_{2}^{(0)} 2 v a_{4}^{(pnl)} \\ M_{2}^{r (pnl)} 2 q_{2}^{(0)} \\ M_{2}^{r (pnl)} 2 q_{0}^{(0)} \\ M_{2}^{r (pnl)} 2 q_{0}^{(0)} \\ (1 + u_{1p}^{(0)}) Q_{13}^{(pnl)} + u_{3p}^{(0)} Q_{11}^{(pnl)} \end{bmatrix} + f^{elem(pnl)} \qquad (5.46)
$$

Le vecteur global  $U$  des inconnues est défini comme la concaténation de :

 $- u_1, u_3, q_0, q_2, \lambda_3$  en chacun des nœuds (1 à *N*),

 $- \lambda_2$  sur chaque élément,

− la valeur des variables esclaves au point de Gauss 1 puis au point de Gauss 2 de chaque élément.

 $-$  le paramètre de continuation  $\lambda$  :

$$
U^{T} = \begin{bmatrix} u_{1}^{1} & u_{3}^{1} & q_{0}^{1} & q_{2}^{1} & \lambda_{3}^{1} & u_{1}^{2} & u_{3}^{2} & q_{0}^{2} & q_{2}^{2} & \lambda_{3}^{2} & \cdots & u_{1}^{N} & u_{3}^{N} & q_{0}^{N} & q_{2}^{N} & \lambda_{3}^{N} \end{bmatrix},
$$
\n
$$
\begin{bmatrix} \lambda_{2}^{e1} & \lambda_{2}^{e2} & \cdots & \lambda_{2}^{eN} \end{bmatrix},
$$
\n
$$
\begin{bmatrix} Slaves^{PG1\_e1} & Slaves^{PG2\_e1} & Slaves^{PG1\_e2} & Slaves^{PG2\_e2} \cdots & Slaves^{PG2\_eN} \end{bmatrix},
$$
\n
$$
\begin{bmatrix} \lambda \end{bmatrix}.
$$
\n(5.47)

Une opération d'assemblage permet d'obtenir les expressions globales du système : vecteur résidu *R*, matrice tangente *K*, seconds membres  $F_{nl}$ . Une analyse des degrés de liberté actifs permet d'obtenir le système final, résolu par continuation dans DiaManLab ([\[8](#page-227-0)]).

#### <span id="page-162-0"></span>5.3.3.b Validation du modèle

La discrétisation par collocation orthogonale associée à la méthode asymptotique numérique a été utilisée précédemment, principalement dans les travaux de Karkar pour la discrétisation temporelle  $([53])$  $([53])$  $([53])$ . Le recours à une discrétisation spatiale par collocation orthogonale associée à la méthode asymptotique numérique ne pose donc pas de problème particulier et il n'a pas ´et´e n´ecessaire de valider les mod`eles ainsi d´evelopp´es. Seule l'impl´ementation, source possible d'erreur, a été vérifiée en traitant quelques cas « tests » (traction, flexion, etc). Pour le modèle discrétisé par éléments finis, une étape de validation est nécessaire afin de vérifier la pertinence des interpolations choisies et le bon comportement du modèle (résultats cohérents et sans verrouillage). L'utilisation des quaternions comme paramètre de rotation est peu répandue et le choix des interpolations associées n'est pas forcément évident. L'élément fini élaboré dans la section précédente  $(\xi_{5.3.3.3.})$  a ainsi été testé et validé sur un certain nombre d'essais significatifs mettant en jeu la flexion de la poutre. Ces essais sont détaillés dans la suite de ce paragraphe. Les caractéristiques géométriques et de matériau de la poutre considérée sont données dans le tableau [5.1.](#page-163-0) La ligne de référence est discrétisée avec  $N = 200$  éléments.

Le premier essai réalisé est un essai de flexion (voir figure  $5.5$ ) : la poutre est encastrée en  $s_1 = 0$ et une rotation en  $s_1 = L$  est imposée en jouant sur  $q_2(L) = \sin(\frac{\theta}{2})$ .

<span id="page-163-0"></span>

| demi-largeur | épaisseur | longueur | module d'Young | coefficient      |
|--------------|-----------|----------|----------------|------------------|
| $a \ (mm)$   | $h$ (mm)  | $L$ (mm) | E(MPa)         | de Poisson $\nu$ |
| 30           | 0.15      | 1170     | 210000         | $\rm 0.3$        |

Table 5.1: Caractéristiques de la poutre considérée

 $q_0(L)$  n'est pas fixé et sera calculé grâce au multiplicateur de Lagrange  $\lambda_2$ . Le jeu de conditions aux limites est alors :

$$
u_1(0) = 0 \quad ; \quad u_3(0) = 0 \quad ; \quad q_2(0) = 0 \quad ; \quad q_2(L) = \lambda, \tag{5.48}
$$

avec  $\lambda$  le paramètre de continuation.

<span id="page-163-1"></span>La figure [5.6](#page-163-2) montre la déformée de la ligne de référence obtenue pour un angle de rotation proche de  $\frac{\pi}{2}$ .

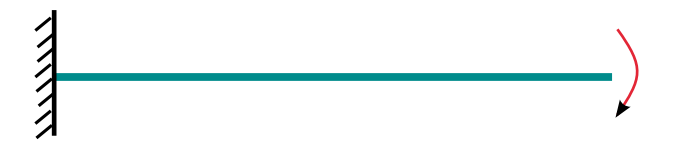

<span id="page-163-2"></span>Figure 5.5: Essai de flexion : poutre encastrée en 0 et rotation imposée en L

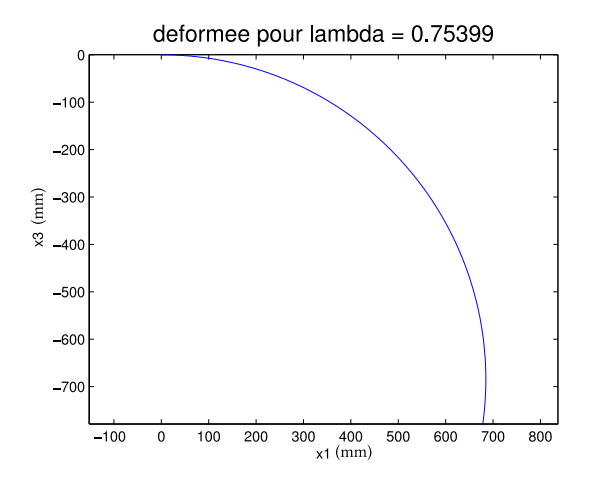

**Figure 5.6:** Essai de flexion : poutre encastrée en  $0$  et rotation imposée en  $L$  : déformée de la ligne de référence

Nous présentons ensuite deux essais de flexion pour une poutre en appui sur ses extrémités, comme illustré à la figure  $5.7$ . Deux jeux de conditions aux limites sont considérés :

<span id="page-163-3"></span>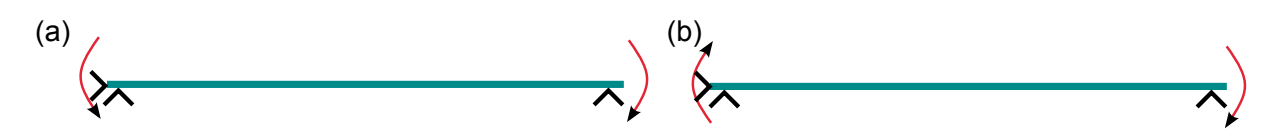

Figure 5.7: Essais de flexion sur une poutre en appui

$$
u_1(0) = 0 \quad ; \quad u_3(0) = 0 \quad ; \quad u_3(L) = 0 \quad ; \quad q_2(0) = -\lambda \quad ; \quad q_2(L) = \lambda,
$$
  
ou bien :  

$$
u_1(0) = 0 \quad ; \quad u_3(0) = 0 \quad ; \quad u_3(L) = 0 \quad ; \quad q_2(0) = \lambda \quad ; \quad q_2(L) = \lambda,
$$
 (5.49)

avec  $\lambda$  le paramètre de continuation. Les jeux de conditions aux limites définis ci-dessus traduisent respectivement les essais (a) et  $(b)$  de la figure [5.7.](#page-163-3) Les déformées attendues sont bien obtenues, comme l'atteste la figure [5.8.](#page-164-0) Dans le cas (a) la déformée circulaire attendue est obtenue et  $M_2^r$  est constant comme prévu analytiquement.

<span id="page-164-0"></span>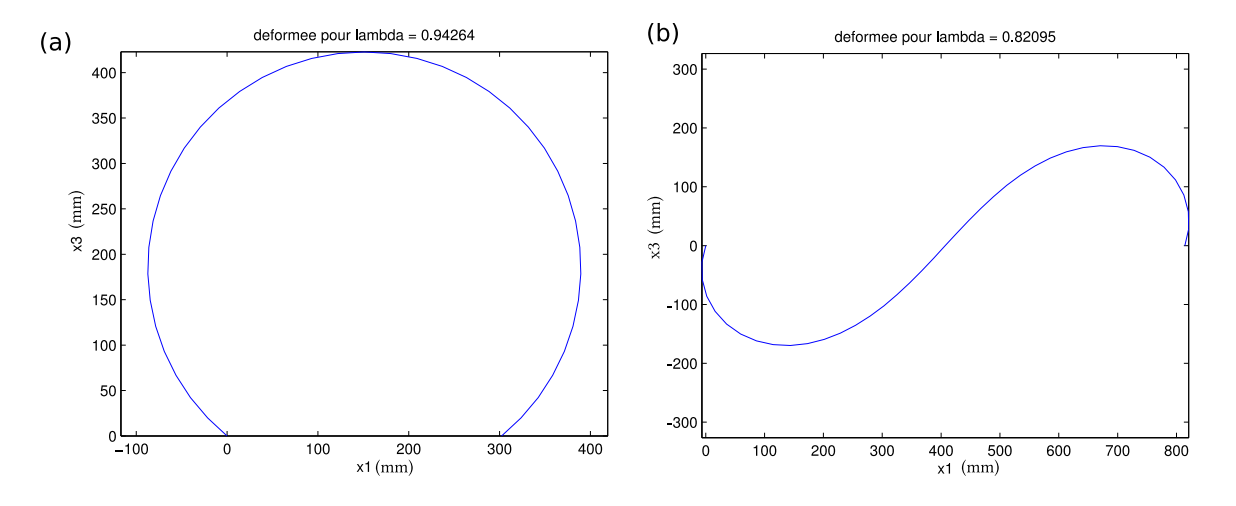

Figure 5.8: Essais de flexion sur une poutre en appui : déformées de la ligne de référence

Considérons maintenant un essai sur une poutre encastrée-libre en compression, comme schématisé à la figure  $5.9$ . Les conditions aux limites imposées sont :

$$
u_1(0) = 0
$$
 ;  $u_3(0) = 0$  ;  $q_2(0) = 0$  ;  $u_1(L) = \lambda$  ;  $u_3(L) = 10^{-3}\lambda$ , (5.50)

<span id="page-164-1"></span>Appliquer  $u_3(L) = 10^{-3}\lambda$  permet d'imposer une petite perturbation au système afin d'obtenir les branches bifurquées plutôt que la branche fondamentale. La figure [5.10](#page-165-0) montre la déformée de la poutre sur la branche bifurquée.

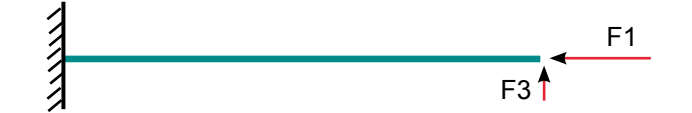

Figure 5.9: Essai de compression sur une poutre encastrée-libre

Le dernier essai effectué est un essai de compression sur une poutre encastrée-encastrée, comme illustré à la figure  $5.11$ . Les conditions aux limites sont :

$$
u_1(0) = 0
$$
 ;  $u_3(0) = 0$  ;  $q_2(0) = 0$  ;  $u_1(L) = \lambda$  ;  $u_3(L) = 0$  ;  $q_2(L) = 0$  (5.51)

Il faut imposer une légère perturbation au système pour obtenir les branches bifurquées, un effort en dualité de  $u_3$  est imposé au deuxième nœud de l'élément 1  $u_3(noeud2$  *elem*1) =  $10^{-3}\lambda$ . Ainsi les déformées successives correspondant aux différents modes de flambage sont obtenues.

<span id="page-165-0"></span>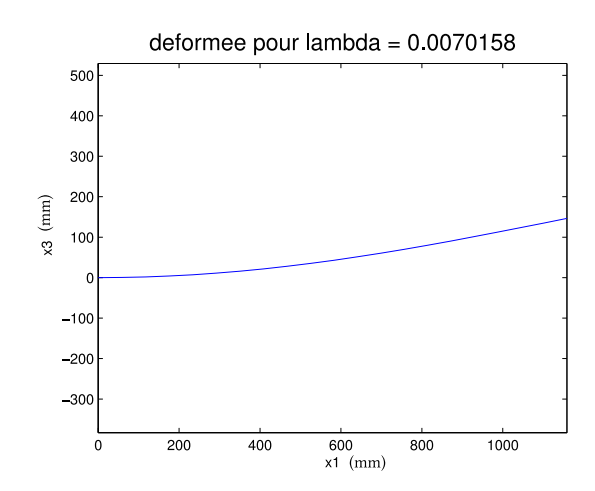

Figure 5.10: Essai de compression sur une poutre encastrée-libre : mode de flambage

<span id="page-165-1"></span>La figure  $5.12$  montre les déformées du mode 1 et du mode 2. Les modes propres et les valeurs de flambage obtenus sont compatibles avec les valeurs théoriques.

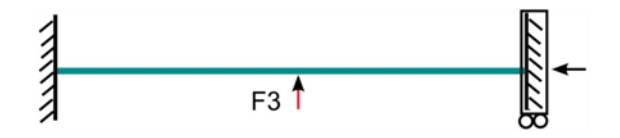

Figure 5.11: Essai de compression sur une poutre encastrée-encastrée

<span id="page-165-2"></span>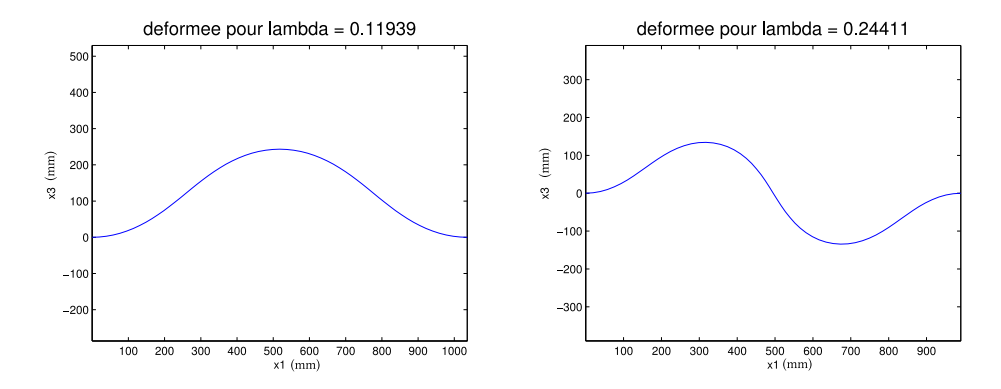

Figure 5.12: Essai de compression sur une poutre bi-encastrée : modes de flambage 1 et 2

Ces différents essais nous permettent de conclure au bon comportement du modèle éléments finis de poutre développé. Le système ne semble pas rencontrer de verrouillage numérique et le choix des interpolations semble être bon, notamment pour la discrétisation des quaternions. Le bon fonctionnement de ce modèle nous permet alors d'envisager avec confiance le développement d'un modèle éléments finis pour la modélisation des mètres rubans (cf. [5.4.2.a\)](#page-169-1).

# <span id="page-166-0"></span>5.4 Implémentation du modèle 2D de mètre ruban à section faiblement courbée

Nous pouvons maintenant étendre l'étude sur les méthodes de discrétisation et les formalismes d'implémentation au modèle plan de mètre ruban. Nous prenons comme modèle de référence celui obtenu au  $\S 3.2$ . Seules les différences par rapport à l'étude réalisée au  $\S 5.3$  $\S 5.3$  sur le modèle de poutre à section indéformable seront soulignées, les détails des implémentations sont fournis en annexe [C.](#page-219-0)

# <span id="page-166-2"></span><span id="page-166-1"></span>5.4.1 Discrétisation par collocation orthogonale

### 5.4.1.a Collocation orthogonale - Implémentation tensorielle ManLab

Dans un premier temps, intéressons-nous à l'implémentation du modèle dans le formalisme standard de ManLab avec une discrétisation par collocation orthogonale aux points de Gauss. Les équations locales d'équilibre doivent être vérifiées en chaque point de Gauss. En l'absence d'efforts répartis, celles-ci s'écrivent :

$$
(1.) \tT_{1,1} = 0
$$

$$
(2.) \tT_{3,1} = 0
$$

$$
(3.) \quad M_{2,1}^r + \lambda_2 \left[ \left( 1 + u_{1,1} \right) Q_{11} - u_{3,1} Q_{13} \right] = 0
$$

$$
(4.) \t -T^o + M^t_{,1} - M^b_{,11} = 0
$$

$$
(5.) \quad (1+u_{1,1})Q_{13} + u_{3,1}Q_{11} = 0
$$

$$
(6.) \tq_0^2 + q_2^2 - 1 = 0
$$

(7.) 
$$
N^r = \frac{1}{45} a^3 A (\beta_{,1}^e)^2 + 2 a A e^r
$$

$$
(8.)\quad M^r_2 = \frac{2}{945} a^4 A \beta^e (\beta^e_{,1})^2 + \frac{2}{45} a^3 A (\beta^e)^2 k^r_2 + 2 a D_{11} k^r_2 - 2 D_{12} (\beta^e - \beta^e_{0})
$$

$$
(9.) \quad T^{o} = \frac{2}{945} a^{4} A k_{2}^{r} (\beta_{,1}^{e})^{2} + \frac{2}{45} a^{3} A \beta^{e} (k_{2}^{r})^{2} + \frac{2}{a} D_{22} (\beta^{e} - \beta_{0}^{e}) - 2 D_{12} k_{2}^{r}
$$

(10.) 
$$
M^t = \frac{1}{945} a^5 A (\beta_1^e)^3 + \frac{4}{945} a^4 A \beta^e k_2^r \beta_{,1}^e + \frac{2}{45} a^3 A \beta_{,1}^e e^r + \frac{8}{3} a D_{33} \beta_{,1}^e
$$

$$
(11.) \quad M^b = \frac{2}{45} a^3 D_{11} \beta^e_{,11}
$$

(12.) 
$$
T_1 = N^r (1 + u_{1,1}) - \lambda_2 Q_{13}
$$

(13.) 
$$
T_3 = N^r u_{3,1} - \lambda_2 Q_{11}
$$

(14.) 
$$
e^r = u_{1,1} + \frac{1}{2} (u_{1,1}^2 + u_{3,1}^2)
$$

(15.) 
$$
k_2^r = 2 (q_0 q_{2,1} - q_2 q_{0,1})
$$
  
(16.)  $Q_{11} = q_0^2 - q_2^2$  (5.52)  
(17.)  $Q_{13} = 2 q_0 q_2$ 

L'équation (4.) étant du second ordre, il est nécessaire d'introduire  $M^o = M^t - M^b_{,1}$  et de remplacer l'équation (4.) par (4'.) et (4''.) pour obtenir un système du premier ordre :

<span id="page-167-1"></span>(4'.) 
$$
-T^{o} + M^{o}_{,1} = 0
$$
  
(4'') 
$$
-M^{o} + M^{t} - M^{b}_{,1} = 0
$$
 (5.53)

Pour écrire le système sous la forme  $m(u') = l_0 + l(u) + q(u, u)$ , un certain nombre de variables additionnelles doivent être introduites, en essayant de réduire leur nombre au minimum :

$$
u_{va}^T = [u_{va}(1) \quad u_{va}(2) \quad \cdots \quad u_{va}(9) \quad u_{va}(10)]
$$
  
=  $[u_{1p} \quad u_{3p} \quad q_{0p} \quad q_{2p} \quad \beta_p^e \quad \beta_{pp}^e \quad \lambda_2 Q_{11} \quad \lambda_2 Q_{13} \quad (\beta_p^e)^2 \quad \beta^e k_2^r ]$ , (5.54)

où  $A_p = A_{,1}$  et  $A_{pp} = A_{,11}$ . Le vecteur des inconnues est alors :

$$
u^T = \begin{bmatrix} u_1 & u_3 & q_0 & q_2 & \beta^e & u_{1p} & u_{3p} & q_{0p} & q_{2p} & \beta^e_p & \beta^e_{pp} & e^r & k_2^r & T_1 & T_3 & \cdots \\ \cdots & N^r & \lambda_2 & M_2^r & T^o & M^t & M^b & M^o & Q_{11} & Q_{13} & \lambda_2 Q_{11} & \lambda_2 Q_{13} & (\beta^e_p)^2 & \beta^e k_2^r \end{bmatrix}
$$
  
= 
$$
\begin{bmatrix} u(1) & u(2) & u(3) & u(4) & \cdots u(25) & u(26) & u(27) & u(28) \end{bmatrix}
$$
 (5.55)

L'implémentation du système dans ce formalisme est donné en annexe [C.1.](#page-219-1)

Ainsi, pour un système comportant initialement 17 équations, l'introduction des variables supplémentaires rajoute 11 équations : le nombre d'équations est presque doublé. De même qu'au  $§5.3.2.a$ , ce formalisme d'implémentation conduit à une multiplication des variables intermédiaires pour exprimer le système sous la forme d'équations quadratiques différentielles d'ordre 1 et ne semble donc pas être le formalisme optimal.

## <span id="page-167-0"></span> ${\bf 5.4.1.b} \quad$  Collocation orthogonale - Implémentation tensorielle quadratique en  $(u,u')$ dans ManLab

Partons des équations [5.4.1.a](#page-166-2) et [5.53](#page-167-1) obtenues au paragraphe précédent. Cette fois ci nous considérons l'implémentation du modèle dans la version quadratique en  $(u, u')$  de ManLab. Dans ce nouveau formalisme d'implémentation, il faut introduire au minimum comme variables additionnelles :

$$
u_{va} = \begin{bmatrix} u_{va}(1) \\ u_{va}(2) \\ u_{va}(3) \\ u_{va}(4) \end{bmatrix} = \begin{bmatrix} \lambda_2 Q_{11} \\ \lambda_2 Q_{13} \\ (\beta_1^e)^2 \\ \beta^e k_2^r \end{bmatrix}
$$
 (5.56)

1

Le vecteur des inconnues locales est alors :

$$
u^{T} = \begin{bmatrix} u_{1} & u_{3} & q_{0} & q_{2} & \beta^{e} & e^{r} & k_{2}^{r} & \beta_{,1}^{e} & T_{1} & T_{3} & N^{r} & \lambda_{2} & M_{2}^{r} & \cdots \\ \cdots & T^{o} & M^{t} & M^{b} & M^{o} & Q_{11} & Q_{13} & u_{va}(1) & u_{va}(2) & u_{va}(3) & u_{va}(4) \end{bmatrix}
$$
  
= 
$$
\begin{bmatrix} u(1) & u(2) & \cdots & u(22) & u(23) \end{bmatrix}
$$
 (5.57)

Cela représente un vecteur des inconnues locales de taille (23, 1) et ainsi une réduction de cinq inconnues au niveau local par rapport à l'implémentation précédente. Le système est alors im-plémenté sous la forme donnée en annexe [C.2.](#page-221-0)

La modélisation des mètres rubans nécessite une discrétisation très fine afin de rendre compte des phénomènes de plis localisés. Avec un vecteur des inconnues locales de dimensions (23, 1), le système complet risque d'être trop important pour conduire les calculs en un temps raisonnable.

#### <span id="page-168-0"></span>5.4.1.c Collocation orthogonale - Implémentation DiaManLab

DiaManLab permet de ne pas introduire de variables supplémentaires pour l'aspect quadratique : cette solution semble alors très intéressante pour la modélisation des mètres rubans discrétisés par collocation orthogonale. Le mètre ruban est toujours régi par les équations [5.4.1.a](#page-166-2) et [5.53.](#page-167-1) Le vecteur des inconnues est ainsi défini :

$$
\begin{bmatrix}\nu(1) \\
u(2) \\
u(3) \\
u(4) \\
u(5) \\
u(6) \\
u(7) \\
u(8) \\
u(9) \\
u(11) \\
u(12) \\
u(13) \\
u(14) \\
u(15)\n\end{bmatrix} = \begin{bmatrix}\nu_1 \\
u_3 \\
u_0 \\
u_2 \\
u_3 \\
u_4 \\
u_5 \\
u(12) \\
u(13) \\
u(14) \\
u(15)\n\end{bmatrix},
$$
\n(5.58)

où  $\beta_p^e = \beta_{,1}^e$ . Pour réduire les temps de calcul et faciliter l'implémentation du modèle, les variables  $e^r$ ,  $k_2^r$ ,  $Q_{11}$ ,  $Q_{13}$  ne sont définies qu'aux points de Gauss. Celles-ci sont alors considérées comme des variables additionnelles au problème, sans appartenir au vecteur des inconnues. Elles sont calculées par :

$$
er = u'(1) + \frac{1}{2} (u'(1)^2 + u'(2)^2)
$$
  
\n
$$
k_2^r = 2 (u(3) u'(4) - u(4) u'(3))
$$
  
\n
$$
Q_{11} = u(3)^2 - u(4)^2
$$
  
\n
$$
Q_{13} = 2 u(3) u(4)
$$
\n(5.59)

Le système d'équations locales à implémenter est fourni en annexe  $C.3$ .

Le formalisme d'implémentation offert par DiaManLab semble particulièrement intéressant car

il permet d'écrire directement les équations du système sans introduire de variables supplémentaires. Cet outil est moins performant pour la construction de la matrice tangente et des seconds membres que l'outil ManLab en version tensorielle.

### <span id="page-169-1"></span><span id="page-169-0"></span>5.4.2 Discrétisation par éléments finis

### $5.4.2.a$  Eléments finis 1D - Implémentation DiaManLab

Le succès rencontré avec le modèle éléments finis de poutre développé au  $\S 5.3.3$ . a nous permet de réaliser la création d'un modèle éléments finis de mètre ruban. L'élaboration d'un tel modèle nécessite un effort de développement important qu'il n'était pas envisageable d'effectuer tant que les modèles théoriques pour les rubans n'étaient pas « stabilisés ». C'est le cas maintenant, au moins pour le modèle plan avec une section faiblement courbée. Un modèle éléments finis de mètre ruban et son implémentation dans DiaManLab ont donc été spécialement conçus pour le modèle théorique du  $\S 3.2$ . Le modèle éléments finis de poutre de la section [5.3.3.a](#page-155-2) nous sert de base de développement, sachant qu'il faut rajouter ici la flexibilité de la section du ruban. Une attention particulière a été portée à la gestion des variables pour que les calculs soient effectués dans le meilleur temps possible. La méthodologie suivie est identique à celle du §[5.3.3.a.](#page-155-2) Le vecteur élémentaire $f^{elem}$  est défini comme suit :

$$
\mathcal{P}_{int}^{elem} + \mathcal{P}_{cont}^{elem} = \int_{-1}^{1} \begin{bmatrix} \delta u_{1,1} \\ \delta u_{3,1} \\ \delta q_{0} \\ \delta q_{2} \\ \delta q_{2} \\ \delta q_{3} \\ \delta q_{4} \\ \delta q_{5} \\ \delta q_{6} \\ \delta q_{7} \\ \delta q_{8} \\ \delta q_{7} \\ \delta q_{8} \\ \delta q_{9} \\ \delta q_{1} \\ \delta q_{2} \\ \delta q_{3} \\ \delta q_{4} \\ \delta q_{5} \\ \delta q_{6} \\ \delta q_{7} \\ \delta q_{8} \\ \delta q_{7} \\ \delta q_{8} \\ \delta q_{9} \\ \delta q_{1} \\ \delta q_{2} \\ \delta q_{3} \\ \delta q_{4} \\ \delta q_{5} \\ \delta q_{6} \\ \delta q_{7} \\ \delta q_{8} \\ \delta q_{7} \\ \delta q_{8} \\ \delta q_{9} \\ \delta q_{1} \\ \delta q_{2} \\ \delta q_{3} \\ \delta q_{4} \\ \delta q_{5} \\ \delta q_{6} \\ \delta q_{7} \\ \delta q_{8} \\ \delta q_{9} \\ \delta q_{1} \\ \delta q_{2} \\ \delta q_{3} \\ \delta q_{4} \\ \delta q_{5} \\ \delta q_{6} \\ \delta q_{7} \\ \delta q_{8} \\ \delta q_{9} \\ \delta q_{1} \\ \delta q_{2} \\ \delta q_{3} \\ \delta q_{4} \\ \delta q_{5} \\ \delta q_{6} \\ \delta q_{7} \\ \delta q_{8} \\ \delta q_{9} \\ \delta q_{1} \\ \delta q_{2} \\ \delta q_{3} \\ \delta q_{4} \\ \delta q_{5} \\ \delta q_{6} \\ \delta q_{7} \\ \delta q_{8} \\ \delta q_{9} \\ \delta q_{1} \\ \delta q_{2} \\ \delta q_{3} \\ \delta q_{4} \\ \delta q_{5} \\ \delta q_{6} \\ \delta q_{7} \\ \delta q_{8} \\ \delta q_{9} \\ \delta q_{1} \\ \delta q_{2} \\ \delta q_{3} \\ \delta q_{4} \\ \delta q_{5} \\ \delta q_{6} \\ \delta q_{7} \\ \delta q_{8} \\ \delta q_{9} \\ \delta q_{1} \\ \delta q_{2} \\ \delta q_{3} \\ \delta q_{4} \\ \delta q_{5} \\ \delta q_{6} \\ \delta q_{7} \\ \delta q_{8} \\ \delta q_{9} \\ \delta q_{1} \\ \delta q_{2} \\ \delta q_{3} \\ \delta q
$$

Un vecteur de variables esclaves définies aux points de Gauss vient compléter le système. Ce vecteur comporte notamment l'expression des déformations et des efforts généralisés. Une attention particulière doit être portée à l'ordre d'écriture des variables : les efforts généralisés dépendent des déformations généralisées qui doivent donc être calculées en premier. De plus, le problème final doit être exprimé sous forme quadratique, ce qui nous conduit à introduire un certain nombre de variables supplémentaires. La gestion des variables esclaves est ici beaucoup plus complexe que dans le modèle de poutre développé au  $\S 5.3.3.a$ . Le modèle de poutre ne requiert qu'une condensation simple des équations : les variables maîtres dépendent des variables esclaves. Pour le modèle de ruban, nous n'avons pas d'autre choix que d'avoir recours à une double condensation : les variables maîtres dépendent de variables esclaves qui elles-mêmes dépendent d'autres variables esclaves. Cela nous impose de choisir avec attention l'ordre d'écriture des variables et conduit à une complexification du calcul des seconds membres.

Pour obtenir une écriture compacte des équations, un certain nombre de constantes sont in-

troduites :

$$
c_1 = \frac{2a^3}{45} \quad ; \quad c_2 = \frac{4a^4}{945} \quad ; \quad c_3 = \frac{2a^5}{945}.
$$
 (5.61)

Dans ce contexte, le vecteur élémentaire  $f^{elem}$  et le vecteur élémentaire des variables esclaves  $Slaves$  s'écrivent :

$$
Slaves^{elem} = \begin{bmatrix}\n& N^r (1+u_{1,1}) + Q_{13} \lambda_2 \\
& N^r u_{3,1} + Q_{11} \lambda_2 \\
& M_2^r 2 q_{2,1} + \lambda_2 2 v a_2 + \lambda_2 2 v a_3 + \lambda_3 2 q_0 \\
& - M_2^r 2 q_{0,1} + \lambda_2 2 v a_4 - \lambda_2 2 v a_4 + \lambda_3 2 q_2 \\
& - M_2^r 2 q_0 \\
& M_2^r 2 q_0 \\
& & q_0^2 + q_2^2 - 1\n\end{bmatrix}
$$
\n
$$
\begin{bmatrix}\ne^r \\
& k_2^r \\
& k_2^r \\
e^{\beta} \\
& & 2 \end{bmatrix}\n\begin{bmatrix}\ne^r \\
& u_{1,1} + \frac{1}{2} u_{1,1}^2 + \frac{1}{2} u_{3,1}^2 \\
& - M_2^r 2 q_1 \\
& & 2 \end{bmatrix}
$$
\n
$$
Slaves^{elem} = \begin{bmatrix}\ne^r \\
& u_{1,1} + \frac{1}{2} u_{1,1}^2 + \frac{1}{2} u_{3,1}^2 \\
& & 2 \end{bmatrix}\n\begin{bmatrix}\ne^r \\
& u_{1,1} + \frac{1}{2} u_{1,1}^2 + \frac{1}{2} u_{3,1}^2 \\
& & 2 \end{bmatrix}
$$
\n
$$
Slaves^{elem} = \begin{bmatrix}\ne^r \\
& u_{1,1} + \frac{1}{2} u_{1,1}^2 + \frac{1}{2} u_{3,1}^2 \\
& & 2 \end{bmatrix}
$$
\n
$$
Slaves^{elem} = \begin{bmatrix}\ne^r \\
& u_{1,1} + \frac{1}{2} u_{1,1}^2 + \frac{1}{2} u_{3,1}^2 \\
& & 2 \end{bmatrix}
$$
\n
$$
Slaves^{elem} = \begin{bmatrix}\ne^r \\
& u_{2,1} + \frac{1}{2} u_{2,1}^2 \\
& & u_{3,1} + \frac{1}{2} u_{3,1}^2 \\
& & u_{3,1} + \frac{1}{2} u_{3,1}^2 \\
& & u_{3,1} + \frac{1}{2} u_{3,1}^2 \\
& & u_{3,1} + \frac{1}{2} u_{3,1}^2 \\
$$

Les inconnues sont exprimées sous la forme de séries entières :

$$
u_1(a) = u_1^{(0)} + u_1^{(1)} + u_1^{(2)} + \dots
$$
  
\n
$$
u_3(a) = u_3^{(0)} + u_3^{(1)} + u_3^{(2)} + \dots
$$
  
\n
$$
q_0(a) = q_0^{(0)} + q_0^{(1)} + q_0^{(2)} + \dots
$$
  
\n
$$
q_2(a) = q_2^{(0)} + q_2^{(1)} + q_2^{(2)} + \dots
$$
  
\n
$$
\lambda_2(a) = \lambda_2^{(0)} + \lambda_2^{(1)} + \lambda_2^{(2)} + \dots
$$
  
\n
$$
\lambda_3(a) = \lambda_3^{(0)} + \lambda_3^{(1)} + \lambda_3^{(2)} + \dots
$$
  
\n
$$
\beta^e(a) = \beta^{e(0)} + \beta^{e(1)} + \beta^{e(2)} + \dots
$$
\n(5.63)

Les expressions du problème à l'ordre  $(p)$  sont fournies en annexe [C.4.](#page-222-1) Une attention particulière doit être apportée au calcul du vecteur des seconds membres élémentaires  $F_{nl}^{elem(p)}$  car la double condensation sur les variables maîtres et esclaves rend son expression complexe à obtenir.

Comme pour le modèle de poutre du [5.3.3.a,](#page-155-2) une interpolation linéaire continue  $(C^0)$  pour

 $u_1, u_3, q_0, q_2, \lambda_3$  et une interpolation constante pour  $\lambda_2$  sont introduites. L'interpolation pour l'angle d'ouverture β<sup>e</sup> repose sur une interpolation de Hermite d'ordre 3 : l'interpolation est construite à partir de la valeur de  $\beta^e$  et  $\beta^e_{,1}$  aux nœuds de l'élément. Ce choix peut être justifié de deux façons différentes :

 $-$  les équations portant sur *β*<sup>*e*</sup> sont similaires à celles de poutre en flexion pour lesquelles les éléments de Hermite sont adaptés,

− nous souhaitons pouvoir imposer des conditions aux limites en dualité de *β*<sup>*e*</sup> et de *β*<sup>*e*</sup><sub>1</sub>. Les fonctions de formes, définies sur l'élément de référence, sont donc (cf. figure  $5.13$ ) :

Pour *u*<sub>1</sub>, *u*<sub>3</sub>, *q*<sub>0</sub>, *q*<sub>2</sub>, *λ*<sub>3</sub> : *N*<sub>1</sub>(*ξ*) = 
$$
\frac{1-\xi}{2}
$$
  
\n*N*<sub>1p</sub>(*ξ*) = *N*<sub>1,ξ</sub>  $\frac{\partial \xi}{\partial s_1} = -\frac{1}{l}$   
\nPour *λ*<sub>2</sub> : *C*(*ξ*) = 1  
\nPour *β*<sup>*e*</sup> : *P*<sub>1</sub>(*ξ*) =  $\frac{1}{4}(1 - \xi)^2(2 + \xi)$   
\n*P*<sub>3</sub>(*ξ*) =  $\frac{1}{4}(1 - \xi)^2(2 + \xi)$   
\n*P*<sub>2</sub>(*ξ*) =  $\frac{1}{8}(1 - \xi^2)(1 - \xi)$   
\n*P*<sub>3</sub>(*ξ*) =  $\frac{1}{4}(1 + \xi)^2(2 - \xi)$   
\n*P*<sub>4</sub>(*ξ*) =  $\frac{1}{8}(-1 + \xi^2)(1 + \xi)$   
\n*P*<sub>1p</sub>(*ξ*) =  $-\frac{3}{4}(1 - \xi)(1 + \xi)$ <sup>2</sup> *P*<sub>2p</sub>(*ξ*) =  $-\frac{l}{8}(1 - \xi)(1 + 3\xi)$ <sup>2</sup> *+*  
\n*P*<sub>3p</sub>(*ξ*) =  $\frac{3}{4}(1 + \xi)(1 - \xi)$ <sup>2</sup> *P*<sub>4p</sub>(*ξ*) =  $\frac{l}{8}(1 + \xi)(-1 + 3\xi)$ <sup>2</sup> *+*  
\n*P*<sub>1pp</sub>(*ξ*) =  $\frac{3}{2}\xi \frac{4}{l^2}$   
\n*P*<sub>2pp</sub>(*ξ*) =  $-\frac{l}{4}(1 - 3\xi) \frac{4}{l^2}$   
\n*P*<sub>3pp</sub>

L'élément a quinze degrés de liberté :

$$
U_e^T = \begin{bmatrix} u_1^1 & u_3^1 & q_0^1 & q_2^1 & \beta^{e1} & \beta^{e1} & \lambda_3^1 & u_1^2 & u_3^2 & q_0^2 & q_2^2 & \lambda_3^2 & \beta^{e2} & \beta^{e2} & \lambda_2^e \end{bmatrix}
$$
 (5.65)

o`u *A*<sup>1</sup> d´esigne la valeur de *A* au nœud gauche de l'´el´ement, *A*<sup>2</sup> d´esigne la valeur de *A* au nœud droit de l'élément et $A^{\mathbf{e}}$  la valeur de  $A$  sur l'élément.

Avant discrétisation, le vecteur des « déformations » est :

$$
E_{ps}^T = \begin{bmatrix} u_{1,1} & u_{3,1} & q_0 & q_2 & q_{0,1} & q_{2,1} & \lambda_2 & \lambda_3 & \beta^e & \beta_{,1}^e & \beta_{,11}^e \end{bmatrix}
$$
 (5.66)

La matrice *B* des fonctions de forme telle que  $E_{ps} = BU_e$  est alors de dimensions (11, 15) et  $s'$ écrit :

h *B*(*ξ*) i = *N*1*<sup>p</sup>* 0 0 0 0 0 0 *N*2*<sup>p</sup>* 0 0 0 0 0 0 0 0 *N*1*<sup>p</sup>* 0 0 0 0 0 0 *N*2*<sup>p</sup>* 0 0 0 0 0 0 0 0 *N*<sup>1</sup> 0 0 0 0 0 0 *N*<sup>2</sup> 0 0 0 0 0 0 0 0 *N*<sup>1</sup> 0 0 0 0 0 0 *N*<sup>2</sup> 0 0 0 0 0 0 *N*1*<sup>p</sup>* 0 0 0 0 0 0 *N*2*<sup>p</sup>* 0 0 0 0 0 0 0 0 *N*1*<sup>p</sup>* 0 0 0 0 0 0 *N*2*<sup>p</sup>* 0 0 0 0 0 0 0 0 0 0 0 0 0 0 0 0 0 0 1 0 0 0 0 *N*<sup>1</sup> 0 0 0 0 0 0 *N*<sup>2</sup> 0 0 0 0 0 0 0 0 *P*<sup>1</sup> *P*<sup>2</sup> 0 0 0 0 0 *P*<sup>3</sup> *P*<sup>4</sup> 0 0 0 0 0 0 *P*1*<sup>p</sup> P*2*<sup>p</sup>* 0 0 0 0 0 *P*3*<sup>p</sup> P*4*<sup>p</sup>* 0 0 0 0 0 0 *P*1*pp P*2*pp* 0 0 0 0 0 *P*3*pp P*4*pp* 0 (5.67)

Le calcul de la contribution élémentaire est effectué par une quadrature de Gauss à deux points d'intégration. Une opération d'assemblage permet ensuite d'obtenir les expressions globales du système : vecteur résidu *R*, matrice tangente *K*, seconds membres  $F_{nl}$ . Une analyse des degrés de liberté actifs permet d'obtenir le système final, résolu par continuation dans DiaManLab ([\[8](#page-227-0)]).

1  $\overline{1}$  $\overline{1}$  $\overline{1}$  $\overline{1}$  $\overline{1}$  $\overline{1}$  $\overline{1}$  $\overline{1}$  $\overline{1}$  $\overline{1}$  $\overline{1}$  $\perp$  $\overline{1}$  $\overline{1}$  $\overline{1}$  $\overline{1}$  $\overline{1}$  $\overline{1}$  $\overline{1}$  $\overline{1}$ 

<span id="page-172-1"></span>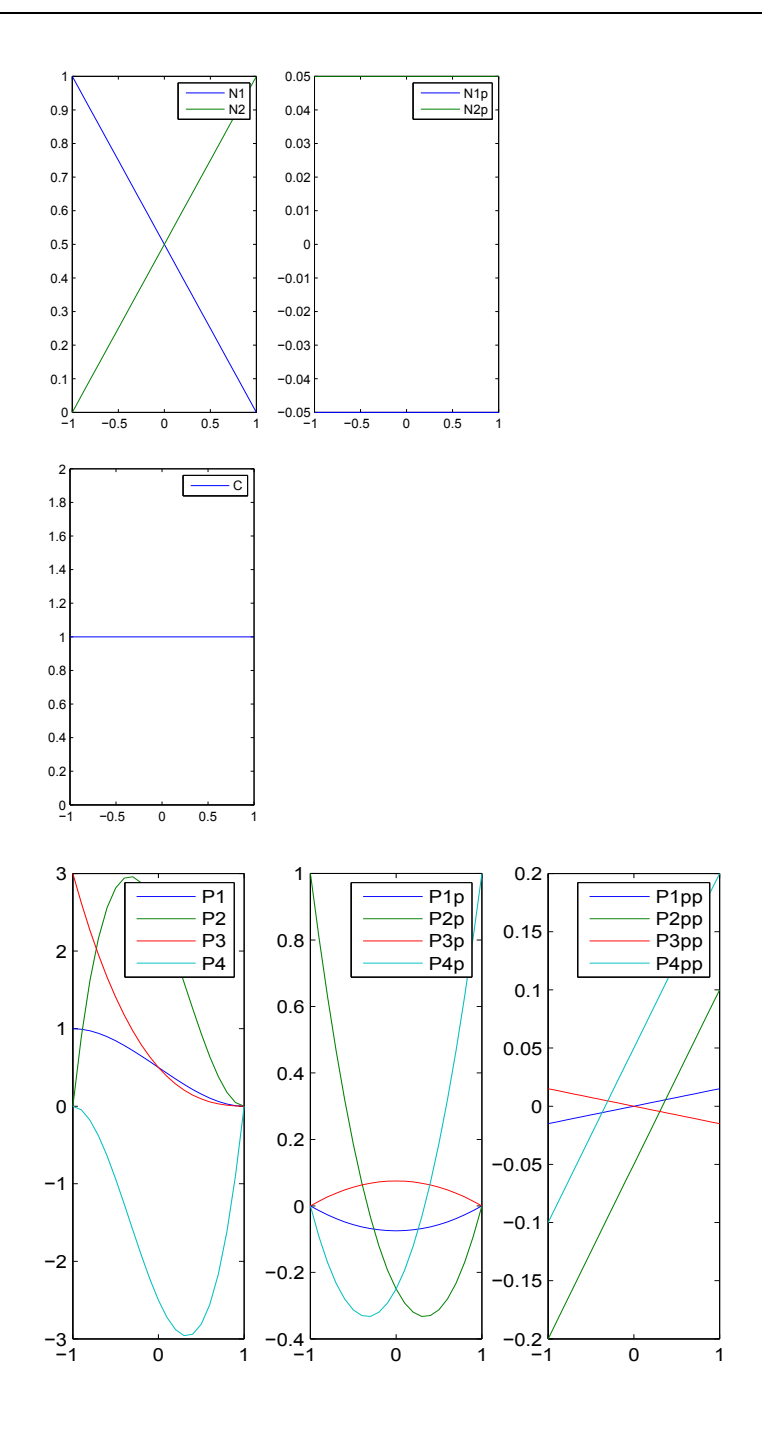

Figure 5.13: Fonctions de formes sur l'élément de référence pour un ruban de taille  $L = 1000$ mm discrétisé en  $N = 50$  éléments. Interpolation linéaire (en haut) pour  $u_1, u_3, q_0, q_2, \lambda_3$ , constante (au milieu) pour  $\lambda_2$ , et polynômes de Hermite (en bas) pour  $\beta^e$ .

## <span id="page-172-0"></span>5.4.2.b Validation du modèle

Le modèle élément finis présenté au §[5.4.2.a](#page-169-1) a été validé en effectuant différents essais caractéristiques :

− Un essai de traction permet de vérifier que le modèle ne fait pas intervenir la flexibilité de la

section lorsqu'un comportement de type poutre est attendu.

− Un essai de flexion dans lequel la flexibilité de la section est bloquée permet de vérifier le comportement en flexion de type poutre et donc la bonne performance de l'interpolation des quaternions.

− Enfin, un second essai de flexion mettant cette fois en jeu la flexibilit´e de la section permet de valider le couplage entre les comportements de poutre et les comportements de coque.

<span id="page-173-0"></span>Les caractéristiques du mètre ruban considéré sont résumées au tableau [5.2.](#page-173-0)

| demi-largeur | angle d'ouverture   épaisseur |          | longueur | module d'Young | coefficient      |
|--------------|-------------------------------|----------|----------|----------------|------------------|
| $a \pmod{m}$ | $\beta_0^e$ (rad)             | $h$ (mm) | (mm)     | E(MPa)         | de Poisson $\nu$ |
| $30\,$       | 0.6                           | $0.15\,$ | 1170     | 210000         |                  |

Table 5.2: Caractéristiques du mètre ruban considéré

Commençons par l'essai de traction pour valider le comportement de « type poutre » du ruban. Lors de cet essai la flexibilité de la flexion ne doit pas intervenir et la solution attendue est un allongement du ruban avec  $e^r$  et  $N^r$  constants le long de  $s_1$ . Un effort  $F_1 = 10^6 \lambda N$  est imposé en dualité de  $u_1(L)$  avec  $u_1(0) = u_3(0) = q_2(0) = 0$ ,  $u_3(L) = q_2(L) = 0$  et  $\beta^e(0) = \beta^e(L) =$ *β*<sup>*e*</sup></sup>. La figure [5.14](#page-174-0) illustre les résultats obtenus et démontre la validité du modèle en ce qui concerne la réponse de type poutre en traction : la déformée de la ligne de référence témoigne de l'allongement du ruban et *e<sup>r</sup>*, *N<sup>r</sup>* et *β<sup>e</sup>* sont constants. Vérifions les valeurs numériques obtenues : pour  $\lambda = 20, 34$  (cas des diagrammes de la figure [5.14\)](#page-174-0), on a  $F_1 = 20, 34, 10^6$  N en dualité de  $u_1(L)$ . La solution de traction vérifie  $u_3(s_1) = 0$ , d'où  $e^r = u_{1,1} + \frac{1}{2}$  $\frac{1}{2}u_{1,1}^2$ . Or,  $\beta^e(s_1)$ est constant ici, donc  $\beta_{,1}^e = 0$  et  $e^{\beta} = 0$ . Par suite,  $N^r = E h 2 a e^r$ . Or,  $F_1 = N^r (1 + u_{1,1})$ . Alors  $F_1 = E h 2 a (u_{1,1} + \frac{1}{2} u_{1,1}^2) (1 + u_{1,1})$ . Or,  $u_1$  est linéaire et le calcul de  $u_{1,1}$  nous donne  $u_{1,1} = 1.9015$ . Cette valeur de  $u_{1,1}$  conduit à  $F_1 = 20, 34, 10^6$  N, ce qui est exactement la valeur imposée.

Un essai de flexion où la déformation des sections est bloquée est ensuite mené pour valider le comportement de type poutre en flexion du modèle. Les conditions imposées sont :  $\beta^e(s_1) = \beta_0^e$ ,  $\beta_{,1}^{e}(s_1) = 0$ ,  $u_1(0) = 0$ ,  $u_3(0) = 0$ ,  $q_2(0) = -\lambda$ ,  $u_3(L) = 0$ ,  $q_2(L) = \lambda$ . L'évolution avec un moment de flexion  $M_2^r$  et un angle d'ouverture  $\beta^e$  constants selon  $s_1$  est conforme aux résultats attendus (cf. [5.15\)](#page-174-1). Un effet de bord de faible amplitude sur *M<sup>r</sup>* 2 se produit, comme avec le modèle de poutre à section indéformable. Cet effet ne disparaît pas lorsque le maillage est raffiné et sa présence n'est pas expliquée actuellement. Il est possible de reconstruire la déformée tridimensionnelle du ruban à partir des résultats de la simulation comme nous l'expliquerons au chapitre [6](#page-183-0) (§[6.1.2\)](#page-186-0); nous obtenons bien la déformée attendue (cf. figure [5.15\)](#page-174-1).

La solution analytique [3.89](#page-114-0) obtenue pour l'essai de flexion au chapitre [3](#page-85-0) (§[3.3.2\)](#page-113-0) peut s'adapter dans le cas où la déformation des sections est bloquée :

$$
C = \frac{E a h^3}{3 L (1 - \nu^2)} \theta_2^L + \frac{4}{45} \frac{a^3}{L} E h \theta_2^L (\beta^e)^2.
$$
 (5.68)

La figure [5.16](#page-175-0) montre l'adéquation entre les résultats théoriques et ceux obtenus par simulation pour le moment terminal  $M_2^r(L)$ .

Un dernier essai de validation permet de vérifier le bon comportement du modèle vis à vis du couplage entre les comportements de type poutre et la flexibilité de la section. Un essai de flexion semblable à celui réalisé par Seffen et Pellegrino  $([83], \S1.2.1)$  $([83], \S1.2.1)$  $([83], \S1.2.1)$  $([83], \S1.2.1)$  est effectué. La réponse attendue est un comportement initial de type poutre avec une évolution linéaire du moment de flexion  $M_2^r$  en

<span id="page-174-0"></span>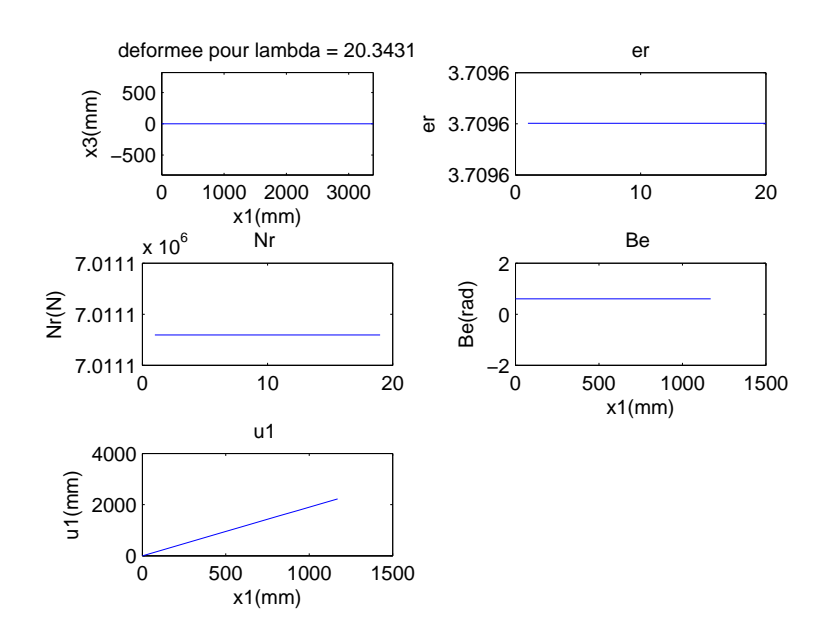

Figure 5.14: Réponse du ruban à un essai de traction obtenue par le modèle ´el´ements finis : de gauche `a droite et de haut en bas : d´eform´ee de la ligne de référence,  $e^r$  sur l'ensemble des points de Gauss,  $N^r$  sur l'ensemble des points de Gauss, *β e* le long de *s*<sup>1</sup>

<span id="page-174-1"></span>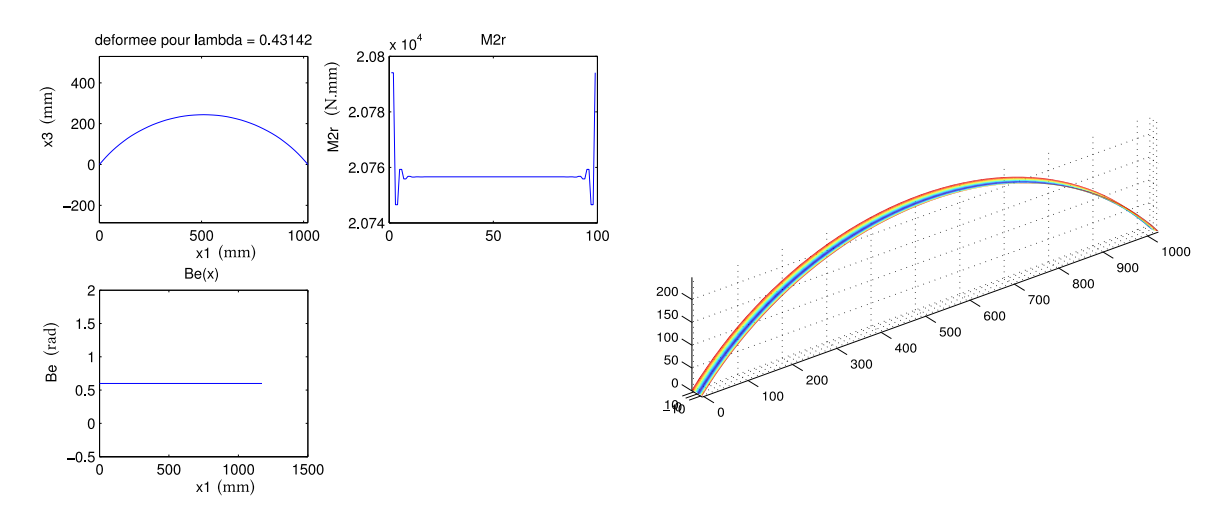

Figure 5.15: Réponse du modèle à un essai de flexion lorsque la déformation des sections est bloquée : déformée de la ligne de référence, moment de flexion  $M_2^r$  sur l'ensemble des points de Gauss, angle d'ouverture *β e* le long de *s*1, et reconstruction de la déformée 3D

fonction de l'angle de rotation  $\theta_2$  imposé aux extrémités. Puis un aplatissement de la section qui se localise au centre du ruban conduit à la formation d'un pli central. Les conditions aux limites imposées sont  $u_1(0) = u_3(0) = \beta_{,1}^e(0) = 0$ ,  $u_3(L) = \beta_{,1}^e(L) = 0$ ,  $\beta^e(0) = \beta^e(L) = \beta_0^e$ ,  $q_2(0) = -\lambda$ et  $q_2(L) = \lambda$  où  $\lambda$  est le paramètre de chargement. Le diagramme de bifurcation caractéristique à tracer est l'évolution du moment de rotation  $M^r_2$  en un point du ruban en fonction du paramètre de continuation  $\lambda$ . Intéressons nous à l'évolution de ce diagramme de bifurcation en fonction

<span id="page-175-0"></span>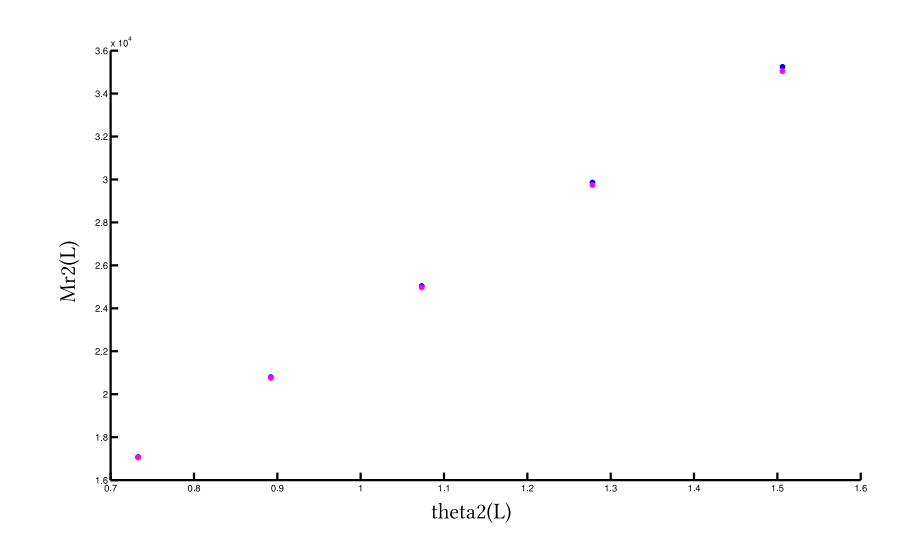

**Figure 5.16:** Réponse du modèle à un essai de flexion lorsque la déformation des sections est bloquée : moment terminal  $M^r_2(L)$  théorique (en bleu) et calculé (en magenta) en fonction de l'angle de rotation  $\theta_2(L)$  approximé dans le cadre des petits angles de rotation par 2 *arcsin*(*q*2)

.

du nombre d'éléments de discrétisation du modèle. La figure [5.17](#page-175-1) présente le diagramme obtenu avec 40 éléments.  $M_2^r(0)$  est représenté en bleu et  $M_2^r(\frac{L}{2})$  $\frac{L}{2}$ ) en rouge. Le moment attendu doit être uniforme selon  $s_1$ , les courbes bleue et rouge de la figure [5.17](#page-175-1) devraient être superposées ce qui n'est pas le cas ici. Enfin, les travaux de Seffen et Pellegrino ([\[83](#page-231-0)]) montrent qu'une fois le pli formé l'évolution du moment de rotation en fonction du paramètre de chargement doit être constante à partir d'un certain angle : la dernière portion du diagramme de bifurcation doit donc être un plateau qui correspond à la propagation d'une instabilité. Ce plateau n'est pas obtenu dans cet essai car une fois le pli formé $M^r_2$  augmente linéairement en fonction de  $\lambda$ .

<span id="page-175-1"></span>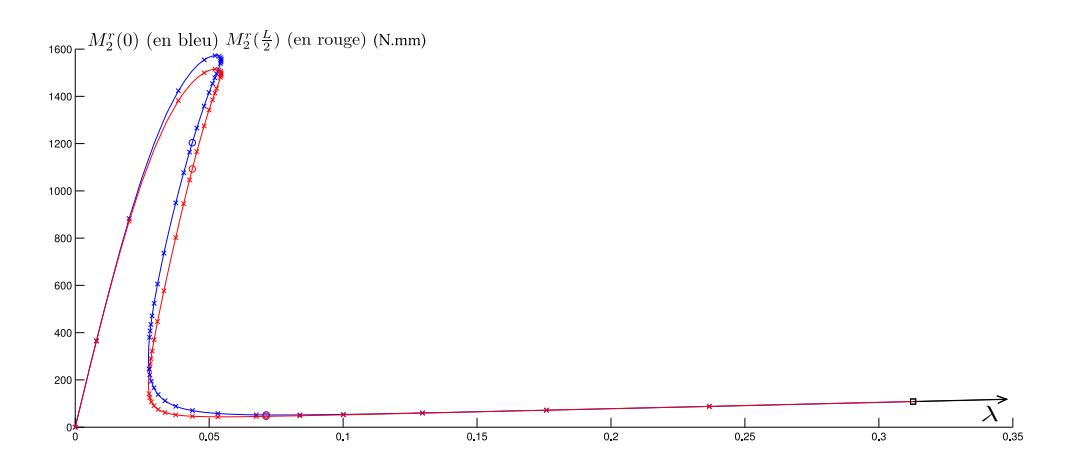

**Figure 5.17:** Diagramme de bifurcation  $M_2^r = f(\lambda)$  obtenu pour un essai de flambage par flexion avec  $N = 40$  éléments de discrétisation.

Deux points de bifurcations apparaissent sur les branches fondamentales, représentés par des cercles sur le diagramme. Ces points de bifurcations d´ependent de la finesse du maillage et

semblent donc être dus à des artéfacts numériques. Cette hypothèse est vérifiée car un nombre pair d'éléments conduit à la présence de ces deux points de bifurcation tandis qu'un nombre impair d'éléments n'y conduit pas. La figure [5.18](#page-176-0) illustre ce phénomène pour  $N = 100$  et  $N = 101$ éléments. Ce phénomène pourrait être du à une singularité de comportement d'un élément dans le cas d'un nombre pair d'éléments.

<span id="page-176-0"></span>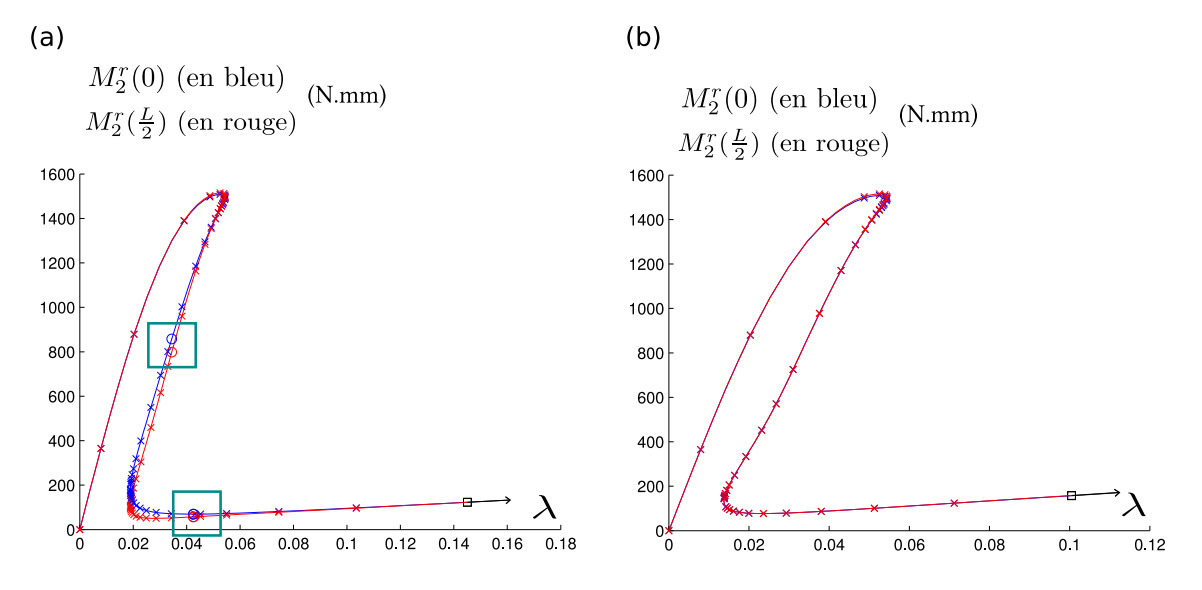

**Figure 5.18:** Diagramme de bifurcation  $M_2^r = f(\lambda)$  pour un essai de flambage par flexion avec  $N = 100$  (a) et  $N = 101$  (b) éléments de discrétisation : présence de points de bifurcations dans le cas  $N = 100$ .

L'augmentation du nombre d'éléments ( $N = 150$ ) permet d'obtenir un rapprochement des courbes  $M_2^r(0)$  et  $M_2^r(\frac{L}{2})$  $\frac{L}{2}$ ) (*cf.* figure [5.19\)](#page-177-0), mais les points de bifurcations parasites sont toujours présents pour *N* pair. En poursuivant l'essai pour de plus grandes valeurs de  $\lambda$ , le plateau attendu pr´esente des « zig-zag » qui n'ont pas de sens physique. Des points de bifurcations apparaissent parfois aux arêtes de ces « zig-zag » et donnent lieu à nouveau à des branches bifurquées non-physiques. Le nombre et la largeur des « zig-zag » dépendent du nombre d'éléments de dis-crétisation, comme le montre la figure [5.20.](#page-177-1) Il s'agit donc à nouveau d'un problème numérique. Pour  $N = 300$ , les « zig-zag » se font moins proéminents et les bifurcations se regroupent deux à deux. Une analyse fine permet d'associer ces artéfacts numériques à une singularité de la solution en β<sup>e</sup> qui est mal représentée avec peu d'éléments. En effet, l'évolution de certaines variables est complexe dans la zone de jonction entre la zone de transition et la zone de pli du ruban. Notamment les évolutions de  $\beta^e$  et  $\beta^e_{,1}$  sont assez brutales et représenter correctement cette évolution demande une discrétisation très fine. La figure [5.21](#page-178-0) illustre ces comportements pour  $N = 1000$  $'$ éléments. Cette valeur semble être un minimum nécessaire pour une discrétisation correcte du ruban, il sera peut être parfois préférable de prendre  $N > 1000$ .

A partir de  $N = 1000$  éléments le diagramme de bifurcation se stabilise : les courbes  $M_2^r(0)$  et  $M_2^r(\frac{L}{2})$  $\frac{L}{2}$ ) sont confondues et le plateau est obtenu, comme le montre la figure [5.22.](#page-179-0) Les calculs sont également bien plus rapides car il n'y a plus d'errance sur des branches non-physiques. Les travaux de Seffen et Pellegrino ([\[83\]](#page-231-0)) sur cet essai de flambage par flexion fournissent une expression analytique pour la valeur du moment au niveau du plateau :

$$
M_{+}^{*} = (1 + \nu) \frac{E h^{3}}{12(1 - \nu^{2})} 2 \beta_{0}^{e}.
$$
 (5.69)

<span id="page-177-0"></span>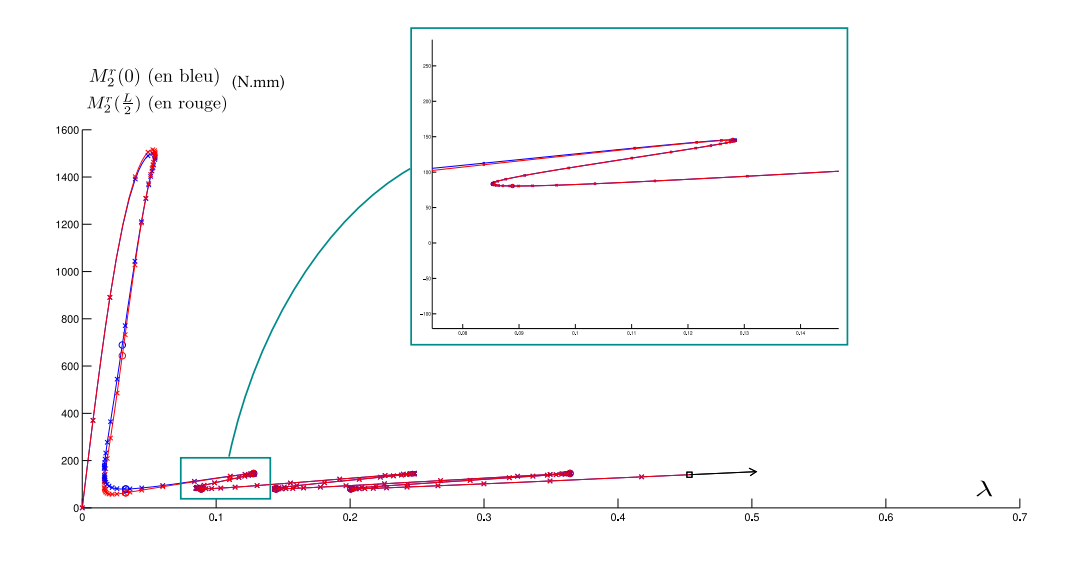

**Figure 5.19:** Diagramme de bifurcation  $M_2^r = f(\lambda)$  pour un essai de flambage par flexion avec  $N = 150$  éléments de discrétisation. Zoom sur les aberrations obtenues au niveau du plateau.

<span id="page-177-1"></span>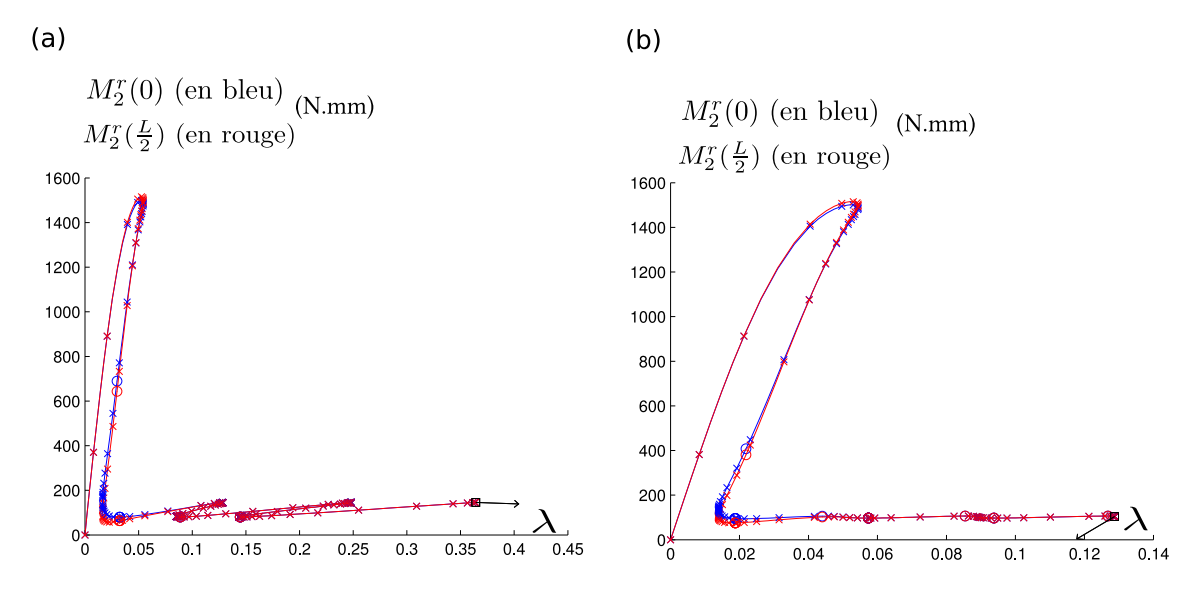

**Figure 5.20:** Diagramme de bifurcation  $M_2^r = f(\lambda)$  pour un essai de flambage par flexion avec  $N = 150$  (a) et  $N = 300$  (b) éléments de discrétisation.

Avec les caractéristiques du mètre ruban considéré dans cet essai, la valeur théorique de  $M^*_{+}$  est 101, 25N.mm et la valeur numérique obtenue est  $M^*$  = 103, 75N.mm. La corrélation entre les résultats théorique et numérique est donc excellente. En augmentant encore le nombre d'éléments, pour *N* = 2000 par exemple, les pas de continuation deviennent plus grands sur le plateau (cf. figure [5.23\)](#page-179-1).

La figure [5.24](#page-180-1) compare les diagrammes de bifurcations  $M_2^r = f(\lambda)$  obtenus pour l'essai de flambage par flexion, avec les modèles suivants :

− modèle de mètre ruban discrétisé par éléments finis, implémenté dans DiaManLab, dont la rotation est pilotée par un quaternion, sous l'hypothèse d'une section faiblement courbée, en

<span id="page-178-0"></span>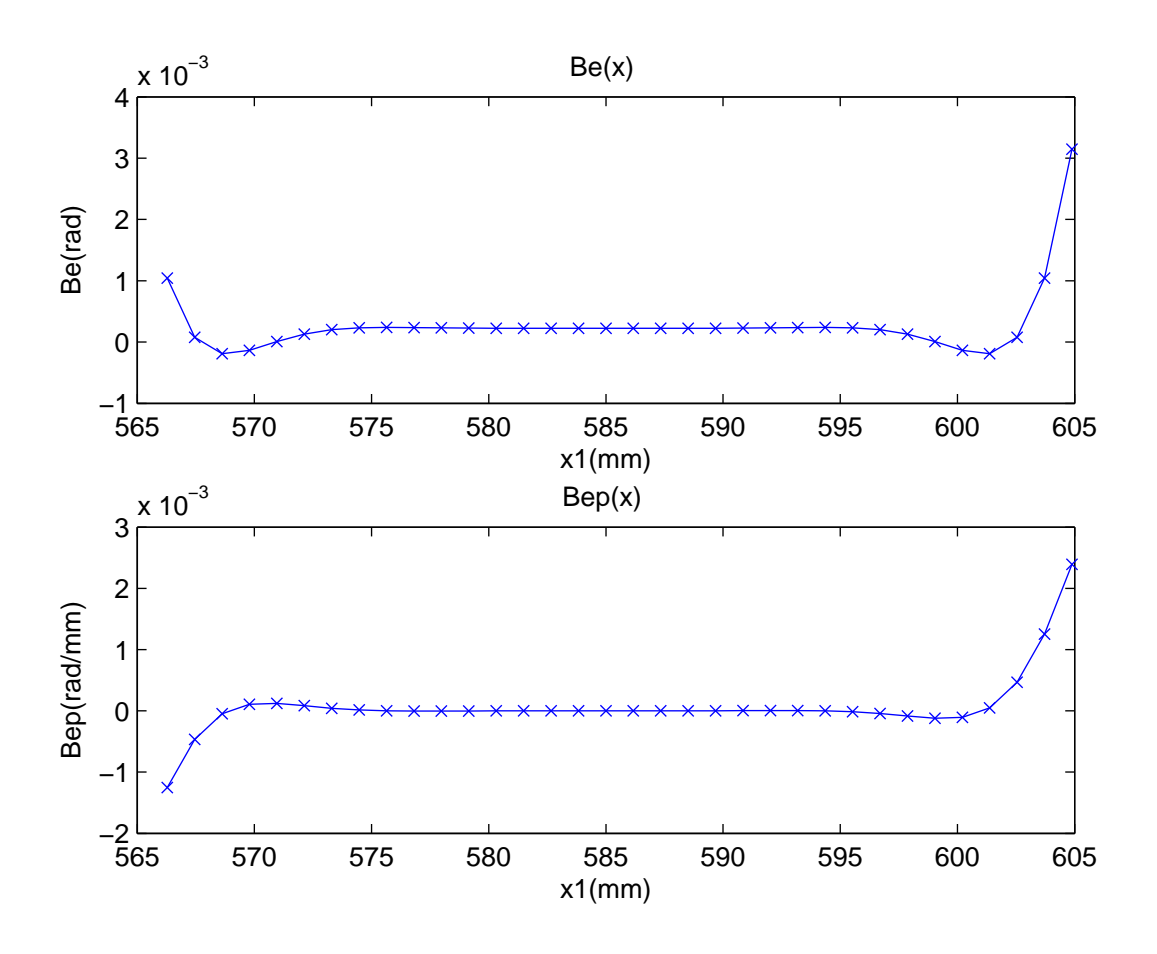

Figure 5.21: Complexité de l'évolution de  $\beta^e$  et  $\beta^e_{,1}$  dans la zone de jonction entre la zone de transition et la zone de pli (*N* = 1000)

bleu,

− modèle de mètre ruban discrétisé par collocation orthogonale, implémenté dans ManLab, dont la rotation est pilotée par un angle  $\theta_2$ , sous l'hypothèse des rotations modérées et d'une section faiblement courbée, en noir,

− modèle énergétique de mètre ruban, implémenté dans COMSOL, en grandes rotations et sous l'hypothèse d'une section faiblement courbée, en rouge.

La cohérence des résultats entre ces modèles est excellente.

Ces différents essais sur le modèle éléments finis de mètre ruban nous permettent de conclure au bon fonctionnement du modèle, à condition d'utiliser un nombre *N* d'éléments suffisamment important. Par la suite le nombre d'éléments nécessaires pourrait être réduit en mettant en place un élément enrichi lorsqu'un critère de singularité s'active dans la représentation de *β<sup>e</sup>*. Dans l'état actuel des développements, le système de variables « maîtres-esclaves » permet de garder des temps de calcul raisonnables malgré le nombre important d'éléments à utiliser. Un procédé de tensorisation du modèle pourra être envisagé pour réduire les temps de calcul, comme cela avait été fait pour la collocation orthogonale.

<span id="page-179-0"></span>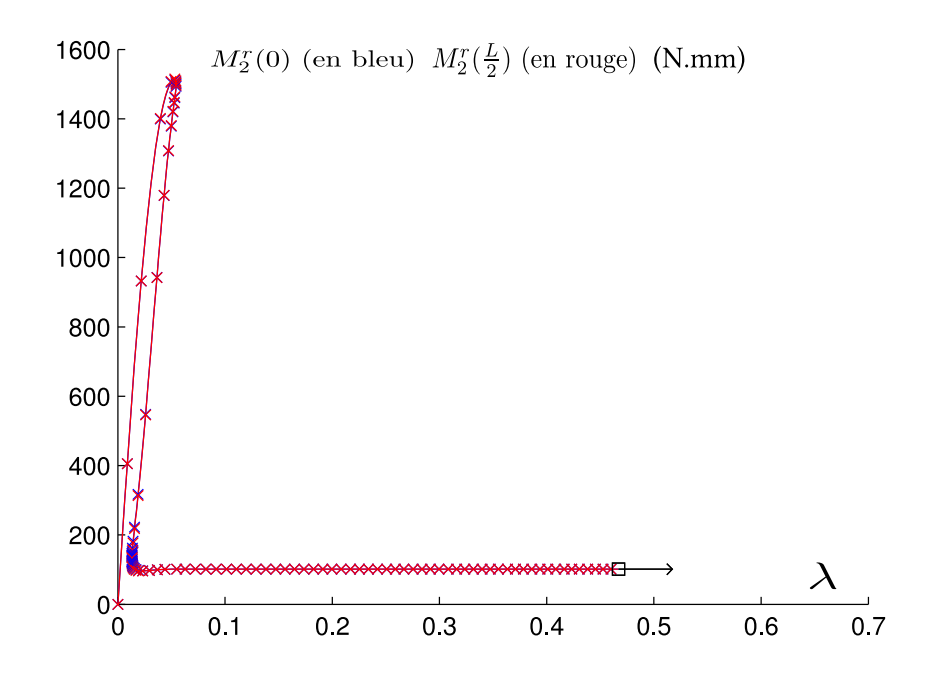

<span id="page-179-1"></span>**Figure 5.22:** Diagramme de bifurcation  $M_2^r = f(\lambda)$  pour un essai de flambage par flexion avec  $N = 1000$ 

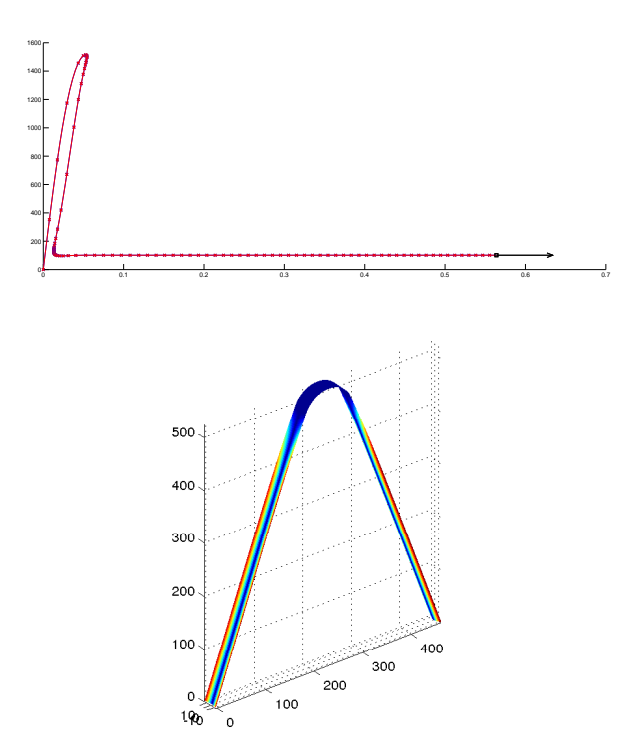

**Figure 5.23:** Diagramme de bifurcation  $M_2^r = f(\lambda)$  pour un essai de flambage par flexion avec  $N = 2000$  et déformée finale du mètre ruban en isocouleurs de l'angle d'ouverture *β e*
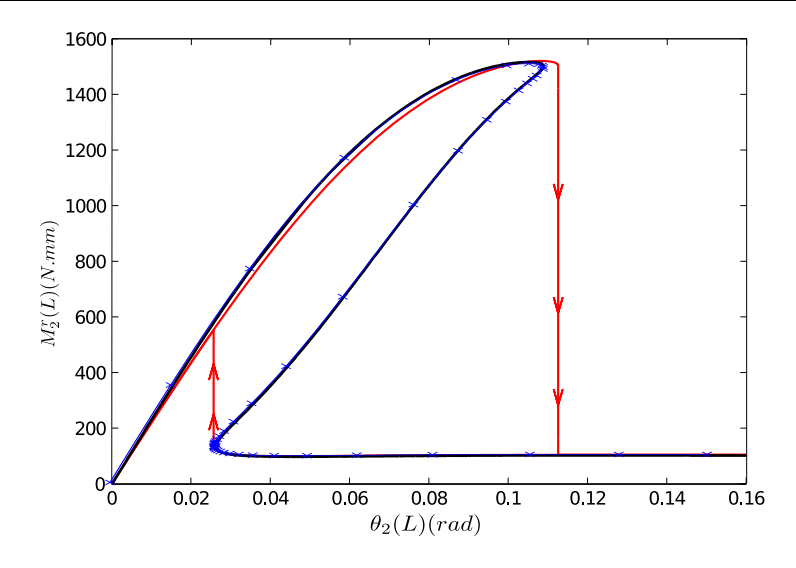

**Figure 5.24:** Diagrammes de bifurcation  $M_2^r = f(\lambda)$  obtenus pour un essai de flambage par flexion avec le modèle éléments finis (en bleu), le modèle discrétisé par collocation orthogonale (en noir), et le modèle énergétique implémenté dans COMSOL (en rouge)

## 5.5 Comparaison des outils

Recensons les différentes versions d'implémentation que nous avons à disposition :

− discr´etisation par collocation orthogonale, impl´ementation tensorielle ManLab (« Colloc-ManLab V1 »),

 $-$  discrétisation par collocation orthogonale, implémentation tensorielle quadratique en  $(u, u')$ dans ManLab (« Colloc-ManLab V2 »),

− discr´etisation par collocation orthogonale, impl´ementation DiaManLab (« Colloc-DiaManLab »),

− discr´etisation par ´el´ements-finis, impl´ementation DiaManLab (« EF-DiaManLab »). Le tableau [5.3](#page-181-0) en page suivante effectue une comparaison de ces différents outils suite aux conclu-

sions obtenues pour le modèle de poutre et le modèle de mètre ruban.

Notre souci principal pour l'outil numérique de modélisation des mètres rubans étant la minimisation des temps de calcul, il faut privilégier ce point par rapport à la facilité d'implémentation. Le modèle éléments finis spécialement conçu se révèle alors le plus adapté, malgré la difficulté de son calcul et de son implémentation. C'est donc ce modèle qui sera utilisé par la suite et notamment pour les simulations numériques présentées au chapitre [6.](#page-183-0)

<span id="page-181-0"></span>

|                                                                                                    | Colloc-<br>ManLab<br>V1                                                                                                    | Colloc-<br>ManLab<br>$\rm V2$                                                                                                    | Colloc-<br>DiaManLab                                                              | EF-<br>DiaManLab                                                                                                    |
|----------------------------------------------------------------------------------------------------|----------------------------------------------------------------------------------------------------|----------------------------------------------------------------------------------------------------|-----------------------------------------------------------------------------------|----------------------------------------------------------------------------------------------------|
| Facilité<br>d'im-<br>plémentation                                                                                                    | Les équa-<br>tions<br>locales<br>doivent<br>être<br>séparées<br>en<br>fonctions<br>constantes,<br>linéaires<br>et<br>quadratiques.                         | Les équa-<br>tions<br>locales<br>doivent<br>être<br>réparties<br>sur<br>six opérateurs<br>selon le degré<br>du système et<br>inconnues<br>les<br>inter-<br>qui<br>viennent $(u$ ou<br>$u'$ ). Il y a deux<br>fois plus<br>$\mathrm{d}\mathrm{e}$<br>fonctions<br>que<br>Colloc-<br>dans<br>ManLab<br>$V1$ ,<br>ce qui multi-<br>plie les sources<br>d'erreurs<br>possibles. | $\mathbf{I}$<br>suffit<br>d'écrire<br>les<br>équations<br>locales.                | faut<br>$\mathbf{I}$<br>développer<br>modèle<br>un<br>élément-fini<br>spécifique.                                                                                             |
| Nombre<br>d'in-<br>connues néces-<br>saires                                                                                                    | faut<br>$\mathbf{I}$<br>introduire des<br>variables sup-<br>plémentaires<br>obtenir<br>pour<br>forme<br>une<br>différentielle<br>quadratique<br>d'ordre 1. | $\mathbf{I}$<br>faut<br>introduire des<br>variables sup-<br>plémentaires<br>obtenir<br>pour<br>forme<br>une<br>quadratique.                                                                                                    | Les seules<br>variables sont<br>inconnues<br>$\operatorname{les}$<br>du problème. | Le<br>re-<br>cours<br>aux<br>variables<br>es-<br>claves permet<br>n'exprimer<br>$\rm{de}$<br>problème<br>le<br>qu'en fonction<br>des inconnues<br>principales du<br>problème. |
| Temps<br>de<br>calcul<br>passés<br>principalement<br>dans                                                                                                    | l'inversion de<br>matrice<br>la<br>tangente                                                                                                    | l'inversion de<br>matrice<br>la<br>tangente                                                                                                    | le<br>calcul<br>$\mathrm{des}$<br>seconds<br>membres                              | cal<br>1e<br>$\mathrm{des}$<br>seconds<br>membres                                                                                                    |
| Estimation<br>vélo-<br>de la<br>cité<br>pour<br>systèmes<br>$\mathrm{des}% \left\vert \mathcal{H}\right\vert =\mathrm{des}(\mathcal{M}_{\mathrm{CL}}^{1})$<br>comparables | moyenne-<br>perfor-<br>ment<br>mant                                                                                                    | $\oplus$<br>moyenne-<br>perfor-<br>ment<br>mant                                                                                                    | $\bigcup$ le moins<br>performant                                                  | $\bigoplus$ le plus per-<br>formant                                                                                                    |

Table  $5.3$ : Tableau comparatif des outils à disposition

## 5.6 Conclusion du cinquième chapitre

Ce chapitre nous a permis de faire un état de l'art des outils à disposition en début de thèse pour l'élaboration d'un outil métier dédié à la modélisation des mètres rubans avec comme support l'outil de continuation ManLab. Une discrétisation par collocation orthogonale couplée à une implémentation dans le formalisme standard de ManLab ont été choisies en première intention pour des raisons de facilité. Cette méthode s'est révélée beaucoup trop gourmande en temps de calcul, ManLab ayant été développé au départ pour traiter des petits systèmes algébriques sans souci d'optimisation du code. Une approche tensorielle a alors été développée pour les calculs ManLab avec un gain de facteur 4000 environ à chaque pas de continuation. Cette approche a été développée de façon généraliste pour tous les systèmes de type BVP (Boundary Value Problem). Ceci nous a permis de réaliser les calculs présentés au chapitre  $6$  avec un modèle simplifié de mètre ruban (modèle plan, rotations modérées, section faiblement courbée) discrétisé par collocation orthogonale. Ces calculs ont été réalisés dans un temps plus acceptable qu'avec la méthode de calcul précédente : plusieurs heures au lieu de plusieurs jours pour l'obtention des diagrammes complets de bifurcation. Cependant les temps de calcul obtenus pour les modèles de mètre ruban, particulièrement complexes, nous ont parus encore trop élevés. Une étude a alors ´et´e men´ee sur les m´ethodes de discr´etisation et les possibilit´es d'impl´ementation num´erique pour d'eterminer la méthode la plus adaptée à la modélisation des mètres rubans. La mise en place d'un nouveau format d'implémentation (format quadratique en  $(u, u')$ ) dans ManLab permet de réduire le nombre d'inconnues nécessaires à l'implémentation du modèle mais la combinaison de ce nouveau formalisme et de l'approche tensorielle se révèle encore insuffisante en termes de performances. Quant `a l'outil DiaManLab qui propose une diff´erenciation automatique du système, il requiert un faible nombre d'inconnues mais ne possède pas le formalisme tensoriel et les temps de calcul s'avèrent longs également. Contrairement à notre volonté initiale d'utiliser un outil généraliste pour la modélisation des mètres rubans, il devient nécessaire de développer un outil numérique spécifique. L'outil proposé ici est un modèle discrétisé par éléments finis où la gestion des inconnues a été optimisée par un procédé de condensation afin de réduire au maximum les temps de calcul. Cet outil a été implémenté dans DiaManLab qui propose un formalisme de code plus structuré que ManLab. Il est possible d'envisager des améliorations futures, en intégrant la méthode tensorielle à DiaManLab pour réduire les temps de calcul. L'outil ainsi développé a été testé sur un certain nombre de simulations de référence avant d'être utilisé pour les simulations numériques présentées au chapitre suivant.

# <span id="page-183-0"></span><sup>6</sup> Essais numériques réalisés grâce aux outils développés

élément fini spécifique au modèle de poutre à section flexible du §3.2 développé précédemment a été implémenté pour la continuation dans DiaManLab. Ainsi les calculs menés sont plus rapides qu'avec la méthode de la colloca 'élément fini spécifique au modèle de poutre à section flexible du  $\S 3.2$  $\S 3.2$  développé précédemment a été implémenté pour la continuation dans DiaManLab. Ainsi les calculs men´es sont plus numériques ont été validés grâce à un certain nombre de tests. Ce présent chapitre est dédié à l'exploitation du modèle ainsi développé, à travers la réalisation d'essais caractéristiques en statique : pincement, compression, flexion et dédoublement d'un pli.

## PLAN DU CHAPITRE 6

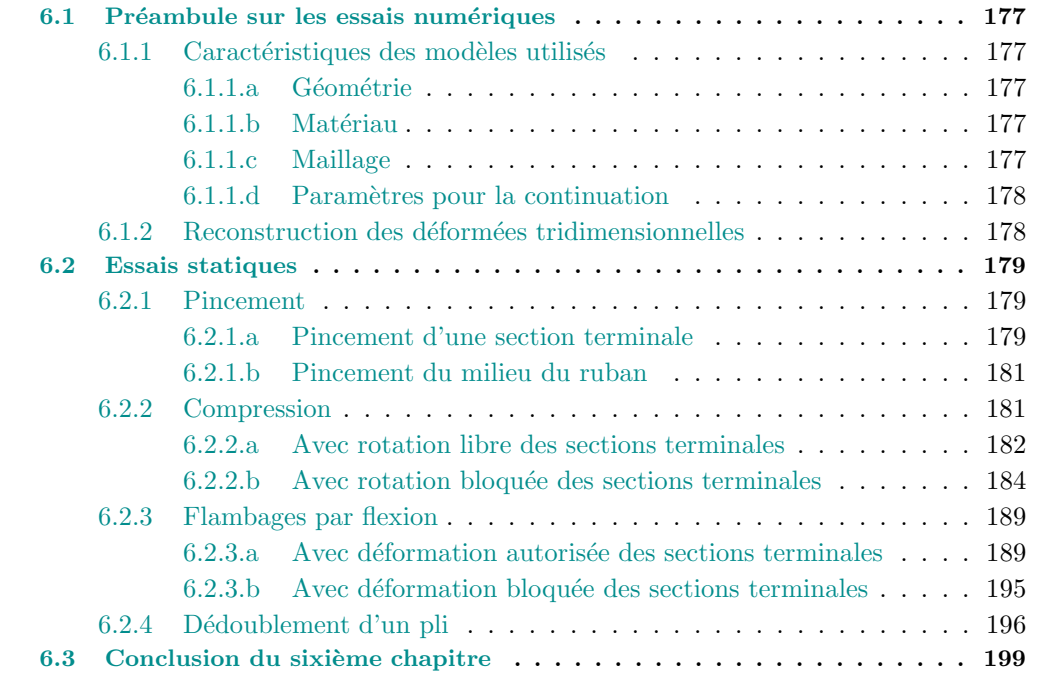

## <span id="page-185-0"></span>6.1 Préambule sur les essais numériques

Nous nous intéressons à la capacité du modèle à reproduire certains phénomènes observés expérimentalement : apparition de plis sur le ruban, dédoublement de ces plis, prise en compte des couplages entre sollicitation de flexion et ouverture des sections.

## <span id="page-185-1"></span>6.1.1 Caractéristiques des modèles utilisés

Nous avons précédemment qualifié le modèle élément fini pour le modèle de poutre à section flexible du  $\S 3.2$  $\S 3.2$  et son implémentation pour la continuation dans DiaManLab. Le modèle de poutre à section flexible considéré est un modèle en grandes rotations des sections, paramétrées par des quaternions unitaires et dans l'hypothèse d'une faible courbure des sections. Le modèle ´el´ements finis qui en d´ecoule sera appel´e « EF » (« El´ements Finis ´ ») et sera utilis´e pour effectuer un certain nombre d'essais statiques caract´eristiques. Quand cela sera possible et opportun, les résultats seront comparés à ceux issus d'une première implémentation dans ManLab d'un modèle de poutre à section flexible discrétisé par collocation orthogonale, dans le cadre des rotations modérées représentées par un angle de rotation et sous l'hypothèse d'une section faiblement courbée. Ce modèle sera nommé «  $CO \times$  (« Collocation Orthogonale »).

Les deux modèles «  $EF \rightarrow et \ll CO \rightarrow$  reposent sur des discrétisations et implémentations numériques différentes. Le modèle « CO » étant écrit dans le cadre des rotations modérées, les résultats ne pourront être comparés que pour de faibles rotations de section. L'adéquation des résultats entre les deux modèles permettra de valider le bon fonctionnement de ces derniers.

Les caractéristiques du mètre ruban, le maillage et les paramètres de continuation utilisés pour les essais sont détaillés dans la suite de ce paragraphe.

## <span id="page-185-2"></span>6.1.1.a Géométrie

Les propriétés géométriques du mètre ruban sont les suivantes :

- − longueur de la ligne de r´ef´erence : *L* = 1170mm ;
- $-$  longueur de la courbe section :  $2a = 60$ mm;
- − ´epaisseur : *h* = 0*,* 15mm ;
- − demi-angle d'ouverture initial :  $\beta_0^e = 0$ , 6rad.

## <span id="page-185-3"></span>6.1.1.b Matériau

Le matériau constitutif du ruban est isotrope, de caractéristiques :

- − module d'Young : *E* = 210000MPa ;
- $-$  coefficient de Poisson :  $\nu = 0, 3$ .

## <span id="page-185-4"></span>6.1.1.c Maillage

Pour le modèle éléments finis, au moins  $N = 1000$  éléments sont nécessaires pour une discrétisation correcte du mètre ruban considéré ; c'est donc le nombre d'éléments choisi ici. Le modèle « CO » discrétisé par collocation orthogonale demande également un nombre élevé d'intervalles de discrétisation ; les résultats présentés ici ont été obtenus avec  $N_{int} = 305$  intervalles.

#### <span id="page-186-0"></span>6.1.1.d Param`etres pour la continuation

Le critère de tolérance pour la continuation est de 10<sup>-6</sup> et les corrections de Newton sont déclenchées si la norme du résidu n'est pas inférieure à 2.10<sup>−5</sup>.

#### <span id="page-186-1"></span>6.1.2 Reconstruction des déformées tridimensionnelles

Nous présenterons un certain nombre de déformées en 3D du mètre ruban. Celles-ci sont reconstruites dans Matlab à partir des résultats du modèle unidimensionnel grâce à la fonction surf qui permet de réaliser un dessin 3D à partir de tableaux donnant les coordonnées discrétisées  $X, Y, Z$  du système à représenter.

Le calcul des coordonnées *X*, *Y*, *Z*, d'un point *M* du ruban dans le repère global ( $e_1, e_2, e_3$ ) nécessite de rappeler les résultats du chapitre [3](#page-85-0) sur la construction du modèle plan de poutre à section flexible avec une section faiblement courbée  $(\S3.2)$  $(\S3.2)$ :

$$
\begin{cases}\nOM = OG + GM \\
OG = (s_1 + u_1) e_1 + u_3 e_3 \\
GM = y e_2^r + z e_3^r \\
e_2^r = e_2 \\
e_3^r = Q_{13} e_1 + Q_{11} e_3 \\
y = s_2 \\
z = \beta^e \left(\frac{s_2^2}{2a} - \frac{a}{6}\right) \\
Q_{11} = q_0^2 - q_2^2 \\
Q_{13} = 2 q_0 q_2\n\end{cases} (6.1)
$$

Alors :

<span id="page-186-2"></span>
$$
OM = \begin{bmatrix} X \\ Y \\ Z \end{bmatrix}_{e_1, e_2, e_3} = \begin{bmatrix} s_1 + u_1 + \beta^e \left( \frac{s_2^2}{2a} - \frac{a}{6} \right) Q_{13} \\ s_2 \\ u_3 + \beta^e \left( \frac{s_2^2}{2a} - \frac{a}{6} \right) Q_{11} \end{bmatrix}_{e_1, e_2, e_3}
$$
(6.2)

Les déformées tridimensionnelles seront tracées en isocouleurs de l'angle *β*, permettant ainsi d'identifier aisément l'aplatissement de la section du ruban et la présence de plis : lorsque la couleur tend vers le bleu,  $\beta$  tend vers 0. Pour le modèle du §[3.2,](#page-102-0) cet angle s'écrit :

<span id="page-186-3"></span>
$$
\beta = \beta^e \frac{s_2}{a} \tag{6.3}
$$

La ligne de référence du mètre ruban, de longueur *L*, est discrétisée avec *N* éléments de longueur  $l : \mathbf{s1} = [0 : l : L]$ . Pour le calcul de *X*, *Y*, *Z* et  $\beta$ , nous utiliserons 20 intervalles dans la section :  $s2 = a[-1 : \frac{1}{10} : 1]$ . Dans le code, les tableaux de valeurs numériques de *X*, *Y*, *Z* et *β* se calculent par une boucle sur les éléments de  $s1$  et de s2 avec les équations [6.2](#page-186-2) et [6.3.](#page-186-3) La figure [6.1](#page-187-3) présente la reconstruction de la configuration tridimensionnelle initiale du mètre ruban.

<span id="page-187-3"></span>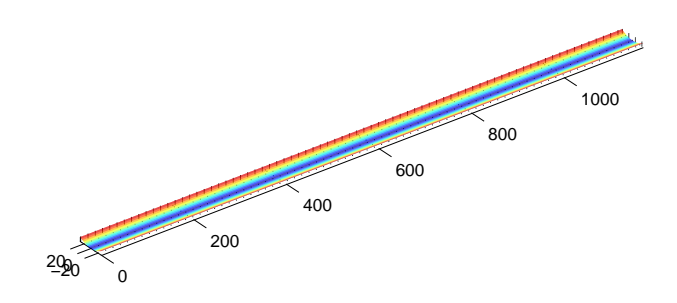

Figure 6.1: Reconstruction de la configuration tridimensionnelle initiale du m`etre ruban, en isocouleurs de l'angle *β*

## <span id="page-187-1"></span><span id="page-187-0"></span>6.2 Essais statiques

#### 6.2.1 Pincement

Le premier essai est un essai de pincement. Une section du ruban est aplatie localement, soit à l'extrémité  $s_1 = 0$ , soit au centre en  $s_1 = \frac{L}{2}$ . L'essai de pincement en  $s_1 = 0$  sera piloté en imposant  $\beta^{e}(0)$  tandis que le pincement en  $s_1 = \frac{L}{2}$  sera effectué un imposant un effort en dualité de  $\beta^e(\frac{L}{2})$  $\frac{L}{2}$ ).

#### <span id="page-187-2"></span>6.2.1.a Pincement d'une section terminale

Nous considérons tout d'abord un essai de pincement en  $s_1 = 0$ . Le chargement appliqué s'écrit :

$$
\beta^{e}(0) = \beta_0^{e} (1 - \lambda) \quad ; \tag{6.4}
$$

Les mouvements de solide rigide sont bloqués en imposant :

$$
u_1(0) = 0 \quad ; \quad u_3(0) = 0 \quad ; \quad q_2(0) = 0 \quad . \tag{6.5}
$$

La déformée obtenue lorsque la section  $s_1 = 0$  est totalement aplatie ( $\lambda \approx 1$ ) est reconstruite en figure [6.2.](#page-188-0) Une flèche en  $s_1 = L$  est présente, comme attendu. En  $s_1 = 0$  l'angle  $\beta^e$  est nul puis une courte zone de transition conduit à retrouver  $\beta^e(s_1) = \beta_0^e$ .

<span id="page-188-0"></span>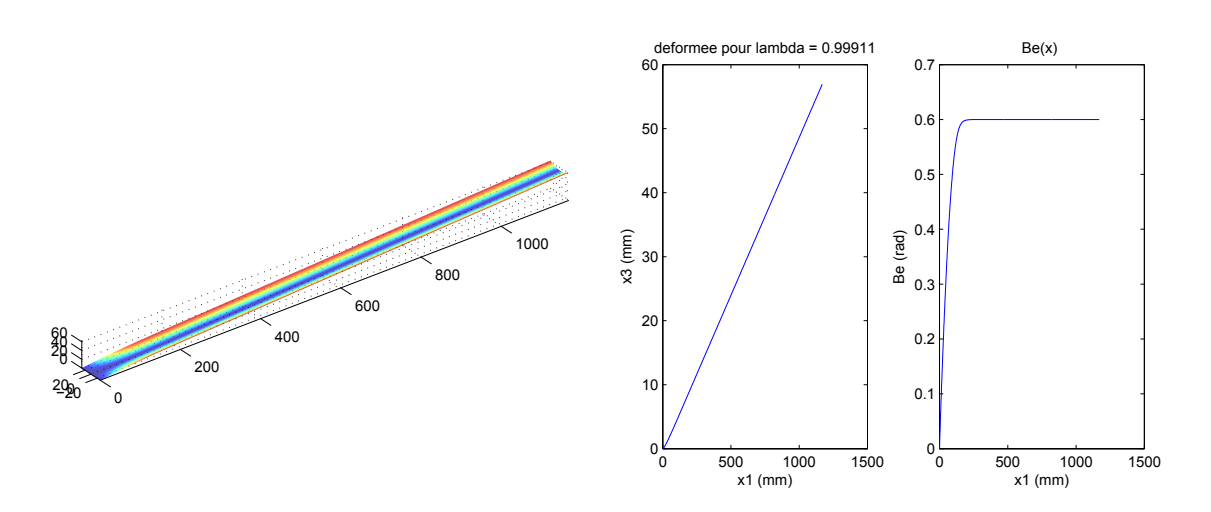

**Figure 6.2:** Pincement en  $s_1 = 0$ : (à gauche) Déformée du mètre ruban lorsque la section  $s_1 = 0$  est totalement aplatie; (au milieu) Déformée de la ligne de référence; (à droite) Tracé de  $\beta^e(s_1)$ 

La figure [6.3](#page-188-1) présente les résultats obtenus avec le modèle « CO » (implémentation dans ManLab du modèle de poutre à section flexible, avec la rotation du plan de la section paramétrée par un angle, sous l'hypothèse des rotations modérées et d'une section faiblement courbée, avec une discrétisation par collocation orthogonale). Les scénarios sont identiques.

<span id="page-188-1"></span>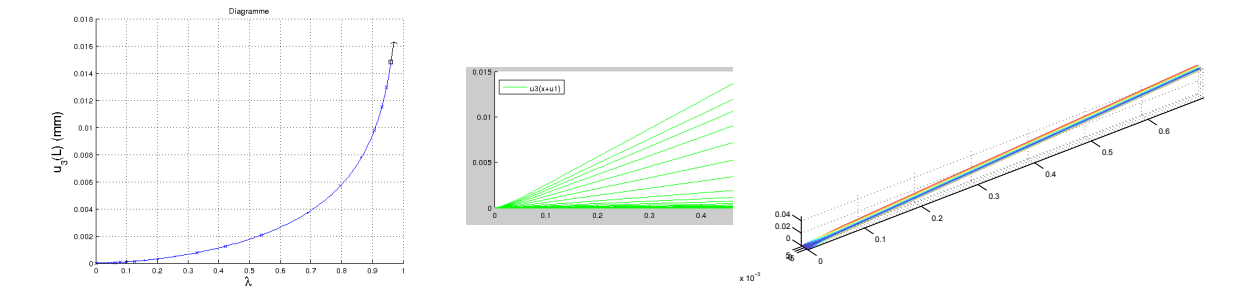

**Figure 6.3:** Pincement en  $s_1 = 0$ : (à gauche) Évolution de  $u_3(L)$  en fonction de  $\lambda$ ; (au milieu) Déformée de la ligne de référence en fonction de  $\lambda$ ; (à droite) Déformée 3D du mètre ruban

La solution analytique approchée linéarisée établie au §[3.3.2](#page-113-0) fournit une estimation de la valeur de l'angle d'ouverture *β e* (*s*1) :

$$
\beta^{e}(s_1) \approx \beta_0^{e} \left(1 - \frac{r_2^2 \exp(-r_1 \frac{s_1}{a}) - r_1^2 \exp(-r_2 \frac{s_1}{a})}{r_2^2 - r_1^2}\right),\tag{6.6}
$$

où  $r_1$  et  $r_2$  sont les racines de l'équation caractéristique suivante :

$$
-\frac{1}{270\left(1-\nu^2\right)}r^4 + \frac{1}{9\left(1+\nu\right)}r^2 - \frac{1}{6} = 0\tag{6.7}
$$

et valent ici :

$$
r_1 = 4.3387 \quad ; \quad r_2 = 1.4749. \tag{6.8}
$$

La figure [6.4](#page-189-2) présente une comparaison entre les résultats numériques et la solution analytique approchée. Les évolutions de  $β<sup>e</sup>(s<sub>1</sub>)$  obtenues par la résolution numérique du problème et la

<span id="page-189-2"></span>résolution analytique approchée sont similaires. La zone de transition est plus courte avec la solution analytique. L'écart entre les courbes peut s'expliquer par les simplifications effectuées dans la résolution analytique du système (linéarisation des équations notamment).

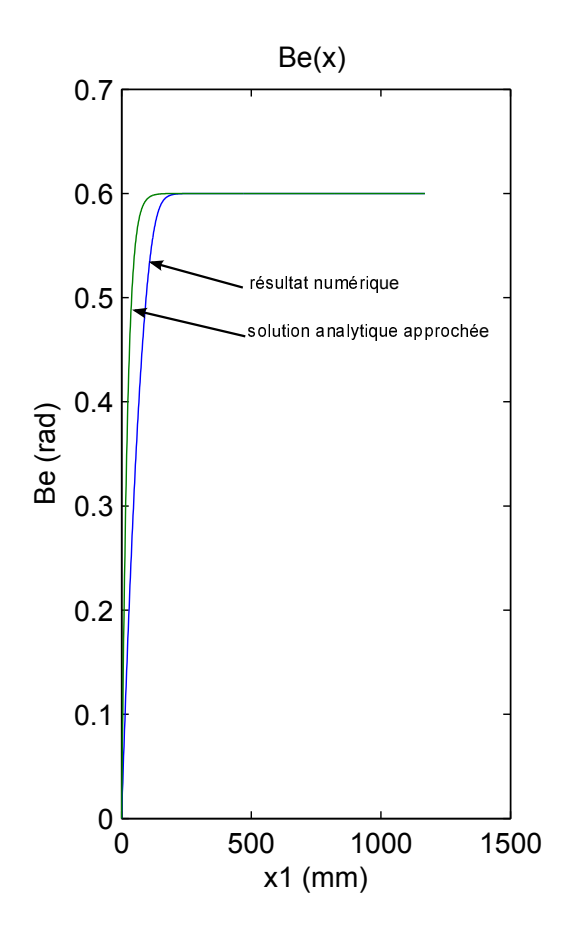

Figure 6.4: Pincement en  $s_1 = 0$ : Tracé de  $\beta^e(s_1)$  (en bleu) et comparaison à la solution analytique approchée (en vert)

#### <span id="page-189-0"></span>6.2.1.b Pincement du milieu du ruban

Nous pouvons également imposer un pincement en d'autres sections du ruban, par exemple en  $s_1 = \frac{L}{2}$  $\frac{L}{2}$ . Le pilotage sera ici effectué en imposant une force de pincement et non la valeur de  $\beta^e$ . Les conditions limites imposées deviennent alors :

$$
F_{\beta^e} = 100 \lambda
$$
 en dualité de  $\beta^e(\frac{L}{2})$ ;  $u_1(0) = 0$ ;  $u_3(0) = 0$ ;  $u_3(L) = 0$ . (6.9)

La figure [6.5](#page-190-1) illustre les résultats, avec l'aplatissement du milieu du ruban et l'élévation des sections de part et d'autre de la zone de pincement.

#### <span id="page-189-1"></span>6.2.2 Compression

Nous considérons deux essais de compression, étudiés par Guinot avec le modèle énergétique 2D de poutre à section flexible implémenté dans COMSOL  $(47)$ . La rotation des sections terminales sera laissée libre dans le premier cas, puis bloquée dans la deuxième étude.

<span id="page-190-1"></span>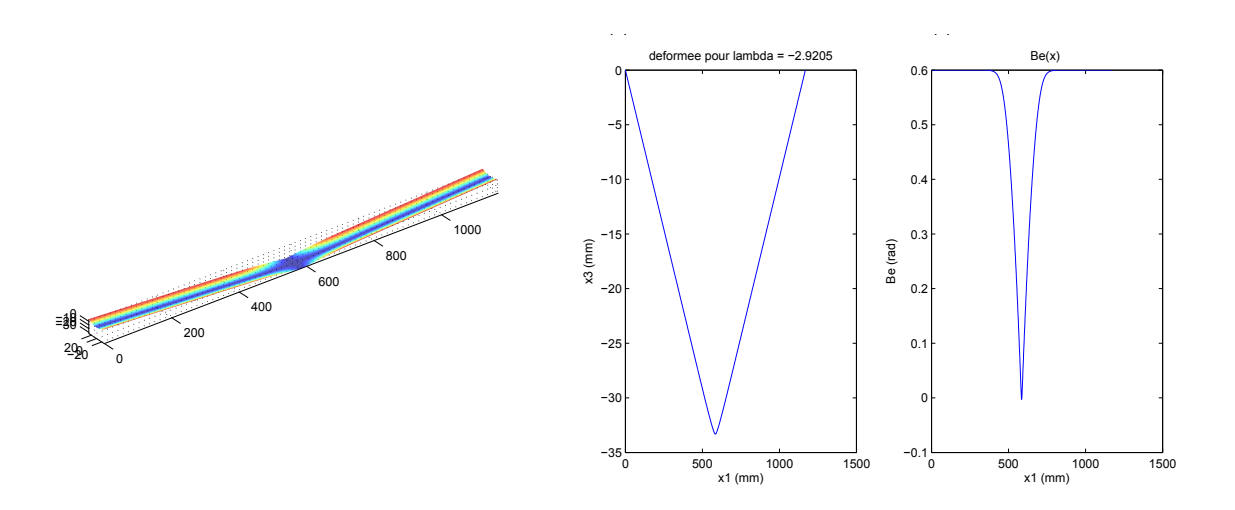

**Figure 6.5:** Pincement en  $s_1 = \frac{L}{2}$  (à gauche) Déformée du mètre ruban; (au milieu) Déformée de la ligne de référence; (à droite) Tracé de  $\beta^{e}(s_1)$ 

#### <span id="page-190-0"></span>6.2.2.a Avec rotation libre des sections terminales

Dans ce cas, les conditions aux limites s'écrivent :

$$
u_1(0) = 0 \quad ; \quad u_3(0) = 0 \quad ; \quad \beta^e(0) = \beta_0^e \quad ;
$$
  
\n
$$
F_3 = 100 \lambda \text{ en dualité de } u_3(\frac{L}{2}) \text{ (perturbation)} \quad ;
$$
  
\n
$$
F_1 = -10^6 \lambda \text{ en dualité de } u_1(L) \quad ;
$$
  
\n
$$
u_3(L) = 0 \quad ; \quad \beta^e(L) = \beta_0^e.
$$
  
\n(6.10)

<span id="page-190-2"></span>La perturbation appliquée en  $\frac{L}{2}$  permet de suivre directement la première branche bifurquée. La figure [6.6](#page-190-2) montre la branche de solution suivie qui conduit à la formation d'un pli central.

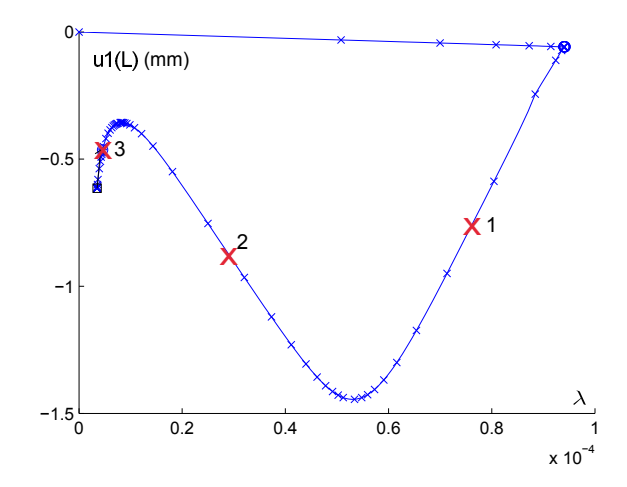

Figure 6.6: Compression d'un ruban avec rotation autorisée des sections terminales : branche de solution suivie

La section du ruban va s'ouvrir, puis la déformation de la section va peu à peu se localiser en  $\frac{L}{2}$ . La figure [6.7](#page-191-0) illustre ce scénario, aux valeurs de  $\lambda$  identifiées par des croix rouges sur le diagramme de bifurcation de la figure [6.6.](#page-190-2)

<span id="page-191-0"></span>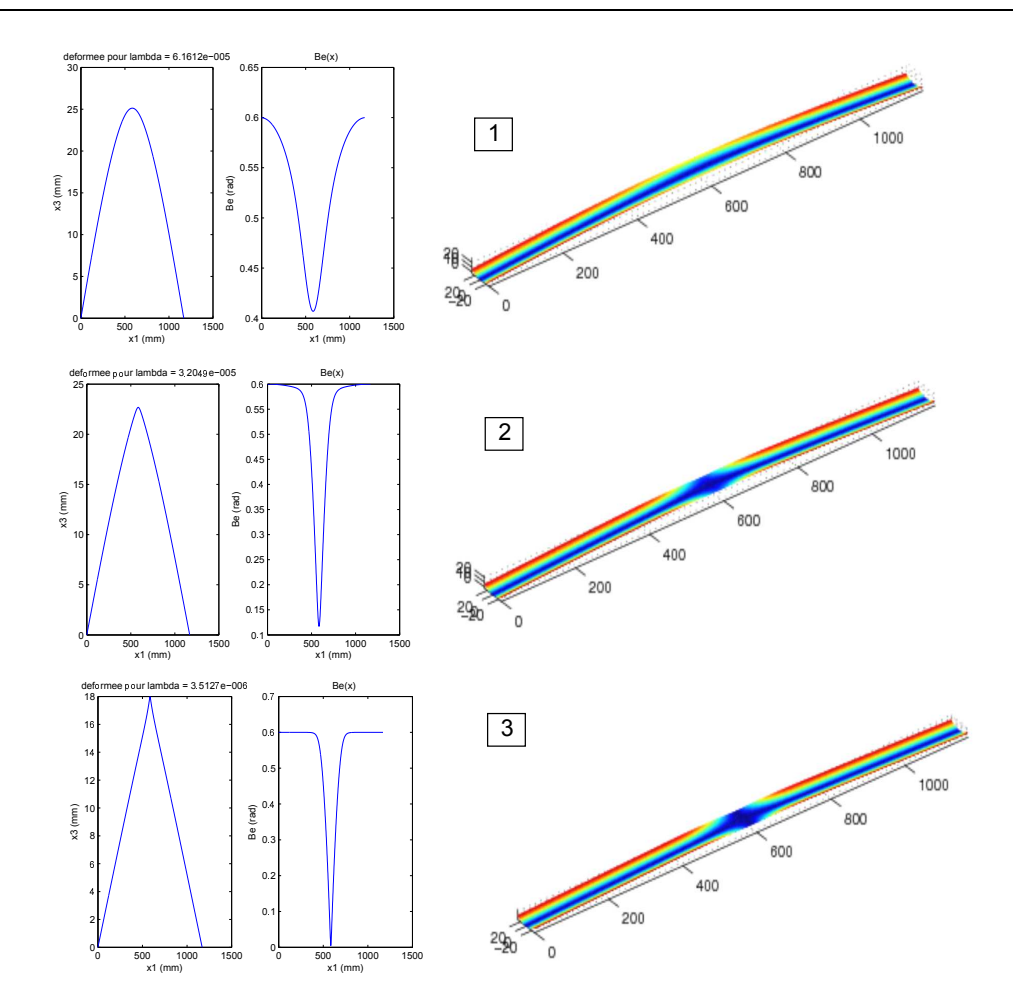

Figure 6.7: Compression d'un ruban avec rotation autorisée des sections terminales : (à gauche) déformée de la ligne de référence; (au milieu)  $\beta^e(s_1)$ ; (à droite) déformée tridimensionnelle

<span id="page-191-1"></span>Guinot a obtenu un résultat final similaire avec le modèle plan énergétique implémenté dans COMSOL, comme l'attestent les déformées successives présentées en figure [6.8.](#page-191-1)

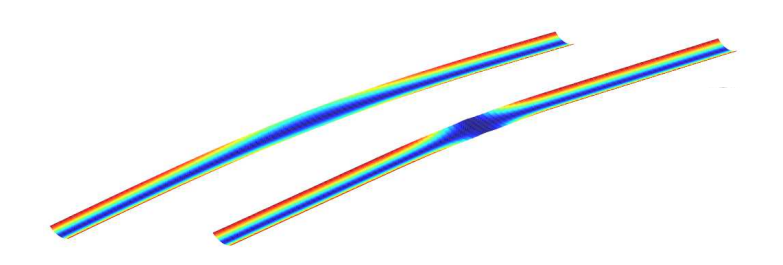

Figure 6.8: Compression d'un ruban avec rotation autorisée des sections terminales : déformées successives obtenues par une simulation dans COMSOL  $([47])$  $([47])$  $([47])$ 

#### <span id="page-192-0"></span> $6.2.2.b$  Avec rotation bloquée des sections terminales

Cette fois la rotation des sections terminales est bloquée. Les conditions aux limites appliquées s'écrivent :

$$
u_1(0) = 0 \quad ; \quad u_3(0) = 0 \quad ; \quad q_2(0) = 0 \quad ; \quad \beta^e(0) = \beta_0^e \quad ;
$$
  
\n
$$
F_3 = 100 \lambda \text{ en dualité de } u_3(\frac{L}{2}) \text{ (perturbation)} \quad ;
$$
  
\n
$$
F_1 = -10^6 \lambda \text{ en dualité de } u_1(L) \quad ;
$$
  
\n
$$
u_3(L) = 0 \quad ; \quad q_2(L) = 0 \quad ; \quad \beta^e(L) = \beta_0^e.
$$
  
\n(6.11)

La perturbation appliquée en  $\frac{L}{2}$  (force suivant  $e_3$ ) introduit une imperfection qui permet de suivre la première branche bifurquée. Le scénario obtenu pour cet essai par Guinot  $(47)$  avec le modèle énergétique plan de poutre à section flexible implémenté dans COMSOL conduit à deux sauts de solution successifs : le premier saut mène à la formation d'un pli central et le deuxième saut crée deux plis supplémentaires proches des extrémités du ruban  $(cf.$  figure [6.9\)](#page-192-1).

<span id="page-192-1"></span>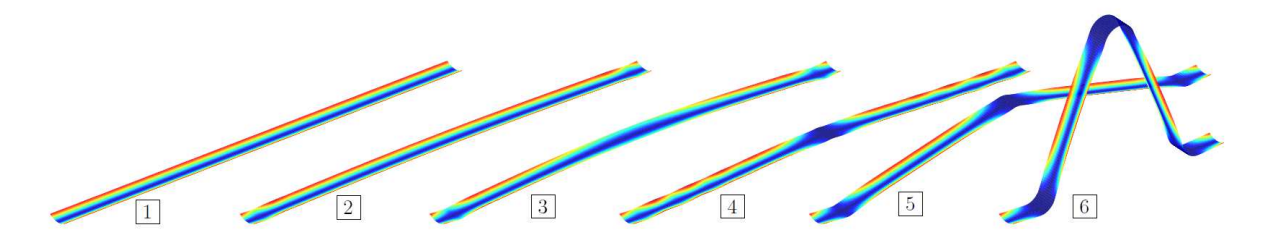

Figure 6.9: Essai numérique de compression d'un ruban dans COMSOL : scénario de flambage  $([47])$  $([47])$  $([47])$ 

<span id="page-192-2"></span>La figure [6.10](#page-192-2) montre la branche de solution suivie dans DiaManLab avec le modèle « EF ».

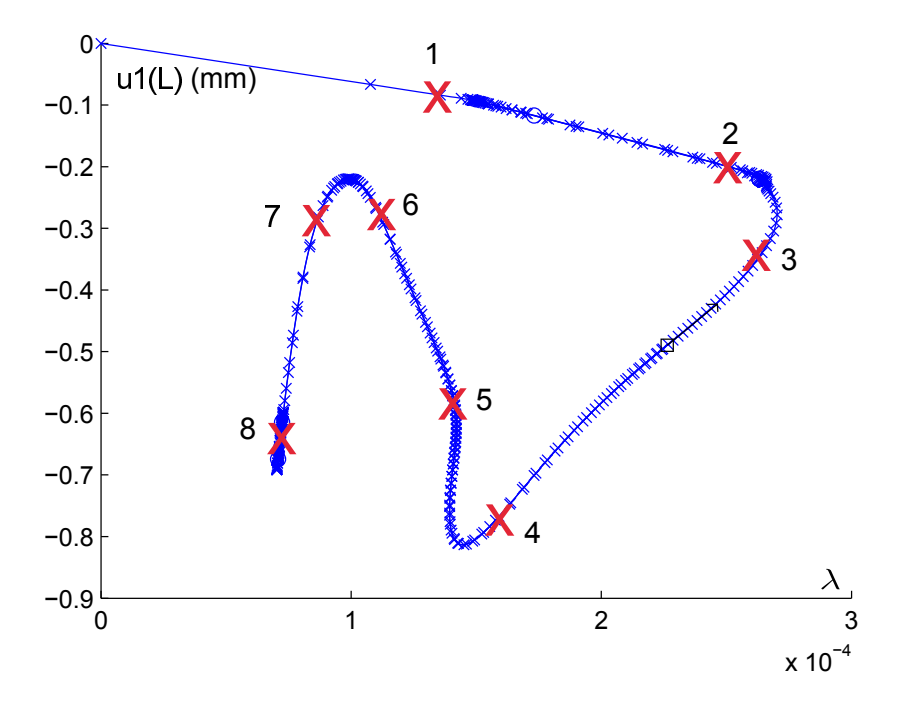

**Figure 6.10:** Compression d'un ruban de longueur  $L = 1170$ mm : branche de solution suivie

<span id="page-193-0"></span>La figure [6.11](#page-193-0) permet de vérifier que la force perturbatrice suivant  $e_3$  a très peu d'influence sur le comportement du ruban : sur la branche fondamentale et juste avant la bifurcation, la flèche de la ligne de référence est négligeable.

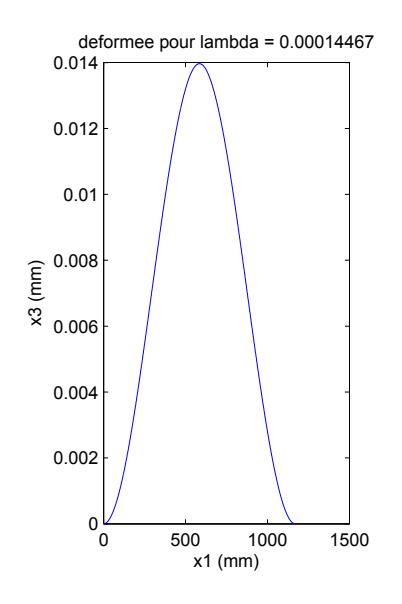

**Figure 6.11:** Compression d'un ruban de longueur  $L = 1170$ mm : déformée de la ligne de référence au point 1 (avant flambage)

Intéressons nous maintenant au comportement du ruban le long de la première branche bifurquée. Le comportement de type poutre du ruban est un flambage sur le mode 1, comme attendu. Le mode suivi est constitué d'oscillations en  $\beta^e(s_1)$  avec un déplacement  $u_3(s_1)$  non nul. L'évolution de  $\beta^e(s_1)$  le long de la branche de solution est intéressante :

 $-$  Au point 2 de la branche de solution (cf. figure [6.10\)](#page-192-2), des oscillations sont présentes tout le long du ruban (cf. figure [6.12\)](#page-194-0).

<sup>−</sup> Le point 3 montre une localisation de l'ouverture de la section en *<sup>L</sup>* 2 (cf. figure [6.13\)](#page-194-1). La flexion du ruban induit un d´eplacement *u*<sup>3</sup> qui a un impact sur *β <sup>e</sup>* pour former le pli et localiser ainsi la déformation.

− Le point 4 correspond à la déformée finale à trois plis obtenue par Guinot ([\[47](#page-229-0)]) avec une implémentation dans COMSOL du modèle énergétique plan de poutre à section flexible. Le ruban présente un pli en  $\frac{L}{2}$  et deux plis proches des sections terminales (*cf.* figure [6.14\)](#page-194-2). L'ouverture des sections terminales est bloquée, les plis se forment donc proches des extrémités mais pas aux extrémités.

<span id="page-194-0"></span>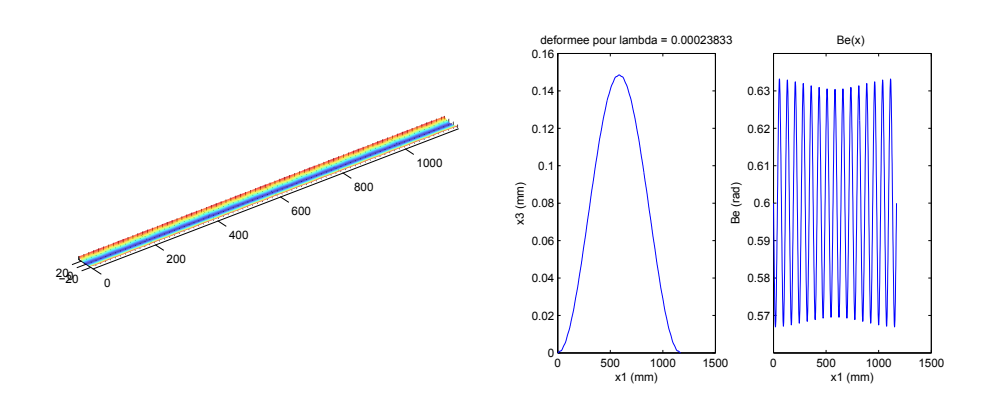

Figure 6.12: Compression d'un ruban de longueur *L* = 1170mm : comportement au point 2

<span id="page-194-1"></span>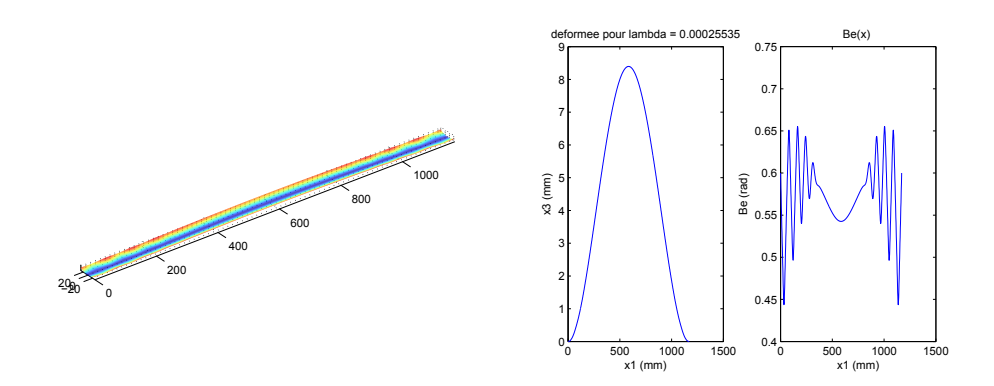

Figure 6.13: Compression d'un ruban de longueur  $L = 1170$ mm : comportement au point 3

<span id="page-194-2"></span>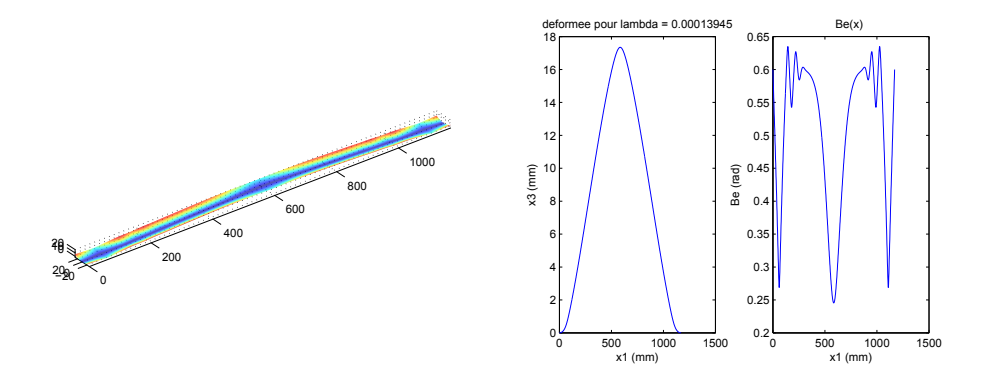

Figure 6.14: Compression d'un ruban de longueur *L* = 1170mm : comportement au point 4

En poursuivant l'étude le long de la branche de solution, nous constatons une disparition des plis proches des extrémités :

− Au point 5, la structure a subi un déchargement. Seul l'aplatissement de la section  $s_1 = \frac{L}{2}$ 2 persiste, mais il n'est plus total  $\left(\beta^e\right)\frac{L}{2}$  $\frac{L}{2}$   $\neq$  0). Les aplatissements proches des extrémités ont disparu au profit d'oscillations de  $\beta^e$  (*cf.* figure [6.15\)](#page-195-0).

− Ces oscillations tendent à diminuer peu à peu (cf. figures [6.15](#page-195-0) à [6.18\)](#page-196-0) grâce à une re-localisation

de l'aplatissement en  $\frac{L}{2}$  qui concentre la contrainte. La ligne de référence devient de plus en plus déformée car les sections terminales ne peuvent ni tourner ni s'aplatir et au point 8 l'aplatissement central est `a nouveau total. En poursuivant la branche de solution, il est raisonnable de s'attendre à l'apparition d'une nouvelle configuration de solution. Toutefois, le calcul n'a pu être mené plus loin pour le moment, l'espace mémoire nécessaire devenant insuffisant. L'outil doit être amélioré en réglant ce problème de mémoire et en mettant en place la possibilité de reprendre le calcul à partir d'un point donné. A ce stade, il est difficile d'expliquer totalement le scénario constaté par Guinot : il faudrait poursuivre la branche de solution plus loin pour constater un flambage par point limite conduisant de la solution `a un pli vers la solution `a trois plis.

<span id="page-195-0"></span>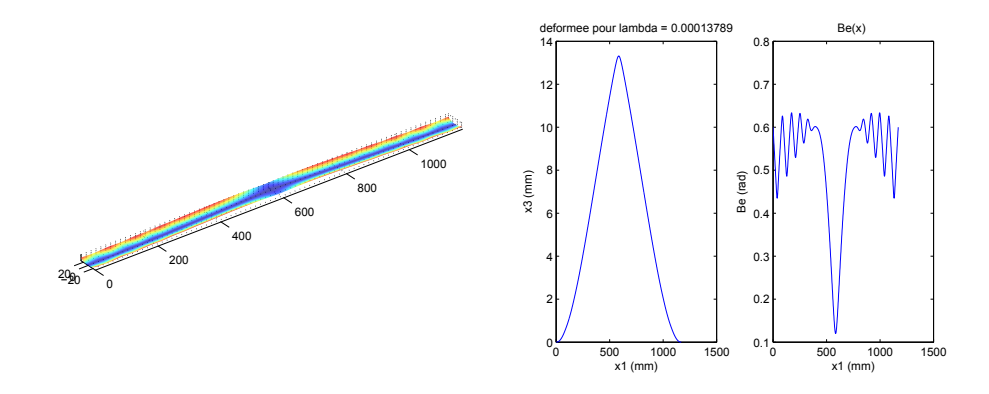

Figure 6.15: Compression d'un ruban de longueur *L* = 1170mm : comportement au point 5

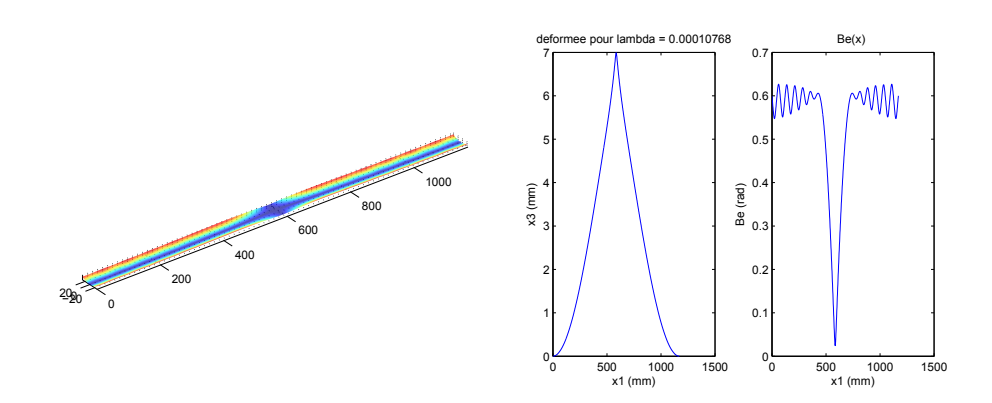

Figure 6.16: Compression d'un ruban de longueur *L* = 1170mm : comportement au point 6

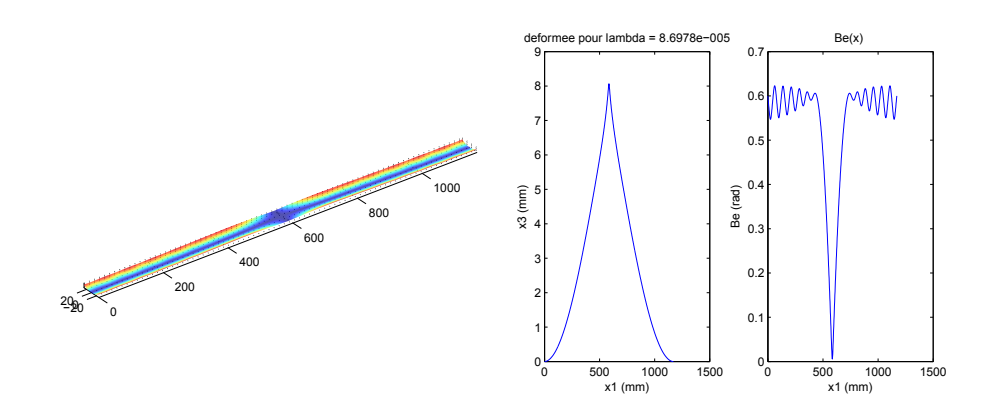

Figure 6.17: Compression d'un ruban de longueur *L* = 1170mm : comportement au point 7

<span id="page-196-0"></span>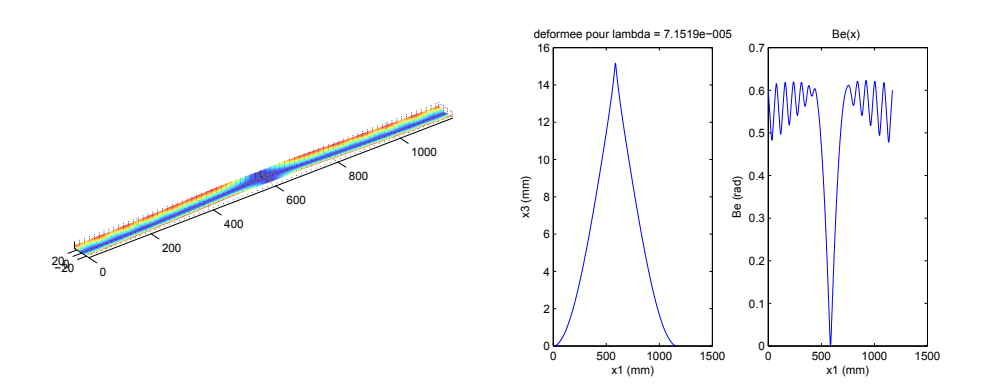

Figure 6.18: Compression d'un ruban de longueur *L* = 1170mm : comportement au point 8

Le scénario de comportement dépend de la longueur *L* du ruban. En divisant par dix sa longueur  $(L = 117$ mm), il n'est plus possible de former un pli au centre du ruban, sa longueur étant trop faible. La configuration finale montre une compétition entre un flambage de type poutre et un flambage de type coque avec  $β<sup>e</sup>(s<sub>1</sub>)$  qui oscille mais ne donne pas lieu à une localisation de pli (cf. figure [6.19\)](#page-196-1).

<span id="page-196-1"></span>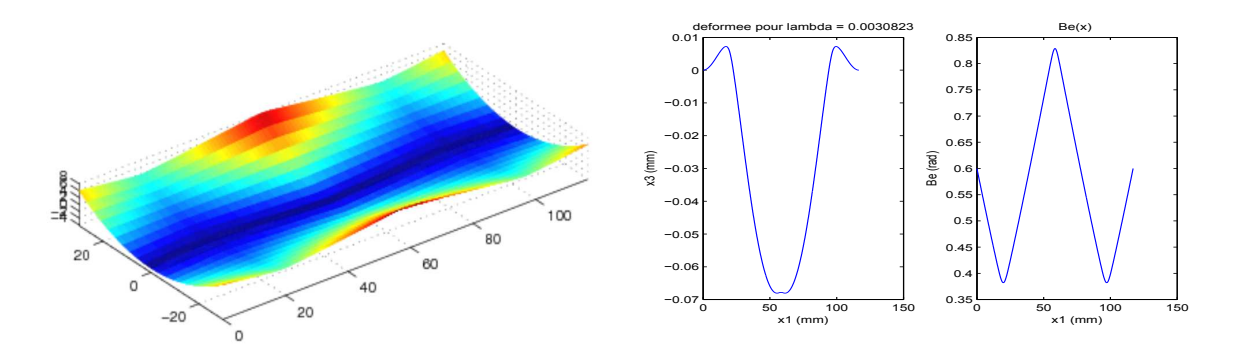

Figure 6.19: Compression d'un ruban de longueur  $L = 117$ mm Pour un ruban de longueur  $L = 11700$ mm,  $\beta^{e}(s_1)$  n'évolue presque pas et la configuration finale

<span id="page-197-2"></span>est un flambage de type poutre à section indéformable sur le mode 1, comme le montre la figure  $6.20(1)$  $6.20(1)$ .

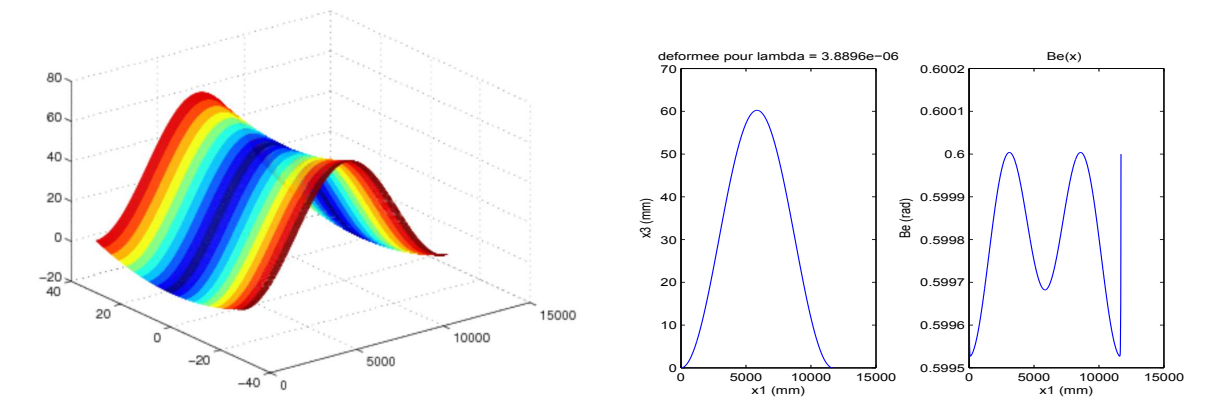

**Figure 6.20:** Compression d'un ruban de longueur  $L = 11700$ mm.

Ces simulations d'essais de compression permettent de confirmer les résultats obtenus par résolution analytique : la compression conduit à une compétition entre les flambages de type poutre à  $\beta^e(s_1)$  constant et des flambages de type coque à  $u_3(s_1)$  constant. La longueur *L* du ruban a une influence particulière sur les scénarios de flambage : des rubans très grands  $(L = 11700 \text{mm})$ flambent sur le mode 1 de poutre à section indéformable, des rubans très courts ( $L = 117$ mm) pr´esentent des flambages de type coque, et les cas interm´ediaires (*L* = 1170mm) montrent un couplage entre la flexion globale et l'ouverture (et la fermeture) de la section.

### <span id="page-197-1"></span><span id="page-197-0"></span>6.2.3 Flambages par flexion

#### $6.2.3.a$  Avec déformation autorisée des sections terminales

L'essai de flexion présenté ici n'impose aucune condition sur l'angle d'ouverture *β<sup>e</sup>* aux extrémités. Les sections terminales sont libres de s'aplatir et les conditions aux limites imposées sont :

$$
u_1(0) = u_3(0) = \beta_{,1}^e(0) = 0 \quad ; \quad u_3(L) = \beta_{,1}^e(L) = 0 \quad ; \quad q_2(0) = -\lambda \quad ; \quad q_2(L) = \lambda \quad ; \tag{6.12}
$$

Le diagramme de bifurcation  $M_2^r(L) = f(\lambda)$  est complexe. Une branche fondamentale de solution part de l'origine et présente de nombreux points de bifurcations. L'évolution sur la branche fondamentale s'effectue à  $\beta^e$  constant le long de  $s_1$ , avec  $\beta^e$  qui diminue au fur et à mesure que *λ* augmente : le ruban s'ouvre peu `a peu, sur toute sa longueur, comme l'illustre la figure [6.21.](#page-198-0) La figure [6.22](#page-198-1) trace la valeur de  $k_2^r$  en chaque point de Gauss :  $k_2^r$  est constant le long de  $s_1$ . Ainsi l'évolution sur la branche fondamentale se fait à  $\beta^e(s_1)$  et  $k_2^r(s_1)$  constants : nous sommes

dans le cas de figure de la solution analytique étudiée au  $\S 3.3.2$  $\S 3.3.2$  pour laquelle nous avons les résultats analytiques suivants :

$$
\beta^{e}(s_{1}) = \beta_{0}^{e} \frac{1 + \nu a \frac{2}{L} \frac{\theta_{2}^{L}}{\beta_{0}^{e}}}{1 + \frac{48(1 - \nu^{2})}{45} (\frac{a^{2}}{hL})^{2} (\theta_{2}^{L})^{2}},
$$
\n
$$
M^{r}(s_{1}) = \frac{E a h^{3}}{hL} \beta_{0}^{L} - \frac{\nu E h^{3}}{hL} (\beta_{0}^{e} - \beta_{0}^{e}) + \frac{4}{hL} \frac{a^{3}}{hL} E b \beta_{0}^{L} (\beta_{0}^{e})^{2}}{(6.13)}
$$

$$
M_2^r(s_1) = \frac{E a h^3}{3L(1-\nu^2)} \theta_2^L - \frac{\nu E h^3}{6(1-\nu^2)} (\beta^e - \beta_0^e) + \frac{4}{45} \frac{a^3}{L} E h \theta_2^L (\beta^e)^2.
$$

<span id="page-197-3"></span><sup>(1).</sup> Attention pour la reconstruction de la déformée tridimensionnelle du ruban de longueur  $L = 11700$ mm, les axes ne sont plus normés, la longueur du ruban étant très grande devant sa largeur.

<span id="page-198-0"></span>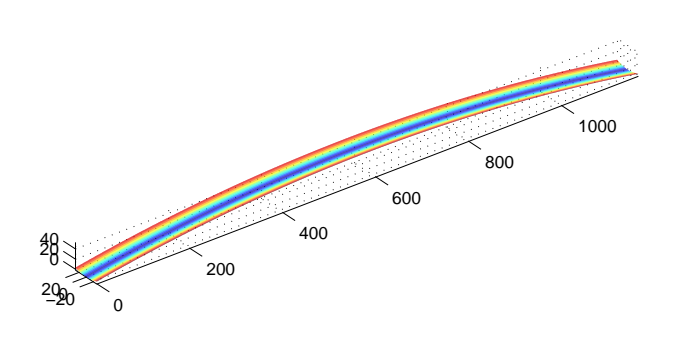

<span id="page-198-1"></span>Figure 6.21: Flambage par flexion avec déformation autorisée des sections terminales : Déformée du mètre ruban sur la branche fondamentale ( $\lambda = 0.085$ )

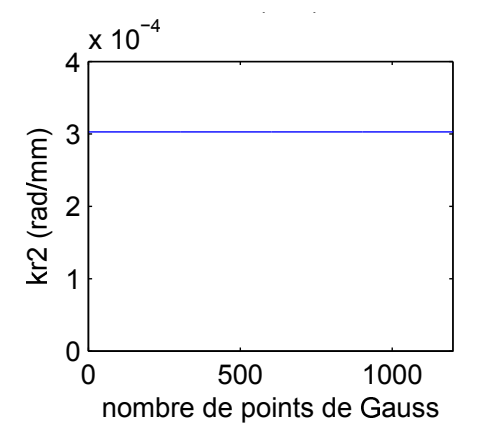

Figure 6.22: Flambage par flexion avec déformation autorisée des sections terminales : évolution de  $k_2^r$  en fonction de  $s_1$  ( $\lambda = 0.088$ )

Pour comparer ces solutions analytiques aux résultats numériques, l'angle θ<sub>2</sub> est calculé par  $2a\sin(q_2)$ . La figure [6.23](#page-199-0) permet de constater la parfaite adéquation entre les solutions analytiques et les résultats numériques obtenus, les graphiques étant parfaitement superposés.

<span id="page-199-0"></span>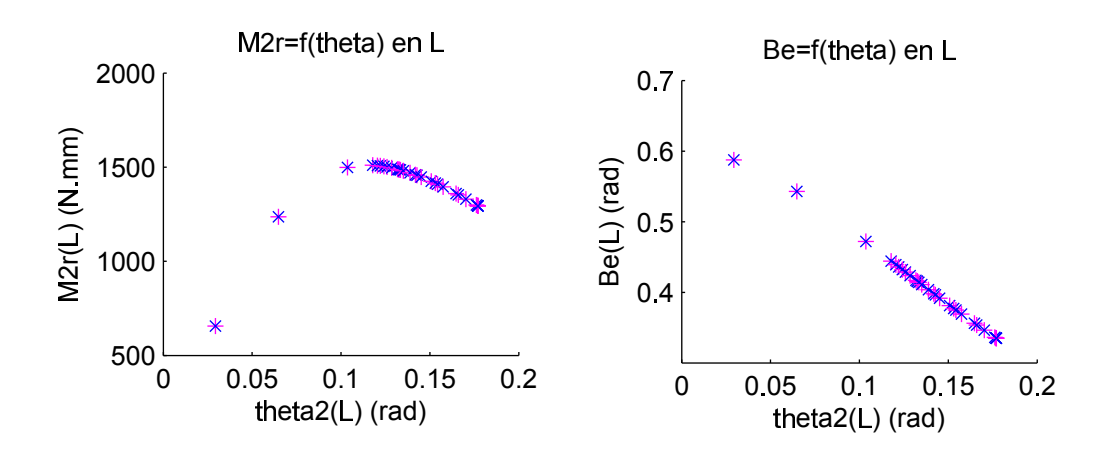

Figure 6.23: Flambage par flexion avec déformation autorisée des sections terminales, comparaison entre les solutions analytiques (en magenta) et les résultats numériques (en bleu) : (a)  $M_2^r(L)$  en fonction de  $\theta_2(L)$ ; (b)  $\beta^e(L)$  en fonction de  $\theta_2(L)$ 

<span id="page-199-1"></span>Les branches bifurquées conduisent à la formation de plis sur le ruban, comme l'illustre la figure [6.24.](#page-199-1)

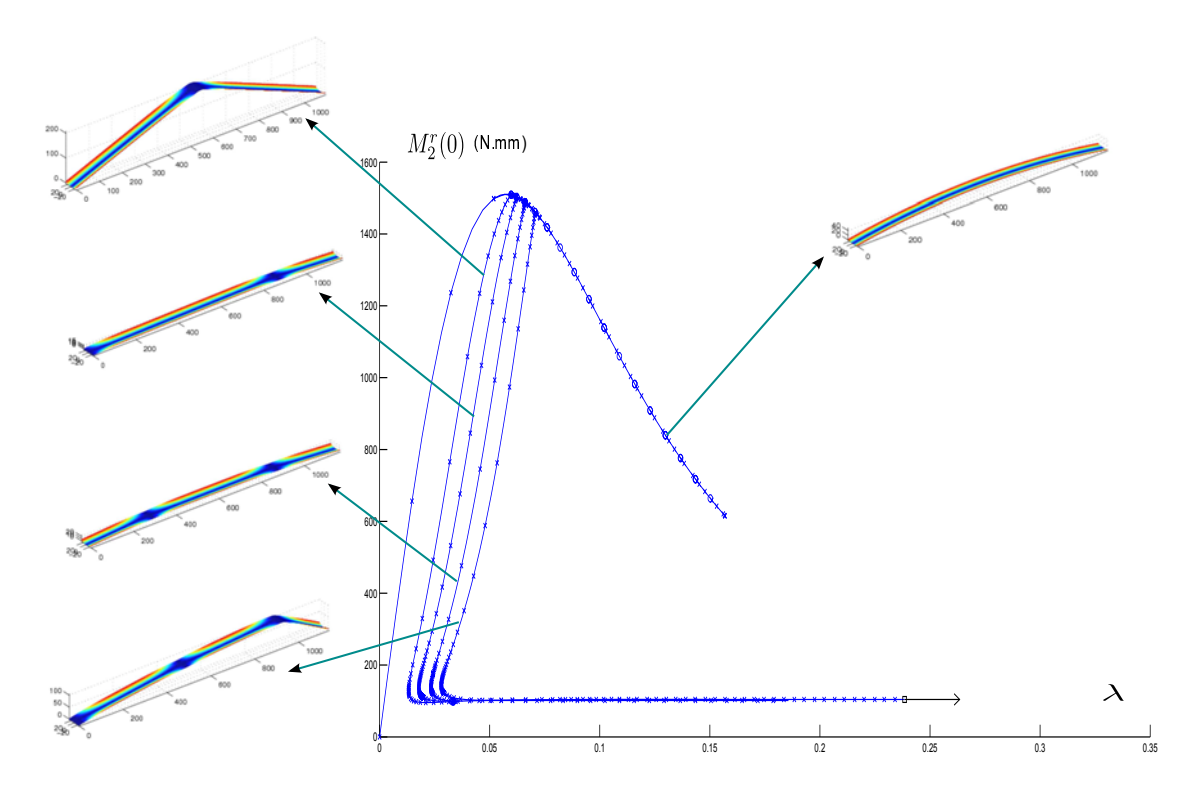

Figure 6.24: Flambage par flexion avec déformation autorisée des sections terminales : Diagramme de bifurcation et déformées associées à chaque branche

Le suivi de chaque branche bifurquée permet de mettre en évidence un schéma de comportement :

− la premi`ere branche conduit `a la formation d'un pli au centre du ruban,

− la seconde branche m`ene `a l'aplatissement d'une section terminale et la formation d'un pli le long du ruban,

− sur la troisième branche, le ruban présente deux plis,

− sur la quatri`eme branche, deux plis sont pr´esents et une section terminale est aplatie.

Le nombre de localisation augmente ainsi à chaque branche bifurquée.

<span id="page-200-0"></span>Le modèle « CO » conduit au même scénario, comme le montre la figure [6.25.](#page-200-0) Les temps de calcul sont cependant trop longs (malgré l'approche tensorielle) pour traquer les branches bifurquées jusqu'au bout.

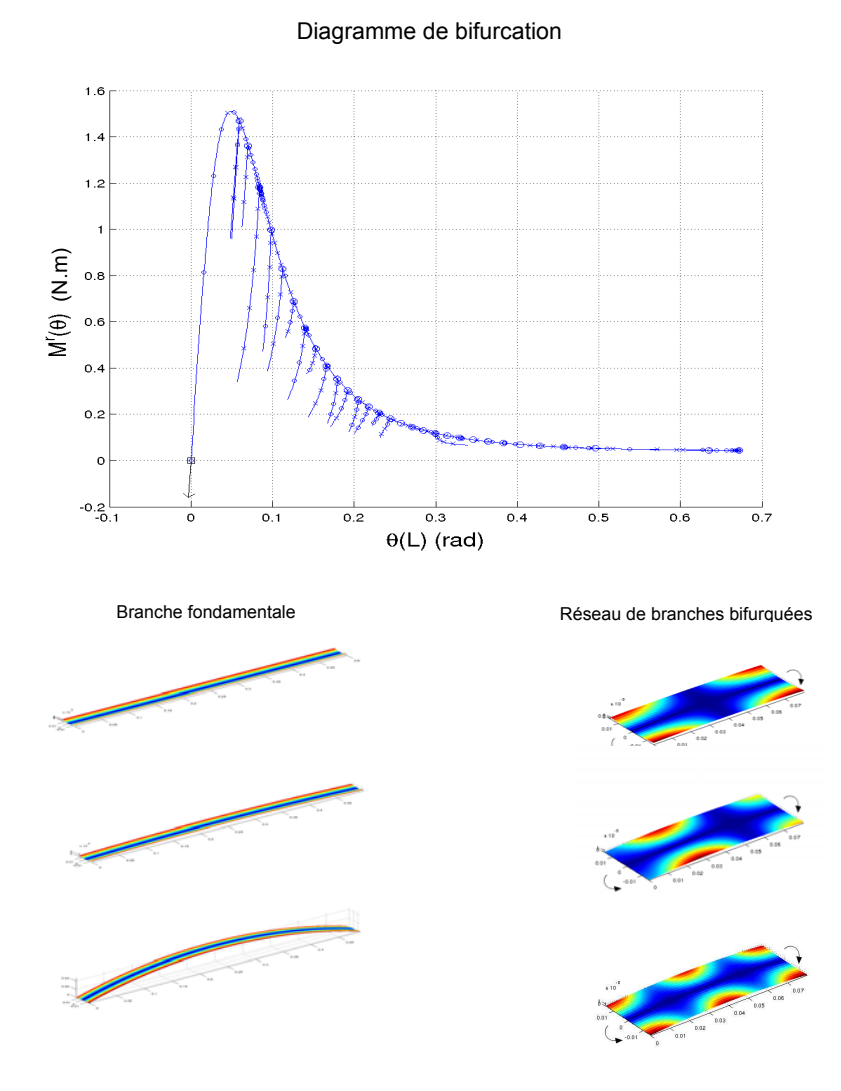

**Figure 6.25:** Essai de flexion réalisé dans ManLab avec le modèle «  $CO$  » : diagramme de bifurcation, déformées du ruban sur la branche fondamentale et les branches bifurquées

DiaManLab, dans lequel est implémenté le modèle « EF », n'a été développé que très récemment  $(2013)$  et n'est pas encore complètement finalisé. Les points de bifurcations sont correctement identifiés mais le calcul des tangentes aux branches bifurquées, qui permettrait un suivi plus aisé de celles-ci, doit encore être mis en forme pour les systèmes discrétisés par éléments finis. Le formalisme ManLab associé à une discrétisation par collocation orthogonale ne présente pas ce problème et le suivi des branches bifurquées y est très aisé.

Le modèle « CO » a été développé et implémenté avant le modèle « EF ». Lors de l'exploitation du modèle « CO », une étude a été menée pour déterminer l'influence de la longueur *L* du ruban sur le diagramme de bifurcation. Pour un ruban court, le nombre de points de bifurcations et de branches est grandement diminué et l'analyse du scénario est facilitée. Les branches bifurquées forment des anneaux qui relient les points de bifurcation deux à deux. Le premier anneau de bifurcation donne lieu à la formation d'un pli, qui peut se situer soit au centre du ruban, soit être décomposé en deux « demi-plis » en 0 et en *L* (aplatissement des sections terminales). Sur le deuxième anneau, « un pli et demi » est présent, décomposé en un pli sur le ruban et un aplatissement d'une section terminale (soit 0, soit L). Le troisième anneau conduit à la formation de deux plis : deux plis sur le ruban, ou un pli au centre du ruban et les deux sections terminales aplaties. Le scénario se poursuit ainsi tant qu'il est physiquement possible de former des plis sur le ruban (un ruban de faible longueur ne pourra présenter qu'un ou deux anneaux de bifurcations). La figure [6.26](#page-201-0) illustre ce phénomène, pour un ruban de longueur  $L = 80$ mm qui peut alors présenter jusqu'à trois zones aplaties. Lorsque *L* augmente, les branches de chaque anneaux se rapprochent jusqu'à être superposées dans le diagramme  $M_2^r = f(\lambda)$  comme pour le ruban de longueur  $L = 1170$ mm.

<span id="page-201-0"></span>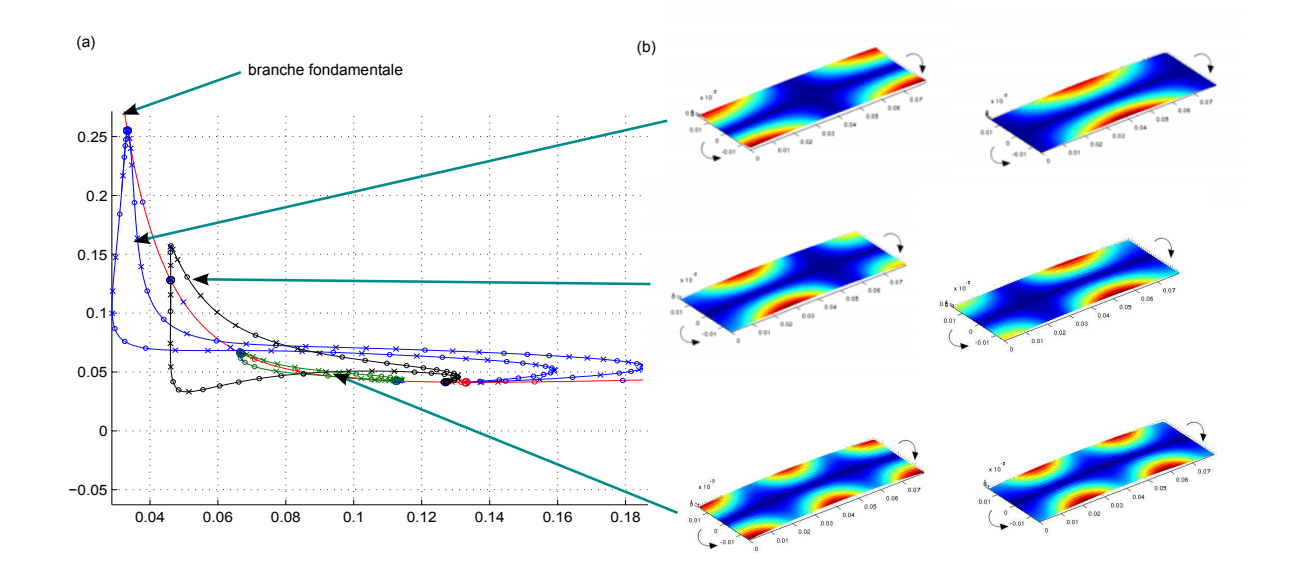

Figure 6.26: Anneaux de branches bifurquées pour un essai de flexion sur un ruban de longueur  $L = 80$ mm : (a) zoom sur le diagramme de bifurcation  $M_2^r = f(\lambda)$ ; (b) déformées associées à chaque anneau

La figure [6.27](#page-202-0) montre les déformées sur le premier anneau de bifurcation, pour un ruban de longueur  $L = 1170$ mm.

<span id="page-202-0"></span>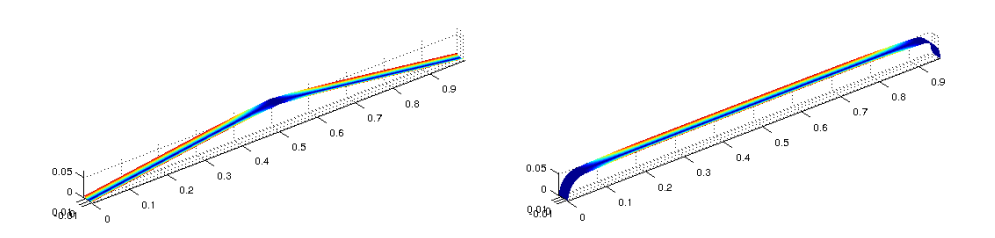

**Figure 6.27:** Déformées sur le premier anneau de bifurcations pour un ruban de longueur  $L = 1170$ mm

Le modèle « CO » fournit un scénario de comportement clair. Les branches de solutions et les déformées obtenues avec le modèle « EF » sont en accord avec ce schéma, mais chaque point de bifurcation ne donne naissance qu'à un demi anneau. Le suivi d'une branche bifurquée à partir d'un point de bifurcation sur la branche fondamentale n'est pas encore finalisé dans DiaManLab pour une discrétisation par éléments finis. Il n'est pas possible pour l'instant de déterminer si les demis anneaux manquants dans le modèle « EF » sont dus à l'absence de leur suivi ou au modèle lui-même. Il faudrait continuer le calcul pour de plus grandes valeurs de  $\lambda$  et déterminer si les branches bifurquées se referment sur elles-mêmes. Il pourrait également être envisagé de reprendre l'étude menée avec le modèle « CO » sur des rubans plus courts.

Au cours de sa thèse ([\[71](#page-230-0)]), Picault a effectué cet essai avec le modèle énergétique rendant compte des comportements 3D ( $cf. \S 2.3.3$ ) implémenté dans COMSOL ([\[3](#page-227-0)]). Selon les conditions aux limites ( $\beta^e$  et  $\beta^e_{,1}$  libres en 0 et en *L* ou non) ou les perturbations imposées (présence ´eventuelle d'un moment lin´eique d'ouverture *mβ<sup>e</sup>* ), les d´eform´ees finales sont tr`es diff´erentes : pli au centre du ruban, ouverture du ruban sur toute sa longueur, plis aux sections terminales ... La figure [6.28](#page-203-1) présente quelques scénarios possibles. L'intérêt de l'outil de continuation est de permettre d'associer les déformées à des branches de solution et d'analyser les sauts entre branches.

<span id="page-203-1"></span>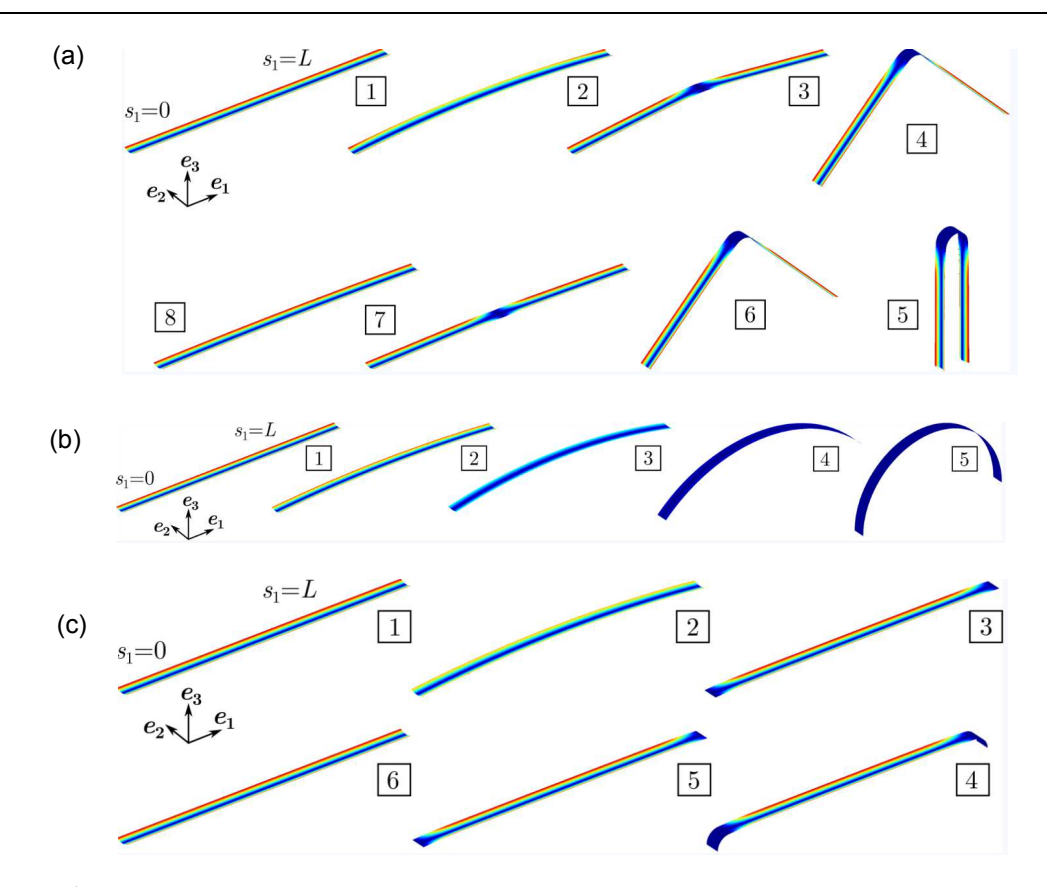

Figure 6.28: Scénarios de comportement lors d'essais de flexion dans COMSOL : (a) avec  $\beta^e$  et  $\beta^e_{,1}$  bloqués en 0 et en *L*; (b) avec  $\beta^e$  et  $\beta^e_{,1}$  libres en 0 et en *L*; (c) avec  $\beta^e$  et  $\beta^e_{,1}$  libres en 0 et en *L* et un moment linéique  $m_{\beta^e}$  ([\[71](#page-230-0)])

#### <span id="page-203-0"></span>6.2.3.b Avec déformation bloquée des sections terminales

L'essai de flambage par flexion du paragraphe précédent  $(\S6.2.3.a)$  $(\S6.2.3.a)$  peut être repris en bloquant la déformation des sections terminales. Nous retrouvons alors l'essai de flambage par flexion présenté au §[5.4.2.b.](#page-172-0) Les conditions limites imposées sont :

$$
u_3(0) = \beta_1^e(0) = 0 \quad ; \quad u_3(L) = \beta_1^e(L) = 0 \quad ; \quad \beta^e(0) = \beta^e(L) = \beta_0^e \quad ;
$$
  
\n
$$
q_2(0) = -\lambda \quad ; \quad q_2(L) = \lambda \tag{6.14}
$$

Le diagramme de bifurcation  $M_2^r(L) = f(\lambda)$  est alors grandement simplifié par rapport au cas du §[6.2.3.a](#page-197-1) : après le premier point de bifurcation, la branche fondamentale et les branches bifurquées disparaissent à l'exception de la première branche conduisant à la formation d'un pli central. Ainsi la branche de solution qui part de l'origine est exempte de bifurcations et la seule solution possible est la formation d'un pli au centre du ruban. La figure  $6.29(a)$  présente le diagramme de bifurcation correspondant. L'utilisation des quaternions comme paramètre de rotation nous permet de conduire l'essai pour de grandes valeurs de l'angle de rotation. La figure  $6.29<sub>c</sub>(b)$  et  $(c)$  montre la déformée de la ligne de référence et la reconstruction de la déformée tridimensionnelle du ruban pour  $\lambda$  proche de 0.7071 =  $\frac{\sqrt{2}}{2}$  $\frac{\sqrt{2}}{2}$ , c'est à dire pour  $\theta_2(L)$  proche de  $\frac{\pi}{2}$ . Les bras du ruban, de part et d'autre du pli, sont alors quasiment parallèles.

<span id="page-204-1"></span>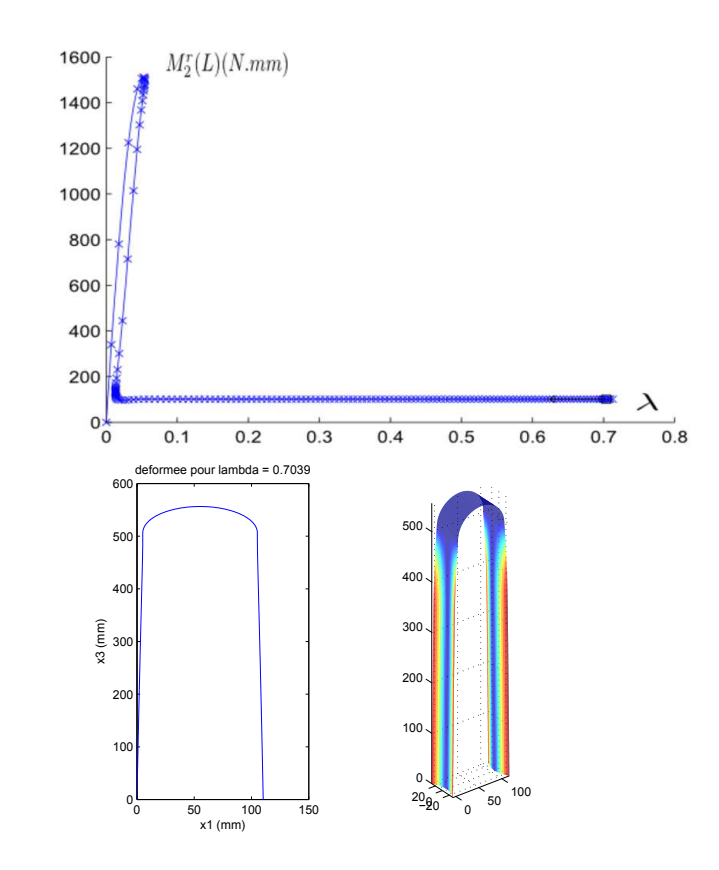

Figure 6.29: Flambage par flexion avec déformation bloquée des sections terminales : (en haut) Diagramme de bifurcation  $M_2^r(L) = f(\lambda)$ ; (à gauche) Déformée de la ligne de référence ; (à droite) Déformée tridimensionnelle du mètre ruban

### <span id="page-204-0"></span>6.2.4 Dédoublement d'un pli

Il est possible, dans l'outil m´etier, de changer les conditions aux limites au cours d'un essai. Nous présentons ici un essai comportant deux jeux de conditions aux limites, appliqués de façon successive. L'essai débute par un essai de flexion identique à celui du  $6.2.3.b$  :

$$
u_1(0) = u_3(0) = \beta_{,1}^e(0) = 0
$$
 ;  $u_3(L) = \beta_{,1}^e(L) = 0$  ;  $\beta^e(0) = \beta^e(L) = \beta_0^e$  ;  $(6.15)$   
\n $q_2(0) = -\lambda$  ;  $q_2(L) = \lambda$ 

Une fois le pli formé,  $\lambda$  est augmenté jusqu'à  $\lambda \approx 0.7071$  pour positionner les deux bras du ruban de façon parallèle, comme illustré à la figure [6.29.](#page-204-1) $(c)$ . Le second jeu de conditions aux limites est ensuite appliqué;  $u_1(L)$  est bloqué lors de la poursuite de la sollicitation de flexion :

$$
u_1(0) = u_3(0) = \beta_{,1}^e(0) = 0
$$
 ;  $u_3(L) = \beta_{,1}^e(L) = 0$  ;  $\beta^e(0) = \beta^e(L) = \beta_0^e$  ;   
\n $q_2(0) = -\lambda$  ;  $q_2(L) = \lambda$  ;  $u_1(L) = 0$  (6.16)

La figure [6.30](#page-205-0) montre les déformées successives. Quand  $\lambda$  augmente, la zone de pli s'étend progressivement (déformées (a) à  $(d)$ ) puis cette zone se dédouble (déformées (e) et (f)). Le ruban comporte alors deux plis, mais le modèle peine à poursuivre la simulation pour des rotations plus grandes que celles de la d´eform´ee (f) : les pas de continuation deviennent trop petits pour noter une évolution sur le ruban. En réalisant l'expérience de dédoublement d'un pli sur un <span id="page-205-0"></span>mètre ruban, le manipulateur peut constater avec quelle facilité les zones de pli peuvent migrer le long du ruban : une perturbation infime suffit à faire déplacer les plis. Il est possible que pour la simulation numérique, trop de solutions coexistent (chacune conduisant à une position précise des plis) pour arriver à en suivre une particulière.

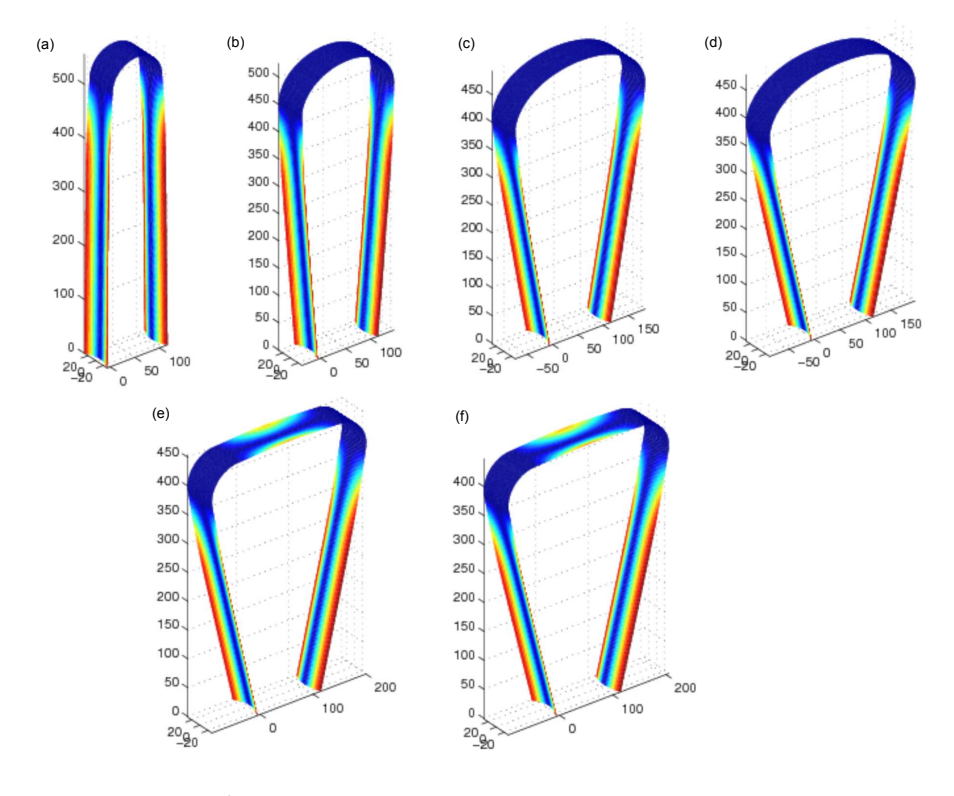

Figure 6.30: Dédoublement d'un pli : essai 1

Nous « orientons » alors le calcul et la convergence vers la solution à deux plis symétriques et oppos´es, en prenant comme conditions aux limites :

$$
u_1(0) = u_3(0) = \beta_1^e(0) = 0 \quad ; \quad \beta^e(0) = \beta_0^e \quad ; \quad q_2(0) = -\lambda \quad ;
$$
  
\n
$$
u_1(\frac{L}{2}) = 0 \quad ; \quad q_2(\frac{L}{2}) = 0 \quad ;
$$
  
\n
$$
u_1(L) \quad \text{libre jusqu'à la formation du premier pli puis } u_1(L) = 0
$$
  
\n
$$
\beta^e(L) = \beta_0^e \quad ; \quad u_3(L) = \beta_1^e(L) = 0 \quad ; \quad q_2(L) = \lambda
$$
\n(6.17)

Le calcul se poursuit alors sans problème jusqu'à une rotation d'angle proche de  $\pi$ , bien que les pas de continuations soient très petits. La figure  $6.32$  illustre les déformées successives. La réponse du mètre ruban peut être décomposée en quatre parties :

- − formation du premier pli (d´eform´ee (a))
- − ouverture du pli (déformées (b) à (d))
- − formation du deuxième pli (déformées (e) à (g))
- − migration des plis et repliement de la structure (déformées (h) à (k))

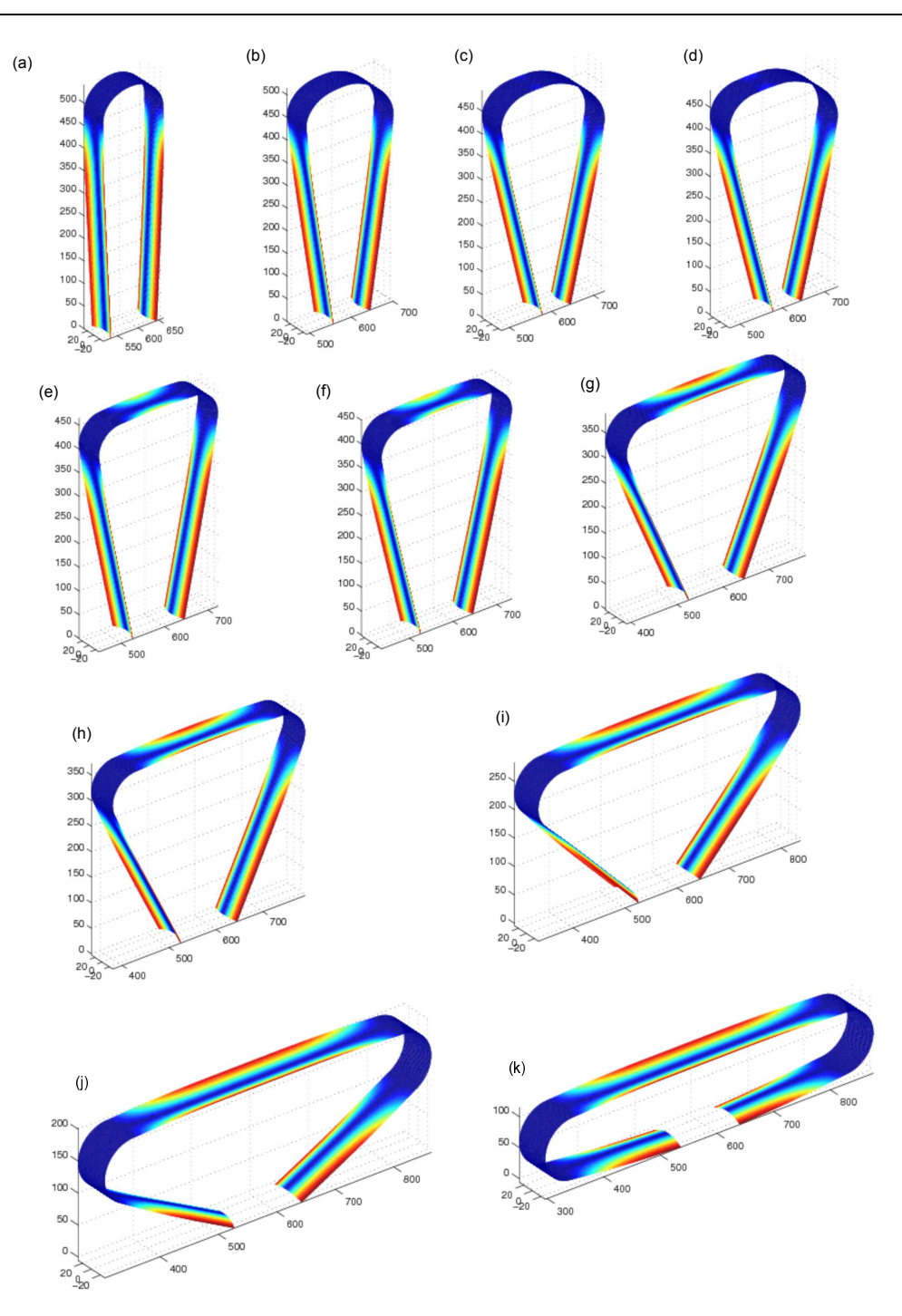

Figure 6.31: Dédoublement d'un pli : essai 2 : déformées successives

La figure [6.32](#page-207-1) présente le diagramme de bifurcation  $M_2^r(0) = f(\lambda)$  de cet essai et permet d'identifier les différentes phases de l'essai. Le plateau pour  $M_2^r(0)$  est situé au même niveau avant et après le dédoublement. Le moment maximal est moins important pour le dédoublement que pour la formation du premier pli. Ce résultat est confirmé expérimentalement : il est plus aisé de dédoubler un pli que de former un premier pli sur un ruban. Le point de rebroussement du diagramme lors du dédoublement correspond à l'amorçage de la re-fermeture de la section centrale (les déformées (e) à  $(k)$  de la figure [6.32](#page-207-1) apparaissent après ce point de rebroussement). Le diagramme de bifurcation ne présente pas de points de bifurcation; la condition de symétrie impos´ee pour cet essai conduit en effet `a l'existence d'une seule branche d'´equilibre. La branche d'´equilibre suivie, en mettant en ´evidence les flambements par point limite, permet d'expliquer le scénario constaté par Guinot ( $\left[47\right]$  $\left[47\right]$  $\left[47\right]$ ) pour ce même essai de dédoublement réalisé avec une implémentation dans COMSOL du modèle énergétique plan de poutre à section flexible : deux sauts de solutions successifs conduisent à la formation du premier pli puis à la formation du deuxième pli.

<span id="page-207-1"></span>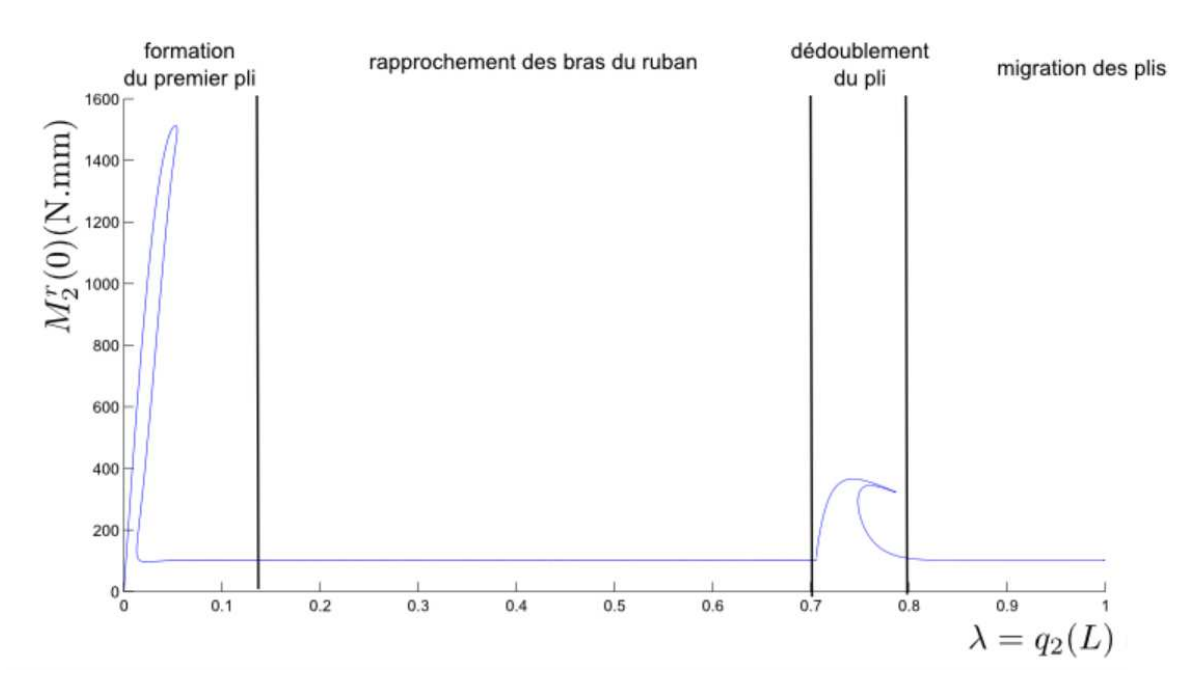

**Figure 6.32:** Dédoublement d'un pli : essai 2 : diagramme de bifurcation

## <span id="page-207-0"></span>6.3 Conclusion du sixième chapitre

Différents essais en statique ont pu être réalisés grâce à l'élément fini dédié aux mètre rubans implémenté dans DiaManLab. Le comportement d'un ruban pour des essais de pincement, de compression et de flexion a été étudié. Les scénarios de réponse ont été identifiés et compris. Les résultats ont été comparés aux solutions analytiques données au chapitre [3](#page-85-0) et aux résultats obtenus par une implémentation du modèle de mètre ruban dans ManLab avec une discrétisation par collocation orthogonale. Les deux modèles numériques conduisent aux mêmes résultats pour de faibles rotations, ce qui permet de valider les deux implémentations. Un dernier essai prouve la capacité du modèle développé à rendre compte du dédoublement d'un pli en grandes rotations et permet d'expliquer les sauts de solutions constatés par Guinot  $([47])$  $([47])$  $([47])$ .

Nous avons donc à cette date deux outils à disposition pour la modélisation des mètres rubans :

− un outil basé sur les équations locales du modèle de mètre ruban, implémenté dans ManLab avec une discrétisation par collocation orthogonale. ManLab est un outil éprouvé mais le formalisme imposé et la nécessité d'utiliser un grand nombre d'intervalles de discrétisation conduit à des temps de calcul longs, malgré l'approche tensorielle développée au chapitre [5.](#page-143-0)

− un outil basé sur un élément fini spécifique, implémenté dans DiaManLab. L'outil, plus performant que celui implémenté dans ManLab, a été développé avec le souci d'une minimisation optimale des temps de calcul (procédé de condensation des équations). Cependant nous avons pu constater que le nombre d'éléments nécessaires est très grand, et les pas de continuation souvent petits. Cela peut être dû aux phénomènes de localisation qui conduisent à de grandes variations des inconnues du modèle sur des domaines spatiaux très petits. L'élément fini pourrait sûrement être amélioré en vue d'une diminution du nombre d'éléments nécessaires. Enfin, DiaManLab est un logiciel récent et demande encore quelques améliorations (intégrer le calcul de la tangente aux branches bifurquées permettrait de suivre ces branches plus aisément).

L'outil basé sur l'élément fini semble le plus prometteur. Il pourra dans un premier temps être utilisé pour effectuer d'autres simulations. Il permettra de mieux appréhender le comportement des mètres rubans : pliages à quatre plis ou plus, repliement en accordéon, ...

Certaines améliorations pourront être envisagées :

− Ajouter une analyse de stabilit´e permettrait de dissocier les branches stables des branches instables.

− Le nombre d'éléments nécessaires devra être réduit. Une discrétisation fine n'est nécessaire que lorsque le ruban présente un pli, et le raffinement n'est requis que dans la portion du ruban conduisant de la zone plate à la zone de transition. Un maillage adaptatif pourra être mis au point. La création d'un élément fini enrichi pourra également être envisagée.

− Les pas de continuations sont particuli`erement petits lors de la translation d'un pli. Il faudra vérifier si c'est toujours le cas avec d'autres interpolations. Une interpolation linéaire pour toutes les variables, ou quadratique pour toutes les variables, pourra être évaluée.

− Enfin, cet outil devra ˆetre ´etendu pour rendre compte des comportements tridimensionnels des mètres rubans, à partir du modèle énergétique proposé par Picault ([\[71](#page-230-0)]).

La modélisation de structures multi rubans pourra ensuite être envisagée.

## Conclusions et perspectives

Les satellites spatiaux concus à l'heure actuelle sont très souvent de grande taille ; il est alors nécessaire de réduire leur volume lors des phases de stockage et de lancement. Différentes technologies peuvent être utilisées :

− Les structures rigides articulées sont aisément pilotables et permettent une correction du positionnement final mais nécessitent un apport extérieur d'énergie (moteurs).

− Les structures gonflables autorisent de très grandes surfaces ou volumes finaux mais n'ont qu'un positionnement peu précis et nécessitent un système annexe de gonflage.

− Les structures flexibles semblent être les plus prometteuses : elles offrent un déploiement autonome par relâchement d'énergie élastique stockée, sont assez rigides une fois déployées, permettent un positionnement assez précis et ne nécessitent aucun apport de lubrifiant (qui peut être néfaste aux système optiques du satellite).

Parmi les structures flexibles, les mètres rubans ont l'avantage d'offrir une compacité élevée dans la configuration repliée, une précision importante lors de la phase de déploiement et une configuration déployée stable. L'utilisation de matériaux particuliers pour leur conception (composites, visco-élastiques, ...) agrandit le champ de leurs propriétés (déploiement régulé par exemple). Thales Alenia Space se positionne donc avec intérêt sur l'utilisation des mètres rubans dans les structures déployables.

La conception et le développement de structures déployables à base de mètres rubans nécessite de pouvoir simuler avec précision leur comportement au cours des différentes phases de vie du satellite ainsi conçu (gerbage, lancement, déploiement). La simulation numérique permet ´egalement de tester un grand nombre de configurations de structures sans `a avoir `a les fabriquer.

Les méthodes disponibles dans la littérature pour la modélisation des mètres rubans s'avèrent peu adaptées. Les modèles de coques résolus par éléments finis sont extrêmement difficiles à piloter et sont trop gourmands en temps de calcul. Les modèles discrets sont quant à eux trop simplifiés car ils ne permettent pas de rendre compte de l'apparition ou de la disparition d'un

pli dans le ruban.

Une première collaboration entre Thales Alenia Space et le Laboratoire de Mécanique et d'Acoustique a permis l'élaboration d'un modèle énergétique de poutre à section flexible rendant compte du comportement plan des mètres rubans  $([47])$  $([47])$  $([47])$ . Une seconde collaboration a conduit à étendre le modèle aux comportements tridimensionnels  $([72])$  $([72])$  $([72])$ . Ces modèles partent d'un modèle non linéaire de coque mince dans lequel des hypothèses cinématiques et sthéniques adaptées sont introduites pour simplifier le problème bidimensionnel de coque en un problème unidimensionnel de poutre. La section déformée est caractérisée par sa ligne moyenne supposée inextensible dans le plan de la section non gauchie. La version tridimensionnelle du modèle utilise une cinématique de type Vlassov dans le repère local lié à la section pour rendre compte des déplacements hors plan. Ces modèles sont implémentés dans le logiciel commercial COMSOL qui permet d'effectuer une différenciation automatique nécessaire à l'application du principe d'Hamilton pour résoudre le système.

Les essais numériques effectués dans COMSOL ont montré une forte sensibilité aux conditions limites et aux imperfections. Les branches de solutions suivies ne correspondent pas toujours aux solutions expérimentales et l'ajout de perturbations permet de mettre en évidence de nombreuses branches bifurquées. L'utilisation d'un outil conçu spécifiquement pour la simulation des m`etres rubans et l'obtention des diagrammes de bifurcations complets permettrait de mettre en  $\acute{e}$ vidence les différentes solutions coexistantes de manière efficace. Les premiers pas dans le développement de cet outil sont le fruit de cette troisième collaboration entre Thales Alenia Space et le Laboratoire de Mécanique et d'Acoustique.

L'utilisation de l'outil numérique de continuation ManLab développé au Laboratoire de Mécanique et d'Acoustique semble être la meilleure base pour la conception d'un outil métier dédié à la modélisation des mètres rubans. En effet, ManLab est *open source* et autorise donc les développements nécessaires.

Au début de cette thèse, seule la version plane du modèle de poutre à section flexible était disponible et la rotation de la section était paramètrée par un angle de rotation. Ce modèle a été simplifié pour faciliter son implémentation dans ManLab via l'introduction de deux hypothèses : rotations modérées et section faiblement courbée. Une discrétisation par collocation orthogonale a été choisie pour des raisons de simplicité. Les équations fortes du modèle ont donc été obtenues et le système final implémenté dans ManLab. Les résultats numériques ont conduit à la remise en question de certains aspects du modèle théorique de poutre à section flexible : la ligne de référence du modèle a été déplacée de la ligne de fond de gorge à la ligne passant par les centres de gravité des sections. Ceci conduit à une amélioration du modèle qui est alors capable de rendre compte de certains phénomènes supplémentaires (disparition du pli obtenu par un flambage par flexion lors du relâchement de la sollicitation de flexion notamment).

Le modèle rendant compte des comportements tridimensionnels intègre cette amélioration et utilise les quaternions pour la paramétrisation des rotations. Ceci facilite entre autre l'implémentation du modèle dans ManLab car les quaternions offrent une représentation quadratique des rotations. Une seconde phase de développement a alors permis d'obtenir les équations fortes du modèle tridimensionnel et d'envisager la restriction de ce modèle aux comportements plans et/ou aux sections faiblement courbées. Ces équations fortes permettent d'implémenter les modèles dans ManLab avec une discrétisation par collocation orthogonale.

Ces modèles numériques nécessitent une discrétisation fine et les temps de calcul dans ManLab se sont avérés extrêmement longs. Même le modèle le plus simple (modèle plan avec section faiblement courb´ee) requiert plusieurs jours pour l'obtention d'un diagramme de bifurcation complet. L'introduction d'une approche tensorielle pour l'écriture des équations a permis de diminuer très fortement les temps de calcul, réduisant l'échelle de plusieurs jours à plusieurs heures, mais cela s'avère encore insuffisant. Un modèle éléments finis spécifique a alors été développé pour réduire au maximum les temps de calcul. Ceci permettra de plus d'obtenir aisément une analyse de stabilit´e du syst`eme afin de distinguer les branches de solutions stables des branches instables.

Différents essais statiques caractéristiques ont alors été réalisés avec l'outil développé. Le tracé des diagrammes de bifurcation et l'analyse des solutions obtenues a permis une meilleure compréhension du comportement des mètres rubans. Les résultats devront être comparés à d'autres obtenus par des modèles de coque résolus par éléments finis et des résultats analytiques.

Cet élément fini spécifique n'est qu'une première étape dans la conception d'un outil métier performant dédié à la modélisation des mètres rubans. Les temps de calcul restent perfectibles et ce premier outil ne permet de modéliser que le comportement plan d'un ruban seul. Il faudra par la suite étendre l'outil aux comportements tridimensionnels et à la modélisation de systèmes multi-rubans. L'élément fini développé pourra être intégré dans un code généraliste pour effectuer des simulations globales sur les systèmes déployables envisagés. Enfin, le développement d'un banc d'essai expérimental dédié aux mètres rubans permettrait d'obtenir des résultats expérimentaux pour valider les modèles développés ici et dans les thèses précédentes.

Les travaux de thèse présentés ici ont donné lieu à une publication dans l'International Journal of Solids and Structures ( $[72]$  $[72]$ ) ainsi qu'à deux communication orales dans des congrès français avec actes publiés ( $[59]$  $[59]$  et  $[58]$ ) et une présentation orale dans un congrès international avec actes publiés  $(|60|)$ .

Nous tenons à remercier Thales Alenia Space, la région Provence-Alpes-Côte d'Azur et l'École Centrale Marseille qui ont permis la réalisation de ces travaux.

## Annexes

**ANNEXE** 

## Modèle énergétique de mètre ruban

Dans cette annexe sont données les expressions analytiques des énergies dans le cas d'un mètre ruban de section circulaire.

La densité linéique de l'énergie de déformation  $u_e(s_1, t)$  se décompose comme suit :

$$
U_e(t) = \int_0^L u_e \, ds_1 = \int_0^L (u_e^r + u_e^s + u_e^{rs}) \, ds_1.
$$
 (A.1)

 $u_e^r(s_1, t)$  représente la densité linéique de l'énergie de déformation d'une poutre de type Vlassov, c'est-à-dire dont la section est uniquement déformable par gauchissement de torsion.

 $u_e^s(s_1,t)$  correspond à la densité linéique de l'énergie de déformation induite uniquement par la déformation de la section dans son plan.

 $u_e^{rs}(s_1,t)$  est la densité linéique de l'énergie de déformation issue du couplage entre la cinématique globale de poutre et la cinématique locale de coque.

Ici, les expressions de  $u_e^r(s_1, t)$ ,  $u_e^s(s_1, t)$  et  $u_e^{rs}(s_1, t)$  sont <sup>[\(1\)](#page-215-0)</sup> :

$$
u_{e}^{r} = \frac{1}{2} \Big\{ 2 a A (e^{r})^{2} + 8 a D_{33} (k_{t}^{r})^{2} + \Big[ A \overline{z^{2}} + D_{11} \overline{(y_{2})^{2}} \Big] (k_{2}^{r})^{2} + \Big[ A \overline{y^{2}} + D_{11} \overline{(z_{2})^{2}} \Big] (k_{3}^{r})^{2} + \Big[ A \overline{\omega^{2}} + D_{11} \Big( \overline{y^{2}(y_{2})^{2}} + 2 \overline{y z y_{2} z_{2}} + \overline{z^{2}(z_{2})^{2}} \Big) \Big] (k_{t,1}^{r})^{2} - 2 \Big[ A \overline{\omega y} + D_{11} \Big( \overline{y y_{2} z_{2}} + \overline{z(z_{2})^{2}} \Big) \Big] k_{3}^{r} k_{t,1}^{r} + A \Big( \overline{y^{2}} + \overline{z^{2}} \Big) (k_{t}^{r})^{2} e^{r} + \Big[ A \overline{z (y^{2} + z^{2})} + 2 D_{11} \overline{\omega_{2} y_{2}} \Big] (k_{t}^{r})^{2} k_{2}^{r} + \Big[ \frac{1}{4} A \overline{(y^{2} + z^{2})^{2}} + D_{11} \overline{(\omega_{2})^{2}} \Big] (k_{t}^{r})^{4} + 2 D_{11} \overline{\omega \omega_{2} z_{2}} (k_{t}^{r})^{3} k_{2}^{r} + 2 D_{11} \overline{\omega y_{2} z_{2}} (k_{t}^{r})^{2} \Big[ (k_{2}^{r})^{2} - (k_{3}^{r})^{2} \Big] + 2 D_{11} \Big( \overline{\omega y y_{2}^{2}} + \overline{\omega z y_{2} z_{2}} \Big) (k_{t}^{r})^{2} k_{3}^{r} k_{t,1}^{r} + D_{11} \overline{\omega^{2} z_{2}} (k_{t}^{r})^{4} (k_{2}^{r})^{2} + D_{11} \overline{\omega^{2} y_{2}} (k_{t}^{r})^{4} (k_{3}^{r})^{2} \Big\},
$$
\n(A.2)

$$
u_e^s = \frac{1}{2} \left\{ A \overline{(e^s)^2} + D_{11} \overline{(k_{11}^s)^2} + 4 D_{33} \overline{(k_{12}^s)^2} + D_{22} \overline{(k_{22}^s)^2} + 2 D_{12} \overline{k_{11}^s k_{22}^s} \right\},
$$
 (A.3)

<span id="page-215-0"></span>(1). La notation  $\overline{A}$  représente l'intégration le long de la courbe section :  $\overline{A} = \int^a$ −*a A* d*s*2.
$$
u_{e}^{rs} = A \overline{e^{s}} e^{r} + \left[ A \overline{z} e^{s} - D_{11} \overline{y}_{,2} k_{11}^{s} - D_{12} \overline{y}_{,2} k_{22}^{s} \right] k_{2}^{r}
$$
  
+ 
$$
\left[ \frac{1}{2} A \left( \overline{(y^{2} + z^{2}) e^{s}} + \overline{(\omega_{,1})^{2}} + \overline{y^{2}(z_{,1})^{2}} - 2 \overline{y z y_{,1} z_{,1}} + \overline{z^{2}(y_{,1})^{2}} + 2 \overline{y \omega_{,1} z_{,1}} - 2 \overline{z \omega_{,1} y_{,1}} \right) \right]
$$
  
+ 
$$
D_{11} \left( 2 \overline{(y_{,1})^{2}(y_{,2})^{2}} + 4 \overline{y_{,1}} \overline{z_{,1}} \overline{y_{,2}} \overline{z_{,2}} + 2 \overline{(z_{,1})^{2}(z_{,2})^{2}} - \overline{\omega_{,2}} k_{11}^{s} \right) - D_{12} \overline{\omega_{,2}} k_{22}^{s} \right] (k_{t}^{r})^{2}
$$
  
- 
$$
2 D_{11} \overline{z_{,1}} \overline{y_{,2}} \overline{z_{,2}} k_{t}^{r} k_{2}^{r} - \left[ A \left( \overline{y \omega_{,1}} - \overline{y z y_{,1}} + \overline{y^{2} z_{,1}} \right) + 2 D_{11} \overline{z_{,1}} (z_{,2})^{2} \right] k_{t}^{r} k_{3}^{r}
$$
  
+ 
$$
\left[ A \left( \overline{\omega \omega_{,1}} + \overline{\omega y z_{,1}} - \overline{\omega z y_{,1}} \right) + 2 D_{11} \left( \overline{y y_{,1}} (y_{,2})^{2} + \overline{y z_{,1}} y_{,2} z_{,2} + \overline{z y_{,1}} y_{,2} z_{,2} + \overline{z z_{,1}} (z_{,2})^{2} \right) \right] k_{t}^{r} k_{t,1}^{r}
$$
  
- 
$$
\left( A \overline{\omega \omega_{,1}} \overline{z_{,1}} + D_{11} \
$$

L'énergie cinétique se décompose selon :

$$
U_k(t) = \int_0^L u_k \, ds_1 = \int_0^L \left( u_k^r + u_k^s + u_k^{rs} \right) ds_1,\tag{A.5}
$$

où :

$$
u_k^r = \frac{1}{2} \rho_s \left\{ 2 a \left( \dot{u}_1^2 + \dot{u}_2^2 + \dot{u}_3^2 \right) + \overline{y^2} \dot{e}_2^r^2 + \overline{z^2} \dot{e}_3^r^2 \right\},
$$
  
\n
$$
u_k^s = \frac{1}{2} \rho_s \left\{ \overline{\dot{y}^2} + \overline{\dot{z}^2} \right\},
$$
  
\n
$$
u_k^{rs} = 0.
$$
\n(A.6)

Dans le cas du modèle de mètre ruban, nous avons supposé que la courbe section restait circulaire dans le plan $\left(\mathbf{e}_{\mathbf{2}}^{r}, \mathbf{e}_{\mathbf{3}}^{r}\right)$ . L'angle  $\beta(s_1, s_2, t)$  est alors donné par :

$$
\beta(s_1, s_2, t) = 2\,\beta^e(s_1, t)\,\frac{s_2}{a}
$$

et la fonction de gauchissement  $\omega(s_1, s_2, t)$  ainsi que les coordonnées locales  $y(s_1, s_2, t)$  et  $z(s_1, s_2, t)$ sont données par les expressions  $2.34$ :

$$
y(s_1, s_2, t) = \frac{a}{\beta^e(s_1, t)} \sin\left(\beta^e(s_1, t) \frac{s_2}{a}\right),
$$
  
\n
$$
z(s_1, s_2, t) = \frac{a}{\beta^e(s_1, t)} \left[\frac{\sin \beta^e(s_1, t)}{\beta^e(s_1, t)} - \cos\left(\beta^e(s_1, t) \frac{s_2}{a}\right)\right],
$$
  
\n
$$
\omega(s_1, s_2, t) = \frac{a}{\beta^e(s_1, t)} \left[\frac{a}{\beta^e(s_1, t)} \frac{\sin \beta^e(s_1, t)}{\beta^e(s_1, t)} \sin\left(\beta^e(s_1, t) \frac{s_2}{a}\right) - s_2\right].
$$

En introduisant ces expressions dans les expressions de l'énergie de déformation et de l'énergie cinétique du modèle général, l'intégration des énergies en fonction de  $s_2$  peut être réalisée de manière analytique. Les expressions obtenues pour les termes intégrés sur la courbe section grâce au logiciel de calcul formel Maple  $([9])$  $([9])$  $([9])$  sont disponibles dans la thèse de Picault  $([71])$  $([71])$  $([71])$ .

Annexe

# B Modèle énergétique de mètre ruban faiblement courbé

Dans cette annexe sont données les expressions analytiques des énergies dans le cas d'un mètre ruban de section circulaire faiblement courbée.

La densité linéique de l'énergie de déformation  $u_e(s_1, t)$  se décompose comme suit :

$$
U_e(t) = \int_0^L u_e \, ds_1 = \int_0^L (u_e^r + u_e^s + u_e^{rs}) \, ds_1.
$$
 (B.1)

 $u_e^r(s_1, t)$  représente la densité linéique de l'énergie de déformation d'une poutre de type Vlassov, c'est-à-dire dont la section est uniquement déformable par gauchissement de torsion.

 $u_e^s(s_1,t)$  correspond à la densité linéique de l'énergie de déformation induite uniquement par la déformation de la section dans son plan.

 $u_e^{rs}(s_1,t)$  est la densité linéique de l'énergie de déformation issue du couplage entre la cinématique globale de poutre et la cinématique locale de coque.

Ici, les expressions de  $u_e^r(s_1, t)$ ,  $u_e^s(s_1, t)$  et  $u_e^{rs}(s_1, t)$  sont <sup>[\(1\)](#page-217-0)</sup> :

$$
u_{e}^{r} = \frac{1}{2} \Big\{ 2 a A (e^{r})^{2} + 8 a D_{33} (k_{t}^{r})^{2} + \Big[ A \overline{z^{2}} + D_{11} \overline{(y_{2})^{2}} \Big] (k_{2}^{r})^{2} + \Big[ A \overline{y^{2}} + D_{11} \overline{(z_{2})^{2}} \Big] (k_{3}^{r})^{2} + \Big[ A \overline{\omega^{2}} + D_{11} \Big( \overline{y^{2}(y_{2})^{2}} + 2 \overline{y z y_{2} z_{2}} + \overline{z^{2}(z_{2})^{2}} \Big) \Big] (k_{t,1}^{r})^{2} - 2 \Big[ A \overline{\omega y} + D_{11} \Big( \overline{y y_{2} z_{2}} + \overline{z(z_{2})^{2}} \Big) \Big] k_{3}^{r} k_{t,1}^{r} + A \Big( \overline{y^{2}} + \overline{z^{2}} \Big) (k_{t}^{r})^{2} e^{r} + \Big[ A \overline{z (y^{2} + z^{2})} + 2 D_{11} \overline{\omega_{2} y_{2}} \Big] (k_{t}^{r})^{2} k_{2}^{r} \Big\}
$$
(B.2)  
+ 
$$
\Big[ \frac{1}{4} A \overline{(y^{2} + z^{2})^{2}} + D_{11} \overline{(\omega_{2})^{2}} \Big] (k_{t}^{r})^{4} + 2 D_{11} \overline{\omega \omega_{2} z_{2}} (k_{t}^{r})^{3} k_{2}^{r} + 2 D_{11} \overline{\omega y_{2} z_{2}} (k_{t}^{r})^{2} \Big[ (k_{2}^{r})^{2} - (k_{3}^{r})^{2} \Big] + 2 D_{11} \Big( \overline{\omega y y_{2}^{2}} + \overline{\omega z y_{2} z_{2}} \Big) (k_{t}^{r})^{2} k_{3}^{r} k_{t,1}^{r} + D_{11} \overline{\omega^{2} z_{2}^{2}} (k_{t}^{r})^{4} (k_{2}^{r})^{2} + D_{11} \overline{\omega^{2} y_{2}^{2}} (k_{t}^{r})^{4} (k_{3}^{r})^{2} \Big\},
$$

$$
u_e^s = \frac{1}{2} \left\{ A \overline{(e^s)^2} + D_{11} \overline{(k_{11}^s)^2} + 4 D_{33} \overline{(k_{12}^s)^2} + D_{22} \overline{(k_{22}^s)^2} \right\},
$$
\n(B.3)

<span id="page-217-0"></span>(1). La notation  $\overline{A}$  représente l'intégration le long de la courbe section :  $\overline{A} = \int^a$ −*a A* d*s*2.

$$
u_{e}^{rs} = A \overline{e^{s}} e^{r} + \left[ A \overline{z} e^{s} - D_{12} \overline{y}_{,2} k_{22}^{s} \right] k_{2}^{r}
$$
  
+ 
$$
\left[ \frac{1}{2} A \left( \overline{(y^{2} + z^{2}) e^{s}} + \overline{(\omega_{,1})^{2}} + \overline{y^{2}(z_{,1})^{2}} + 2 \overline{y \omega_{,1} z_{,1}} \right) + D_{11} \left( 2 \overline{(z_{,1})^{2}(z_{,2})^{2}} - \overline{\omega_{,2} k_{11}^{s}} \right) - D_{12} \overline{\omega_{,2} k_{22}^{s}} \right] (k_{t}^{r})^{2}
$$
  
- 
$$
\left[ A \left( \overline{y \omega_{,1}} + \overline{y^{2} z_{,1}} \right) + 2 D_{11} \overline{z_{,1}} (z_{,2})^{2} \right] k_{t}^{r} k_{3}^{r}
$$
  
+ 
$$
\left[ A (\overline{\omega \omega_{,1}} + \overline{\omega y z_{,1}}) + 2 D_{11} \left( \overline{y z_{,1} y_{,2} z_{,2}} + \overline{z z_{,1}} (z_{,2})^{2} \right) \right] k_{t}^{r} k_{t,1}^{r}
$$
  
- 
$$
\left( A \overline{\omega \omega_{,1} z_{,1}} + D_{11} \overline{\omega z_{,2} k_{11}^{s}} + D_{12} \overline{\omega z_{,2} k_{22}^{s}} \right) (k_{t}^{r})^{2} k_{2}^{r}
$$
  
- 
$$
(A \overline{\omega z \omega_{,1}} - 2 D_{11} \overline{\omega z_{,1}} y_{,2} z_{,2}) (k_{t}^{r})^{3} k_{3}^{r}.
$$
 (B.4)

L'énergie cinétique se décompose selon :

$$
U_k(t) = \int_0^L u_k \, ds_1 = \int_0^L \left( u_k^r + u_k^s + u_k^{rs} \right) ds_1,\tag{B.5}
$$

où :

$$
u_k^r = \frac{1}{2} \rho_s \left\{ 2 a \left( \dot{u}_1^2 + \dot{u}_2^2 + \dot{u}_3^2 \right) + \overline{y^2} \dot{e}_2^r^2 + \overline{z^2} \dot{e}_3^r^2 \right\},
$$
  
\n
$$
u_k^s = \frac{1}{2} \rho_s \overline{\dot{z}^2},
$$
  
\n
$$
u_k^{rs} = 0.
$$
  
\n(B.6)

Dans le cas du modèle de mètre ruban faiblement courbé, l'angle  $\beta(s_1, s_2, t)$  est supposé suffisamment petit pour pouvoir ne garder que les termes de premier ordre en *β e* (*s*1*, t*) dans les développements limités de  $y(s_1, s_2, t)$ ,  $z(s_1, s_2, t)$  et  $\omega(s_1, s_2, t)$ . Cela conduit aux expressions :

$$
y = s_2
$$
,  $z = \beta^e \left( \frac{s_2^2}{2a} - \frac{a}{6} \right)$  et  $\omega = -\frac{\beta^e}{6} \left( \frac{s_2^3}{a} + a s_2 \right)$ .

En introduisant ces expressions dans les expressions de l'énergie de déformation et de l'énergie cinétique du modèle général, l'intégration des énergies en fonction de  $s_2$  peut également être réalisée de manière analytique. Les expressions obtenues pour les termes intégrés sur la courbe section grâce au logiciel de calcul formel Maple  $(9)$  sont disponibles dans la thèse de Picault  $([71]).$  $([71]).$  $([71]).$ 

#### **ANNEXE**

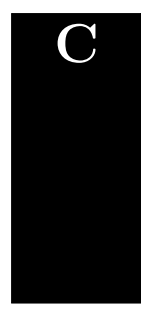

# $\mathbf{C}$  Implémentation du modèle 2D de mètre ruban à section faiblement courbée

Nous donnons dans cette annexe les implémentations possibles du modèle 2D de mètre ruban, discrétisé par collocation orthogonale ou par éléments finis.

#### C.1 Collocation orthogonale - Implémentation tensorielle quadratique en *u* dans ManLab

 $L'impl$ émentation du modèle dans le formalisme standard de ManLab quadratique en  $u$  est donné en page suivante :

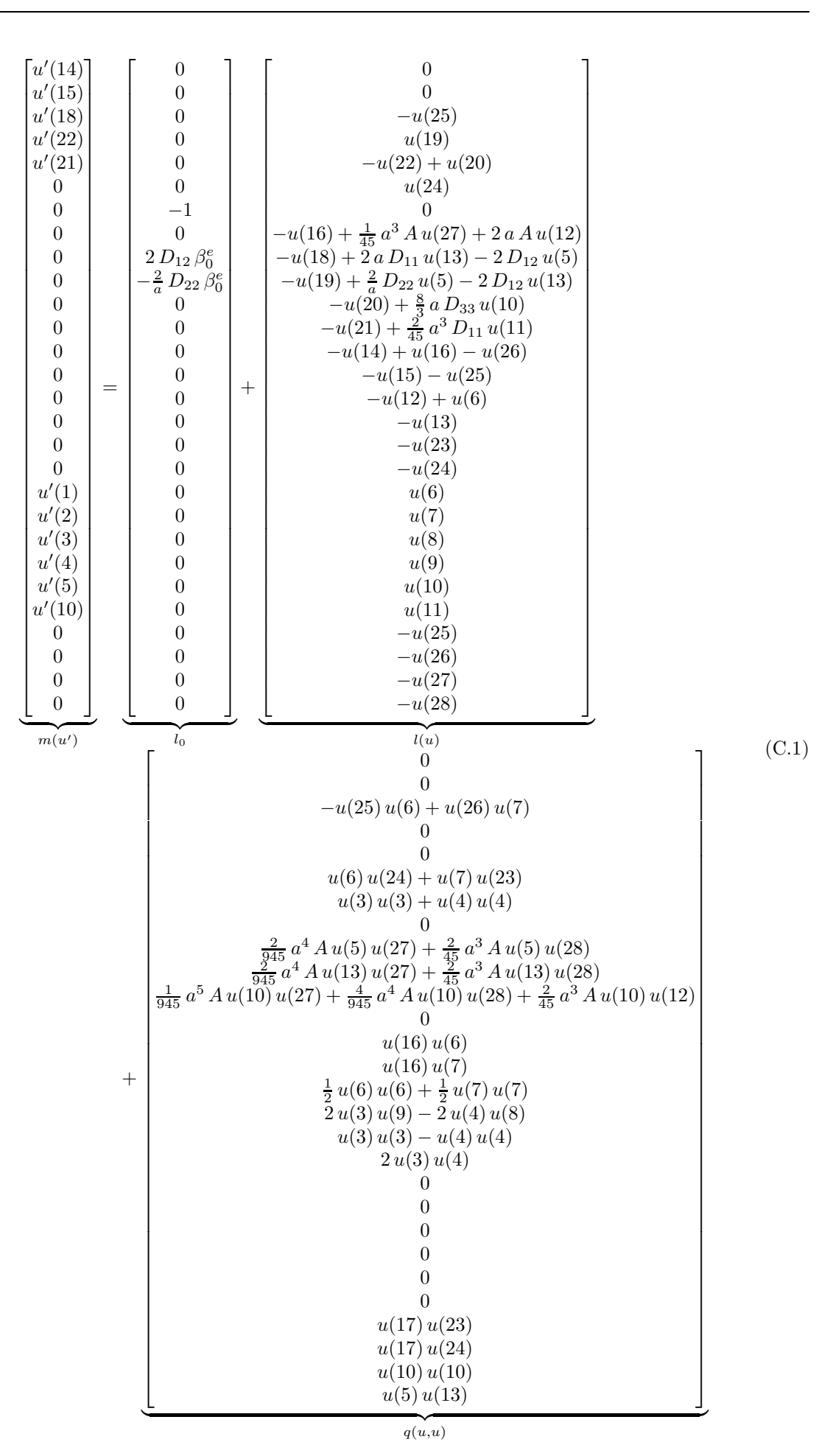

### C.2 Collocation orthogonale - Implémentation tensorielle quadratique en (*u, u*′ ) dans ManLab

L'implémentation du modèle dans le second formalisme de ManLab quadratique en  $(u, u')$  est :

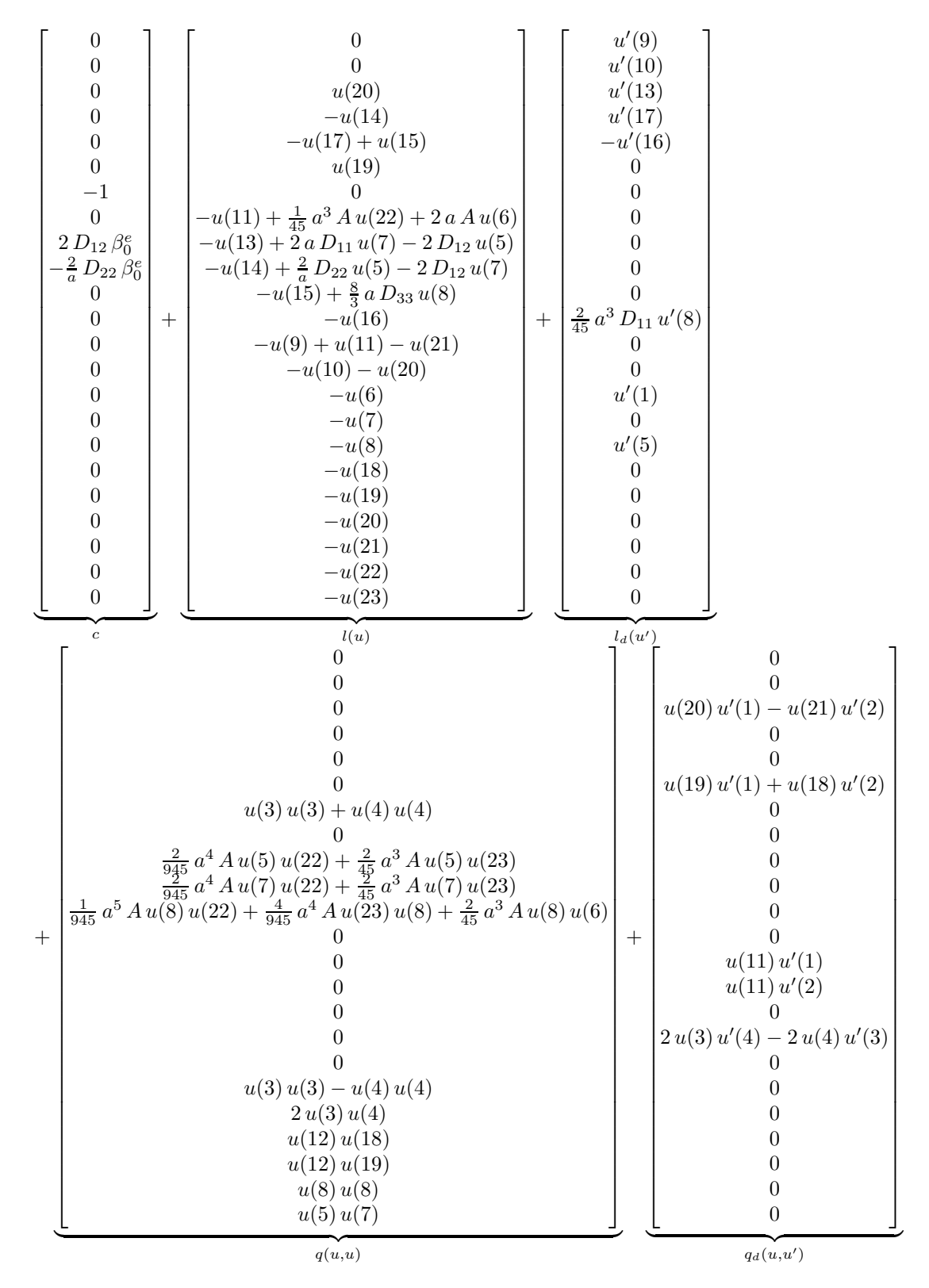

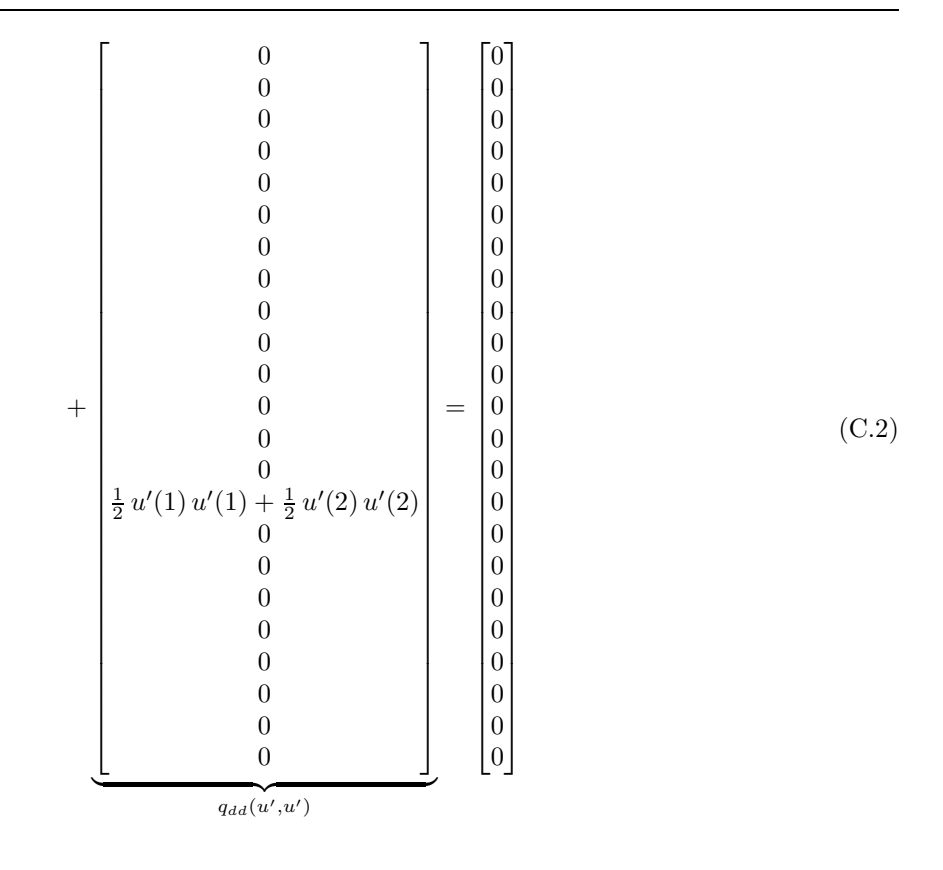

#### C.3 Collocation orthogonale - Implémentation DiaManLab

 $\operatorname{L'impl\acute{e}mentation}$  du modèle dans le formalisme de DiaManLab est :

$$
\begin{bmatrix}\nu'(6) \\
u'(7) \\
u'(7) \\
-u(11) + u'(9)[(1 + u'(1))Q_{11} - u'(2)Q_{13}] \\
-u(11) + u'(14) \\
(u(3)^2 + u(4)^2 - 1 \\
-u(8) + \frac{1}{45}a^3 A(u'(5))^2 + 2aAe^r \\
-u(10) + \frac{2}{945}a^4 A u(5) (u'(5))^2 + \frac{2}{45}a^3 A u(5) (k_2^r)^2 + \frac{2}{5}D_{22}(u(5) - \beta_0^c) \\
-u(12) + \frac{1}{945}a^5 A(u'(5))^3 + \frac{4}{945}a^4 A u(5) (k_2^r)^2 + \frac{2}{5}a^3 A u'(5)e^r + \frac{8}{3}aD_{33}u'(5) \\
-u(12) + \frac{1}{945}a^5 A(u'(5))^3 + \frac{4}{945}a^4 A u(5) k_2^r u'(5) + \frac{2}{45}a^3 A u'(5)e^r + \frac{8}{3}aD_{33}u'(5) \\
-u(6) + u(8) (1 + u'(1)) - u(9) Q_{13} \\
-u(7) + u(8) u'(2) - u(9) Q_{11}\n\end{bmatrix}
$$
\n(0)\n
$$
\begin{bmatrix}\nu'(6) \\
0 \\
0 \\
0 \\
0 \\
0 \\
0 \\
0 \\
0 \\
0 \\
0 \\
0\n\end{bmatrix}
$$
\n(C.3)

#### C.4 Elements finis - Implémentation DiaManLab

Après introduction des séries, l'écriture du problème à l'ordre (p) permet d'obtenir l'expression de la matrice tangente élémentaire  $K_e$  et des seconds membres élémentaires  $F_{nl}^{elem(p)}$ .

Pour simplifier l'écriture de la matrice tangente, différentes inerties sont introduites :

$$
EI_u = E h 2 a
$$
  
\n
$$
EI_k = E h c_1 \beta^{e(0)} + \frac{2}{a} D_{11}
$$
  
\n
$$
EI_\beta = E h c_1 k_2^{r(0)} + \frac{2}{a} D_{22}
$$
  
\n
$$
EI_{\beta p} = E h (c_1 e^{r(0)} + c_2 e^{k\beta(0)} + 3 c_3 e^{\beta(0)}) + \frac{8}{3} a D_{33}
$$
  
\n
$$
EI_{u\beta p} = E h c_1 \beta_1^{e(0)}
$$
  
\n
$$
EI_{k\beta p} = E h (2 c_1 e^{k\beta(0)} + c_2 e^{\beta(0)}) - 2 D_{12}
$$
  
\n
$$
EI_{k\beta p} = E h c_2 \beta^{e(0)} \beta_{,1}^{e(0)}
$$
  
\n
$$
EI_{\beta \beta p} = E h c_2 k_2^{r(0)} \beta_{,1}^{e(0)}
$$

où  $A^0$  désigne le terme d'ordre 0 du développement en série de A. Alors la matrice tangente élémentaire  $K_e$  s'écrit :

$$
K_e = \int_{-1}^{1} B^T M T^{elem} B \, det(J) \, d\xi,
$$
\n(C.5)

où  $B$  est la matrice des fonctions de formes et où  $MT^{elem}$  est donnée par :

$$
MT^{elem}(1:4,:)=
$$
\n
$$
\begin{bmatrix}\nN^{r(0)} & EI_{u}(1+u_{1,1}^{(0)})u_{3,1}^{(0)} & 2\lambda_{2}^{(0)}q_{2}^{(0)} & 2\lambda_{2}^{(0)}q_{0}^{(0)} \\
+EI_{u}(1+u_{1,1}^{(0)})u_{3,1}^{(0)} & N^{r(0)} & 2\lambda_{2}^{(0)}q_{0}^{(0)} & -2\lambda_{2}^{(0)}q_{2}^{(0)} \\
EI_{u}(1+u_{1,1}^{(0)})u_{3,1}^{(0)} & N^{r(0)} & 2\lambda_{2}^{(0)}q_{0}^{(0)} & -2\lambda_{2}^{(0)}q_{2}^{(0)} \\
2\lambda_{2}^{(0)}q_{2}^{(0)} & 2\lambda_{2}^{(0)}q_{0}^{(0)} & 2\lambda_{3}^{(0)} & -4EI_{k}q_{0,1}^{(0)}q_{2,1}^{(0)} \\
+4EI_{k}(q_{2,1}^{(0)})^{2} + 2\lambda_{2}^{(0)}u_{3,1}^{(0)} \\
+2\lambda_{2}^{(0)}u_{3}^{(0)} & -2\lambda_{2}^{(0)}q_{2}^{(0)} & -4EI_{k}q_{0,1}^{(0)}q_{2,1}^{(0)} & 2\lambda_{3}^{(0)} \\
2\lambda_{2}^{(0)}q_{0}^{(0)} & -2\lambda_{2}^{(0)}q_{2}^{(0)} & -4EI_{k}q_{0,1}^{(0)}q_{2,1}^{(0)} & 2\lambda_{3}^{(0)} \\
0 & 0 & -4EI_{k}q_{2}^{(0)}q_{2,1}^{(0)} & -2M_{2}^{r(0)}u_{3,1}^{(0)} \\
0 & 0 & 2M_{2}^{r(0)} & -4EI_{k}q_{0}^{(0)}q_{0,1}^{(0)} \\
0 & 0 & 2M_{2}^{r(0)} & -4EI_{k}q_{0}^{(0)}q_{0,1}^{(0)} \\
0 & 0 & 2q_{0}^{(0)} & -4EI_{k}q_{0}^{(0)}q_{0,1}^{(0)} \\
0 & 0 & 2q_{0}^{(0)} & 2(1+u_{1,1}^{(0)})q_{0}^{(0)} \\
0 & 0 & 2q_{0}^{(0)} &
$$

#### $MT^{elem}(4:8, :)=$

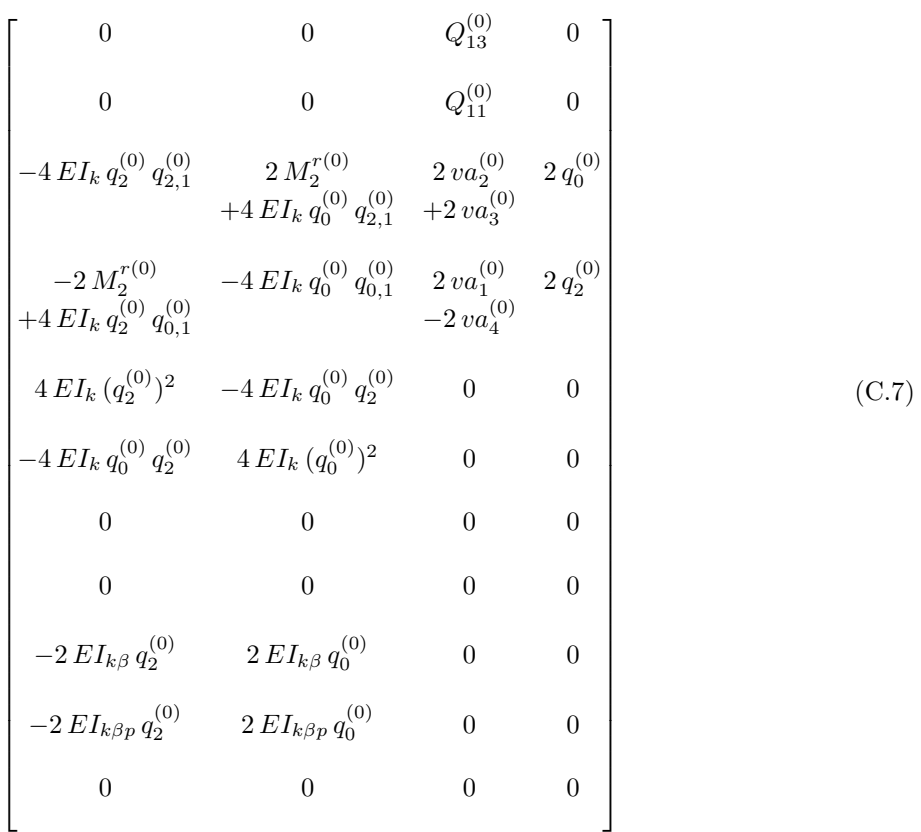

 $MT^{elem}(9:11,:) =$ 

$$
\begin{bmatrix}\n0 & EL_{u\beta p} (1 + u_{1,1}^{(0)}) & 0 \\
0 & EL_{u\beta p} u_{3,1}^{(0)} & 0 \\
2 EL_{k\beta} q_{2,1}^{(0)} & 2 EL_{k\beta p} q_{2,1}^{(0)} & 0 \\
-2 EL_{k\beta} q_{0,1}^{(0)} & -2 EL_{k\beta p} q_{0,1}^{(0)} & 0 \\
-2 EL_{k\beta} q_{2}^{(0)} & -2 EL_{k\beta p} q_{2}^{(0)} & 0 \\
2 EL_{k\beta} q_{0}^{(0)} & 2 EL_{k\beta p} q_{0}^{(0)} & 0 \\
0 & 0 & 0 \\
0 & 0 & 0 \\
0 & 0 & 0\n\end{bmatrix}
$$
\n
$$
EL_{\beta}
$$
\n
$$
EL_{\beta p}
$$
\n
$$
EL_{\beta p}
$$
\n
$$
EL_{\beta p}
$$
\n
$$
CL_{\beta p}
$$
\n
$$
CL_{\beta p}
$$
\n
$$
CL_{\beta p}
$$
\n
$$
CL_{\beta p}
$$

(C.8)

Le vecteur des seconds membres élémentaires  $F_{nl}^{elem(p)}$  est complexe à obtenir à cause de la double condensation sur les variables maîtres et esclaves. Nous obtenons :

$$
F_{nl}^{elem(p)} = \int_{-1}^{1} B^T f_{nl}^{elem(p)} \, det(J) \, d\xi,
$$
\n(C.9)

où  $f_{nl}^{elem(p)}$  est défini de façon successive par :

$$
f_{ml}^{elem(p)} = \begin{bmatrix} R_{pnl}^{e}(1) + (1 + u_{1,1}^{(0)}) N_{pnl2}^{r} + \lambda_{2}^{(0)} Q_{13pnl} \\ R_{pnl}^{e}(2) + u_{3,1}^{(0)} N_{pnl2}^{r} + \lambda_{2}^{(0)} Q_{11pnl} \\ R_{pnl}^{e}(3) + 2 q_{2,1}^{(0)} M_{2pnl2}^{r} + 2 \lambda_{2}^{(0)} v a_{2pnl} + 2 \lambda_{2}^{(0)} v a_{3pnl} \\ R_{pnl}^{e}(4) - 2 q_{0,1}^{(0)} M_{2pnl2}^{r} + 2 \lambda_{2}^{(0)} v a_{1pnl} - 2 \lambda_{2}^{(0)} v a_{4pnl} \\ R_{pnl}^{e}(5) - 2 q_{2}^{(0)} M_{2pnl2}^{r} \\ R_{pnl}^{e}(6) + 2 q_{0}^{(0)} M_{2pnl2}^{r} \\ R_{pnl}^{e}(7) + (1 + u_{1,1}^{(0)}) Q_{13pnl} + u_{3,1}^{(0)} Q_{11pnl} \\ R_{pnl}^{e}(8) \\ R_{pnl}^{e}(9) + T_{pnl2}^{e} \\ R_{pnl}^{e}(10) + M_{pnl2}^{f}(11) \end{bmatrix} \tag{C.10}
$$

avec :

$$
R_{pnl}^{e} = \begin{bmatrix} R_{pnl}^{e}(1) \\ R_{pnl}^{e}(2) \\ R_{pnl}^{e}(3) \\ R_{pnl}^{e}(4) \\ R_{pnl}^{e}(5) \\ R_{pnl}^{e}(10) \\ R_{pnl}^{e}(11) \\ R_{pnl}^{e}(11) \\ R_{pnl}^{e}(10) \\ R_{pnl}^{e}(11) \\ R_{pnl}^{e}(10) \\ R_{pnl}^{e}(11) \\ R_{pnl}^{e}(11) \\ R_{pnl}^{e}(10) \\ R_{pnl}^{e}(11) \\ R_{pnl}^{e}(10) \\ R_{pnl}^{e}(11) \\ R_{pnl}^{e}(11) \\ R_{pnl}^{e}(10) \\ R_{pnl}^{e}(11) \\ R_{pnl}^{e}(11) \\ R_{pnl}^{e}(10) \\ R_{pnl}^{e}(11) \\ R_{pnl}^{e}(11) \\ R_{pnl}^{e}(10) \\ R_{pnl}^{e}(11) \\ R_{pnl}^{e}(11) \\ \end{bmatrix} \qquad \qquad \sum_{r=1}^{p-r} 2 M_{2}^{r(r)} u_{3r}^{(p-r)} + 2 \lambda_{2}^{(r)} u_{4}^{(p-r)} + 2 \lambda_{3}^{(r)} u_{2}^{(p-r)} \\ \sum_{r=1}^{p-r} - 2 M_{2}^{r(r)} q_{2}^{(p-r)} \\ \sum_{r=1}^{p-r} 2 M_{2}^{r(r)} q_{2}^{(p-r)} \\ \sum_{r=1}^{p-r} 2 M_{2}^{r(r)} q_{2}^{(p-r)} \\ \sum_{r=1}^{p-r} u_{1,1}^{(r)} Q_{13}^{(r-r)} + u_{3,1}^{(r)} Q_{11}^{(p-r)} \\ \sum_{r=1}^{p-r} q_{0}^{(r)} q_{0}^{(p-r)} + q_{2}^{(r)} q_{2}^{(p-r)} \\ 0 \\ 0 \\ 0 \\ \end{bmatrix} \qquad (C.11)
$$

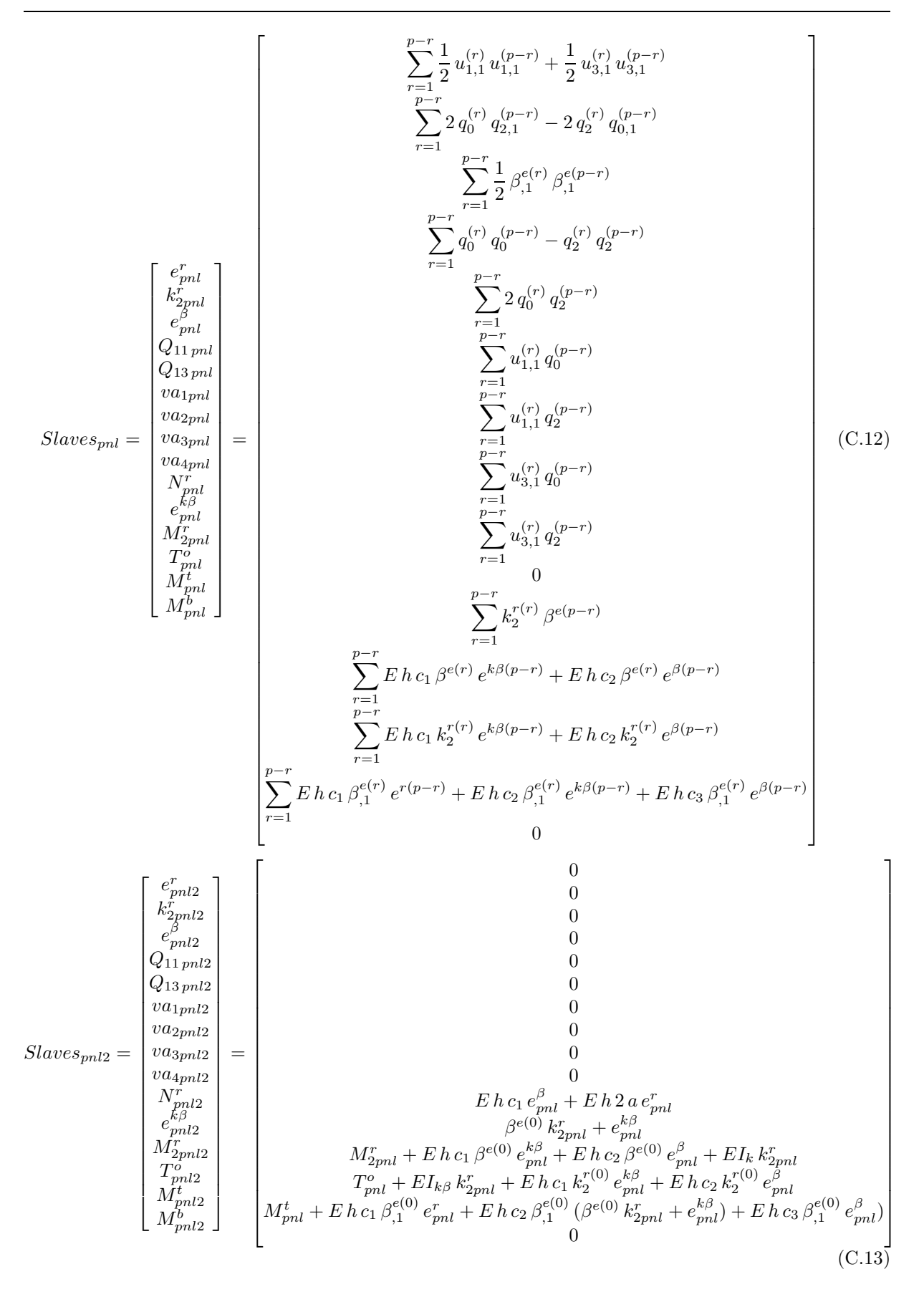

### Bibliographie

- [1] Abaqus.
- [2] Ansys, http ://www.ansys.com/.
- [3] Comsol, http ://www.comsol.com/.
- [4] http ://www-civ.eng.cam.ac.uk/dsl/ltdish.html.
- [5] http ://www.nrc-cnrc.gc.ca/eng/education/innovations/discoveries/stem.html.
- [6] http ://www.nustar.caltech.edu/page/mast.
- [7] http ://www.spacenet.on.ca/data/pages/canada-in-space/alouette.html.
- [8] Manlab, an interactive path-following and bifurcation analysis software, http ://manlab.lma.cnrsmrs.fr/.
- <span id="page-227-0"></span>[9] Maple, http ://www.maplesoft.com/products/maple/.
- [10] Mathematica, http ://www.wolfram.com/mathematica/.
- [11] Samcef, http ://www.plm.automation.siemens.com.
- [12] Amazonas 4a. Technical report, Arianespace, 2014.
- [13] Astra 5b. Technical report, Arianespace, 2014.
- [14] M. Aguirre, R. Bureo, M. Fuentes, and J. Rivacoba. The collapsible tube mast (ctm). *Proceedings* of the Second European Space Mechanisms and Tribology Symposium, pages 75–81, 1985.
- [15] A. Allezy, L. Blanchard, C. Hochard, and F. Guinot. Measuring tape with thermal deployment and deployable structure comprising said measuring tape. patent no. US 2010/0031525, February 2010. OR 2 OR 2.
- [16] G. Aridon, A. Al Majid, L. Blanchard, D. Rémond, and R. Dufour. A self-deployment hexapod model for a space application. Journal of Computational and Nonlinear Dynamics, 4(1), 2008.
- [17] G. Aridon, L. Blanchard, A. Allezy, D. Rémond, and R. Dufour. On the correction capability of a deployed tape-spring hexapod. Mechanism and Machine Theory, 43(8) :1009–1023, August 2008.
- [18] G. Aridon, L. Blanchard, D. Rémond, and R. Dufour. Modal identification for modeling a deployed tape-spring hexapod. In 47th AIAA/ASME/ASCE/AHS/ASC Structures, Structural Dynamics and Material Conference, 1-4 May, Newport, USA, 2006.
- [19] G. Aridon, D. R´emond, F. Morestin, L. Blanchard, and R. Dufour. Self-deployment of a tape-spring hexapod : experimental and numerical investigation. *Journal of Mechanical Design*, 131(2), 2009.
- $[20]$  R. Arquier. Une méthode de calcul des modes de vibrations non linéaires de structures. PhD thesis, Université d'Aix-Marseille, 2007.
- [21] J. Auternaud, J. Bartevian, P. Bertheux, E. Blanc, T. de Mollerat du Jeu, J. Foucras, M. Louis, G. Marello, P. Poveda, and C. Roux. Self-motorized antifriction joint and an articulated assembly, such as a satellite solar panel, equipped with such joints, February 11 1992. US Patent 5,086,541.
- [22] S. Baguet and B. Cochelin. On the behavior of the anm continuation in the presence of bifurcations. Communications in Numerical Methods in Engineering, 19 :459–471, 2003.
- [23] Y. Baudass´e, F. Guinot, B. Boulanger, and S. Vezain. Dispositif de d'eploiement et de reploiement d'une structure flexible, structure d'eployable flexible et satellite muni d'un tel dispositif, 2012.
- [24] J. T. Black, J.A. Whetzal, B. J. deBlonk, and J. J. Massarello. Deployment repeatability testing of composite tape springs or space optics applications. proceedings of the  $\frac{1}{2}$ th AIAA/ASME/ASCE/AHS/ASC Structures, Structural Dynamics, and Materials Conference, 2006.
- [25] L. Blanchard, F. Falzon, J. Dupuis, and J.-P. Merlet. Deployable hexapod using tape-springs. Technical report, 2005.
- [26] C. Boesch, C. Pereira, R. John, Schmidt, K. T. Seifart, H. Sparr, J. M. Lautier, and T. Pyttel. Ultra light self-motorized mechanism for deployment of light weight spacespace appendages. Proceedings of the 39th Aerospace Mechanisms Symposium, 2008.
- [27] C. Boesch, C. Pereira, R. John, K. Schmidt, T. Seifart, and J. M. Lautier. Ultra ligh self-motorized mechanism for deployment of light weight reflector antennas and appendages. Proceedings of the 12th European Space Mechanism and Tribology Symposium, 2007.
- [28] L. Bourgeat. Le mètre ruban, http://www.levoyageanantes.fr/fr/le-parcours/metre-a-ruban/.
- [29] G. P. Bruggeman, A. Arampatzis, F. Emrich, and F. Potthast. Biomechanical of double transtibial amputee sprinting using dedicated sprinting prostheses. Sports Technology, 1 :220–227, 2008.
- [30] C. R. Calladine. Theory of shell structures. Cambridge University Press, 1983.
- [31] C. R. Calladine. The theory of thin shell structures. Proceedings of the Institution of Mechanical Engineers, Part A : Journal of Power and Energy, 1988.
- [32] I. Charpentier, B. Cochelin, and K. Lampoh. Diamanlab- an interactive taylor-based continuation tool in matlab.
- [33] B. Cochelin, N. Damil, and M. Potier-Ferry. Méthode Asymptotique Numérique. Hermes Science, 2007.
- [34] B. Cochelin and M. Medale. Power series analysis as a major breakthrough to improve the efficiency of asymptotic numerical method in the vicinity of bifurcations. Journal of Computational Physics, 236 :594–607, 2013.
- [35] B. Cochelin and C. Vergez. A high order purely frequency based harmonic balance formulation for continuation of periodic solutions. Journal of Sound and Vibration, 324 :243–262, 2009.
- [36] M. A. Crisfield. Non-linear finite element analysis of solids andstructuress, Vol 1 : Essentials. John Wiley and sons, 1991.
- [37] A. J. Daton-Lovet, 1997.
- [38] M di Bernardo, C. J. Budd, A. R. Champneys, and P. Kowalczyk. Piecewise-smooth dynamical systems. Theory and applications. Springer, 2007.
- [39] E.J Doedel. Numerical continuation methods for dynamical systems. 2007.
- [40] A. Donzier, B. Duperray, and J. Sicre. Joint d'articulation automoteur, auto-verrouillant et amortissant et articulation equipee de tels joints, January 24 2001. EP Patent 0,939,727.
- [41] A. Donzier and J. Sicre. Self actuating damped hinge. proceedings of the 7th European Space Mechanisms and Tribology Symposium, 1997.
- [42] L. Euler. Methodus inveniendi lineas curvas maximi mininive proprietate gaudentes. 1744.
- [43] R. Freeland and G. et al Bilyeu. Large inflatable deployable antenna flight experiment results. Acta Astronautica, 41 :267–277, 1997.
- [44] R.E. Freeland and G. Bilyeu. In-step inflatable antenna experiment. Acta Astronautica, 30 :29–40, 1993.
- [45] R. Gardi and G. Pica. Realization and preliminary tests on an innovative deployable structure for a high resolution telescope for microsatellite. Proceedings of SPIE's Europe International Symposium, 2004.
- [46] S.D. Guest and S. Pellegrino. A new concept for solid surface deployable antennas. Acta Astronautica, 38(2) :103–113, 1996.
- $[47]$  F. Guinot. Déploiement réqulé de structures spatiales : vers un modèle unidimensionnel de mètre ruban composite. PhD thesis, Université d'Aix-Marseille 1, 2011.
- [48] F. Guinot, S. Bourgeois, B. Cochelin, and L. Blanchard. A planar rod model with flexible thinwalled cross-sections. application to the folding of tape springs. International Journal of Solids and Structures, 2011.
- [49] F. Guinot, F. Falzon, and J. Ducarne. Mât déployable à déploiement spontané autonome et satellite comportant au moins un tel mât, 2013.
- [50] S. Hoffait, O. Bruls, D. Granville, F. Cugnon, and G. Kerschen. Dynamic analysis of the self-locking phenomenon in tape-spring hinges. Acta Astronautica, 66 :1125–1132, 2010.
- [51] A. Ibrahimbegovic and R. L. Taylor. To rotate or not to rotate, that is the question.
- [52] J. W. Jeong, Y.I. Yoo, D. K. Shin, J. H. Lim, K. W. Kim, and J. J. Lee. Anovel tape spring hinge mechanism for quasi-static deployment of a satellite deployable using shape memeory alloy. Review of Scientific Instruments, 85, 2014.
- [53] S. Karkar. Méthode numérique pour les systèmes dynamiques non linéaires : Application aux instruments de musique auto-oscillants. PhD thesis, 2011.
- [54] E. Kebadze, S. Guest, and S. Pellegrino. Bistable prestressed shell structures. International Journal of Solids and Structures, 41 :2801–2820, 2004.
- [55] J. D. MacNaughton, H. N Weyman, and E. Groskopfs. The bi-stem ; a new technique in unfurlable structures. Second Aerospace Mechanisms Symposium, pages 139–145, 1967.
- [56] H.M.Y.C. Mallikarachchi and S. Pellegrino. Optimized designs of composite booms with integral tape-spring hinges. In Proceedings of the 51st AIAA/ASME/ASCE/AHS/ASC Structures, Structural Dynamics and Materials Conference, 12-15 April, Orlando, USA, 2010.
- [57] E. H. Mansfield. Large-deflexion torsion and flexure of initially curved strips. Proceedings of the Royal Society A : Mathematical, Physical & Engineering Sciences, 334 :279–298, 1973.
- [58] P. Marone-Hitz, S. Bourgeois, B. Cochelin, F. Guinot, and E. Picault. Pliages dans les m`etres rubans. In 21ème Congrès Fransais de Mécanique, 2013.
- [59] P. Marone-Hitz, B. Cochelin, S. Bourgeois, and F. Guinot. Modélisation de structures multi-rubans pour applications spatiales. In 11ème Colloque National en Calcul des Structures (CSMA 2013), 2013.
- [60] P. Marone-Hitz, E. Picault, S. Bourgeois, B. Cochelin, and F. Guinot. A rod model with flexible cross-sections for the folding and dynamic deployment of tape springs. In 11th Word Congress on Computational Mechanics (WCCM XI), 2014.
- [61] http ://www.mathworks.fr/products/matlab/ Matlab.
- [62] E.H. Moussi. Analyse de structures vibrantes dotées de non-linéarités localisées à jeu à l'aide des modes non-linéaires. PhD thesis, Université d'Aix-Marseille, 2013.
- [63] T. Murphey and S. Pellegrino. A novel actuated composite tape-spring for the deployable structures. American Institute of Aeronautics and Astronautics, 2004.
- [64] Q.S. Nguyen. *Stabilité des structures élastiques*. Springer-Verlag, 1995.
- [65] Q.S. Nguyen. Stabilité et mécanique non linéaire. 2000.
- [66] L. Nolan. Carbon fibre prostheses and running in amputees : a review. Foot and ankle surgery, 14 :125–129, 2008.
- [67] Y. G. Panovko and I. I. Gubanova. Stabilities and oscillations of elastic systems : paradoxes, falacies, and new concepts. Technical report, New York Consultants Bureau, 1965.
- [68] S. Pellegrino. Crts reflectors. Technical report, Department of Engineering, Univeristy of Cambridge, 2002.
- [69] S. Pellegrino, C. Green, and S. Guest. Sar advanced deployable structure. Technical report, CUED/D-STRUCT/TR191, 2000.
- [70] L. Perko. Differential equations and dynamical systems, volume 7. Springer, 1993.
- <span id="page-230-0"></span>[71] E. Picault. Vers un modèle de poutre à section mince déformable pour l'étude du déploiement de mètres rubans en trois dimensions. PhD thesis, Université d'Aix-Marseille, 2013.
- [72] E. Picault, P. Marone-Hitz, S. Bourgeois, B. Cochelin, and F. Guinot. A planar rod model with flexible cross section for the folding and the dynamic deployment of tape springs : improvements and comparison with experiments. accepté à l'International Journal of Solids and Structures,  $2014$ .
- [73] G. Reibaldi and M. Bernasconi. Quasat program : the esa reflector. Acta Astronautica, 15 :181–187, 1987.
- [74] E. Reissner. On one-dimensional large-displacement finite-strain beam theory. Studies in Applied Mathematics, 52(5) :87–95, 1973.
- [75] E. Riks. The application of newton's method to the problem of elastic stability. Journal of Applied Mechanics, 39 :1060–1066, 1972.
- [76] E. Riks. An incremental approach to the solution of snapping and buckling problems. International Journal of Solids and Structures, 15 :529–551, 1979.
- [77] F. P. J. Rimrott. Storable tubular extendible member : a unique machine element. Machine Design, 37 :156–165, 1965.
- [78] C. P Rubin and S. S. Schwartz. Self actuating self locking flexible hinge, June 20 1972. US Patent 3,670,358.
- [79] E. Sarrouy. Analyse globale de syst`emes m´ecaniques non lin´eaires. Application `a la dynamique des rotors. PhD thesis, Ecole Centrale de Lyon, 2008.
- [80] R. P. Schardt. Generalized beam theory an adequate method for coupled stability problem. Thin-Walled Structures, 19 :161–180, 1994.
- [81] M. Schenk, S.G. Kerr, A. M. Smyth, and S.D. Guest. Inflatable cylinders for deployable space structures. In First Conference Transformables, 2013.
- [82] K. A. Seffen. On the behavior of folded tape-springs. Journal of Applied Mechanics, 68 :369–375, 2001.
- [83] K. A. Seffen and S. Pellegrino. Deployment dynamics of tape springs. Proceedings of the Royal Society of London A, 455 :1003–1048, 1999.
- [84] K. A. Seffen, Z. You, and S. Pellegrino. Folding and deployment of curved tape springs. International Journal of Mechanical Sciences, 42 :2055–2073, 2000.
- [85] C. Sickinger and L. Herbeck. Deployment strategies, analyses and tests for the cfrp booms of a solar sail. In European Conference on Spacecraft Structures, Materials and Mechanical Testing, CNES, 2002.
- [86] J. Sicre, D. Givois, and A. Emerit. Application of "maeva" hinge to myriade mmicrosatellite deploymnets needs. 11th European space mechanisms and tribology symposium, 2005.
- [87] J. C. Simo. A finite-strain beam formulation . The three-dimensional dynamic problem. Part I. Computer Methods in Applied Mechanics and Engineering1, 49 :55–70, 1985.
- [88] O. Soykasap. Analysis of tape spring hinges. International Journal of Mechanical Sciences, 49 :853– 860, 2007.
- [89] O. Soykasap. Curved large tape springs for an ultra-thin shell deployable reflector. Journal of Reinfirced Plastics and Composites, 31 :691–703, 2012.
- [90] M. Straubel, J. Block, M. Sinapius, and C. Huhne. Deployable composite booms for various gossamer space structures. In 52nd AIAA/ASME/ASCE/AHS/ASC Structures, Structural Dynamics and Materials Conference, 2011.
- [91] Murphey T., S. Jeon, A. Biskner, and G. Sanford. Deployable booms and antennas using bi-stable tape springs. In 24th Annual AIAA/USU Conference on Small Satellites, 2010.
- [92] O. Thomas and A. Lazarus. Une méthode fréquentielle pour le calcul de la stabilité de vibrations périodiques. In 10 ème Colloque National en Calcul des Structures, 2011.
- [93] A. G. Tibert and S. Pellegrino. Deployable tensegrity masts. American Institute of Aeronautics and Astronautics, 2003.
- [94] C. Vehar, Kotan S., and R. Dennis. Closed-looped tape springs as fully compliant mechanism preliminary investigations. Proceedings of 28th Biennal Mechanisms and Robotics Conference, 2004.
- [95] B. Z. Vlassov. Pièces longues en voiles minces. Eyrolles, Paris, 1962.
- [96] W. W. Vyvyan. Self-actuating, self-locking hinge, June 4 1968. US Patent 3,386,128.
- [97] S. J. I. Walker and G. Aglietti. Experimental testing of tape springs folded in three dimensions. In Proceedings of the 53rd International Astronautical Congress, The World Space Congress, 10-19 October 2002, pages 1–9, Houston, USA, 2002.
- [98] S. J. I. Walker and G. Aglietti. Study of the dynamics of three dimensional tape spring folds. AIAA Journal, 42(4) :850–856, April 2004.
- [99] S. J. I. Walker and G. Aglietti. Modeling the hinge moment of skew mounted tape spring folds. Journal of Aerospace Engineering, 20(2) :102–115, 2007.
- [100] S. J. I. Walker and G. S. Aglietti. Experimental investigation of tape springs folded in three dimensions. AIAA Journal, 44 :151–159, 2006.
- [101] A. M. Watt and S. Pellegrino. Tape-spring rolling hinges. Proceedings of the 36th Aerospace Mechanisms Symposium, 2002.
- [102] J.E. Webb and H. R. Mauch. Deployable lattice column, December 30 1969. US Patent 3,486,279.
- [103] W. Wuest. Einige Anvendungen der Theorie der Zylinderschale. Z. Angew. Math. Mech., 34 :444– 454, 1954.
- [104] J.C.H. Yee and S. Pellegrino. Folding of woven composite structures. Composites, Part A : Applied science and manufacturing, 2005.
- [105] J.C.H. Yee, O. Soykasap, and S. Pellegrino. Carbon fibre reinforced plastic tape springs. In Proceedings of the 45th AIAA/ASME/ASCE/AHS/ASC Structures, Structural Dynamics, and Materials Conference, 19-22 April 2004, number April, pages 1–9, Palm Springs, USA, 2004.
- [106] E. Zupan. On a virtual work consistent three-dimensional reissner-simo beam formulation using the quaternion algebra. Acta Mechanica, 2013.
- [107] E. Zupan, M. Saje, and D. Zupan. The quaternion-based three-dimensional beam theory. Computer Methods in Applied Mechanics and Engineering, 198 :3944–3956, 2009.